# **NOPOGRAFÍAY<br>- ARTOGRAFÍA**

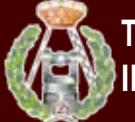

**XIRTY** 

**topcart revista del Colegio Oficial de Ingeniería Geomática y Topográfica**

> C ongres o In ternacional DE GEOMATICA Y CIENCIAS DE LA TIERRA.

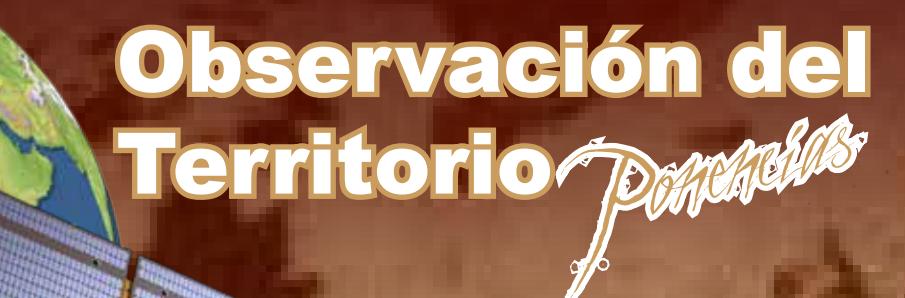

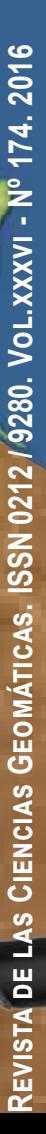

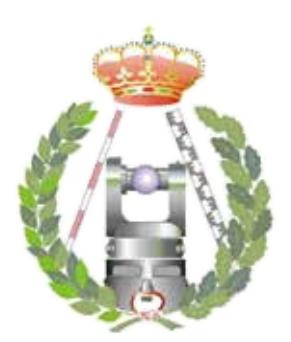

### **Colegio Oficial de Ingeniería Geomática y Topográfica**

# **Topografía y Cartografía**

**Especial TOCART 2016 XI Congreso Internacional de Geomática y Ciencias de la Tierra. Observación del Territorio.**

### **Vol. XXXVI - Nº174. 2016**

**CONSEJO DE REDACCIÓN:** Ricardo Rodríguez Adrián Muñoz

**DISEÑO Y MAQUETACIÓN:** Adrián Muñoz

### **DIRECCIÓN, REDACCIÓN, ADMINISTRACIÓN Y PUBLICIDAD**

Avda. de la Reina Victoria, 66 2ºC 28003 MADRID Tef: 91 553 89 65 Fax: 91 533 46 32 secretaria.revista@coit-topografia.es

Depósito Legal: M-12.002-1984 ISSN: 0212-9280 ISSN Electrónico: 2340-2296 Título Clave: TOPCART Topografía y Cartografía

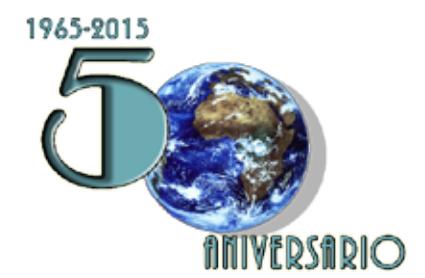

Los trabajos publicados expresan sólo la opinión de los autores y la Revista no se hace responsable de su contenido. Prohibida la reproducción parcial o total de los artículos sin previa autorización e indicación de su origen.

*Agradecimientos al Comité organizador: a la comisión de Observación del Territorio del TOPCART :*

*Dr. Israel Quintanilla García (Coordinador). Profesor Titular de Universidad. Departamento de Ingeniería Cartográfica. Universidad Politécnica de Valencia.*

*Dr. César Carmona Moreno. Senior Expert of the European Commission at the DG JRC. Coordinator of the Water Resources Management activities in Developing Countries.*

*Dr. José Luis Berné Valero. Catedrático de Universidad. Departamento de Ingeniería Cartográfica. Universidad Politécnica de Valencia.*

*Dr. Javier Ventura-Traveset Bosch. Secretario Ejecutivo del Comité Científico Asesor delPrograma Galileo. Agencia Espacial Europea (ESA).*

*y a Adrián Muñoz González Colaborador.*

# ÍNDICE

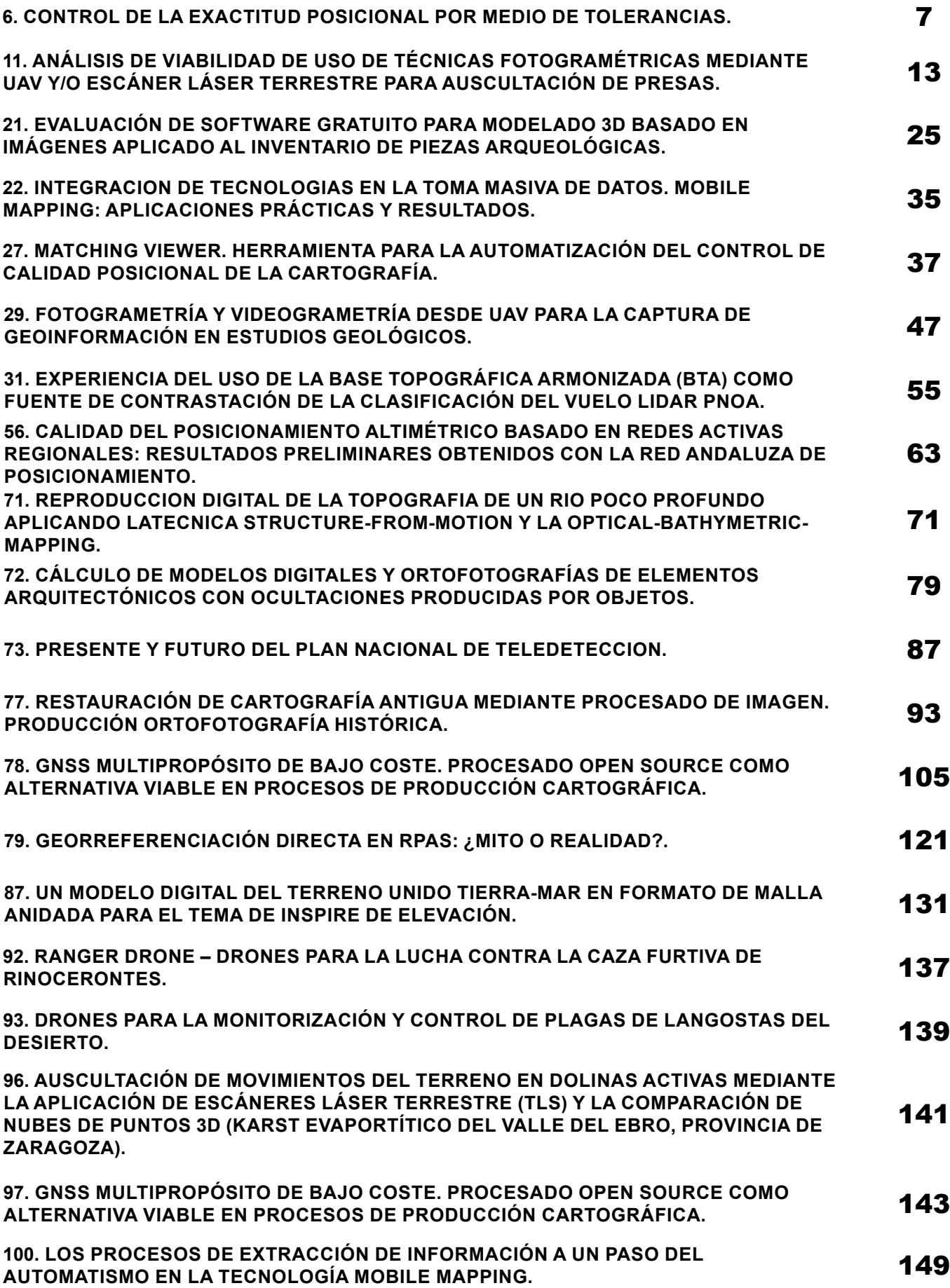

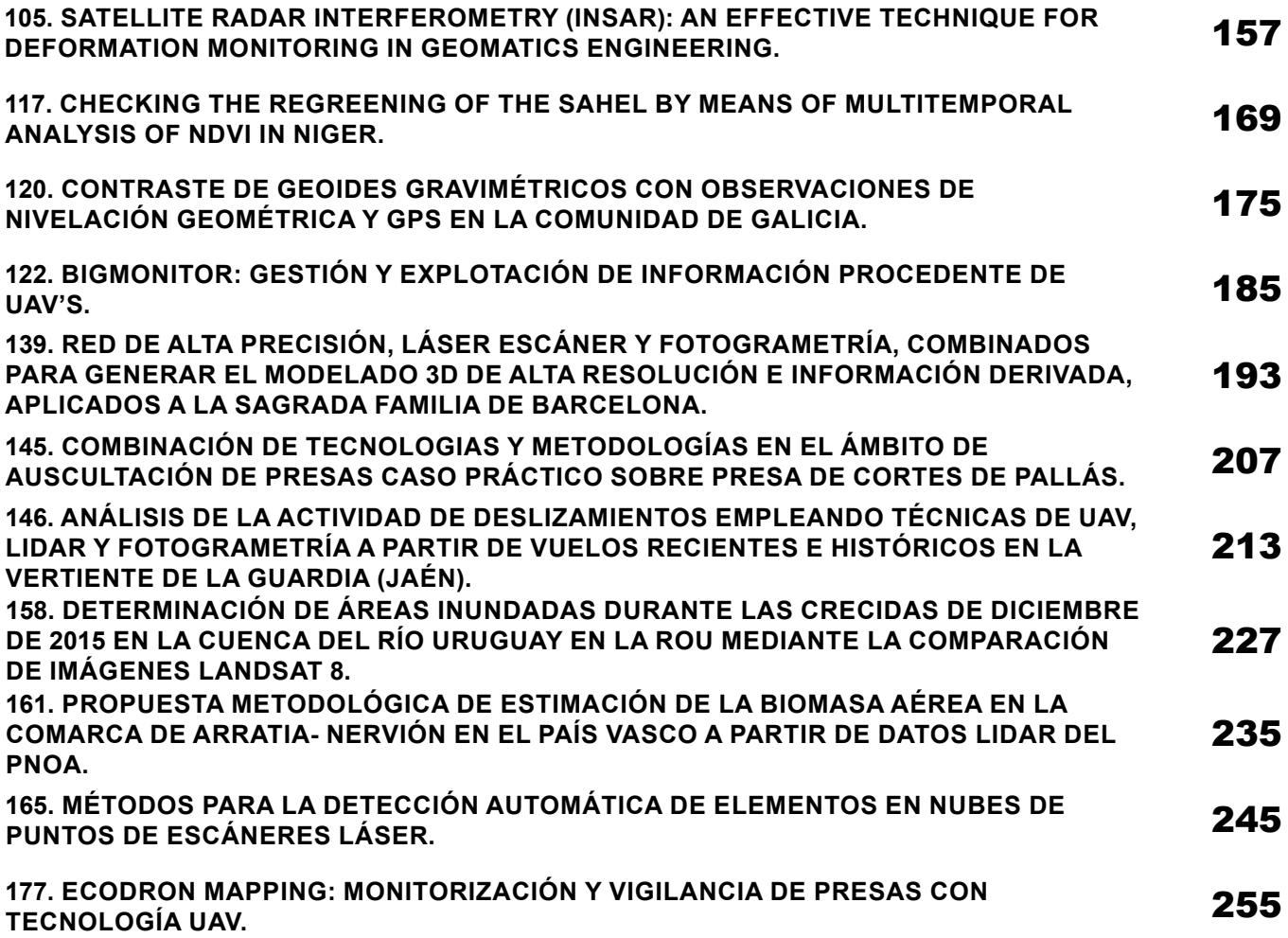

### 6. Control de la exactitud posicional por medio de tolerancias. autor:

F.J. Ariza-López, J. Rodríguez-Avi.

### **RESUMEN:**

Los procesos de control de la calidad consisten en determinar si un conjunto de datos espaciales pasa o no un criterio de aceptación. Desde una perspectiva estadística este modelo se rige por una función de distribución binomial. Esta aproximación es sencilla y fácil de aplicar, y un ejemplo muy difundido ha sido el estándar NMAS (National Map Accuracy Standard, USBB 1947). En este caso se establecía una tolerancia y todos los errores posicionales observados que la superaban se contabilizaban para tomar la decisión de aceptación o rechazo. Sin embargo, esta perspectiva implica que no somos capaces de distinguir el "grado de mala calidad" posicional de los elementos que se usan en el control. Bajo ciertas circunstancias puede ser interesante proponer una ordenación de esos errores observados. Esto se puede lograr considerando varias tolerancias métricas de manera conjunta. Por ejemplo, dos tolerancias métricas pueden definir tres intervalos para los valores de error posicional. Cada intervalo define un nivel de calidad, así, para el ejemplo de dos tolerancias, los errores en el primer intervalo se pueden considerar "reducidos", en el segundo nivel "aceptables", y en el tercer nivel "inaceptables". De esta manera se produce una clasificación ordenada de en una forma similar que la escala de Likert.

En este trabajo se propone el uso de un modelo multinomial para controlar la exactitud posicional de los datos espaciales. A partir de varias tolerancias métricas se pueden establecer los intervalos indicados más arriba y controlar el porcentaje de casos que se desea incluir en cada uno de ellos.

Esta perspectiva elimina la necesidad de todo tipo de hipótesis previa sobre los datos (p.ej. normalidad) por lo que resulta muy ventajosa en el control posicional. Para realizar la prueba estadística se ha definido un test exacto que permite establecer el nivel de significación que cada cual desea considerar, en función de sus necesidades. En este trabajo se presenta la base estadística y un ejemplo de aplicación del método propuesto.

### **INTRODUCCIÓN**

La componente posicional es el aspecto más definitorio de los datos espaciales, y por ello la exactitud posicional es un elemento clave desde la perspectiva de la calidad de este tipo de datos.

La exactitud posicional es un requisito esencial para conseguir que un conjunto de datos espaciales (CDE) pueda satisfacer las utilidades que normalmente se le exigen. La posición, la mala exactitud posicional de un CDE, puede afectar a su interoperabilidad con otros CDE, genera problemas geométricos, topológicos y semánticos. Por todo lo anterior, la exactitud posicional es el elemento de la calidad de los datos espaciales más extensamente utilizado por los productores de datos espaciales para caracterizar sus productos (Jakobsson and Vauglin, 2002).

La Norma Internacional ISO 19157 establece los siguientes elementos de la calidad en relación a la exactitud posicional: exactitud posicional absoluta o externa, exactitud posicional relativa o interna y exactitud posicional de los datos en malla. Además, esta norma internacional, en su Anexo D, proporciona un buen número de medidas de la calidad para evaluarla. Desde una perspectiva más tradicional, pero que se puede conjugar con ISO 19157, existen numerosos métodos de evaluación de la exactitud posicional. Entre ellos se encuentran los siguientes: el National Map Accuracy Standard (NMAS) (USBB, 1947), el Engineering Map Accuracy Standard (EMAS) (ASCE, 1983), el National Standard for Spatial Data Accuracy (NSSDA) (FGDC, 1998), el STANAG 2215 (STANAG, 2002), el ASPRS Accuracy Standards for Large-Scale Maps (ASLSM) (ASPRS, 1990), y el reciente ASPRS Positional Accuracy Standards for Digital Geospatial Data (ASPRS, 2015). Todos ellos se basan en lo que Ariza-López (2002) denomina control por puntos, y en la hipótesis de normalidad de los datos (errores posicionales que se analizan). Desde una perspectiva estadística sobre el trabajo que realizan, algunos de estos métodos son métodos de estimación y otros métodos de aceptación o rechazo (control).

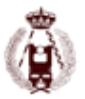

La asunción de la normalidad de los errores posicionales tiene claras ventajas. La distribución Normal de probabilidad es la propia de los procesos de azar puro. El modelo Normal permite modelizar tanto la presencia de desplazamientos sistemáticos (sesgo) como el comportamiento azaroso de la población (variabilidad). La Normal es un modelo paramétrico con dos parámetros que poseen un sentido físico claro, el trabajo analítico en más sencillo que con otros modelos y posee un conjunto de propiedades estadísticas deseables, bien conocidas, sencillas de manejar e incorporadas en todos los paquetes de cálculo.

A pesar de las ventajas del modelo Normal, lo cierto es que los datos correspondientes a errores posicionales no son, por lo general, Normales. En esta línea son numerosos los trabajos que indican esta situación. En modelos de elevaciones Zandbergen (2011) advierte de la no normalidad de los datos, en el caso de datos de GPS, Logsdon (1995) propone la distribución de Rayleigh. En trabajos de geocodificación, Cayo y Talbot (2003) proponen la distribución log-normal, mientras que Zimmerman y col. (2007) hablan de mixtura de distribuciones.

La ausencia de normalidad de los datos tiene consecuencias directas sobre la validez y fiabilidad de los resultados de aplicar los métodos de control posicional tradicionales. En la línea de soslayar este problema, métodos como el recientemente establecido en la norma española UNE 148002 (AENOR 2016), avanzan proponiendo el uso del conteo de defectuosos posicionales como base de un método de control estadístico basado en el contraste de hipótesis sobre proporciones.

En este trabajo se avanza en la línea del control posicional por medio del uso de proporciones, pero a diferencia del método propuesto en la norma española UNE 148002, que se basa en una única proporción, que acota la presencia de un % determinado de errores posicionales (aquellos que superan una tolerancia métrica dada), en este trabajo se propone el uso de dos o más proporciones, situación que se puede modelar estadísticamente por medio de una distribución multinomial.

### **MÉTODO PROPUESTO**

La función de distribución Binomial es adecuada para modelar situaciones de paso/fallo. Así, dada una muestra de tamaño N, se puede contar el número de elementos de control que presentan un error posicional mayor que una tolerancia métrica dada T, p.ej. 5 m (a un elemento de este tipo se le denomina defectuoso posicional). Esta situación puede entenderse como una realización de una distribución Binomial de parámetros N y II, donde N es el tamaño de la muestra y  $\Pi$  la proporción de elementos que se suponen erróneos. En este caso, si N<sub>1</sub> es el número de defectuosos contabilizado en la muestra, se puede plantear el siguiente contraste de hipótesis:

H<sub>o</sub>: La proporción de elementos defectuosos (N<sub>1</sub>/N) es menor o igual que  $\Pi$ .

H<sub>1</sub>: La proporción de elementos defectuosos (N<sub>1</sub>/N) es mayor que  $\Pi.$ 

Esta aproximación es simple y ha sido analizada por Ariza-López y Rodríguez-Avi (2014a, 2014b).

Un paso adelante en esta idea es utilizar una función de distribución Multinomial y poder distinguir así tipologías de error posicional (p.ej. error excesivo, error asumible, error reducido).

Así, si consideramos dos tolerancias métricas T<sub>1</sub> y T<sub>2</sub> tal que T<sub>1</sub> ≤  $\,$  T<sub>2</sub>, estas tolerancias definen tres intervalos I<sub>1</sub>, I<sub>2</sub>, I<sub>3</sub> en los que se considerarán aquellos elementos cuyos errores estén comprendidos en l<sub>1</sub> =[0, T<sub>1</sub>) 0, l<sub>2</sub> =[T<sub>1</sub>, T<sub>2</sub>), l<sub>3</sub> =[T<sub>2</sub>,∞). En este caso, si se consideran k intervalos, cada uno de ellos tendrá una probabilidad asociada  $\Pi_{_{\!j\!}}$ , con j = 1, … , k, y tal que la suma de todas ellas sea la unidad. Es decir, se puede proponer un modelo multinomial de parámetros N,  $\Pi_{_1}\dots$  ,  $\Pi_{_\kappa}$ 

En consecuencia, se propone un contraste de hipótesis de la siguiente manera:

H<sub>o</sub>: El conteo de defectuosos posicionales sigue una distribución multinomial de parámetros N,  $\Pi^0_{-1}\dots$  ,  $\Pi^0_{-\kappa}$  donde

$$
\Pi^0_{\;j} = P_{\;j} / 100 \; (e.g. \; \Pi^0_{\;j} = 0.8), \; y \; \Pi^0_{\;1} + ... + \Pi^0_{\;k} = 1.
$$

H<sub>1</sub>: Dadas unas proporciones por el modelo, se deberá producir el rechazo de la hipótesis nula cuando la proporcion de elementos suponga un empeoramiento (p.ej. paso de error reducido a asumible o de asumible a excesivo, para el caso de 2 tolerancias y tres intervalos).

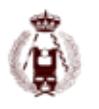

Por ello, para determinar el p-valor que permite tomar la decisión de si se cumple o no la hipótesis nula, lo que se propone es aplicar un test exacto que se basa en recorrer todos los casos peores que el observado y acumular la probabilidad de todos ellos (el p-valor). El contraste se rechazará cuando el p-valor obtenido sea menor que la significación establecida: α. Por tanto, al ser un método exacto de cálculo, para la determinación del p-valor se requerirá un programa informático que vaya realizando el barrido de todos los casos que empeoran la situación observada en los datos.

### **EJEMPLO DE APLICACIÓN**

A continuación, se va presentar el funcionamiento del método con tres ejemplos (A, B y C): en el primero H<sub>o</sub> es cierta, y se va a analizar qué ocurre si una muestra confirma o no esta situación. En el segundo ejemplo, el modelo real es peor en el sentido que se genera mayor cantidad de errores posicionales que los establecidos por el modelo. El tercer ejemplo presenta la situación en que la muestra es mejor que lo que propone el modelo (H $_{\rm o}$ ).

Sean los datos tales que los errores en X, Y y Z sigan, cada uno de ellos, una N (0, 1.5). Esta será la H<sub>0</sub> para los tres casos. En esta situación el error cuadrático en un elemento de control i-ésimo es:

$$
QE_i = X_0^2 + Y_0^2 + Z_0^2
$$

Además vamos a considerar las tolerancias métricas T $_{_1}$  = 9.243 m² y T $_{_2}$  = 14.065 m²

Por otra parte, antes de avanzar más, se desea destacar que el error métrico se puede definir como se desee, pues finalmente se trabaja con proporciones de elementos en intervalos marcados por tolerancias. También, que la suposición de normalidad no es más que con fines de ejemplo y facilidad de entendimiento.

Caso A. Considérese una muestra de puntos de control 3D cuyos errores en cada componente siguen una distribución N (0,1.5), (caso supuesto). Sea una muestra de tamaño N = 20 (ver tabla 1), tamaño usualmente recomendado por los métodos de control posicional. En este caso el estadístico muestral es T = (15, 4, 1). Para obtener el p-valor calculamos la probabilidad en una multinomial de parámetros (10, 0.75, 0.15, 0.1) para el caso T y todos los casos T<sub>i</sub> tal que T $_{_1}\leq$  15 y T $_{2}$  > 4; T $_{3}$  > 1. Esta probabilidad es 0.3828, por lo que no se puede rechazar la hipótesis nula con un nivel de significación del 5%

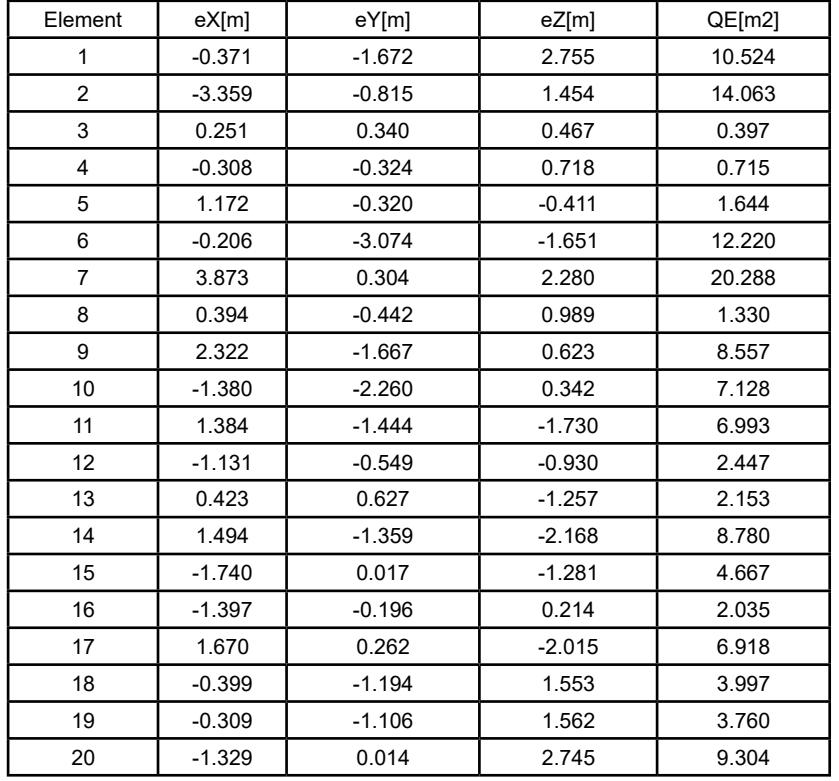

Tabla 1 Ejemplo que sigue la hipótesis

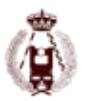

Caso B. Considérese una muestra de puntos de control 3D cuyos errores en cada componente siguen una distribución N(0,2), caso peor que el supuesto. Se emplea una muestra de tamaño N = 20 (ver tabla 2). En este caso el estadístico muestral es T = (7, 2, 11). Se calcula el p-valor que resulta ser 0.0409, por lo que hay evidencias para rechazar la Hipótesis nula.

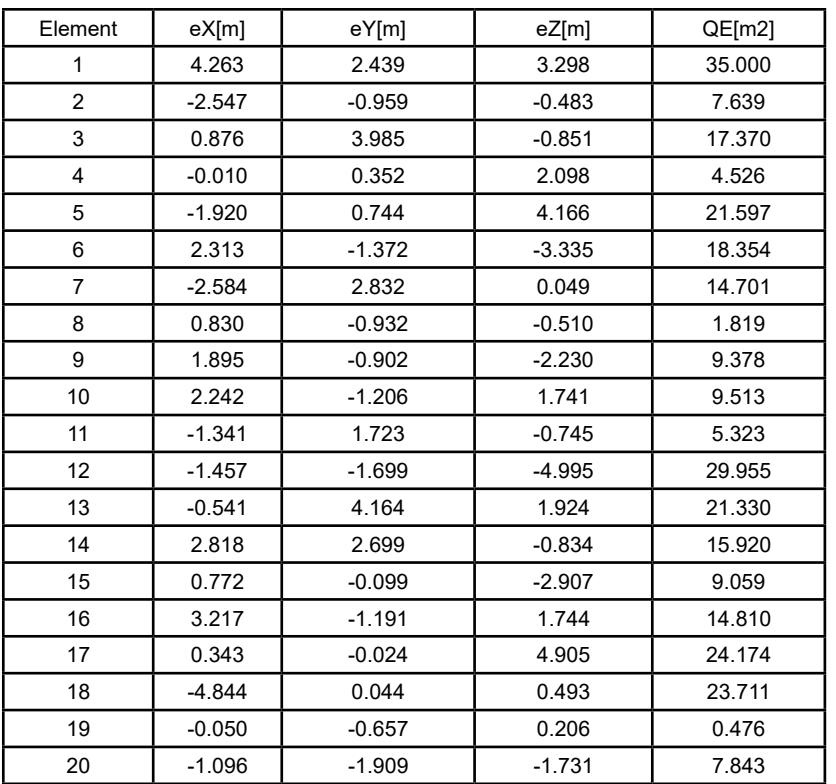

Tabla 2 Ejemplo que es peor que la hipótesis

Caso C. Considérese una muestra de puntos de control 3D cuyos errores en cada componente siguen una distribución N(0,1), lo que supone que el comportamiento es mejor que el supuesto. Se vuelve a tomar una muestra de tamaño N = 20 (ver tabla 3). En este caso el estadístico muestral es T = (16, 1, 3). Se calcula el p-valor que resulta ser 0.5851, por lo que no hay evidencias para rechazar  $H_0$ 

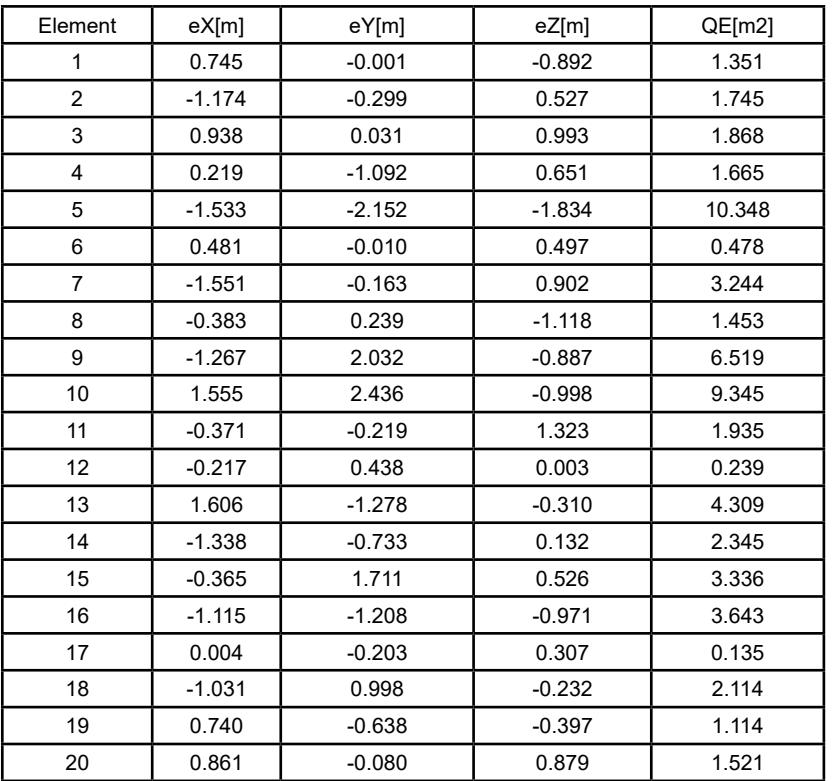

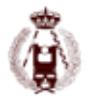

### **CONCLUSIONES**

En este trabajo se ha recordado que la mayoría de los métodos de control posicional se basan en la hipótesis de normalidad de los errores posicionales, si bien existe una notable, y cada vez más abundante, información sobre la falta de cumplimiento de esta hipótesis.

Como avance sobre los trabajos realizados por Ariza-López y Rodríguez-Avi (2014 a) y el método propuesto en la norma española UNE 148002, que se basa en el conteo de errores a partir de una tolerancia métrica aplicando una distribución binomial, en este documento se presenta un método que permite utilizar varias tolerancias métricas y que queda modelado por una distribución multinomial.

Se propone un contraste estadístico de hipótesis basado en la idea de los test exactos y que consiste en barrer todo el espacio de soluciones que empeoran la observación obtenida en la muestra frente al modelo de la hipótesis.

Se han presentado tres ejemplos que demuestran tres situaciones reales posibles. Son tres ejemplos de laboratorio, por lo que se conoce el comportamiento real de los datos de error y, en todos los casos, los resultados del método propuesto son consistentes con las hipótesis.

### **AGRADECIMIENTOS**

La investigación en este trabajo ha sido parcialmente financiada por los proyectos CTM2015- 68276-R y BIA2011-23271 del Ministerio de Economía y Competitividad del Reino de España y por el Fondo Europeo de Desarrollo Regional (FEDER)

### **REFERENCIAS**

AENOR, 2016. Norma UNE 148002: Metodología de evaluación de la exactitud posicional de la información geográfica. Madrid, Spain

Ariza, F. J. 2002. Control de calidad en la producción cartográfica Ra-Ma, Madrid, Spain Ariza-López, F.J. and Rodríguez-Avi, J. 2014a. A method of positional quality control testing for 2D and 3D line strings. Transactions in GIS, 19(3), 480–492.

Ariza-López, F.J. and Rodríguez-Avi, J. 2014b. A Statistical Model Inspired by the National Map Accuracy Standard. Photogrammetric Engineering & Remote Sensing, 80(3), 271–281.

ASCE, 1983. Map Uses, Scales and Accuracies for Engineering and Associated Purposes. New York: American Society of Civil Engineers, Committee on Cartographic Surveying, Surveying and Mapping Division.

ASPRS, 1990. ASPRS accuracy standards for large scale maps. Photogrammetric Engineering and Remote Sensing, 56(7), 1068–1070.

ASPRS, 2015. ASPRS Positional Accuracy standards for digital Geospatial Data, Photogrammetric Engineering and Remote Sensing, 81(4), 53<sup>[1</sup>63]

Cayo, M.R. and Talbot, T.O. 2003. Positional error in automated geocoding of residential addresses. International Journal of Health Geographics, 2:10.

FGDC, 1998. FGDC-STD-007: Geospatial Positioning Accuracy Standards, Part 3. National Standard for Spatial Data Accuracy. Reston, VA: Federal Geographic Data Committee.

Jakobsson, A., and Vauglin, F. 2002. Report of a Questionnaire on Data Quality in National Mapping Agencies. CERCO Working Group on Quality , Comité Européen des Responsables de Cartographie Officielle, Marne-la-Vallée, France Logsdon, T. 1995. Understanding the Navstar: GPS, GIS, IVHS. New York: Springer Science+Business Media LLC.

STANAG, 2002. Standardization Agreement 2215: Evaluation of land maps, aeronautical charts and digital topographic data. Brussels: North Atlantic Treaty Organization.

USBB, 1947. United States National Map Accuracy Standards. Washington DC: US Bureau of the Budget.

Zandbergen P.A. (2011) Characterizing the error distribution of lidar elevation data for North Carolina, International Journal of Remote Sensing, 32:2, 409-430, DOI:10.1080/01431160903474939

Zandbergen P.A. (2008). Positional Accuracy of Spatial Data: Non-Normal Distributions and a Critique of the National Standard for Spatial Data Accuracy. Transactions in GIS, 2008, 12(1): 103–130

Zimmerman D.L., Fang X., Mazumdar S., and Rushton G. (2007). Modeling the probability distribution of positional errors incurred by residential address geocoding. International Journal of Health Geographics International Journal of Health Geographics 2007, 6:1 doi:10.1186/1476-072X-6-1

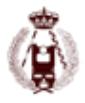

# 11. Análisis de Viabilidad de uso de técnicas Fotogramétricas Mediante UAV y/o escáner láser terrestre para auscultación de presas. autor:

Juan Carlos Hidalgo Calderón

### **RESUMEN:**

### **Justificación**

Dentro de las diversos tipos de proyectos de I+D+I que se podrían realizar, se ha optado por la realización de un proyecto de la rama de análisis de deformaciones, todo ello con el apoyo de nuevas tecnologías geomáticas de adquisición de datos, en detrimento de otras áreas de la geomática, debido principalmente al auge de las mismas.

Este proyecto trata de la realización de un análisis de viabilidad de métodos destinados al análisis de deformaciones, concretamente en grandes estructuras.

Se tratará una determinada estructura como una superficie de referencia estable, para así analizar los diferentes métodos utilizados (fotogrametría mediante vehículos aéreos no tripulados o UAV –unmanned aerial vehicles- y escáner láser terrestre o TLS –terrestrial laser scanner-), con el propósito de cuantificar y evaluar el grado de exactitud de los distintos métodos sus ventajas e inconvenientes, y realizar una evaluación cualitativa de los diferentes métodos.

El objeto de estudio es la presa del Conde de Guadalhorce (anteriormente denominada presa del río Turón), construida hace casi un siglo, situada en el término municipal de Árdales, en la provincia de Málaga . Se ha elegido esta presa debido a su gran estabilidad, ya que posee un largo periodo de asentamiento. Por ello, se presupone una estabilidad total de dicha estructura que se establecerá como base para la simulación de varias campañas de auscultación.

### **Objetivo**

Determinar la viabilidad del empleo de plataformas aéreas no tripuladas UAV conjuntamente con técnicas de fotogrametría y TLS para llevar a cabo trabajos de auscultación en presas.

Con este fin, se planteará dos campañas de campo que cubran todos los aspectos necesarios para llevar a cabo un vuelo fotogramétrico, y una campaña de escáner láser y obtener un MDE de detalle, así como ortoimágenes de la zona de interés si fuese necesario.

Esta campaña se realizará en una presa con fácil acceso y con datos de la misma que puedan ser útiles para contrastar los resultados obtenidos por estas técnicas. Se analizará además la viabilidad y rentabilidad del método, así como sus límites de aplicación.

### **Desarrollo**

### **Zona de trabajo Situación y entorno**

El Guadalhorce, con 149 km de longitud, es el río más largo de la Cuenca Sur. Este río discurre integramente por la provincia de Málaga. Nace en la Sierra del Camarolos, al noreste, corre en sentido este – oeste por la vega de Antequera y , después de recibir por la derecha a sus afluentes Gudalteba y Turón, procedentes de la Serranía de Ronda, dobla burscamente hacia el Sur, buscando el mediterraneo, en el que desemboca cerca de la capital. En su camino hacia el sur ha tallado el impresionante Tajo de los Gaitanes.

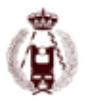

Pasa a los pies de Alora y entra en su valle inferior, denominado Hoya de Málaga, de excelente clima, donde los regadíos seculares de sus márgenes se han ampliado hasta unas 10.000 hectáreas, mediante la construcción de canales, con sus redes de acequias, en ambas márgenes del río.

Las presas se situán, muy próximas entre sí, en el entorno de la junta de los tres ríos, a 65 km de Málaga. Los embalses, en los términos municipales de Ardales, Teba, Campillos y Antequera.

El municipio más próximo al conjunto de las presas del río Guadalhorce es Ardales, en la cola del embalse del Conde.

### **Instrumental y software específico**

### **Dianas**

Las dianas utilizadas en este trabajo fueron realizas de aluminio con unas dimensiones de 20 cm de ancho y 20 cm de alto con un grosor de 4 mm.

El tamaño de las dianas se calculó con la distancia focal utilizada para la adquisión de las imágenes, altura de vuelo y tamaño mínimo de píxeles para la identificación certera del centro de la diana.

### Calculo tamaño dianas

Con los parámetros anteriormentes presentados se realizó un estudio de cual podría ser el tamaño óptimo de las dianas.

Basándonos en diferentes estudios anteriormente realizados se opto por un tamaño de 20 x 20 cm de la diana situando en su interior, la cual estaba compuesta por un fondo negro con una circunferencia de color blanco de 15 cm de diamétro y a su vez en el centro de dicha circuferencia otra de 1 cm radio donde se situarón los tornillos destinados a ayudar a conseguir una buena reflexión de medida a solido, a la hora de medir los puntos de control mediante metodología clásica.

Estas marcas corresponderían a:

- Cicunferencia: 20 píxeles en la imagén
- Diana: 27 pixeles en la imagén

Estos cálculos están basados en distintos parámetros fijos correspondientes a la cámara, pero son aproximados debido a que la altura de vuelo es variable ya que el vuelo se realizó con UAV y la superficie de referencia no es una superficie plana.

Las dianas se recubrierón de una pegatina adhesiva resistente al condiciones de exterior (viento, lluvia, sol . . .) con la grafía de la diana.

Para la colocación de las dianas se recurrió a personal altamente cualificado en trabajos de altura, adheriendolas a la presa con una resina epoxi de alta consistencia.

Adicionalmente, varias dianas móviles se colocarón en las columnas exteriores del pasadizo superior del cuerpo de la presa, concretamente 3 díanas. Estas tenían unas dimensiones 40 cm de ancho y 40 cm de alto con un grosor de 12 mm estás dianas están realizadas en poliuretano.

Las dianas se colocarón con una geometría especifica para conseguir aumentar la precisión en el ajuste M.M.C.C. de los puntos de control y conseguir una precisiones homogéneas en toda la estructura a controlar.

### **Dianas Escáner**

Para orientar las nubes de puntos de escáner se necesitaron dianas específicas para láser escáner terrestre, para este objetivo se utilizaron dianas del mismo fabricante que el escáner utilizado, ya que estas están fabricadas específicamente para este propósito.

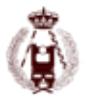

Estás se colocarón en las bases donde no se estacionó el éscaner para orientar las nubes de de puntos, y se iban cambiando en función de la base de escaneo utilizada.

Se situarón sobre bases nivelantes, atornilladas al soporte de cada base con un tornillo de sujección forzando el centrado.

### **Prismas**

Para orientar la estación total a la hora de tomar los puntos de control, se colocarón prismas en las bases de orientación B3 y B2. Concretamente prismas gpr111 de la marca leica.

### **Red Base**

La red de apoyo en la que se han apoyado todos los trabajos, ha sido la red principal instaurada en el año 2007 en el marco de la presa utilizada para la auscultación mediante metodología clásica .

La componen una serie de hitos de hormigón armado, concretamente 3 situadas en ambos laterales de la estructura pero distanciados de la misma, poseen en su parte superior una placa metálica de centrado forzoso unida al hormigón por 3 patas fabricadas en el mismo material que la placa.

Esta red ha sido reobservada anualmente, para comprobar su estabilidad de manera previa a los trabajos de auscultación realizados periodicamente.

Las coordenadas de las bases en el sistema de referencia ETRS89 en proyeccion UTM Huso 30, sin factor de corrección de escala UTM.

### **Medición de puntos de control**

Para la adqusición de los puntos de control se ha utilizado como base la red de auscultación instaurada alrededor del objeto de estudio.

Los puntos de control se tomarón utilizando el método de radiación.

Se estacionó en la B1 y se orientó a la B2. Teniendo la B3 también como base de orientación para la comprobación. Para las lecturas se utilizo la estación trimble S8 y se leyeron las dianas en circulo directo e inverso (Regla Bessel), almenos 4 veces por diana. En las bases de orientación se colocarón bases nivelantes atornilladas al centrado forzoso, que soportaban prismas leica gpr11 que se utilizaron para tomar los puntos de orientación.

En las punterias, debido a que las dianas se encontraban bastante sesgadas se tomaron las lecturas angulares del centro de la diana, para la medida de distancia se utilizó el modo DR (Medición a sólido), y se apunto a la base de la cabeza de un tornillo colocado en el centro de la diana.

Las lecturas se realizarón de este modo, debido a reflexión del láser de medición a sólido que dificutaba debido al angulo de las dianas, la devolución de la señal enviada por el láser no era la adecuada y dificultaba bastante la medida de distancia, por este motivo a la hora de la fabricación de las dianas se tuvo en cuenta este problema y se colocarón tornillos estos tornillos en el centro de cada una de las dianas colocadas en el cuerpo de la presa.

### **Escáner**

### **Planificación**

La planificación de la adquicisión de datos mediante escáner láser terrestre fue bastante sencilla, ya que la presa disponía de una red de auscultación instaurada y ajustada.

Esta red está materializada en una serie de hitos de hormigón armado, los cuales, poseen en su parte superior una placa metálica de centrado forzoso unida al hormigón por 3 patas fabricadas en el mismo material que la placa.

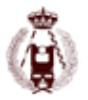

Debido a la visibilidad solo se plantea observar la estructura desde dos bases de las tres que componen la red, pero si se planteó utilizar la tercera base (B-3) para la orientación del escáner en en uno de los estacionamientos.

### **Captura**

La captura de datos se realizó el día 7-febrero-2014 constó de dos campañas simuladas realizadas a lo largo del día, para el caso del escáner láser terrestre se procedió al estacionamiento en ambas bases definidas previamente como las bases de levantamiento mediante escáner 3D, B1 y B2

En primer lugar se realizó la toma de datos desde la B1, tomando como bases de orientación B2 y B3, en las que se colocarón dianas de la marca Leica sobre base nivelantes y fijadas por tornillos de sujección en el centrado forzoso de las distintas placas de centrado forzoso situadas en los diferentes hitos.

La adquisión de datos comenzó realizando un escaneo a la B3 y repitiendo el procedimiento en la B2, se realiza esta toma de datos para una correcta orientación de la nube de puntos obtenida en el escaneo de la estructura.

Posteriormente se procedió al escaneó de la estuctura con una resolucíon de 2 cm en una distancia media de 50 metros se optó por esta configuración porque presentaba un tiempo medio de adquisión de datos razonable, una gran resolucíon y se situó la distancia media en 50 metros debido a que a esa distancia aproximada se encontraba el punto medio del arco en planta de la estructura.

Este procesó se repitió siguiendo las mismas pautas utilizadas en la primera observación con el fin de simular una segunda campaña, se desmonto todo el instrumental y se volvió a colocar de manera similar a la que se hubiera utilizado en la toma de datos con una distancia temporal mayor.

En segundo lugar se realizó la toma de datos desde la B2, tomando como bases de orientación B1, en la que se colocarón dianas de la marca Leica sobre una base nivelante y fijada por tornillo de sujección en el centrado forzoso de la placas de centrado forzoso situada en el hito hormigonado, desde esta base no se pudo observar a la B3 debido a la falta de visibilidad, debido a ello solo se tomarón datos del escaneo de la diana situada en la B1.

Posteriormente se procedió al escaneó de la estuctura con una resolucíon de 2 cm en una distancia media de 50 metros se optó por la misma configuración que en la B1 porque presentaba un característimas muy similares.

Este procesó se repitió siguiendo las mismas pautas utilizadas en la primera observación con el fin de simular una segunda campaña, se desmonto todo el instrumental y se volvió a colocar de manera similar a la que se hubiera utilizado en la toma de datos con una distancia temporal mayor, todo este proceso se realizó del mismo modo que el realizado para simular las campañas en la B1.

### **Procesado**

Para el procesado de los datos se utilizarón diferentes software comerciales, concretamente el software de la misma casa que el escáner leica sofware denominado Cyclone 7.1.

El software Cyclone fue utilizado para el cambio de formato de las nubes de puntos obtenidas mediante láser escáner terrestre. El escáner utilizado en la toma de datos tiene un formato de salida muy especifico, como caracterizan a todos los hardware de la casa leica y es imprescindible la utilizanción de este software para el tratamiento de los datos. Una vez obtenido los datos en un formato estándar de nubes de puntos, en este caso extensión .ptx, se procedió a el tratamiento de los datos en el software Maptek I-suite studio 3.4.

El primer paso en el tratamiento de los datos obtenidos por el escáner, consiste en la orientación relativa de las nubes de puntos en cada campaña, ya que estas nubes están referenciadas al punto de estacionamiento del láser escáner terrestre en cada uno de los estacionamientos. La orientación del sistema de coordenadas local (sistema escáner) es un sistema arbitrario, esto quiere decir que en cada uno de los estacionamientos las orientaciones son distintas y aleatorias.

Para ello utilizamos las distintas bases de la red establecida, adquieriendo sus coordenadas en cada uno de los estacionamientos y sus correspondientes offset de las dianas en cada una de ellas.

Utilizando todos los datos obtenidos se procede a la orientación relativa de las nubes de puntos. Esta se realizará independientemente en ambas campañas al igual que todo el procesado de las mismas. Mediante el software Maptek I-suite studio 3.4 se realiza una traslación (X, Y, Z) de una de las nubes de puntos, elegimos la B1 como punto de origen de coordenadas en ambas campañas, se procecede a la translación de la nube de puntos obtenida desde la B2. El siguiente paso consiste en rotar la nube de puntos, sobre el eje z () ya que las nubes de puntos están niveladas no es necesario rotar sobre otro eje. Para este paso es necesario conocer los azimut y las desorientaciones entre las distintas bases, una vez conocidos se procede a la transformación.

### **Datos de Orientación Relativa**

A continuación se presentan una serie de tablas, con información con el offset de los distintos instrumentos utilizados. Ya que en las bases esta instaurado un sistema de centrado forzoso, se midieron las diferentes alturas de la distinta instrumentación tanto de cada estacionamiento de escáner como las dianas que se utilizarón para orientar las distintas nubes de puntos.

Las siguiente tablas están compuestas por los datos utilizados para las transformaciones de orientación relativa de las distintas nubes de puntos.

Una vez orientadas las nubes de puntos en el sistema local se procede al tratamiento de las nubes de puntos. Este tratamiento no es procedimiento cerrado, es decir, el tratamiento de los datos consiste en una serie de filtrados, obtención de superficie intermedias que sirvan como base para realizar los filtrados, eliminación de puntos atípicos (outlier), etc. Este procedimiento no es un procedimiento estándar dependiendo de la morfología de la superficie a tratar los procedimientos pueden varias de forma sustancial.

Una vez obtenidas las superficies tratadas en cada una de las campañas se procede a realizar una transformación absoluta, en este caso se utilizará el sistema de referencia ETRS89 UTM huso 30 sin factor de corrección de escala, ya que la red de referencia utilizada para la auscultación de esta estructura esta instaurada y observada en este sistema de referencia.

### **UAV**

### **Planificación**

En la planificación de la toma de datos mediante plataformas aéras no tripuladas (UAV) se tuvo en cuenta numerosos factores, como el riesgo de precipitación, velocidad del viento, nubosidad, posición de sol a distintas horas del día y numerosos factores meteorológicos que son de gran repercusión en este tipo de plataformas y en la adquisición de datos mediante fotogrametria.

Dentro de la planificación, se realizó el plan de vuelo para la estructura en estudio, esta estructura es una estructura difícil de sobrevolar a poca altura si se quiere capturar de manera completa, ya que posee una vegetación frondosa en ambos extremos, sobre todo eucaliptos de una altura considerable algunos alcanzan los 30 metros, esto hizo que la planificación del plan de vuelo se hiciese en varias partes y no fuese defintiva hasta las pruebas finales de vuelo insito. Se utilizó una cartografía base con el fin de situar las diferentes bases y situación aproximada de las distintos puntos de control (dianas), en una primera planificación se planificarón 5 pasadas, -una de ellas sobre la coronación de la presa en posición vertical de la cámara, tres de ellas con un angulo de 35 grados desde el cenit sobre el cuerpo de la presa y una ultima con un angulo de 90 grados sobre el cenit enfocando el pasadizo superior de la presa-.

En una primera planificación en gabinete se dispusieron 14 fotogramas en la primera pasada, 9 en las tres siguientes y 10 en la pasada final. En todos los casos se plantearon solapes superiores al 65% (longitudinal) y el 35% (transversal). Para la planificación se utilizó un software específico AscTec Navigator v.0.9.1 (c) Ascending Technologies, de la misma casa que frabricó el UAV utilizado para este vuelo.

### **Captura**

Finalmente se optó por la realización de dos campañas simuladas, una de ellas se realizó entre las 10 y las 12 de la mañana. La segunda se realizó entre las 4 y las 6 de la tarde.

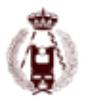

Los vuelos estaban compuesto por un distintas pasadas concretamente se realizarón finalmente 5 pasadas en ambas simulaciones.

En la primera campaña se realizarón un total de 39 fotografías 15 en la primera pasada situada en la parte superior de la presa sobre la coronación, 8 se realizarón a la misma altura que la primera pasada pero situandose a lo largo de la parte central de la estructura estas dos pasadas se realizarón con una inclinación de 0 grados respecto al cenit. La tercera y cuarta pasada se realizarón a una altura inferior situandose en dos alturas distintas para cubrir el cuerpo de la presa, estás se realizarón con un angulo de inclinación sobre el cenit de unos 45º aproximadamente. Constarón de 6 y 4 imágenes respectivamente.

Finalmente se opto por realizar una última pasada con una inclinación respecto al cenit entorno a 90° aproximadamente dirigida a la el pasadizo superior situado en la parte superior de la presa.

Este procedimiento se realizó de manera similar para la simulación de la segunda campaña la unica diferencia radica en las condiciones de luz erán distintas, ya que el sol se encontraba situado a mayor distancia del cenit.

Como se puede apreciar acontinuación donde se exponen los fotogramas de las segunda campaña las condiciones de iluminación erán totalmente distinta, esto favorecio la radiometría en algunas pasadas y desfavorecio en otras.

### **Procesado**

Para el procesado de las imágenes se utilizarón varios software comerciales dedicados a fotogrametría como Photoscan, Soccer Set y también se utilizarón programas como Maptek I-suite para el tratamiento de las nubes de puntos generadas.

PhotoScan sirvió para realizar una orientación relativa y absoluta del bloque de imágenes. Este software permite realizar de manera totalmente automática una orientación absoluta de un conjunto de imágenes.

Este proceso fue bastante sencillo ya que este software es bastante intuitivo y de facil manejo.

Posteriormente se utilizó el software dedicado al tratamiento de nubes de puntos Maptek I-suite donde se volcaron las nubes de puntos obtenidas en PhotoScan para realizar un limpiado de todo los errores groseros y filtrado por distancia mínima entre puntos. La tolerancia de este filtro se fijo en 2 cm, ya que anteriormente las nubes de puntos obtenidas por láser escáner terrestre se filtrarón con esta misma tolerancía, con el objetivo de conseguir una densidad homogénea entre las distintas nubes de puntos para así conseguir el mayor grado de adecuación posible entre superficies y que poseán unas características muy similares para la consecusión de unos buenos resultados en las comparativas previstas posteriormente.

Una realizados los filtrados previos a las nubes de puntos, se procede a el tratamiento de las mismas mediante el software fotogramétrico Soccet Set 5.6., software que permite una visión esteoroscópica, y distintas herramientas que permiten obtener el máximo partido a fotográmas con posibilidad de visión tridimensional.

Este tratamiento se realizó de manera independiente en cada pasadas de cada uno de las campañas.

Aunque los fotográmas no se realizarón con una geométria idónea para una visión esteoroscópica total, estos poseen una ligera convergencia entre fotogramas no muy elevada permitiendo lograr una visión esteoróscopica en parte del solapamiento longitudinal de los fotográmas.

Este software nos permite una edición de nubes de puntos bastante rica en información, ya que la visión esteoróscopica permite detectar errores en el ajuste realizado anteriormente, permite la edición de diferente artefactos que no son de utilidad en este análisis y también gracias a la información adicional que posee la fotográfia que tiene la capacidad de registrar el espectro visible permite la edición de errores sin necesidad de estereocopía, inperceptibles si no se poseyera de este tipo de información.

Una vez editada la nube de puntos se importa de nuevo al software Maptek I-Suite para una posterior comparación entre superficies obtenidas por distintos hardware de adquisición, en distintas campañas, etc.

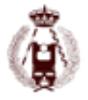

### **Conclusiones**

### **Análisis y comparativas entre superficies**

En este apartado se muestran las distintas gráficas y tablas obtenidas en el software de tratamiento de grandes nubes de puntos Maptek I-Suite. Esta herramienta proporciona distintos estadísticos y visualizaciones del histograma de puntos en función de sus distancia entre las superficies analizadas.

Esta herramienta utiliza un algoritmo que consiste en la medición de la distancia entre dos superficies en la dirección de la normal de la superficie de referencia a comparar.

Esta comparativa ha sido realizada en distintos emparejamientos de las superficies obtenidas, para intentar analizar con mayor rigor los resultados obtenidos, no solo en cada una de las técnicas utilizadas, si no también entre ellas. Primero se ha llevado a cabo la comparación de manera independiente de ambos métodos comparando distintas campañas de láser escáner terrestre y vuelo fotogramétricos y posteriormente se ha realizado una comparación cruzada entre ambas metodologías en distintas campañas.

A continuación se ha expuesto de manera gráfica y estadística los resultados obtenidos en las distintas comparaciones realizadas.

# $0.100m$ 0.0800m 0.0600m n nanne  $0.0200m$  $0.000m$  $-0.0200m$ 0.0400m n ganger  $0.0600m$  $-0.100m$

### **Escáner campaña 1 vs Escáner campaña 2**

Figura 1. Grafica Escáner campaña 1 vs Escáner campaña 2

| Puntos encima superficie [%]           | 48.89  |
|----------------------------------------|--------|
| Puntos debajo superficie [%]           | 51.11  |
| Diferencia media entre superficies [m] | 0.0001 |
| Desviación estándar [m]                | 0.0053 |

Se puede observar un sesgo de 0 mm de una superficie sobre la otra, además de una desviación estandar en torno a 5 mm. Lo que estaría indicando la casi total igualdad de ambas superficies, dada la precisión exigida a este tipo de técnicas y a la calidad de los puntos de control utilizados.

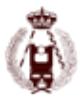

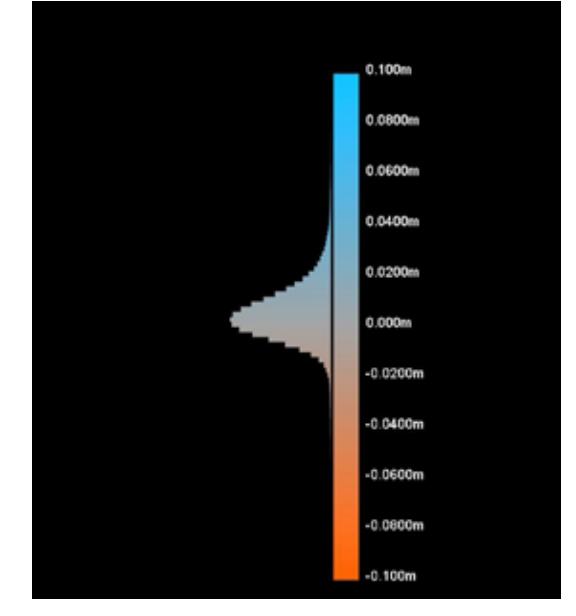

**Vuelo fotogramétrico campaña 1 vs Vuelo fotogramétrico campaña 2**

Figura 2. Grafica vuelo fotogramétrico campaña 1 vs vuelo fotogramétrico campaña 2

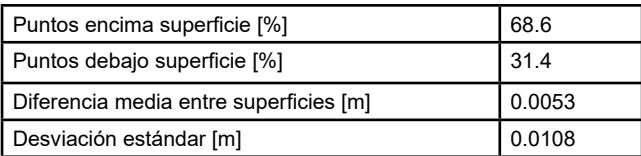

Se puede observar un sesgo de 5 mm de una superficie sobre la otra, además de una desviación mayor entorno a 10 mm. Esto podría estar indicando que una superficie se encontraría algo por encima de la otra. En cualquier caso por debajo de la precisión exigible a esta técnica.

### **Vuelo fotogramétrico campaña 1 vs Escáner campaña 1**

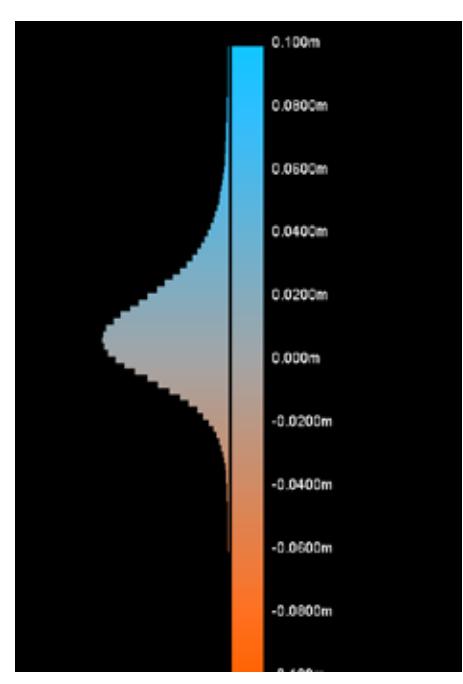

Figura 3. Grafica vuelo fotogramétrico campaña 1 vs Escáner campaña 1

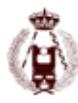

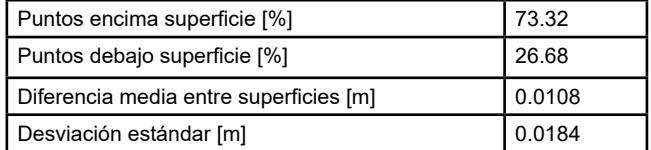

### **Vuelo fotogramétrico campaña 1 vs Escáner campaña 2**

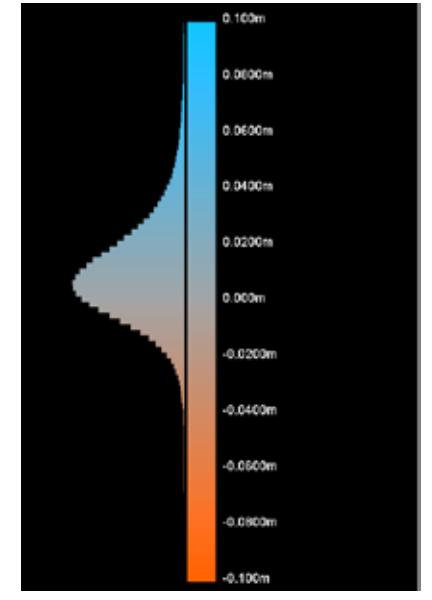

Figura 4. Grafica vuelo fotogramétrico campaña 1 vs Escáner campaña 2

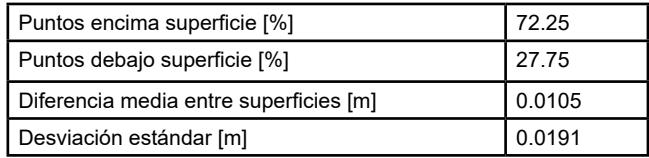

### **Vuelo fotogramétrico campaña 2 vs Escáner campaña 1**

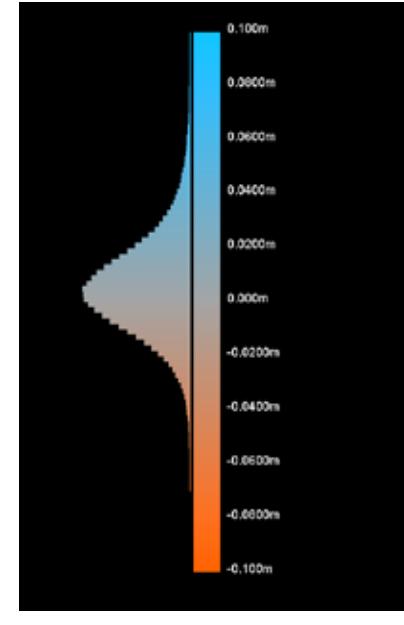

Figura 5. Grafica vuelo fotogramétrico campaña 2 vs Escáner campaña 1

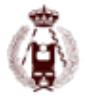

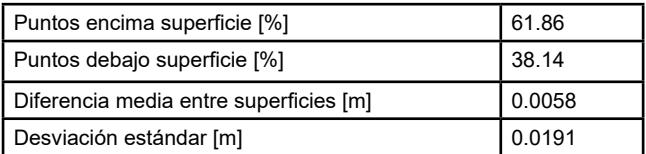

### **Vuelo fotogramétrico campaña 2 vs Escáner campaña 2**

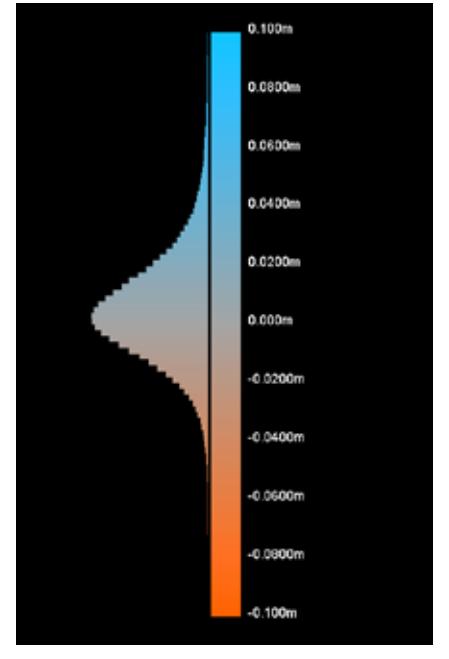

Figura 6. Grafica vuelo fotogramétrico campaña 2 vs Escáner campaña 2

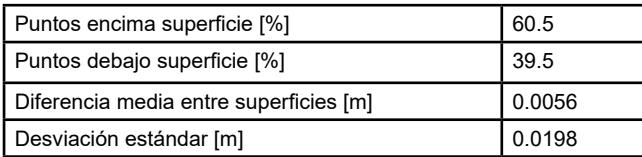

Realizando un resumen conjunto de las ultimas comparaciones entre escáner y vuelo fotogramétrico.

Se puede observar que la superficie del escaner, desde el punto de vista estadístico por debajo de la del UAV. Esto es debido al hecho de que el laser tiene mayor penetrabilidad entre las piedras y la fotogrametría, debido al procesado genera superficies algo más suavizadas que eliminan estos detalles. En cualquier caso,estas diferencias no serían superiores al centímetro.

Si la superficie de la presa hubiera sido más lisa las diferencias entre técnicas hubieran sido inferiores.

### **Conclusiones**

En este proyecto se han utilizado distintos métodos de adquisión de datos de forma masiva, gran parte de este proyecto ha consistido en el tratamiento de dichos datos con distintos software específicos para los distinto sistemas.

Este tratamiento ha modificado sustancialmente los datos, pero era necesario ya que la superficie a tratar contiene vegetación, una vegetación bastante dispersa, de poco volumen y escasa altura. Para ello es necesario conocer los distintos algoritmos que sirven de herramienta para este tipo de tratamiento de los datos. Estos han sido elegidos cuidadosamente de forma que no fuesen muy abrasivos y que intentaran mantener el mayor número de datos orginales, independientemente del número de datos adquiridos y los que contienen el producto final, estos no han sufrido ningun tipo de modificación en su posición relativa, ya que esto es la base del tratamiento de grandes nubes de puntos.

Analizando independientemente los distintos metodos:

El método de ascultación mediante escáner láser terrestre conjuntamente con los software utilizados Cyclone y Maptek I-suite forman un excepcional método de trabajo. Este método ha sido utilizado en distintas aplicaciones tecnico-científicas dentro de la Escuela Politécnica Superior de Jaén, más concretamente por el grupo de investigación de Sistemas Fotogramétricos y Topométricos (TEP-213). Estás aplicaciones han sido desde aplicaciones de documentación de patrimonio cultural, control de deformaciones de taludes naturales y artificiales con su respectiva monitorización con un cierto periodo de repetición temporal de campañas.

El método de monitorización de estructuras mediante escáner planteado en este proyecto es un método innovador dentro de el sector de auscultación de presas, distintas empresas privadas y universidades están trabajando en proyectos de I+D+I sobre este tipo de metodología aplicada a la auscultación de presas y embalses. No se conoce ningún contrata privada que se dedique a este tipo de actuaciones dentro de la comunidad autónoma de andalucía.

Los resultados obtenidos mediante este metodo en el presente proyecto son bastante positivos ya que es posible detectar movimientos a lo largo de la superficie de unos 5 mm, este método no es de carácter puntual, quiere decir que no detecta movimientos puntuales de la estructura sino movimientos superficiales lo que permite llevar a toda la estructura el control de la posible deformación en contraposicion de las técnicas puntuales que no localizarán deformación alguna si esta no afecta la zona puntual auscultada.

El láser escaner terrestre permite un gran volumen de datos sobre un objeto a tratar está siempre va en función de la resolución, aunque en hardware utilizado posee sistemas de adquisición fotográfica no han sido utilizados en este proyecto, debido a sus pobre resolución geométrica.

Esta metodología puede mejorarse aumentando la precisión tanto con otro tipo de hadware, como mejorando la metología de trabajo.

Por otra parte el método de auscultación mediante plataformas aéreas no tripuladas conjuntamente con fotogramétrica, con los software de tratamiento photoscan, maptek I-Suite, Soccet set forman un equipo ideal como sistema de tratamiento y adquisición de datos esta metodología esta bastante extendida y esta en pleno auge, aunque se presupone una regularización de este tipo de plataformas en España y supondrá unos cambios significativos en el uso de este tipo de instrumental de adquisición de datos.

Esta metodología es muy utilizada para la realización de cartografía, documentacion de património, control de deformaciones y enumerables aplicaciones.

En cuanto a los resultados obtenidos en el este proyecto son positivos aunque, la precisión no es tan buena como con la ultilización de láser escáner terrestres en la comparativa se puede ver un precisiónes entorno al centímetro en la comparativa superficial entre distintas campañas.

Este método posee grandes ventajas frente a otro tipo de métodos ya que es posible editar la información sobre una plataforma estereográfica, además posee una rica información cualitativa obtenida mediante el registro de fotográmas en este caso en tres componentes del espectro R (red), B (blue), G (green), RGB las siglas de distintos logitudes de ondas del espectro visible, en está metodología es posible incorporar sistemas de adquisición de datos que ademas de contener estás tres longitudes de ondas se puedan añadir distintas longitudes de ondas del espectro visible o no visible de manera conjunta o por separado. Esto añade una gran riqueza al dato ya que no supone solo una componente geométrica discreta, sino un registro continuo de un objeto, con inumerables atributos en cada dato. Además, esta técnica tiene mayor potencial al trabajar con estructuras de mayor tamaño y de dificil acceso, dado que las técncias basadas en topografía clásica o técnicas TLS necesitan del etacionamento del instrumental y dicho instrumental suele tener limintaciones de distancia para llevar a cabo la observación.

En comparación entre ambos métodos el método de auscutación de láser escáner terrestre es bastante preciso pero el dato solo se compone de dos atributos que son el atributo posicional x, y, z e intensidad aunque gracias a que el hardware utilizado posee un sistema de fotografía se le podría haber sumado las componentes R,G,B pero no es muy util debido a que se presupone una baja calidad geométrica en este tipo de cámaras. En cambio los datos adquiridos por sistema de adquisición aérea mediante fotogrametría dispone en el dato final de un atributo posicional x,y,z y un atributo espectal R, G, B esto aumenta la riqueza del dato y supone un valor añadido.

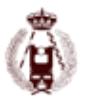

Concretamente en el uso en auscultación de estructuras la fotogrametría puede ayudar a la detección visual de filtraciones superficiales, grietas de pequeño tamaño, deterioro de materiales de construcción, detección de vegetación y detección de posibles incidencias sufridas en la superficie de una estructura que no pueden ser capturadas por otro tipo de metodos de adquisición de datos tanto por metodología clásica como por sistema de adquisión de datos láser escáner terrestre o cualquier otro método utilizado para el control geométrico de presas.

En definitiva realizando una valoración subjetiva, gracias a todos los conocimiento técnicos cientificos adquiridos durante mi formación académica y mi experiencia profesional voy a realizar una resumen - valoración personal de este proyecto:

Con los resultados obtenidos en este proyecto se puede decir que el uso de este tipo de metodologías aplicadas al control de estructuras es apto.

Y concretamente esta metodologías son de gran utilidad y precisión tanto en el control, como en la monitorización de auscultación de presas. Este tipo de trabajos se suelen realizar mediante metodología clásica por lo general en la mayor parte de las presas y embalses en nuestro país. El uso de nuevas técnicas supone una mejora sustancial del objetivo principal de una auscultación topográfica que consiste en el control geométrico intenso de alta precisión en una estructura, dando un paso hacia delante ya que estás nuevas técnicas aumentan en gran medida el número de datos de control y añaden distintas características a los datos. Aumentan la riqueza del dato como unidad mínima de estudio y permite una facíl comparación de datos entre distintas campañas separadas temporalmente.

En un nuevo plan de auscultación de una determinada estructura supondría una mejora en el control topografico y geodésico, con una correspondiente avance en la calidad del control de la misma.

En definitiva, este tipo de metodologías representan el presente y futuro cercano en el control de deformaciones y monitorización de las mismas en presas, embalses y diferentes estructuras hidraúlicas.

### **Bibliografía**

Aber, J. S., Marzloff, I., Ries, J. B. (2010). Small-Format Aerial Photography. Principles, Techniques and Gesoscience Applications. Elsevier, Amsterdam.

Álvarez, J.A. (2001). Apuntes de fotogrametría III. Ingeniería técnica en topografía. Universidad de Mérida

Antonio, R. M., Manuel, T.C. (2010). Apuntes fotogrametría I. Grado en Ingeniería en Geomática y Topografía. Universidad de Jaén.

ASPRS (1980). American Society for Photogrammetry and Remote Sensing

ASPRS (2007). Digital elevation model technologies and applications: the DEM users manual. Ed. ASPRS, Maryland

Emilio, M. de Castro, F. Javier, C. E., Antonio, R. M. (2013). Apuntes métodos y aplicaciones no cartográficas. Grado en Ingeniería en Geomática y Topografía. Universidad de Jaén.

IAPH (2014). Presa del embalse del Conde de Guadalhorce. Patrimonio Inmueble de Andalucía. Instituto Andaluz de Patrimonio Histórico. Consejería de Educación, Cultura y Deporte, Junta de Andalucía.

ISPRS (2008). Advances in photogrammetry, remote sensing, and spatial information sciences. Ed. Taylor&Francis, Boca Raton

José Luis, P. G., F. Javier, C. E., Jorge, D. G. (2013). Apuntes fotogrametría III. Grado en Ingeniería en Geomática y Topografía. Universidad de Jaén.

Kraus, K. (2007). Photogrammetry: geometry from images and laser scans. 2ª ed. Walter De Gruyter, Berlin.

Lerma, J.L. (2002). Fotogrametria moderna: analitica y digital. Ed. Universidad Politécnica de Valencia.

Mª Isabel, R. G., F. José Luis, P. G., Antonio M., R. A. (2013). Apuntes de control de deformaciones. Grado en Ingeniería en Geomática y Topografía. Universidad de Jaén.

# 21. Evaluación de software gratuito para modelado 3D basado en imágenes aplicado al inventario de piezas arqueológicas.

autor: José Miguel Caldera Cordero, María Eugenia Polo García.

### **RESUMEN:**

Dentro de las técnicas de modelado de la realidad, la captura, representación y reproducción de objetos en 3D han tenido un gran desarrollo en la última década. Para ello se han ideado diferentes sistemas de adquisición de datos como los sistemas basados en imágenes digitales (Image-Based Modeling, IBM). Inicialmente poco competitivos por las exigencias de computación, son hoy perfectamente factibles y suponen un considerable ahorro de costes para la modelización de determinados objetos, con numerosos estudios que han evaluado su precisión métrica. Por contra, carecen de una cierta normalización que permita establecer su ámbito de uso de forma concreta debido a la variedad de sistemas y plataformas. El objeto de este trabajo es evaluar la aplicabilidad de estos sistemas buscando un protocolo que permita la toma de decisiones cuando se encara el modelado de objetos arqueológicos por estas técnicas. Se han elegido para su análisis cinco sistemas, 123D Catch de Autodesk, Arc 3D Web Service, Photosynth, Visual SfM y CMP SfM Web Service y se han realizado modelos 3D de cinco reproducciones de piezas arqueológicas de texturas y colores diferentes.

### **Abstract**

Among the techniques of reality modeling, the capture, representation and reproduction of 3D objects have reached a great development in the last decade. Different data acquisition systems have been devised such as system based on digital images (image-based modeling system, IBM). Initially these systems were uncompetitive because of computing demands, but today they are perfectly feasible and entail substantial cost saving for the modeling of certain objects. Moreover, numerous studies have evaluated its metric precision. On the other hand, they lack of standardization in order to establish their scope of use due to the variety of systems and user interfaces. The goal of this study is to assess the relevance of these systems looking for a protocol that allows a decision-making process when a 3D digital model of archaeological object is done. Five systems have been chosen for the analysis, Autodesk 123D Catch, Arc 3D Web Service, Photosynth, Visual SfM and CMP SfM Web Service, and 3D models of five reproductions of archaeological objects with different textures and colors have been performed.

### **Antecedentes**

Un modelo 3D permite representar un objeto o escena real a partir de una colección de puntos conectados por entidades geométricas en un espacio tridimensional. Dentro de las técnicas de modelado de la realidad, han tenido un gran desarrollo en la última década, la captura, representación y reproducción de objetos en 3D. Para ello se han ideado diferentes sistemas de adquisición de datos basados muchos de ellos en principios fotogramétricos. Una clasificación habitual entre sistemas fotogramétricos es la que los diferencia entre activos y pasivos [1]. Los sistemas activos incluyen diferentes tipos de haces o luces estructuradas que inciden en el objeto con el fin de descifrar su forma a partir del patrón conocido con el que se emite el pulso de luz. A la cabeza de estos sistemas activos están los que emiten láser ya sean aéreos o terrestres, comprendiendo una gran variedad de aplicaciones: modelado digital del terreno (LIDAR), inventario de patrimonio (Terrestrial Laser Scanner, TLS), modelado de pequeño objeto (escáner de escritorio), etc. [2]. Por ser los que mayor precisión métrica ofrecen [3], se postulan como técnica patrón con la que los sistemas de modelado basado en imágenes (IBM , Image-Based Modeling) deben ser comparados.

Los sistemas IBM han tenido un gran impulso en los últimos años debido a su desarrollo en los campos de la computación visual y de la robótica. En lo que se refiere a la fotogrametría, se encuadrarían entre los sistemas pasivos, siendo una evolución natural de la fotogrametría digital en su continuo aumento de la automatización del proceso fotogramétrico. Son sistemas que, partiendo de imágenes digitales de cualquier dispositivo, pretenden la adquisición de modelos

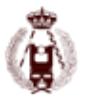

3D de objetos o superficies. Se basan en la extracción de elementos invariables visibles en diversas imágenes que permiten resolver la geometría del objeto de forma conjunta. Se prescinden de las fases de calibrado y orientación de la cámara, siendo únicamente necesaria la obtención de información que permita el escalado del objeto a modelar [4]. Los sistemas IBM ofrecen una serie de ventajas como el elevado nivel de automatización con un importante ahorro de costes en la captura de datos y en su procesado. Ofrecen una mejor accesibilidad al ser sistemas ligeros que permiten ser usados fuera de estándares que sí requieren los sistemas de escaneo 3D, permitiendo incluso la modelización de objetos utilizando tomas anónimas [5] . Igualmente ofrecen resultados más realistas al obtener dentro del mismo sistema los elementos ya texturizados y en su rango del espectro visible sin tener que incorporar funcionalidades extra como ocurre con los escáneres. Otra ventaja es que permiten cubrir todas las demandas de modelado que también hace el escáner (levantamiento aéreo, terrestre y de pequeño objeto) pero con un único sistema [6].

Como contrapartida, son sistemas menos precisos que los escáneres 3D, pero aun así válidos para la gran mayoría de aplicaciones en que son usados los primeros [6-8] . Las imprecisiones de estos sistemas pueden ser minimizadas o incluso neutralizadas al estar relacionadas muchas de ellas con el tipo de tomas fotográficas o con la reflectancia del elemento a modelar, siendo ésta última más difícil de solventar. En lo relativo a las características de la toma, son la resolución de captura, la ausencia de sombras y el ángulo de incidencia de la cámara las más relevantes. En cualquier caso es el primer factor, la resolución, el más decisivo en la precisión métrica del modelo a obtener y, al estar directamente relacionada con la capacidad de computación, se trata de un inconveniente que cada día es menos trascendente.

### **Objetivo**

El objetivo de este trabajo es comprobar la idoneidad de varias aplicaciones gratuitas de modelado basado en imágenes en el campo del inventario y métrica de piezas arqueológicas, obteniendo una valoración que ayude en la elección de estos sistemas. Las aplicaciones testadas son: 123D Catch de Autodesk, Arc 3D Web Service, Photosynth, Visual SfM y CMP SfM Web Service. Todas son de libre distribución o no requieren del pago de licencias en su uso no comercial.

### **Material**

Los objetos modelados son reproducciones de varias piezas arqueológicas intentando cubrir diferentes geometrías, reflectancias y texturas como vidrio, bronce y cerámica con y sin color (Figura 1):

a) Reproducción de figura de Caballo de Bronce con unas dimensiones de 13 x 12 cm. El original se encuentra en el Museo Nacional de Arte Romano de Mérida con unas dimensiones de 47 x 44 cm.

b) Reproducción en terracota de un exvoto de diosa de la fertilidad de 15 cm de alto cuyo original se encuentra en el Museo Nacional de Arte Romano de Mérida.

c) Reproducción de una vasija corintia decorada con motivos animales de 14 cm de alto.

d) Reproducción de un mosaico romano realizado con resinas sintéticas de 74 x 62 cm que representa a la diosa romana Venus y a Cupido.

e) Reproducción de una copa romana de vidrio traslucido de 11 cm de alto y 15 de diámetro.

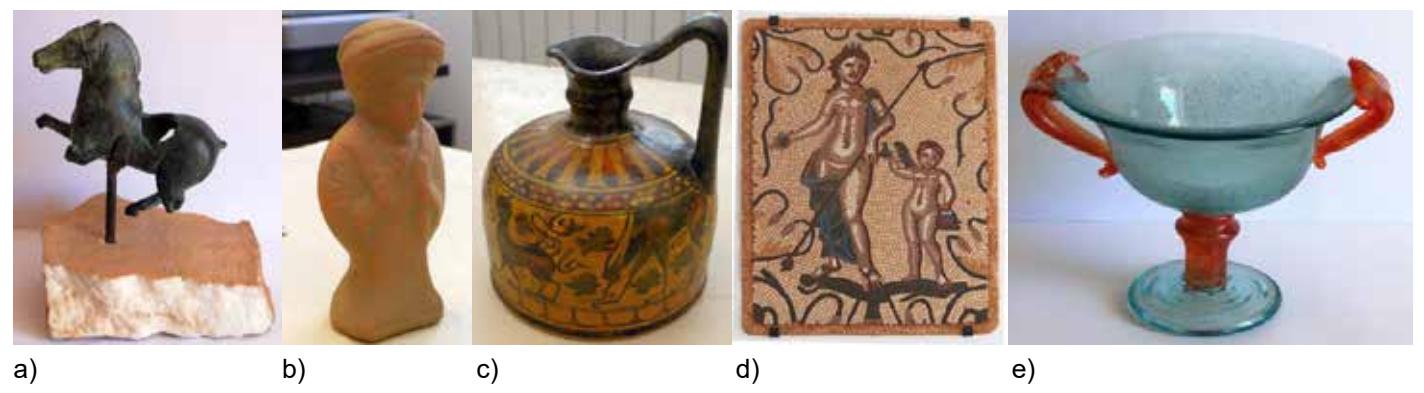

Figura 1. Objetos modelados. Reproducciones de a) caballo de bronce b) exvoto de terracota, c) cerámica pintada corintia, d) mosaico y e) copa de vidrio.

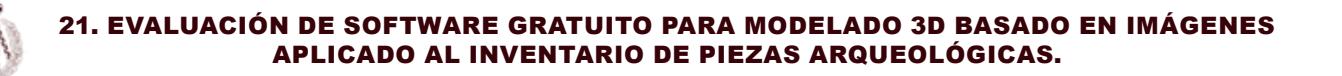

Las imágenes fueron tomadas con una cámara Lumix GH2 con un sensor de 16 megapixeles y una resolución de la imagen de 4608 x 3456 píxeles.

### **Métodos**

### **Sistemas de modelado basado en imágenes**

Los sistemas IBM pretenden resolver la reconstrucción del modelo fotografiado determinando al mismo tiempo la orientación interna de la toma, la posición relativa entre cámaras y la absoluta con respecto al objeto. Usan mediciones en imágenes 2D para obtener el modelo 3D buscando correspondencias entre dos o más imágenes para determinar la geometría de la proyección y la perspectiva en cada toma [1]. Descansan en las siguientes fases:

- Adquisición de imágenes
- Detección y extracción de elementos
- Emparejamiento de elementos e imágenes
- Estimación de los parámetros de la cámara
- Refinamiento de la geometría de la escena
- Obtención de un modelo denso y texturizado

Las imágenes pueden proceder desde colecciones anónimas de internet o de entornos donde existe control sobre la iluminación del objeto a modelar. Un requisito clave es el solape entre tomas, existiendo una relación directa entre la calidad del modelado y la cantidad de las mismas, e igualmente con los requerimientos de hardware y tiempo de cálculo [9].

En la fase de detección y extracción de elementos se identifican los elementos de interés en cada imagen y se emparejan para cada toma adicional. La precisión del modelado recae en esta fase, de ahí la importancia de una buena resolución y definición de imagen para encontrar y emparejar bien elementos en múltiples tomas. Las zonas ocultas, con diferencias de iluminación y reflejos, implican peor detección y extracción de elementos. Para solventar esto se han desarrollado algunos algoritmos como el SIFT (Scale Invariant Feature Transform), detector de puntos ubicados en esquinas de segmentos que es invariable a las rotaciones y cambios de escala en la imagen [10].

Identificados y extraídos los elementos clave de todas las imágenes se procede a su emparejamiento [11]. Para ello se evalúa una función de distancia que compara los dos descriptores hasta encontrar la distancia mínima que designa a dos puntos clave que serían similares.

Para obtener la geometría de la escena y la información de la toma, posición, orientación y parámetros intrínsecos de la cámara en cada imagen, se usa la técnica de SfM (Structure from Motion)[12] .

Una vez conocidos los parámetros externos e internos de las tomas se calcula la geometría de la escena, obteniendo una nube no densa de puntos en 3D relativas a los puntos usados para las correspondencias iniciales. En esta fase se densifica la nube de puntos considerando las correspondencias para cada píxel de la imagen y obteniendo como resultado una nube densa de puntos con las texturas e incluso una superficie poligonal [13]. Para obtener ese objetivo se procede a una variedad de estrategias y algoritmos puestos a prueba aquí: [14, 15].

### **Descripción de las aplicaciones**

Los sistemas analizados en este trabajo han sido elegidos por ser de libre distribución o de licencia gratuita. Se describe en esta sección el flujo de trabajo para cada sistema, sus requerimientos y los resultados que pueden ser obtenidos (Figura 2).

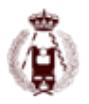

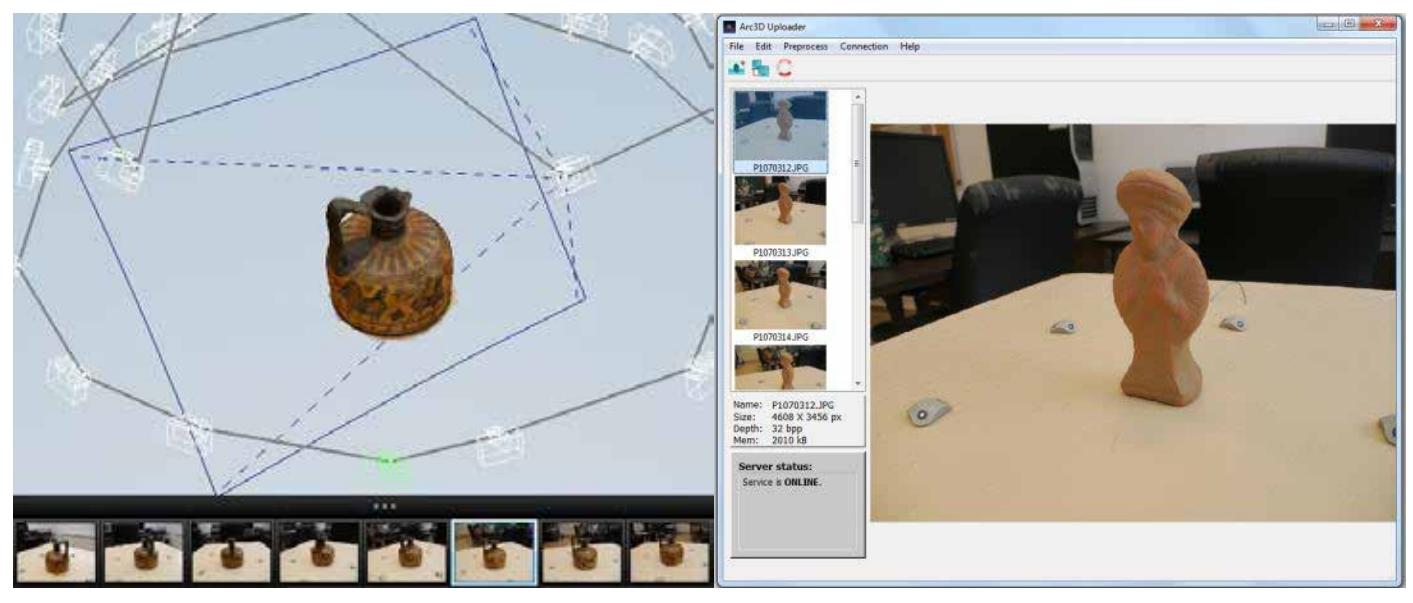

a) Interfaz de 123 Catch.

b) Interfaz de ARC 3D.

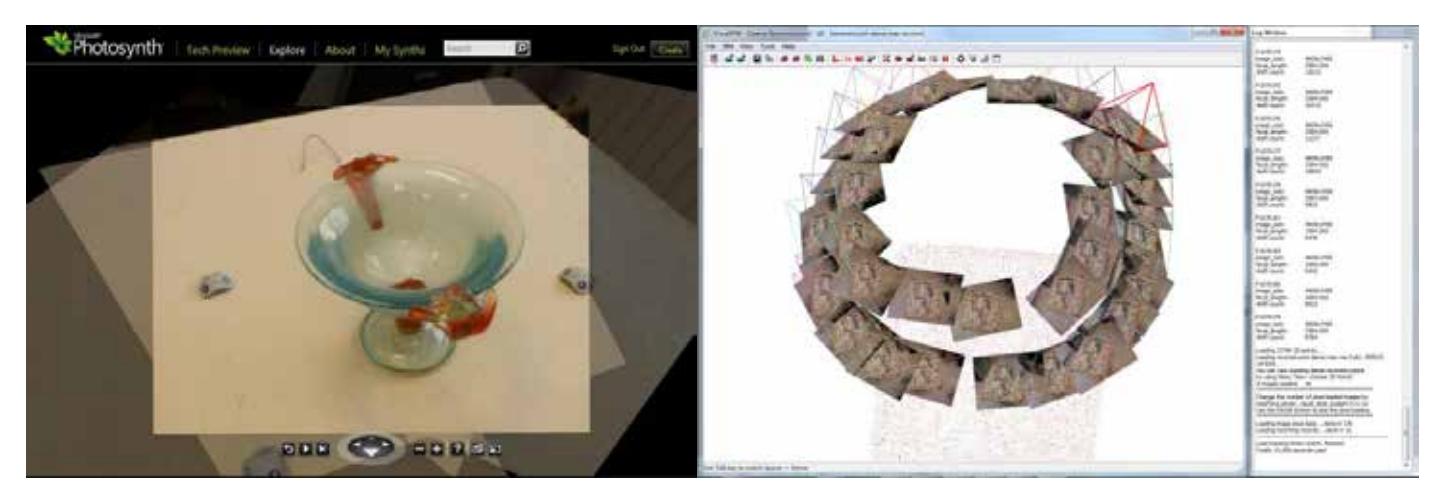

c) Web de Photosynth.

d) Interfaz de Visual SFM

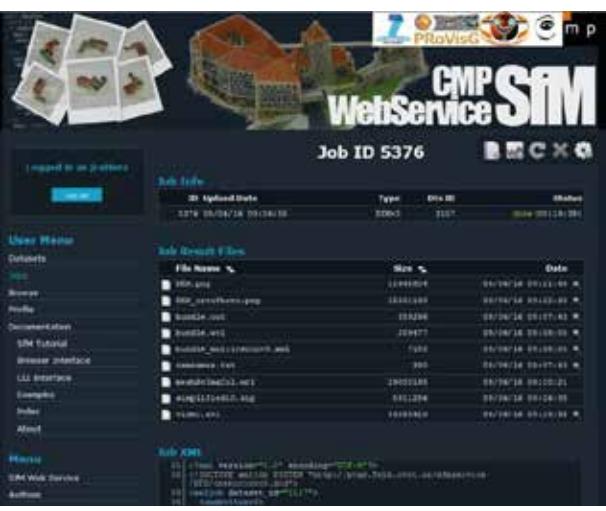

e) Web de CMP WebService.

Figura 2. Sistemas de modelado estudiados.

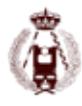

### **123DCatch de Autodesk**

Aplicación perteneciente a la suite Autodesk 123D. Es una aplicación de libre distribución con una versión de escritorio y un servicio web que permite alojar las fotografías y los modelos creados. La aplicación de escritorio permite la monitorización del proceso de modelado añadiendo puntos de control visibles en varias fotografías que hayan sido seleccionadas en la automatización. El resultado de la modelización puede observarse en la aplicación de escritorio y en el servicio web. Existen tres niveles de densificación para el modelo final en 3D. La salida de resultados puede ser en formato propio (3dp) o en obj y stl, obteniendo un resultado final con el modelo texturizado. Tiene un marcado carácter de integración con redes sociales (vídeos en YouTube) y como repositorio de figuras que posteriormente pueden ser usadas para impresión en 3D.

### **Arc 3D Web Service**

Sistema creado por el departamento de computación visual de la universidad de Lovaina [16]. Es un sistema de procesamiento mediante servidores accesible a través de internet y operado por los usuarios, previamente registrados, mediante dos aplicaciones de escritorio [17]. La primera permite la subida de imágenes al servidor pudiendo realizar un preproceso que incluye un remuestreo y chequeo de las imágenes borrosas para su descarte. El sistema necesita que las imágenes hayan sido tomadas en un orden que marque un sentido de giro y tenga continuidad, igualmente no permite el cambio entre formato vertical y horizontal. La segunda aplicación permite la revisión del modelo generado posteriormente a su descarga del servidor. Los resultados obtenidos pueden ser exportados a formato obj y v3d, permitiendo éste último la importación completa de todo un proyecto en el software de creación y edición de mallas 3D, Meshlab.

### **Photosynth**

Sistema desarrollado por la universidad de Washington siguiendo la investigación de Photo Turism [12] que posteriormente fue integrado en el proyecto Seadragon de Microsoft, adquiriendo como nombre definitivo Photosynth [18]. Es un sistema de plataforma web sin aplicación de escritorio que permite la subida de fotografías para la generación de modelos. Dentro de la aplicación no se visualiza el modelo sólido en 3D sino una especie de morphing que hace una transición gradual entre imágenes provocando la sensación de profundidad en la escena. Sí permite la web una visualización del modelo mediante la nube de puntos generada, la cual no se trata de una nube densa sino de los puntos obtenidos del primer ajuste de haces.

Para poder obtener una nube densa para generar el modelo sería necesario recurrir a la aplicación Photosynth Toolkit [19] que usando el algoritmo PMVS2 permite hacer el cómputo de cada píxel de todas las imágenes densificando la nube. Se obtiene la nube densa de puntos texturizados en formato obj.

### **Visual SfM**

Es un sistema elaborado a partir de los algoritmos SIFT y SfM ya implementados en Bundler [20] y con la aplicación de modelado por nube de puntos densa de Furukawa [13] . Se trata del mismo programa pero con un interfaz gráfico y menús desplegables en lugar de entrada por comandos.

Este sistema plantea la posibilidad de realizar el modelado de objetos a partir de tomas independientes de usuarios diferentes. Con este sistema se ha realizado el modelado de edificios y esculturas con imágenes obtenidas de redes sociales como Picasa o Flickr [21], rompiendo las restricciones que limitan el modelado de elementos a tomas realizadas con la misma cámara. Presenta la ventaja de ofrecer una mayor supervisión en el cálculo de los puntos 3D, pues permite establecer pares de imágenes a computar por el usuario, el escalado de la nube de puntos con puntos de control establecidos por el usuario o generados a partir de los datos de geolocalización en la información EXIF de las tomas. La ventaja de este sistema, y a la vez su inconveniente, es que hay numerosas herramientas o Toolkits que mejoran su rendimiento permitiendo obtener nube de puntos más densas con PMVS [22] y realizar la georeferenciación de la nube de puntos con SFM\_georef [23] .

### **CMP SfM Web Service**

Se trata de un servicio web que permite la realización de modelado en 3D mediante las técnicas de SfM creado por el departamento de cibernética de la universidad de Praga [24]. No es necesario instalar ninguna aplicación en el ordena-

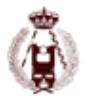

dor cliente pues toda la computación es realizada en un sistema clúster. Identificado como usuario en un servidor web, la plataforma permite generar un conjunto de datos (dataset) que se inicia con la subida de las imágenes del mismo, posteriormente se ejecuta el trabajo, se le asigna un archivo xml que lo identifica y describe varios parámetros del mismo. Se pueden ejecutar diferentes tipos de trabajos: los que utilizan datasets de imágenes aleatorias y datasets de imágenes ordenadas (secuencias de vídeo), pudiendo ser éstas perspectivas u omnidireccionales.

### **Resultados**

Todos los sistemas ofrecen nube de puntos, pero sólo tres de ellos tienen como resultado una malla adicional. Por ello, se expresan los resultados en función de la densidad de puntos obtenidos. La nube de puntos es desagregada diferenciando la pertenencia de los mismos al objeto que se pretende modelar, al entorno circundante y al ruido generado. Considerando como ruido aquellos puntos que claramente no forman parte de ningún sólido capturado durante las tomas. Todos los sistemas tienen dificultades para modelar la copa de vidrio y algunos, el exvoto.

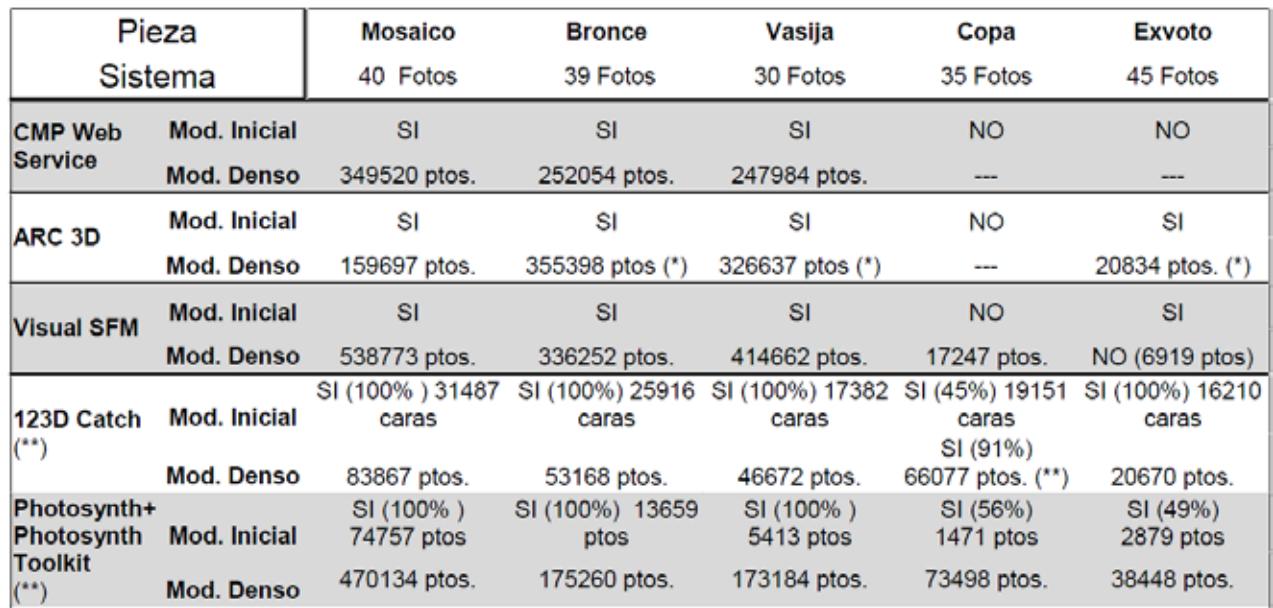

(\*) Modelos confusos e inconexos.

(\*\*)Modelado denso realizado con un nivel 2 (50% de resolución en las imágenes) para aligerar la demanda de hardware.

Tabla 1: Resultados obtenidos para cada pieza por todos los sistemas.

### **Resultados según el tipo de pieza**

Los mejores resultados se producen en el mosaico y en la vasija, debido a lo contrastado de su superficie. El bronce también ofrece buenos resultados a pesar de ser un elemento con una geometría más compleja que los anteriores. Los peores modelos son para el exvoto y la copa; para ésta última, ningún sistema consigue realizar un modelo completo de la figura. Los datos ponen de manifiesto que los sistemas se comportan mejor cuanto más contrastados y carentes de brillo son. No es un factor importante la geometría de los objetos, como se aprecia en el mosaico y bronce, totalmente diferentes, pero que proporcionan buenos modelos en ambos casos.

a) Objeto bronce de CMP Web Service.

b) Exvoto de 123D Catch.

- c) Vasija corintia de Visual SFM.
- d) Mosaico de ARC 3D.
- e) Copa de vidrio de Photosynth.

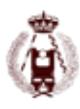

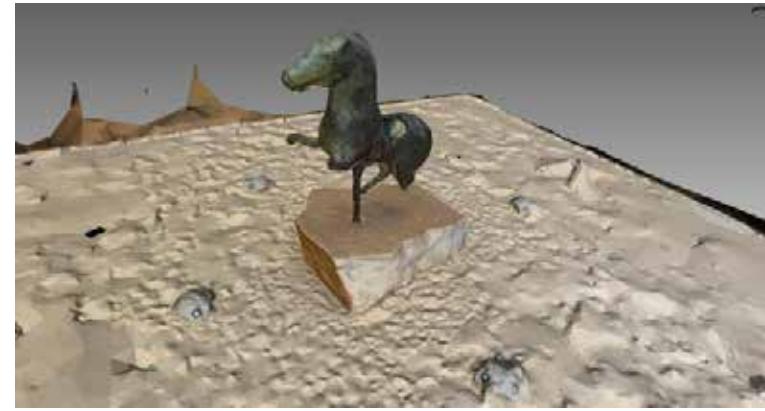

a) Objeto bronce de CMP Web Service.

c) Vasija corintia de Visual SFM.

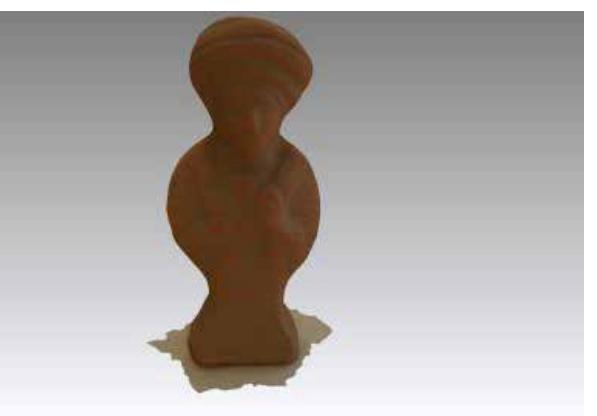

b) Exvoto de 123D Catch

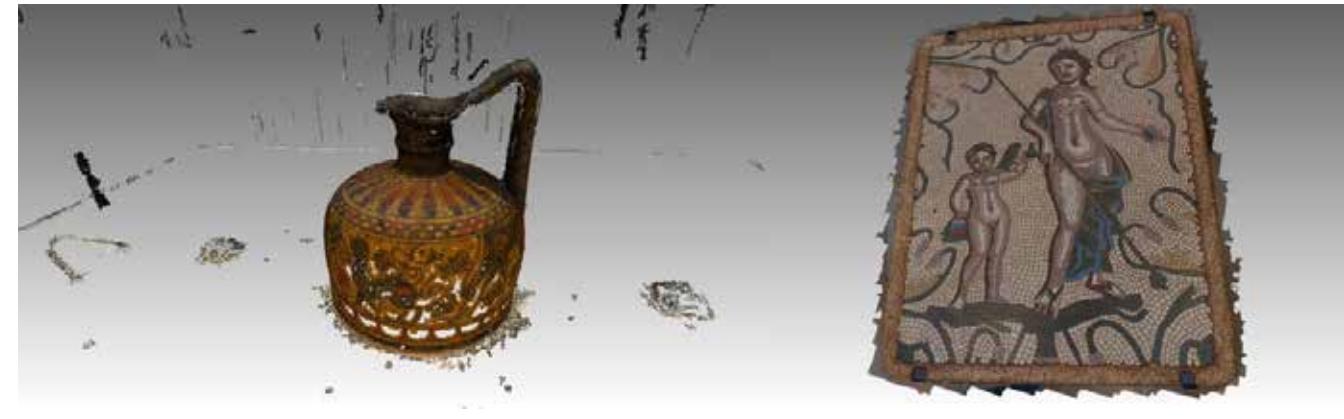

d) Mosaico de ARC 3D.

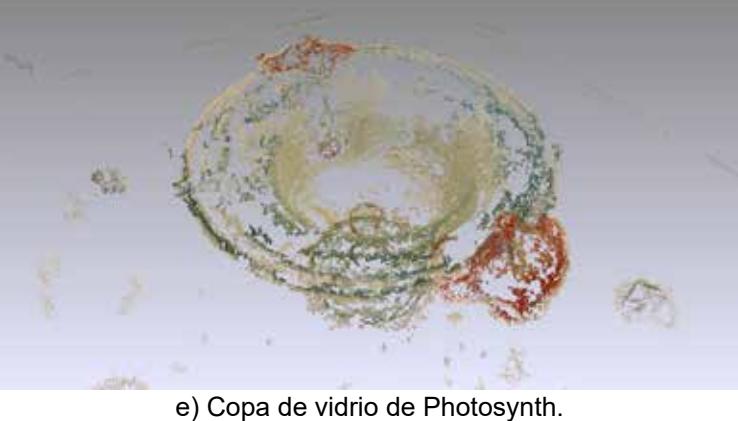

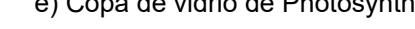

Figura 3. Modelos obtenidos con los sistemas.

### **Resultados según sistema utilizado**

Obtenemos los mejores resultados de densidad de puntos y menor ruido para el sistema CMP SfM Web Service. Existe una clara diferencia entre 123D Catch y el resto de sistemas, pues obtiene entre un 20%-26% de la densidad que se consiguen en los demás, aun así ofrece un bajo nivel de ruido en la nube de puntos. Llama la atención los altos niveles de ruido que ofrecen Visual SfM y PhotosynthToolkit y la cantidad de puntos generados por éste último. Estos dos sistemas presentan zonas sin puntos al no ser capaces de modelar bien las zonas que no estaban coloreadas en el objeto. La cantidad de puntos obtenidos por ARC 3D Web Service no produce modelos homogéneos y conexos en toda su superficie, con excepción del mosaico.

123D Catch y Photosynth ofrecen información sobre el porcentaje de objeto modelado lo cual nos permite una estimación de la superficie que han podido modelar.

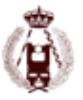

### **Protocolo**

Se evalúa la metodología de cada sistema y los resultados obtenidos. Se pretende obtener un protocolo de aplicabilidad desde diferentes criterios, valorando los sistemas de 1 a 5 puntos (Tabla 2). Ésta valoración permitirá al usuario la elección del sistema que más se adecue a sus necesidades y circunstancias.

### **Tipo de objeto a modelar**

Todos los sistemas dan buenos resultados con el objeto plano y bien contrastado que es el mosaico. Sin embargo, se obtienen modelados defectuosos para la copa de vidrio y el exvoto. El sistema que mejor se comporta es 123D Catch que modela de forma más homogénea y casi completa todas las piezas. Visual SFM y CMP Web Service generan modelos muy densos, especialmente el primero, y homogéneos, pero fallan en la copa y el exvoto. ARC 3D Web produce modelos muy confusos e incompletos en la mayoría de objetos.

Photosynth genera altas densidades de puntos y proporciona modelos de todos los objetos, incluso para los que no consigue modelar de forma completa.

### **Requerimientos de hardware y software**

El único sistema libre de requerimientos específicos de hardware, debido a su procesamiento en cluster, es CMP Web Service. ARC3D Web también realiza un procesamiento en la nube pero necesita de la instalación de software para la subida y/o resampleado de las imágenes utilizadas.

En el mismo ámbito de los sistemas de procesamiento en la nube estaría el sistema de Photosynth, si lo que se pretende es obtener una nube de puntos no muy densa, es decir, un producto de poca resolución. Caso contrario sería necesario el uso de Photosynth Toolkit que obliga a usar una aplicación de escritorio en un sistema operativo de 64 bits. 123D Catch es un sistema mixto que realiza los cálculos más complejos mediante su sistema en red pero igualmente dispone de la aplicación para la evaluación del modelo generado en nuestro equipo, permitiendo su postproceso.

Visual SfM demanda para su funcionamiento determinado tipo de tarjeta gráfica (de chip nVidia) y un sistema operativo de 64 bits que sea capaz de gestionar su gran capacidad de cálculo con estabilidad.

En general, los sistemas que ofrecen mayor densidad en el producto final son aquellos que mayor requerimientos de cálculo demandan, pudiendo ser éstos resueltos mediante hardware y software de escritorio o por computación en red. El usurario debe evaluar si dispone de los primeros o debe optar por los segundos.

### **Requerimientos de formación**

El tiempo necesario para abordar un proyecto de modelado con estos sistemas tiene un factor muy importante en el esfuerzo que demandan para comprender su funcionamiento. Los sistemas que realizan el cálculo en la nube son los menos exigentes; es el caso de Arc 3D Web Service y CMP SfM Web Service, siendo el primero el más automatizado de los dos (sólo permite el remuestreo de imágenes) mientras que el segundo sí permite la asignación de diferentes tipos de preconfiguraciones a los proyectos. Photosynth Toolkit precisa más tiempo de formación pues es un sistema compuesto por varios plugins lastrado por no tener un interfaz de usuario que integre todo el proceso.

Los sistemas que más inversión en formación y entrenamiento demandan son 123D Catch y Visual SfM. Ambos disponen de una aplicación de escritorio que permite diversas funcionalidades, limitadas en el primero a pequeñas configuraciones en el procesado del modelo. Por contra, Visual SfM es el sistema que más control permite sobre todo el proceso de modelado y el que mayor esfuerzo requiere.

### **Precisión métrica a obtener**

No entrando a evaluar la "calidad geométrica" de los productos generados por cada sistema hemos de entender ésta como densidad métrica. Este factor nos da un indicador del nivel de detalle que podemos llegar a conseguir en el modelado del objeto. Evidentemente, existen otros elementos que son indicativos de la calidad del modelo generado: fidelidad a la geometría y colorimetría original. Dejando estos puntos para futuras investigaciones, podemos presuponer

que estos factores tienen correlación con la densidad de malla que sí obtenemos aquí. Otro elemento que valoramos como precisión métrica es la ausencia de ruido en la nube de puntos. Esta cuestión es fundamental en estos sistemas que siempre adolecen de una gran cantidad de puntos generados como resultado de falsos emparejamientos de elementos clave. Aquellos sistemas que generan menos ruido reducen considerablemente los tiempos de postproceso. Igualmente la capacidad para generar modelos completos del objeto y obtener densidades homogéneas en la malla o nube de puntos también es un criterio valorado aquí.

### **Productos y formatos a obtener**

CMP SfM Web Service es el sistema que más productos finales genera, pues reporta elementos de todas las fases del ajuste, densificación y texturizado, siendo la malla y nube de puntos en los formatos wrl y ply, además elementos adicionales como ortofoto y vídeo. Los sistemas 123D Catch y ARC 3D Web ofrecen las mallas texturizadas en formato obj y la imagen de texturas en jpg, incluyendo el segundo también los mapas de profundidad de cada imagen. Photosynth Toolkit y Visual SfM ofrecen los mismos productos: la nube de puntos densa y la posición de las cámaras en formato ply, con la particularidad de que ambos están integrados con Meshlab.

### **Postproceso (integración con Meshlab) y difusión de los resultados**

Meshlab es el software de referencia para trabajar con los productos generados en un escaneo 3D, contiene herramientas que se integran con alguno de los sistemas aquí descritos y su uso es preceptivo para darles completa funcionalidad. Es el caso de Visual SfM, Photosynth y ARC 3D Web. Para éste último dispone de un importador del proyecto ARC 3D que permite generar el modelado de partes concretas del objeto en función de las imágenes seleccionadas. En el proceso de generado de la malla se puede hacer remuestreo de las imágenes para dar mayor precisión a las zonas del objeto que demanden mayor interés y aplicar factor de escala al modelo. Para Photosynth existe un menú de importación de la nube de puntos básica introduciendo la url de un proyecto, donde además, opcionalmente, se incluyen la posición de las cámaras y la descarga de las imágenes a baja resolución. Para Visual SfM permite abrir como un proyecto el ajuste básico de haces y visualizar la situación de las tomas y los puntos generados para cada imagen, posteriormente se importan la nube densa de puntos y se puede empezar en el limpiado y procesado de la malla.

De los sistemas estudiados sólo Photosynth y 123D Catch tienen carácter de red social. Esto permite la difusión de los productos generados con visualización en 3D y la interacción mediante visitas y comentarios de los modelos. Los restantes sistemas pueden cumplir esta función mediante la subida de los productos generados a la plataforma de difusión de modelos en 3D Sketchfab debido a la estandarización de sus resultados.

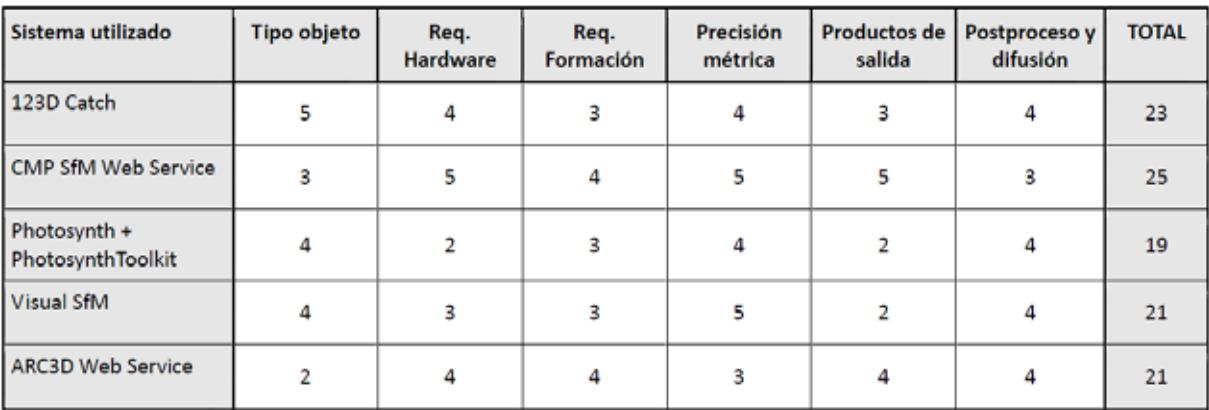

Tabla 2: Valoración de los sistemas según protocolo de aplicabilidad.

### **Conclusión**

Se han evaluado cinco sistemas de modelado 3D basados en técnicas IBM mediante cinco objetos de estudio obteniendo modelos con cada uno de ellos. Con independencia de las particularidades de cada sistema, se ha puesto de manifiesto la idoneidad y versatilidad de estos sistemas para la adquisición de modelos 3D de piezas arqueológicas. Se han testado en piezas de diferente geometría, reflectancia y textura con resultados satisfactorios, incluso en objetos planos como el mosaico.

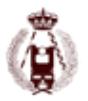

La valoración de cada sistema en función de varios parámetros clave, de forma individual o conjunta, permitirá al usuario la toma de decisiones a la hora de abordar un proyecto de este tipo. Entre los sistemas propuestos destaca CMP SfM Web Service como el más valorado debido a la calidad y cantidad de productos generados y a sus bajos requerimientos de hardware. 123D Catch y Arc 3D Service son dos sistemas con filosofías opuestas pero que pueden ser muy satisfactorios para el usuario, el primero por la tendencia a ofrecer un modelo homogéneo con la suficiente densidad de puntos y el segundo por su buena integración con Meshlab que le da gran potencial para la generación de modelos parciales muy densos. Visual SFM y Photosynth son sistemas complejos en su funcionamiento pero que proporcionan los modelos más densos.

### **Referencias bibliográficas**

[1] F. Remondino and S. El-Hakim, "Image-based 3D Modelling: A Review," The Photogrammetric Record, vol. 21, pp. 269-291, 2006.

[2] G. Sansoni, M. Trebeschi, and F. Docchio, "State-of-the-art and applications of 3D imaging sensors in industry, cultural heritage, medicine, and criminal investigation," Sensors, vol. 9, pp. 568-601, 2009.

[3] T. P. Kersten, K. Mechelke, M. Lindstaedt, and H. Sternberg, "Methods for Geometric Accuracy Investigations of Terrestrial Laser Scanning Systems," Photogrammetrie Fernerkundung Geoinformation, vol. 4, pp. 301-315, 2009.

[4] F. Remondino, S. Del Pizzo, T. P. Kersten, and S. Troisi, "Low-Cost and Open-Source Solutions for Automated Image Orientation – A Critical Overview," presented at the Euromed 2012, 2012.

[5] N. Snavely, S. M. Seitz, and R. Szeliski, "Modeling the World from Internet Photo Collections," International Journal of Computer Vision, vol. 80, pp. 189-210, 2008.

[6] M. R. James and S. Robson, "Straightforward reconstruction of 3D surfaces and topography with a camera: Accuracy and geoscience application," Journal of Geophysical Research, vol. 117, p. 17, 2012.

[7] G. Verhoeven, "Taking ComputerVision Aloft -Archaeological Three-dimensional Reconstructions from Aerial Photographswith PhotoScan," Archaeological Prospection, vol. 18, pp. 67-73, 2011.

[8] C. Santagati, L. Inzerillo, and F. Di Paola, "Image-based modeling techniques for architectural heritage 3D digitalization: Limits and potentialities," in XXIV International CIPA Symposium, Strasbourg, France, 2013, pp. 555-560.

[9] H. Jin-Tsong, W. Jie-Shi, and T. Yi-Ting, "3D modeling and accuracy assessment- a case study of photosynth," in 2012 20th International Conference on Geoinformatics, 2012, pp. 1-6.

[10] D. G. Lowe, "Distinctive Image Features from Scale-Invariant Keypoints," Int. J. Comput. Vision, vol. 60, pp. 91-110, 2004.

[11] M. Brown and D. G. Lowe, "Unsupervised 3D object recognition and reconstruction in unordered datasets," in Fifth International Conference on 3-D Digital Imaging and Modeling (3DIM'05), 2005, pp. 56-63.

[12] N. Snavely, S. M. Seitz, and R. Szeliski, "Photo tourism: Exploring photo collections in 3D," Acm Transactions on Graphics, vol. 25, pp. 835-846, 2006.

[13] Y. Furukawa and J. Ponce, "Accurate, Dense, and Robust Multiview Stereopsis," IEEE Transactions on Pattern Analysis and Machine Intelligence, vol. 32, pp. 1362-1376, 2010.

[14] S. M. Seitz. Multi-view stereo evaluation web page. Available: http://vision.middlebury.edu/mview/

[15] S. M. Seitz, B. Curless, J. Diebel, D. Scharstein, and R. Szeliski, "A Comparison and Evaluation of Multi-View Stereo Reconstruction Algorithms," in 2006 IEEE Computer Society Conference on Computer Vision and Pattern Recognition (CVPR'06), 2006, pp. 519-528.

[16] ARC3DWebservice. (2006). Available: http://www.arc3d.be/

[17] M. Vergauwen and L. V. Gool, "Web-based 3D Reconstruction Service," Mach. Vision Appl., vol. 17, pp. 411-426, 2006.

[18] Microsoft. (2014). Photosynth. Available: https://photosynth.net

[19] Microsoft. (2014). PhotoSynth Toolkit. Available: http://www.visual-experiments.com/demos/photosynthtoolkit/

[20] N. Snavely. (2010). Bundler. Available: http://www.cs.cornell.edu/~snavely/bundler/

[21] S. Agarwal, Y. Furukawa, N. Snavely, I. Simon, B. Curless, S. M. Seitz, et al., "Building Rome in a day," Commun. ACM, vol. 54, pp. 105-112, 2011. [22] Y. Furukawa and J. Ponce. (2010). Patch-based Multi-view Stereo Software. Available: http://www.di.ens.fr/pmvs/

[23] M. R. James and S. Robson. (2012). SfM\_georef. Available: http://www.lancaster.ac.uk/staff/jamesm/software/sfm\_georef.htm

[24] C. T. U. i. Prague. (2010). CMP SfM Web Service. Available: http://ptak.felk.cvut.cz/sfmservice

# 22. INTEGRACION DE TECNOLOGIAS EN LA TOMA MASIVA DE DATOS. MOBILE MAPPING: APLICACIONES PRÁCTICAS Y RESULTADOS.

ÓSCAR GONZÁLEZ DÍAZ

### **RESUMEN:**

COMO SE PUEDEN UTILIZAR Y CON QUE GARANTIAS LOS NUEVOS SISTEMAS DE TOMA MASIVA DE DATOS COMO EL MOBILE MAPPING? COMO LOS PODEMOS INTEGRAR EN LOS METODOS DE PRODUCCIÓN CARTO-GRAFICA Y QUE PRODUCTOS PODEMOS OBTENER?

PARA RESPONDER A ESTAS PREGUNTAS SE HAN REALIZADO DIVERSAS APLICACIONES PRACTICAS PARA LA EXPLOTACIÓN DE LA INFORMACIÓN PROPORCIONADA POR EL SISTEMA MOBILE MAPPING DE LEICA PE-GASUS TWO, ANALIZANDO SU RENDIMIENTO, OPERATIVIDAD, RESULTADOS Y PRECISIONES OBTENIDAS.

SE HA REALIZADO UN ESTUDIO DE TODO EL PROCESO NECESARIO PARA LLEGAR AL ANALISIS DE LA IN-FORMACIÓN REGISTRADA MEDIANTE ESTE SISTEMA, ASÍ COMO SU INTEGRACIÓN CON METODOLOGÍAS USADAS DE MANERA HABITUAL ACTUALMENTE.

TRAS ESTAS EXPERIENCIAS SE HA PUESTO DE MANIFIESTO LA GRAN VERSATILIDAD DEL SISTEMA MOBILE MAPPING, TANTO EN PRODUCTOS A OBTENER ( CARTOGRAFÍA, GIS, IMAGENES… )COMO EN LOS CAM-POS DE APLICACIÓN POSIBLES, ASI COMO LA CALIDAD GEOMETRICA DE LOS RESULTADOS REALIZANDO EL AJUSTE ADECUADO SEGÚN LAS NECESIDADES DE CADA TRABAJO.

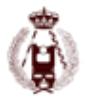
# 27. Matching Viewer. Herramienta para la automatización del control de calidad posicional de la cartografía.

autores: Juan José Ruiz Lendínez, Francisco Javier Ariza López, Manuel Antonio Ureña Cámara.

### **RESUMEN:**

El aspecto posicional de la Información Geográfica es crucial en un ámbito socio-tecnológico actual en el que cada vez existe una mayor oferta de productos cartográficos digitales. Por tanto, debe estar continuamente sometido a controles que evalúen su calidad, lo que implica necesariamente el desarrollo de metodologías de control automatizadas más eficientes. En este trabajo se asume esta nueva perspectiva y se presenta la herramienta informática Matching Viewer. Esta herramienta permite afrontar la evolución metodológica que supone la automatización del proceso de control posicional.

### **Abstract**

Nowadays, the positional side of geographic information is crucial due to increased supply of digital cartographic products. Therefore, it must be continuously subjected to controls to assess its quality, which necessarily involves the development of automated control methods more efficient. In this paper, we assume this new point of view and present a computer tool called Matching Viewer. This tool allows dealing with the changes of methodology arising from the positional control processes automatization.

### **INTRODUCCIÓN**

Actualmente, asistimos a un gran incremento de la demanda de productos cartográficos digitales, por parte de diversos tipos de usuarios, consecuencia -p.e.- del desarrollo de los Sistemas Globales de Navegación por Satélite (GNSS), de la telefonía móvil, de aplicaciones web tales como Google Earth, o la creación y desarrollo de las infraestructuras de datos espaciales (IDE). En consecuencia, todas las fases que conforman el proceso de fabricación de un producto cartográfico se han visto afectadas por este empuje tecnológico, y en este sentido, el control de la calidad de la Información Geográfica (IG), y en concreto de su componente posicional, no debería quedarse al margen de la tendencia evolutiva general.

Tradicionalmente, la evaluación de exactitud posicional de la IG se ha venido realizando a través de elementos puntuales o lineales presentes en la misma, y lo que resulta aún más significativo, empleando como datos de control o referencia los obtenidos de forma directa a través de medidas u observaciones en campo (Ariza-López y Atkinson, 2006; Ariza-López, 2006). Sin embargo, existen importantes inconvenientes asociados a este modo de trabajar, principalmente relacionados con el alto coste, la lentitud en la adquisición, y el número limitado de puntos o líneas que sirven como elementos de control (Ruiz et al., 2009). Todo ello se traduce en una baja eficiencia del proceso de evaluación que, en el contexto de rápida difusión e intercambio de IG introducido anteriormente, resulta insostenible. Por ello, deben crearse nuevos modelos de trabajo basados en la automatización de las tareas propias del proceso, y orientados a:

- Reducir considerablemente el coste del mismo.
- Reducir los tiempos tanto de ejecución como de procesado de información. En otras palabras, a aumentar el rendimiento.
- Aumentar la flexibilidad del proceso para adaptarse a nuevos productos cartográficos, como por ejemplo las IDE.
- Y en general, asegurar una mejora en el trabajo y en el desarrollo del proceso, que dependerá de la eficiencia del modelo implementado.

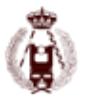

Dentro el marco socio-tecnológico descrito, se ha desarrollado una metodología orientada a cumplir con todos estos objetivos, cuya fuerza reside en el empleo, como elementos de control, de entidades que, si bien pueden poseer menor calidad posicional por provenir de otra fuente de IG (y no de la medida o adquisición directa en campo), están presentes en una cantidad muy superior a estos. La ejecución de la metodología propuesta requiere de herramientas de software específicas, que posean capacidades de emparejamiento de elementos homólogos entre Bases de Datos Geoespaciales (BDG), junto con capacidades de medida y evaluación de las posibles discrepancias posicionales existentes entre ellos. Se presenta aquí la herramienta Matching Viewer, que surge con el objetivo de facilitar la difusión de esta nueva metodología, y como respuesta al conjunto de necesidades descritas con anterioridad.

El resto del presente documento se estructura como sigue: en el apartado 2 se describen los aspectos básicos de la metodología automatizada de control de calidad posicional de la IG, y en el apartado 3 se presenta Matching Viewer, el software desarrollado para la implementación de este tipo de control. Por último, en el apartado 4 se exponen algunas de las conclusiones extraídas tras su puesta en marcha.

### **AUTOMATIZACIÓN DEL CONTROL POSICIONAL DE LA IG. DESARROLLO METODOLÓGICO**

Para comprender la importancia de disponer de una herramienta como Matching Viewer es necesario conocer previamente las peculiaridades del procedimiento metodológico en el que se va a fundamentar la automatización del control de calidad posicional de la IG.

Sin duda, el aspecto de mayor singularidad del proceso automatizado de control de calidad posicional de una determinada BDG, se encuentra en el empleo como elementos de control de entidades presentes en una segunda BDG. Goodchild y Hunter (1997) denominan al primer tipo de información, fuente a evaluar (tested source) y al segundo, fuente de referencia (reference source). Así, si la exactitud de la segunda es lo suficientemente elevada en relación a la primera, pueden ignorarse las diferencias existentes entre ésta y la realidad terreno.

Otros aspectos básicos del desarrollo metodológico son los citados a continuación:

- Empleo de entidades superficiales como elementos de control (polígonos). Esto supone trabajar con una geometría de mayor complejidad que la que corresponde a los elementos puntuales o lineales. Así, en el caso de los elementos puntuales una evaluación de exactitud posicional de una BDG se limita a informar acerca del nivel de discrepancia posicional entre ésta y la fuente considerada como de mayor exactitud. Se valora la discrepancia como una mera distancia entre puntos, sin entrar en la consideración de formas o relaciones. El caso de los elementos superficiales puede considerarse similar al representado por los elementos lineales. En ambos tipos de elementos, la complejidad de la geometría aumenta, y además de la simple posición, puede evaluarse su forma. Sin embargo, el número de descriptores que pueden ser empleados para caracterizar a los elementos superficiales es mayor que en el caso lineal, por lo que, aunque aumenta la dificultad del proceso evaluador, también contribuye a enriquecerlo.
- Pre-procesado de la IG contenida en las BDG que intervienen en el proceso. Este pre-procesado está orientado a asegurar la interoperabilidad entre ambos conjuntos de datos en términos de igualdad de formato (no estrictamente necesario), proyección cartográfica y sistema de referencia.
- Enriquecimiento de la IG. Dicho enriquecimiento consistirá, en nuestro caso, en agregar descriptores a cada elemento superficial que consigan describir los aspectos, relativos a la forma, más característicos del mismo (Plazanet 1996). Este proceso es clave para poder realizar cualquier tipo de clasificación, que culmine con el emparejamiento de las geometrías poligonales.
- Emparejamiento o casado de polígonos. Enriquecidos los conjuntos de datos, es necesario emplear una herramienta que sea capaz de clasificar un conjunto de polígonos, caracterizados a través de unos valores respecto de los descriptores considerados, en orden a la adecuación para ser identificados y asignados como homólogos a otro, caracterizado por poseer otros valores respecto a esos mismos descriptores. La hipótesis de partida que se plantea, por tanto, es que un clasificador debe ser capaz de emular el proceso de búsqueda y emparejamiento de elementos que realiza el ser humano teniendo en consideración la heterogeneidad de factores que representan los descriptores.

#### 27. Matching Viewer. Herramienta para la automatización del control de calidad posicional de la cartografía.

- Evaluación de la exactitud posicional bajo un doble enfoque: el puntual y el lineal. Finalmente, y una vez que se obtenga el emparejamiento entre polígonos de ambos conjuntos de datos, se procederá a llevar a cabo el proceso de evaluación propiamente dicho. Este se realizará bajo los dos posibles enfoques:
- Enfoque Puntual del proceso de evaluación. Consistente en:
	- Cálculo de puntos homólogos sobre polígonos emparejados.
	- Determinación de la muestra de puntos de control a emplear.
	- Aplicación de estándares estadísticos puntuales.
- Enfoque Lineal del proceso de evaluación. Consistente en:
	- Generación de orlados sobre las líneas perimetrales de los polígonos.
	- Aplicación de métodos lineales de evaluación de exactitud posicional.

### **DESCRIPCIÓN DE MATCHING VIEWER**

Matching Viewer es una aplicación ideada para implementar el procedimiento metodológico descrito en el apartado anterior. Así, la principal novedad aportada por Matching Viewer al campo del control de calidad posicional de la IG, es el trabajo a nivel de entidades superficiales (polígonos), abordándose la evaluación posicional bajo un doble enfoque (o marco de trabajo): el puntual y el lineal. Permite, además, el trabajo con cualquier tipo de BDG de carácter vectorial siempre que cumpla con los requerimientos de interoperabilidad exigidos, esto es; equidad respecto a la proyección cartográfica y al sistema de referencia empleados.

El esquema de la aplicación Matching Viewer se desarrolla de forma análoga a como se ha presentado el procedimiento metodológico seguido. Se trata de una estructura modular en la que los módulos se encuentran enlazados siguiendo el flujo de trabajo que puede observarse en la Figura 1.

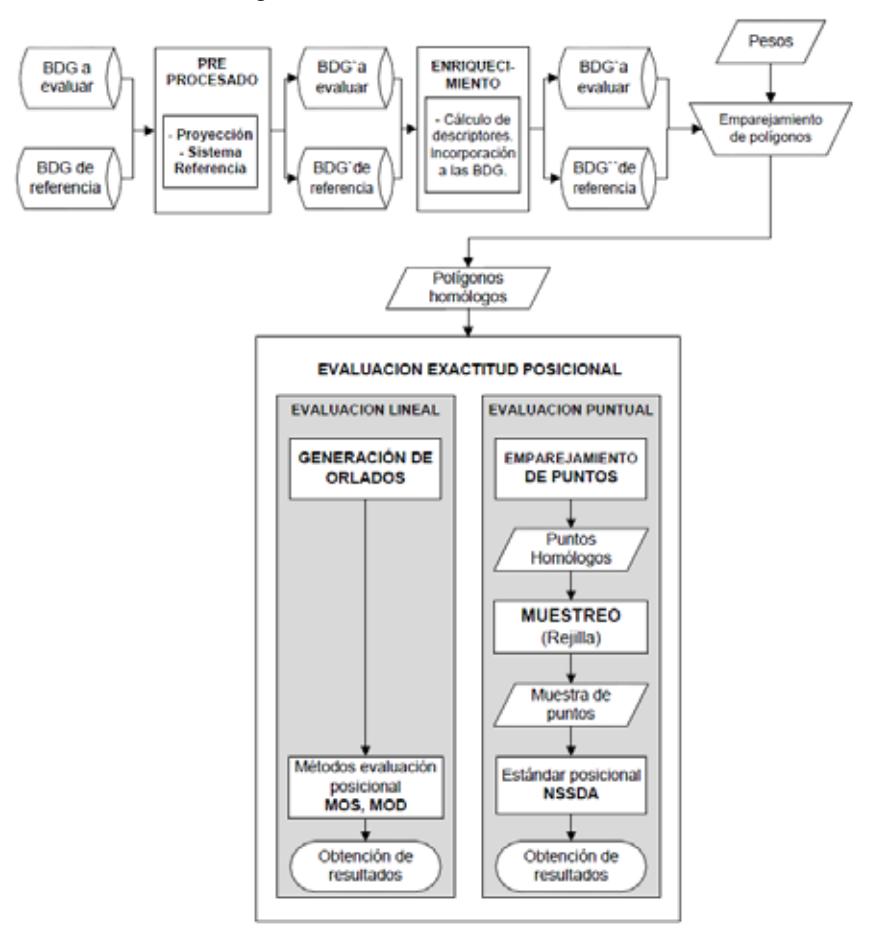

Figura 1. Procedimiento general de trabajo de Matching Viewer.

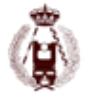

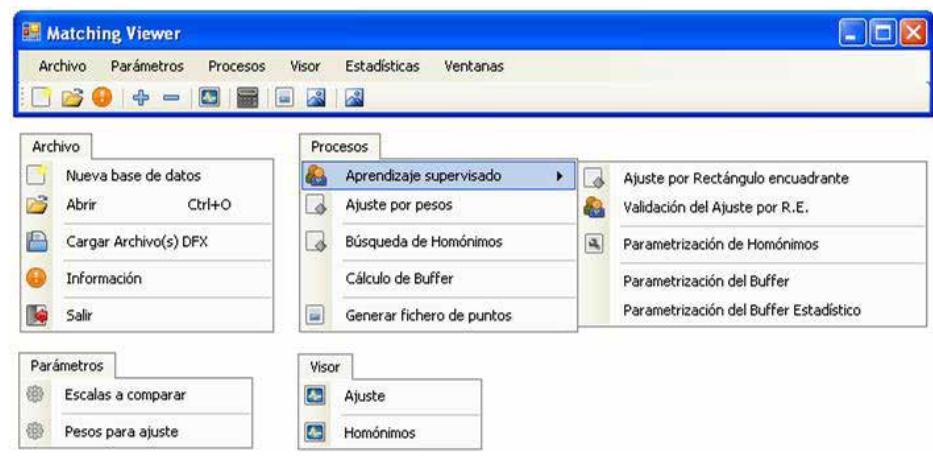

Figura 2. Opciones de menú de Matching Viewer.

Por su parte, la Figura 2 muestra la estructura de los menús que han sido implementados, y que corresponden al flujo de trabajo que se describe en la Figura 1. A grandes rasgos, puede decirse que Matching Viewer permite la gestión del conjunto de IG con la que se va a trabajar, la definición de los parámetros para los diferentes cálculos realizados sobre ella, y la ejecución de procesos que definen el procedimiento automatizado de la evaluación de su calidad posicional. Finalmente, el menú proporciona herramientas para la edición y visualización de los resultados obtenidos (tanto parciales como finales).

A continuación, se expone la manera en que, a partir de dos BDG de trabajo (a evaluar y de referencia), Matching Viewer desarrolla un control automatizado de la calidad posicional.

### **Creación de la base de datos de trabajo y enriquecimiento de la misma**

En primer lugar, se creará una Nueva base de datos en la que se almacene todo el conjunto de la IG procedente de las BDG originales, esto es, a evaluar y de referencia. Debe indicarse, además, que la aplicación permite incorporar tanta IG como sea necesario para completar el proceso de evaluación o control, independientemente de cuál sea la escala a la que se encuentre representada la misma. Durante esta primera fase de trabajo, y de manera simultánea, se lleva a cabo el proceso de enriquecimiento de la IG mediante el cálculo de los diversos descriptores de forma para cada uno de los polígonos presentes en las BDG.

El conjunto de descriptores calculados de manera automática durante la fase de enriquecimiento son los siguientes:

- Mínimo rectángulo encuadrante (MRE). Descriptor definido a partir de los siguientes pares de coordenadas: (Xmin, Xmax, Ymin, e Ymax). El MRE aproxima cada geometría poligonal a un único rectángulo que la acota y define.
- Perímetro. Descriptor definido como el valor de la suma de las longitudes de cada uno de los lados de un polígono.
- Área. Medida de la región o superficie encerrada por el perímetro o contorno de un determinado polígono.
- Redondez. Descriptor definido como el ratio entre la superficie de un polígono y su perímetro.
- Momento de inercia. Definido a partir de las coordenadas de los vértices del polígono y de su centroide. El momento de inercia es representativo de la orientación de un polígono.
- Número de ángulos cóncavos y número de ángulos convexos que posee cada polígono.
- Área encerrada por la función de contorno. Se trata de un potente descriptor cuyo cálculo es inmediato a través de la siguiente integral definida:

$$
AGA = \int_0^1 \theta_A(s) ds
$$

#### 27. Matching Viewer. Herramienta para la automatización del control de calidad posicional de la cartografía.

Para su cálculo, será necesario re-escalar cada polígono de modo que el valor total de su perímetro será igual a la unidad. Esta condición es importante, ya que permitirá obviar las posibles diferencias perimetrales debidas, entre otros, a los procesos de generalización cartográfica. Además, para el cálculo de la función de contorno ( ) de un polígono A, se empleará el ángulo que forma cualquier lado del polígono con la prolongación de su lado adyacente (comúnmente conocidos como ángulos exteriores de un polígono) (Figura 3). Es necesario hacer notar que la suma de los ángulos exteriores de un polígono siempre es de 360º. Esta máxima se cumple siempre, independientemente del número de lados que posea el polígono, o de si este es regular o irregular, cóncavo o convexo. Así, si nos desplazamos alrededor de un determinado polígono a lo largo de su contorno, y vamos computando los giros efectuados, siempre volveremos al ángulo de partida, sumando los giros realizados un total de 360º.

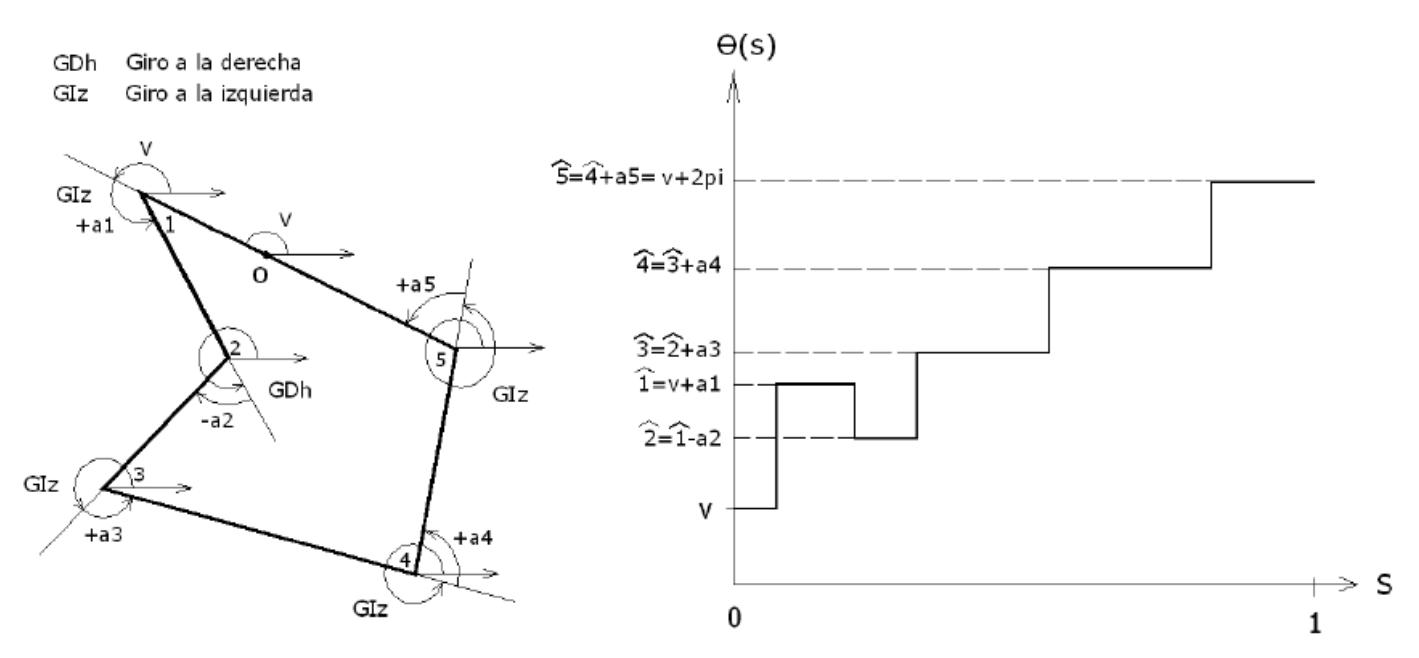

Figura 3. Definición de la función de contorno θ (s), computando los ángulos exteriores de un polígono.

En general, y de acuerdo con la clasificación de los descriptores establecida por Pavlidis (1978), puede decirse que todos los descriptores empleados son escalares y externos. Todos son invariantes, excepto el Momento de inercia cuyo valor varía con la rotación del polígono. Finalmente, respecto al nivel de preservación de la información, todos presentan un nivel bajo (ya que pueden existir gran cantidad de polígonos con valores similares respecto a estos descriptores pero que posean formas diferentes), excepto el Área encerrada por la función de contorno. Ahí es donde radica su importancia en el proceso de caracterización de la forma (proceso fundamental en la fase de emparejamiento). Finalmente, debe indicarse que, todos y cada uno de los descriptores empleados tratan de definir, en la medida de lo

posible, los parámetros que el ser humano emplea para llevar a cabo un proceso de emparejamiento manual de elementos.

### **Emparejamiento de polígonos**

Tras incorporar a la nueva base de datos todo el conjunto de IG enriquecida con la que se desea trabajar, se está en disposición de proceder a la ejecución del primer proceso importante dentro del procedimiento de evaluación: el emparejamiento o casado de polígonos homólogos. Dicho proceso debe iniciarse con la especificación, de entre todo el conjunto de IG disponible, de aquella que resulta de interés para llevar a cabo el control de calidad. Esta tarea se lleva a cabo mediante dos subprocesos, que son:

- La definición de las escalas de los dos conjuntos de datos a comparar.
- La especificación de las capas en las que se almacena la información de interés.

Para ello, el interfaz de usuario es el que muestra en la Figura 4.

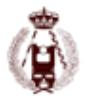

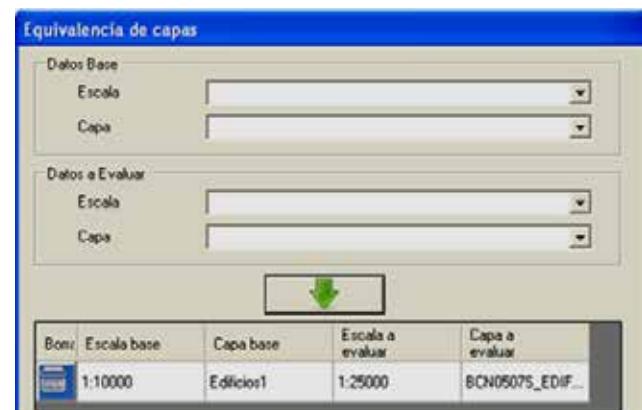

Figura 4. Ventana de Matching Viewer para la definición de escalas y equivalencia entre capas.

Tras ello, se procederá a la introducción manual de los pesos que deben asignarse a cada uno de los descriptores (calculados durante el enriquecimiento de la IG) que se van a emplear para llevar a cabo el emparejamiento de polígonos. El subproceso que regula el cálculo de estos valores de ponderación (realizado mediante un Algoritmo Genético (AG)) se trata con detalle en Ruiz-Lendínez (2012) y Ruiz-Lendinez et al. (2013 y 2016), por lo que este aspecto no se va a abordar aquí. Sin embargo, es conveniente resaltar que dentro de las capacidades que posee Matching Viewer, está la de llevar a cabo tareas de validación manual de emparejamientos para la generación de las Bases de Datos de Aprendizaje del AG.

Tras completar este primer proceso, Matching Viewer habrá generado una base de datos de trabajo que contiene parejas de polígonos pertenecientes a ambas BDG con sus correspondientes valores respecto a los descriptores considerados, y el valor final de exactitud alcanzada en el proceso de emparejamiento (VEE) (ver Ruiz-Lendinez et al. (2013 y 2016)). Se estará, por tanto, en disposición de afrontar el proceso de evaluación de la exactitud posicional de la BDG a evaluar respecto a la BDG de control.

### **Evaluación posicional bajo una perspectiva lineal**

Los métodos lineales de evaluación de exactitud posicional aplicados por Matching Viewer son: el Método de Orlado Simple (MOS) (Goodchild y Hunter, 1997), y el Método de Orlado Doble (MOD) (Tveite y Langaas, 1999). Para su aplicación sobre polígonos, Matching Viewer realiza una adaptación de su descripción a formas lineales cerradas, generándose los orlados alrededor de sus líneas perimetrales (Figura 5). En la figura 5.a (MOS) se genera un orlado de anchura m sobre el polígono Q y se contabiliza el porcentaje de perímetro del polígono X que se incluye dentro del mismo (QBm). En la figura 5.b (MOD), los orlados se generan sobre ambos polígonos (Q y X), y se calcula la superficie de intersección entre ambos (XB∩QB). Tras ello, se incrementa la anchura del orlado y se repite el proceso de generación de orlado y; contabilización de porcentaje de inclusión (caso del MOS), o superficie de intersección (caso del MOD).

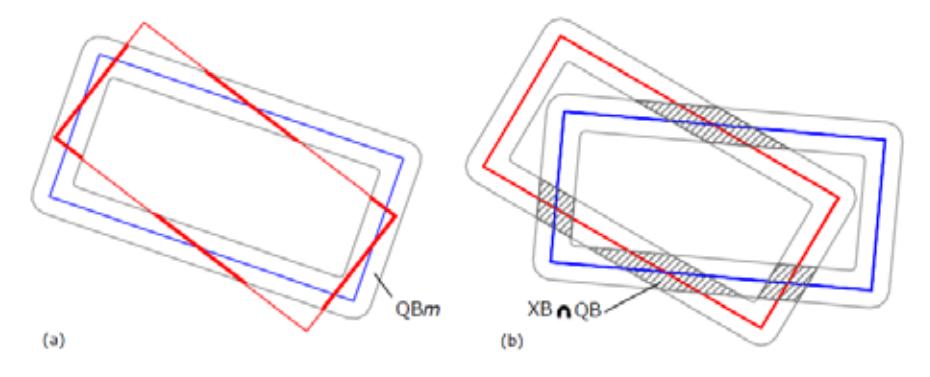

Figura 5. (a) MOS sobre polígonos. (b) MOD sobre polígonos.

Matching Viewer permite realizar tareas de evaluación visual para obtener unos valores óptimos de los parámetros a aplicar en el cálculo del buffer en el MOS y el MOD. Finalmente permite la obtención de una función de distribución promedio para el conjunto de datos considerado, su representación gráfica y su edición. El interfaz de usuario, en este caso, es el mostrado en la Figura 6.

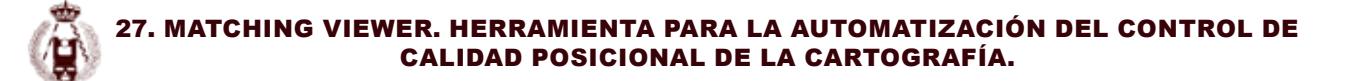

Polígono de evaluación (Q)Polígono a evaluar (X)Orlado% Perímetro X incluido dentro de QBmQBmÁrea de intersecciónQB XB (a)(b)

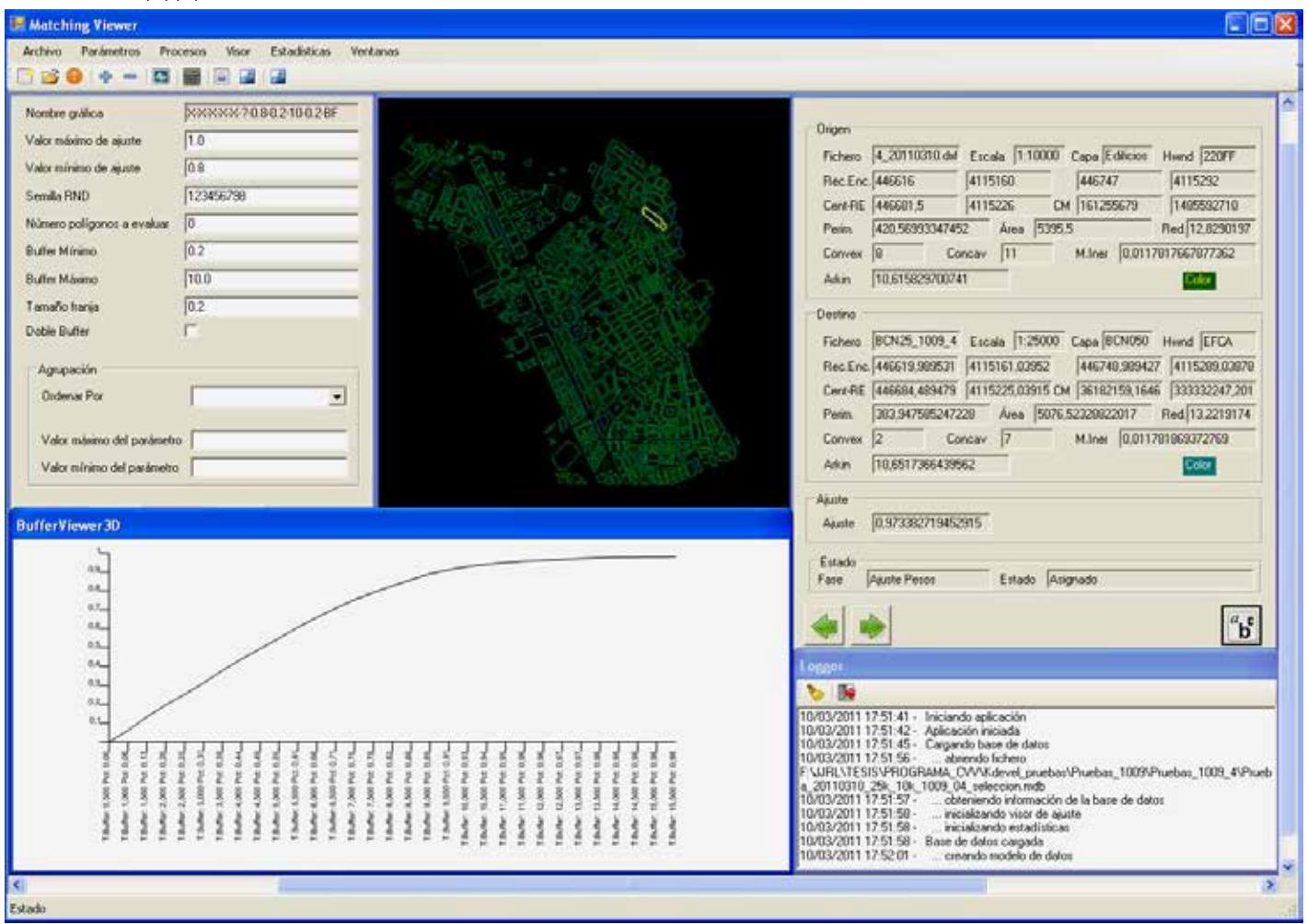

Figura 6. Interface de Matching Viewer durante la fase de evaluación lineal (MOS).

#### **Evaluación posicional bajo una perspectiva puntual**

Los estándares estadísticos puntuales para la evaluación de exactitud posicional aplicados por Matching Viewer son: el NMAS (National Map Accuracy Standard) (USBB, 1947), el EMAS (Engineering Map Accuracy Standard) fue desarrollado por la American Society of Civil Engineers (ASCI, 1983), y el NSSDA (Nacional Standard for Spatial Data Accuracy) propuesto por el Federal Geographic Data Committee (FGDC, 1998). Todos ellos se basan en la comparación de las coordenadas de un punto en la BDG de referencia respecto a sus coordenadas en la BDG a evaluar.

La principal aportación realizada por Matching Viewer a la evaluación, bajo este enfoque puntual, es la del cálculo de parejas de puntos homólogos entre los polígonos emparejados. Esta tarea es realizada mediante un análisis de similaridad entre formas poligonales. Dicho análisis, que es detallado en Ruiz-Lendínez (2012) y Ruiz-Lendinez et al. (2013 y 2016), y que se basa en la métrica definida inicialmente por Arkin et al. (1991), consiste en el contraste de las representaciones gráficas de las funciones de contorno de los polígonos emparejados (Figura 7). Este contraste está regulado por la acción de unos parámetros, cuya definición y optimización es igualmente facilitada por Matching Viewer. Finalmente, Matching Viewer permite generar un fichero que contiene todos los de puntos homólogos calculados, y que permite generar un modelo cartográfico de error.

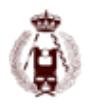

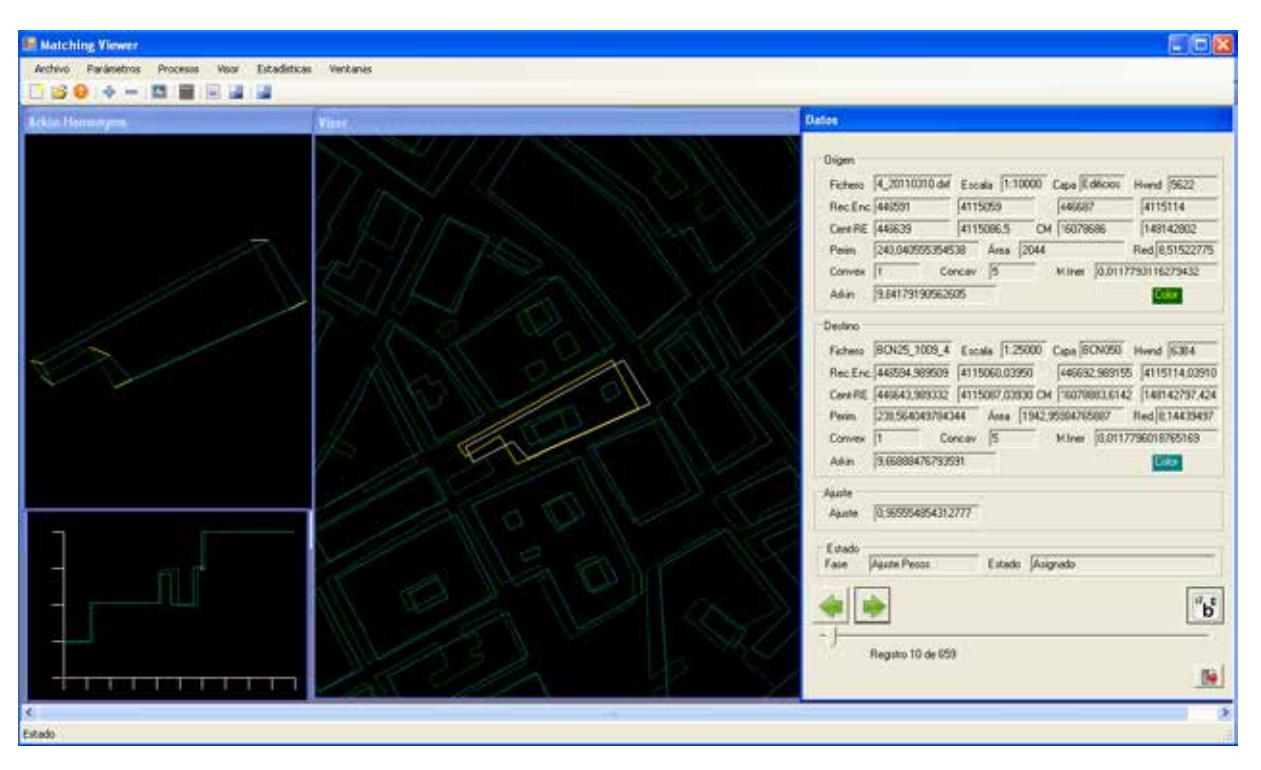

Figura 7. Interface de Matching Viewer durante la fase de cálculo de puntos homólogos.

Tras el cálculo de puntos homólogos, se procede al cálculo de los estándares estadísticos puntuales anteriormente citados. Los resultados son expresados de la siguiente forma:

- En el caso del estándar NMAS, indica si se ha superado el test en la componente horizontal y el porcentaje del número de puntos evaluados que supera el error máximo tolerable.
- En el caso del estándar NSSDA, indica el valor de exactitud posicional alcanzado para el nivel de confianza prefijado.
- Finalmente, para el caso del estándar EMAS, se índica si se ha superado el test tanto para el error sistemático, como para el error aleatorio.

Se permite, además, seleccionar los datos con los que realizar el cálculo, definiendo el valor mínimo del VEE de los polígonos con los que realizar dicho cálculo; y definir diferentes parámetros para los test, como son, el error máximo en el test NMAS, el valor α para el EMAS, y el número de puntos a emplear.

Aparte de todas las herramientas hasta ahora descritas, hay que destacar las capacidades (opciones) de edición de los resultados que proporciona. Como ejemplo, y para el caso de evaluación lineal, puede destacarse la edición de las representaciones gráficas que se obtienen. Así, permite entre otras la edición de líneas para la selección de color, o la posibilidad de generar ficheros de imagen (.bmp) con cada una de las gráficas generadas.

#### **CONCLUSIONES**

La complejidad de la tarea de automatizar el control de calidad posicional de la cartografía requiere disponer de herramientas informáticas adecuadas a este objetivo. Así, en este trabajo se ha presentado la herramienta Matching Viewer, que incluye una amplia variedad de capacidades que permiten el desarrollo de los diferentes procesos que caracterizan la metodología implementada dentro de un flujo único.

A partir de los resultados experimentales que se han obtenido como consecuencia de aplicar la metodología y la herramienta informática descritas a Bases de Datos Cartográficas Oficiales (BCN 25 como fuente a evaluar, y MTA10 como fuente de referencia), se puede asegurar la viabilidad del método de evaluación propuesto, el cual proporciona las siguientes ventajas:

#### 27. Matching Viewer. Herramienta para la automatización del control de calidad posicional de la cartografía.

- Superar dos de los principales problemas de los métodos tradicionales de evaluación posicional: el alto coste de las metodologías basadas en los sistemas de adquisición de datos a través de navegación por satélite, y el elevado tiempo de cálculo requerido cuando se aplica sobre una gran número de GDB. Esto es particularmente significativo en el caso de los métodos de control posicional basados en líneas, ya que requieren más tiempo en el post-procesado de datos (Detección de errores, conexión entre líneas y cálculo del eje central de la carretera) (ver Ruiz-Lendínez et al. 2009).
- Por otra parte, la metodología y herramienta propuestas nos permite trabajar con un volumen de información y datos mucho mayor que otros métodos tradicionales de evaluación.

Por último, este estudio puede ser considerado como un punto de partida para el desarrollo de este tipo de metodologías automatizadas. Así, en futuros trabajos está prevista la evaluación de un conjunto mayor de bases de datos geoespaciales, y la diversificación para diferentes regiones y escalas con el fin de desarrollar una norma que facilite la comparación y extrapolación de resultados.

En cualquier caso, debe señalarse que la herramienta diseñada está concebida como un sistema abierto por lo que permite el ir incorporando nuevos módulos de cálculo y evaluación conforme las novedades e innovaciones vayan surgiendo.

### **AGRADECIMIENTOS**

Al Ministerio de Educación y Ciencia por por la financiación con cargo a los proyectos: BIA 2003-02234 y BIA 2011- 23271.

### **REFERENCIAS**

Ariza-López, F., (2006) Factores determinantes de la calidad de los productos/servicios cartográficos. Mapping, 112, pp: 30-39.

Ariza-López, F. y Atkinson, A., (2006) Metodologías de control posicional: Visión general y análisis crítico. Informe al CT-148 de AENOR.

Arkin, E., Chew, L., Huttenlocher, D., Kedem, K. y Mitchell, J., (1991) An efficiently computable metric for comparing polygonal shapes. IEEE Transactions on Pattern Analysis and Machine Intelligence, 13 (3), pp: 209-216.

ASCI, (1983) Map Uses, scales and accuracies for engineering and associated proposes. American Society of Civil Engineers, Committee on Cartographic Surveying, Surveying and Mapping Division, New York.

FGDC, (1998) Geospatial Positioning Accuracy Standards, National Standard for Spatial Data Accuracy, FGDC-STD-007-1998, Reston, Virginia. http://www.fgdc.gov/

Goodchild, M. y Hunter, G., (1997) A simple positional accuracy for linear features. International Journal Geographical Information Science, 11, pp: 299-306.

Pavlidis, T., (1978) A review of algorithms for shape analysis. Computer Graphics and Image Processing, 7, 243-258.

Plazanet, C., (1996) Enrichissement des bases de données geographiques: analyse de la géométrie des objets linéaires pour la généralisation cartographique (application aux routes). Ph. D. Dissertation. Université de Marne la Vallée. France.

Ruiz-Lendínez, J.J., (2012) Automatización del control de calidad posicional de la cartografía. Tesis Doctoral. Universidad de Jaén. 326 pp.

Ruiz-Lendínez, J.J., Ureña-Cámara, M.A. y Mozas-Calvache, A.T., (2009) GPS survey of roads networks for the positional quality control of maps. Survey Review, 41 (314), pp: 374-383.

Ruiz-Lendínez, J. J., Ariza-López, F. J. y Ureña-Cámara, M. A., (2013) Automatic positional accuracy assessment of geospatial databases using line-based methods. Survey Review, 45 (332), 332-342.

Ruiz-Lendínez, J. J., Ariza-López, F. J. y Ureña-Cámara, M. A., (2016) A point-based methodology for the automatic positional accuracy assessment of geospatial databases, Survey Review, DOI: 10.1179/1752270615Y.0000000030

Tveite, H. y Langaas, S., (1999) An accuracy assessment meted for geographical line data sets based on buffering. International Journal Geographical Information Science, 13, pp: 27-47.

USBB, (1947) United States National Map Accuracy Standards. U.S. Bureau of the Budget.

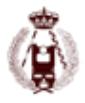

# 29. Fotogrametría y videogrametría desde UAV para la captura de geoinformación en estudios geológicos.

autores: Felipe Buill, María Amparo Núñez-Andrés, Nieves Lantada, Albert Prades.

#### **RESUMEN:**

En los estudios de prevención y evaluación de riesgos naturales, la captura de imágenes desde vehículos aéreos no tripulados (UAV en sus siglas en inglés) ha tenido un gran impulso en la última década por sus amplias posibilidades. Entre otros riesgos naturales, los deslizamientos de ladera rápidos y la caída de bloques rocosos tienen un gran potencial de causar daños, tanto humanos como materiales. Este tipo de movimientos ocurren en zonas de gran pendiente (> 45°), muy poco accesibles en la práctica, lo que suele impedir la obtención sobre el terreno de una serie de datos completa y representativa y, por otra parte, entraña un riesgo para los observadores.

El uso de UAV como plataforma para sensores de captura de información geoespacial en estudios geológicos está plenamente justificada en estos casos en que no es recomendable la proximidad a la zona activa.

En el uso de estos dispositivos no se pueden utilizar siempre los mismos parámetros, sino que requiere de un tratamiento específico para cada caso de estudio. Su elección depende de la precisión requerida, así como, del tipo y del tamaño de movimiento de la ladera.

En la actualidad existen gran variedad de vehículos aéreos no tripulados y cámaras fotográficas que permiten la toma de vídeo y fotografía fija, así como otros tipos de sensores (cámaras de infrarrojo cercano, termografía, LiDAR…). Para cada aplicación, es necesario determinar qué tipo de captura es el más adecuado para obtener una óptima relación coste-beneficio.

En esta ponencia nos centramos en la captura de imágenes desde multicópteros considerando dos fuentes diferentes de información: fotografía y vídeo. Se analizarán las características y precisiones de los modelos obtenidos con ambos tipos de captura y con la captura con fotogrametría terrestre, así como las posibles aplicaciones de la información en función de la calidad obtenida.

El área de prueba ha sido uno de los frentes de una cantera ubicada en la región de "El Garraf", al SO de la provincia de Barcelona. La pared de la cantera es de roca caliza, de aproximadamente 100 m de longitud y 75 m de alto, y en la actualidad presenta varias cicatrices y grietas con interés geológico. Además en esta pared se produjo un desprendimiento de rocas hace pocos meses que dañó alguno de los almacenes situados más abajo, en las cercanías.

Se han obtenido modelos independientes utilizando cada tipo de captura: UAV y terrestre, y combinando ambos, tanto en el caso de vídeo como fotografía. Los resultados obtenidos muestran la ventaja del empleo de las imágenes terrestres para la georreferenciación y ajuste del bloque fotogramétrico conjunto.

### **Introducción**

En la última década las técnicas geomáticas son ampliamente utilizadas para la gestión de riesgos ambientales suministrando información espacial para identificar, evaluar y cuantificar estos riesgos. Si se establece el foco en riesgos geológicos como son los deslizamientos de tierra, los flujos de derrubios (debrisflow), las caídas de rocas ..., las técnicas más empleadas son los sistemas de radar terrestre y aéreo del tipo de apertura sintética (Synthetic Aperture Radar, SAR) (Montserrat, 2014), el barrido con láser aerotransportado o en la superficie terrestre (Light Detection And Ranging, LiDAR) (Baltsavias, 1999; Abellán et al, 2006; Abellán et al, 2009; Brideau et al, 2012) y la fotogrametría digital; por ejemplo en este último caso utilizando fotogrametría digital terrestre como técnica para el análisis de imágenes en diferentes momentos como eventos pre y post (Brück et al, 2006; Schwab et al, 2008). Por otro lado es importante

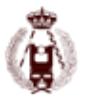

destacar el cambio sufrido por la fotogrametría aérea desde la aparición y empleo de los sistemas UAV (Unmanned Aerial Vehicle) en la captura de imágenes aéreas (Liu et al, 2011).

Los sistemas UAV son sistemas de bajo coste frente a la utilización del avión o el helicóptero. Además, permiten estar más cerca del objeto sin riesgo para el operador, pero en la actualidad tienen el inconveniente de una menor autonomía y la limitación en el peso de los sensores de captura (cámaras fotográficas, de vídeo u otros). Se debe considerar que desde la obtención del primer modelo digital del terreno de alta resolución en 2005 con un helicóptero no tripulado (Eisenbeiss et al, 2005) se han desarrollado tecnologías con cámaras más pequeñas y ligeras, y con una mayor resolución.

Cuando el área de trabajo tiene un acceso difícil y la toma de las imágenes presenta un alto riesgo también se han venido utilizando otro tipo de plataformas aéreas, como los globos cautivos o los zepelines (Fotinopoulos, 2004; Scheritz et al, 2008), pero se debe considerar que su uso está limitado a ciertos entornos y condiciones, y no son adecuados para zonas de montaña o importantes escarpes rocosos.

En esta ponencia nos centramos en la captura de imágenes con vehículos aéreos no tripulados considerando dos fuentes diferentes de captura: la imagen fotográfica y el vídeo. El primero proporciona una mayor resolución y un número reducido de fotogramas, y el segundo permite un mayor número de fotogramas con una resolución menor. Las limitaciones de las dos formas de captura se analizarán para la evaluación de desprendimientos.

En el estudio de caídas de rocas el objetivo es evaluar el volumen potencial para la rotura del escarpe de una ladera. Cuando se estudia un fenómeno complejo, como puede ser un bloque macizo o un conjunto de bloques intactos delimitados por discontinuidades preexistentes, es necesario identificar y caracterizar los distintos tipos de comportamientos y clasificarlos adecuadamente (Corominas, 1989). Con técnicas fotogramétricas puede obtenerse una caracterización de las discontinuidades o definir el patrón de fracturación de la masa rocosa desprendida. En este artículo se analiza qué calidades pueden obtenerse con diferentes modos de trabajo y si permiten realizar estas caracterizaciones.

### **Técnicas geomáticas en el monitoreo de riesgos geológicos**

Las metodologías más utilizadas para el seguimiento de laderas en la actualidad se basan en la captura masiva de información tridimensional. Entre los métodos más utilizados se incluyen los sistemas LiDAR, tanto aéreo como terrestre, el radar terrestre, y la fotogrametría terrestre y aérea desde UAV.

Estos métodos permiten reemplazar o complementar otros métodos clásicos basados en el análisis visual in situ y en fotografías y el muestreo de laderas con rejillas o líneas (scan-line) (Gross et al, 1995).

El uso de sistemas LiDAR aéreo (Airborne Laser Scanning, ALS) ha permitido obtener modelos densos de laderas (alrededor de 1 punto/m²). Este tipo de captura espacial permite estudios de grandes áreas, pero hace muy difícil interpretar los fenómenos geológicos de pequeño tamaño (Baltsavias, 1999). En estos casos, es necesario realizar otras observaciones para densificar y rellenar las posibles zonas ocultas por la perspectiva o el propio modelo (como cabezas de acantilados, grandes bloques, etc.) (Schenk, 2002).

En el caso terrestre, Laser Escáner Terrestre (Terrestrial Laser Scanning, TLS), el LiDAR nos permite trabajar con una densidad más alta que en el caso aéreo, y las nubes de puntos pueden alcanzar densidades mayores, de más de 100 puntos/m2 . La nube de puntos se captura desde diferentes puntos de este modo se pueden cubrir aquellas zonas que quedaban ocultas por la perspectiva en cada una de las estaciones (Buill et al, 2008). En general, estos sistemas tienen menos distancia de captura y se utilizan para estudios en áreas pequeñas.

El uso más común del radar terrestre (Ground Based Synthetic Aperture Radar, GBSAR) es el seguimiento y control en laderas inestables (Crosseto et al, 2009), con buena visibilidad, períodos de tiempo largos y continuos, y dónde se producen desplazamientos horizontales, fundamentalmente. La utilización del radar aéreo (Interferometric Synthetic Aperture Radar, InSAR) se utiliza generalmente para el control de grandes superficies, con desplazamientos verticales, producidos por la eliminación de material en profundidad, como es el caso de algunas minas (Biescas et al, 2007), o por extracción de agua o de otros depósitos fósiles.

Los métodos basados en la fotogrametría aérea clásica requieren cobertura fotográfica ajustada al terreno, donde la

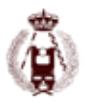

escala de trabajo debe mantenerse lo más constante posible, así como las relaciones entre las bases fotográficas y la distancia al modelo (Lerma, 2002). De este modo se logran modelos de alta calidad pero los equipos utilizados tienen un alto coste. Los productos derivados de esta cobertura pueden ser muy variados: Modelos Digitales del Terreno (MDT), restitución por línea, ortofotografías... Al igual que en la técnica LiDAR, el caso fotogramétrico terrestre tiene más limitaciones que el aéreo. El trabajo en la superficie facilita la labor de campo, pero limita la zona para inspeccionar de cada par estéreo.

Todas las técnicas terrestres expuestas tienen dificultades en común. Por un lado, si se desea una alta densidad de datos o resolución, es necesario acercarse a la zona de estudio con el riesgo que ello conlleva. Por otro lado, para completar los modelos es necesario capturar desde muchas posiciones, que no siempre son accesibles. Todo esto se puede evitar mediante el empleo de fotogrametría aérea usando UAV (Figura 1).

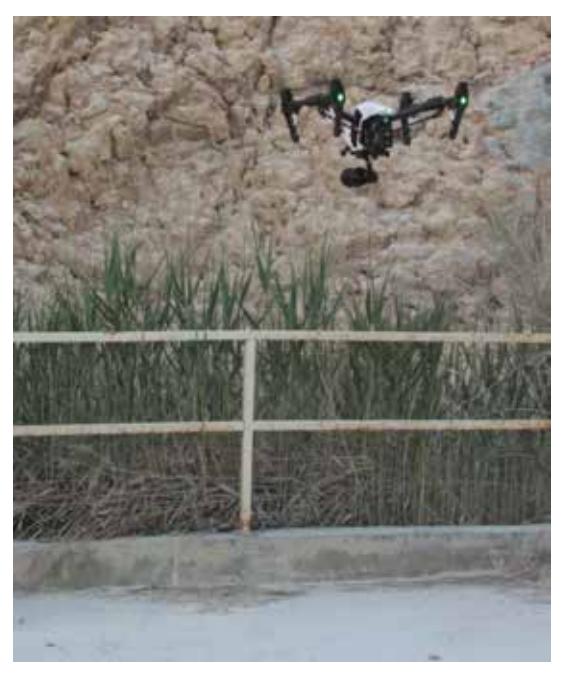

Figura 1. Utilización de cuadricóptero para obtención de fotografías.

Para analizar el riesgo geológico es necesario contar con MDT y coberturas fotográficas de varias campañas, ya que el objetivo consiste en estudiar los cambios en los volúmenes después de diferentes eventos y caracterizar los conjuntos de fisuras. Otros estudios utilizan estos MDT's y las ortofotografías para analizar la evolución de los movimientos o de la masa movilizada (Niethammer et al, 2012; Stumpf et al, 2013). En este último caso, tanto el límite en la autonomía de vuelo por el rápido consumo de las baterías como el peso de la cámara a situar en el UAV tienen que ser valorados. Este hecho es una de las principales condiciones para elegir el sensor.

### **Caso de estudio**

El caso de estudio que se presenta corresponde con el levantamiento de uno de los frentes de una cantera de PROMSA situada en la sierra de Coma Roja, cerca del Puig de Mola, comarca de El Garraf (Barcelona, España). El afloramiento se compone principalmente de calizas, y el espacio de trabajo abarca 100 m de largo con una profundidad de 80 m y un desnivel de 75 m que han sido cubiertos por un levantamiento fotogramétrico mediante coberturas fotográficas desde UAV y desde terreno. En el primero de los casos la toma se ha realizado tanto en toma de imagen fija como en video. La cobertura terrestre se efectúa para permitir una mejor identificación de los detalles sobre el modelo y las fotografías, que servirán para apoyar los trabajos fotogramétricos, utilizándose en el ajuste fotogramétrico en bloque junto a la cobertura aérea.

En ambos casos la georreferenciación final se realizó dotando de coordenadas a detalles naturales significativos, identificables en las imágenes, ya que la colocación de dianas era imposible sin la presencia de escaladores.

En las siguientes secciones se describen los diferentes trabajos de captura y procesamiento de los datos.

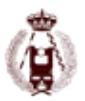

### **Fotogrametría terrestre**

En el caso terrestre se utilizó una cámara Canon EOS 450D, con un sensor tipo 3/2 CMOS de 12.2 Mpx (4272x2848) y una lente SIGMA Aspherical con focal fija de 24 mm y abertura f/1.8 EX DG.

En este caso, para resolver el efecto de la iluminación del Sol en las imágenes fotográficas (sombras, contrastes excesivos, ocultación de detalles…) se empleó la técnica HDR (High Dynamic Range). Esta técnica permite obtener en una imagen un mejor rango dinámico de luminancia entre las zonas de sombra y las zonas iluminadas. La técnica HDR permite capturar varias fotografías estándar del mismo objeto (generalmente con fotografías en modo ráfaga), variando para cada una de ellas uno o más parámetros de exposición (enfoque, velocidad de obturación, abertura de la lente...) por lo general utilizando un horquillado fotográfico, y finalmente combinarlas en una sola imagen.

En el caso de estudio se efectuó una cobertura fotográfica general con una base fotográfica de 2 m, con un total de 91 fotografías, a una distancia media de 20 m, una escala aproximada de 1/850, mediante posicionamiento de la cámara sobre un trípode; para cada posición se tomaron 3 fotografías en forma de ráfaga para utilizar el sistema HDR (Figura 2). En algunas posiciones fue necesario, para cubrir toda la superficie de la pared motivo de estudio, efectuar una terna fotográfica desde cada posición fotográfica, una fotografía horizontal, otra contrapicada, y otra oblicua.

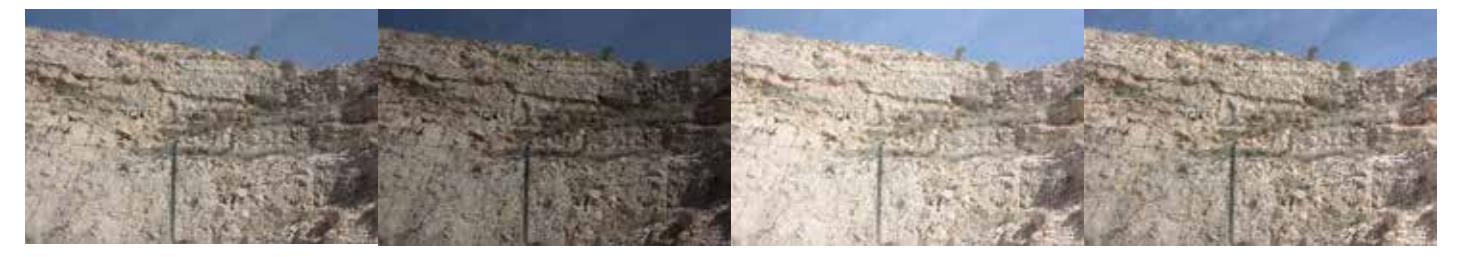

Figura 2: Imágenes originales (superior) y la obtenida mediante la técnica HDR (inferior).

En total se tomaron un total de 172 fotografías desde la superficie del suelo. La cámara utilizada fue un modelo Canon EOS 450D mediante el modo ráfaga, para la obtención de 3 imágenes en modo automático de exposición (AEB), con valores de 2, 0 y -2, para una resolución de 12.2 Mpx (4272x2848) y una distancia focal de 24 mm. Con el modo AEB la cámara toma automáticamente tres fotografías: una en sus ajustes de exposición específicos, una segunda fotografía subexpuesta; y la tercera ligeramente sobreexpuesta.

La superposición de las fotografías de esta cobertura es de más del 70% en sentido longitudinal y del 50% entre pasadas.

### **Fotogrametría aérea**

El material utilizado para la cobertura fotográfica ha sido un cuadricóptero DJI modelo Inspire 1 Pro 4K con las siguientes especificaciones técnicas: dimensiones 450 mm, peso 3.4 kg con cámara y batería, carga máxima 0.65 kg, puede trabajar en alturas hasta 4500 m, velocidad máxima de 18 m/s y tiene una duración de tiempo de vuelo cercano a los 15 minutos, con los accesorios necesarios para la realización de fotografías y su georreferenciación aproximada (cámara fotográfica, con un sistema cardan/gimbal y receptor GNSS). Dispone de una cámara Zenmuse X5 modelo FC550 con un sensor tipo 4/3 CMOS de 16 Mpx (4608x3456), la lente es el modelo DJI MFT con focal de 15 mm, abertura f/1.7 y lente asférica (ASPH) además dispone de la posibilidad de video 4K (4096x2160).

Se utilizó la opción de efectuar fotografía fija y vídeo con el mismo dispositivo. En el caso del vídeo con la opción 4K a 23 fps y un campo de visión de 94°, y la opción de control remoto mediante una aplicación móvil desde una tablet. La captura se realizó a una altura media de 30 m en el caso fotográfico y para la cobertura de vídeo, con variaciones entre los 26 y los 32 m, por lo que las escalas fluctúan entre 2250 y 1700. La velocidad máxima utilizada, cercana a 5 m/s, con tiempos de disparo inferiores a 1/5000 garantiza un arrastre cercano a 1 mm en el terreno.

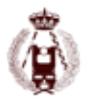

### **Resultados**

Para crear los modelos 3D se utilizó el software Agisoft PhotoScan. En primer lugar se calcularon los modelos independientes, en los procesos terrestre y aéreo (tanto para fotografía como vídeo), y luego la combinación de los tres casos tomando las imágenes de dos de ellos, 3 independientes y 3 combinaciones, en nuestro caso se decidió: el modelo con cobertura terrestre, el modelo con cobertura fotográfica/UAV, el modelo con cobertura de vídeo/UAV, el modelo terrestre más el caso fotográfico/UAV, el modelo terrestre más el caso vídeo/UAV, y el modelo fotográfico/UAV más el caso vídeo/ UAV. Los resultados obtenidos se muestran en la Tabla 1.

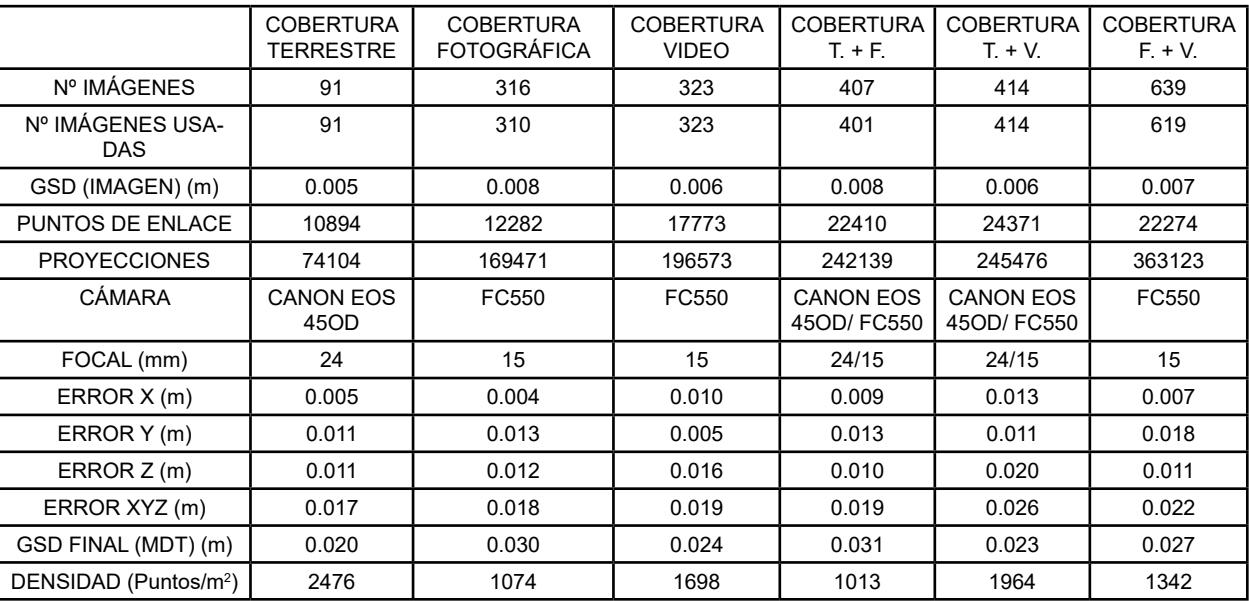

Tabla 1. Información sobre el MDT generado después del proceso fotogramétrico

El proceso seguido es el habitual en estos programas, el primer paso es la incorporación de las fotografías tomadas con los criterios de recubrimientos y escalas, a continuación, se efectúa la búsqueda de detalles en las imágenes, en este software de forma automática utilizando el algoritmo SfM (Structure from Motion) (Faugueras et al, 2001). Este algoritmo identifica detalles con características de alto contraste en las imágenes, empareja estos puntos (puntos homólogos), determina las ubicaciones relativas de la cámara y efectúa la alineación de las fotografías entre ellas, a la vez que construye nubes de puntos poco densas con los puntos homólogos comunes a 2 o más fotografías, a voluntad del operador. Además, puede determinar y ajustar los valores de calibración de la cámara fotográfica utilizada, de acuerdo con las ecuaciones de la proyección central y una función de distorsión (siguiendo el modelo de Brown), que tiene en cuenta el efecto radial y tangencial (Brown, 1966).

En nuestro caso se utilizaron 10000 puntos por fotografía para el caso de búsqueda de puntos/características y 1000 puntos comunes para los modelos fotogramétricos. A continuación, las coordenadas de nuevos puntos en el modelo se calcularon con alta calidad y filtros de profundidad, construyendo lo que se define como nube densa (Figura 3). En el proceso de orientación absoluta (georreferenciación) para todos los casos el número de puntos de apoyo tomados en campo han sido similares, 7 puntos distribuidos de forma homogénea en la zona de estudio. Con estos datos espaciales han sido obtenidos mallas con texturas y diferentes productos cartográficos (DEM, ortofotografías...).

Para el modelo terrestre el tamaño de píxel o Ground Sample Distance (GSD) es menor de 5 mm, y la georreferenciación tiene un error medio inferior a los 2 cm (3D). En el caso de las fotografías aéreas el tamaño medio de píxel es algo mayor, alrededor de 8 mm, y en el caso del vídeo de 6 mm, el valor de las georreferenciaciones son similares a la anterior. El uso de fotografías terrestres junto con las coberturas aéreas permite una mayor comodidad, facilitando la búsqueda de características entre coberturas, permitiendo un mejor ajuste común del bloque y consiguiendo una alta precisión en el proceso de georreferenciación.

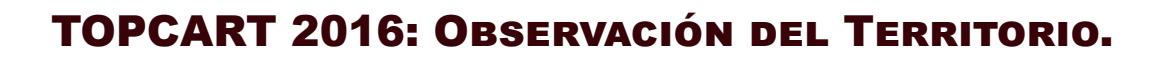

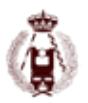

| Centera, TERRESTRE, UAV, Solosanz - Agoutt PhotoScan<br>Archive Edición Ver Flujo-detratujo Hemamientas Insigen Ayuda                                                                                                    |                                                                                                    |                              |                           |             |            |                                                                                                    |
|----------------------------------------------------------------------------------------------------|----------------------------------------------------------------------------------------------------|------------------------------|---------------------------|-------------|------------|----------------------------------------------------------------------------------------------------|
| 日本日 うか 国口の日番から × 11<br><b>Inferiorcial</b>                                                                                                    |                                                                                                    | 精神血尘<br>O.K. Holes           |                           |             |            |                                                                                                    |
| <b>四道篇 三ノり 厚屋屋(紫</b>                                                                                                    |                                                                                                    | <b>COMMERCIAL CONTRACTOR</b> |                           |             |            |                                                                                                    |
| $X$ (res)<br>Camarat<br>□图 08.000<br>$\Box$ in the non-<br>$\Box$ (30 00 000)<br>$-200 - 200$<br>□■ 00.000<br>$\frac{1}{\epsilon}$ = $\frac{1}{\epsilon}$ De pos =                                                                                                    | V (m)<br>$Z$ (m)<br>$\sim$                                                                                                    |                              |                           |             |            |                                                                                                    |
| <b>Marcadores</b><br>X limit<br><b>PM</b> point 1<br>1026.067000<br>2002232000<br><b>Ed Per point 2</b><br>1023.116000<br>1994.067000<br><b>FV</b> point 3<br>1042.406000<br>1998.526000<br><b>IP</b> point 3<br>1045.913000-<br>1970.364000<br><b>El Pe</b> point 6<br>1975.642000<br>1040.769000<br><b>DIR paint?</b><br>1025.968000<br>1970.902000<br>Link Jerritt<br>144,20141 | $2$ link<br>Vini<br>112.239000<br>111302000<br>127.682000<br>145,088000<br>125.784000<br>127,367000<br>contractor and the de- |                              |                           |             |            |                                                                                                    |
| Medidas de distas<br>Precission land<br>Detensia (m)<br><b>Error total</b>                                                                                                    | <b>Teres (as)</b>                                                                                                    |                              |                           |             |            |                                                                                                    |
| Equals de Industri<br><b>Automotiv</b>                                                                                                    |                                                                                                    |                              |                           |             |            |                                                                                                    |
| <b>Ches dis Names:</b>                                                                                                    |                                                                                                    | #X jugare                    |                           |             |            | <b>B.K. Cursula</b>                                                                                                    |
| QQ 0 3 N                                                                                                    |                                                                                                    | ○○× 生に 善日田                   |                           |             |            | 日準点                                                                                                    |
| Galleri VI                                                                                                    | ×                                                                                                    | 0.002.95<br>DR.0003.#G       | D.K.0004.9G<br>DV:0005JPG | EN,0006,9PG | 01,0007,95 | <b>Build 2008 104 9241</b><br>PERCHART IN NOT INHER THREE INNE<br>ASSESSMENT STURFLEY Speed& Tenansee: Seeal.Mil. 90<br>Sciabile VIII<br>STEP-19-18 28-95-27 Sports, Texnical K.C.I - Build,<br>15.16.15.4040<br>2016-00-14 (F:40-27 Newsear Texture, Fawy: 1820).<br>USLANDINGS ARTISTOP QUAR Buildings Present sixt excellent<br>STEEVER'S \$5.45.27 ABE vested buffer skinner.<br><b><i><u>Reported</u></i></b> |
|                                                                                                    |                                                                                                    |                              |                           |             |            | Allist to seven mo members for the life of the                                                                                                    |

Figura 3. Modelo fotogramétrico obtenido de la cantera. Figura 4: Nube de puntos obtenida a partir de la captura de vídeo.

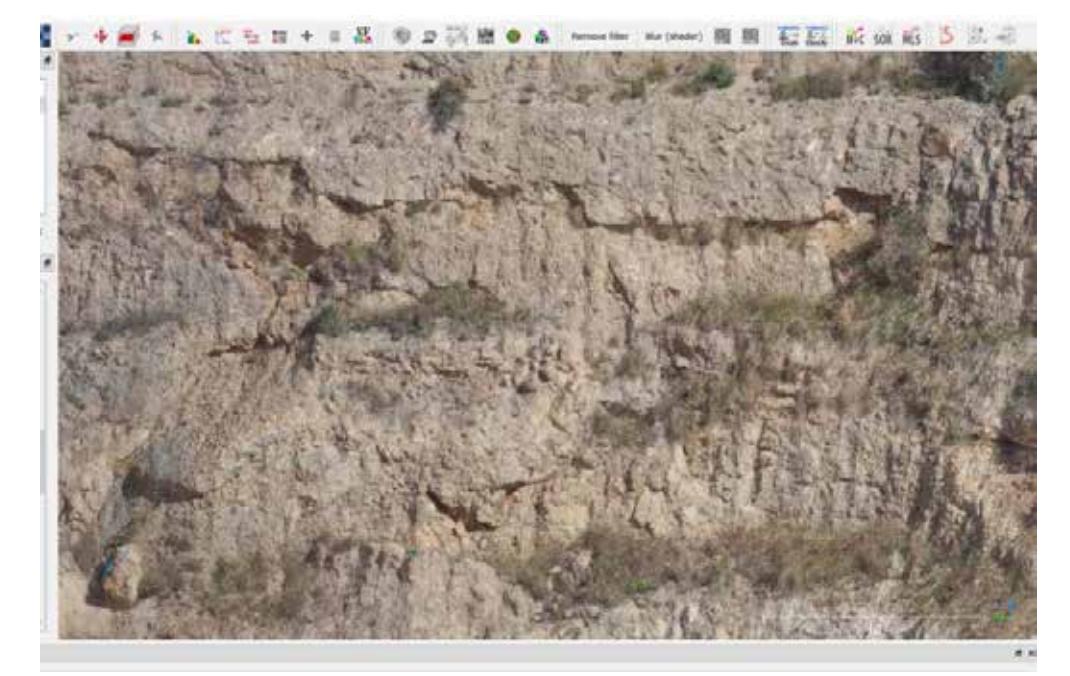

El resultado, en todos los casos, permite la identificación de la mayoría de las familias de fisuras y grietas o la distribución del tamaño de la cicatriz por la caída de rocas de un acantilado, con el fin de obtener varias distribuciones de volumen (Figura 4).

Para los requerimientos exigidos en este trabajo con el fin de obtener el mismo resultado utilizando el vídeo o las fotografías lo fundamental es el uso de vídeo de alta calidad (4K), ya que permite obtener modelos con densidad y calidad similar a los fotográficos, como muestran los resultados recogidos en la tabla 1, reemplazando vídeos de resolución más baja y un mayor número de fotogramas.

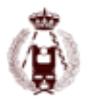

### **Conclusiones**

El uso de UAV con captura de imagen fotográfica o de vídeo 4K para los casos de seguimiento de taludes inestables, evaluación de daños tras los sucesos y control de infraestructuras afectadas se muestra ventajoso en comparación a otras técnicas geomáticas... Por un lado, frente al LiDAR, tanto terrestre como aéreo, o la fotogrametría aérea convencional, el UAV supone una inversión económica menor, para cubrir y acceder a las mismas zonas y proporcionando una resolución similar, siempre que se trate de zonas no muy extensas. Hay que destacar también que para este tipo de estudios, en que se observan superficies muy inclinadas y abruptas, las técnicas aéreas (fotogrametría o LiDAR) no proporcionan cobertura en toda la superficie ni tampoco con la suficiente resolución.

Por otro lado, el uso de plataformas UAV frente al caso fotogramétrico terrestre, tiene la ventaja de poder acceder a cualquier zona de la pared rocosa y del canchal, y permite la toma de fotografías a una distancia cercana; mientras que en fotogrametría terrestre puede estar limitada por la falta de visibilidad, falta de suficiente espacio para el estacionamiento de la cámara cerca de la pared o vegetación cercana a la pared.

Para la determinación de MDT's precisos y de alta calidad que permitan el establecimiento de volúmenes del material acumulado por deslizamientos y flujos de derrubios, y la determinación de familias de fisuras en macizos rocosos es necesario utilizar equipos UAV que permitan una alta estabilidad en todos los casos sobrevolados y la obtención de fotografías de alta resolución. Generalmente estas dos condiciones obligan a trabajar con UAV de mayor envergadura, de tipo multicóptero y cámaras de mayor tamaño y peso.

En el caso terrestre la utilización de la técnica HDR, permite la obtención de MDT's de mayor calidad y con mayor densidad que los obtenidos por técnicas fotográficas convencionales. También se consiguen productos derivados de mayor calidad (planos vectoriales, ortofotografías…).

Para finalizar cabe mencionar la necesidad de planificar de forma adecuada las coberturas fotográficas, tanto si son independientes como si se efectúan de forma conjunta (si es necesaria la unión del caso aéreo y el terrestre). De esta forma se evitaría la pérdida de calidad por una mala geometría, una incorrecta altura o falta de algún fotograma, muy probable en caso de efectuar fotografías desde drone en entornos como los presentados (laderas escarpadas, canteras, acantilados…), y especialmente en zonas de alta montaña.

### **Agradecimientos**

Nuestro agradecimiento a la cantera PROMSA, al director de la empresa GEOMAR Sr. Joan Martínez Bofill y al piloto del UAV Roger Ruíz Carulla

Parte de este trabajo ha sido desarrollado dentro del Proyecto RockRisk (2014-2016) http://rockrisk.upc.edu/es. Este proyecto está financiado por el Ministerio español de Economía y Competitividad, y titulado "Desprendimientos en escarpes rocosos: Cuantificación del riesgo y su prevención" (BIA2013-42582-P).

### **Referencias**

Abellán, A., Vilaplana, J.M., Martínez, J., 2006. Application of a long-range Terrestrial Laser Scanner to a detailed rockfall study at Vall de Núria (Eastern Pyrenees, Spain). Engineering Geology, 88:136-148.

Abellán, A., Jaboyedoff, M., Oppikofer, T., Vilaplana, J.M., 2009. Detection of millimetric deformation using a terrestrial laser scanner: experiment and application to a rockfall event. Nat. Earth Syst. Sci., 9: 365-372.

Baltsavias, E.P., 1999. A comparison between photogrammetry and laser scanning. ISPRS J. Photogrammetry and Remote Sensing, 54: 83-94.

Biescas, E., Crippa, B., Crosetto, M., Agudo, M., Monserrat, O. 2007. Two radar interferometric approaches to monitor slow and fast land deformations. Journal of Surveying Engineering, 133: 66-71

Brideau, M., Sturzenegger, M., Stead, D., Jaboyedoff, M., Lawrence, M., Roberts, N., Ward, B., Millard, T., Clague, J. 2012. Stability analysis of the 2007 Chehalis lake landslide based on long-range terrestrial photogrammetry and airborne LiDAR data. Landslides, 9:75-91

Brown, D. C. 1966. Decentering distortion of lenses. Photogrammetric Engineering. 32 (3): 444–462.

Brückl, E., Brunner, F.K., Kraus, K. 2006. Kinematics of a deep-seated landslide derived from photogrammetric, GPS and geophysical data. Enginee-

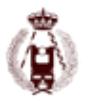

ring Geology, 88: 149-159.

Buill, F., Núñez, M. A., 2008. Aplicación del láser escáner terrestre para levantamientos arquitectónicos, arqueológicos y geotécnicos, Mapping, 124: 46-49.

Corominas, J., 1989. Clasificación y reconocimiento de los movimientos de ladera, J. Corominas (Ed.), Estabilidad de Taludes y Laderas Naturales. Sociedad Española de Geomorfología, 3: 1-30.

Crosseto, M., Montserrat O., Pozzoli A., Gili J.A., 2009. Detección y medida de deformaciones del terreno utilizando interferometría diferencial SAR, VII Simposio Nacional sobre Taludes y Laderas Inestables, Barcelona.

Eisenbeiss, H., Lambers, K., Sauerbier, M., 2005. Photogrammetric recording of the archaeological site of Pinchango Alto (Palpa, Perú) using a mini helicopter (UAV), Proceedings of the 33rd CAA Conference, Tomar, Portugal, 21-24.

Faugeras, O., Luong, Q.-T., Papadopoulo, T., 2001. The Geometry of Multiple Images. MIT Press.

Fotinopoulos, V., 2004. Balloon photogrammetry for archaeological surveys. International Archives of the Photogrammetry. Remote Sensing and Spatial Information Sciences, XX ISPRS Congress, Istanbul, Turkey, XXXV-B, 504-507.

Gross, M.R., Engelder, T., 1995. Strain accommodated by brittle failure in adjacent units of the Monterey formation, U.S.A.: scale effects and evidence for uniform displacement boundary conditions. Journal of Structural Geology, 17: 1303-1318.

Lerma, J.L., 2002. Fotogrametría moderna: analítica y digital, Ed. UPV, España, 430 p.

Liu, C., Li, W., Lei, W., Liu, L., Wu, H., 2011. Architecture Planning and Geo-Disasters Assessment Mapping of Landslide by Using Airborne LiDAR data and UAV images, T Q. Tong, X. Gu, B. Zhu (Eds), 17th China Conference on Remote Sensing SPIE, China, Vol. 8286.

Monserrat, O., Crosetto, M., Luzi, G., 2014. A review of ground-based SAR interferometry for deformation measurement, ISPRS Journal of Photogrammetry and Remote Sensing, 93: 40-48.

Niethammer, U., James, M.R., Rothmund, S., Travelletti, J., Joswig, M., 2012. UAV-based remote sensing of the Super-Sauze landslide: Evaluation and results. Engineering Geology, 128: 2-11.

Schenk, T., Csatho, B., 2002. Fusion of LiDAR data and aerial imagery for a more complete surface description. International Archives of Photogrammetry and Remote Sensing, 1 (34).

Scheritz, M., Dietrich, R., Scheller, S., Schneider, W., Boike, J., 2008, High Resolution Digital Elevation Model of Polygonal Patterned Ground on Samoylov Island, Siberia, Using Small-Format Photography, 9th International Conference on Permafrost, United states permafrost association, USA, 1589-1594.

Schwab, M., Rieke-Zapp, D., Schneider, H., Liniger, M., Schlunegger, F., 2008. Landsliding and sediment flux in the Central Swiss Alps: A photogrammetric study of the Schimbrig landslide, Entlebuch, Geomorphology, 97 (3-4): 392-406.

Stumpf, A., Malet, J.-P., Kerle, N., Niethammer, U. and Rothmund, S., 2013. Image-based mapping of surface fissures for the investigation of landslide dynamics. Geomorphology, 186: 12-27.

# 31. EXPERIENCIA DEL USO DE LA BASE TOPOGRÁFICA ARMONIZADA (BTA) COMO FUENTE DE CONTRASTACIÓN DE LA CLASIFICACIÓN DEL VUELO LIDAR PNOA.

autores: Pilar Martínez-Blanco, Javier Mª Sánchez-Espeso, Aitor Bastarrika-Izagirre.

### **RESUMEN:**

En este documento se presentan las conclusiones obtenidas en cuanto al uso de la Base Topográfica Armonizada (BTA) de la Comunidad Autónoma del País Vasco (CAPV) con el fin de entrenar y verificar una metodología de minería de datos para clasificar nubes de puntos capturadas en un vuelo LiDAR. Junto a esta información, se han utilizado las bandas Rojo (R), Verde (G), Azul (B) e Infrarrojo Cercano (NIR) procedentes de las ortografías del vuelo fotogramétrico. Ambos vuelos capturados dentro del marco del Plan Nacional de Ortofotografía Aérea (PNOA) del año 2008.

Señalar que si bien la Base Topográfica Armonizada (BTA) ha permitido validar la metodología planteada para la clasificación de puntos LiDAR con fines cartográficos en zonas de diversas tipologías considerando el punto como unidad de trabajo, para el entrenamiento y la verificación de los resultados sería conveniente disponer de otra base de contrastación más acorde con la precisión de las nubes de puntos y las categorías a discriminar.

### **INTRODUCCIÓN**

Los sistemas LiDAR (Light Detection and Ranging) aerotrasportados permiten la obtención de nubes de puntos tridimensionales georreferenciadas (figura 1) gracias a los tres sensores que los componen: el sensor láser, generador de la propia nube de puntos con la información del territorio; y el sistema de posicionamiento GNSS (Global Navigation Satellite System) junto con el sistema inercial INS (Inertial Navigation System) para la georreferenciación de manera precisa de la información capturada.

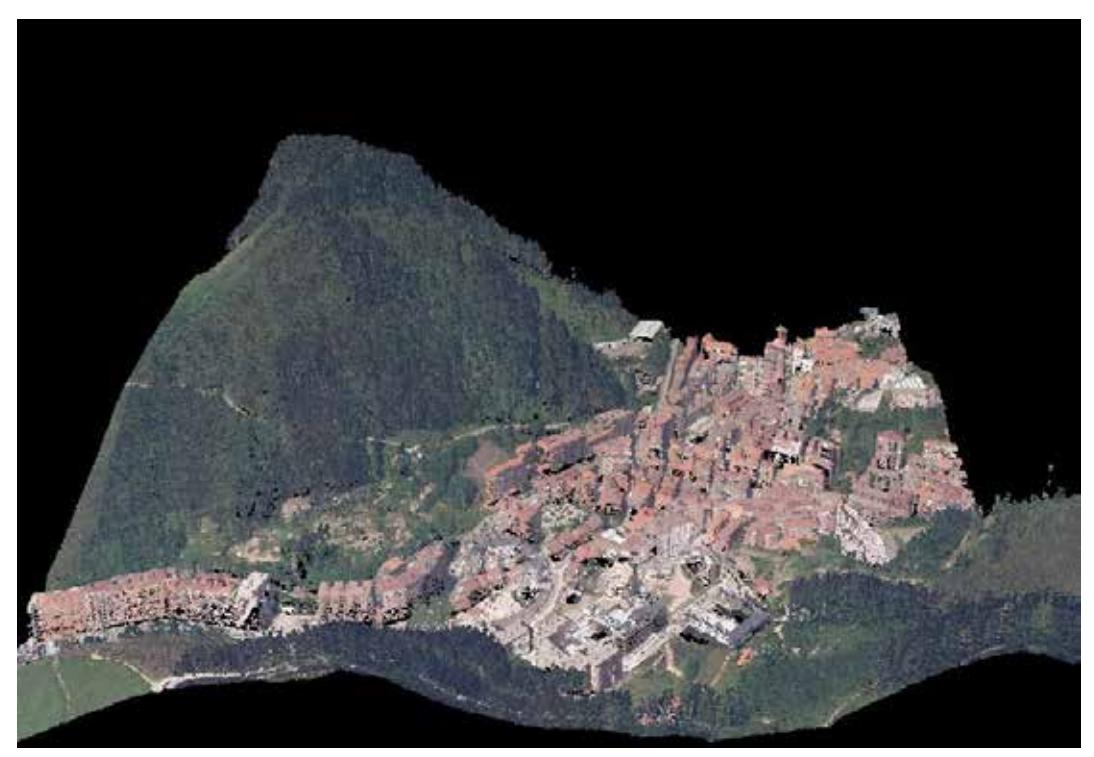

Figura 1: Ejemplo de nube de puntos tridimensional visualizada en color verdadero.

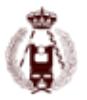

Este tipo de datos, de forma genérica, se distribuyen en formato LAS (Log ASCII Standard) según las especificaciones de la ASPRS (American Society for Photogrammetry and Remote Sensing) [1], aunque cada vez es más habitual el uso del formato LAZ, que no es más que la compresión de los ficheros en formato LAS. Esto es debido a la alta densidad de puntos por metro cuadrado que ofrecen, generando ficheros de gran volumen.

La ASPRS ha ido actualizando las versiones del formato LAS, variando también los atributos asociados en cada caso, llevando a la aparición de diferentes PDRF (Point Data Record Format). En la tabla 1 se pueden apreciar los valores correspondientes al PDRF3, en el que además de las coordenadas de cada punto se incluye información adicional como son el valor asignado a su clasificación, el de la intensidad obtenida durante el vuelo o los correspondientes a los canales R, G, B, entre otros. En función de estos atributos la nube de puntos se puede visualizar de diferentes formas según cuál sea la propiedad considerada, siendo muy habitual el uso de la intensidad, la clasificación o el color verdadero (figura 1, conforme los valores de los canales R, G, B de dicha base de datos).

Esta tecnología supone un nuevo paradigma a la hora de realizar cartografía, en la que la toma de datos se realiza de manera colectiva y continuada. Surgen así, frente a la captura tradicional en la que se ha procedido a capturar exclusivamente un conjunto discreto de puntos de interés llevando a cabo su identificación in situ, levantamientos con gran volumen de información pero sin información temática ni jerarquía alguna. Este hecho hace necesario que para cada punto tomado se disponga de un atributo que permita reconocer la entidad cartográfica a la que pertenece, proceso que se realiza en post-proceso una vez georreferenciada la nube de puntos y que se conoce como edición.

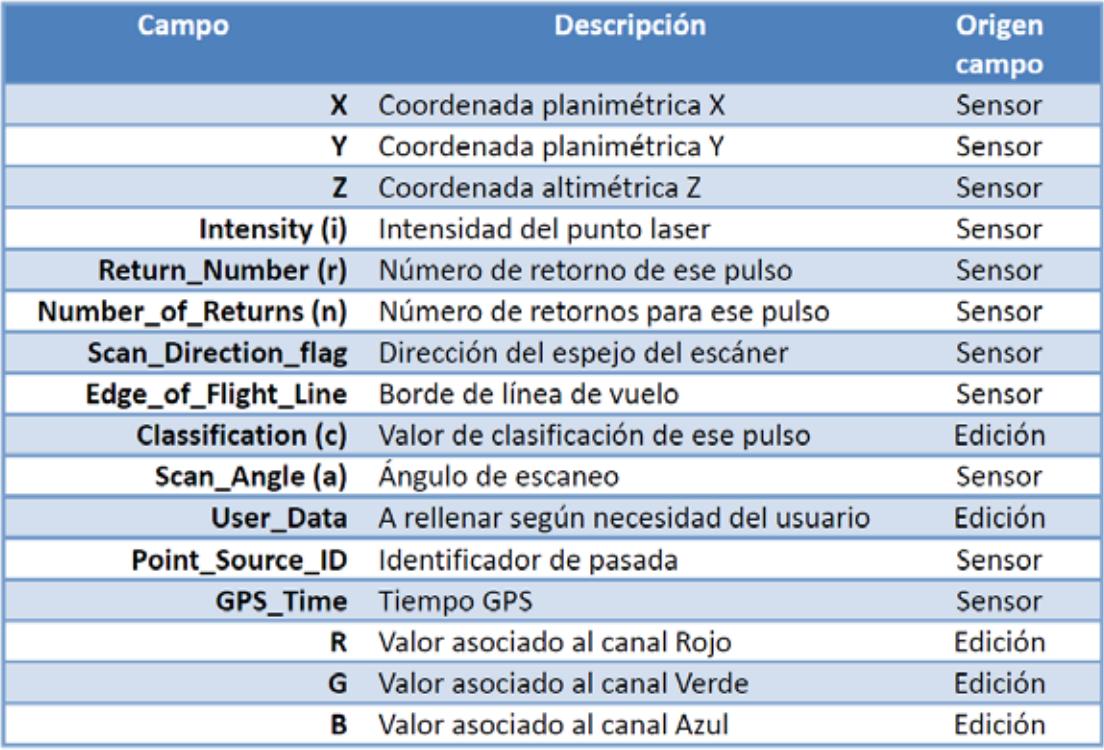

Tabla 1: Estructura de la base de datos LAS en el formato PDRF3

La clasificación de puntos láser constituye un proceso clave para permitir su uso eficaz. Por lo general, suele estar compuesta por dos etapas: en la primera, se realiza una clasificación automática; en la segunda, se procede a editar manualmente reclasificando aquellos puntos que han resultado erróneos en la primera fase. Como uno de los principales usos de la clasificación es la creación de modelos digitales del terreno, esta etapa también se suele complementar con la introducción de líneas de rotura o puntos de cota en aquellas zonas que se considere necesario, aunque a veces esto se realiza en una fase posterior.

Para la clasificación automática, durante los últimos años, se han desarrollado numerosos algoritmos, agrupados principalmente en cuatro grupos según el tipo de filtro utilizado: morfológicos, de densificación progresiva, basados en superficies y basados en segmentación [2]. Si bien es verdad, que cada vez más la combinación de éstos es mayor y se ha dado paso a nuevas tendencias como el uso de técnicas de minería de datos [3].

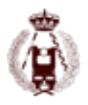

En cuanto a la discriminación cartográfica, cabe señalar que existen algoritmos únicamente centrados en detectar puntos de suelo, otros pensados para la localización de edificios, o de vías de comunicación o la determinación de la vegetación según su volumen en baja, media y alta. En cualquier caso, es importante destacar que la mayoría de ellos han sido desarrollados para ser eficientes en un determinado tipo de terreno, ofreciendo limitaciones en condiciones topográficas distintas [4].

Por su parte, la ASPRS incrementa las clases a considerar en cada nueva actualización del formato LAS, tal y como se puede apreciar en la tabla 2. La aparición de nuevas categorías conlleva a modificar los algoritmos utilizados para este objetivo o incluso el desarrollo de nuevos que contemplen las nuevas clases.

| <b>Clase</b>   | LAS versión 1.4                    | LAS versión 1.2                    |  |  |  |  |
|----------------|------------------------------------|------------------------------------|--|--|--|--|
| $\bf{0}$       | Nunca clasificado                  | Nunca clasificado                  |  |  |  |  |
| 1              | No asignado                        | No asignado                        |  |  |  |  |
| $\overline{2}$ | Suelo                              | Suelo                              |  |  |  |  |
| з              | Vegetación baja                    | Vegetación baja                    |  |  |  |  |
| 4              | Vegetación media                   | Vegetación media                   |  |  |  |  |
| 5              | Vegetación alta                    | Vegetación alta                    |  |  |  |  |
| 6              | <b>Edificaciones</b>               | <b>Edificaciones</b>               |  |  |  |  |
| 7              | Punto bajo (ruido)                 | Punto bajo (ruido)                 |  |  |  |  |
| 8              | Reservado                          | <b>Punto Clave</b>                 |  |  |  |  |
| 9              | Agua                               | Agua                               |  |  |  |  |
| 10             | Vía férrea                         | Reservado definición ASPRS         |  |  |  |  |
| 11             | Superficie pavimentada (carretera) | Reservado definición ASPRS         |  |  |  |  |
| 12             | Reservado                          | Puntos solapados                   |  |  |  |  |
| 13             | Tendido                            | 13-31                              |  |  |  |  |
| 14             | Cable de tendido                   | Reservado para la definición de la |  |  |  |  |
| 15             | Torre transmisora                  | ASPRS                              |  |  |  |  |
| 16             | Conector de tendido                |                                    |  |  |  |  |
| 17             | Cubierta de puente                 |                                    |  |  |  |  |
| 18             | Punto alto (ruido)                 |                                    |  |  |  |  |
| 19-63          | Reservado                          |                                    |  |  |  |  |
| 64-255         | Definido por el usuario            |                                    |  |  |  |  |

Tabla 2: Clases consideradas en el campo de la clasificación según la ASPRS

En este contexto, el objetivo marcado en este trabajo se ha basado en el desarrollo de una metodología que permita la clasificación de la mayor cantidad de puntos LiDAR en el más amplio número de categorías, en zonas con distintas características topográficas (llanas y montañosas) y morfológicas (urbanas y rurales). Y para proceder a la consecución de este objetivo, se ha seleccionado como base de referencia y contrastación la Base Topográfica Armonizada (BTA).

Los datos utilizados en esta investigación hacen referencia al vuelo LiDAR del 2008 de la Comunidad Autónoma del País Vasco (CAPV), formado por una recopilación de este tipo de vuelos realizados en dicha comunidad desde febrero de 2005 a julio de 2008. Estos datos se distribuyen por cuadrículas kilométricas en formato LAS versión 1.2, según el PDFR3 (tabla1). Se trata de datos georreferenciados en el sistema de referencia ETRS89 (European Terrestrial Reference) y el sistema de proyección UTM30N, correspondiente a la proyección UTM, concretamente al huso 30 del hemisferio Norte (ETRS89 - UTM30). Para la determinación de las altitudes obtenidas a partir de las altitudes elipsoidales observadas se hace referencia al modelo de geoide determinado por EGM08\_REDNAP.

Como datos complementarios se han utilizado las ortofotografías generadas del vuelo fotogramétrico del 2008, en las bandas R, G, B y NIR. Tanto el vuelo fotogramétrico como el del LiDAR se han realizado según las especificaciones técnicas del Plan Nacional de Ortofotografía Aérea (PNOA) 2007-2010 [5].

Para el entrenamiento y validación se ha utilizado la BTA publicada por el Gobierno Vasco en diciembre del 2011. Ésta constituye la base cartográfica vectorial homogeneizada y con atributos a escala 1/5.000 de la CAPV. La BTA pretende

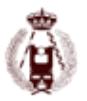

ser la base topográfica vectorial para grandes escalas del territorio nacional, de manera que esté armonizada y garantice la interoperabilidad y la integración en la Infraestructura de Datos Espaciales de España (IDEE), permitiendo la implementación de la Directiva Europea INSPIRE en España [6]. Está georreferenciada según ETRS89 - UTM30N y se encuentra en formato ESRI shapefile , organizando los datos en distintos temas que a su vez poseen fenómenos con diferentes geometrías de punto, línea y polígono.

Todos los datos - LiDAR, ortofotografías y la información cartográfica BTA - han sido facilitadas por el Servicio de Información Territorial de la Dirección de Planificación Territorial y Urbanismo del Gobierno Vasco [7].

### **DESARROLLO DE LA METODOLOGÍA**

En el ámbito de la clasificación de las nubes de puntos LiDAR, y considerando cada punto observado de dichas nubes como la entidad esencial de trabajo, se ha desarrollado una metodología para la clasificación de dichos datos teniendo como objetivo la obtención de cartografía básica en zonas de diferentes características topográficas y geográficas recurriendo a la Minería de Datos, sin considerar los algoritmos desarrollados de forma específica para este fin.

La Minería o explotación de Datos se puede considerar como una evolución natural de la información tecnológica y la confluencia de varias disciplinas relacionadas como son la inteligencia artificial (artifical inteligence), el aprendizaje automático (machine learning), el reconocimiento de patrones (pattern recognition), el análisis de los datos (data science), la estadística y los sistemas de bases de datos (database management systems) [8]. Dentro de este entorno, lo que se pretende es extraer el conocimiento existente dentro de una gran magnitud de datos, para luego poder aplicarlo a otro conjunto distinto y obtener predicciones acertadas tras el análisis de comportamientos similares en este nuevo grupo. Un tratamiento de este tipo requiere, en un primer lugar el análisis de los datos disponibles para ver si son suficientes, si es necesario la obtención de información complementaria o incluso la eliminación de parte de ella. Seguidamente, la creación del modelo que vaya a permitir la obtención de patrones de comportamiento. Y, finalmente, la aplicación del mismo y su validación.

Para llevar a cabo esas etapas, en la metodología planteada se han marcado dos partes claramente diferenciadas: en la primera de ellas se ha establecido un procedimiento para a partir de los datos LiDAR y la información de las ortofotografías obtener el conjunto de variables que van a soportar la extracción del conocimiento, habiéndose logrado un total de 139 variables. Éstas se han conseguido a partir de la información aportada por las distintas bandas de las ortofotografías, su combinación entre sí y el cálculo de estadísticos básicos como los valores mínimo, máximo, media, rango, desviación estándar y distintos percentiles de cada una de ellas, entre otros. Con esta información se ha generado y validado el modelo en la segunda parte. Para la implementación de ambas etapas se ha hecho uso del lenguaje de programación Python 2.7 y de librerías libres en un entorno Linux. En [9] se describen detalladamente las librerías y herramientas utilizadas.

A la hora de aplicar el modelo se pueden utilizar una gran variedad de algoritmos, los cuales se clasifican en dos grandes grupos según los datos sean entrenados (algoritmos supervisados) o no (algoritmos no supervisados). En esta investigación se ha utilizado el algoritmo supervisado de Random Forest (RF) que requiere entrenamiento. Para llevarlo a cabo se podría proceder a seleccionar una o varias zonas y clasificar sus puntos manualmente resultando de esta forma una clasificación muy precisa, pero con el inconveniente de que las zonas elegidas deberían ser, por cuestiones operativas, necesariamente pequeñas en extensión y reducidas en número. Con el fin de intentar superar esta limitación se ha optado por utilizar una base cartográfica vectorial existente que ofreciera la posibilidad de abarcar gran parte del territorio a estudio, precisándose en consecuencia establecer la relación existente entre las categorías de dicha cartografía y las contempladas por la ASPRS.

En el experimento llevado a cabo se han utilizado modelos de 20 árboles y 162 cuadrículas kilométricas LiDAR con distintas características, tanto en cuanto a la topografía como a la información geográfica de las mismas, seleccionadas de manera que resulten significativamente representativas del territorio de la CAPV. Del total de las 162 hojas seleccionadas 126 se han utilizado para el entrenamiento (77 %) y 36 para la validación (23 %). Aunque inicialmente se pretendía trabajar con un mayor número de árboles y de cuadrículas LiDAR, éstos se han visto reducidos por las características del hardware utilizado en el proceso desarrollado.

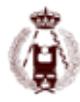

| <b>LAS 1.2</b>           |                                 | <b>Fenómeno BTA</b> | <b>ID_TIPO</b> | <b>LAS 1.4</b> |  |
|--------------------------|---------------------------------|---------------------|----------------|----------------|--|
|                          |                                 | Edificación         | 0056           |                |  |
|                          |                                 | Edificación ligera  | 0057           |                |  |
|                          |                                 | <b>Muralla</b>      | 0065           | 6              |  |
| <b>Edificaciones</b> (6) | <b>Edificaciones</b>            | Chimenea            | 0049           |                |  |
|                          |                                 | Depósito            | 0051           |                |  |
|                          |                                 | Puente              | 0080           | 17             |  |
|                          |                                 | Pasarela            | 0067           |                |  |
|                          |                                 | Torre tendido       | 0086           | 15             |  |
| Sin clasificar (1)       | Serv. Insta.                    | Tendido eléctrico   | 0116           | 14             |  |
|                          |                                 | C. herbáceos        | 0124           |                |  |
|                          |                                 | C. leñosos          | 0125           |                |  |
| Vegetación baja (3)      |                                 | Cultivos            | 0123           | 3              |  |
|                          | Cubierta<br>terrestre           | Huerta              | 0126           |                |  |
|                          |                                 | Prado               | 0128           |                |  |
|                          |                                 | Pastizal            | 0129           |                |  |
| Vegetación media (4)     |                                 | <b>Matorral</b>     | 0130           | 4              |  |
| Vegetación alta (5)      |                                 | Arbolado forestal   | 0122           | 5              |  |
|                          |                                 | Explanada           | 0030           |                |  |
|                          | <b>Edificaciones</b>            | Helipuerto          | 0062           |                |  |
|                          |                                 | Pista aeródromo     | 0068           |                |  |
|                          |                                 | Pista deportiva     | 0069           |                |  |
|                          | Transporte (vías<br>no urbanas) | Camino              | 0026           | 11             |  |
| Suelo (2)                |                                 | Carretera doble     | 0028           |                |  |
|                          |                                 | Carretera única     | 0029           |                |  |
|                          |                                 | Ferrocarril         | 0036           |                |  |
|                          |                                 | <b>Funicular</b>    | 0037           | 10             |  |
|                          |                                 | Tranvía             | 0038           |                |  |
|                          |                                 | <b>Metro</b>        | 0040           |                |  |
|                          | Hidrografía<br><b>Aguas</b>     | Embalse             | 0017           | 9              |  |
|                          |                                 | Laguna              | 0016           |                |  |
| Agua (9)                 |                                 | Estanque            | 0023           |                |  |
|                          |                                 | Piscina             | 0024           |                |  |
|                          | Hidrografía                     | <b>Artificial</b>   | 0011           |                |  |
|                          | Corrientes                      | <b>Natural</b>      | 0012           |                |  |

Tabla 3: Relación de categorías entre la BTA y la ASPRS, especificaciones LAS 1.2 y 1.4.

En el ámbito de la CAPV esa cartografía la constituye la BTA que sigue las especificaciones del Consejo Superior Geográfico [10], mediante la cual se ha establecido la correspondencia entre las clases contempladas por la ASPRS para la clasificación (tabla 2) y las utilizadas por dicha cartografía. Esto se ha realizado a través del atributo ID\_TIPO de la BTA y teniendo en cuenta que de las tres geometrías disponibles sólo la de polígonos resulta relevante, ya que es la única que permite asignar a cada punto LiDAR su correspondiente categoría BTA, tras comprobar por intersección espacial su pertenencia o no a dicho polígono. En la tabla 3 se muestra dicha correspondencia (BTA-ASPRS).

Respecto a los fenómenos a considerar, señalar que se han tenido en cuenta las coberturas de hidrografía, edificaciones, cubierta terrestre y transportes, no resultando trivial la correspondencia entre los elementos contemplados en la BTA y las clases consideradas en el formato LAS. El ejemplo más claro aparece en el fenómeno de edificaciones, en el que están contemplados elementos construidos que hacen referencia a emplazamientos o áreas deportivas que en la clasificación de la ASPRS serían considerados como puntos de suelo en lugar de edificaciones. Este tipo de situaciones también se han planteado en los fenómenos de transportes y cubierta terrestre.

### **RESULTADOS**

La metodología planteada ha permitido la clasificación de datos LiDAR con fines cartográficos de amplias zonas de distintas características utilizando la BTA como base de contrastación, constituyendo ésta un punto crítico de la investigación por constituir una cartografía de menor precisión (1 m en planimetría con curvas de nivel cada 5 m) que la proporcionada por los datos LiDAR (0,75 m en planimetría y 0,50 cm en altimetría [11]).

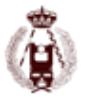

Es importante resaltar el hecho de que esta cartografía ha sido obtenida a partir de cartografías existentes previamente en los tres territorios que componen la comunidad, no siendo creada ad hoc conforme a las especificaciones de la propia BTA [10]. Este hecho justifica, por ejemplo, el carácter bidimensional de la misma, o la falta de correspondencia de los criterios BTA con la que realmente poseen todos los fenómenos.

En lo que respecta a los fenómenos contemplados en la BTA, hay que señalar que existen aspectos que pueden llevar a discusión, tal como es el caso de que en ella se tengan en cuenta o no elementos de vegetación, debido a que éstos deberían constituir más una cartografía temática en sí. Además, la información que refleja a este respecto responde más a tipos de suelo que cubren el territorio que al volumen de vegetación que contienen, aspecto contemplado por la clasificación LiDAR, lo que hace que sea difícil su equiparación. En cuanto a la red viaria, señalar que la BTA no considera las vías urbanas con geometría superficial en los núcleos urbanos, apareciendo otra discordancia relevante entre ambas. Por contra, las edificaciones constituyen los elementos que más paridad ofrecen por tratarse de una entidad claramente diferenciada tanto para la BTA como para los datos LiDAR, si bien existen pequeñas discrepancias al contemplarse en esta categoría de la BTA los elementos construidos tales como explanadas o pistas deportivas, entre otros (tabla 3), puntos que en la clasificación presentada por la ASPRS son catalogados como puntos de suelo.

Otro problema que ofrece es el hecho de que haya elementos de distintos fenómenos que se superpongan, ya que al determinar la categoría a estipular a cada punto LiDAR éste puede estar asignado a más de un fenómeno en el registro cartográfico, lo que lleva a establecer prioridades; considerando, por un lado que las edificaciones o las vías de comunicación prevalecen sobre la vegetación; y, por otro que las edificaciones predominan sobre los elementos construidos. Estas circunstancias planteadas al establecer la correspondencia entre las clasificaciones BTA-ASPRS, junto con el objetivo propuesto de querer establecer una metodología válida para zonas amplias y de distintas particularidades han llevado a simplificar la correspondencia inicial de la tabla 3 contemplando únicamente los elementos de suelo como clase 2, vegetación (sin distinguir entre baja, media y alta) como clase 345, edificaciones como clase 6 y vías de comunicación como 1011.

Por otro lado, y debido a lo explicado anteriormente, las dificultades han sido máximas a la hora de evaluar la correspondencia existente entre la clasificación que aportan los datos LiDAR utilizados y los fenómenos considerados en la BTA. En los datos LiDAR utilizados (versión LAS 1.2) sólo se contemplan las categorías suelo (clase 2), vegetación (clase 3, 4 y 5) y edificaciones (clase 6). El resto de clases consideradas se podrían introducir en la misma categoría ya que o no están clasificadas, o si lo están han sido catalogadas como no clasificadas (clase 0 y 1), ruido (clase 7) o reservadas para la ASPRS (clases 10 y 11), circunstancias que suponen de hecho, y en promedio, que en cada hoja LiDAR entorno a un 50 % de puntos se pueden considerar como si estuvieran sin clasificar.

### **CONCLUSIONES**

En esta investigación se ha conseguido alcanzar el fin perseguido ya que ha sido posible el desarrollo de una metodología basada en minería de datos, que ha permitido la clasificación de puntos LiDAR con fines cartográficos considerando el punto como unidad de trabajo en áreas de tipologías muy diferentes, cuando la mayoría de los algoritmos existentes para este objetivo se refieren a terrenos con características específicas.

Por su parte, al pretender trabajar con el punto de la nube como unidad ha sido necesario el uso exclusivo de las coberturas superficiales aportadas por la cartografía BTA, obviando la información referente a las geometrías de puntos y líneas, pero ha contribuido en el trabajo directo con el dato original en lugar de datos derivados (modelos digitales rasterizados obtenidos a partir de las nubes de puntos inéditas u otros productos similares).

El punto clave lo ha constituido dicha base de contrastación (BTA), ya que en lo que respecta a la validación de metodologías, y en contra de lo que apuntan los trabajos revisados en la literatura científica [12] en los que se aconsejan usar regiones muy concretas y de extensiones reducidas, se ha optado por considerar la cartografía disponible para toda la comunidad con atributos temáticos, con el fin de poder así abarcar mayor extensión y contar con zonas de distintas características topográficas y geográficas. Este hecho ha contribuido a trabajar con información de menor detalle espacial que la otorgada por los datos a contrastar.

En cuanto a las categorías, señalar que al estar los datos LiDAR principalmente destinados a la generación de modelos digitales del terreno (MDT), las clases aportadas por ellos en las primeras versiones LAS (1.2 y anteriores) no contribuyen a la determinación de entidades cartográficas como las recogidas en la cartografía, en este caso en la BTA, por lo

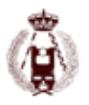

#### 31. EXPERIENCIA DEL USO DE LA BASE TOPOGRÁFICA ARMONIZADA (BTA) COMO FUENTE DE CONTRASTACIÓN DE LA CLASIFICACIÓN DEL VUELO LIDAR PNOA.

que su equiparación ha resultado prácticamente imposible. Esta situación se prevé significativamente mejorada con la versión 1.4 del LAS en la que ya se contemplan elementos geográficos como las carreteras.

En lo que a la información cartográfica se refiere, indicar que la BTA ha permitido la validación de las categorías de suelo, edificación y vegetación en general, sin tener en cuenta su volumen, pero ha resultado poco adecuada en la ratificación de las vías de comunicación, lo que ha limitado el desarrollo de modelos cartográficos a partir de datos LiDAR. En consecuencia, se puede decir que para una validación más precisa de esta metodología sería necesaria una cartografía de resolución espacial superior a la de los datos LiDAR y con una definición geográfica más adecuada.

### **BIBLIOGRAFÍA**

[1] ASPRS. (2016). LASer (LAS) File Format Exchange Activities,. http://asprs.org/Committee-General/LASer-LAS-File-Format-Exchange-Activities. html.

[2] Vosselman, G., Maas, H. (2010). Airborne and Terrestrial Laser Scanning, Whittles Publishing, Scotland, UK.

[3] García-Gutiérrez, J. (2012). Intelligent techniques on lidar for environmental applications. http://hdl.handle.net/11441/15353. (Tesis doctoral). Departamento de lenguajes y sistemas informáticos. Universidad de Sevilla.

[4] Sithole, G., Vosselman, G. (2004). Comparison of filtering algorithms. Commission III, WG 3.

[5] Instituto Geográfico Nacional. (2007). Especificaciones Técnicas para el Plan Nacional de Ortofotografía Aérea (PNOA) 2007.

[6] BOE (2007). Directiva 2007/2/CE del Parlamento Europeo y del Consejo de 14 de marzo de 2007.

[7] Gobierno Vasco, (2011). Geoeuskadi. Servicio de descarga FTP [en línea]. <http://www.geo.euskadi.eus/s69-geodir/es/contenidos/informacion/ servicio ftp/es\_80/servicio\_ftp.html> [Consulta: febrero 2012]

[8] Han, J., Kamber, M., Pei, J. (2011). Data mining: concepts and techniques. 3rd edition ed. Morgan Kaufmann, USA.

[9] Martínez-Blanco, P., Bastarrika-Izagirre, A., & Sánchez-Espeso, J. M. (2016). Utilización de librerías geoespaciales libres para la clasificación de datos LiDAR. Girona: 10as Jornadas de SIG LIBRE.

[10] Consejo Superior Geográfico. (2008). Especificaciones de la Base Topográfica Armonizada 1:5000 (BTA) v1.0.

[11] Azimut, S.A. (2008). Informe de vuelo LiDAR.

[12] Niemeyer, J., Rottensteiner, F., Soergel, U. (2013). Classification of urban LiDAR data using conditional random field and random forests. In: Urban Remote Sensing Event (JURSE), 2013 Joint, IEEE, pp. 139-142.

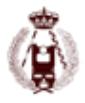

# 56. Calidad del posicionamiento altimétrico basado en redes activas regionales: resultados preliminares obtenidos con la Red Andaluza de Posicionamiento.

autor: Mª Selmira Garrido Carretero, Mª Clara de Lacy Pérez de los Cobos, Ana Mª Rojas Martinez, Marta Susi Villar, Jesús J. García Quesada.

### **RESUMEN:**

El auge experimentado a nivel internacional en los últimos años por las redes RTK se ha visto refleja-do en España, donde un altísimo porcentaje de comunidades autónomas disponen actualmente de una red regional de carácter activo. Esto ha permitido su uso en todo tipo de aplicaciones geomáticas, medioambientales, etc., debido en gran parte a la disposición de un marco de referencia estable, pero también al aumento de la rentabilidad y del rendimiento en aquellas aplicaciones que utilizan las soluciones ofrecidas por un marco de referencia activo. El uso de correcciones generadas en tiempo real por una red GNSS activa (posicionamiento NRTK – Network Real Time Kinematic) permite que los errores dependientes de la distancia (errores orbitales y refracción ionosférica y troposférica) sean reducidos, aumentando la fiabilidad y la exactitud de posicionamiento en tiempo real. Aunque la localización del usuario (rover) con respecto a las estaciones de referencia no sea determinante al emplear la solución de red RTK, la diferencia de elevación entre el usuario y las estaciones de referencia circundantes puede ser un factor crucial, especialmente en aplicaciones que requieran de una alta precisión. El retraso troposférico que afecta a las señales GNSS es función del ángulo de elevación del satélite y depende de variables como la presión atmosférica, la temperatura y el contenido de vapor de agua. Debido a la dificultad para su medida directa se utilizan modelos en función de la altitud. Si el efecto troposférico no se modela localmente de forma adecuada, se traduce en un error en la componente vertical que puede afectar a la calidad del posicionamiento en tiempo real, especialmente en su componente altimétrica. En este estudio se presentan los resultados prelimi-nares de pruebas realizadas considerando simultáneamente la solución NRTK y post-proceso así como registros de datos meteorológicos en puntos de control estratégicamente localizados en la pro-vincia de Jaén. El estudio está basado en la Red Andaluza de Posicionamiento (RAP), red activa regional que opera en la comunidad andaluza desde 2006. Los resultados preliminares confirman que es posible alcanzar una precisión y exactitud centimétrica en la altitud estimada con la solución NRTK incluso cuando existe un gran desnivel entre el rover y las estaciones de referencia de la red, no obstante, las conclusiones obtenidas permiten proponer mejoras de carácter local en el diseño de la red activa considerada.

### **Introducción**

Las redes GNSS activas o redes RTK han experimentado un gran auge en la última década. Ejemplo de ello lo encontramos en España, donde un altísimo porcentaje de comunidades autónomas disponen actualmente de una red regional de carácter activo. Junto a estas redes de carácter autonómico, la red nacional de estaciones permanentes ERGNSS viene ofreciendo solución RTK a partir de una estación de referencia seleccionada. La solución de red RTK ha permitido el incremento del número de aplica-ciones, no solo en el ámbito de la geomática, también en medioambiente, agricultura de precisión o guiado de vehículos y maquinaria (Garrido et al., 2013a; Ortiz et al., 2013). Entre las principales ventajas de la solución de red RTK, tambien conocida como solución NRTK (Network based Real Time Kinematic Positioning), están la modelización precisa de las fuentes de error que intervienen (errores troposféricos, ionosféricos y orbitales principalmente) (Euler y Zebhauser, 2003), la reducción en el tiempo de resolución de ambigüedades, la disposición de un marco de referencia estable y la ampliación del área de aplicación de las correcciones al reducirse los errores dependientes de las distancia. Desde el punto de vista práctico, todo ello se traduce en un aumento de la rentabilidad y del rendimiento en aquellas aplicaciones que utilizan esta solución ofrecida por un marco de referencia activo. Las soluciones basadas en los modelos MAC (Master Auxiliary Concept) (Euler et al., 2001) y VRS (Virtual Reference Station) (Landau et al., 2002) son las más extendidas, siendo todas ellas compatibles con el formato estándar RTCM (RTCM, 2004).

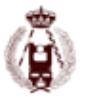

El efecto de la troposfera en el posicionamiento a partir de señales GNSS y especialmente en la estimación de la altitud es un aspecto ampliamente estudiado que mantiene su vigencia dada su relación con la calidad del posicionamiento alcanzado (Gumus et al., 2016; Song et al., 2014; Yin et al., 2008). Aunque este efecto es más pequeño y más local que el producido por la ionosfera, al no depender de la frecuencia de las portadoras debe ser siempre correctamente modelado. En el posicionamiento diferencial convencional, para vectores de pocos kilómetros, las consecuencias de dicho efecto están por debajo de las tolerancias impuestas pero al aumentar la longitud de las líneas base y/o el desnivel entre estaciones, el efecto troposférico puede introducir errores en la estimación de la altitud de hasta varios centímetros (Schön et al., 2005), por lo que debe ser modelado correctamente, especialmente en aquellas aplicaciones que requieran de la máxima precisión en la componente altimétrica. Entre los estudios realizados para analizar la precision y exactitud en la componente vertical a partir del posicionameinto NRTK destacan los de Grejner-Brzezinska et al. (2005), Garrido et al. (2013b), Janssen and Haasdyk (2011) o Yeh et al. (2012). En esta línea y con el fin de estudiar la calidad del posicionamiento altimétrico en tiempo real basado en redes activas regionales, se ha elegido la provincia de Jaén en la Comunidad de Andalucía como zona de análisis. Esta provincia se caracteriza por el fuerte contraste que presenta su relieve. En la región central de la provincia se extiende la depresión del Guadalquivir y al este, el sistema Prebético forma las sierras de Cazorla y Segura con varias cimas que superan los 2000 msnm. Al sur se encuentra el sistema Subbé-tico, donde el pico Mágina, máxima elevación de la provincia (2164 msnm), comparte protagonismo con otros como Almadén, Miramundos o la Pandera, que con 1872 m de altitud es el punto más alto de la Sierra Sur de Jaén. En este contexto se han seleccionado 6 puntos de control de forma que su localización respondiera a distintas distancias y diferencias de altitud con respecto a la estación de referencia de primer nivel de la Red Andaluza de Posicionamiento (RAP) de la provincia de Jaén, la estación "UJAE" (Fig. 1.)

### **Servicios de posicionamiento en tiempo real en Andalucía.**

La provincia de Jaén en la que se realiza este estudio dispone de estaciones permanentes GNSS con servicios de posicionamiento activo pertenecientes a las redes RAP y ERGNSS.

La Red Andaluza de Posicionamiento es una red GNSS activa que ofrece un servicio gratuito de correcciones diferenciales en el entorno de la comunidad autónoma de Andalucía (Páez et al., 2017). Esta red está gestionada por el Instituto de Estadística y Cartografía de Andalucía (IECA) junto con el Laboratorio de Astronomía, Geodesia y Cartografía de la Universidad de Cádiz. Además de la descar-ga de ficheros RINEX para postproceso, la RAP ofrece soluciones diferenciales en tiempo real basada en una única estación de referencia y solución de red RTK en formato estándar RTCM 3.1. La solu-ción de red se facilita en las soluciones comerciales MAX e iMAX, ambas basadas en el modelo MAC (Master Auxiliary Concept). El marco de referencia de la RAP ha sido calculado en el sistema de referencia ETRS89 (ETRF2005). El equipamiento geodésico de cada estación GPS incluye un receptor Leica GRX 1200 Pro con antena LEIAT504 LEIS. Algunas estaciones disponen además de estación meteorológica Paroscientific MET3 para el registro de datos de presión, temperatura y hu-medad, aunque actualmente solo un reducido porcentaje de las mismas, entre las que se encuentra la estación "UJAE", dispone de datos atmosféricos. La RAP, inaugurada en 2006 y actualmente com-puesta por 22 estaciones de referencia, ha iniciado a principios de 2016 la actualización de los equi-pos GNSS de sus estaciones para ampliar los datos recibidos a las constelaciones GLONASS y GALILEO. La primera estación en ser actualizada ha sido la estación "CAAL" situada en el centro astronómico Hispano-Alemán de Calar Alto (Almería). Uno de los principales objetivos de dicha actualización es que la nueva infraestructura sea compatible con la red ERGNSS.

El Instituto Geográ-fico Nacional y el IECA han iniciado un proceso de colaboración cuyo objetivo es la integración de ambas redes en la comunidad autónoma andaluza y en su entorno más próximo con el fin de garanti-zar los servicios de posicionamiento prestados así como el ahorro de recursos económicos en infraes-tructuras geodésicas en la región (http://www.juntadeandalucia.es/institutodeestadisticaycartografia). El Instituto Geográfico Nacional viene desarrollando desde 1998 la red de estaciones permanentes GNSS, ERGNSS, con cobertura homogénea a nivel nacional. Entre sus objetivos están desde la utili-zación de observaciones continuas GNSS para estudios de Geodinámica, Troposfera, Ionosfera, etc., a servir de apoyo para aplicaciones en tiempo real mediante el uso de correcciones diferenciales basadas en solución de estación simple mediante la conexión a los servidores de tiempo real del IGN, proporcionando públicamente a los usuarios datos necesarios para trabajos geodésicos, cartográficos, topográficos y de posicionamiento en general. Actualmente, ERGNSS está formada por 58 estaciones, de las cuales 24 están integradas en la red de EUREF y 3 en la red mundial del IGS (International GNSS Service). En Andalucía, 7 estaciones ERGNSS, una en cada una de las ocho provincias andalu-zas salvo Granada, comparten territorio con la Red Andaluza de Posicionamiento (Fig. 1).

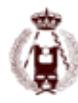

#### 56. Calidad del posicionamiento altimétrico basado en redes activas regionales: resultados preliminares obtenidos con la Red Andaluza de Posicionamiento.

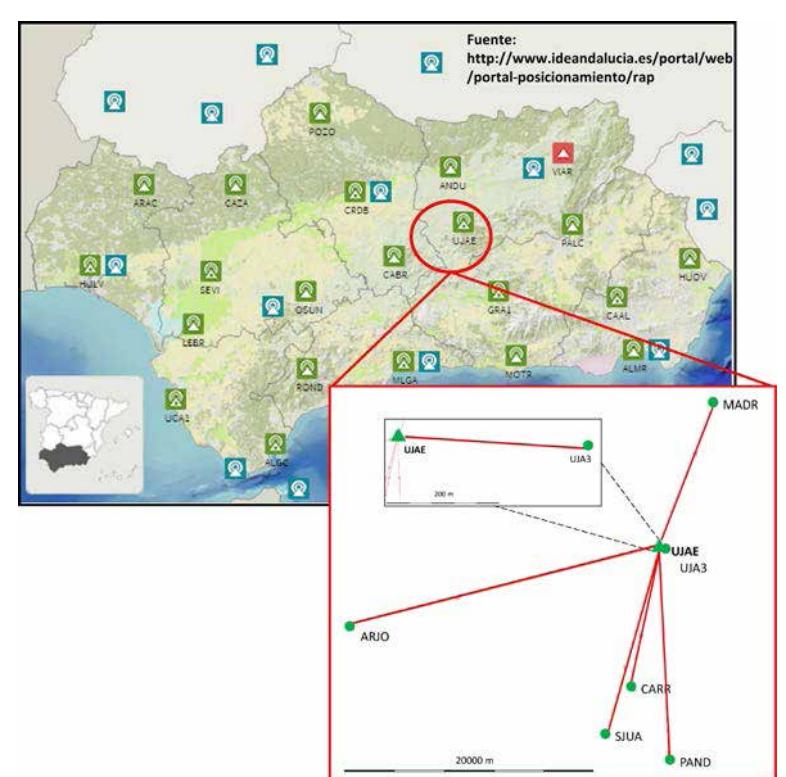

Fig. 1. Distribución de estaciones GNSS permanentes RAP y ERGNSS en Andalucía (Fuente: http://www.ideandalucia.es/portal/web/portal-posicionamiento) y puntos de control para análisis del posicionamiento altimétrico NRTK

### **Diseño del proceso de adquisición y procesado de datos.**

Con objeto de evaluar la calidad del posicionamiento altimétrico basado en el marco activo de la RAP, se han seleccionado una serie de parámetros de evaluación entre los que se encuentran la cobertura de los servicios y la precisión y exactitud alcanzadas en el posicionamiento altimétrico NRTK, ade-más de la repetibilidad de dichos parámetros a lo largo de distintas sesiones de observación. Para ello es necesario disponer de un valor de referencia de la altitud en cada punto de control. Para llevar a cabo este estudio se han seleccionado o construido expresamente 6 puntos de control (Fig. 1). Todos ellos disponen de horizonte despejado y de centrado forzado, lo que garantiza la repetibilidad del estacionamiento y por tanto de la solución calculada en caso de ser necesario. Dos (ARJO y MADR) son vértices geodésicos pertenecientes a la red geodésica REGENTE, uno de ellos (UJA3) es un pilar hormigonado construido siguiendo los mismos requisitos de los vértices anteriores, con base de cen-trado forzado para la colocación de la antena GNSS y tres (CARR, SJUA y PAND) han sido construi-dos especialmente para este estudio sobre localizaciones estables (afloramientos rocosos), con hori-zonte despejado y alejados de elementos que puedan causar interferencias electromagnéticas. En éstos, se ha colocado un clavo roscado perfectamente nivelado, al que se acopla una barra de acero de 0.5 m de longitud en cuya parte superior se coloca la antena GNSS (detalle en Fig. 2).

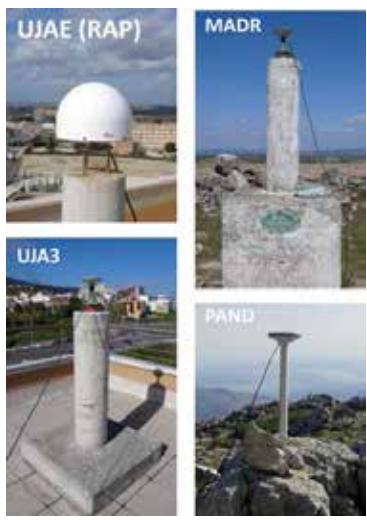

Fig. 2. Detalle de estación de referencia RAP "UJAE" y puntos de control "MADR", "UJA3" y "PAND".

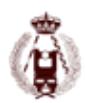

La instrumentación empleada en la observación en cada punto de control está compuesta por dos receptores geodésicos GNSS LEICA Viva GS10 con capacidad para trabajar en tiempo real a través de controladora CS10, antena geodésica compacta LEICA AS10, teléfono móvil Siemens MC75 con tarjeta SIM y diverso material auxiliar (splitter GPSSource, cables de conexión, flexómetro para me-dida de alturas, basada para estacionamiento en pilar sobre centrado forzado, etc.). Se ha utilizado además un sensor de datos meteorológicos RTH50 con conexión USB a PC portátil para monitorizar los valores de presión, temperatura y humedad durante la observación.

En cada uno de los puntos de control se han almacenado 90 registros altimétricos NRTK consideran-do la solución de red ofrecida por la RAP, distribuidos a lo largo de tres sesiones de observación no consecutivas. En cada registro NRTK se ha considerado una resolución independiente de ambigüeda-des de fase, siendo almacenada la posición sólo si el tiempo de resolución de ambigüedades (TTFA: Time To Fix Ambiguities) es inferior a 90 segundos. Además, se ha aplicado un control de calidad tanto horizontal (CQ Horizontal) como vertical (CQHeight) antes del registro de cada posición, siendo fija-dos los valores máximos en 30 mm y 50 mm respectivamente. Simultáneamente se ha realizado una observación en modo estático, durante un mínimo de 6 horas y un máximo de 10, con épocas de 30 segundos, permitiendo la conexión de dos receptores GNSS a la misma antena geodésica a través de un splitter de dos salidas amplificado (Ong y Gibbings, 2005). La observación se ha realizado durante los meses de abril y mayo de 2016 (Tabla 1). La precisión en las posiciones NRTK obtenidas para un mismo punto de control permiten analizar el grado de dispersión y evaluar la repetibilidad de las soluciones. Por su parte, la exactitud indica el grado de proximidad de la posición registrada en tiem-po real con respecto de la posición de control considerada, en este caso, la solución post-proceso estimada a partir de la observación en modo estático con respecto a la estación de referencia "UJAE", estación más cercana a los puntos de control seleccionados. La precisión, como medida de dispersión, se expresará por medio de la desviación estándar. En cuanto a la exactitud, cada medición será más exacta cuanto menor sea el error de medida. La VIM (International Vocabulary of Metrology) (ISO, 2012) define el error de medida como la diferencia entre un valor medido y un valor de referencia. En la estimación final de las coordenadas con efemérides precisas (Dow et al., 2005), se ha utilizado una máscara de elevación de 15 grados y se han aplicado los valores de calibraciones absolutas para modelar el offset y variación de centro de fase de las antenas.

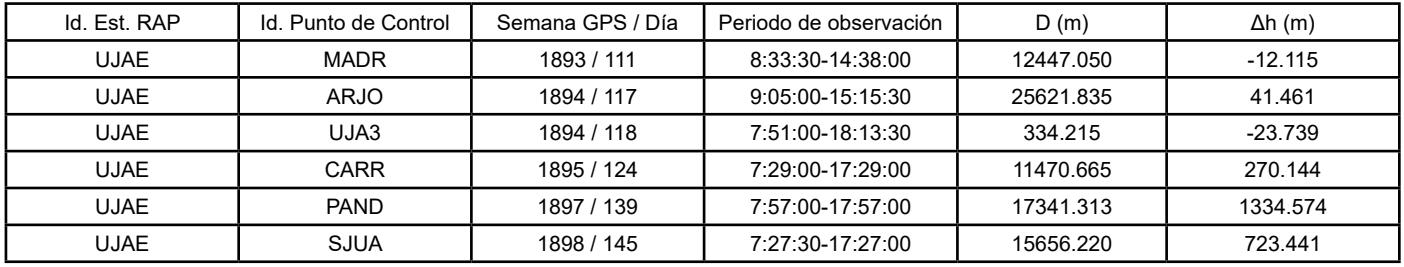

Tabla 1. Líneas base observadas, incluyendo detalles de la observación y datos del vector: longitud (D) y diferencia de altitud elipsoidal (Δh) respecto a la estación RAP "UJAE".

### **Resultados**

Los resultados obtenidos confirman que el servicio de posicionamiento preciso en tiempo real basado en solución de red ofrecido por la RAP es accesible en todos los puntos, con independencia de su localización. Aunque sólo han sido registradas las soluciones en las que el tiempo empleado en fijar las ambigüedades de fase es inferior a 90 segundos, los tiempos de inicialización se mantienen esta-bles a lo largo de las tres sesiones de observación. El valor promedio, la desviación estándar en la componente altimétrica y la exactitud vertical correspondientes a las tres sesiones en cada punto de control se recogen en la Tabla 2. Los valores de desviación estándar en la componente altimétrica están en torno al centímetro. En todos los casos la dispersión es inferior a 3 cm. La exactitud vertical ronda el mismo orden de magnitud, con valores por debajo de tres centímetros. No obstante, los valores recogidos en la tabla 2 son valores medios representativos de cada sesión, por lo que se re-quiere de un análisis detallado.

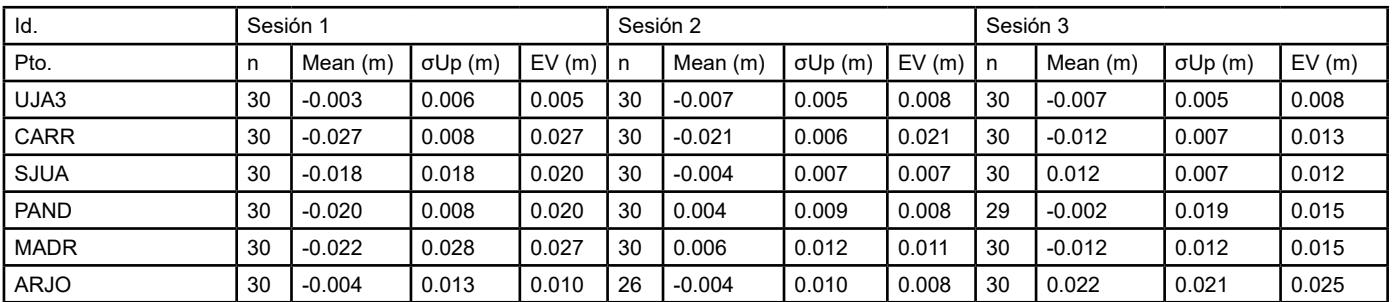

Tabla 2. Valor promedio y desviación estándar en las componente altimétrica (σUp) y exactitud vertical (EV) por sesión en los puntos de control de la provincia de Jaén (n: Tamaño muestral)

#### 56. Calidad del posicionamiento altimétrico basado en redes activas regionales: resultados preliminares obtenidos con la Red Andaluza de Posicionamiento.

En la Figura 3 se presentan las diferencias entre cada registro altimétrico NRTK y el valor de referen-cia en cada sesión de observación en los puntos de control "UJA3" y "PAND". Estos puntos repre-sentan respectivamente los escenarios más y menos favorables contemplados por los puntos de con-trol, es decir, muy próximo a la estación "master" considerada y prácticamente a la misma altitud y con gran diferencia de altitud con respecto a la estación de referencia (Tabla 1). El análisis detallado de la Figura 3 refleja como la diferencia entre el valor medido y el valor de referencia aumenta a medida que lo hace la diferencia de altitud con la estación de referencia considerada. Cuando la posición relativa entre ambos, desde el punto de vista altimétrico, es más favorable mejora tanto la precisión como la exactitud. En el caso de "UJA3", los registros NRTK presentan una escasa variabi-lidad con respecto al valor de referencia, encontrándose todos los registros muy próximos al valor de control. Sin embargo, en "PAND", el error de medida llega a alcanzar los 4 cm en varias ocasiones a lo largo de la tercera sesión de observación.

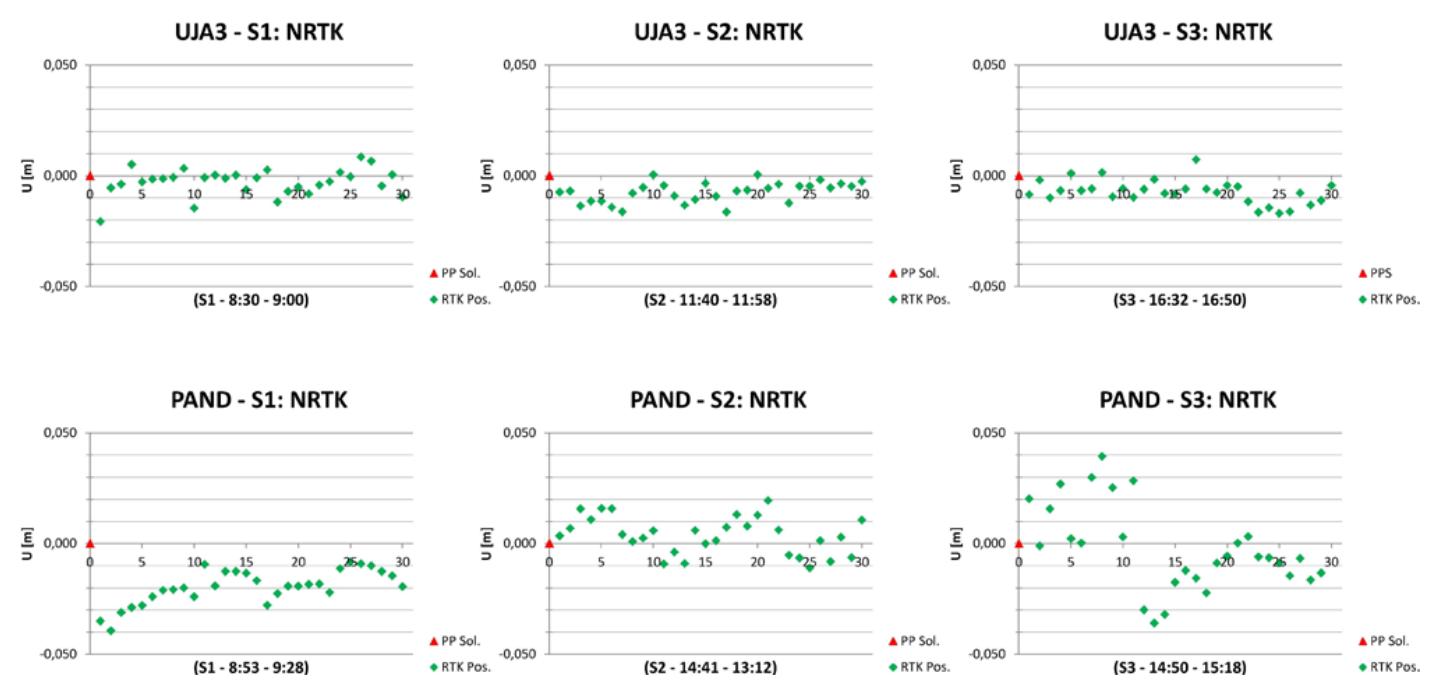

Fig. 3. Error de medida en el posicionamiento altimétrico NRTK en los puntos de control "UJA3" y "PAND" a lo largo de las distintas sesiones de observación.

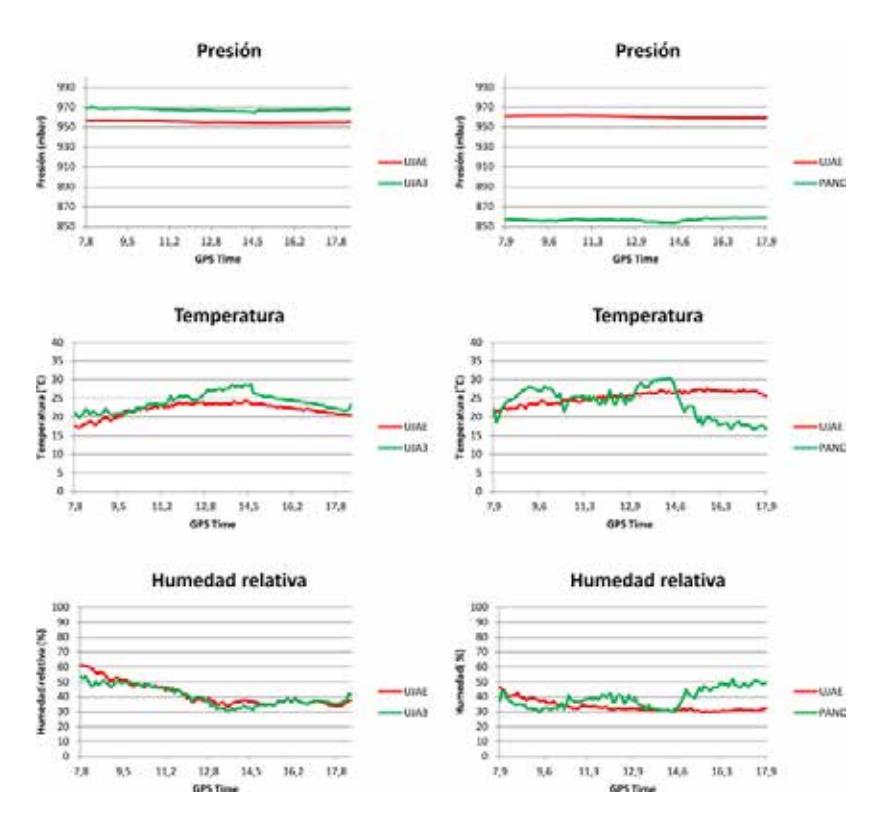

Fig. 4. Presión, temperatura y humedad relativa registrados en la estación RAP "UJAE" y simultáneamente en los puntos de control "UJA3" y "PAND".

En la Figura 4, se presentan las variables atmosféricas de presión, temperatura y humedad relativa registrados en la estación permanente "UJAE" y en los puntos de control "UJA3" y "PAND" durante la observación. Si se relaciona con la Figura 3, se aprecia como una mayor variación en las condicio-nes atmosféricas entre la estación de referencia "master" (UJAE) y el punto de control considerado repercute en la calidad del posicionamiento altimétrico NRTK. La correcta modelización de la tropos-fera a partir de datos atmosféricos locales puede mejorar la calidad del posicionamiento altimétrico, tanto en tiempo real como en post-proceso.

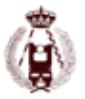

### **Conclusiones**

Con el fin de completar la información obtenida en estudios precedentes realizados para evaluar el posicionamiento NRTK considerando marcos activos de carácter local y regional, se ha diseñado y realizado una campaña de observación, considerando en este caso como principal variable la altitud de una serie de puntos de control estratégicamente distribuidos en la provincia de Jaén. El objetivo final de esta prueba es la de proporcionar, tanto a los potenciales usuarios como a los responsables de la gestión de redes activas de carácter local, información de utilidad relacionada con el posiciona-miento en tiempo real de precisión basada en los resultados obtenidos a partir de registros NRTK obtenidos "ex profeso" para este estudio.

La altitud estimada en post-proceso con respecto al marco analizado se ha utilizado como valor refe-rencia para los registros altimétricos obtenidos en tiempo real en cada punto de control. Esto ha per-mitido llevar a cabo el análisis de la precisión y exactitud conseguidas con el posicionamiento altimé-trico NRTK a lo largo de distintas sesiones de observación. La precisión, representada por la desvia-ción estándar, indica el grado de dispersión en los registros altimétricos obtenidos para una misma localización. Los resultados confirman una precisión centimétrica en las sesiones observadas con independencia de la distancia y el desnivel entre el punto considerado y la estación de referencia más cercana que actúa como estación "master" en la solución de red RTK. Con carácter general, el posi-cionamiento NRTK, ante la presencia de grandes diferencias de altitud con respecto a las estaciones de referencia de la red, garantiza una buena exactitud vertical para el promedio de múltiples registros. No obstante, es importante señalar que para un registro aislado, la exactitud puede ser algo inferior, como se aprecia en las gráficas presentadas en la Figura 3. Es importante señalar que las estaciones de referencia del marco activo, además de estar distribuidas de forma homogénea en la región, deben ajustarse a la morfología del terreno desde el punto de vista altimétrico. Aunque en este estudio el periodo de observación en los puntos de control alcanza las 10 horas, sería conveniente ampliar el tiempo transcurrido entre las distintas sesiones de registros NRTK con el fin de introducir una mayor variabilidad tanto en las condiciones atmosféricas de la observación como en la geometría de la propia constelación para facilitar el estudio de la repetibilidad de las soluciones obtenidas en tiempo real.

En esta comunicación se han presentado los datos y resultados preliminares del posicionamiento altimétrico NRTK en función de variables como la diferencia de altitud y distancia a las estaciones de referencia de la red y las condiciones atmosféricas de la observación. En un futuro cercano se pre-tende modelar el efecto troposférico de la solución estimada en post-proceso con los valores de presión, temperatura y humedad relativa registrados en el lugar de observación para ver su impacto en la estimación de la componente altimétrica.

### **Agradecimientos**

Esta investigación ha sido financiada por la Universidad de Jaén (Acción 6-Ayudas a primeros pro-yectos de investigación. Cód. Proyecto: UJA2015/06/11) con el patrocinio de Caja Rural de Jaén. Agradecemos la inestimable colaboración y el apoyo prestado por el Instituto de Estadística y Carto-grafía de Andalucía y especialmente por el Laboratorio de Astronomía, Geodesia y Cartografía de la Universidad de Cádiz.

### **Referencias bibliográficas**

DOW, J. M., NEILAN, R. E., GENDT, G. (2005). The International GPS Service: celebrating the 10th anniversary and looking to the next decade. Advances in Space Research, 36, 320-326.

EULER, H. J., ZEBHAUSER, B. E. (2003).The use of standardized network RTK messages in rover appli-cations for surveying. Proc. of ION NTM 2003, Anaheim, California.

EULER, H. J., KEENAN, C. R., ZEBHAUSER, B. E., WÜBBENA, G. (2001). Study of a simplified ap-proach in utilizing information from permanent reference station arrays". 14th Int. Tech. Meeting of the Satellite Division of the U.S. Institute of Navigation, Salt Lake City, Utah.

GARRIDO, M. S., GIMÉNEZ, E., RAMOS, M. I., GIL, A. J. (2013). A high spatio-temporal methodology for monitoring dunes morphology based on precise GPS-NRTK profiles: Test-case of Dune of Mónsul on the south-east Spanish coastline. Aeolian Research, 8, 75–84.

GARRIDO, M. S., GIMÉNEZ, E., DE LACY, M. C., GIL, A. J. (2013) Quality Analysis of NRTK Posi-tioning on Boundary Regions and Under Unfavorable Topographic Conditions in the Southern Iberian Peninsula. IEEE Journal of Selected Topics in Applied Earth

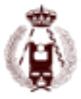

#### 56. Calidad del posicionamiento altimétrico basado en redes activas regionales: resultados preliminares obtenidos con la Red Andaluza de Posicionamiento.

Observations and Remote Sensing, Vol. 6, 2364 – 2374.

GREJNER-BRZEZINSKA, D, A; KASHANI, I., WIELGOSZ, P, (2005). On accuracy and reliability of instantaneous network RTK as a function of network geometry, station separation, and data processing strategy. GPS Solutions, 9, no. 3, 212 - 225.

GUMUS, K., SELBESOGLU, M. O., CELIK, C.T. (2016) Accuracy investigation of height obtained from Classical and Network RTK with ANOVA test. Measurement, 90, 135-143.

JANSSEN V. AND HAASDYK J. (2011) Assessment of Network RTK performance using CORSnet-NSW, Proceedings of International GNSS Society Symposium (IGNSS2011), Sydney, Australia, 15-17 November.

LANDAU, H., VOLLATH, U., CHEN, X. (2002). Virtual reference station systems. Journal of Global Positioning Systems, 1 (2), 137- 143.

ONG KIM SUN, G., GIBBINGS, P. (2005). How well does the Virtual Reference Station (VRS) System of GPS Base Stations Perform in Comparison to Conventional RTK? Spatial Science, 50, 59-73.

ORTIZ, B.V., BALKCOM, K. B., DUZY, L., VAN SANTEN, E., HARTZOG, D. L. (2013). Evaluation of agronomic and economic benefits of using RTK-GPS-based auto-steer guidance systems for peanut digging operations. Precision Agriculture, 14, 357–375.

PÁEZ, R., TORRECILLAS, C., BARBERO, I., BERROCOSO, M. (2016) Regional positioning services as economic and construction activity indicators: the case study of Andalusian Positioning Network (Southern Spain). Geocarto International, 1-15.

RTCM (2004). RTCM Recommended Standards for Differential GNSS (Global Navigation Satellite Sys-tems) Service, Version 3.0, RTCM Paper 30-2004/SC104-STD.

SCHÖN, A.; WIESER, A.; MACHEINER, K. (2005) Accurate tropospheric correction for local GPS monitoring networks with large height differences. ION GNSS 18th International Technical Meeting of the SatelliteDivision, 13-16 September, Long Beach, CA.

SONG, J., KEE, C., PARK, B., PARK, H., SEO, S., (2014) Correction Combination of Compact Network RTK Considering Tropospheric Delay Variation Over Height, Proceedings of IEEE/ION PLANS 2014, Monterey, CA, May 2014.

YEH, T. K. CHAO, B. F. CHEN, C. S. CHEN C. H. & LEE Z. Y. (2012) Performance improvement of network based RTK GPS positioning in Taiwan, Survey Review, 44:324, 3-8.

YIN, H., HUANG, D., XIONG, Y., (2008). Regional tropospheric delay modeling based on GPS reference station network. In: VI Hotine-Marussi Symposium on Theoretical and Computational Geodesy, vol. 132, pp. 185–188.

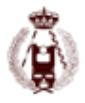

# 71. REPRODUCCION DIGITAL DE LA TOPOGRA-FIA DE UN RIO POCO PROFUNDO APLICANDO LATECNICA STRUCTURE-FROM-MOTION Y LA OPTICAL-BATHYMETRIC-MAPPING.

autores: Miguel A. Astorayme, Ronald R. Gutierrez, Rafael Aguilar, and Saul W. Retamozo.

### **RESUMEN:**

En la actualidad el Peru presenta limitaciones en la disponibilidad de datos geomorfologicos de ros. Equipos sosticados como los LIDAR y Laser Scanning tienen el potencial de remontar estas limitaciones, en tanto reproducen la topografa de extensas areas con gran precision. Sin embargo, el alto costo de estos equipos limitan su uso. Por otro lado, el desarrollo de vehculos de vuelo no tripulados (UAVs, Acronimo en ingles de Unmanned Aerial Vehicle) permite hoy registrar areas extensas con gran precision y calidad y unidas a ordenadores sosticados hacen factible el uso de la tecnica structure-from-motion (SfM). La tecnica permite la generacion de modelos de elevacion digital (MED) con un coste menor y con similares precisiones que los equipos LIDAR y Laser Scanning. El estudio se orienta a la evaluacion de la tecnica SfM para la generacion de la batimetra de un tramo del ro Rmac de 1.1 km de longitud ubicado en la provincia de Lima, Peru. Para tal n, se obtuvieron fotografas aereas mediante un UAV, puntos de control topograco y mediciones de la cota del fondo del cauce. As, se genero un modelo discreto (i.e., nube de puntos densa, NPD) del area de estudio que no solo proporciona informacion de ubicacion espacial del terreno, sino tambien informacion de los espectros del modelo de color RGB (acronimo en ingles de Red, Green and Blue). La NPD fue calibrada a partir de la informacion espacial de los puntos de control topograco, encontrandose errores menores a 0.29 m en el MED. A partir de un analisis de sensibilidad se determino que los errores medios mas altos se establecen al considerar una separacion media de 5B (B es el ancho del canal) de los PCs. Ademas, siguiendo el criterio denominado optical-bathymetric-mapping se formulo un modelo emprico lineal con la nalidad de reproducir la forma del fondo del ro a partir de la informacion obtenida por el SfM. Corregida la NPD para el fondo del ro, se incorporo la NPD de las zonas no inundadas con el n de generar el MED nal, con una resolucion de 0.5 m, a partir de un interpolacion espacial. En el pasado se han producido inundaciones severas que indujeron perdidas economicas y humas, por lo que es de suma importancia tener un registro historico de la batimetra. As, a la luz de los resultados, el SfM tiene el potencial para generar informacion morfologica requerida en modelos hidraulicos 2D y 3D relacionados a sistemas de alerta temprana.

### **Desarrollo**

### **Introduccion**

Gran parte de la poblacion de la provincia de Lima, la cual representa cerca del 30% de la poblacion peruana (INEI, 2007), esta asentada en zonas potencialmente vulnerables. Uno de los problemas recurrentes es el ujo de escombros y el desborde de los ros en epocas de crecidas en diversos distritos de la provincia (Desinventar, 2013). Por lo que, acortar las brechas en cuanto a la falta de informacion morfodinamica uvial se hace apremiante. As, se presenta la tecnica Structure-from-motion (SfM) (Javernick et al., 2014; Woodget et al., 2015) la cual unidad a la optical bathymetric-mapping (OBM) (Winterbottom and Gilvear, 1997; Westoby et al., 2012) tiene el potencial de remontar estas limitaciones.

Uno de los principales inconvenientes para la aplicacion del SfM fue la dicultad por registrar imagenes aereas y el alto gasto computacional que se demanda para procesar las imagenes. En la actualidad el desarrollo de las computadores y de los vehculos de vuelo no tripulados (desde ahora, UAVs) permiten reducir estos inconvenientes. Por otro lado, estudios previos concluyen que la reproduccion digital de la topografa es factible a partir de equipos sosticados (i.e. Laser Imaging Detection and Ranging o equipos Terrestrial Laser Scanning), los cuales minimizan los errores y disminuyen los tiempos de medicion (Bryant and Gilvear, 1999; Wheaton et al., 2010). Sin embargo, el alto costo de estos equipos

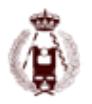

diculta el acceso a su uso, por lo que la aplicacion del SfM es una alternativa para minimizar costos (Plitt, 2015), sin perder precision y resolucion en la generacion de modelos de elevacion digita (MED) (Woodget et al., 2015).

En ese contexto, la aplicacion del SfM es una gran alternativa si se desea conocer la topografa de extensas areas y ademas, unida a la Optical-bathymetric-mapping, tiene el potencial de reproducir la morfologa de ros poco profundos, como es el caso de los rios en la costa peruana. El estudio describe los resultados preliminares obtenidos al aplicar estas dos tecnicas en un tramo del ro Rmac. Se evalua la exactitud y resolucion para la obtencion de un MED.

### **1.2. Structure-from-motion**

A partir del desarrollo de las computadoras y de la necesidad por tener una mayor resolucion y exactitud en la generacion de modelos tridimensionales, a inicios de los 90 se empezo a automatizar la tecnica, denominada, Structure from Motion (SfM) (Spetsakis and Aloimonos, 1991; Boufama et al., 1993; Zeliski and Kang, 1994).

La tecnica se basa en los principios de la fotogrametra, la cual permite conocer la forma tridimensional a partir de fotografas en 2D. Ella requiere de la ubicacion geograca de fotografas del area de interes as como de la inclinacion de la camara y de puntos de control georefenciados para realizar procesos de triangulacion lo cual da lugar a la generacion de un modelo de elevacion digital (MED) de terreno. En cambio el SfM es capaz de reconstruir una imagen 3D sin la necesidad a priori de lo descrito anteriormente, siendo necesario solo imagenes 2D del area de interes (Snavely, 2009). Sin embargo, para disminuir los errores de referenciacion es necesario contar con puntos de control georreferenciados por un GPS si el area de interes es extensa, como es el caso en este estudio.

Estudios realacionados a la generacion de bancos de ros, erosion glaciologa, cuaticacion de supercie de glaciares, fueron posibles gracias a la aplicacion de tecnicas fotogrametricas (Barker et al., 1997; Brasington et al., 2003; Haneberg, 2008; Marzol and Poesen, 2009). Por otro lado, en la actualidad diversos softwares han sido desarrollados para automatizar los procesos del SfM as tenemos al SFMToolkit3 (Astre, 2010) y el Agisoft PhotoScan (AgiSoft, 2016). Este ultimo ha sido usado para la realizacion de este artculo.

### **1.3. Optical-bathymetric-mapping**

La OBM es una relacion emprica (Ec. 1) entre las mediciones realizadas en campo de cotas del fondo de ros poco profundos e informacion espacial de las bandas de frecuencia (e.g. en el estudio, el modelo de colores RGB), proporcionadas por el procesamiento de imagenes del area de interes (Lyon et al., 1992; Winterbottom and Gilvear, 1997). Ella tiene sus bases en el desarrollo de tecnicas para la reproduccion de la forma de fondo de estuarios a partir de la correlacion de los espectros de luz, con las mediciones de la cota de fondo (Lyzenga, 1978; Cracknell et al., 1982) y fue propuesta por Lyzenga (1981).

#### Zfondo = f(Zmodelo; ln(Bi)) (1)

As se presenta la Ec. 1 donde Zfondo es la cota de fondo del caude, Zmodelo es la cota del espejo del agua obtenidad por procesos fotogrametricos a partir de fotografas y Bi es el registro de los espectros de frecuencia de las imagenes.

Estudios recientes han demostrado el potencial de esta tecnica para generar la batimetria de ros con poco tirante y con mnima turbidez, empleando fotografas aereas y mediciones puntuales de la forma del fondo (Williams et al., 2013; Javernick et al., 2014).

### **1.4. Area de estudio**

El area de estudio comprende un tramo de 1100m del ro Rmac, el cual polticamente esta inscrito en el distrito de Lurigancho-Chosica, provincia y departamento de Lima. El tramo en mencion esta ubicado entre las coordenadas [S11 560 38.4" - O76 420 7.2"] y [S11 560 20.4" - O76 410 45.6"] y entre los puentes Cantuta y Papelera. El tramo de estudio pertenece al curso principal de la cuenca del Rmac, subcuenta Medio Bajo Rmac (Figura 1).

El tramo presenta un espejo de agua promedio de 30 m, ademas el caudal promedio en estiaje es de 16 m3/s mientras que en avenidas el valor promedio es de 90 m3/s llegando a sobrepasar los 100 m3/s en a~nos humedos. Ademas, segun registro de pluviometra en la zona la precipitacion es de intensidad baja superando en algunos a~nos los 10 mm
#### 71. REPRODUCCION DIGITAL DE LA TOPOGRAFIA DE UN RIO POCO PROFUNDO APLICANDO LATECNICA STRUCTURE-FROM-MOTION Y LA OPTICAL-BATHYMETRIC-MAPPING.

(base de datos del Senamhi). El area de estudio se muestra altamente urbanizada, y ha sido afectada por inundaciones y huaycos, segun registros (Desinventar, 2013).

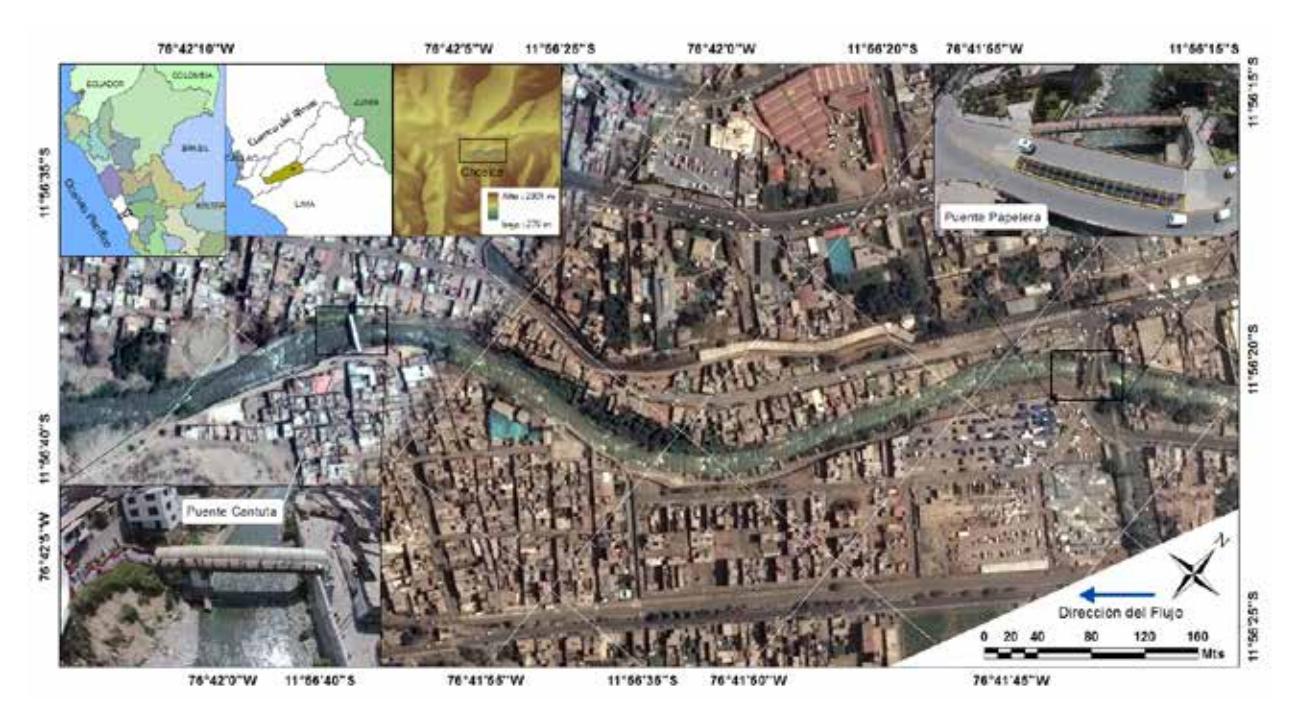

Figura 1: Area de estudio y ubicacion de los puentes que limitan el tramo de estudio.

#### **Recoleccion de Datos**

Trabajos de campo fueron necesarios y estuvo acargo de un equipo de cuatro tecnicos y demando tres das de labores. Las tareas se dividieron en tres etapas, a saber: [1]. La medicion de 40 secciones en el cauce de estudio, las cuales tuvieron una separacion de 20 m, obteniendose un total de 340 cotas del fondo a lo largo del tramo (Figura 2b). [2] Monumentacion de hitos de concreto a lo largo del tramo de estudio (i.e, 5 hitos cada 200 m) los cuales corresponden a la localizacion de puntos de control topograco (PC). Los PC son del orden \C" segun la clasicacion del Sistema de Referencia Geocentrico para las Americas adoptada por el Instituto Geograco Nacional del Peru, ellos presentan errores en el margen de 5 mm. Los PC fueron enmarcados en monumentos de concreto de 50x50 cm, con la consigna de ser visibles en las fotografas aereas (Figura 2c y tabla 1). [3] Obtencion de fotografas aereas del area de estudio a partir del uso de un UAV de la serie Phantom 2 Vision+, el equipo poseo una camara incorporada de 14 Megapxeles con una resolucion de 4384x3288 (DIJ, 2015), mostrando una gran estabilidad para la toma de fotografas aereas (Figura 2a). Para el estudio se regritaron 870 fotgraas en dos dias de trabajo realizando vuelos altos y bajos a 50 y 20m de altura, respectivamente (Figura 2).

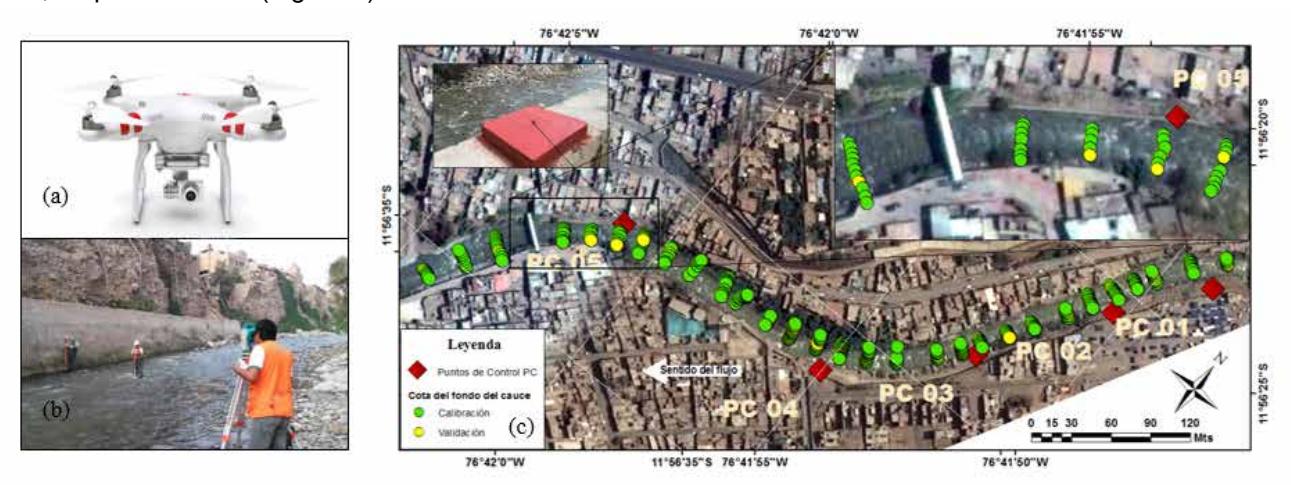

Figura 2: (a) UAV,(b) medicion de cotas batimetricas [CB], (c) ubicacion de puntos de control y CB.

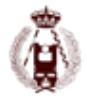

#### **Procesamiento de la informacion**

El trabajo de gabinete inicio con la alineacion de las fotograas registradas en campo, esto permitio obtener una mayor claridad en la estimacion de los parametros iniciales de la posicion de la camara empleada para el registro de las fotograas aereas en el UAV empleado. Como consecuencia, un registro de nuve de puntos (NP) fue generado, con esta informacion se inicializo el algoritmo SfM para la generacion de un nuve de puntos densa (NPD) que al igual que la NP guardan informacion espacial del tramo de estudio e informacion numerica del modelo de colores RGB (Figura 3). La generacion de la NPD requirio cerca de 36 horas de procesamiento para su generacion y se realizaron diferentes esquemas para procesamiento. Ademas, se asigno los parametros estimados en la alienacion de las fotograas. Cabe resaltar, que para el procesamiento se empleo una Workstation de 128 Gb Ram y 4Gb de tarjeta graca, por lo que se recomienda en trabajos similares tomar las precauciones en cuanto a la consideraciones de Hadwares a emplear.

Procesos de correccion fueron realizados, para ello se empleo los puntos de control (PC) monumentados en las laderas del tramo de estudio (Figura 2), lo cual permition corregir el modelo de puntos (NPD) y minimizar los errores, encontrandose errores en el rango de [0.02 - 0.30 m] como se muestra en la Tabla 1. Ademas, para evaluar los errores medios por cada coordenada, se empleo la raz del error medio cuadratico RRMSE (acronimo en ingles de root mean square error) como indicador estadistico. As, en la tabla Tabla 1 se observa que los mayores erroes se encuentran en el eje Y, mientras que los menores errores se encuentran en el eje Z.

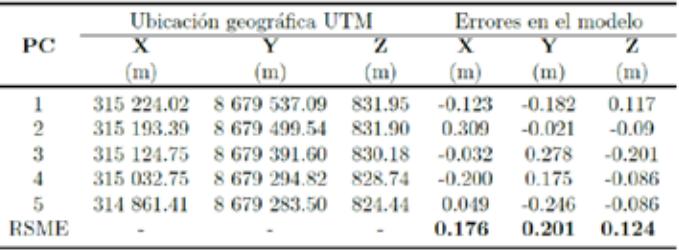

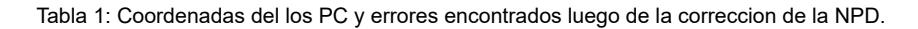

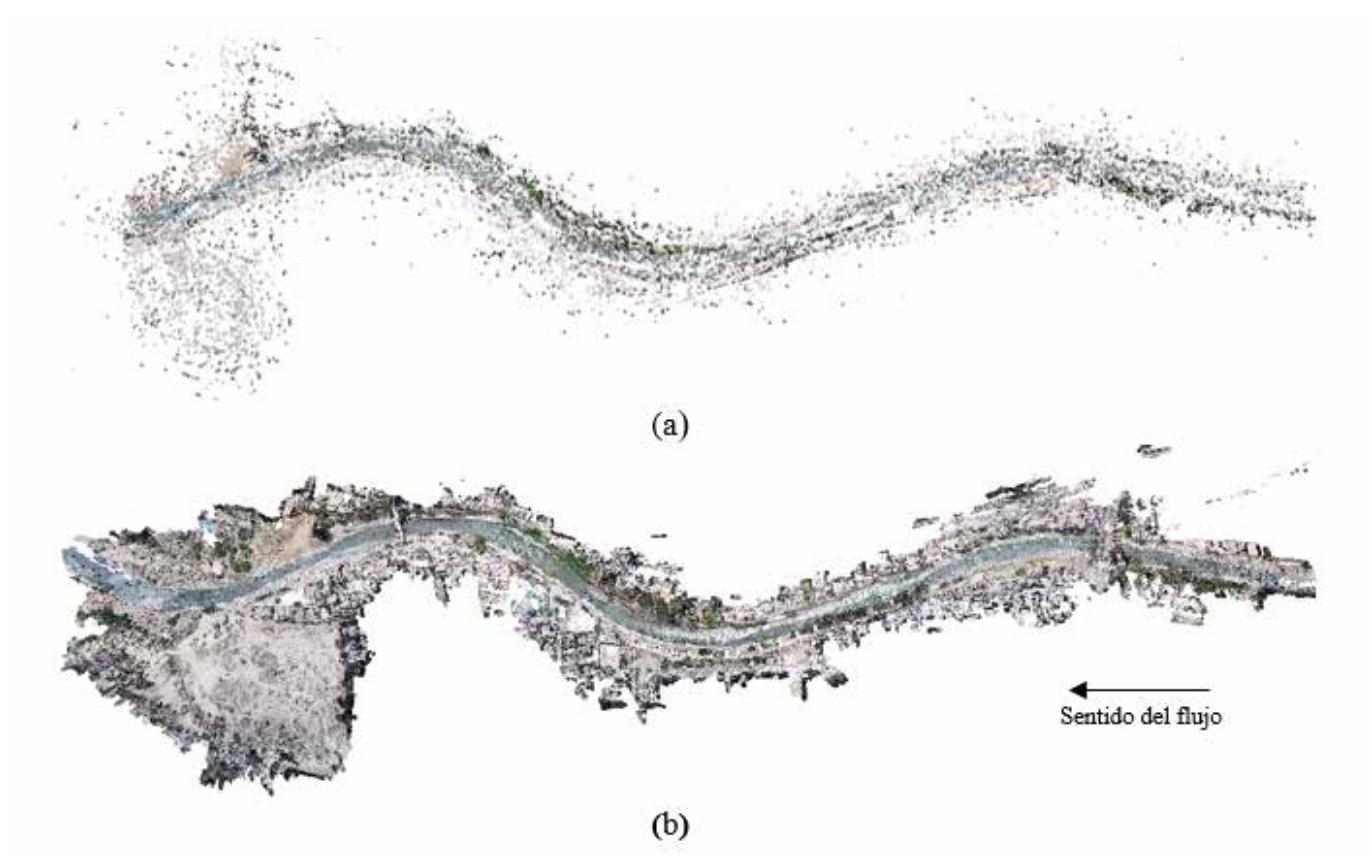

Figura 3: Nube de puntos NP y (b) Nube de Puntos Densa NPD.

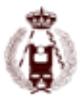

#### 71. REPRODUCCION DIGITAL DE LA TOPOGRAFIA DE UN RIO POCO PROFUNDO APLICANDO LATECNICA STRUCTURE-FROM-MOTION Y LA OPTICAL-BATHYMETRIC-MAPPING.

Ademas, siendo las mediciones de las coordenadas mayor igual al rango de las centenas los errores encontrados son aceptables y menores a 1 %. Por otro lado, se realizo un analisis de sensibilidad a partir de las diferentes consideraciones de los PC en la correccion de la NPD, encontrandose que los errores tienden a disminuir al no considerar los PC en el extremo de la NPD. Ademas, se determino que los errores medios mas altos se establecen al considerar una separacion media de los PC de 5B, siendo B el ancho del canal.

A partir de la correccion del modelo de puntos, la NPD fue dividad en dos partes, siendo una de ellas correspondiente a el area del terreno inundado, con el objetivo de reproducir la batimetria del tramo de estudio. Para tal n, se empleo la OBM, tecnica descrita anteriormente (Winterbottom and Gilvear, 1997).

Es as, que siguiendo el criterio de la OBM se construyo diferentes modelos empiricos lineales a partir de la informacion de la altitud registrada en el modelo, su correspondiente medicion en campo y los valores de los espectros de colores del modelo RGB; siendo la variable independiente en el modelo emprico (ME) las cotas medidas campo. El objetivo fue reproducir la batimetra del tramo de estudio a partir de la NPD de las areas inundadas, las cuales guardan informacion de las cotas del espejo de agua. Los modelos empricos (MEs) fueron construidos a parir de 340 cotas batimetricas, registrados en el trabajo de campo (Figura 2c), empleandose 250 mediciones para la calibracion y los restantes para la validacion de de los MEs (Figura 4).

Como se observa en las guras 4a1-f1 se presentan seis modelos empiricos, generados a partir de la combinacion de la informacion de las banda del modelo RGB, dejando constante las cotas batimetricas. Se observa que en la etapa de calibracion la ecencia de los MEs estan por encima de 0.9 de su coenciente de determinacion (R2), existiendo variacipones menores a 0.1 de R2. Por otro lado, en la etapa de validacion las eciencias disminuyen ligeramente (menos del 0.1 de R2), mostrando estabilidad para su extrapolacion (guras 4a2-f2).

El modelo empirico selecionado (Ec. 2) corresponde a la gura 4f y considera las tres bandas de color as como las cotas batimetricas. El ME presenta una eciencia 0.97 de R2 para la etapa de calibracion y 0.96 para la etapa de validacion. Cabe resaltar, que las eciencias son altas debida a la poca profundidad de las aguas (menor a 25 cm). Sin embargo, se sabe que estas eciencas pierden efectividad para tirantes mayores a 1.2 m (Winterbottom and Gilvear, 1997), por lo que debe considerase el registro de fotograas en epocas de estiaje, en donde ademas la turvides de las aguas que escurren es mayor, favoreciendo el empleo de la OBM.

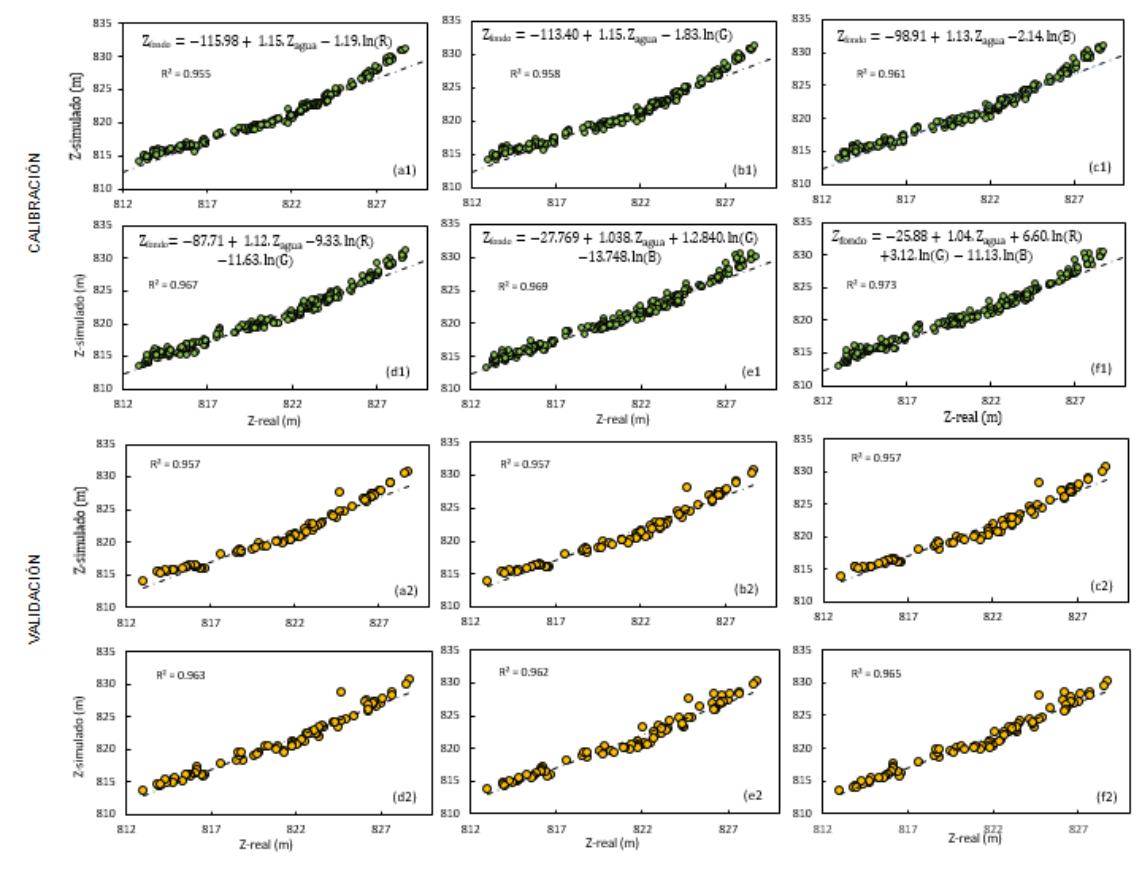

Figura 4: Modelos empricos lineales generados.

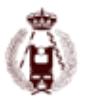

#### $Z$ fondo = -25;88 + 1;04 Zmodelo + 6;60 ln(R) + 3;12 ln(G) - 11;13 ln(B) (2)

En la Ec. 2 se presenta la el ME empleado para la correccon de la NPD de las areas inundadas, el modelo requiere como input los registros de las cotas del modelo de puntos y los valres de las tres bandas de colores RGB. Corregida la NPD correspondiente a la forma de fondo del tramo de estudio, esta fue interpolada junto con la NPD de las areas no inundadas para la obtencion de un Modelo de elevacion digital MED (Figura 5). Cabe resaltar que el MED fue elaborado con una resolucion espacial de 0.5m, sin embargo la resolucion espacial de la NPD se encuentra en el orden de 0.01 m. La resolucion elejida para el MED estan en funcion de los errores encontrados por cada PC siendo estos en promedio 0.29 m.

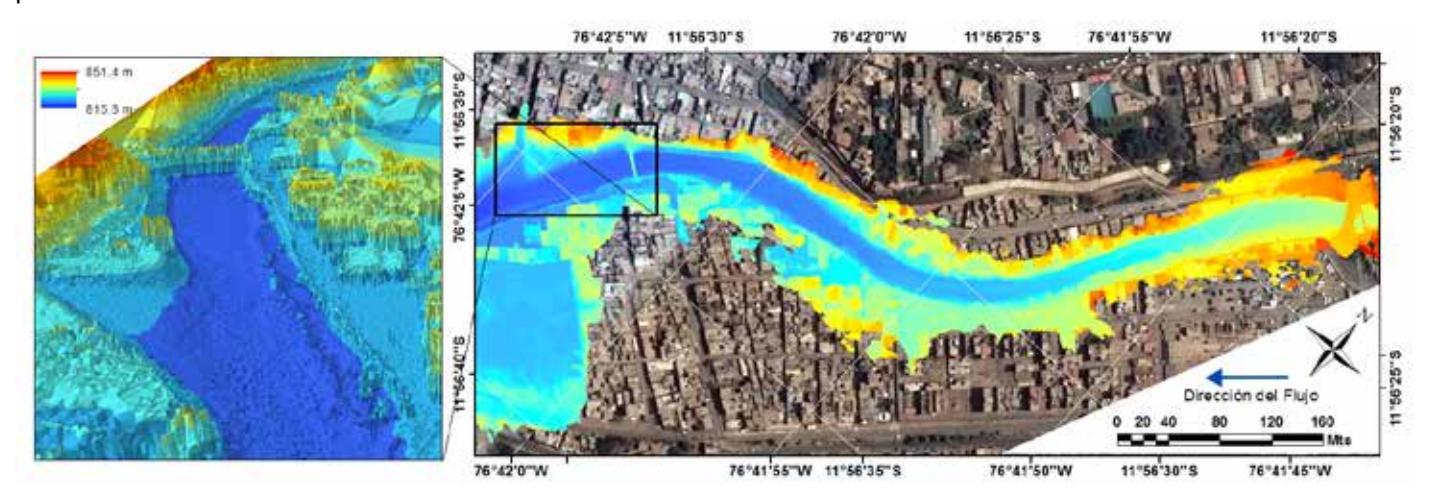

Figura 5: Modelo de elevacion digital nal.

#### **Conclusion**

Los resultados permiten concluir que la tecnica posee el potencial para reproducir la batimetria de rios con ujos someros, por lo que se recomienda su empleo en los ros de la costa peruana y parte de la sierra. Ademas, los niveles de resolucion obtenidos y errores sugieren que podran ser aplicados para generar MED menores a 1 m que comunmente son empleados en modelos hidraulicos 2D y 3D. Los errores obtenidos en el MED estan en funcion de la cantidad y exactitud de los PC, por lo que se sugiere tomar cuidado en la medicion de los mismos. A partir de la generacion del MED, se preve establecer un criterio que permita establecer las longitudes mnimas que deben ser consideras en los extremos del modelo de estudio con el objetivo de minimizar los errores espacialmente distribuidos. Por otro lado, se preve su uso en la adecuacion de modelos hidraulico para la prevision de inundaciones as como en estudios de erosion y transporte de sedimientos.

#### **Agradecimiento**

Los autores agradecen a la PUPC y al CONCYTEC por la oportunidad dada para realizar este trabajo dentro del convenio de gestion No 27-2015 - FONDECYT entre estas instituciones. Ademas, agradecer a los grupos de investigacion Engineering and Heritage y Gerdis y a CIDHMA Ingenieros por el apoyo tecnico y logstico brindado.

#### **Referencias**

AgiSoft (2016). Agisoft PhotoScan User Manual. Professional Edition, Version 1.:1{96.

Astre, H. (2010). SFMToolkit3. [en lnea] disponible en: http://www.visual-experiments.com/demos/.

Barker, R., Dixon, L., and Hooke, J. (1997). Use of terrestrial photogrammetry for monitoring and measuring bank erosion. Earth Surface Processes and Landforms, 22(13):1217{1227.

Boufama, B., Mohr, R., and Veillon, F. (1993). Euclidean constraints for uncalibrated reconstruction. In 1993 (4th) International Conference on Computer Vision, pages 466{470. IEEE Computer Society Press.

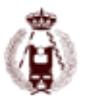

#### 71. REPRODUCCION DIGITAL DE LA TOPOGRAFIA DE UN RIO POCO PROFUNDO APLICANDO LATECNICA STRUCTURE-FROM-MOTION Y LA OPTICAL-BATHYMETRIC-MAPPING.

Brasington, J., Langham, J., and Rumsby, B. (2003). Methodological sensitivity of morphometric estimates of coarse uvial sediment transport. Geomorphology, 53(3-4):299{316.

Bryant, R. G. and Gilvear, D. J. (1999). Quantifying geomorphic and riparian land cover changes either side of a large ood event using airborne remote sensing:. River Tay, Scotland. Geomorphology, 29:307{321.)

Cracknell, A. P., MacFarlane, N., McMillan, K., Charlton, J. A., McManus, J., and Ulbricht, K. A. (1982).

Remote sensing in Scotland using data received from satellites A study of the Tay Estuary region using Landsat multispectral scanning imagery. International Journal of Remote Sensing, 3(2):113{137.

Desinventar (2013). Sistema de inventario de efectos de desastres. Corporation OSSO - Colombia. [en lnea] disponible en: http://www.desinventar. org/.

DIJ (2015). Phantom 2 Vision +. Manual, User. [en lnea] disponible en: www.dji.com/product/phantom-2- vision-plus, pages 1{71.

Haneberg, W. C. (2008). Using close range terrestrial digital photogrammetry for 3-D rock slope modeling and discontinuity mapping in the United States. Bulletin of Engineering Geology and the Environment, 67(4):457{469.

INEI (2007). Censos Nacionales, XI de Poblacion y VI de Vivienda Perl Sociodemograco del Peru Lima. Presidencia del Consejos de Ministros-PCM. Agosto 2008.

Javernick, L., Brasington, J., and Caruso, B. (2014). Modeling the topography of shallow braided rivers using Structure-from-Motion photogrammetry. Geomorphology, 213:166{182.

Lyon, J. G., Lunetta, R. S., and Williams, D. C. (1992). Airborne multispectral scanner data for evaluating bottom sediment types and water depths of the St. Mary's River, Michigan. Photogrammetric engineering and remote sensing Vol. LVIII (1992) Nr. 7.

Lyzenga, D. R. (1978). Passive remote sensing techniques for mapping water depth and bottom features. Applied optics, 17(3):379{383.

Lyzenga, D. R. (1981). Remote sensing of bottom re ectance and water attenuation parameters in shallow water using aircraft and Landsat data. International Journal of Remote Sensing, 2(1):71{82.

Marzol, I. and Poesen, J. (2009). The potential of 3D gully monitoring with GIS using high-resolution aerial photography and a digital photogrammetry system. Geomorphology, 111(1-2):48{60.

Plitt, L. (2015). LIDAR, la tecnologa que permite encontrar ciudades perdidas. BBC, pages 20{24.

Snavely, K. N. (2009). Scene Reconstruction and Visualization from Internet Photo Collections. PhD thesis, Seattle, WA, USA.

Spetsakis, M. and Aloimonos, J. Y. (1991). A multi-frame approach to visual motion perception. International Journal of Computer Vision, 6(3):245{255.

Westoby, M. J., Brasington, J., Glasser, N. F., Hambrey, M. J., and Reynolds, J. M. (2012). 'Structure-from- Motion' photogrammetry: A low-cost, eective tool for geoscience applications. Geomorphology, 179:300{ 314.

Wheaton, J. M., Brasington, J., Darby, S. E., and Sear, D. A. (2010). Accounting for uncertainty in DEMs from repeat topographic surveys: Improved sediment budgets. Earth Surface Processes and Landforms, 35(2):136{156.

Williams, R. D., Brasington, J., Hicks, M., Measures, R., Rennie, C. D., and Vericat, D. (2013). Hydraulic validation of two-dimensional simulations of braided river ow with spatially continuous aDcp data. Water Resources Research, 49(9):5183{5205.

Winterbottom, S. J. and Gilvear, D. J. (1997). Quantication of channel bed morphology in gravel-bed rivers using airborne multispectral imagery and aerial photography. Regulated Rivers-Research & Management, 13(6):489{499.

Woodget, A. S., Carbonneau, P. E., Visser, F., and Maddock, I. P. (2015). Quantifying submerged uvial topography using hyperspatial resolution UAS imagery and structure from motion photogrammetry. Earth Surface Processes and Landforms, 40(1):47{64.

Zeliski, R. and Kang, S. B. (1994). Recovering 3D Shape and Motion from Image Streams using Non-Linear Least Squares. Journal of Visual Comunication and Image Representation, 6(1):10{28.

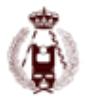

# 72. CÁLCULO DE MODELOS DIGITALES Y ORTOFOTOGRAFÍAS DE ELEMENTOS ARQUITECTÓNICOS CON OCULTACIONES PRODUCIDAS POR OBJETOS.

JOSÉ JUAN ARRANZ JUSTEL, CÉSAR GARCÍA PÉREZ.

autor:

#### **RESUMEN:**

La base del cálculo de ortofotografías utiliza, como fuente de datos, imágenes georreferenciadas tomadas en el espectro visible y un modelo digital que permite calcular las coordenadas tridimensionales de cada píxel. Las posiciones de los píxeles que conforman la imagen original responden a una geometría cónica, donde la escala no se mantiene fija. Por tanto, se debe calcular la nueva posición de todos los puntos para generar un nuevo documento ráster procedente de una proyección ortogonal sobre un plano. Para este proceso, se utilizan las ecuaciones de colinealidad.

Este cálculo serviría para cualquier posición de la cámara y tipo de trabajo, tanto de fotogrametría aérea como terrestre. Sin embargo, si se quiere realizar un trabajo de precisión, se deberían tener en cuenta las particularidades de cada uno. Así por ejemplo, en ortofotografía aérea se habla de true-ortho u ortofotografía verdadera cuando se utilizan modelos digitales de superficie (MDS) donde se contemplan los objetos con volumen sobre el terreno como edificaciones o arbolado, permitiendo calcular las zonas de sombra y siendo utilizadas varias imágenes para calcular dichas zonas de sombra.

En el mismo sentido, en fotogrametría terrestre se puede tener la dificultad de los elementos que se encuentren delante del objeto del trabajo cartográfico. Esto ocurre cuando se desea realizar la ortofoto de una fachada que tiene cercanos árboles, farolas u otros objetos que ineludiblemente aparecerán en las fotografías tomadas. Con este trabajo se presenta una metodología de actuación que permite manejar los objetos que impiden la correcta visión de la fachada pero eliminando su presencia del documento final calculado. A semejanza de lo que ocurre en la true-ortho aérea, estos objetos será representados en el modelo digital, permitiendo rectificar todos los píxeles de las imágenes originales; pero se diferenciará del caso aéreo en que no se representarán en el documento de salida, mostrando los píxeles del elemento que tienen detrás, es decir, la fachada que es el objeto del trabajo cartográfico como si no tuviera dichos elementos delante.

### **Abstract**

The computation of orthophotos uses, as data source, georeferenced images taken in the visible spectrum and a digital model that allows calculating the three-dimensional coordinates of each pixel. The positions of the pixels that make up the original image respond to a conical geometry, where the scale does not keep fixed. Therefore, we should calculate the new position of all points to generate a new raster document from an orthogonal projection over a plane. For this process, the collinearity equations are used.

This calculation would serve to any position of the camera and type of work, both as a terrestrial and aerial Photogrammetry. However, if we want to perform precise work, the particularities of each one should take into account. So for example, in aerial orthophotography, we compute true orthophotos with digital models of surface (DSM), where we use objects with volume, such as buildings or trees, allowing calculating the areas of shadow; then, multiple images are used to calculate these shaded areas.

In the same sense, in terrestrial photogrammetry, it is difficult to manage those elements that are ahead of the object of the mapping work. This is true when we want to perform the orthophoto of a façade that has nearby trees, streetlights or other objects, which will inevitably appear in the taken photographs. This work presents a methodology of action that allows managing the objects that prevent the correct vision of the façade but eliminating them from the calculated final document. As it happens in the aerial true orthophoto, these objects will be in the digital model, allowing rectifying all the pixels of the original image. However, it will differentiate from aerial case, because they will not be in the output

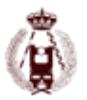

document, showing the pixels of the item behind, i.e. the façade that is the object of the cartographic work as if it had no such elements in front.

#### **Introducción**

La ortofotografía es uno de los documentos más demandados en trabajos donde es requerido el registro geométrico de elementos de interés arquitectónico o arqueológico (Grussenmeyer, et al., 2002). Su fortaleza reside en la representación en color real del objeto sobre un plano donde es posible realizar mediciones en función de una escala que se mantiene constante (ASPRS, 2004).

Además, en los últimos tiempos, su utilización se ha visto reforzada por varios motivos. Primero, la aparición de cámaras de gran precisión y cada vez menor coste (Jáuregui, et al., 2009). Estas cámaras cada vez tienen mayor cantidad de píxeles en cada toma y su distorsión cada es menor, pudiendo ser contralada por medio de modelos facilitados por fabricantes o por medio de software específico. Estos dos factores han revertido en imágenes de gran fiabilidad.

Segundo, la aparición de dispositivos de transporte de estas cámaras, de pequeñas dimensiones, autónomos y de bajo coste (Remondino, et al., 2011). Es decir, la aparición de RPAs que han permitido transportar las cámaras para la toma de imágenes desde posiciones de difícil acceso por otros medios (Luhmann, et al., 2006). Esto ha posibilitado que se puedan tener imágenes del objeto desde numerosos puntos de vista, mejorando la modelización y texturizado posterior (Moysiadis & Perakis, 2011).

Tercero, la aparición de aplicaciones, también de bajo coste, que permiten el tratamiento y cálculo de imágenes desde un punto de vista fotogramétrico, sin tener grandes conocimientos en la materia. Por tanto, cualquier usuario, con breves nociones de fotografía, puede generar un modelo fotogramétrico que le permitirá extraer un nube de puntos densa con la que calcular un modelo digital de gran utilidad para la extracción de documentos cartográficos (Arranz, 2013).

Cuarto, la mejora de las aplicaciones que gestionan modelos digitales, permitiendo, no sólo la gestión de grandes nubes de puntos, sino la gestión de estas nubes de puntos desde un punto de vista tridimensional. Tradicionalmente, en cartografía, las aplicaciones que manejaban modelos digitales del terreno, lo hacían contemplando todos los puntos referenciados a un mismo plano de referencia, considerando la elevación como un atributo de cada punto. Sin embargo, no se permitía que existieran puntos con la misma localización planimétrica pero diferente cota, apareciendo problemas con los edificios y sus aristas verticales o con los acantilados. Este modo de tratamiento, se ha considerado como 2.5D y no 3D, ya que los puntos son relacionados respecto de una misma superficie de referencia según sus coordenadas planimétricas y la elevación era considerada atributo (Arranz, 2013). Sin embargo, hoy en día existen numerosas aplicaciones que relacionan los puntos según sus tres coordenadas espaciales, permitiendo modelos tridimensionales donde sí puede haber puntos con las mismas coordenadas planimétricas y diferente elevación (Sohn & Dowman, 2002). Esto ha repercutido enormemente en los modelos generados en fotogrametría terrestre, puesto que la información esté dispersa en todo en el espacio tridimensional. Ya no se pueden considerar los puntos respecto de una misma superficie, como ocurría en fotogrametría aérea donde el avión sólo tenía el punto de vista cenital de la zona que estaba sobrevolando.

Y quinto, la aparición de rutinas para el procesamiento de modelos digitales tridimensionales para poder calcular ortofotografías desde cualquier punto de vista y eligiendo un plano de rectificación de manera arbitraria. Antaño, las aplicaciones de fotogrametría aérea que permitían el cálculo de ortofotos, siempre realizaban la rectificación respecto del plano definido por las coordenadas planimétricas (XY o Este-Norte de la proyección cartográfica). Las aplicaciones más avanzadas, permitían además el cálculo de las ocultaciones producidas por el abatimiento de objetos que sobre la superficie terrestre que tenían volumen, como es el caso de edificios o vegetación. Además de calcular estas ocultaciones, permitían el relleno de esa zona "vacía" con información proveniente de otras fotografías aledañas, es decir, las anteriores o posteriores en la misma pasada o fotografías de pasadas diferentes con solape en la zona (Arranz, 2013).

En fotogrametría terrestre, el cálculo de la ortofotografía se complica. Primero, porque el plano de rectificación de la ortofoto no suele coincidir con ninguna combinación de las coordenadas utilizadas para georreferenciar el objeto. Aun coincidiendo, el usuario puede desear ortofotos desde diferentes puntos de vista para el proceso de documentación del objeto, como puede ser la documentación de un edificio de interés arquitectónico en todas sus fachadas (Ministerio de Cultura, 2010). Por otro lado, la cantidad de ocultaciones ofrecidas en el caso terrestre es aún mayor que en caso aéreo. No sólo por la relación entre la profundidad del objeto y la distancia al punto de toma de la imagen, sino también por la cantidad de ornamentos y objetos que suelen perturbar la vista del objeto de interés.

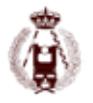

#### **Solución propuesta**

Con los preliminares expuestos, se detecta un problema de difícil solución cuando se realiza una documentación geométrica de una fachada mediante técnicas fotogramétricas:

La aparición de objetos que producen ocultaciones del objeto de interés en las imágenes.

Si dichos objetos estuvieran suficientemente alejados, el problema podría resolverse tomando imágenes desde diferentes puntos de vista, evitando su presencia en el documento de salida. Esto tiene el inconveniente de registrar imágenes que podría alejarse de un ángulo de toma perpendicular al objeto de interés. Es decir, la situación ideal sería tomar imágenes perpendicularmente al objeto para que la diferencia del GSD (Ground Sample Distance) en los puntos cercanos al eje de toma y en los puntos en los extremos de la imagen no fuera muy grande. Si la imagen no es perpendicular al objeto, dicha diferencia se verá exagerada, teniendo peor precisión de medida aquellos puntos con un GSD mayor (Kraus, 2007).

Sin embargo, si los objetos están relativamente cerca del objeto a medir, el problema se complica sobremanera, puesto que no hay una forma sencilla de evitarlos en el momento de la toma. Si esto ocurriera, para poder evitar estos objetos "molestos" se deberían tomar fotografías demasiado cerca del objeto de interés, reduciendo el campo de visión de cada imagen, resultando imposible para algunas zonas, como pudieran ser las elevadas u otras de imposible acceso.

Para ilustrar la situación, se ha empleado el registro geométrico de una parte de la Muralla Cristiana de Madrid, objeto de gran interés arqueológico (Wikipedia, 2016). En el tramo estudiado, la muralla forma parte de una fachada junto a un pequeño parque donde también se encuentran diferentes árboles a menos de dos metros de la propia muralla.

Además aparecen restos de otras paredes y tabiques con no se corresponden con el objeto que se pretende documentar. El proceso de registro se realizó tomando diferentes imágenes desde el suelo para poder calcular un modelo digital fiable donde se pudiera medir la geometría de la muralla así como realizar una ortofotografía donde aparecieran los diferentes detalles de los materiales utilizados. La ortofotografía resultante debía tener una resolución de 1 mm.

En la Figura 1 se puede apreciar la muralla con los árboles delante, así como una pared perpendicular aproximadamente en el medio y el gráfico con los puntos de toma. Como se puede apreciar, debido a la cercanía del arbolado, resultó imposible poder evitar que estos aparecieran en las fotografía tomadas.

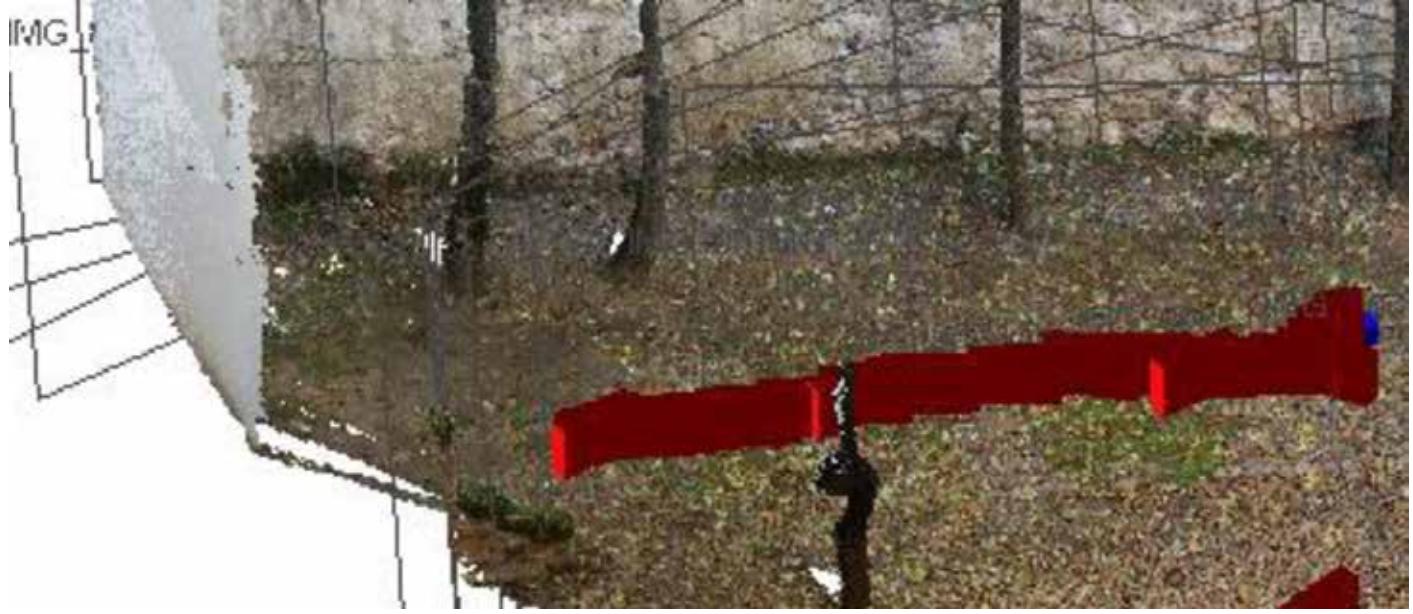

Figura 1: Gráfico con las fotografías tomadas.

En la Figura 2, se muestran algunas de las fotografías tomadas, donde aparecen varios troncos de árbol. Estas fotografías fueran realizadas con una cámara Canon EOS 600D (Canon, 2016).

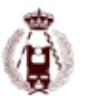

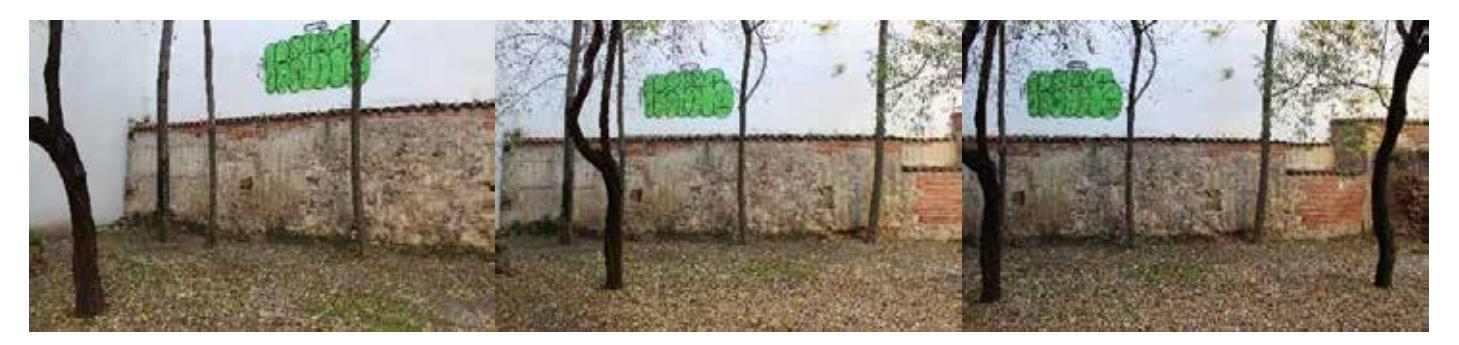

Figura 2: Varias de las fotografías tomadas de la muralla con objetos que ocultan parte de ella.

El proceso de cálculo con todas las imágenes se realizó con Agisoft Photoscan (Agisoft, 2016) y se verificó su validez con Pix4D (Pix4D, 2016). A partir de estas aplicaciones, es posible relacionar todas las fotografías tomadas, sin tener ninguna información relativa a su posición u orientación en el momento de la toma. Además, es posible calcular las distorsiones de la cámara y corregirlas en cálculos posteriores. Para georreferenciar las imágenes, se dieron puntos de apoyo con una estación topográfica de medición sin prisma Leica 705 (Leica, 2016).

Estas aplicaciones realizan un cálculo de multicorrelación, pudiendo extraer gran cantidad de puntos a partir de imágenes con gran solape. El resultado es una nube de puntos densa de los objetos registrados, como muestra la Figura 3, donde aparecen los puntos coloreados según las imágenes.

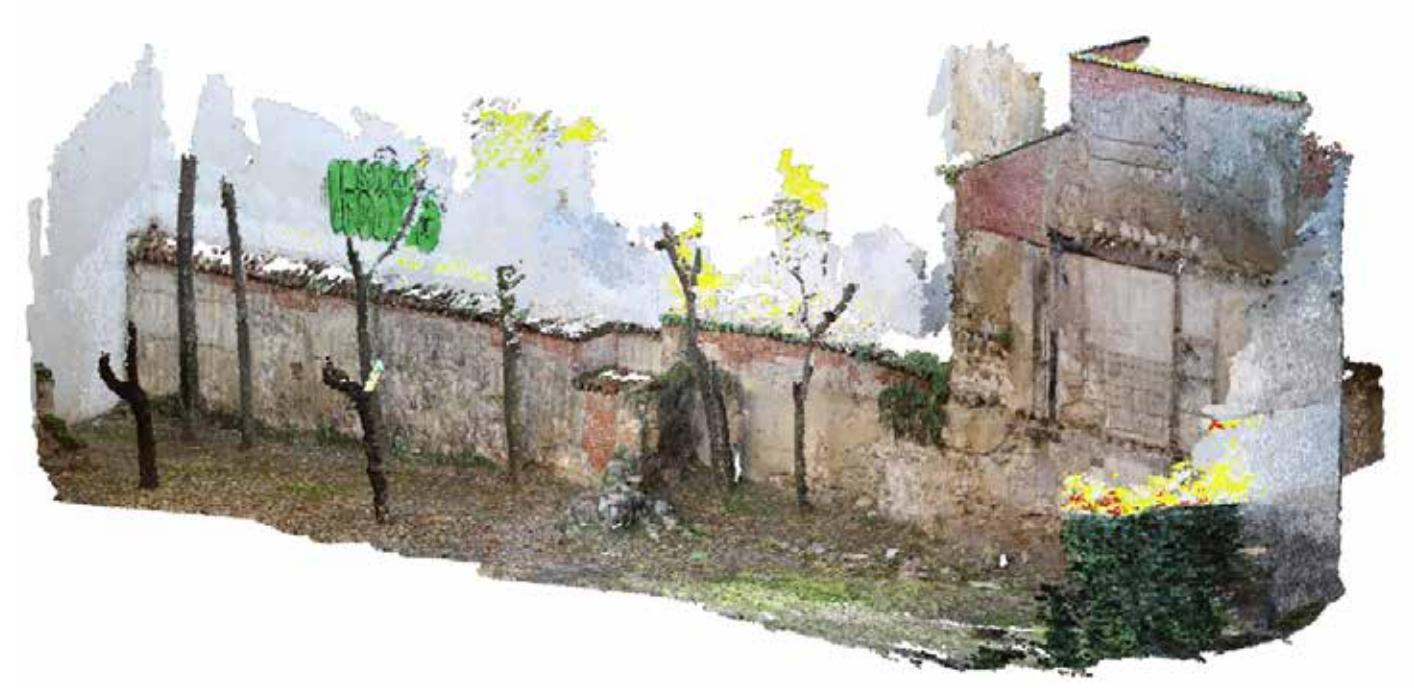

Figura 3: Nube de puntos calculados a partir de las imágenes tomadas.

A partir de esta nube de puntos, se precisa calcular un modelo digital tridimensional que permita generar triángulos en el espacio 3D utilizando los puntos calculados anteriormente. El cálculo fue realizado con MDTopX (Digi21, 2016) y el resultado es el que se muestra en la Figura 4.

Hasta aquí, el procedimiento no aporta ninguna novedad y es el seguido en el resto de trabajos donde se precisa documentación geométrica y cálculo de ortografía. Sin embargo, el problema reside en este cálculo: Si se rectifican las fotografías tomadas, en el documento de salida se mostrarían los árboles que están delante de la muralla, cosa no deseable para trabajos futuros. Una posible solución sería rectificar todas las fotografías y realizar un posterior proceso de recorte de cada una de ellas para eliminar la información de los árboles, uniéndolas todas para generar una única ortofotografía. Esto implicaría tiempo adicional que dependería de la cantidad de fotografías tomadas.

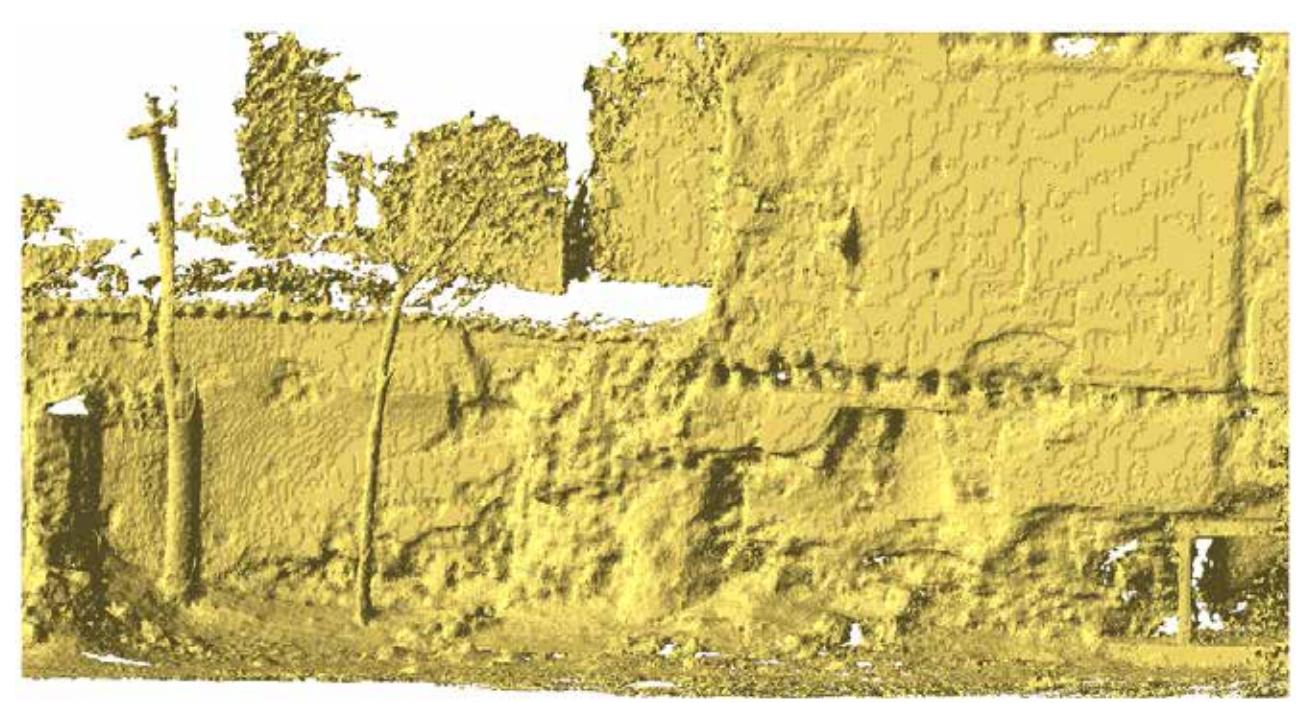

Figura 4: Modelo digital generado.

Sin embargo, la solución propuesta en este documento fue diferente, buscando el automatismo del procedimiento. Antes de realizar el modelo digital, se realizó un proceso de clasificación de la nube de puntos. De la misma manera que se realiza con las nubes de puntos procedentes de LiDAR aéreo, donde los puntos son clasificados en función de si proceden del suelo o de algún otro tipo de objeto como edificaciones o vegetación (Arranz, 2013). Esta clasificación, permite a las aplicaciones de LiDAR calcular modelos digitales del terreno (MDT) o modelos digitales de superficie (MDS) de una forma sencilla. Adoptando esta posibilidad, se puede calcular un modelo digital, que es similar al MDS del LiDAR aéreo, donde se tendrán triángulos pertenecientes al objeto de interés y triángulos pertenecientes a los objetos que provocan ocultaciones.

La Figura 5 muestra la nube de puntos en función de la clasificación asignada. Este proceso de asignación es relativamente fácil puesto que los objetos que producen las ocultaciones están claramente definidos. Este proceso de clasificación, así como el proceso del cálculo del modelo posterior, se realizó con el software MDTopX.

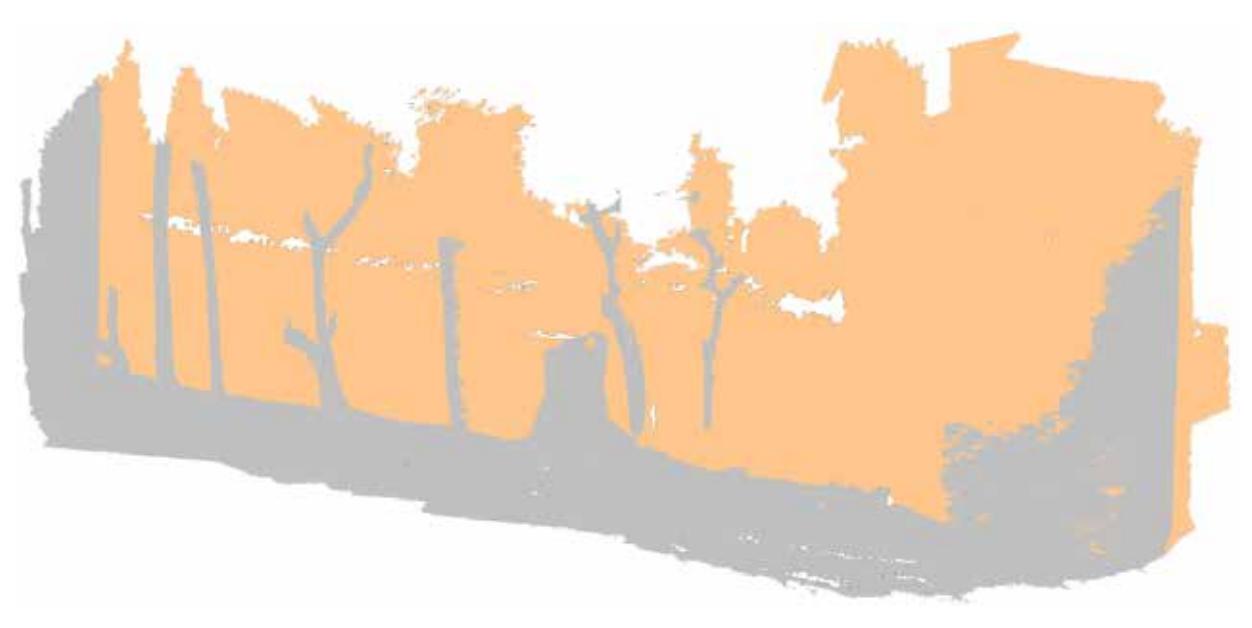

Figura 5: Nube de puntos coloreada en función de la clasificación. De color siena los puntos de la muralla y de color gris, los puntos de los objetos que están delante.

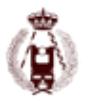

Con el modelo digital generado con esta nube de puntos se procedió a calcular la ortofotografía de la muralla. En este punto, se introdujo una modificación sobre el cálculo de la ortofotografía, de tal manera que si el píxel de la imagen original procedía de alguno de los triángulos que contuviera un punto clasificado como objeto, este píxel no era rectificado sobre la imagen de salida, produciéndose un hueco o zona sin información.

Esta zona era rellenada con la información procedente de imágenes con solape y que, debido a su orientación, sí que contuvieran píxeles procedentes de la muralla.

Esta modificación fue implementada en el software MDTopX.

Es importante resaltar que es necesario incluir los puntos pertenecientes a los árboles en el modelo digital, porque si no se hiciera, no se podrían rechazar aquellos píxeles que generaron dichos árboles. Sin embargo, su inclusión sobre el modelo digital, produce ocultaciones como así ocurre con el abatimiento de los edificios en fotografía aérea. Por tanto, la solución de relleno se asemeja a la utilizada en el cálculo de las true-ortho en aérea.

Por otro lado, también se implementó la posibilidad de indicar el plano de rectificación de la ortofoto, ya que la posición de la muralla no coincidía con ninguno de los planos cartesianos del sistema de referencia adoptado que, en este caso, fue el proporcionado por los puntos de la Red Topográfica de Madrid (RTM), es decir, UTM-30 sobre ETRS-89.

El resultado es un documento ráster georreferenciado completo con toda la muralla sin ocultaciones y sin ningún objeto que no pertenezca a dicha muralla. Por tanto, se obtiene un documento de trabajo para el usuario sin molestias para el proceso de registro de los materiales que componen dicha muralla. En la Figura 6, puede apreciarse parte de esta ortofotografía.

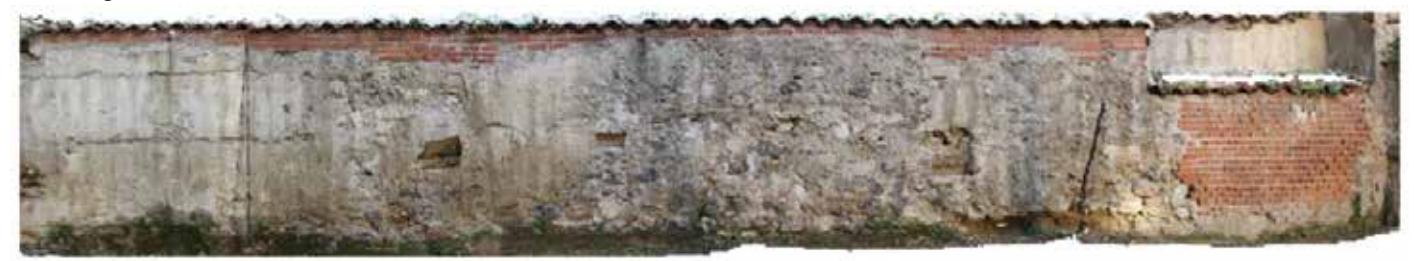

Figura 6: Ortofotografía resultante de la muralla, donde no aparecen los árboles.

El hecho de tener segmentada la información original en función del objeto al que pertenece, posibilita la extracción de más información relevante en un proceso de documentación. Esta información podría estar formada por perfiles realizados en la zona, donde no es pertinente que aparezca los mencionados árboles o documentos digitales de realidad virtual que permitan resaltar en el objeto de interés. A tal respecto, se realizaron tomas desde diferentes puntos de vista de la muralla así como un video donde sólo se coloreaba la muralla, dejando el resto de objetos en un color diferente para mostrar su diferencia (Habib, 2009). En la Figura 7 puede verse el resultado de una de estas tomas.

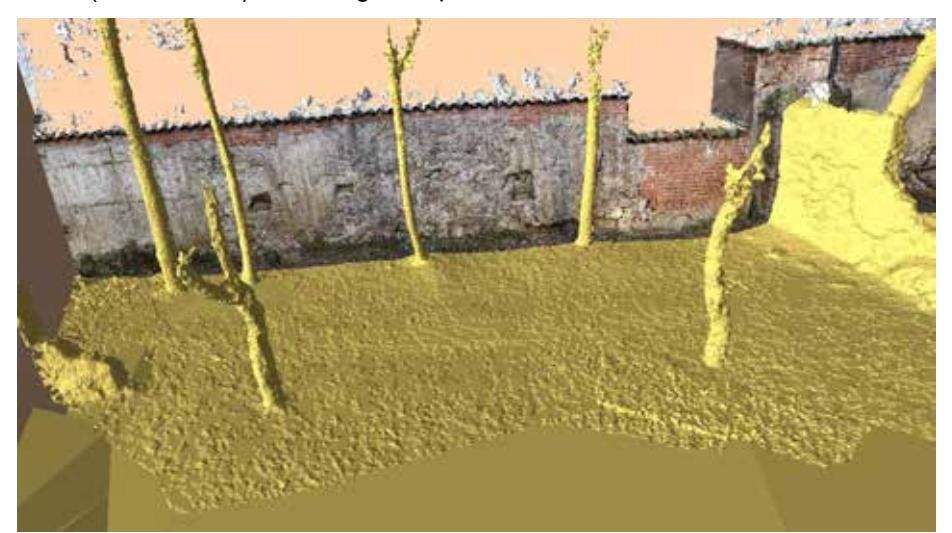

Figura 7: Modelo digital donde se muestran coloreados aquellos triángulos pertenecientes a la muralla.

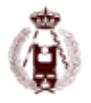

### **Conclusiones**

Se ha presentado un nuevo procedimiento de cálculo de ortofotografías terrestres que evita los objetos que producen ocultaciones sobre el objeto que se pretende documentar. Este procedimiento se basa, por un lado en la clasificación previa de los puntos generados, de manera similar a como se hace en LiDAR aéreo; y, por otro lado, en un cálculo pormenorizado de la ortofotografía, se diferencia entre los pixeles que pertenecen a objetos con un tipo de clasificación u otra. Esta propuesta automatiza el proceso, acelerando el cálculo de la ortofotografía terrestre de zonas complejas. Además, el modelo digital generado que contiene la información segmentada podrá ser utilizado para la obtención de otros documentos cartográficos de interés como perfiles o cálculos de isolíneas.

Por otro lado, también se ha contemplado la posibilidad de seleccionar el plano de rectificación de la ortofotografía, simplificando el proceso de documentación de objetos de interés arquitectónico o arqueológico.

Además, estas modificaciones se han implementado sobre un algoritmo y se han incluido en un software de tratamiento de nubes de puntos y MDT, como es MDTopX, donde se ha demostrado su eficacia y velocidad de cálculo. Referencias bibliográficas

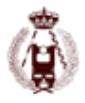

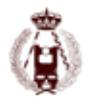

# 73. PRESENTE Y FUTURO DEL PLAN NACIONAL DE TELEDETECCION.

autores: Emilio Domenech, Guillermo Villa, Bruno Pérez, José Antonio Tejeiro, Nuria Plaza, Juan José Peces.

#### **RESUMEN:**

El Plan Nacional de Teledetección ha venido proporcionando desde 2005 coberturas periódicas de imágenes de satélite con distintos tratamientos geométricos y radiométricos y con licencias multiusuario para todos los organismos de las administraciones públicas españolas, facilitando así la utilización continua de imágenes sobre el territorio de España para usos múltiples.

Por otra parte, el programa europeo de observación de la tierra "Copernicus", promovido y financiado por la Comisión Europea en colaboración con la Agencia Espacial Europea y la Agencia Europea de Medio Ambiente entre otros actores, pone a disposición de los usuarios imágenes de satélite gratuitas proporcionadas por los satélites Sentinel, de los cuales ya se han lanzado y están operativos Sentinel 1, 2 y 3. El PNT redistribuirá las imágenes proporcionadas por estos satélites.

La integración de coberturas de imágenes de alta y muy alta resolución del PNT con imágenes de media resolución de alta frecuencia temporal de Copernicus, posibilita la implementación de aplicaciones, productos y servicios donde la multitemporalidad es un elemento clave. Para la explotación y tratamiento de estos grandes volúmenes de información será necesario recurrir a tecnologías Big Data que garanticen tiempos de procesado adecuados.

#### **INTRODUCCIÓN**

El Plan Nacional de Teledetección (PNT), el Plan Nacional de Ortofotografía Aérea (PNOA) y el Sistema de Información de Ocupación del Suelo en España (SIOSE) son planes nacionales de coordinación en la adquisición de imágenes aéreas y de satélite, así como de la información de ocupación del suelo que se han puesto en marcha desde el 2004 en cumplimiento del mandato legal de la Comisión especializada de Observación del Territorio (CEOT) del Consejo Superior Geográfico (CSG). Están englobados en el Plan Nacional de Observación del Territorio (PNOT) del Instituto Geográfico Nacional (IGN) y tienen como objetivo la optimización de las inversiones públicas en imágenes aeroespaciales. Desde que se inició el Plan Nacional de Teledetección en el 2005, con la intención de satisfacer el mayor número posible de necesidades de las administraciones públicas (AA.PP.) se han realizado adquisiciones coordinadas y compartidas de coberturas periódicas de imágenes de satélite con licencias multiusuario para todas las Administraciones y Universidades Públicas españolas obteniendo importantes descuentos por volumen, evitando la duplicidad de esfuerzos y maximizando la utilización y reutilización de los datos. Se han implementado cadenas productivas continuas preparadas para implementar los procesos preestablecidos y reducir al máximo los tiempos para la diseminación on-line mediante FTP.

En estos momentos están disponibles en el archivo del PNT más de 60.000 productos entre imágenes brutas y productos derivados, que corresponden a imágenes adquiridas desde el 2005 dentro del PNT así como a imágenes gratuitas, como todo el archivo histórico de la serie Landsat desde 1972 de la NASA y las imágenes proporcionadas por la serie de satélites Sentinel del programa Copernicus.

Cualquier técnico o científico de cualquier organismo o universidad pública de España puede darse de alta gratuitamente en el PNT y sin más trámites, con un usuario y clave personales, podrá descargar por FTP los productos disponibles.

En la actualidad hay más de 380 usuarios inscritos descargando datos con regularidad. El acceso a los datos gratuitos no está restringido a las AA.PP. y universidades sino que cualquier ciudadano puede solicitar al PNT el acceso a esta información.

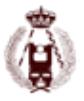

### **ORGANIZACIÓN DEL PNT**

El PNT está coordinado por el Ministerio de Fomento a través del Instituto Geográfico Nacional (IGN) y el Ministerio de Defensa, a través del Instituto Nacional de Técnica Aeroespacial (INTA). Participan directamente en el PNT todas las Comunidades Autónomas y varios ministerios, como el Ministerio de Agricultura, Alimentación y Medio Ambiente (MAGRAMA), Ministerio de Hacienda y Administraciones Públicas, y otros. Se han creado grupos de trabajo en el PNT en los que se puede integrar cualquier persona que esté interesada en aportar sus opiniones y puntos de vista (http:// pnt.ign.es/).

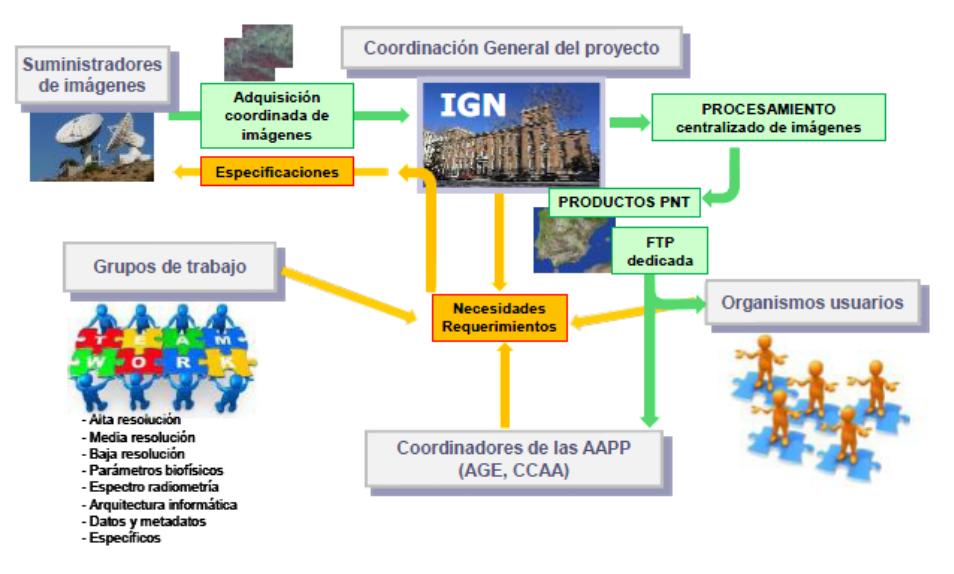

Figura 1: Organización del PNT

### **COBERTURAS DE IMÁGENES**

El PNT se organiza en distintas resoluciones geométricas (Peces et al., 2012):

- Muy Alta Resolución: menos de 1 m de GSD.
- Alta Resolución: entre 1 y 10 m de GSD.
- Media Resolución: entre 10 y 100 m de GSD.
- Baja Resolución: entre 100 y 1.000 m de GSD.

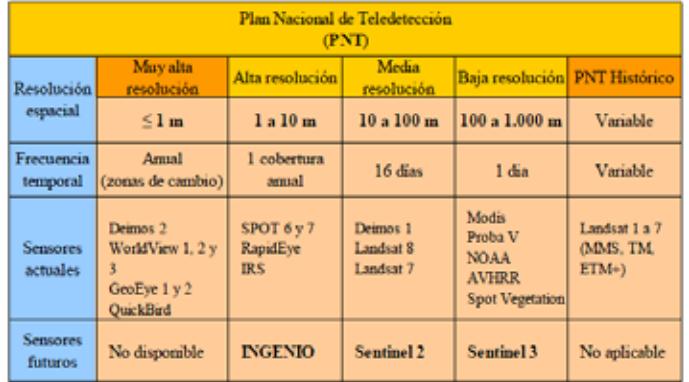

Figura 2: organización de las coberturas del PNT por resoluciones

Desde 2004 se han ido incorporando coberturas mediante los satélites PROBA-V y SPOT 5 (sensor VEGETATION) para la baja resolución, Landsat-5-7-8 y Deimos-1 para la media resolución, y SPOT-5 y Formosat 2 para la alta resolución. A partir de 2013, se han empezado a incorporar coberturas de ciertas zonas de especial interés con satélites de muy alta resolución (GSD ≤ 1m), con los fines que veremos a continuación.

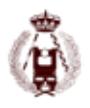

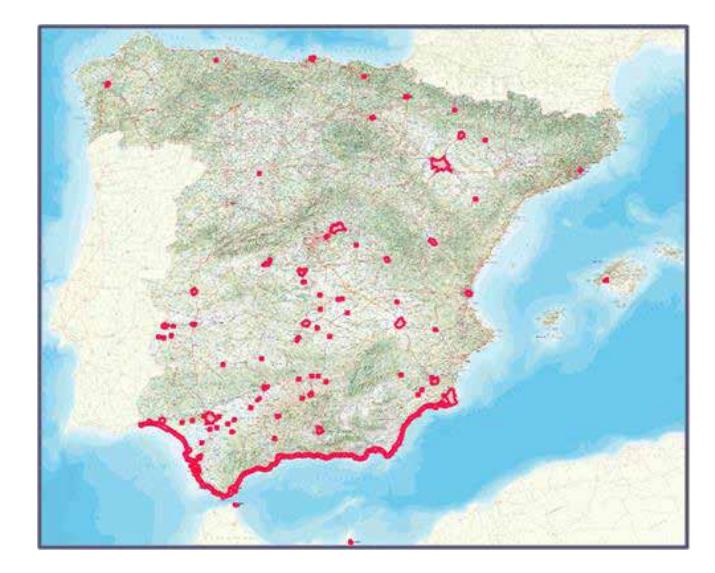

Figura 3: Zonas cubiertas con imágenes de muy alta resolución Pleiades en 2014 en el PNT

### **MUY ALTA RESOLUCIÓN**

La mejora de la resolución de los satélites de observación de la tierra (que llegan últimamente hasta los 30 cm de GSD) ha abierto la posibilidad de empezar a utilizar las imágenes para fines de actualización de cartografía topográfica de escalas medias y grandes (hasta 1:5.000 aproximadamente) de ciertas zonas de especial interés, como las zonas urbanas y la costa. Sin embargo, como estos mismos fines se cubren con los vuelos y ortofotos del PNOA, conviene explicar las diferencias en distintos aspectos entre los datos de estos dos proyectos:

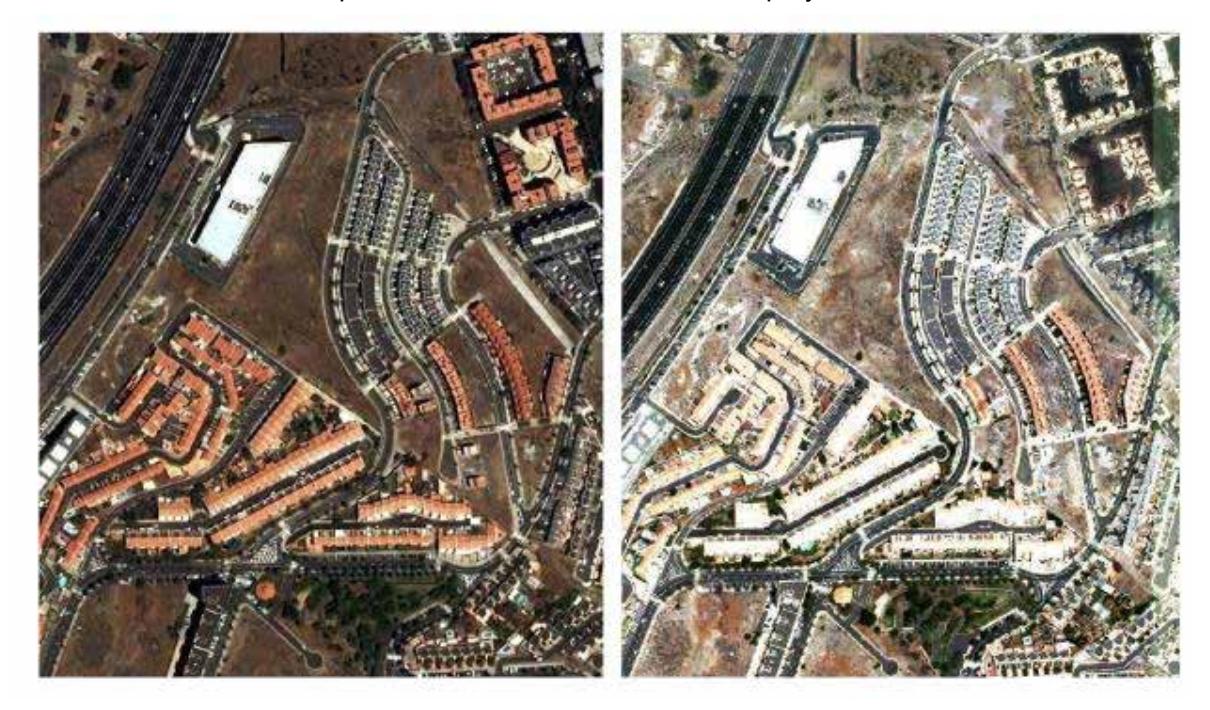

Figura 4: A la izquierda, imagen Pleiades de 50cm de GSD. A la derecha ortofoto PNOA de 50cm

Propiedad de los datos: en el caso de las fotos y ortofotos aéreas del PNOA, dicha propiedad corresponde a los organismos que realizan o contratan dichos vuelos y ortofotos. Esto es una gran ventaja de cara a la certificación de fechas de fotogramas y sobre todo para su posibilidad de uso masivo por un gran número de agentes sociales. Por el contrario en las imágenes de satélite, la propiedad corresponde al operador del satélite, adquiriendo el comprador sólo una "licencia de uso". En el caso del PNT, dichas licencias abarcan a todos los organismos públicos y universidades públicas de las Grupos de trabajo de las distintas AA.PP españolas, pero no incluye al sector privado, a las ONG, ni a los particulares.

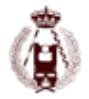

Estereoscopía: mientras que los vuelos fotogramétricos del PNOA se realizan de forma rutinaria con estereoscopía (recubrimientos 60% longitudinal y 30% transversal), en las coberturas de muy alta resolución del PNT no se dispone en general de esta estereoscopía, debido a la forma de programación de los satélites, que encarecería desmesuradamente estos datos para las zonas que se pretende capturar.

Precios según las zonas a capturar: mientras que las coberturas con fotos aéreas son muy eficientes y rentables para grandes zonas continuas de territorio (en PNOA se vuela 1/3 del territorio nacional cada año aproximadamente), si las zonas a capturar son pequeñas zonas dispersas, los costes por Km2 se disparan debido a los inevitables desplazamientos de los aviones. En cambio los satélites de muy alta resolución están optimizados (gracias a su agilidad de apuntamiento) y son extremadamente competitivos para coberturas de muchas zonas pequeñas y dispersas.

En definitiva, existe una complementariedad muy interesante entre los vuelos fotogramétricos de PNOA y las coberturas con satélites de muy alta resolución: con PNOA se puede cubrir todo el territorio cada 3 años con estereoscopía y propiedad de los datos a un coste muy razonable, y se pueden complementar estas ortofotos para cubrir anualmente las "zonas calientes" (zonas urbanas, costa, zonas de obras públicas, parques naturales,….) intercalando coberturas de satélite en los años en que no se hace PNOA.

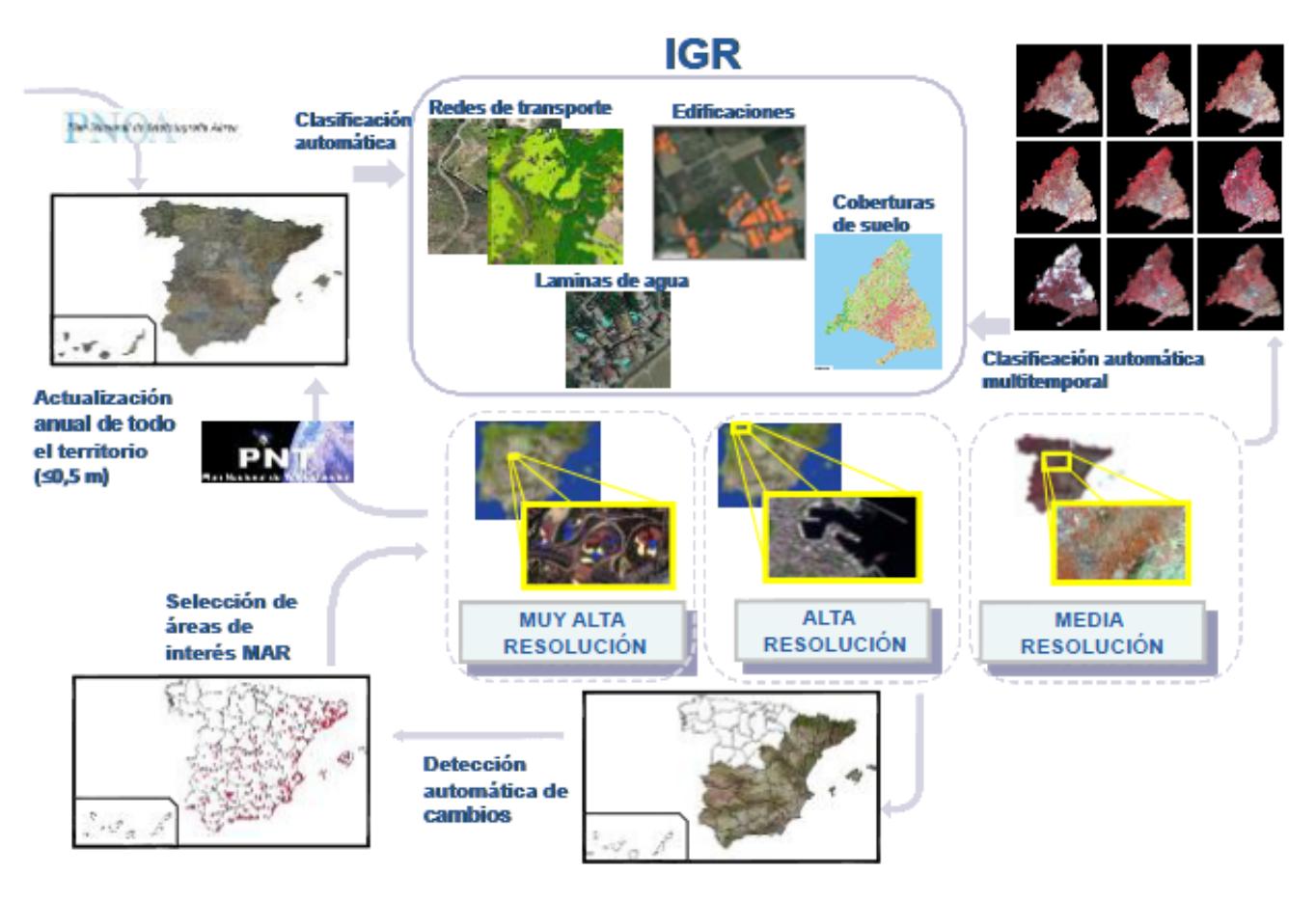

Figura 5: Integración de datos PNOA y PNT en la producción de conjuntos de datos fundamentales.

Por tanto la coordinación de la adquisición de imágenes de satélite debe tener en cuenta los plazos del PNOA, que coordina las coberturas periódicas de todo el territorio de España con fotografías aéreas, modelos digitales del terreno y ortofotos de 25 ó 50 cm de tamaño de pixel, según las zonas. Estos datos son copropiedad de todas las AA.PP. españolas y se pueden descargar y usar libre y gratuitamente por cualquier persona o agente social a través del Centro de Descargas del IGN-CNIG, donde se encuentra toda la información geográfica producida por el IGN (por sí mismo o en colaboración con otros organismos) y desde la que cualquier persona de cualquier país del mundo puede descargar libre y gratuitamente. En repositorio no están disponibles las imágenes de satélite ya que estas cuentan con algún tipo de restricción indicada en la licencia de uso correspondiente, motivo por el cual el acceso a estos datos se realiza a través del PNT.

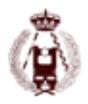

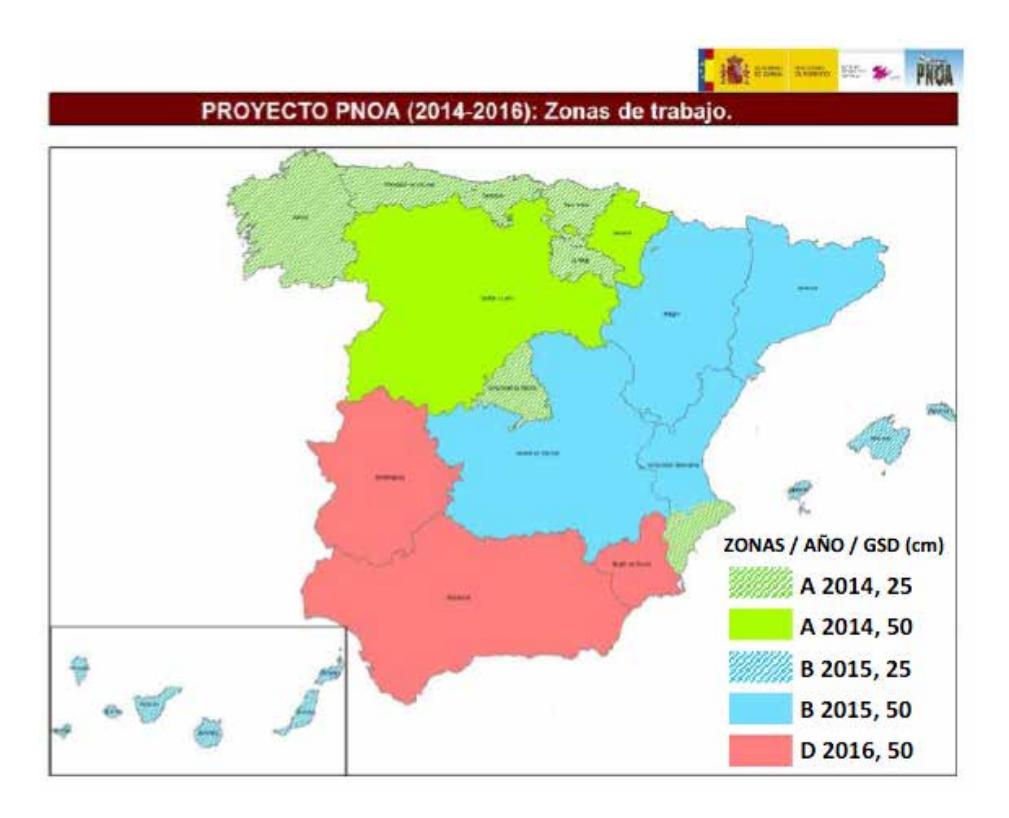

Figura 6: Zonas de cobertura PNOA de 2014 (verde), 2015 (azul) y 2016 (rojo).

#### **COMPLEMENTARIEDAD CON LAS COBERTURAS DEL PROGRAMA EUROPEO COPERNICUS**

El PNT debe tener en cuenta los planes de adquisición de imágenes del programa europeo de Observación de la Tierra Copernicus (antes llamado GMES). En este programa se captan y ponen a disposición de los países miembros, coberturas de media, alta y muy alta resolución, para las necesidades de los distintos servicios de dicho programa. En la terminología de Copernicus, se llama servicios a una cadena de tratamiento de imágenes y producción y diseminación de datos. Los servicios Copernicus son: Land (Territorio), Marine (Marina), Atmosphere (Atmósfera), Climate Change (Cambio climático), Security (Seguridad) y Emergency management (Emergencias).

Estas coberturas se tienen muy en cuenta para evitar duplicidades de esfuerzos y gastos, modificando cuando sea necesario las coberturas previstas en el PNT cada año.

Dentro del programa Copernicus, destacan los datos proporcionados por las constelaciones de satélites Sentinel, de las cuales se han lanzado ya y están operando con éxito 4 satélites (Sentinel 1-A 1-B, Sentinel 2-A y Sentinel 3-A). Estas imágenes, de altísimo interés para muy diversas aplicaciones, son totalmente libres y gratuitas para cualquier usuario y para cualquier aplicación, por decisión conjunta de la Comisión Europea, la ESA y la Agencia Europea de Medio Ambiente (AEMA), que han llegado a la conclusión (siguiendo la misma línea de razonamiento que la NASA y el USGS en el programa Landsat), de que es mucho más beneficioso para los países miembros (y en definitiva para toda la humanidad), que dichas imágenes sean universalmente accesibles sin coste. De esta forma, los beneficios para todos, derivados de un mejor seguimiento y control de los recursos naturales y el medio ambiente (incluyendo el tema crítico del cambio climático), serán enormemente superiores a los posibles ingresos que se hubieran conseguido con la venta de los datos.

Dentro del PNT, está prevista la descarga y archivo definitivo de todos los productos Sentinel sobre España. Hay que hacer notar que en Copernicus sólo está previsto un rolling archive –archivo rotatorio- en el que se van a archivar on-line sólo unos pocos meses de datos, pasándose los datos más antiguos a un almacenamiento off-line o near-line. De esta forma, se pretende facilitar los análisis multitemporales e históricos de dichos datos que serían muy difíciles o imposibles con el rolling archive.

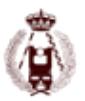

#### **CONCLUSIONES**

La coordinación en la adquisición de imágenes y en la corrección masiva de coberturas está permitiendo la no duplicación de esfuerzos. Debe, por tanto, mantenerse esta coordinación del PNT con otras iniciativas de captura de imágenes aeroespaciales.

Existen muchas coberturas de imágenes de interés, unas de pago y otras gratuitas. Por ello se impone:

- Generar productos básicos para servicios oficiales. Manteniendo la coordinación para no duplicar esfuerzos. Estos productos deberán ser conformes a INSPIRE
- Generar productos de valor añadido de interés general, válidos para procesos de producción y de gestión nacionales, que exploten al máximo la multitemporalidad y que se apoyen en procesamientos en la nube.
- Productos generados a partir de algoritmos o procedimientos estándar que garanticen la trazabilidad y calidad del producto (control de calidad).
- Garantizar el acceso en tiempo y forma a las imágenes de satélite y sus productos derivados para el uso de información en otras aplicaciones.
- Generar productos de valor añadido de interés sectorial o regional a demanda mediante procesamientos en la nube. Utilización de servidores virtuales y definición de algoritmos por el usuario que implementará en los servidores (junto a los datos).

#### **TEMAS ABIERTOS**

¿Cuál es el límite en el almacenamiento de datos?, ¿Cuánto habrá que almacenar? Las aplicaciones actuales nunca han contado con tanta información y se han diseñado en base la información existente. Pueden surgir nuevas aplicaciones que integren considerables volúmenes de datos (de diferentes fuentes cada vez más precisas y de periodos de tiempo cada vez más extensos) por tanto, y en previsión de ello, ¿Qué tendremos que almacenar?, las técnicas de Cloud Computing han surgido para dar respuesta a este problema, pero ¿y cuándo estos volúmenes de datos sean inmanejables?

### **BIBLIOGRAFÍA**

Juan José Peces, Guillermo Villa, Emilio Domenech, José Antonio Tejeiro, Nuria Plaza, 2012. PLAN NACIONAL DE TELEDETECCIÓN: FUENTE CONTÍNUA DE INFORMACIÓN SOBRE EL TERRITORIO. I Congreso Iberoamericano de Geomática y Ciencias de la Tierra., Madrid; 10/2012.

# 77. Restauración de cartografía antigua mediante procesado de imagen. Producción Ortofotografía Histórica.

autor: Silverio García Cortes, Oscar Cuadrado Méndez, David Díaz Álvarez, Diego González Méndez.

#### **RESUMEN:**

Desde mediados del siglo pasado, las diferentes administraciones públicas han venido realizando diferentes vuelos fotográficos, con el objeto de cubrir todas aquellas necesidades de los diferentes departamentos en los que se estructuran dichas administraciones [1][2]. El gran valor que tiene dicha documentación, de cara a salvaguardar tanto los intereses de la administración pública como los del administrado está suficientemente demostrada y avalada por diferentes proyectos autonómicos y nacionales como puede ser el proyecto PNOA (Plan Nacional de Ortofotografía Aérea) Histórico. El objetivo de este proyecto ha sido desarrollar una metodología que permita la producción asistida de ortofotografía histórica con herramientas fotogramétricas de última generación, minimizando el personal implicado en las fases manuales del proyecto, así como la reducción de tiempos de producción.

Se han realizado diferentes ensayos de nuevas herramientas fotogramétricas basadas fundamentalmente en técnicas SFM (structure from motion), con sus orígenes en la visión por computador, haciendo que se abran nuevas posibilidades que agilicen los procesos de producción de ortofotografía histórica. Herramientas comerciales como Smart3D-Capture, 3DFlow, Autodesk 123D, Photoscan Pro, Pix4d, o herramientas de software libre como Bundler, VisualSFM, paquetes como OpenCV o librerías de Matlab [3] permiten acelerar los procesos de producción, al menos en la fase de orientación relativa, pero seguimos teniendo el problema de la identificación manual de puntos de control con el objeto de controlar todas las variables de un ajuste en bloque: aberraciones de la cámara desconocida, deformaciones de película y de escaneado, entre otras.

Gracias al procesado digital de los productos cartográficos históricos ya existentes, generados a partir de los vuelos fotogramétricos objeto de ortorectificado, se facilitan las tareas de identificación de puntos de control en productos cartográficos actuales de mayor resolución, permitiendo agilizar dichos procesos, así como la mejora en la determinación de los parámetros de calibración de las cámaras, en muchas ocasiones desconocidos.

Mediante la metodología desarrollada se pretende iniciar procesos de producción más ambiciosos de cara a completar los productos cartográficos disponibles en los diferentes organismos cartográficos.

#### **Sumary**

Since the middle of the last century, public administrations have been conducting photographic flights in order to meet the needs of a variety of different departments. The great value of such documentation is safeguarded and supported by a number of regional and national projects such as the PNOA (National plan of Aerial Orthophotography) Historical Project

The aim of this project was to develop a methodology for the production of orthophotographs based on historical photographs using the latest photogrammetric tools in order to minimize the personnel involved in the manual phases of the project as well as to reduce production times.

There have been several tests of new photogrammetric tools based mainly on techniques such as SFM (structure from motion), with its origins in computer vision, creating new possibilities to streamline the production process as a whole. Commercial tools like Smart3D capture, 3D flow, Autodesk 123D, Photoscan Pro, Pix4d, in addition to free software tools like Bundler, VisualSFM, OpenCV orMatlab libraries allow for the acceleration of the production process in the relative orientation phase. However, the problem of manual identification of control points in order to control points in order to

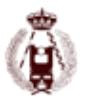

control all of the variables of an adjustment block, camera aberrations, film deformation and scanning, among others, still remain.

Thanks to the digital processing of existing historical cartographic products generated from photogrammetric flights using orthorectified lenses, the task of identifying checkpoints in current cartographic products of higher resolution are provided which help determine the calibration parameters of unknown cameras.

Using this methodology, our intention is to initiate an ambitious project in order to complete the cartographic products available from different cartographic agencies.

#### **Antecedentes**

Desde mediados del siglo pasado se han venido realizando en nuestro país diferentes vuelos fotográficos, con fines fotointerpretativos inicialmente y fotogramétricos más tarde, con el objeto de cubrir las diferentes necesidades administrativas. Los fines militares iniciales (vuelo USAF) fueron sustituidos por otra serie de necesidades de una España que estaba recuperándose tras la guerra civil, con numerosas lagunas en lo que a cartografía se refería.

Catastro [4], medio ambiente, minería e industria, concentraciones parcelarias, explotaciones forestales, trazados de carreteras, planeamiento urbanístico, ordenamiento costero bancos de tierras, cartografía topográfica, todos estos ámbitos requerían de una cartografía de base, que a su vez necesitaba de un vuelo fotogramétrico para la restitución y posterior edición de la correspondiente cartografía.

Cada uno de estos vuelos ha estado depositado en diferentes archivos de la administración, incluida la asturiana, siendo la recuperación, archivo y distribución de todos ellos uno de los objetivos principales en la actualidad del Servicio de Cartografía del Principado.

El gran valor histórico que tiene esta documentación [5] ha sido la razón fundamental por la que, se esté intentando escanear todos los negativos (o positivos en el caso de que no existieran los primeros) poniendo toda esta información a disposición de los ciudadanos y Administraciones Públicas que lo puedan necesitar. Este esfuerzo no es exclusivo de esta administración regional [1], [2]. A través del Consejo superior Geográfico se lleva trabajando desde hace unos años en lo que ha pasado a denominarse PNOA Histórico, proyecto en el que también se encuentra involucrada esta administración autonómica. En una segunda fase se pretende afrontar la producción de ortofotografía histórica de todos y cada uno de estos vuelos, de manera que facilite otro tipo de tareas como el análisis de la evolución del territorio, la publicación en los diferentes geoportales autonómicos y nacionales y sobre todo, el libre acceso a la información espacial, siguiendo las directrices europeas de INSPIRE.

Este tipo de proyectos son más complejos de lo normal, dado que en la mayoría de las ocasiones no disponemos de datos de partida como son el certificado de calibración de las cámaras empleadas, los originales no se conservan en un estado adecuado para su digitalización, se ha perdido algún negativo, el escáner empleado para la digitalización de los fotogramas no era fotogramétrico con la estabilidad y control de distorsión de este tipo de instrumentos, metodologías de escaneado empleadas (normalmente realizadas por personal no cualificado), etc.

En la mayoría de las pruebas previas realizadas, bien por otros grupos de trabajo [6], en esta misma universidad o en el propio Servicio de Cartografía [7] se ha podido comprobar que con un número elevado de puntos de apoyo fotogramétrico (puntos obtenidos a partir de cartografía con mayor resolución de la que queremos generar) es posible corregir gran parte de estas deficiencias.

Sin embargo este aumento de puntos de apoyo, siendo en ocasiones un número similar a los necesarios en los albores de la fotogrametría (zonas de Von Gruber) hace que los trabajos requieran de un esfuerzo humano considerable, lo que nos coloca en una situación completamente desfavorable, dado que las administraciones públicas en estos momentos no disponen de los medios humanos necesarios para poder asignar a este tipo de proyectos, a la par que unos presupuestos recortados que imposibilitan la contratación de asistencias técnicas externas.

La aparición de nuevas herramientas fotogramétricas empleando técnicas como la SFM (structure from motion) con sus orígenes en la visión por computador hacen que se abran nuevas posibilidades que agilicen los procesos de producción de ortofotografía histórica. Herramientas comerciales como Smart3DCapture, 3DFlow, Autodesk 123D, Photoscan

Pro, Pix4d, o herramientas de software libre como Bundler, VisualSFM, paquetes como OpenCV o librerías de Matlab permiten acelerar los procesos de producción, al menos en la fase de orientación relativa, pero seguimos teniendo el problema de la identificación manual de puntos de control con el objeto de controlar todas las variables de un ajuste en bloque: aberraciones de la cámara desconocida, deformaciones de película y de escaneado, entre otras.

### **Objetivos**

El objetivo fundamental de este proyecto es proponer una metodología de trabajo, en la que a partir de los productos cartográficos existentes en el Servicio de Cartografía (SCPA), resultantes el vuelo fotográfico encargado por el Servicio Hidroeconómico de la antigua Diputación Provincial de Oviedo (imágenes originales de 1968 y producto derivado, cartografía 1:5.000 en soporte analógico) se pudiera agilizar el proceso de selección de puntos de control. Igualmente contamos con un vuelo PNOA actual (2009) sobre el que obtener puntos de control para la aerotriangulación del vuelo de 1970. En una primera fase se ha conseguido avanzar un paso en lo que respecta a la automatización de zonas de búsqueda asistida de puntos de control, quedando pendiente el desarrollo de software que permita una identificación asistida entre los puntos de control en la nube densa y los fotogramas del vuelo, así como la gestión de una base de datos de puntos de control.

Como resultado de los trabajos se ha obtenido una serie de imágenes a través del filtrado y tratamiento digital de imágenes de la cartografía 1:5.000 existente, asi como la creación de una nueva serie de ortofotomapas a escala 1:10.000, El estudio realizado se ha centrado en un área coincidente con la superficie del Concejo de Llanera, en la zona central de Asturias

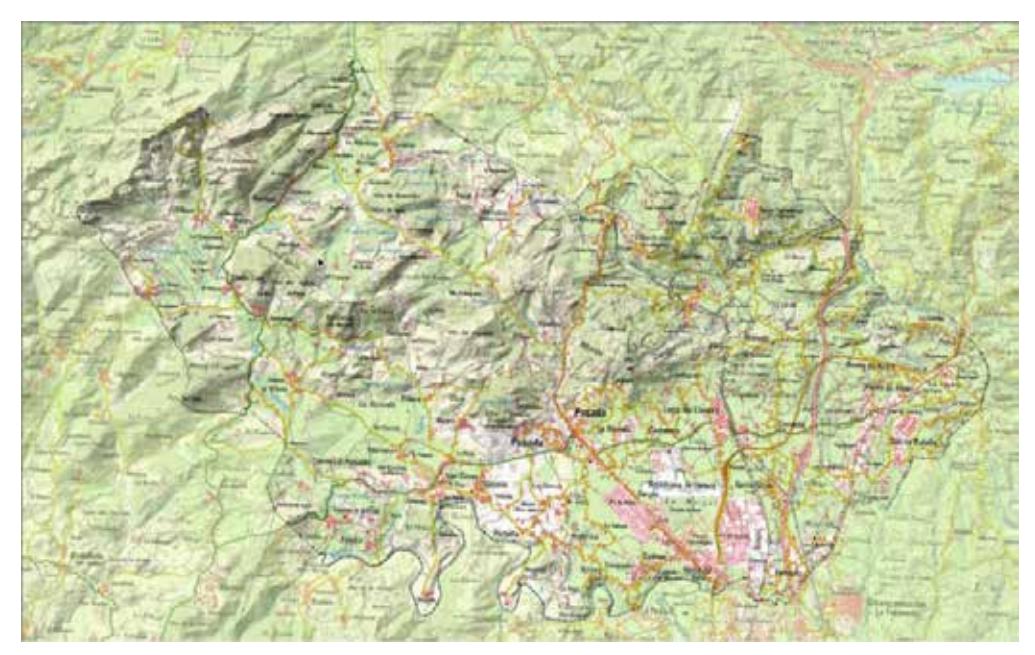

Fig. 1 Área de trabajo

### **Metodología**

Como fase previa, se ha realizado la digitalización de las hojas correspondientes a la cartografía 1:5.000 producida por el Servicio Hidroeconómico de la Excelentísima Diputación Provincial de Oviedo del año 1970. A partir de dichas imágenes se ha procedido a la extracción de información de interés en la que nos queremos apoyar para la producción de nuestras ortofotografías. En nuestro caso se trata de las edificaciones existentes en el concejo de Llanera, resultantes de la restitución (realizada manualmente por operador) de los fotogramas de dicho vuelo fotogramétrico y representadas el mapa topográfico de 1970.

Para ello se ha realizado un trabajo de tratamiento digital de imágenes (TDI) en el cual obtenemos de forma automática la información de interés (en nuestro caso serán las edificaciones) de la cartografía 1:5.000 del año 1970. En este pro-

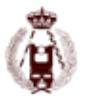

ceso se realiza una restauración y georreferenciación de dicha cartografía de forma automática y se obtiene un archivo en formato vectorial de las edificaciones, el cual usaremos para la focalización de búsqueda de puntos de control (denominamos punto de control al punto obtenido sobre producto cartográfico, no directamente sobre el terreno) que serán utilizados en la aerotriangulación del vuelo de 1970.

Finalizada la fase de digitalización de las hojas, y obtenido los archivos en formato ".jpg" de cada una de ellas, hemos buscado la forma de automatizar una restauración del color puesto que, a consecuencia de tratarse de unas hojas de más de cuarenta años, éstas han sufrido el desgaste del tiempo.

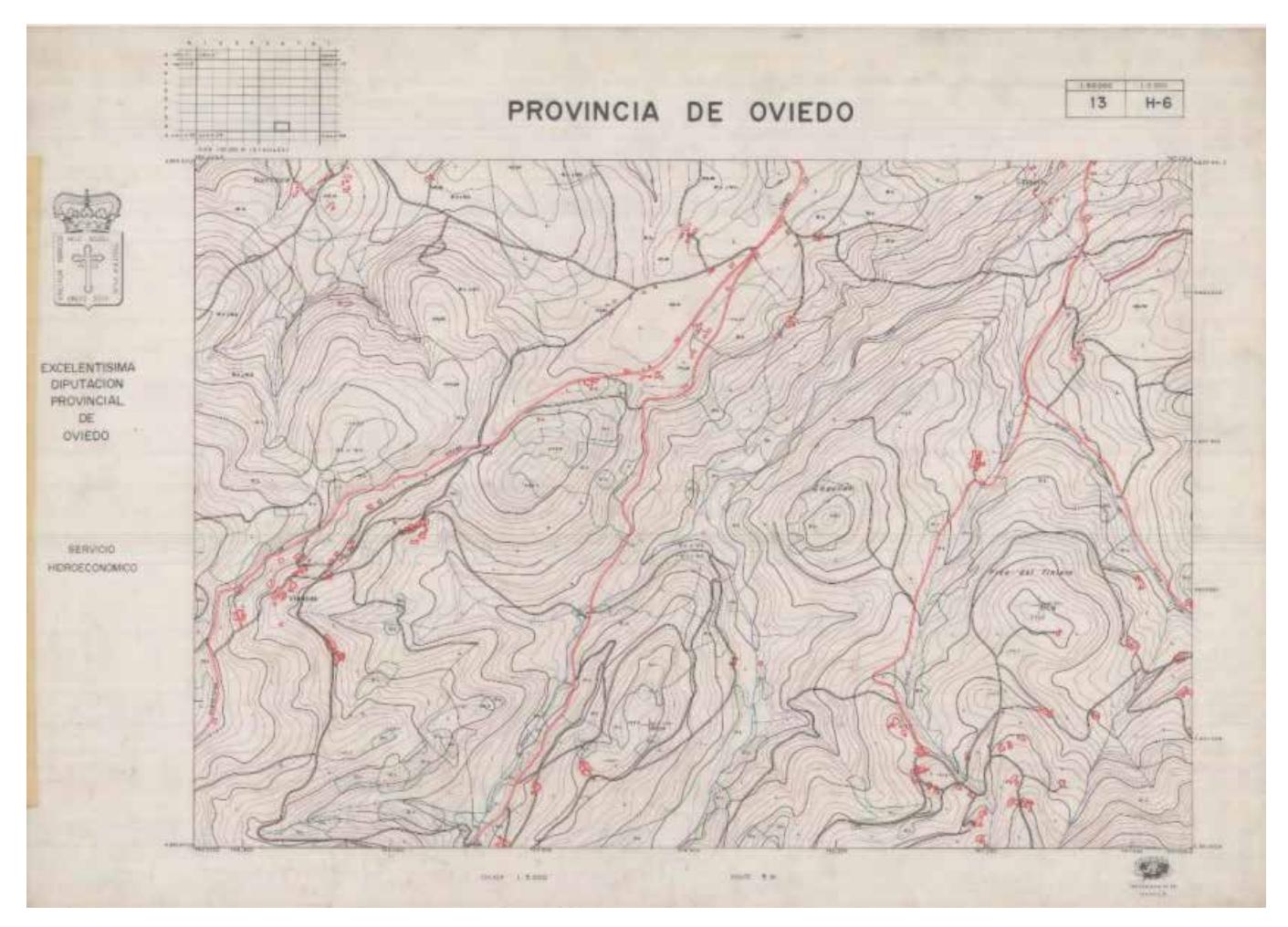

Fig. 2 H0013 H6.JPG original

Para la restauración del color se crea la función de Matlab 'RestRGB', se trata de un script que separa la imagen original en los tres canales de color, el rojo (Red), el verde (Green) y el azul (Blue). Posteriormente crea cuatro imágenes con las cuales, generaremos los nuevos tres canales para la composición de una imagen más limpia y que mantenga la mayor información posible.

Estas cuatro imágenes están formadas por la combinación de los tres canales originales en función del color que se busque con un umbral para cada color, rojo, verde, azul y negro, de esta última se elimina la información correspondiente a las otras tres.

Creamos tres nuevas imágenes (rojo, verde y azul) en las que a cada imagen correspondiente de color le sumamos la imagen en negro para mantener toda la información posible. Con estas tres nuevas imágenes creamos los nuevos tres canales de la imagen final, siendo el canal rojo la negación de las imágenes verde y azul, el canal verde la negación de las imágenes rojo y azul y por último el canal azul estar formado por la negación de las imágenes rojo y verde, obteniendo así la imagen restaurada.

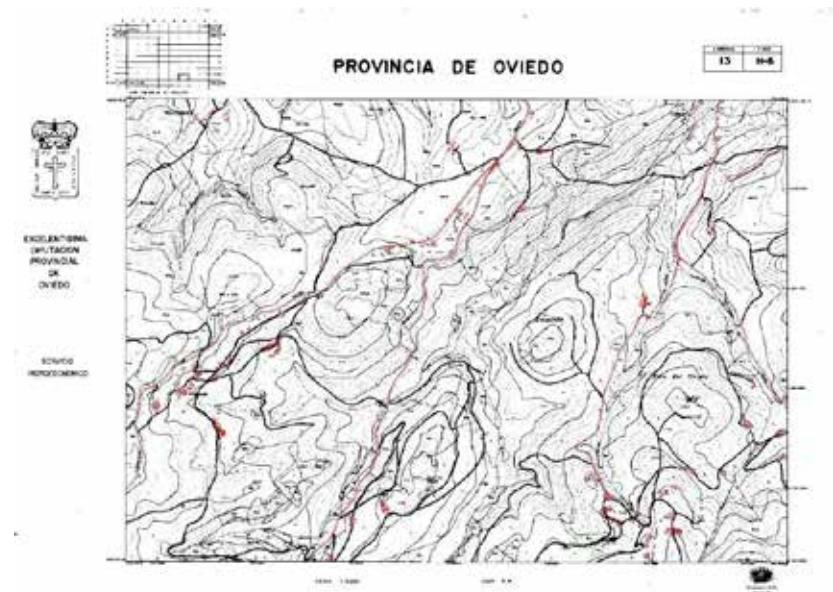

Fig. 3 H0013\_H6\_RGB.JPG restaurada

Como se puede observar la mejora es más que considerable y nos ayudará a la hora de la extracción de información. Ahora debemos definir cuál será nuestra información de interés, en nuestro caso buscamos todos aquellos elementos que en su mayoría se mantengan en la actualidad desde 1970 por eso buscaremos las edificaciones (casas, hórreos…) que existen en estas hojas. Esta información está representada en color rojo, y tratándose de edificaciones son polígonos cerrados a no ser que se éstas se encuentren en la división de las hojas. Sabiendo las características de la información que buscamos creamos dos nuevas funciones, una para toda la información en rojo (carreteras, edificios…) y otra sólo para los polígonos rojos cerrados.

La primera de las funciones se denomina 'rojo2alfa', realiza un proceso parecido al utilizado en la restauración para separar la imagen en canales y creando un nuevo canal rojo (R) en función de unos umbrales. Posteriormente, este nuevo canal rojo sufre una erosión y una dilatación para la eliminación de posible ruido en la imagen, tras esto se crea una nueva imagen en blanco en la que se sustituirá el canal rojo por el que hemos creado, obteniendo así una imagen RGB en la cual solo veremos la información en rojo de la original.

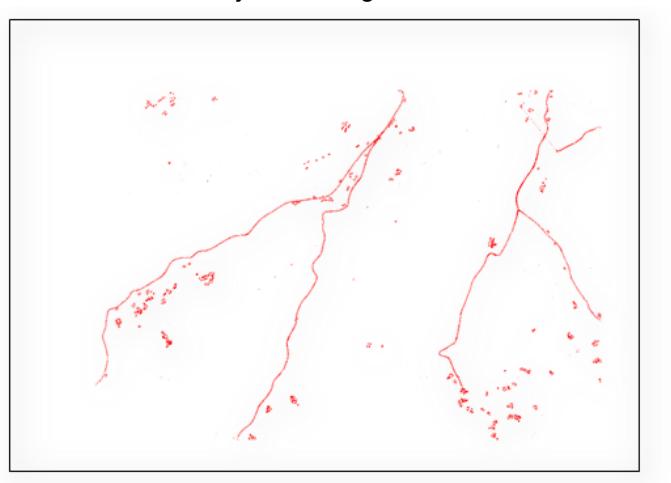

Fig. 4 H0013 H6 red.png

La segunda función se llamó 'Extredf' y es la que más información extrae de la imagen, parte justo del resultado de la función anterior por lo que debemos tener en cuenta que sin aplicar 'rojo2alfa' no podremos aplicar ésta.

Con ésta función queremos eliminar toda la información extraída que no sean edificaciones, por lo que, si partimos de que una edificación está representada por un polígono cerrado, por ejemplo, una casa, eliminaremos toda información que no cumpla esta condición.

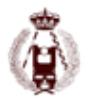

Esta función realiza una detección de bordes en la imagen generada por 'rojo2alfa', mediante el comando 'edge' de Matlab y aplicando el filtro 'sobel' identificamos todos los que aparecen en la imagen, se le aplica una dilatación y posteriormente hacemos que todos los recintos cerrados sean rellenados, una vez hecho esto, se elimina toda la información que no es un polígono cerrado y rellenado (líneas, puntos…) y mediante una erosión y una dilatación limpiamos los bordes de las edificaciones.

Ahora localizamos en la imagen todos estos polígonos con el comando 'regionprops' de Matlab el cual, entre múltiples opciones sobre las propiedades de los elementos de la imagen, nos devuelve el BoundingBox de donde se encuentra cada edificación. Con esta información creamos una nueva imagen recortando cada edificación de la imagen creada por 'rojo2alfa' y obtenemos una imagen solo con las edificaciones.

Se aprecia perfectamente como las carreteras que también estaban representadas en color rojo han desaparecido.

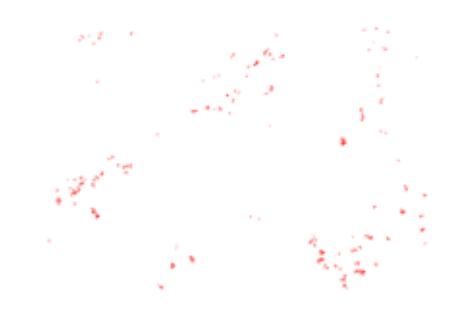

Fig. 5 H0013\_H6\_edificaciones.png

También queremos buscar la georreferenciación de las edificaciones para que nos ayude a crear zonas de búsqueda, para ello hemos optado por una georreferenciación automática.

Para realizar la georreferenciación, utilizaremos dos funciones creadas en Matlab. La primera de ellas obtiene las coordenadas pixel de las esquinas de la hoja, y la segunda crea los archivos mundo asociados a las imágenes anteriormente creadas.

Mediante la función 'cordpixesq' localizaremos las coordenadas pixel pertenecientes a las esquinas de las hojas. Para ello, el primer paso es una segmentación de la imagen separando cada canal y formando una imagen con toda la información correspondiente al color del marco de la hoja, en nuestro caso en negro, con una combinación de los canales especificando que éstos han de ser menor o igual a un umbral dado, por defecto 75%.

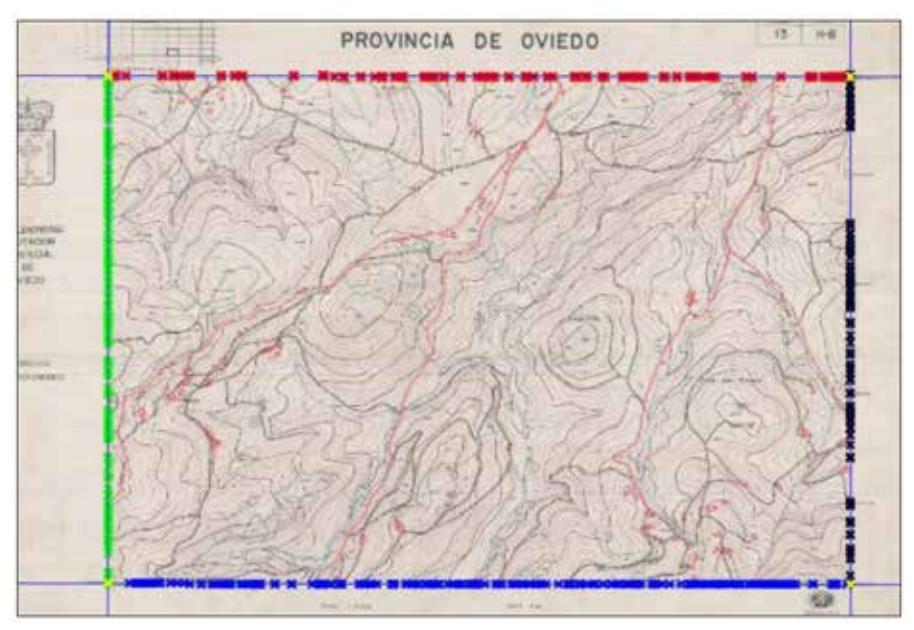

Fig. 6 Localización automática de esquinas de hojas

Tras la creación de la imagen en negro, la erosionamos y la dilatamos para la eliminación de ruido, crearemos un espacio de búsqueda mediante dos máscaras que nos delimitarán la zona dentro de la hoja en la cual se encontrarán los marcos del mapa, esto se consigue detectando las líneas y creando unos márgenes de seguridad.

El siguiente paso es reducir el grosor de la línea a un pixel, esto se consigue mediante una operación morfológica denominada esqueletonización, para ello aplicaremos el comando de Matlab 'bwmorph', que nos permite realizar diversas operaciones morfológicas, y en concreto utilizaremos la operación 'skel' la cual nos permitirá realizar dicha esqueletonización a todas las líneas de la imagen. Seguidamente aplicamos un filtrado para la detección de bordes.

A continuación, se procederá a la detección de las líneas que conforman el marco del mapa, y cuya intersección nos dará las esquinas que buscamos. El primer paso es usar la función de Matlab 'hough', la cual se basa en la transformada de Hough. Ésta función además de identificar las rectas del marco nos devuelve una estructura en la que se incluyen los puntos que las forman.

Una vez que la función 'hough' nos ha devuelto los puntos que pertenecen a las rectas del marco, realizaremos un ajuste para determinar la ecuación de la recta que pasa por esos puntos mediante la función de Matlab 'tlsqline' que implementa una solución de mínimos cuadrados totales para el ajuste de la recta minino cuadrática que pasa por esos puntos y que es válida para rectas de cualquier pendiente. Como condición hemos añadido que este ajuste se realice en función de si las rectas tienen un ángulo mayor o menor de 45˚ para definir si la recta del marco encontrada corresponde con la vertical o la horizontal.

Posteriormente, al tener identificadas cuales son las rectas horizontales y verticales solo tendremos que calcular el producto vectorial entre ellas, el cual nos da como resultado sus intersecciones, las cuales son las coordenadas pixel de las esquinas del marco del mapa que buscamos.

La segunda función de la que anteriormente hablamos, se trata de 'Worldfile', ésta parte del fichero con las coordenadas pixel resultante de la función anterior y de otro fichero '.txt' creado manualmente, en el que se han introducido las coordenadas terreno de las esquinas del marco y que han sido obtenidas de las hojas. Esta función extrae de los archivos las coordenadas pixel y terreno de las esquinas y mediante una transformación afín, calcula los parámetros de transformación, los cuales serán incluidos en los ficheros mundo.

Una vez generadas todas estas funciones de Matlab hemos buscado la automatización del proceso en una sola función la cual hemos llamado 'Automatic', esta función se encarga de seleccionar el directorio donde estarán ubicadas las hojas de la cartografía del servicio Hidroeconómico de 1970 una vez obtenidas esta función ejecutara hoja por hoja las funciones creadas anteriormente en el orden antes descrito.

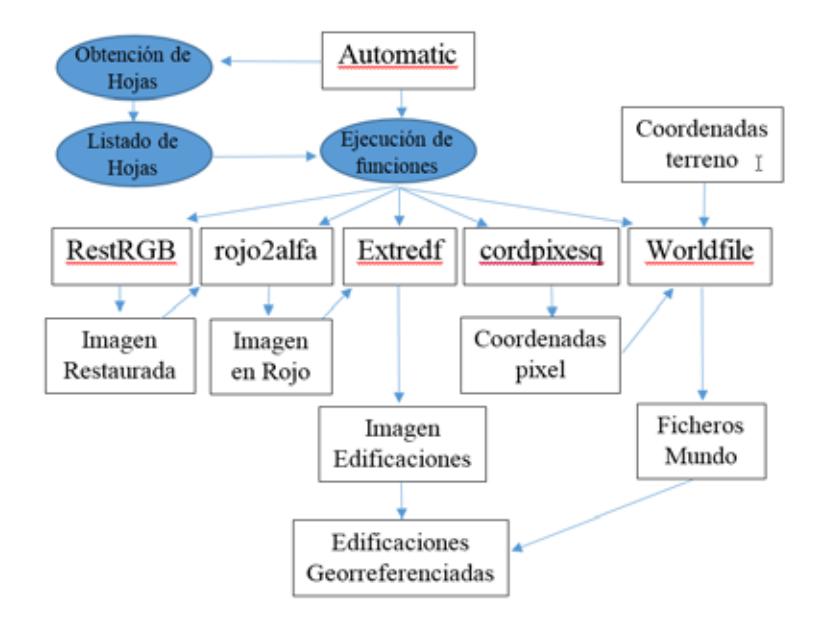

Fig. 7 Automatización del proceso

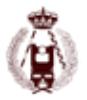

El último paso en el proceso del tratamiento de imágenes es la vectorización de la imagen de edificaciones, para ello nos ayudaremos del software Qgis. procederemos a importar todas las imágenes creadas mediante la función 'Extredf', las cuales gracias a los archivos mundo creados anteriormente para cada hoja, hacen que éstas ya estén georreferenciadas, por lo que solo tendremos que importarlas en su sistema de referencia correspondiente, en este caso ETRS-89 husos 29 y 30 zona Norte.

Para convertir las imágenes en formato vectorial utilizaremos el complemento poligonizar de GDAL incluido en Qgis. Para automatizar el proceso, realizaremos la vectorización por lotes, de esta forma podremos seleccionar todas las imágenes de edificaciones de una sola vez, indicamos el directorio donde guardar los archivos vectorizados y que una vez finalizado el proceso nos los cargue automáticamente en Qgis.

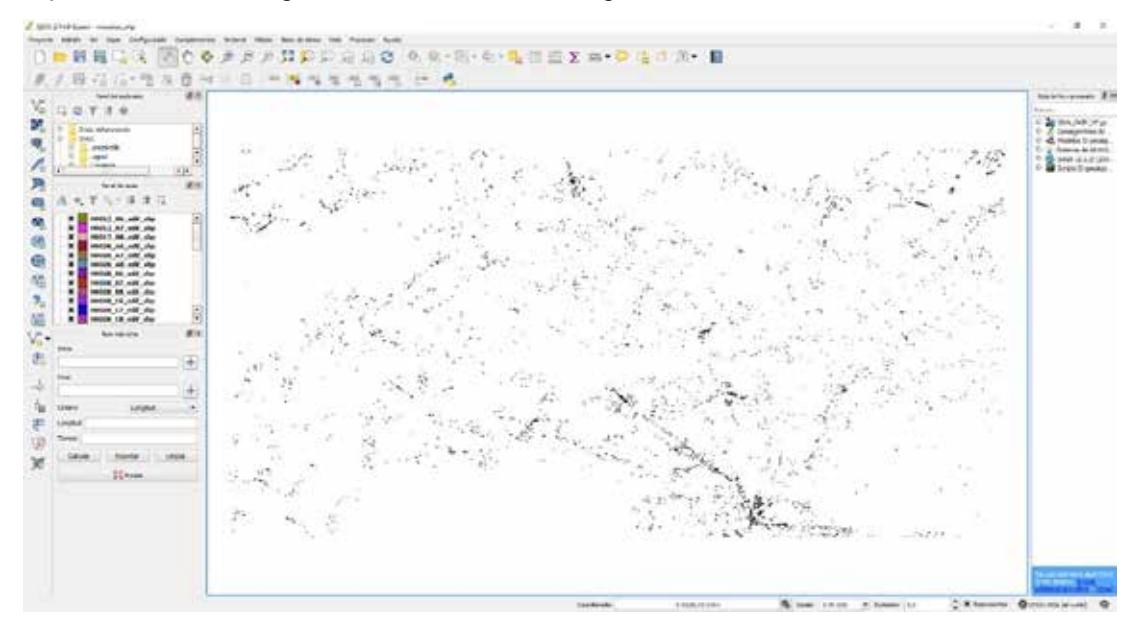

Fig. 8 Capas Vectorizadas

Al mismo tiempo que se ha realizado el proceso de tratamiento de las imágenes se ha llevado a cabo un trabajo de campo, en el que se han medido una serie de puntos de apoyo directamente sobre el terreno que serán utilizados junto con la orto de 2009 para obtener una nube de puntos densa de 2009. El trabajo de campo se ha realizado siguiendo las instrucciones de "Recomendaciones técnicas para la planificación y ejecución de redes geodésicas de ámbito regional o local en el Principado de Asturias" [8]

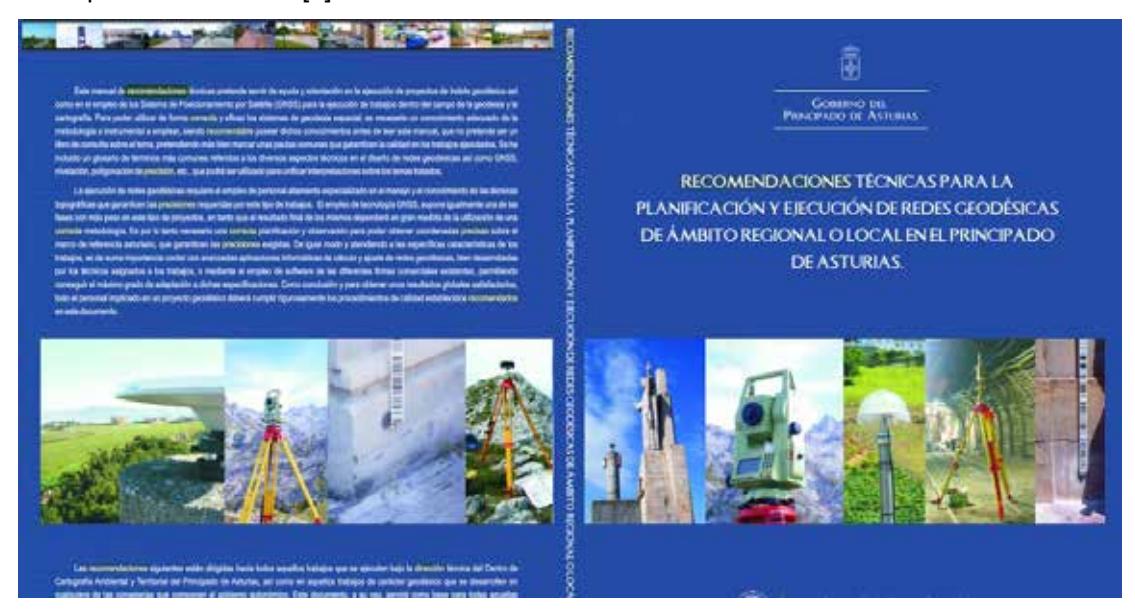

Fig. 9 Recomendaciones técnicas del trabajo de campo

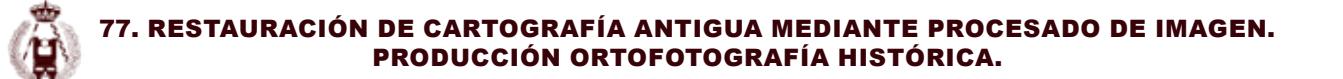

Las coordenadas de los puntos de apoyo en campo se han obtenido mediante la técnica RTK, una vez se ha conseguido una cantidad de puntos lo suficientemente densa, en gabinete con la ayuda del software PhotoScan Pro (SFM) [9] procedemos a hacer una nueva aerotriangulación del vuelo de 2009 y obtenemos una nube densa de puntos que nos servirá de ayuda para más tarde obtener la orto del 70 que buscamos. En este proceso pretendemos mejorar la precisión de la aerotriangulación del vuelo 2009, intentando minimizar los residuos finales.

A partir del esquema de vuelo de 2009 (en formato '.kml') seleccionamos las imágenes que nos van a interesar para la aerotriangulación.

A partir de estas imágenes y los puntos de apoyo realizamos la carga en la aplicación Photoscan Pro. Una vez cargadas las imágenes de 2009 definimos una cámara nueva a partir del certificado de calibración de la cámara fotogramétrica, en nuestro caso una Vexcel de la firma Microsoft.

Se define el sistema de referencia geodésico a emplear y las precisiones a priori esperadas en el ajuste. Posteriormente se ha realizado una identificación de puntos de apoyo en todas y cada una de las imágenes en las que aparecen estos puntos.

Una vez identificados los 140 puntos de apoyo medidos en campo, se ha realizado el correspondiente ajuste, hasta llegar a un residuo acumulado de 0.18 m en su totalidad, por lo que en ese momento se da por bueno el ajuste y se procede a la obtención de la nube densa de puntos y la posterior ortofotografía de 2009 con un GSD de 20 cm. Las alturas de este vuelo permiten en esta zona una salida de 20 cm sin interpolar.

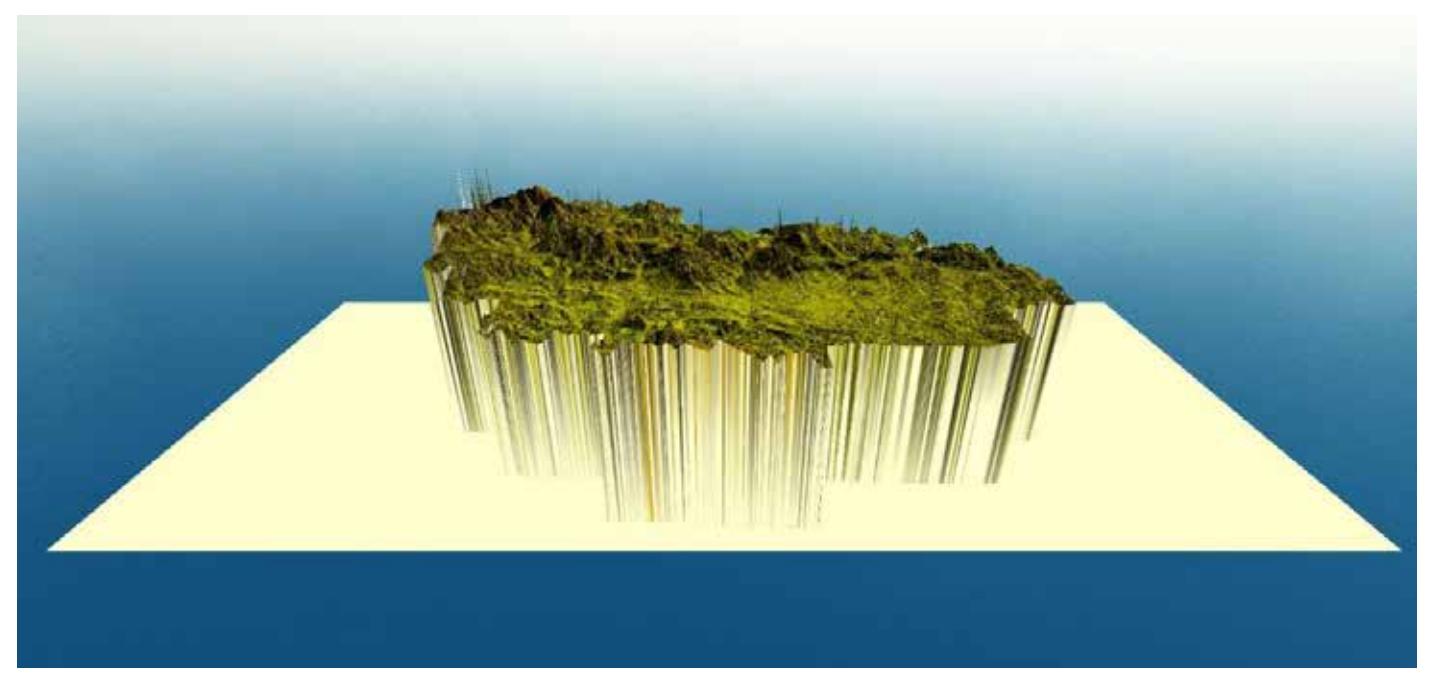

Fig. 10 Modelo 3D 2009

En el siguiente paso procedemos a realizar una valoración de los residuos existente en altura ortométrica entre el MDE generado y los puntos de apoyo medidos en campo.

Ahora estamos en disposición de realizar la aerotriangulación del vuelo de 1970. En este caso se ha procedido de manera similar a la del vuelo de 2009, con la salvedad de que las orientaciones aproximadas iniciales se han obtenido del escaneado y georreferenciación del esquema de vuelo en papel, determinando una altura de vuelo a partir de la escala aproximada indicada por la dirección del proyecto.

Esta georreferenciación del esquema de vuelo es realizada con el software Qgis. Se trata de una georreferenciación manual con el georreferenciador del programa. El primer paso es crear un fichero XY de las coordenadas de los fotocentros, con este fichero creamos un shape vectorial el cual usaremos de apoyo para la georreferenciación.

Una vez tenemos este archivo empezaremos con la georreferenciación de los fotocentros una a una con el georreferenciador de Qgis estableciendo los parámetros de transformación pertinentes.

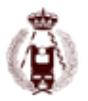

Una vez se procesa la georreferenciación, se obtiene una nueva capa raster en Qgis en la que tendremos los fotocentros en su posición original.

Una vez cargadas las imágenes se lanza un proceso de identificación de puntos de paso (orientación interna automática).

Posteriormente se seleccionan puntos de control sobre la nube densa de puntos, centrándonos en las zonas de especial interés obtenidas en el apartado de tratamiento de imágenes.

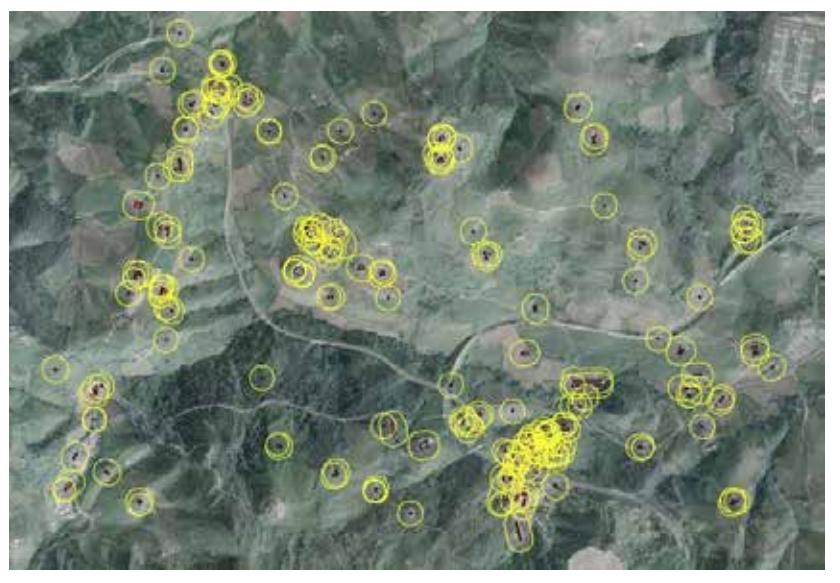

Fig. 11 Búsqueda de zonas de interés

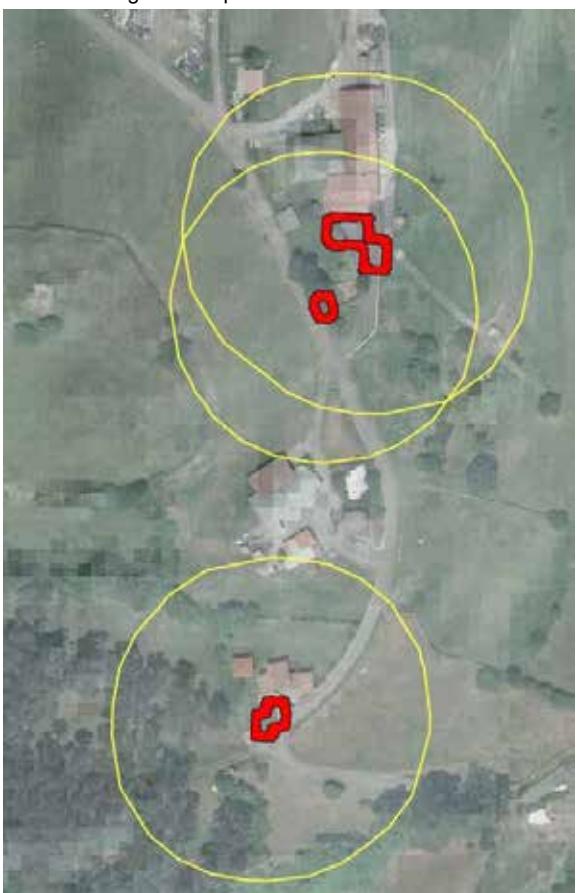

Fig. 12 Detalle búsqueda de zonas de interes

#### 77. Restauración de cartografía antigua mediante procesado de imagen. Producción Ortofotografía Histórica.

Se procede a realizar una identificación de estos puntos sobre las imágenes pasando posteriormente a aerotriangular el vuelo. Los parámetros de calibración de la cámara se han estimado, dado que eran desconocidos salvo la focal.

Se han empleado algunos puntos de apoyo previos en este vuelo que con total certeza no habían cambiado, por ejemplo los hórreos, ya que se trata de figuras de protección especial dentro de los planeamientos y que se mantienen a lo largo del tiempo.

Finalmente, se considera como válido un ajuste del bloque con residuales de 1.45 m, teniendo en cuenta que nuestra ortofotografía de salida tendrá una escala de 1:10.000 (0.2mm x 10.000 = 2 m).

Por último, generamos la nube de puntos densa para el vuelo de 1970 y la correspondiente ortofotografía.

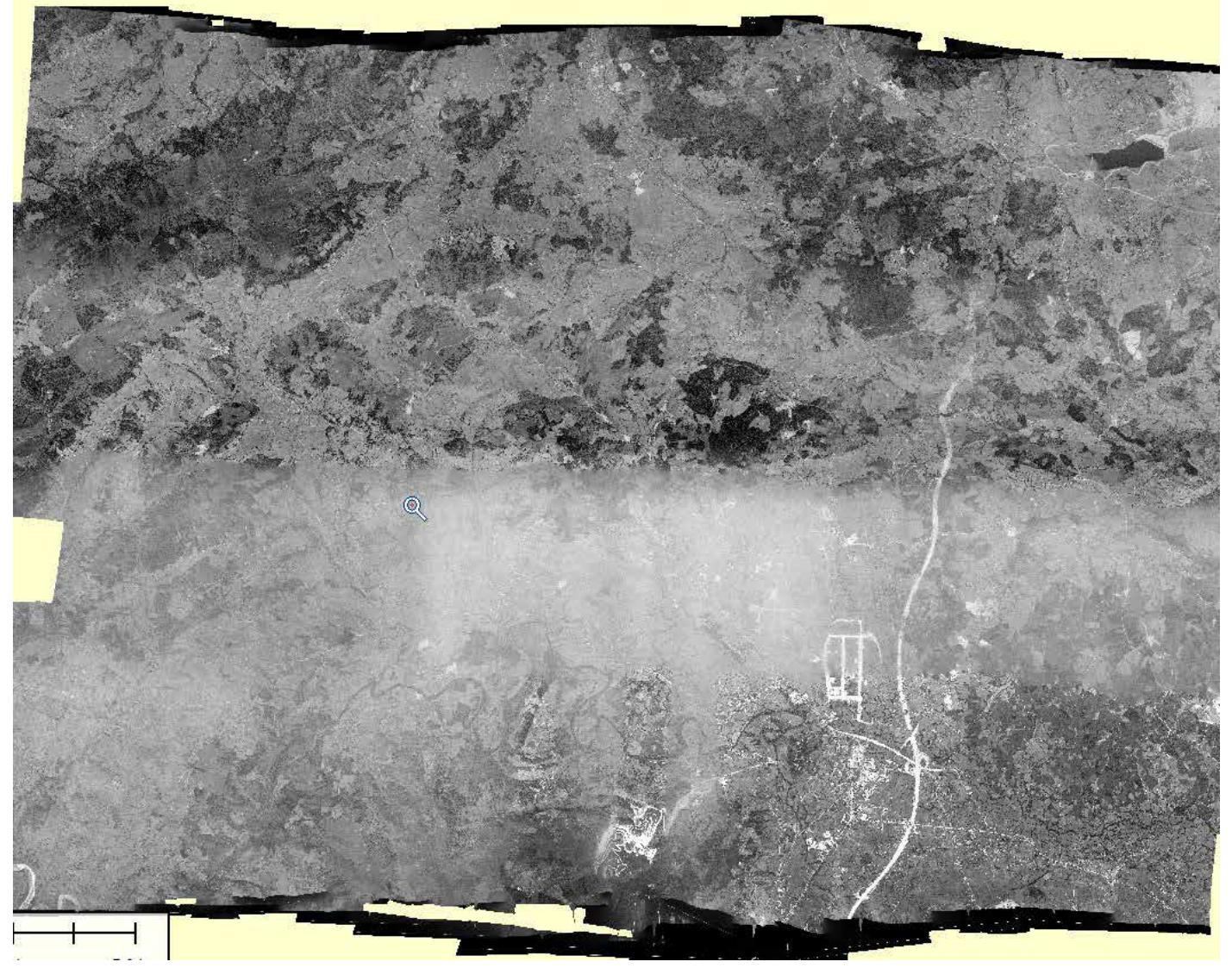

Fig. 13 Ortofoto de 1970

Como con el modelo de 2009, realizamos una valoración de los residuos existentes en altura procediendo de manera idéntica que en el anterior apartado.

Estas discrepancias serán admisibles siempre y cuando cumplan la tolerancia exigida para una cartografía 1:10.000. La tolerancia para la componente altimétrica viene dada por la equidistancia, en nuestro caso para la escala de 1:10.000 serán 10 metros multiplicada por 0,3.

Tolerancia = Equidistancia (10 m) x 0,3

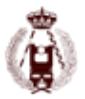

#### **Conclusiones**

Se puede observar que existen diferencias radiométricas importantes, achacables a las diferencias existentes en los fotogramas de partida. Estas diferencias se localizan a nivel de pasada. Por otro lado, se puede detectar una diferencia de calidad entre las pasadas que podrían ser achacables al diferente estado de conservación de los negativos. Debido al gran volumen de los datos con los que hemos trabajado, el procesado de los mismos con el software ha sido una labor muy lenta, aunque a la vez productiva ya que se han conseguido los resultados esperados.

Gracias a la metodología utilizada en el proceso de aerotriangulación del vuelo de 1970, hemos podido obtener de forma satisfactoria la nube de puntos densa de 1970, que nos ha servido de apoyo en la creación de nuestro producto final. Al analizar las discrepancias que hemos obtenido en el proceso de comparación de la nube con los puntos de apoyo, hemos observado que la tolerancia está muy lejos de los tres metros exigidos para la cartografía, por lo que llegamos a la conclusión de que muchos de los puntos de apoyo medidos no existían en 1970. Para subsanar este problema, hemos optado por desechar todos aquellos puntos cuya diferencia en altura excedía los diez metros, ya que con toda seguridad no existían en 1970. Aun así, todavía tenemos un error medio-cuadrático de 4,537 metros, valor que se encuentra fuera de la tolerancia. Esto puede deberse a varios factores, que se hayan mantenido puntos con diferencias en altura inferior a los diez metros, pero que aun así no existían en 1970, que no haya una densidad lo suficientemente alta de puntos de control o a la falta de definición en la calibración de la cámara, por lo que damos el resultado obtenido de la nube como bueno.

### **Bibliografía**

[1] F. Fernández García, «Las primeras aplicaciones civiles de la fotografía aérea en España: el Catastro y las Confederaciones Hidrográficas», Ería Rev. Cuatrimest. Geogr. ISSN 0211-0563, No 46, 1998, págs. 117-130, n.o 46, pp. 117-130, 1998.

[2] F. Quirós Linares y F. Fernández García, «Los archivos de fotografía aérea sobre Asturias», Astura Nuevos Cart. d'Asturies, ISSN 0212-727X, No. 11, 2001, págs. 145-162, n.o 11, pp. 145-162, 2001.

[3] «File Exchange - MATLAB Central». [En línea]. Disponible en: https://es.mathworks.com/matlabcentral/fileexchange/.

[4] L. J. Santos Pérez, «Los fondos de cartografía histórica de la Dirección General del Catastro», CT Catastro, ISSN 1138-3488, No 76, 2012, págs. 41-64, n.o 76, pp. 41-64, 2012.

[5] J. A. Suárez, P. González-Pumariega, R. J. Argüelles, y A. López, «Importancia y utilidad de la documentación cartográfica y fotográfica histórica para el inventariado de caminos públicos: Una visión desde el casco de Oviedo», Rev. Catalana Geogr., vol. 19, n.o 50, 2014.

[6] M. Parrizas Siles, «Modelización tridimensional mediante técnicas SFM de vuelos fotogramétricos antiguos. Evaluación de posibilidades aplicadas al vuelo de 1957.» 28-jul-2016.

[7] O. Cuadrado Méndez y J. Martinez Rubio, «Fotogrametría histórica como fuente de información en el análisis métrico de la evolución en espacios costeros», Geotemas, vol. 14, 2013.

[8] O. Cuadrado Méndez, «Recomendaciones técnicas para la planificación y ejecución de redes geodésicas de ámbito regional o local en el Principado de Asturias.», 2006.

[9] «Photoscan Pro. Distribuidor: Geobit consulting SL». [En línea]. Disponible en: www.agisoft.es.

# 78. GNSS multipropósito de bajo coste. Procesado Open Source como alternativa viable en procesos de producción cartográfica.

autorES: Oscar Cuadrado Méndez, Silverio García Cortes, Agustín Menéndez Díaz.

#### **RESUMEN:**

El posicionamiento GNSS se ha implantado en el día a día del ser humano, en cualquier sector de la sociedad, desde el geómetra que necesita de su rover para posicionar la base desde la que va a realizar un levantamiento para catastro como el pastor que está monitorizando su rebaño gracias al sistema de posicionamiento y modem 3G que lleva en el collar su carnero. Esto es una realidad, con todas sus consecuencias.

Recientemente se ha acuñado el concepto de "socialización de la precisión" con la irrupción en el mercado de sistemas de bajo coste, tanto en hardware como en software, permitiendo un acercamiento de las metodologías a diferentes ámbitos de aplicación.

Uno de los ámbitos en los que está teniendo una gran acogida este concepto es en el de los RPAS, impulsados por grupos de trabajo amparados bajo diferentes licencias de Open Source y Open Hardware.

Con esta línea de trabajo se ha pretendido demostrar que el estado actual de desarrollo de los diferentes proyectos Open Source relacionados con el posicionamiento preciso existente permitiría trabajar de forma óptima y con unos plazos y costes que podrían competir directamente con las herramientas comerciales existentes.

Es necesario resaltar que vivimos una situación de crisis que obliga a la optimización de los recursos tanto públicos como privados, con el objeto de intentar abaratar costes o amortizar correctamente la inversión realizada. En este trabajo se han realizado determinados ensayos con el objeto de desarrollar una metodología de trabajo diaria que permita el empleo de equipos "Low-Cost" junto con software libre, unión que puede ser poco productiva (de momento) desde un punto de vista operacional, pero cumple la función para la que se está utilizando, es decir, producir cartografía de precisión acorde a la escala requerida.

Se ha intentado determinar la precisión alcanzable con este tipo de combinaciones, gracias al ensayo con diferentes dispositivos GNSS en escenarios convencionales, cañones urbanos, vegetación, cielos despejados, trayectorias cinemáticas o posicionamientos estáticos (RTK o postproceso).

Como resultado final se concluye que es importante no centrarse exclusivamente en el receptor GNSS sino en el conjunto total del equipo, así como, en el método de posicionamiento empleado, vinculado fundamentalmente al tipo de comunicaciones del que podemos disponer, así como del entorno de trabajo.

#### **Sumary**

The GNSS positioning has been implemented in the daily life of the human being, in any sector of society, from the geometer who needs your rover to position the base from which will conduct a survey to land registry as the shepherd who is monitoring his flock thanks to the positioning system and leading 3G modem in your ram necklace. This is a reality, with all its consequences.

Recently it coined the concept of "socialization of precision" with the arrival on the market of low cost systems, both hardware and software, allowing approach methodologies to different areas of application.

One of the areas where it is having a great reception this concept is in the RPAS, driven by work groups protected under

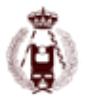

various licenses of Open Source and Open Hardware.

With this line of work we have tried to show that the current state of development of various projects related to existing permit precise positioning and work optimally with delays and costs which could compete directly with existing commercial tools Open Source.

It should be stressed that we are living a crisis situation that requires optimization of both public and private resources with the aim of trying to reduce costs or properly amortize the investment. In this work we have performed certain tests in order to develop a methodology daily work that allows the use of equipment "Low-Cost" along with free software, a union that can be very productive (for now) from an operational point of view but it performs the function for which it is being used, ie produce precision mapping according to the scale required.

It has attempted to determine the accuracy attainable with such combinations, thanks to test different scenarios GNSS conventional devices, urban canyons, vegetation, clear skies, cinematic paths or static positioning (RTK or post-processing).

As a final result is concluded that it is important not to focus solely on the GNSS receiver but the full set of equipment as well as in the positioning method used, linked mainly to the type of communications that we have and the work environment .

#### **Introducción**

Cada vez es más frecuente la dependencia de instrumentación y herramientas geodésicas basadas en desarrollos comerciales, sobre las que no tenemos ningún tipo de control. No sabemos qué está haciendo internamente la herramienta, o no podemos modificarla para adaptarla a nuestras necesidades.

Por otro lado, la inversión en software se lleva un alto porcentaje del coste de un proyecto, teniendo una vida útil de amortización muy corta, debido fundamentalmente a la necesidad de contratar servicios de actualización con el fabricante motivados por los ya conocidos y aceptados parches de actualización.

Todo esto se podría solventar si se pudieran desarrollar y utilizar herramientas libres para solucionar las necesidades básicas de posicionamiento, intentando utilizar equipos geodésicos lo más abiertos posibles que permitan al usuario ir complementándolos en función de sus necesidades sin tener la necesidad de sustituir el equipo base.

El objetivo principal de este proyecto ha sido el de testear las diferentes herramientas existentes en varios proyectos desarrollados a nivel mundial con licencia GNU/GPL dentro del ámbito de los sistemas GNSS, buscando su adaptación a unas necesidades muy concretas como pueden ser las de automatización de procesamientos de datos GNSS o el posicionamiento RTK en sistemas UAV.

El empleo de estas herramientas ha favorecido la toma de contacto con los diferentes formatos de almacenamiento y transmisión de observables GNSS, permitiendo sentar las bases de conocimiento necesarias para continuar con futuros trabajos.

Todo el proyecto gira en torno a tres conceptos fundamentales:

- Reducción de costes o coste mínimo.
- Reaprovechamiento tanto de esfuerzo humano y trabajo en equipo como de instrumentación geodésica existente.
- Automatización de procesos repetitivos.

De los resultados obtenidos se han obtenido diferentes conclusiones en algunos casos poco favorables que será necesario desarrollar en proyectos futuros.

#### **Metodología**

En el presente trabajo se han realizado diferentes ensayos empleando para ello diferentes herramientas de software libre [1], bnc ntrip client , rtcm2rinex, rtcm3decoder, gpstk, rtklb y otras como teqc, que no disponen de código en abierto pero son de uso libre.

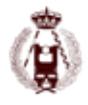

#### 78. GNSS multipropósito de bajo coste. Procesado Open Source como alternativa viable en procesos de producción cartográfica.

Los diferentes ensayos realizados durante el proyecto requieren de enlace con un marco de referencia preciso que permita realizar el posicionamiento en modo relativo.

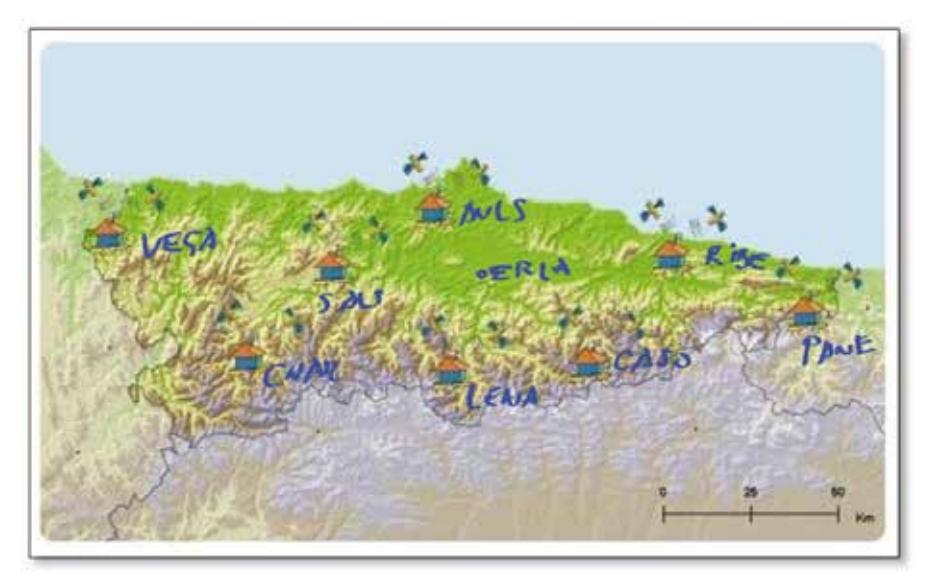

Fig. 1 Distribución de estaciones de referencia cercanas al campo de pruebas

Para ello se han empleado las estaciones de referencia de la Red GNSS autonómica (http://rgapa.cartografia.asturias. es), de la cual se disponen de datos en formato RINEX. La Red RGAPA dispone de coordenadas cartesianas tridimensionales obtenidas a partir de enlace con estaciones fiduciales de EUREF, empleando en el procesamiento las recomendaciones de este organismo, así como software científico [2].

En algunos ensayos se han empleado estaciones de referencia locales emitiendo correcciones RTCM propias a través de algún dispositivo, por lo que previamente se han determinado las coordenadas de estas estaciones enlazando con el marco de referencia definido por RGAPA. La metodología seguida en estas ocasiones es la de trabajar en tiempo real mediante conexión al caster NTRIP correspondiente y realizando el enlace mediante la obtención de tres vectores RTK a tres estaciones cercanas y realizando ajuste posterior.

Un ejemplo de este tipo de estaciones sería la empleada en las pruebas de emisión de datos RTCM mediante router WIFI desarrolladas en un velódromo.

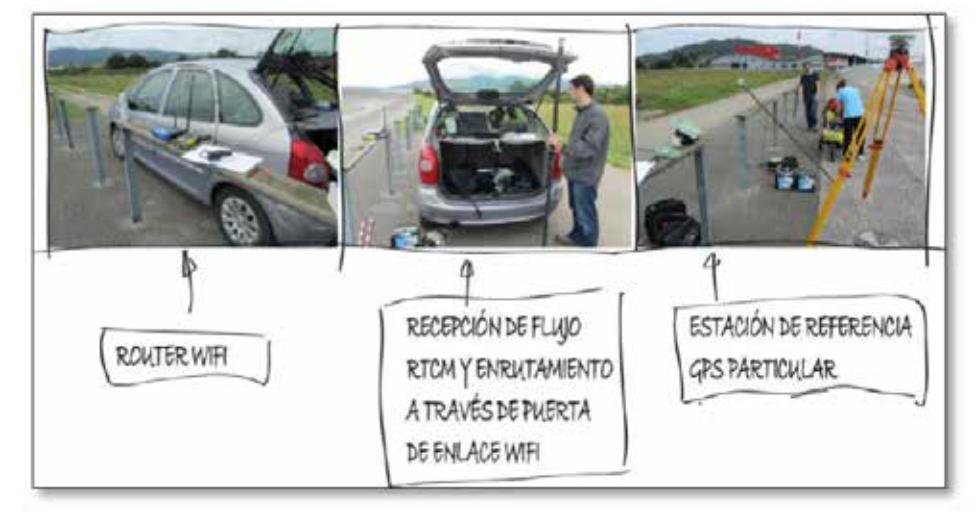

Fig. 2 Estación de referencia emitiendo flujo RTCM a través de router WIFI

Se han levantado puntos de control sobre un velódromo ubicado en las instalaciones deportivas donde se han realizado parte de los ensayos, de tal forma que disponemos de un pasillo controlado sobre los que realizar las pruebas de metodología cinemáticas.

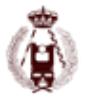

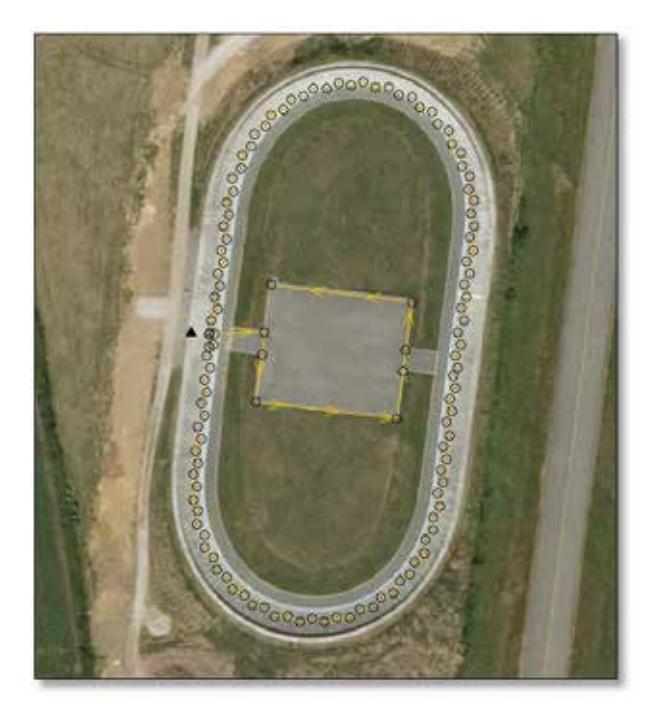

Fig. 3 Campo de contrastación de resultados

Para la determinación de estos puntos de control se ha utilizado los métodos estático y cinemático combinados. Las coordenadas de la estación de referencia se han determinado mediante post-procesamiento de datos estáticos registrados mientras se realizaba el levantamiento RTK mediante enlace por radio con esta referencia. Posteriormente se han procesado y ajustado los datos de dicha estación realizando una transformación de todas las coordenadas y vectores observados en campo.

Igualmente se ha empleado cartografía 1:1.000 para el chequeo de las observaciones cinemáticas en los ensayos de este tipo. La precisión teórica de dicha cartografía es suficiente para contrastar los resultados obtenidos.

Se han realizado diferentes ensayos con instrumentación convencional y low-cost, empleando diferentes metodologías de observación y procesado.

Escenario 1: Procesamiento RTK & estático. Comparación de métodos

Este test se ha realizado en un área deportiva ubicada en el término municipal de Llanera. El punto seleccionado ha sido un clavo de nivelación perteneciente al campo de chequeo de niveles digitales existentes en esa misma zona. Es una zona adecuada por su tranquilidad y ubicación. En ella se puede realizar un despliegue de equipos sin interferir con otros usuarios de las instalaciones.

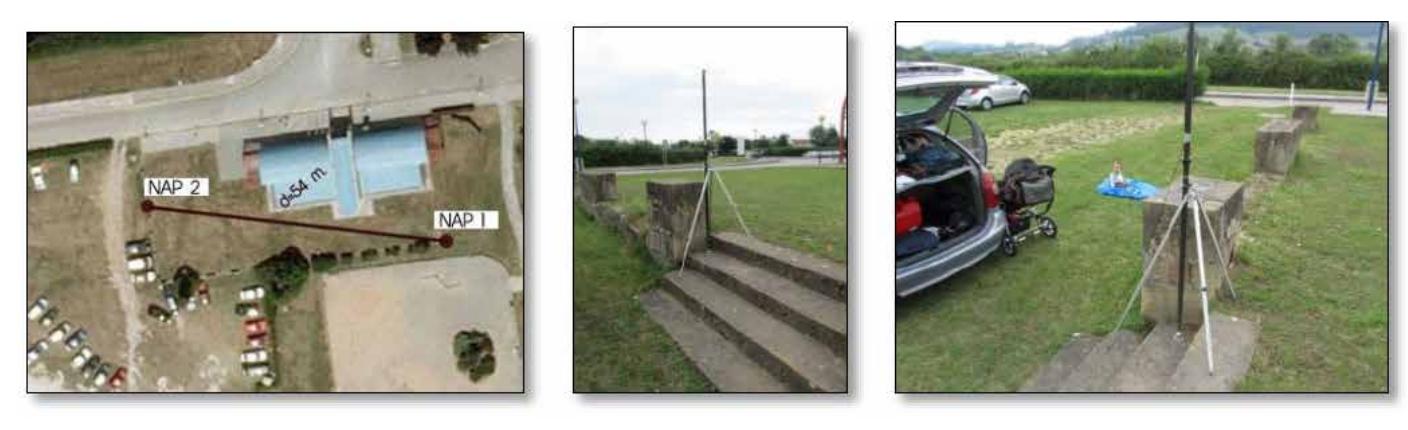

Fig. 4 Ubicación de puntos de control.
En la determinación de las coordenadas precisas del punto de control, así como de las de otros puntos adyacentes, se ha utilizado un receptor GNSS LEICA ATX1230+, enlazando con las dos estaciones de referencia de la red GNSS autonómica más cercanas con metodología RTK-NTRIP (AVLS, LENA). Se han empleado flujos de datos RTCM en versión 3.1, utilizando en el cálculo datos GPS+GLONASS [3] [4].

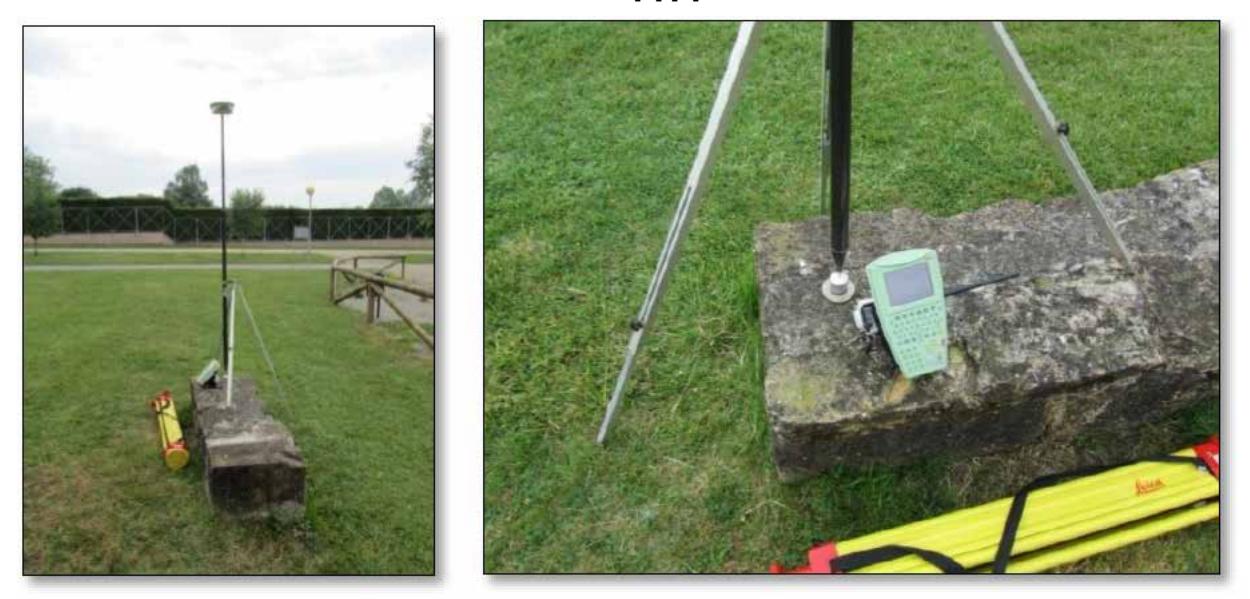

Fig. 5 Determinación de coordenadas precisas de los puntos de control mediante RTK-NTRIP

Para cada uno de los puntos observados se ha realizado un registro de varios minutos con la resolución de ambigüedades FIJA durante todo este tiempo. Una vez registrados los datos, se ha realizado el tratamiento y ajuste de la observación con el software Leica Geo Office.

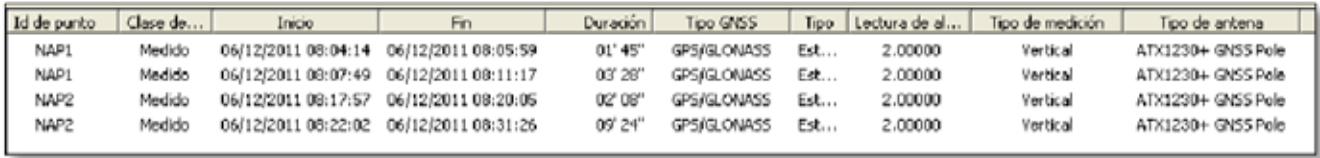

Fig. 6 Tiempos de observación RTK para cada uno de los puntos de control

Una vez determinadas las coordenadas patrón de los puntos de control, se han realizado observaciones con el receptor UBLOX, únicamente sobre el punto NAP 2. No se han realizado observaciones sobre el punto NAP 1 por problemas logísticos de acceso mediante vehículo, dado que la configuración diseñada en ese momento exigía de una toma de corriente cercana.

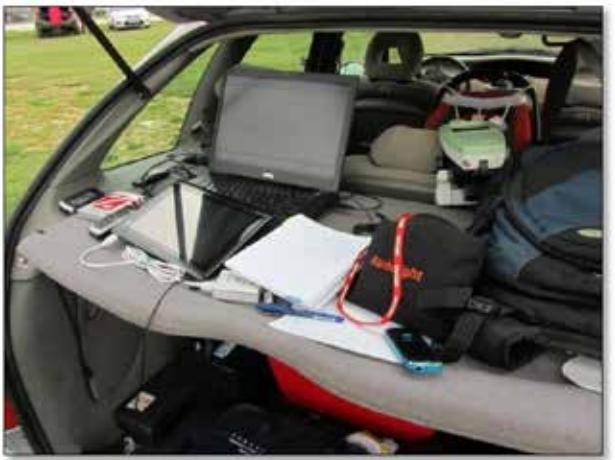

Fig. 7 Oficina móvil de observación.

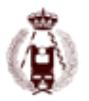

Se han realizado dos sesiones de observación independientes con equipos informáticos diferentes pero con idéntico sensor GPS (portátil con Windows 64 bits y Tablet PC con Windows 32 bits). Esta configuración se ha seleccionado para descartar problemas de procesamiento achacables al sistema operativo.

- Sesión 1. Observación estática de 55 minutos.
- Sesión 2. Observación estática de 67 minutos.

Para poder realizar el procesamiento de los datos registrados en formato UBLOX, tanto con software comercial como libre, ha sido necesario emplear la herramienta TEQC. Para ello se genera un script con los parámetros de transformación necesarios y se aplica a los ficheros nativos de cada una de las sesiones. Tras un tiempo, en el cual se abre una consola y se nos muestra información de la transformación, obtenemos un fichero Rinex para cada uno de los ficheros UBLOX.

#### Procesamiento de datos con software comercial

Para comprobar cómo se comporta el software comercial con los datos del receptor UBLOX se ha realizado un primer análisis procesando las dos sesiones con el programa LGO de la firma comercial Leica Geosystems.

En la tabla adjunta se muestra un cuadro de diferencias entre las coordenadas obtenidas a partir de los vectores ajustados RTK-NTRIP del punto de control NAP2 y los procesamientos de las dos sesiones. Se muestran las diferencias entre los resultados obtenidos a partir de vectores independientes a las diferentes estaciones de referencia.

|          | PUNTO DE CONTROL |                                                                                                    |              |               |                                   |                                         |
|----------|------------------|----------------------------------------------------------------------------------------------------|--------------|---------------|-----------------------------------|-----------------------------------------|
|          | <b>XECEF</b>     | <b>YECEF</b>                                                                                                    | ZECEF        | Desv. Est. X  | Desv. Est. Y                      | Desv. Est. Z                            |
| NAP2     | 4614861.8353     | 471227.6168                                                                                                    | 4363040.5657 | 0.0135        | 0.0066                            | 0.0127                                  |
|          |                  |                                                                                                    |              |               |                                   |                                         |
| ID       | <b>XECEF</b>     | <b>YECEF</b>                                                                                                    | <b>ZECEF</b> | Diferencia 3D | Longitud del<br><b>Vector GPS</b> |                                         |
| NAP2UBX  | 4614861.8800     | -471227.6239                                                                                                    | 4363040.6061 | 0.0606        | 31950 m                           | Punto procesado con la estacion de LENA |
| NAP2URX  | 4614861.9101     | 471227.6301                                                                                                    | 4363040.6255 | 0.0967        | 15572 m                           | Punto procesado con la estacion de AVLS |
| NAP2UBX  | 4614861.8983     | 471227.6276                                                                                                    | 4363040.6179 | 0.0825        |                                   | Punto ajustado                          |
|          |                  |                                                                                                    |              |               |                                   |                                         |
| NAP2UBX2 | 4614851.8519     | -471227.6327                                                                                                    | 4363040.5864 | 0.0373        | 31950 m                           | Punto procesado con la estacion de LENA |
| NAP2URX2 | 4614861.9053     | 471227.6268                                                                                                    | 4363040.6120 | 0.0845        | 15572 m                           | Punto procesado con la estacion de AVLS |
| NAP2UBX2 | 4614861.9053     | -471227.6268                                                                                                    | 4363040.6120 | 0.0845        |                                   | Punto ajustado                          |
|          |                  |                                                                                                    |              |               |                                   |                                         |
| NAP2UBX  | 4614861.8948     | -471227.6299                                                                                                    | 4363040.6035 | 0.0717        | 1734 m                            | Punto procesado con la estación de ERLA |
| NAP2URX2 | 4614861.8962     | 471227.6317                                                                                                    | 4363040.6031 | 0.0730        |                                   | Punto procesado con la estación de ERLA |
| Notar    |                  | El punto NAP2UBX y NAP2UBX2 son el mismo punto, observado en sesiones diferentes. Coinciden con el punto<br>NAP2 |              |               |                                   |                                         |

Fig. 8 Tabla de resultados obtenidos a partir de procesamiento con LGO.

De los resultados mostrados no se puede sacar ninguna conclusión vinculante, ya que los vectores con una longitud mayor parecen ser los que muestran un mejor resultado. Por otro lado, mayores tiempos de observación no mejoran notablemente el resultado.

#### Procesamiento de datos con software libre

Se realiza el procesamiento con la libraría Open Source. Para agilizar las tareas de análisis se han generado una serie de scripts que lanzan un determinado número de procesos con los parámetros seleccionados. De esta manera es mucho más sencillo realizar un análisis de los resultados.

Se han lanzado un total de 6 procesos, enlazando cada sesión de observación con tres estaciones de referencia cercanas. Se muestran los resultados a continuación, siendo estos muy esperanzadores, dadas las discrepancias entre las coordenadas obtenidas mediante GPS de bajo coste y software libre, frente a soluciones comerciales.

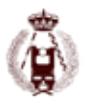

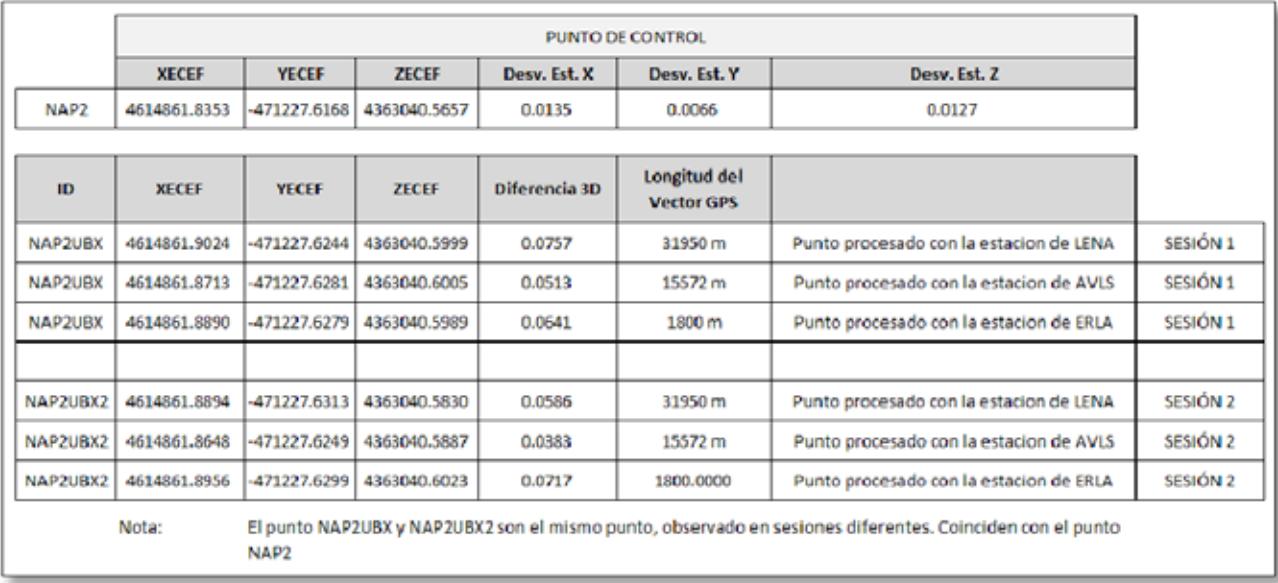

Fig. 9 Discrepancias entre Open Source + receptor low cost y coordenadas de control.

Se ha podido comprobar, que en procesamiento estático se están obteniendo muy buenos resultados, mientras que en el método RTK los resultados no son nada buenos dadas las discrepancias detectadas.

En base a los resultados del test, se ha realizado una nueva observación estática de mayor duración para realizar más pruebas de cara a poder establecer una relación tiempo-distancia-precisiones de los vectores GPS.

Escenario 2: Procesamiento estático II. Estudio de distancias-tiempo

Este test es la continuación del realizado anteriormente en el que se determinaban las coordenadas de un punto con coordenadas conocidas en tiempo real. En esta fase se ha realizado una observación de 124 minutos de forma continuada, para poder establecer alguna conclusión frente a los tiempos de observación mínimos. Se ha estacionado la antena UBLOX sobre un jalón de 2 metros sobre el punto denominado anteriormente NAP2. El esquema de montaje. Tras la fase de campo se ha transformado el fichero en formato UBX a formato RINEX mediante el programa TEQC.

La idea fundamental en esta fase es la de procesar de forma automática todas y cada una de las sesiones de procesado planteadas. Se ha previsto dividir el total de la observación en tramos con una duración de 5 a 120 minutos (25 segmentos), procesando cada uno de estos segmentos con cada una de las 9 estaciones de referencia disponibles en Asturias, para poder determinar alguna conclusión respecto de los tiempos recomendados de observación en función de la distancia a la base de referencia. En total obtenemos 25 x 9 sesiones de procesado.

Realizar esta tarea de forma manual es completamente inviable, por lo que se han modificado los scripts anteriores para adaptarlos a esta fase.

El procesado se ha realizado en dos máquinas virtuales Windows de 32 y 64 bits respectivamente.

Por otro lado se ha compilado la herramienta para su uso desde la consola de una máquina virtual Linux.

Los resultados se han procesado con diferentes opciones

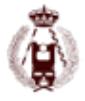

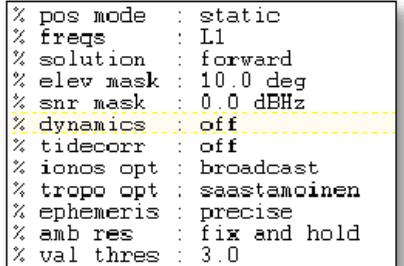

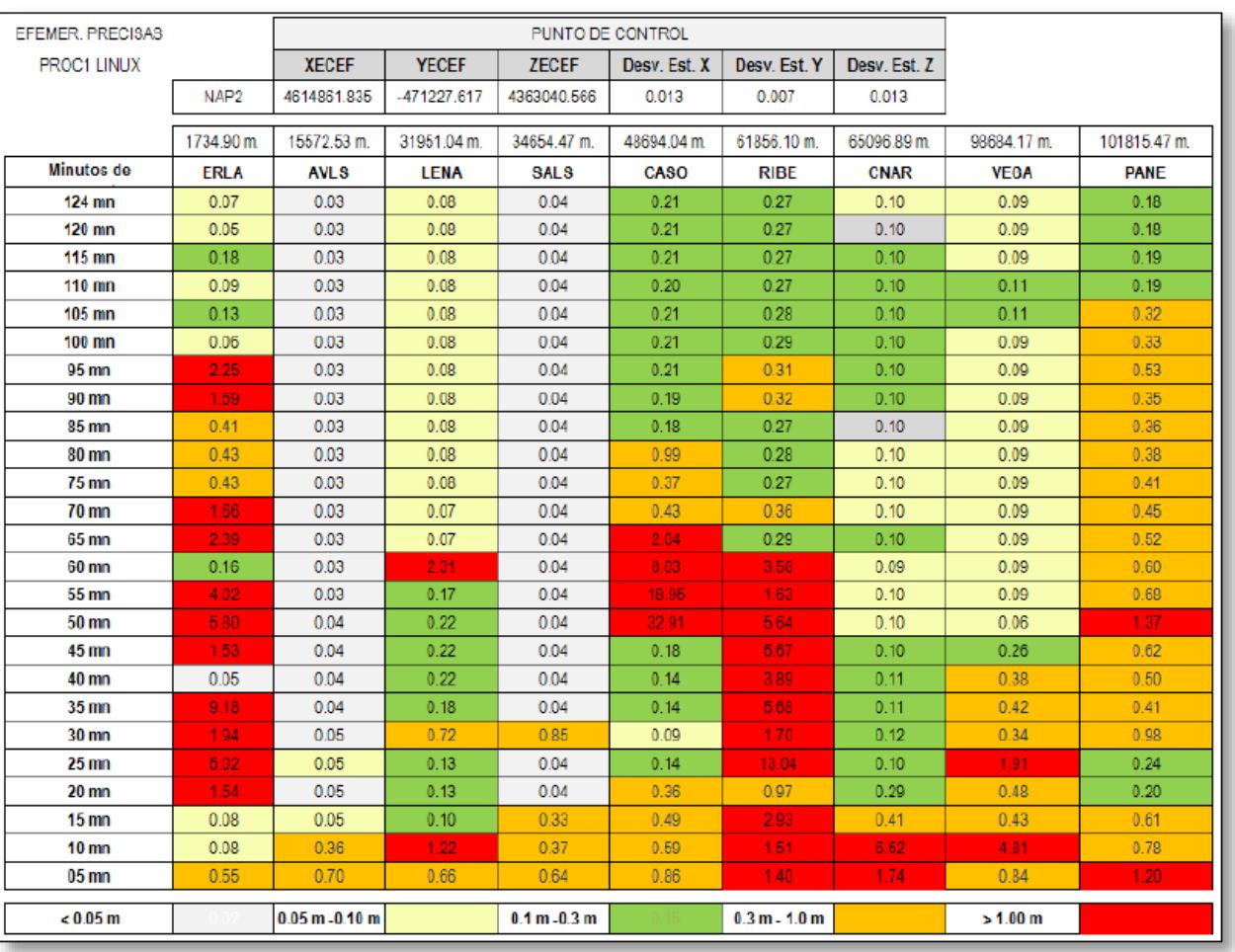

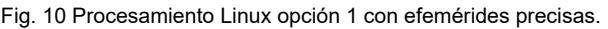

Como se puede observar podemos encontrar diferencias notables entre el procesado Open Source y las coordenadas de control. Estas diferencias podrían ser achacables a la geometría de los satélites en el periodo seleccionado.

#### Escenario 3: Cinemático I

Se ha instalado inicialmente la antena UBLOX de forma rudimentaria para hacer una prueba de funcionamiento. El receptor GPS Ublox se gestiona desde una controladora con sistema operativo Windows Mobile 6.0 en el cual se ha instalado el software de monitorización U-Center. Desde esta herramienta se registra toda la trayectoria recorrida. Esta trayectoria se corresponde con un desplazamiento por cada uno de los bordes de una senda de dos kilómetros entre los pueblos de Lugo de Llanera y Posada. Se ha intentado mantener una velocidad constante del vehículo, manteniendo las ruedas sobre cada uno de los bordes laterales de dicha senda. Se muestran los resultados al final del apartado.

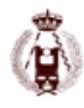

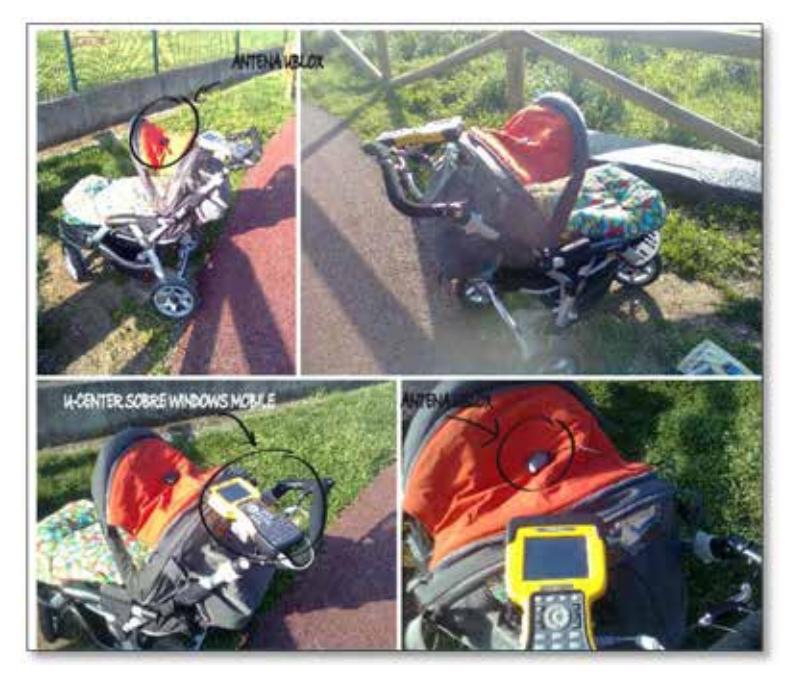

Fig. 11 Ensayo de almacenamiento de datos Ublox sobre Windows Mobile

Tras la observación de campo se procede a la transformación de los observables en formato RAW Ublox a formato RINEX para poder procesarlos con dos herramientas, comercial y libre.

Tras esta transformación obtenemos un fichero RINEX, el cual procesamos inicialmente con la herramienta libre. Posicionamiento absoluto con efemérides de navegación.

El método de posicionamiento empleado ha sido posicionamiento absoluto con efemérides de navegación.

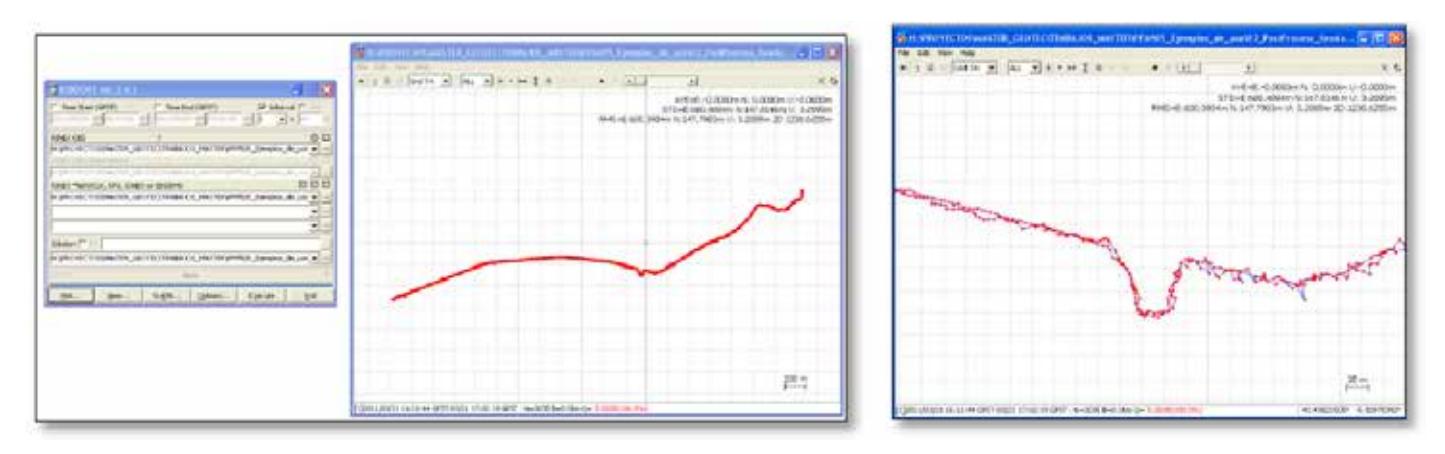

Fig. 12 Procesamiento en modo absoluto a partir del fichero de observaciones y navegación RINEX

Posicionamiento absoluto con efemérides de precisión.

El método de posicionamiento empleado ha sido posicionamiento absoluto con efemérides de precisión. Se repite el mismo procesamiento anterior pero con efemérides precisas.

Se puede apreciar que el resultado del posicionamiento absoluto no mejora sensiblemente respecto del procesado con efemérides precisas.

Se muestran los resultados de los diferentes procesamientos realizados. En la imagen siguiente se pueden apreciar los resultados del posicionamiento absoluto calculado con software libre, empleando efemérides de navegación y de precisión. Se aprecia irregularidad en la trayectoria, por lo que el resultado no es el esperado.

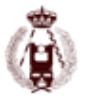

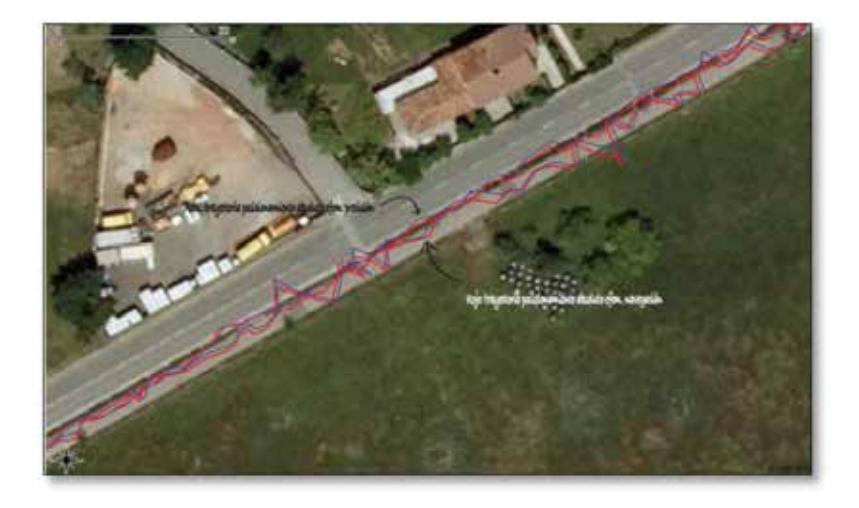

Fig. 13 Comparación de trayectorias obtenidas a partir de posicionamiento absoluto.

Finalmente se comparan los datos procesados con software libre superponiéndolos sobre la cartografía 1:1.000 disponible. Se muestran varias capturas de pantalla a lo largo de los dos kilómetros de recorrido de la trayectoria. Se puede comprobar que el resultado obtenido con este método es el que más se adapta a los márgenes de la senda.

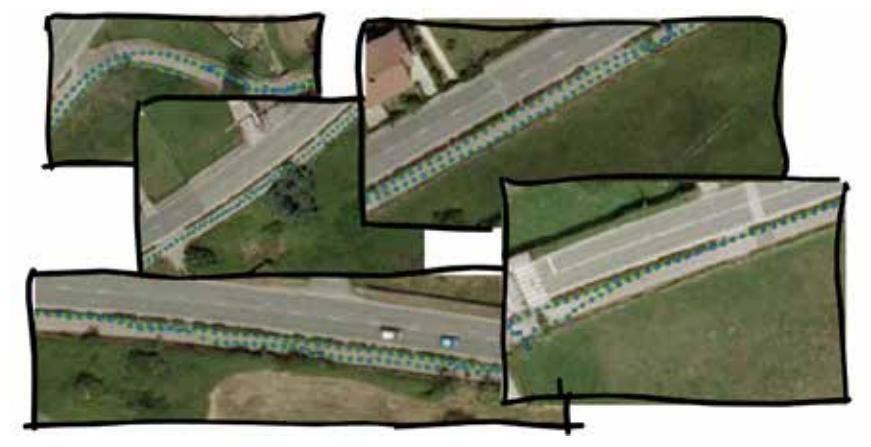

Fig. 14 Resultados de procesamiento con software libre

#### Escenario 4: Cinemático II

En base a la experiencia previa, se ha instalado la antena en un soporte para evitar movimientos.

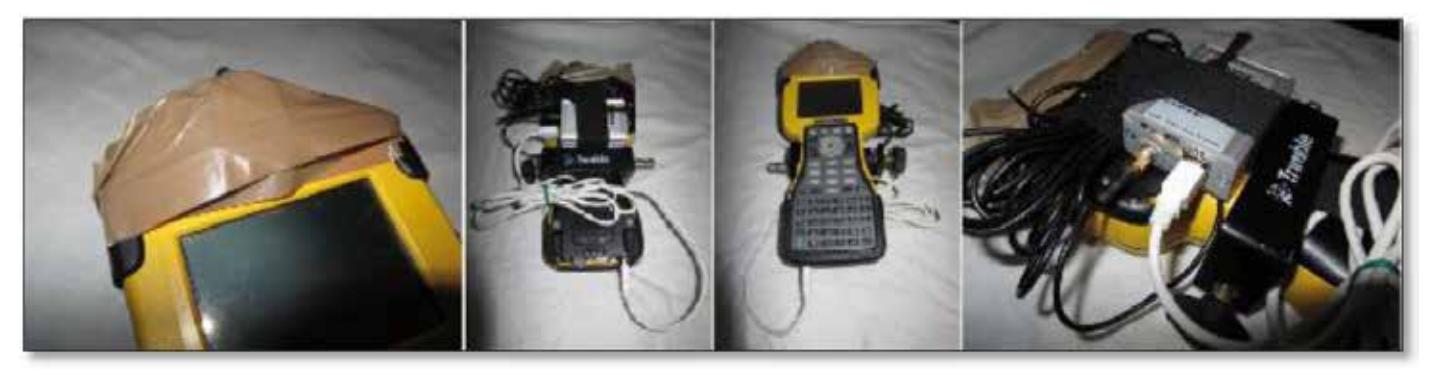

Fig. 15 Instalación de receptor GPS

En la imagen inferior podemos apreciar cómo se ha ubicado el receptor en el vehículo, así como la posición respecto de la sección de la senda en el recorrido de vuelta.

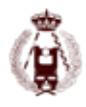

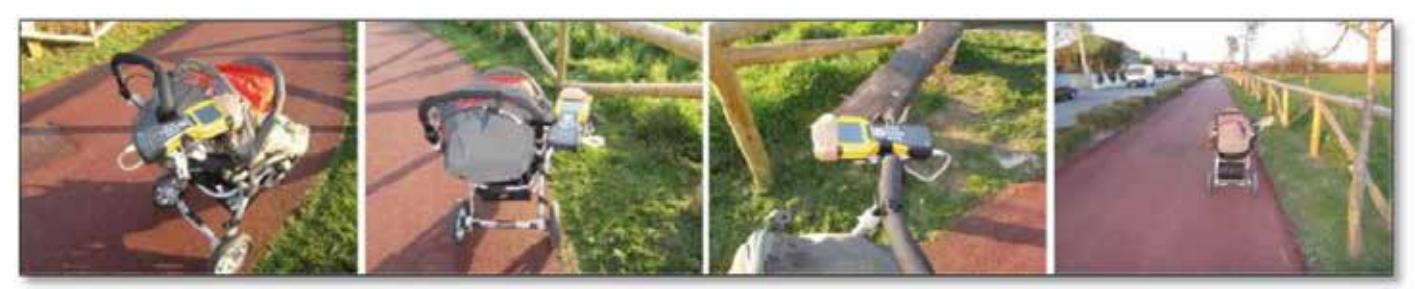

Fig. 16 Instalación de equipo GPS en "vehículo"

Se ha definido un proyecto con los mismos parámetros de procesamiento que la prueba anterior. Esta vez únicamente se ha utilizado una estación de referencia. Tras el procesamiento se aprecian resultados muy similares al caso anterior, es decir, la trayectoria no es regular, existiendo muchos puntos que definen una poligonal irregular.

Si superponemos los puntos resultantes del procesamiento podemos observar el mismo resultado que el caso anterior.

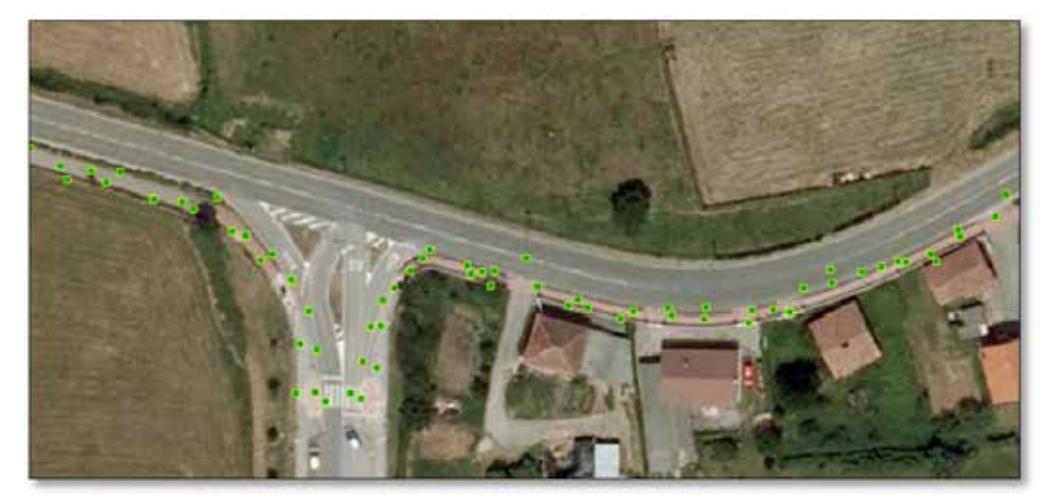

Fig. 17 Puntos procesados con Trimble TTC.

#### Procesamiento software libre

Se han empleado efemérides precisas y una como estación de referencia cercana, obteniendo una trama NMEA como resultado del procesamiento. Tal y como ha ocurrido en el apartado anterior los resultados son claramente mejores que con el procesado de TTC. Las trayectorias son más regulares acercándose a los bordes de la senda por donde ha circulado el vehículo. En algunos casos se puede apreciar una fuerte dispersión en los puntos procesados. En esas zonas normalmente se puede apreciar en la cartografía la existencia de objetos que han podido ocasionar un efecto multi-camino en la señal. Del análisis visual podemos concluir que cuando ocurre este problema, interrupción de señal, normalmente los datos posteriores no son buenos, existiendo un desplazamiento durante cierto tiempo.

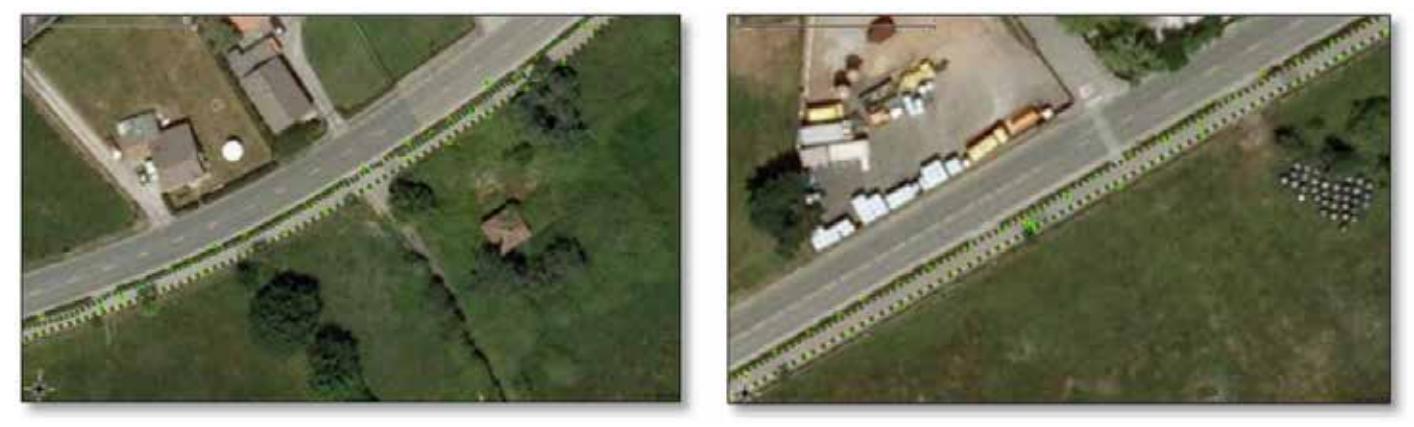

Fig. 18 Detalle

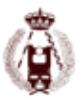

Escenario 5: Trayectoria de una bicicleta a lo largo de recorrido conocido

En este ensayo se ha determinado la trayectoria de una antena a lo largo de un itinerario conocido testeándola sobre cartografía 1:1000.

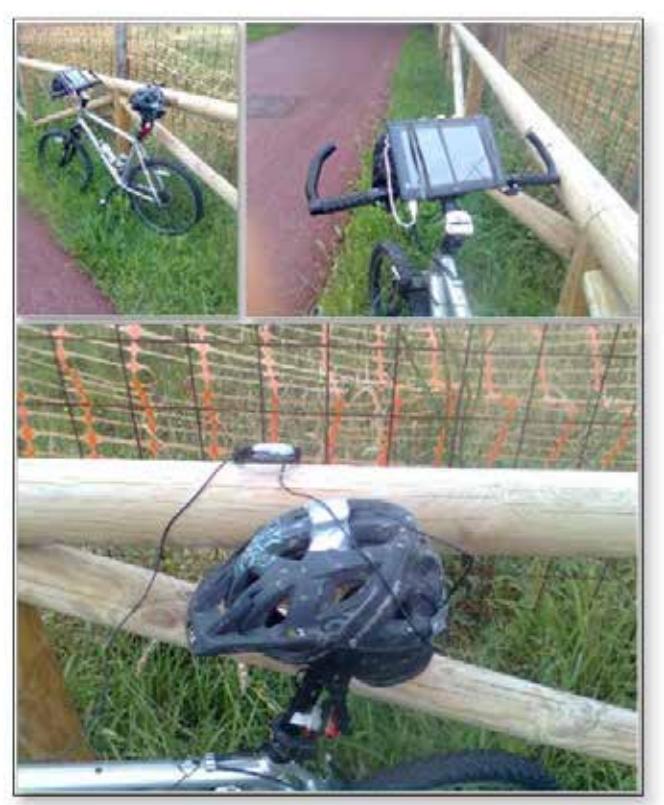

Fig. 19 Instalación de equipos

Los datos se han procesado empleando dos herramientas de software comercial y una libre

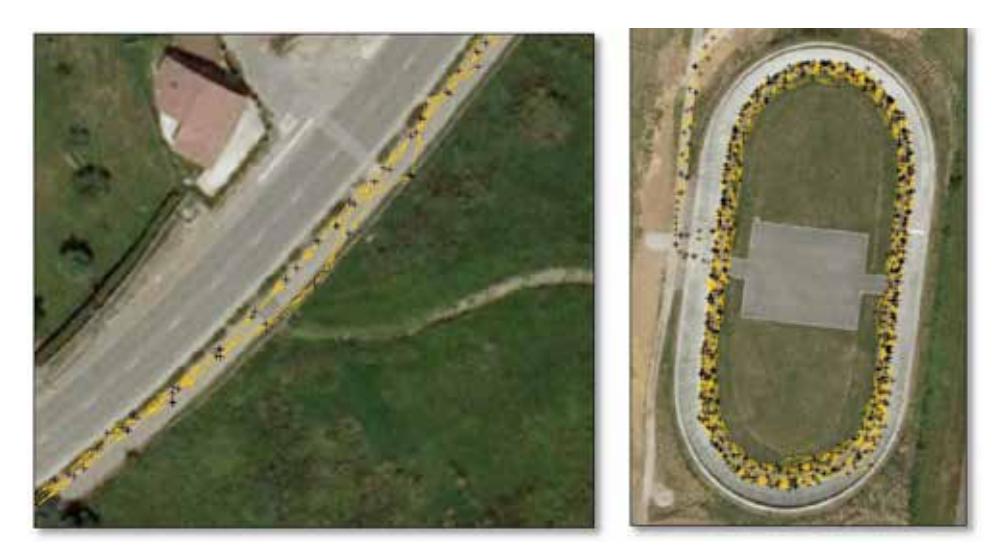

Fig. 20

Escenario 6: Ensayo con instrumentación redundante en cofre

En este último ensayo se han contrastado diferentes receptores comerciales registrando sobre un vehículo en movimiento, a la par que varios equipos low-cost. Todo el sistema ha sido introducido en un cofre de transporte.

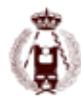

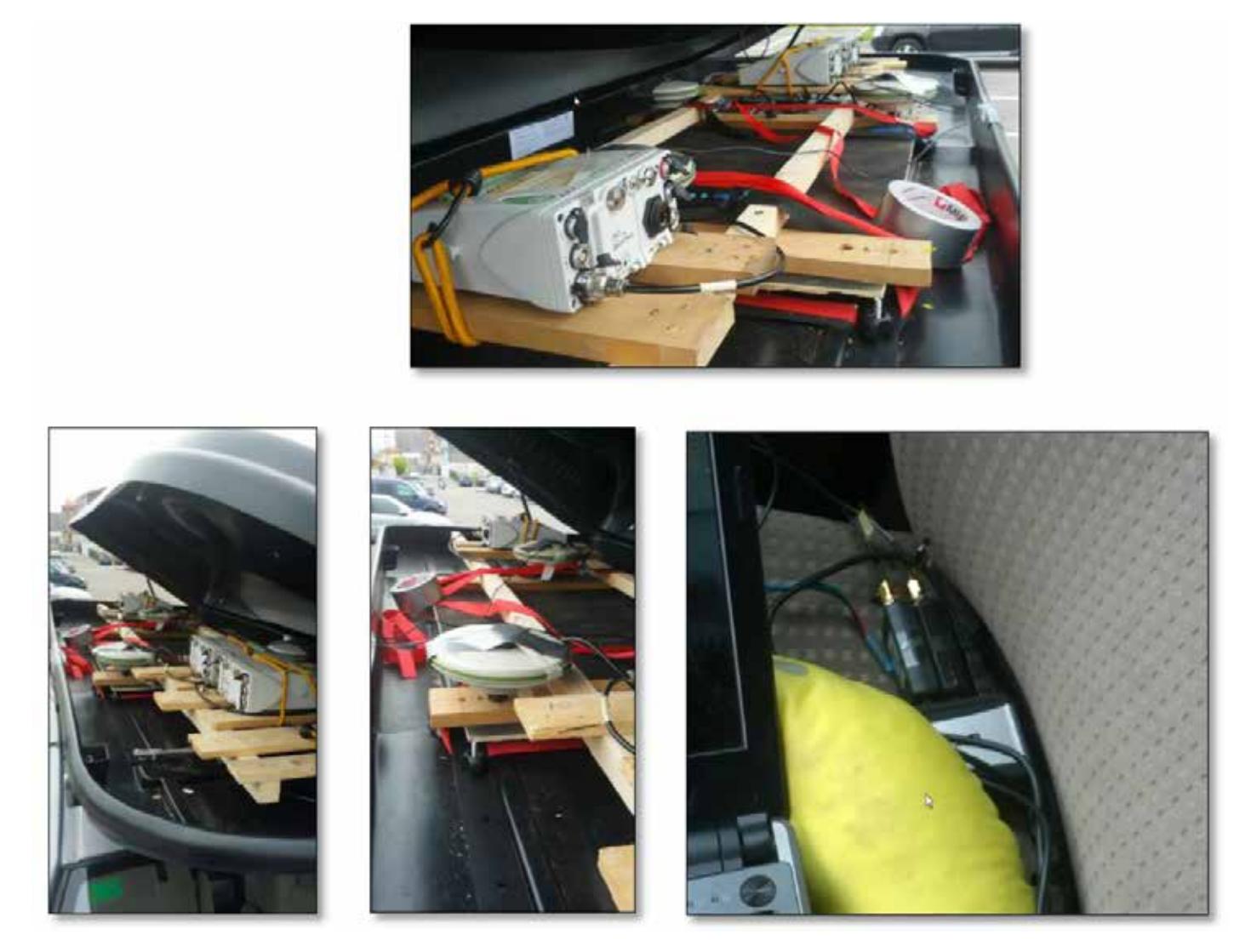

Fig. 21 Instalación en cofre sobre vehículo

Los datos obtenidos en este escenario han sido procesados con software libre exclusivamente, obteniendo resultados muy similares, independientemente del tipo de receptor GNSS utilizado. Se ha podido comprobar una gran sensibilidad a las zonas de vegetación o cañones urbanos, recuperándose de esta circunstancia mucho más rápido los equipos comerciales.

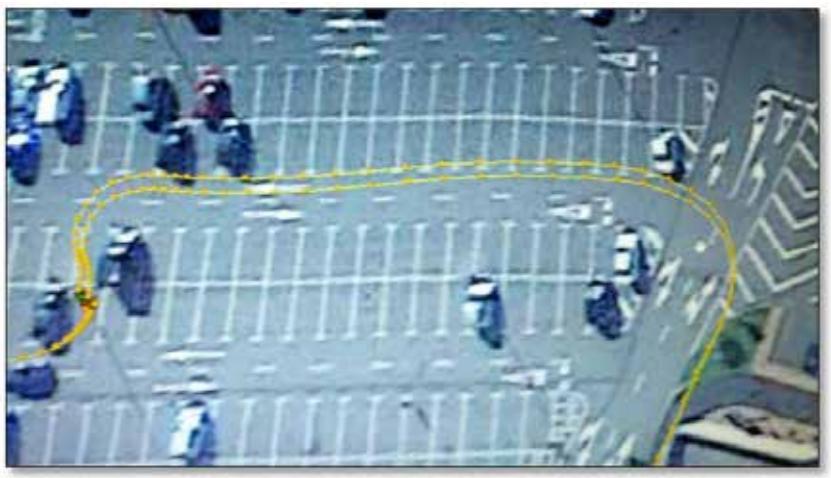

Fig. 22 Trayectorias paralelas de dos receptores

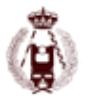

Esta fase no se ha podido completar completamente, dado que parte de la instrumentación ha sido adquirida tarde.

Nuevas líneas de actuación

En esta fase se ha empezado a trabajar sobre un ordenador de placa reducida (SCB) [5], concretamente sobre una BeagleBone [6], dado que dispone de 5 puertos UART (serie) permitiendo conectar hasta 4 receptores GNSS simultáneos más un sistema de telemetría.

Las pruebas manuales han dado buenos resultados, estando pendiente la automatización en Linux las tareas de inicio automático de registro al reiniciar el sistema (conexión a fuente de alimentación)

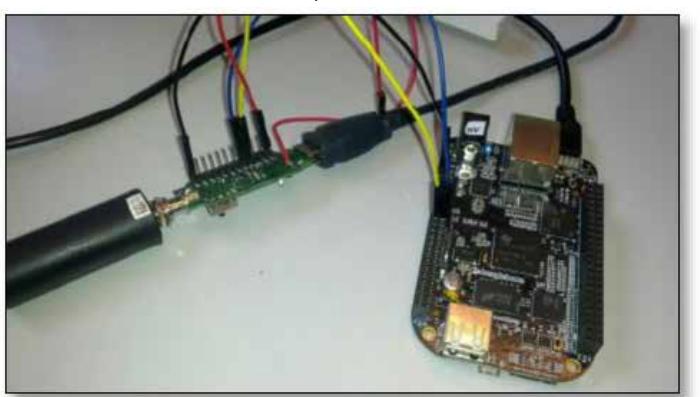

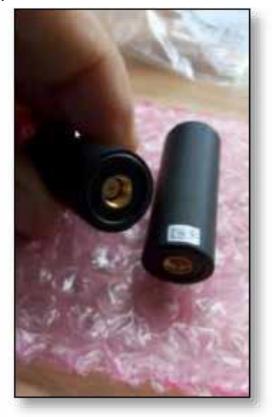

Fig. 23 Linux embebido

### **Conclusiones**

La influencia de la antena en los resultados del procesamiento es fundamental [7] [8]. Antenas de baja calidad no son capaces de eliminar el efecto multipath de la señal. Al emplear antenas comerciales con el receptor de bajo coste los resultados se ven mejorados notablemente.

Parece ser que cuando existe un obstáculo que interrumpe la recepción de la señal, posteriormente existe un periodo donde los resultados del procesamiento no son buenos

Sería interesante mejorar las antenas de bajo coste incorporando un plano de tierra.

El número de posibilidades que ofrecen este tipo de herramientas en cuanto a la redundancia de recepción de datos por varios canales, procesos de cálculo duplicados, comprobación, etc. es muy amplio.

Los datos pueden ser procesados en tiempo real o en diferido, independientemente de que el registro sea tipo estático o cinemático. Las primeras pruebas han sido realizadas en modo estático para comprobar la veracidad de los datos procesados sobre determinados puntos de control de la red geodésica autonómica.

No se han podido obtener unas conclusiones determinantes en este apartado. Como se ha indicado en el apartado correspondiente. Sería necesario definir un test de mayor duración (24 horas) de tal manera que pudiéramos realizar un estudio completo sobre satélites, altura de estos, entrada-salida, etc.

Quedan tareas pendientes por desarrollar:

- Obtención de gráficos de análisis de observables y procesado de forma automatizada a través de la consola. La generación de gráficos es una tarea tediosa en el caso de plantear diferentes hipótesis.
- Análisis numérico de resultados de forma automatizada. Al igual que en la tarea anterior, en el caso de múltiples hipótesis es tedioso y arduo el tener que ir accediendo a cada uno de los ficheros de resultados para extraer la parte que nos interesa.

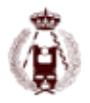

#### 78. GNSS multipropósito de bajo coste. Procesado Open Source como alternativa viable en procesos de producción cartográfica.

- Empleo de diferentes antenas para determinar cómo afecta el efecto multipath.
- Diseño de procesamiento entre cada una de las estaciones de la RGAPA en modo consola para una semana de datos a 30 s. varios tiempos de proceso. Control automático de precisiones y gráficas.
- Experimentar con los métodos PPP y PPP Kinematic [9][10][11][12]
- Para vectores largos entre estaciones de referencia comprobar si incorporando efemérides precisas se soluciona mejor.
- Diseñar un sistema de producción para monitorizar en tiempo real RTK entre estaciones de referencia [3].

## **Bibliografía**

[1] "Open Source Ntrip Software," Open Source Ntrip Software. [Online]. Available: https://igs.bkg.bund.de/ntrip/download.

[2] O. Cuadrado and D. Hernández, "Determination of the ETRS89 coordinates of the Active Geodesic Network of Principado de Asturias ( Spain )," 2007.

[3] T. Bellone, P. Dabove, A. M. Manzino, and C. Taglioretti, "Real-time monitoring for fast deformations using GNSS low-cost receivers," Geomatics, Nat. Hazards Risk, vol. 7, no. 2, pp. 458–470, Oct. 2014.

[4] N. S. Systems and K. Island, "RINEX - based GNSS positioning performance data analysis using the Open Source tool Receiver INdependent EXchange format," 2013.

[5] T. Takasu and A. Yasuda, "Development of the low-cost RTK-GPS receiver with an Open Source program package RTKLIB," Int. Symp. GPS/ GNSS, pp. 4–6, 2009.

[6] I. Symposium, "Development of the Low - Cost RTK- GPS R i with Receiver," 2009.

[7] T. Takasu, "Precise Positioning Technology by Global Navigation Satellite System." [Online]. Available: http://gpspp.sakura.ne.jp/indexe.html.

[8] T. Takasu and A. Yasuda, "Evaluation of RTK-GPS performance with low-cost single-frequency GPS receivers," Proc. Int. Symp. GPS/GNSS, pp. 852–861, 2008.

[9] C. Rizos, V. Janssen, C. Roberts, and T. Grinter, "Precise Point Positioning: Is the Era of Differential GNSS Positioning Drawing to an End?," FIG Work. Week 2012, no. May, pp. 1–17, 2012.

[10] T. Takasu, "Real time PPP with ith RTKLIB and IGS real time satellite orbit and clock," in IGS Workshop 2010, 2010, p. 16.

[11] P. Srinuandee and C. Satirapod, "Use of genetic algorithm and sliding windows for optimising ambiguity fixing rate in GPS kinematic positioning mode," Surv. Rev., vol. 47, no. 340, pp. 1–6, 2015.

[12] G. Krzan, K. Dawidowcz, and K. Świątek, "Comparison of position determination accuracy conducted by PPP technique using web-based online service and dedicated scientific software," no. May, 2014.

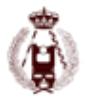

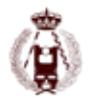

# 79. Georreferenciación directa en RPAS: ¿mito o realidad?.

autorES: Oscar Cuadrado Méndez, Silverio García Cortes, Agustín Menéndez Díaz, José Martínez Rubio, Jesús Álvarez.

#### **RESUMEN:**

En el momento actual se está produciendo una verdadera efervescencia en el desarrollo de RPAs (Remotely Piloted Aircrafts) con el objetivo de la realización de diversas tareas en al ámbito civil. Una de éstas es la generación de productos cartográficos de escala grande (> 1:1000), derivados a partir de imágenes tomadas desde dichas plataformas. Habitualmente estos equipos requieren de un alto nivel de precisión, se basan en estrategias de captura de datos autónomas, persiguiendo una total independencia de las labores topográficas de campo como puede ser el registro de GCP´s (Ground Control Points). Los niveles de precisión requeridos en las metodologías de orientación directa o semi-directa sólo parecen alcanzables en aquellos sistemas dotados de un posicionamiento preciso tanto en posición como en actitud del sensor. Hasta la fecha dichos sistemas se caracterizaban por elevados costes, que alcanzaban varios miles de euros, por lo que dicha precisión estaba limitada a algunos sectores o profesionales.

Tras la aparición de nuevos sensores GNSS y al abaratamiento de estos, se está posibilitando la producción de equipos con precios cada vez más asequible a los profesionales del sector, bien sean empresas (de mayor o menor tamaño) bien profesionales liberales.

Gracias a la cesión por parte de las empresas Geobit – Droning de un RPA - con sistema GNSS L1/L2 propio - para realizar determinados ensayos se ha podido contrastar la precisión que es posible alcanzar en lo que respecta a la georreferenciación directa o al menos la orientación externa a priori requerida por determinadas herramientas de software para la producción de ortofotografía y subproductos posteriores.

Se han realizado ensayos en diferentes escenarios: minería, obra lineal o zonas con mala textura con el objeto de determinar la repetibilidad en la precisión ofertada.

En el aspecto de la precisión intervienen múltiples factores como pueden ser cobertura de satélites, escenario del vuelo, redundancia de los datos, porcentajes de solapes, o la estabilidad en la calibración del sensor. Todos estos parámetros han sido considerados en los diferentes proyectos realizados de cara al análisis de los datos. Los resultados obtenidos son fuertemente influenciados por el tipo de sensor empleado, el tipo de tratamiento previo que se haya realizado sobre el sensor/lente así como el escenario o el tipo de vuelo planificado.

Finalmente, se muestran los resultados obtenidos en los diferentes escenarios, dejando abierta la posibilidad de realización de nuevos ensayos con el objeto de contrastar los resultados obtenidos.

#### **Sumary**

Nowadays we are witnessing real boiling in the development of RPAs (Remotely Piloted Aircrafts) aiming to many different purposes in the civil sphere. One of these fields of application is the generation of large scale mapping products derived from images taken from these platforms.

As it is well known this task require a high level of accuracy that is currently based in surveying reference points by means of well established techniques. But as has happened with the capture of imagery that has become autonomous, there is a demand for solutions that can offer independence of all topographic field works required for GCP's (Ground Control Points) measurement. The level of accuracy required by methodologies of direct or semi-direct images orientation only seems achievable for high precission airborne inertial units commonly seen as the only way to obtain accurate position and attitude of the image sensor systems. These high end systems costs can reach thousands of euros, so that accuracy seems exclusive just for certain sectors or professionals.

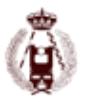

Thanks to the kindness of the companies Geobit Consulting and Droning Sistemas Aéreos, it has been possible to have an ow developed RPA system with built in GNSS L1 / L2 to perform various tests. This has made possible to verify the accuracy that can be achieved aiming to direct georeferencing or a priori external orientation given by onboard sensors for the production of orthophotos and other products.

Tests were carried out in different scenarios: mining, corridor or areas with poor texture in order to determine the repeatability in the offered precision.

Many factors have been found to influence the final accuracy, such as satellite coverage, flight scenario, data redundancy, overlapping percentages, or stability in calibration sensor. All these parameters have been considered in different projects conducted for the analysis of the datasets. The results are strongly influenced by the type of sensor used as well. This paper exposes the results obtained in the different scenarios, leaving open the possibility of further testing in order to compare the results obtained.

### **Antecedentes**

El empleo de RPAS como instrumentos de trabajo cotidianos es una realidad en el momento actual.La evolución de este tipo de equipos en los últimos 5 años has sido increíble, pasando de existir una o dos marcas comerciales pioneras en el sector, a estar hablando de varios equipos de reconocido prestigio en los sectores de la instrumentación topográfica. Entre otros deberíamos nombrar modelos como el Trimble UX5 HP [1], Topcon Sirius Pro [2], Ebee RTK [3], Aebotix x6 [4], QuestUAV DataHawk [5], Drobit DE820 [6], dejando fuera infinidad de marcas.

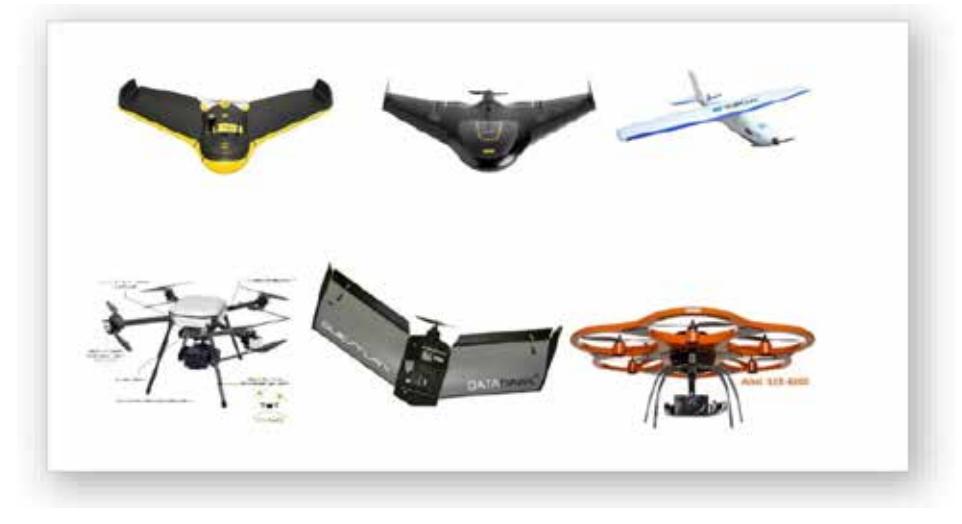

Fig. 1 RPAS con sistemas de posicionamiento preciso

Todos estos equipos tienen una trayectoria en el mercado, habiendo evolucionado tecnológicamente desde la navegación asistida por satélite en modo absoluto, a disponer de sistemas de posicionamiento preciso mediante técnicas diferenciales [7], tanto en postproceso como en tiempo real.

El abaratamiento de las placas GNSS ha permitido a los integradores de equipos RPAS la posibilidad de incorporar sistemas de posicionamiento diferencial con una buena relación precisión-precio.

En este campo, podríamos diferenciar claramente dos tipos de placas GNSS, siendo importante esta diferenciación, dado que el salto económico es importante. Las placas que son capaces de realizar un seguimiento L1 (en diferentes constelaciones) o aquellas que son capaces de trabajar en L1/L2. Prácticamente todas las soluciones que utilizan el primer grupo de placas basan sus sistemas en receptores Ublox [8], firma suiza de reconocido prestigio pero siempre con chips L1. En el grupo de las placas L1/L2, podemos encontrarnos con diferentes soluciones OEM de los principales fabricantes de equipos topográficos como son Trimble [9], Topcon [10], Novatel [11] o Javad [12].

Paralelamente, diferentes empresas del sector topográfico han desarrollado sus propias soluciones de posicionamiento con placas de firmas menos conocidas, con electrónica y software propio para su gestión e integración con los diferen-

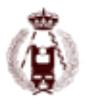

tes autopilotos empleados en la actualidad. Entre ellas podemos encontrarnos soluciones nacionales como pueden ser la solución RTKite de NorthSurveying [13], o la solución Drobit de la alianza empresarial Droning/Geobit [14]

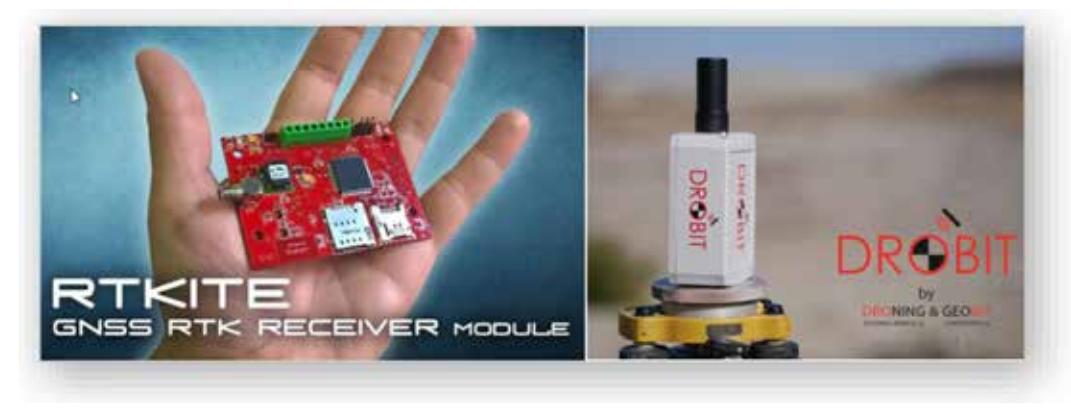

Fig. 2 Soluciones nacionales de posicionamiento preciso

Los autores de este trabajo han podido disponer de varios sets de datos (imágenes más datos GNSS) capturados con los sistemas desarrollados por estos últimos, así como los datos de campo correspondientes para realizar diferentes procesados orientados a comprobar la posibilidad de empleo de sistemas RPA con orientación directa o al menos con dependencia de campo mínima.

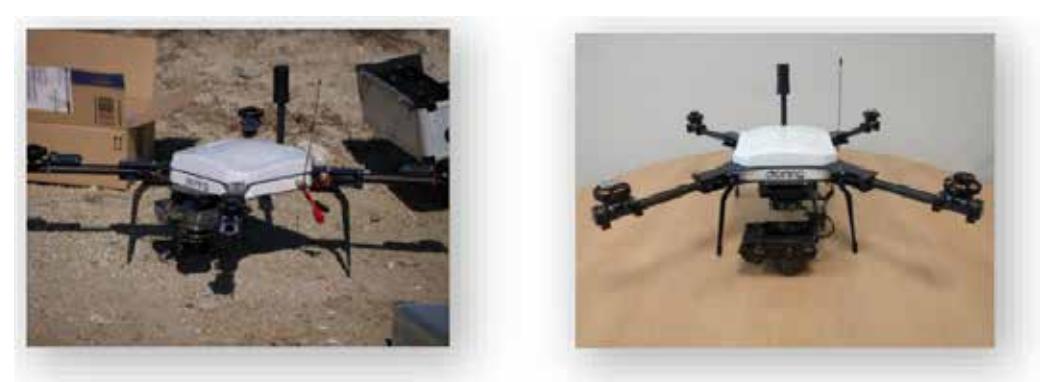

Fig. 3 Multirotores DE820 y DE650

## **Metodología**

El objetivo fundamental del trabajo es comprobar si es posible el cálculo de la orientación externa sin la necesidad de incluir puntos de apoyo, o lo que es lo mismo, la orientación directa de los fotogramas. Como dato conocido, partimos de una posición de los fotocentros calculada a partir del procesado GNSS de la trayectoria seguida por el RPA durante la ejecución de la misión.

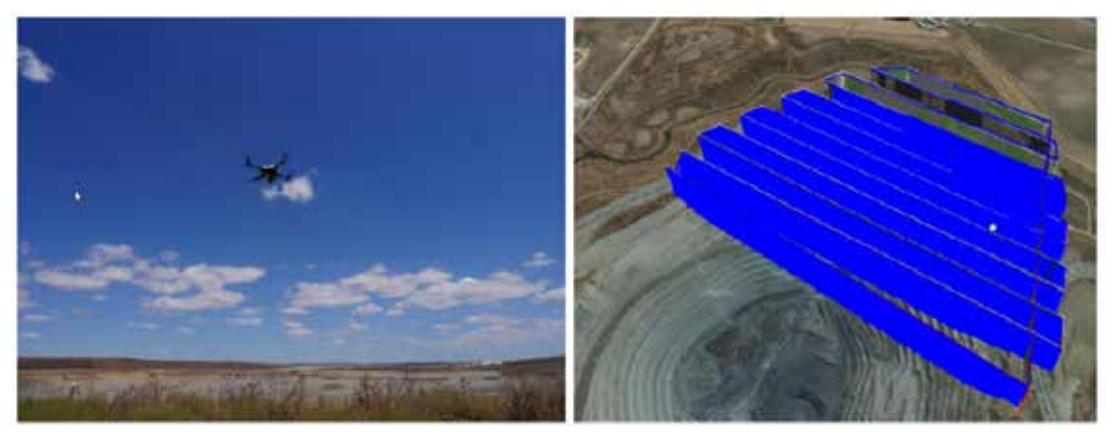

Fig. 4 Multirotor DE650 ejecutando la misión

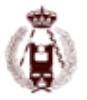

La solución de posicionamiento preciso utilizada en el DE650 es la de postprocesado, dado que en misiones de vuelo orientadas a la producción cartográfica no es estrictamente necesario el conocimiento de la posición precisa en tiempo real. Otros fabricantes han optado por esta misma solución [1]

El equipo GNSS registra posiciones con una frecuencia de 20 Hz, por lo que la posición definitiva de cada fotocentro debe ser estimada a partir de la interpolación de estas posiciones en un momento determinado (evento).

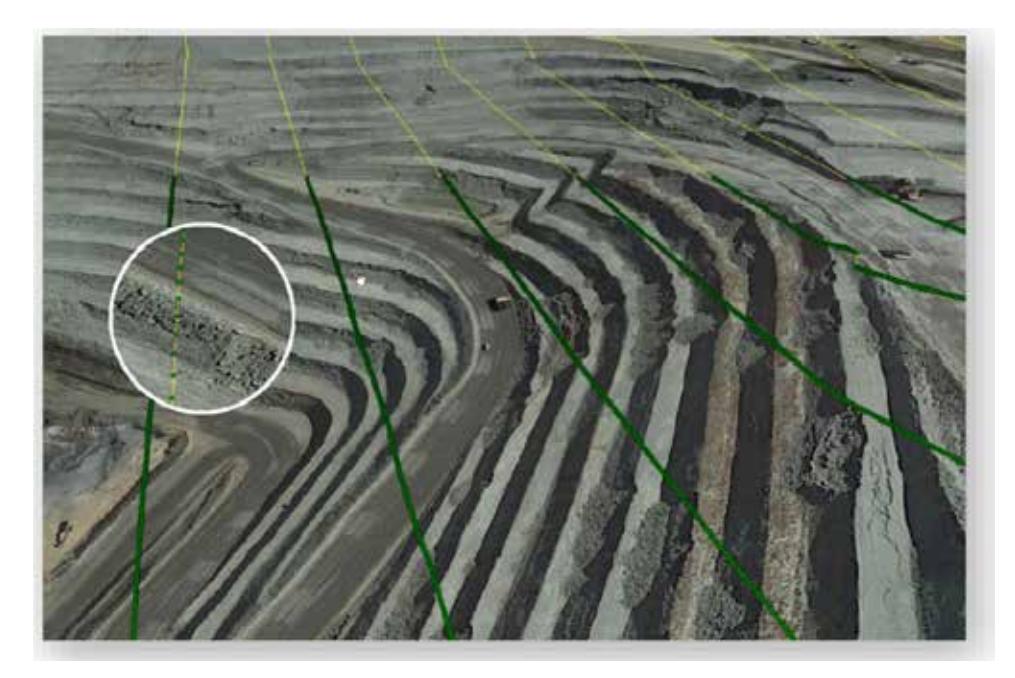

Fig. 5 Frecuencia de registro de datos GNSS a 20 Hz

La solución fotogramétrica implementada en el DE650 utiliza una cámara Sony a6000 (o similar) con un objetivo Voigtlander. Los disparos de la cámara son gestionados por el autopiloto, para lo que es necesario haber diseñado previamente la misión de vuelo. En este apartado el software no está suficientemente desarrollado si lo comparamos con otras aplicaciones en las que el análisis de la misión desde el punto de vista de recubrimientos o zonas de control de calidad [15].

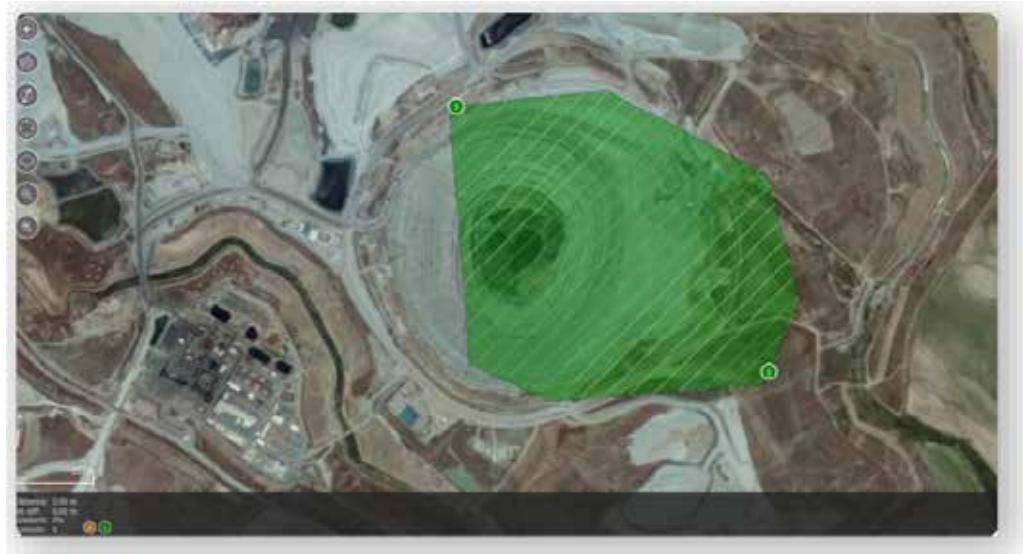

Fig. 6 Planificación de la misión

La cámara dispone de una zapata que es capaz de registrar el evento disparo, de forma idéntica a una cámara fotogramétrica convencional.

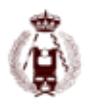

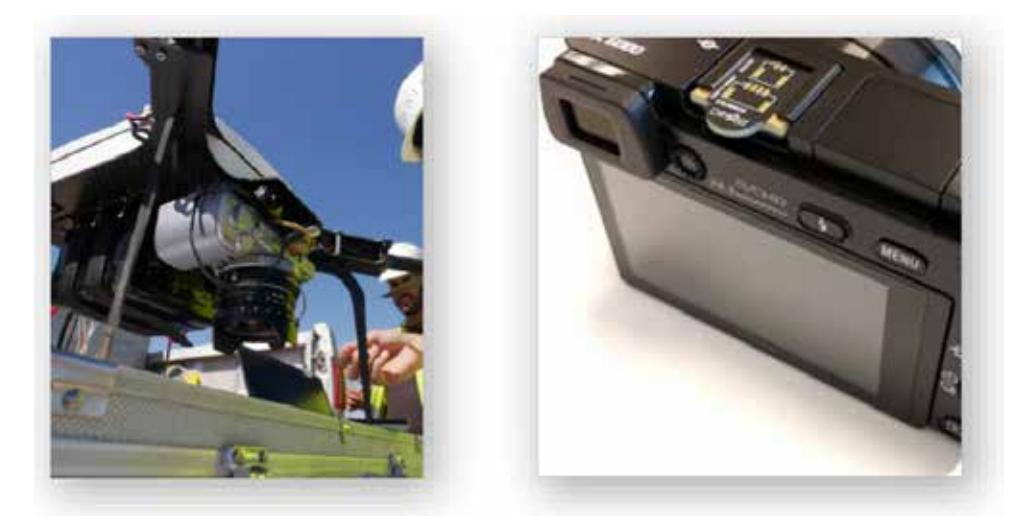

Fig. 7 Registro del evento disparo mediante zapara.

Este evento es registrado por el sistema GNSS que lo almacena mediante una entrada de tiempo, lo que nos permite posteriormente interpolar la posición en ese momento determinado a través del procesado de la trayectoria.

Como hipótesis de partida se han planteado los siguientes supuestos:

- 1.Cámara "precalibrada"
- 2.Fotocentros como puntos conocidos con una incertidumbre mínima asociada < 5 cm sin apoyo de campo
- 3.Fotocentros como puntos conocidos con incertidumbre mínima asociada < 5 cm, empleando apoyo mínimo (5 puntos)
- 4.Fotocentros como puntos conocidos con incertidumbre mínima asociada < 5 cm, empleando apoyo completo

El software implicado en el procesado es la herramienta PhotoScan Pro, tanto en la parte de calibración de la cámara como en la de ajuste y producción fotogramétrica.

Como paso previo a los trabajos de campo se ha procedido a la "precalibración" de la cámara en laboratorio, utilizando patrones de calibración. Dado que la cámara utilizada no adolece de Rolling Shutter, es importante centrarse en la determinación de los parámetros internos tradicionales [16] [17] [18] [19] [20] [21].

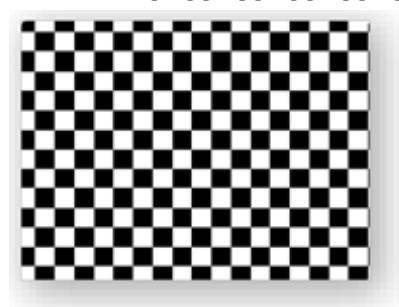

Fig. 8 Precalibración de la lente mediante patrones.

Esta precalibración ha sido contrastada a lo largo de varias sesiones para comprobar la estabilidad de la lente en diferentes condiciones. Esos parámetros conocidos serán tomados como valores iniciales aproximados en el ajuste en bloque de las diferentes misiones fotogramétricas ejecutadas.

Para la calibración in-situ se ha escogido un escenario simple de auto-calibración [22].

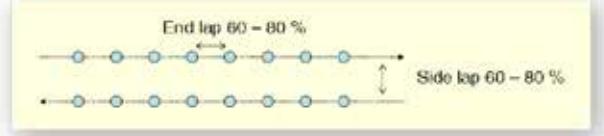

Fig. 9Escenario simple de auto calibración [22]

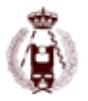

El empleo de un tipo de escenario u otro esta ampliamente documentado en trabajos previos, tanto para cámara fotogramétricas digitales convencionales [22] como en RPAS [23] [24]. No se ha considerado en este bloque la realización de pasadas transversales a diferente altura, dado que precisamente lo que se está intentando comprobar es si en un vuelo convencional para producción sería viable este tipo de instrumentación y metodología.

Está claro que el utilizar líneas transversales a diferente altura nos va a permitir un mejor ajuste en el cálculo de la focal. En el caso de que, tras la planificación simple de una misión tuviéramos energía remanente en la planificación del consumo de la batería, no estaría de más introducir pasadas transversales que solo se utilizarían en el ajuste (normalmente estas pasadas deben ejecutarse a mayor altura que el vuelo empleado para producir la ortofotografía).

Como señalización se ha empleado dos tipos de señales diferentes en materiales brillo y mate. Como se puede apreciar las cruces tienen una mayor definición que las dianas con patrón de cuadros.

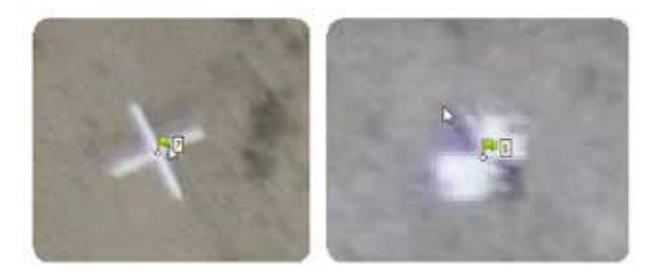

Finalmente se ha procedido a la ejecución de la misión, la fase más sencilla de todo el proceso, dado que está en todo momento asistida por el autopiloto.

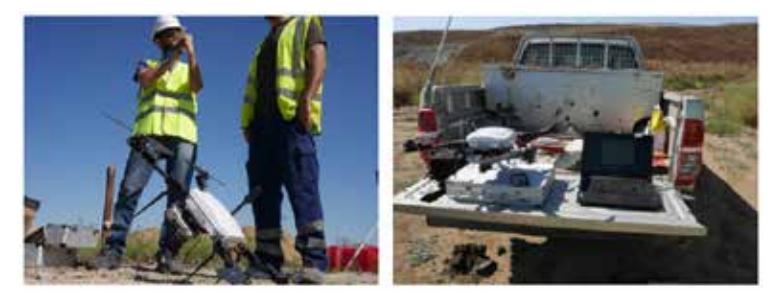

Fig. 10 Ejecución de la misión de vuelo

Se ha establecido una base de referencia GNSS fija ubicada en la zona de trabajo, la cual ha sido enlazada con la red GNSS oficial (RAP) [25] mediante una triangulación. Posteriormente se han utilizado las coordenadas calculadas como conocidas para el procesamiento cinemático de las trayectorias del RPA.

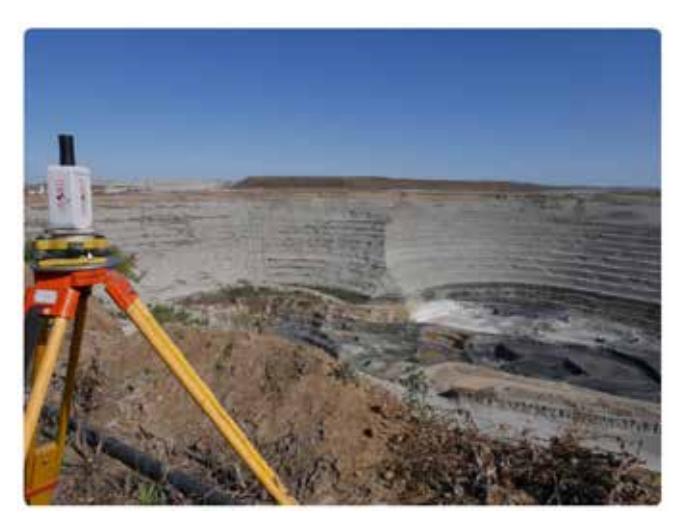

Fig. 11 Base de referencia GNSS en la zona.

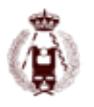

Tras la ejecución de la misión se ha procedido al procesado de los datos GNSS y a su interpolación. Para ello se ha utilizado una herramienta proporcionada por el fabricante en la que de una forma ágil y sencilla se cargan los diferentes datos necesarios, ficheros de observación GNSS de la estación de referencia y el RPA, efemérides radiodifundidas o precisas, así como los datos del IMU de la plataforma.

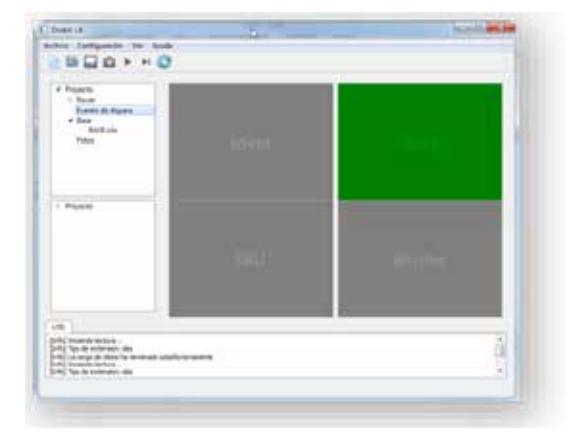

Fig. 12 Procesado de las trayectorias.

Finalmente, se ha procesado el vuelo con las hipótesis planteadas, incluyendo todos los puntos de control, sin puntos de control o con apoyo mínimo (5 puntos).

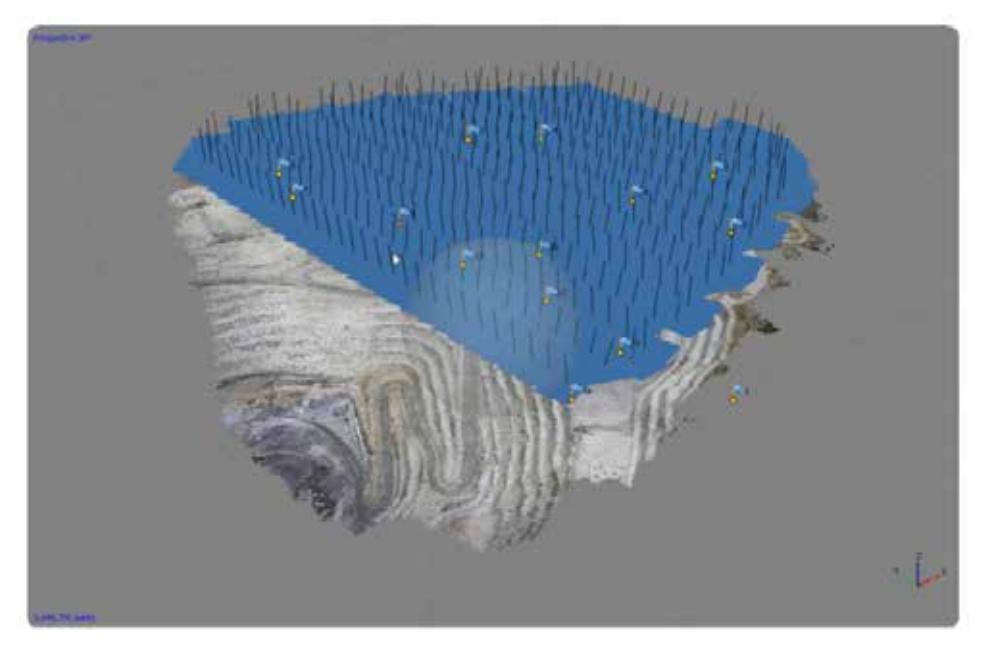

Fig. 13 Procesado de la misión con software Photoscan Pro.

En el caso más desfavorable, es decir sin apoyo, nos encontramos con que el ajuste está por debajo de los 15 cm. Una representación gráfica de esta circunstancia se puede comprobar si cargamos los puntos de apoyo sin pincharlos sobre ningún fotograma. Podemos comprobar el grado de aproximación al centro de la señal. Hemos de unos datos de precalibración conocidos.

Fig. 14Superposición de puntos de apoyo sobre imágenes. Las dimensiones de las placas con 0.50m x 0.50m y 0.15m \* 1.00 m para las cruces.

Tras el pinchado de 5 puntos de apoyo los residuales bajan a 0.04 m en los puntos empleados en el ajuste, llegando a 0.08 m en determinados puntos de control.

Finalmente, pinchando la totalidad de puntos de apoyo, los residuos en esos puntos están por debajo de 0.03 m, con residuos de 0.05 m en los puntos de control.

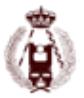

#### **Conclusiones**

En la actualidad existen varias marcas que afirman la posibilidad de producción de productos geomáticos sin la necesidad de apoyo en campo. Esta es una realidad con la que podemos contar a la hora de afrontar determinados trabajos, pero siempre deberíamos contar con puntos de control que respalden esta afirmación. Debemos volver siempre atrás y recordar las sabias palabras del profesor de prácticas, que siempre nos recordaba en el último momento si habíamos cerrado la poligonal, si habíamos realizado alguna observación angular de comprobación, etc. Todo trabajo topográfico se basa en la redundancia y en el ajuste de observaciones, por lo que deberíamos disponer siempre de suficientes puntos de control que permitan garantizar que un trabajo tiene unas precisiones determinadas. La metodología que empleemos va a influir en gran manera en dicha precisión, por lo que deberemos valorar si es necesario aumentar los puntos medidos en campo o incluir pasadas transversales de cosido para garantizar el ajuste en bloque.

Tras este sencillo estudio realizado, han quedado pendientes múltiples ensayos antes de obtener conclusiones definitivas al respecto. Empleo de diferentes tipos de lentes con un mismo sensor, diferentes escenarios, diferentes parámetros meteorológicos, configuraciones geométricas de la misión (trazas lineales, orografía, etc.)

En este ensayo se ha utilizado exclusivamente un software gracias a la cesión de licencias para el ensayo. Sería interesante realizar los mismos pasos en otras herramientas, tanto comerciales como Open Source.

Lo que sí que podemos concluir, es que equipos con un precio notablemente inferior al de las firmas de primera división son capaces de competir en cuanto a precisiones y productividad. Han llegado al sector nacional o internacional y han llegado para quedarse. Tendremos que esperar un tiempo antes de poder ver como se estabiliza el sector.

Agradecemos la colaboración de las empresas Droning [6] y Geobit [14] a través de sus directores técnicos por la cesión de los datos y las licencias de Photoscan para el procesado de la fase fotogramétrica.

#### **Bibliografía**

[1] Trimble, "UX5 HP | Unmanned Aircraft Systems - Trimble." [Online]. Available: http://uas.trimble.com/ux5-hp. [Accessed: 30-Sep-2016].

[2] Topcon, "Sirius Pro | Topcon Positioning Systems, Inc." [Online]. Available: https://www.topconpositioning.com/mass-data-collection/aerial-mapping/sirius-pro. [Accessed: 30-Sep-2016].

[3] Sensefly, "eBee RTK: senseFly SA." [Online]. Available: https://www.sensefly.com/drones/ebee-rtk.html. [Accessed: 30-Sep-2016].

[4] "Aebotix X6." [Online]. Available: https://www.aibotix.com/en/overview-aibot-uav.html. [Accessed: 30-Sep-2016].

[5] http://www.questuav.com, "DATAhawk." [Online]. Available: http://www.questuav.com/store/uav-packages/datahawk/p-149. [Accessed: 30-Sep-2016].

[6] Droning - Drobit, "Multirotor profesional DE820." [Online]. Available: http://www.droning.es/de820-multirotor-profesional/. [Accessed: 30-Sep-2016].

[7] Navipedia, "Differential GNSS." [Online]. Available: http://www.navipedia.net/index.php/Differential\_GNSS. [Accessed: 30-Sep-2016].

[8] Ublox, "U-blox." [Online]. Available: https://www.u-blox.com/en. [Accessed: 30-Sep-2016].

[9] Trimble, "APX-15 UAV." [Online]. Available: http://www.trimble.com/gnss-inertial/APX15.aspx?dtID=overview&.

[10] Topcon, "OEM-1." [Online]. Available: https://www.topconpositioning.com/oem-components-technology/gnss-components/oem-1.

[11] Novatel, "OEM6 Series." [Online]. Available: http://www.novatel.com/products/gnss-receivers/oem-receiver-boards/oem6-receivers/. [Accessed: 30-Sep-2016].

[12] Javad, "TR Systems." [Online]. Available: http://www.javad.com/jgnss/products/oem/. [Accessed: 30-Sep-2016].

[13] "RTKite GNSS RTK Module Receiver." [Online]. Available: http://northsurveying.com/index.php/instruments/gnss-rtk-receiver. [Accessed: 30-Sep-2016].

[14] Droning / and geobit, "Drobit GNSS Systems." [Online]. Available: http://www.drobit.es/es/. [Accessed: 30-Sep-2016].

[15] D. HERNANDEZ-LOPEZ, B. FELIPE-GARCIA, D. GONZALEZ-AGUILERA, and B. ARIAS-PEREZ, "An Automatic Approach to UAV Flight Planning and Control for Photogrammetric Applications: A Test Case in the Asturias Region (Spain)," Photogramm. Eng. Remote Sensing, vol. 79, no. 1, pp. 87–98.

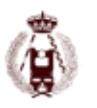

[16] D. Brown, "Decentering Distortion of Lenses," Photom. Eng., vol. 32, no. 3, pp. 444–462, 1966.

[17] F. Remondino and C. Fraser, "Digital camera calibration methods: considerations and comparisons," Int. Arch. Photogramm. Remote Sens. Spat. Inf. Sci., vol. 36, no. 5, pp. 266–272, 2006.

[18] B. Arias-Pérez, "Análisis de la incorporación de las cámaras digitales de gran formato en el proceso fotogramétrico," 2008.

[19] B. Arias-Pérez, Ó. Cuadrado-Méndez, P. Quintanilla, J. Gómez-Lahoz, and D. González-Aguilera, "Calibrating a photogrammetric digital frame sensor using a test field," Dyna, vol. 81, no. 185, pp. 94–99, 2014.

[20] J. Gömez Lahoz, O. Cuadrado Méndez, and J. Martínez Rubio, "Lens distortion simulation: an application for understanding geometric distortion," Proc. XIXth Int. Symp. CIPA 2003 new Perspect. to save Cult. Herit. Antalya (Turkey), 30 Sept. October, 2003, pp. 333–338, 2003.

[21] C. Balletti, F. Guerra, V. Tsioukas, and P. Vernier, "Calibration of Action Cameras for Photogrammetric Purposes," Sensors, vol. 14, no. 9, pp. 17471–17490, Jan. 2014.

[22] G. Grenzdörffer, "Some thoughts for t he geometric design of calibration fields," EuroDAC2-Meeting, vol. 1, 2009.

[23] M. Gerke and H.-J. Przybilla, "Accuracy Analysis of Photogrammetric UAV Image Blocks: Influence of Onboard RTK-GNSS and Cross Flight Patterns," Photogramm. - Fernerkundung - Geoinf., vol. 2016, no. 1, pp. 17–30, Mar. 2016.

[24] E. Gülch, "Photogrammetric Evaluation of Multi-Temporal Fixed Wing Uav Imagery," ISPRS - Int. Arch. Photogramm. Remote Sens. Spat. Inf. Sci., vol. XXXVIII-1/, pp. 265–270, 2012.

[25] "Portal Posicionamiento Andalucia- Red RAP." [Online]. Available: http://www.ideandalucia.es/portal/web/portal-posicionamiento/rap. [Accessed: 30-Sep-2016].

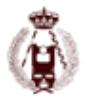

# 87. UN MODELO DIGITAL DEL TERRENO UNIDO TIERRA-MAR EN FORMATO DE MALLA ANIDADA PARA EL TEMA DE INSPIRE DE ELEVACIÓN.

autorES: JUAN CARLOS OJEDA, G. VILLA, P. MUÑOZ. G. VILLA, C. GONZÁLEZ, E. GONZÁLEZ, F.J. NISTAL, B.RODRIGUEZ.

#### **RESUMEN:**

El tema de INSPIRE "Elevation" incluye tanto las altitudes de terreno y superficie en tierra como las profundidades en zonas de aguas continentales o marítimas. Aunque no se exige explícitamente la realización de un producto "unido" tierra-mar, sí se exige transformar todas las elevaciones y profundidades a un sistema de referencia vertical común: ETRS89-GRS80/EVRS. El IGN, como coordinador del Grupo Técnico de Trabajo de CODIIGE de Inspire de Elevaciones, se ha propuesto generar este producto unido como comprobación de que la transformación se ha hecho correctamente y no aparecen artefactos debidos a errores groseros, así como para simulación numérica de los efectos de tsunamis sobre la costa, dado que el IGN es responsable de la red sísmica nacional y de la red española de alerta de tsunamis.

Como no hay una sola organización que tenga como misión la generación de todos estos tipos de datos, se han recopilado los datos de mayor detalle y calidad disponibles en cada zona, como el MDT PNOA Lidar y los datos batimétricos del IHM y otros organismos. Para evitar "límites artificiales" en el conjunto de datos y hacer más flexible y operativa su utilización en visores y servicios web, se han mosaicado los datos sobre España con otros conjuntos de datos europeos (EUDEM, EMODNET,..) y mundiales (MDT SRTM/Aster, batimetrías de NOAA,…), y se pretende generar un producto de cobertura global mutirresolución y "multi-precisión", con los mejores datos en cada punto, en formato de "malla anidada" o "quad-tree" disperso, para optimizar el espacio de almacenamiento.

#### **MOTIVACIÓN**

La forma tradicional de generación de bases de datos de información geográfica ("conjuntos de datos espaciales" -CDE- en terminología de INSPIRE), consiste en:

- 1.Elegir un ámbito de trabajo, o zona que debe abarcar el CDE. Para los organismos oficiales, este ámbito esta normalmente asociado con sus competencias legales: los organismos nacionales todo el territorio nacional, lo autonómicos todo la CC.AA. etc.
- 2.Decidir el nivel de detalle ("Level of Detail" –LOD-) y de calidad ("Acceptable Quality Level" -AQL- que incluye la precisión y exactitud, entre otros factores) basándonos en las necesidades de los usuarios, confrontadas con las posibilidades técnicas y las disponibilidades de medios (humanos, técnicos, presupuestarios,…)
- 3.Generar el CDE, normalmente dividiendo el ámbito en unidades de trabajo que faciliten su gestión y realización (Ej: las hojas del MTN,…)

Es importante observar que, de esta forma, los CDE generados están limitados cada uno a su ámbito de trabajo, no teniendo normalmente ningún dato sobre la zona de la tierra exterior a dicho ámbito. Por otra parte, existe una "correlación inversa" entre la amplitud de la zona de trabajo y el LOD y AQL: normalmente cuanto mayor es el ámbito, menores son los recursos que se pueden emplear por Km², por lo que detalle y calidad serán menores.

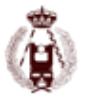

## **NUEVAS EXPECTATIVAS**

Esta forma de trabajar se adaptaba bien a la utilización "tradicional" que los usuarios de estos datos hacían hasta hace unos años: los usuarios de una determinada zona (Ej: un país) se conformaban con los datos que les proporcionaban los organismos públicos del mismo. Por ejemplo: los mapas en papel se acababan en el límite del papel (o incluso antes, ya que muchas hojas de mapa no tenían información más allá de las fronteras, o la tenían de una forma muy esquemática. Nadie se preguntaba por qué el mapa se acababa ahí ni qué habría más allá…

Pero los avances tecnológicos, principalmente en las llamadas tecnologías de la información y las comunicaciones, unidas al fenómeno de la globalización, han abierto nuevas posibilidades y fomentado nuevas expectativas en los usuarios, de forma que el esquema antes mencionado va teniendo cada vez menos validez:

- 1.Los "servicios web" (WMS, WMTS, WFS,…) y visores de información geográfica no tienen la limitación "natural" de ámbito que tenían los mapas en papel y cualquier limitación "artificial" que se imponga resulta extraña. Desde que, en 2005 se popularizaron Google Earth y Google Maps, los usuarios se han acostumbrado a una información geográfica "sin límites de fronteras" y abarcando la tierra entera<sup>1</sup>. Un aspecto interesante es que los usuarios se han acostumbrado también a que unas zonas (Ej: las ciudades de países desarrollados) estén representadas con mucho más detalle y calidad que otras (Ej: las zonas rurales de países en desarrollo).
- 2.Los proyectos de información geográfica "voluntaria" (Voluntareed Geographic Information VGI), habitualmente proyectos internacionales y "sin fronteras" (EJj: OpenStreetMap, OpenAerialMap, GeoNames, etc…) rompen con los límites habituales de los distintos organismos, cada uno con su ámbito de "competencias". Después de estas experiencias tan exitosas, los usuarios no aceptan ya fácilmente CDE y servicios web limitados a un ámbito espacial sin "nada" fuera de él.
- 3.La tecnología permite cada vez más fácilmente la realización de CDE globales, abarcando toda la tierra, cosa que hasta hace poco era completamente impensable (Ej: Modelos de Elevaciones SRTM y ASTER, imágenes de los satélites MODIS, Landsat, Sentinel, etc. Asimismo, cada vez es más fácil la diseminación de todos estos datos por Internet, tanto para visualización como para descarga.
- 4.La cantidad y calidad de información geográfica libre y gratuita disponible, al alcance de cualquier persona, está aumentando exponencialmente, alentada por los movimientos "Opendata". Cada vez más organismos liberan sus datos con licencias del tipo de "Creative Commons" o similares, al llegar al convencimiento de que los beneficios para la sociedad son mucho mayores liberándolos que reteniendo los datos (cualquiera que sean los motivos que se aleguen para ello).

Todos estos cambios facilitan la generación y diseminación de CDE nuevos "mezclando" o "mosaicando" los datos de varios CDE abiertos preexistentes, con distintos ámbitos, LOD, AQL, orígenes y haber sido capturados por distintas organizaciones. Es interesante observar que estas "mezclas" pueden ser realizadas por cualquier persona individual o cualquier grupo de personas coordinadas. De hecho, los organismos productores suelen ser reacios a "mezclar" sus datos con los de otros organismos, por un conjunto de razones más bien "psicológicas" que prácticas.

## **EL TEMA INSPIRE DE "ELEVACIÓN"**

El tema de INSPIRE de Elevación incluye tanto la altimetría de las zonas de tierra, como la batimetría de aguas marinas y continentales. Aunque en la Directiva INSPIRE no se exige expresamente la generación de un MDE unido "tierra-mar", por coherencia parece muy conveniente realizarlo, ya que serviría para tener comprobación de que las transformaciones a un Sistema geodésico de referencia común tanto horizontal (ETRS89) como vertical (EVRF2000) se han hecho correctamente.

La especificación INSPIRE cita EVRF2007 (European Vertical Reference Frame 2007) como la última realización o marco del Sistema EVRS, pero en la página web citada no están publicados los parámetros de transformación ES\_ALIC - EVRF2007, tan sólo los correspondientes a la penúltima realización, EVRF2000. En este sentido, el GTT requirió una aclaración al TWG Facilitator de INSPIRE. La respuesta fue que, aunque el documento cita explícitamente EVRF2007, cualquier otra realización de EVRS, como EVRF2000, cumple con la especificación de INSPIRE.

<sup>1</sup> Más tarde matizaremos esta frase

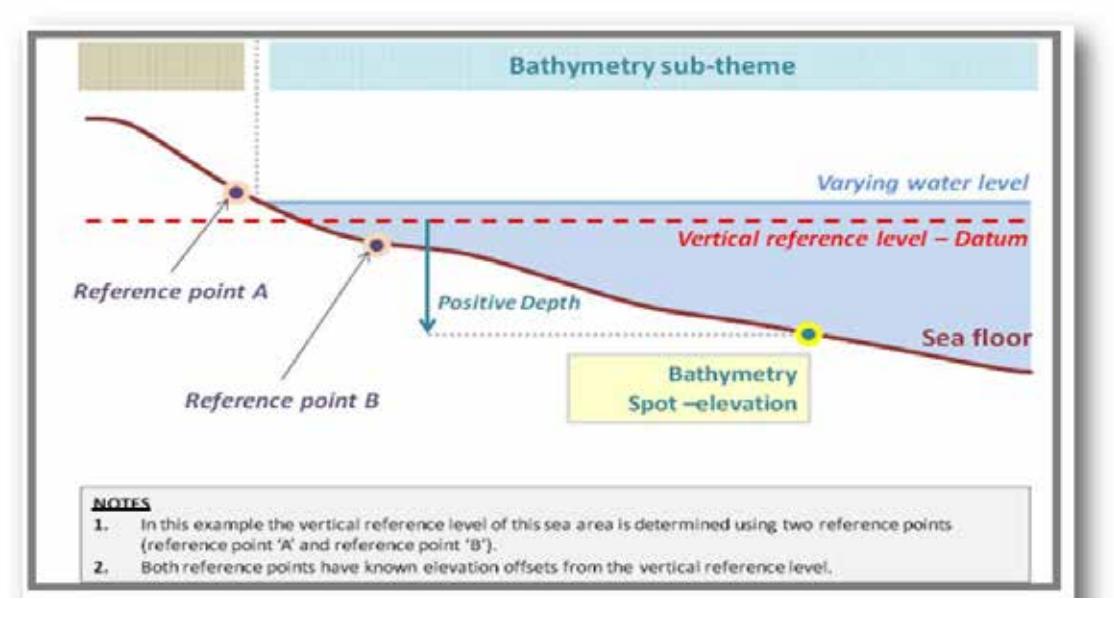

## **OBJETIVO PROPUESTO**

Por otra parte, El Instituto Geográfico Nacional empezó a implementar un sistema de alerta de tsunamis en respuesta a un encargo del Gobierno a través del Congreso de los Diputados de 19 de febrero de 2013. El Real Decreto 1053/2015, de 20 de noviembre, por el que se aprueba la Directriz básica de planificación de protección civil ante el riesgo de maremotos, establece que formarán parte de la Red de Alerta de Maremotos aquellas instituciones que puedan proporcionar informaciones útiles para la misma. Una parte muy importante de este sistema de alertas son las simulaciones de propagación de los tsunamis. Para realizar estas simulaciones numéricas es fundamental contar con una batimetría lo más precisa posible, así como con un Modelo Digital de Elevaciones unido tierra-mar de la mayor calidad y detalle posibles. Por todos estos motivos, en la unidad de Observación del Territorio del IGN, nos planteamos hace un tiempo la realización de este MDT unido y, aplicando los razonamientos del apartado 2 de este artículo, pensamos en la posibilidad de generar un MDE "sin límites" de ámbito que abarcase toda la tierra (o al menos la mayor parte de las zonas habitadas, como luego veremos). Para ello, hicimos un repaso a los conjuntos de datos, de altitudes terrestres y de batimetría disponibles libre y gratuitamente en Internet, susceptibles de ser "mosaicados" en un CDE único, que pudiese luego ser utilizado y redistribuido sin condicionantes legales. Los CDE que parecieron más apropiados fueron los siguientes:

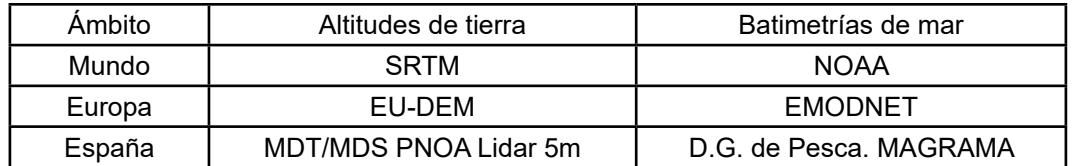

Por tanto, el objetivo propuesto se puede resumir así: generar un MDE único para toda la tierra y unido tierra-mar, integrando mediante homogeneización y mosaicado, esos 6 CDE, poniendo en cada zona los datos de mayor LOD y AQL. Según dijimos antes, a mayor ámbito menor LOD y AQL, por lo que lo más lógico es "sustituir" los datos de los CDE de ámbito mayor en las zonas donde existen datos de mayor detalle. Es decir: la idea debe ser partir de los datos globales y "ponerles encima" los datos europeos y nacionales, por este orden.

#### **Datos multirresolución**

Otra consecuencia que ha tendido la flexibilidad de utilización por Internet de la información geográfica, es que los usuarios se han acostumbrado a que los datos sean "multirresolución": ya no es de recibo decir que un CDE tiene un LOD y sólo ese. En otras palabras: hay que generar en el mismo proceso por "generalización" todos los LOD para posibilitar su utilización en Internet. En e caso de los datos raster, como los MDE que no ocupan, esto se hace generando las llamadas "pirámides de imagen". Una cuestión que puede parece evidente, pero que no lo es tanto, es que debe haber coherencia entre todos los "niveles de la pirámide" o resoluciones.

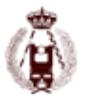

## **5. PROBLEMAS TÉCNICOS**

Los problemas técnicos que hay que resolver para conseguir el objetivo propuesto son los siguientes:

- 1.Homogeneizar los Sistemas de Referencia Geodésicos horizontales y verticales
- 2.Evitar o solucionar las posibles discontinuidades o "escalones" que pudieran aparecer
- 3.Elegir un Sistema de Referencia Espacial (Spatial Reference System -SRS-), es decir un Sistema Geodésico y una Proyección Cartográfica, adecuado para representar tanto el nivel global como el local.
- 4.Buscar un formato de almacenamiento adecuado para un CDE "multirresolución" y que va a tener LOD distintos en distintas zonas (Ej: sobre territorio español tendremos más detalle que en el resto de Europa, y sobre ésta más detalle que sobre el resto del mundo).

#### **PRIMEROS RESULTADOS**

En el momento de escribir este artículo, se han obtenido los primeros resultados:

• Se ha generado un MDT unido tierra-mar de España uniendo el MDT 25 de PNOA con la batimetría de EMODNET, previa transformación a EVRF2000.

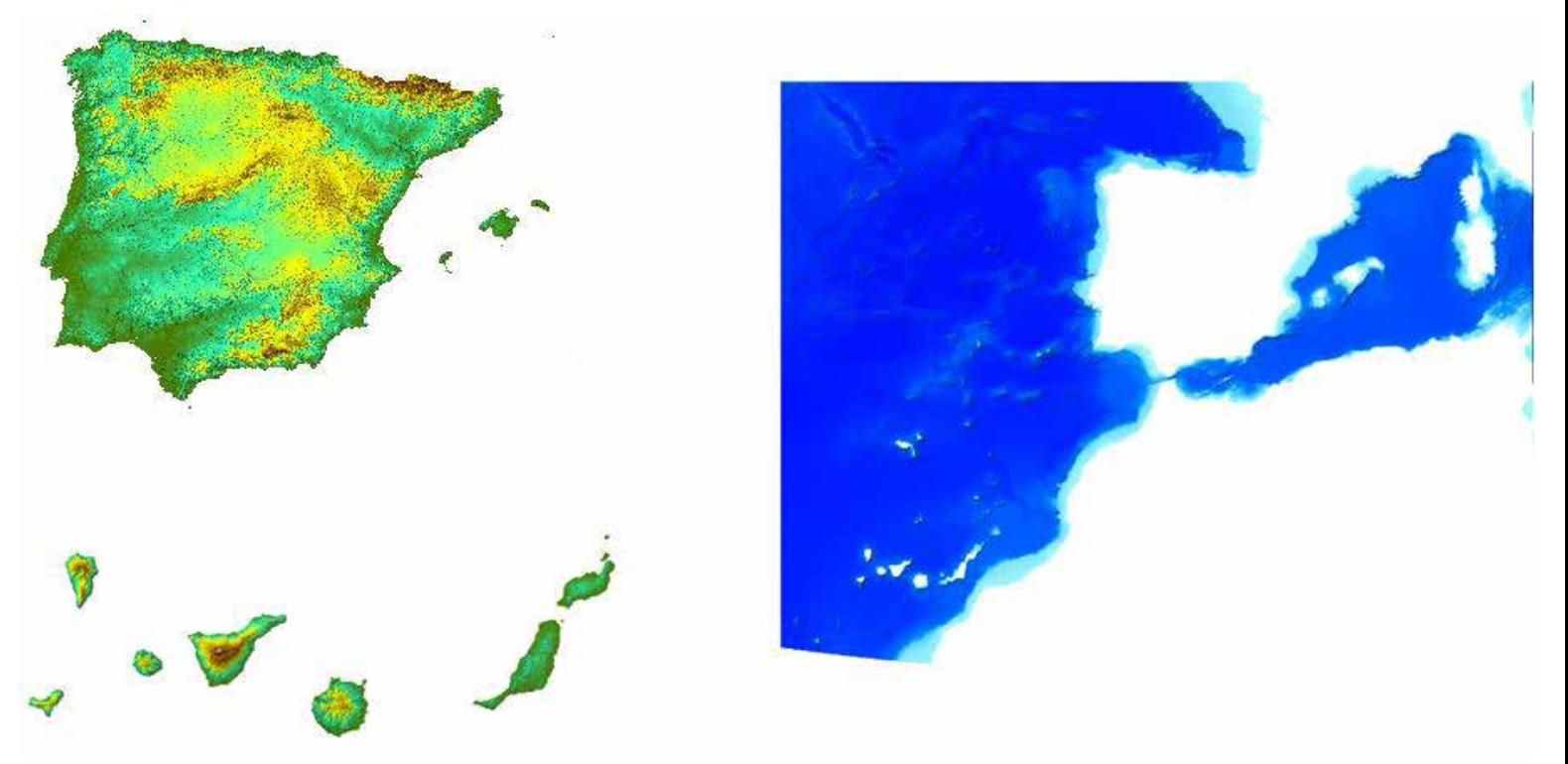

Para la integración de la información de ambas fuentes se han realizado los siguientes pasos:

- 1.Transformación EMODNET a un paso de malla de 25 metros, e interpolación de los píxeles sin dato
- 2.Transformación de EMODNET a proyección UTM, huso 30 extendido
- 3.Transformación MDT25 al sistema de referencia vertical EVVRS2000
- 4.Recorte del MDT25 de las cotas negativas
- 5.Integración de datos de Portugal procedentes de EUDEM
- 6.Combinación de ambos modelos

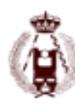

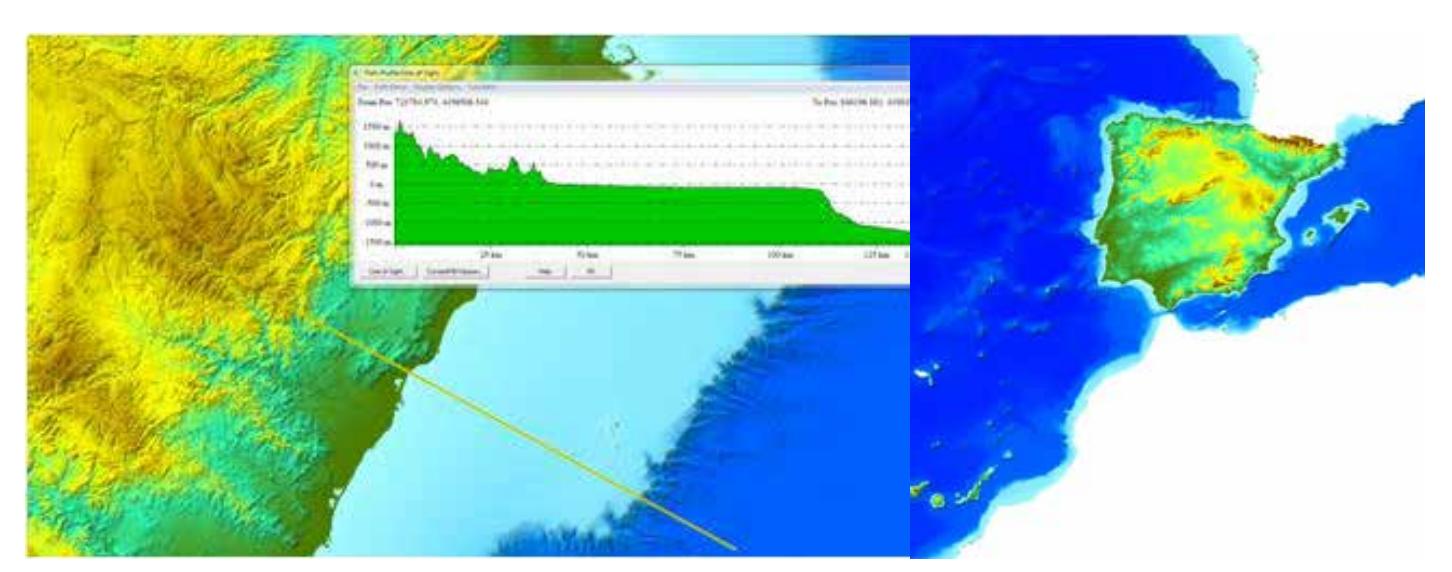

• Se han homogeneizado y mosaicado los datos de altitudes en tierra en una zona test (ver Figura 1), uniendo datos de SRTM, EU-DEM y MDS PNOA Lidar (ver Figura 1)

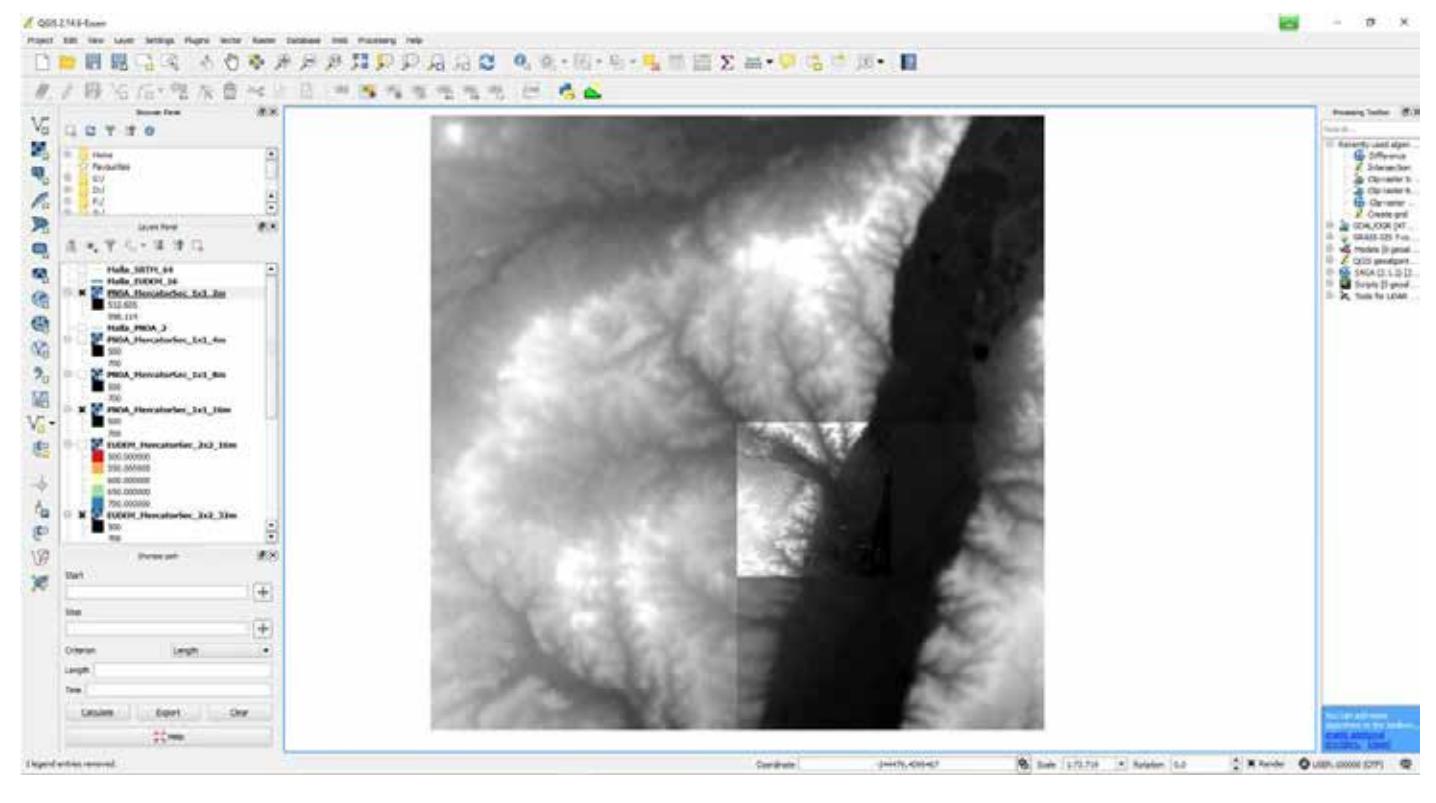

Figura: una zona con los MDS de SRTM, EU-DEM y PNOA Lidar superpuestos, abarcando ámbitos progresivamente menores. Para facilitar la visualización, se ha aplicado un "stretch" distinto a cada CDE, por lo que las aparentes discontinuidades no son tales.

Las tareas a realizar en las próximas semanas son:

- 1.Unir los 3 CDE de batimetrías en una zona test
- 2.Unir las 3 CDE de tierra y los 3 de batimetría en una zona test
- 3.Generar el CDE global multirresolucion y probar su utilización tanto en local (con programas desktop) como por Internet, con servicios web y clientes diversos.

### **BIBLIOGRAFÍA**

Guía de adaptación a INSPIRE. CODIIGE GGTT elevaciones. Versión 0\_3, 13 de mayo de 2014

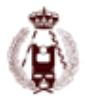

# 92. Ranger Drone – Drones para la lucha contra la caza furtiva de rinocerontes.

autorES: Carlos Ferraz Pueyo, Arnau García Terrades.

#### **RESUMEN:**

El proyecto Ranger Drone consiste en una flota de drones económicos y versátiles que realizan tareas de vigilancia y monitorización de forma autónoma, proporcionando información y alertas en tiempo real.

El proyecto surgió de la demanda de parques naturales de todo el mundo que requerían de una nueva solución para controlar grandes extensiones de terreno, luchar contra la caza furtiva y obtener datos medioambientales periódicamente.

Estas plataformas están equipadas con un pequeño ordenador, independiente del sistema de navegación. Este procesador es el encargado de procesar los datos de los sensores, de modificar el plan de vuelo en función de posibles positivos (puntos calientes, cuerpos en movimiento, ruidos) y enviar alertas al centro de control. Este sistema ha sido diseñado para poder operar en entornos donde no es viable recibir los datos de los sensores en tiempo real desde la estación de tierra. Sin embargo, el sistema de comunicaciones embarcado sí que puede enviar, de forma reducida, la información crítica detectada por el ordenador embebido junto con las imágenes y los datos de telemetría (posición GPS, estado del dron).

A parte de sus aplicaciones medioambientales, actualmente se está integrando este sistema en la supervisión de obras lineales, como pueden ser oleoductos o gaseoductos. El potencial de esta herramienta en la nueva industria se ha disparado gracias a las nuevas tecnologías, multiplicando las posibles aplicaciones del Ranger Drone.

El proyecto quedó en séptma posición en el primer D4G en Dubai por delante de proyectos del MIT y de la Universidad de Singapur.

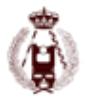

# 93. Drones para la monitorización y control de plagas de langostas del desierto.

autorES: Carlos Ferraz Pueyo, Arnau García Terrades, Keith Cressman, Agustín Lobo.

#### **RESUMEN:**

Las plagas de langostas del desierto son una de las más peligrosas y destructivas del mundo, especialmente por los daños que causan en los recursos agropecuarios.

Grandes áreas desérticas y remotas que van desde el oeste de África hasta la India y que suman unos 16 millones de kilómetros cuadrados se ven afectadas por este problema. Estas áreas incluyen varios de los países más pobres económicamente y se ven altamente afectados en épocas de plagas, con pérdidas de hasta 570 millones de dólares y con millones de personas directamente afectadas.

Las metodologías y herramientas actuales son costosas, contaminantes y poco eficientes tanto en la detección temprana como en la monitorización y el control de plagas. Además, el uso de aeronaves como aviones o helicópteros excede de los presupuestos y son herramientas difícilmente accesibles. Consecuentemente, existe una necesidad de nuevas soluciones que den soporte al centro de control de plagas y a los equipos de campo.

HEMAV en colaboración con la FAO y el CSIC, ha puesto en marcha un proyecto1 que integra la tecnología dron en las distintas fases de prevención y actuación, con el objetivo de dar soporte al actual "FAO Desert Locust early warning system". Se utilizarán drones de largo alcance para mapear las zonas críticas y rotores automatizados capaces de detectar y fumigar las zonas infectadas.

Este sistema se integrará en diferentes países a través de la FAO y los países afectados y su implantación total se estima para 2019.

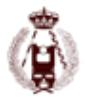

# 96. Auscultación de movimientos del terreno en dolinas activas mediante la aplicación de escáneres láser terrestre (TLS) y la comparación de nubes de puntos 3D (Karst evaportítico del Valle del Ebro, Provincia de Zaragoza).

autorES: A. Benito-Calvo, F. Gutiérrez, A. Martínez-Fernández, T. Karampaglidis, G. Desir, J. Guerrero, D. Carbonel, O. Magri, I. Fabregat.

#### **RESUMEN:**

En este trabajo se explora el potencial del escáner láser 3D y la comparación de nubes de puntos 3D para auscultar fenómenos de subsidencia por disolución kárstica en dolinas activas. El estudio se desarrolla en el Valle del Ebro, donde la composición del sustrato es altamente soluble, lo que propicia el desarrollo de hundimientos del terreno a una alta velocidad, causando la deformación en numerosos tipos de infraestructuras.

Las mediciones comenzaron en octubre de 2014, con una periodicidad de unos 6 meses, sobre cuatro dolinas que afectan a diques de contención en el río Ebro, edificios, carreteras y líneas de ferrocarril; además de una dolina en condiciones naturales, sin ninguna infraestructura. El flujo de trabajo desarrollado para realizar el análisis espacial del proceso de subsidencia fue: 1) Adquisición de nubes de puntos mediante escáneres láser (Lecia C10 y Faro Focus X330), 2) Registro de las nubes de puntos utilizando métodos cloud to cloud y dianas de referencia, 3) Georreferenciación de la nube de puntos en sistemas de coordenadas comunes utilizando las dianas de referencia, 4) Limpieza y filtrado de la nube de puntos, y 5) Comparación de las nubes de puntos generadas en cada época para la acotación de las zonas de cambio. La comparación fue realizada estimando la distancia de separación entre nubes de puntos sucesivas, mediante la aplicación de varios métodos. La aplicación de esta metodología permitió evaluar las distintas técnicas, estimar las tasas de hundimiento de las dolinas activas, calcular el grado de afección a las infraestructuras y definir el patrón 3D de la deformación.

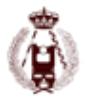

# 97. Clasificación supervisada de imágenes Landsat, analizando por secciones el territorio estudiado (Cuenca del Grijalva, Chiapas, México).

Moisés Silva, Antonio García, Ana Hernando, Francisco Mauro, Javier Velázquez,

#### **RESUMEN:**

La clasificación de las coberturas y usos del suelo es fundamental para los estudios de caracterización físico-ambiental, ordenación y planificación del territorio, para lo cual es necesario contar con archivos de clasificación de buena precisión y resolución espacial.

Si bien existe una gran cantidad de archivos temáticos en formatos vectorial y ráster, disponibles para su consulta y aplicación, mediante algoritmos específicos se pueden generar cartografía de alta precisión y gran detalle a partir de imágenes de satélite.

Como objetivo de este trabajo se realizaron procedimientos de clasificación supervisada, por el método de máxima verosimilitud (CMV), a un segmento de una imagen Landsat 8 (Cuenca del Río Grijalva en Chiapas, México), comparando los resultados obtenidos al proceder de dos maneras en la asignación de las muestras: de manera general y por secciones o estratos del territorio.

En primer lugar, se definieron 40 clases distintas de coberturas, mismas que se agruparon en 7 categorías: 1) Agua, 2) Arbolado, 3) Agropecuario, 4) Suelo desnudo, 5) Residencial 6) Vialidades y 7) Sombras.

En cuanto a la CMV propiamente dicha, por un lado, se asignaron muestras de todas las clases distribuidas de manera uniforme en todo el territorio estudiado y se realizó una sola clasificación general. Por otro lado, las muestras se asignaron de manera específica en 5 se secciones del territorio claramente distinguibles (Área fluvial, áreas urbanas, localidades rurales, carreteras de intercomunicación y resto del territorio), y se realizaron clasificaciones independientes de cada sección que al final se unieron en un sólo archivo clasificado.

Los resultados obtenidos denotan que con la clasificación por secciones, si bien implica mayor trabajo y precisa de un mejor conocimiento del territorio estudiado, se obtiene un mayor nivel de precisión en el archivo clasificado; lo cual se corroboró mediante recorridos de campo, confrontando con información antecedente y con las matrices de confusión obtenidas en cada clasificación (confiabilidad ≥ 80%).

## **Introducción**

En Chiapas, México, se ubica la Región Hidrológica no. 30, conformada principalmente por ramales de los ríos Grijalva y Usumacinta, los más caudalosos de México: según la CONAGUA (2010), registran un escurrimiento natural medio superficial total de 117.546 hm3/año, resultado de las elevadas precipitaciones que se registran en la región (en promedio 2.143 mm anuales, aunque en algunos puntos se rebasan los 4.000 mm).

La Región Hidrológica No. 30 es de gran importancia para el país en términos ambientales y económicos: si bien representa 4.7% de su masa continental, en sus ecosistemas se alberga 64% de la biodiversidad nacional conocida (INE, 2015), se concentra el 30% de los escurrimientos pluviales y se genera 40% de la energía hidroeléctrica total de México (CONAGUA, 2010).

A la Región Hidrológica No 30 pertenece la Cuenca Grijalva-Tuxtla Gutiérrez, ubicada en la ecoregión denominada Depresión Central de Chiapas. A su vez, esta Cuenca comprende 12 subcuencas que esencialmente recogen aguas de la vertiente norte de la Sierra Madre de Chiapas y de la vertiente sur tanto dela Meseta Central como de la Sierra Norte de Chipas.

autorES:

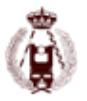

Además de los cuerpos de agua intermitentes y perennes, la Cuenca está cubierta principalmente por manchones de selva subperenifolia, caducifolia y subcaducifolia; bosques de pinos y encinos; pastizales cultivados e inducidos; terrenos agrícolas; áreas residenciales y otras infraestructuras; además de suelo desnudo resultado de actividades agropecuarias, extractivas, crecimiento residencial y procesos erosivos naturales (INEGI, 2015b; SEMARNAT, 2010).

La Cuenca Grijalva-Tuxtla Gutiérrez, está cubierta por un rico mosaico natural y antrópico que se debe analizar desde una perspectiva territorial. Como parte de un proyecto global que busaca profundizar en la caracterización físico-ambiental y la variación temporal del territorio de la Cuenca, en este trabajo se comentan los resultados de aplicar un procedimiento de clasificación supervisada, a partir de imágenes Landsat: se delimitó como área de estudio un espacio de terreno de 6.000 km2 abarcando 4 de las 12 subcuencas que integran la Cuenca (Figura 1).

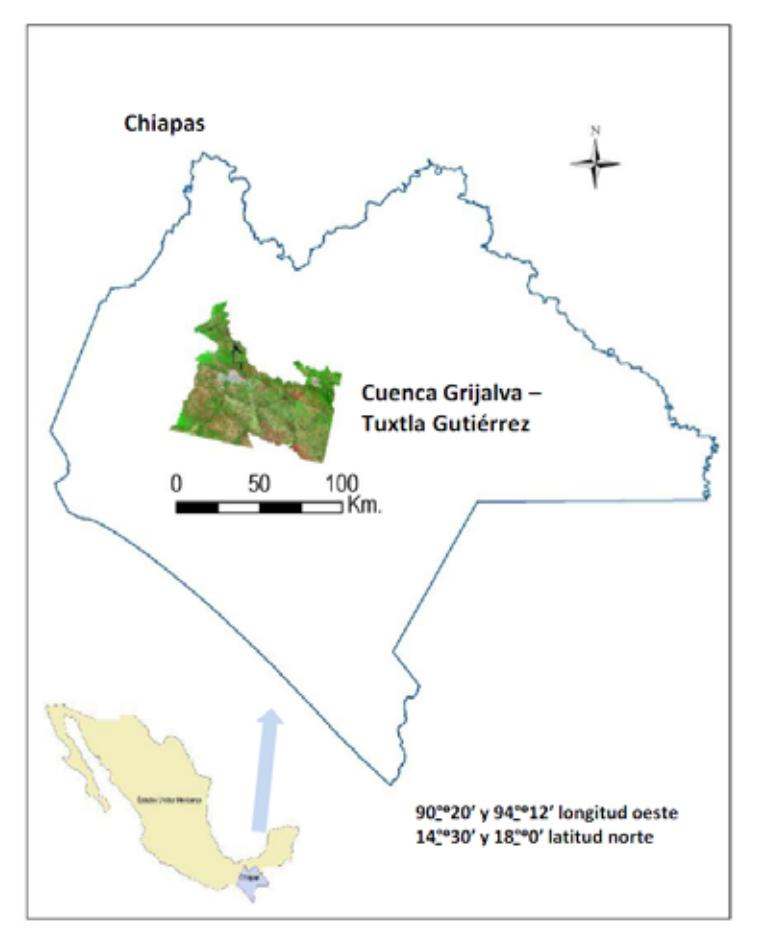

Fiura1. Zona de estudio

Nota: En este estudio sólo se abarcaron 4 de las 12 subcuencasde la Cuenca Grijalva –Tuxtla Gutiérrez. Fuente: Elaboración propia.

## **MATERIAL Y MÉTODOS**

Mediante herramientas de teledetección, a partir de archivos del satélite Landsat 8, con fecha de adquisición 9 de abril de 2014 (USGS, 2015), se creó una imagen compuesta con las bandas 2, 3, 4, 5, 6, y 7 (Figura 2). A partir de dicha composición se realizó una clasificación supervisada para identificar las principales coberturas del suelo.

La clasificación supervisada se basa en la existencia de un conjunto de prototipos predefinidos a fin de reconocer patrones o coberturas del suelo (Macedo, M.A., Pajares, M.G., & Santos, P.M., 2010). El conocimiento que se tiene del territorio permite anticipar dichos patrones y, por lo tanto, sirve de base para la definición de los tipos de cobertura y para la ubicación de las muestras que se utilizan en el proceso de clasificación supervisada. En nuestro caso, al abarcar un área relativamente grande y muy heterogénea, a través de un proceso de exploración del territorio y contrastar con información cartográfica publicada por el INEGI (2015a) se identificaron 40 tipos de cobertura. Sin embargo, para fines prácticos, dichas coberturas se agruparon en siete categorías: 1) Agua, 2) Arbolado, 3) Agropecuario, 4) Suelo desnudo, 5) Residencial, 6) Vialidades y 7) Sombras.
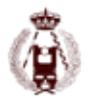

#### 97. GNSS multipropósito de bajo coste. Procesado Open Source como alternativa viable en procesos de producción cartográfica.

Abarcando la totalidad del área de estudio y tomando en cuenta cada uno de los tipos de cobertura identificados, se seleccionaron un total de 2.024 muestras, agrupadas en las 7 categorías (Tabla 1).

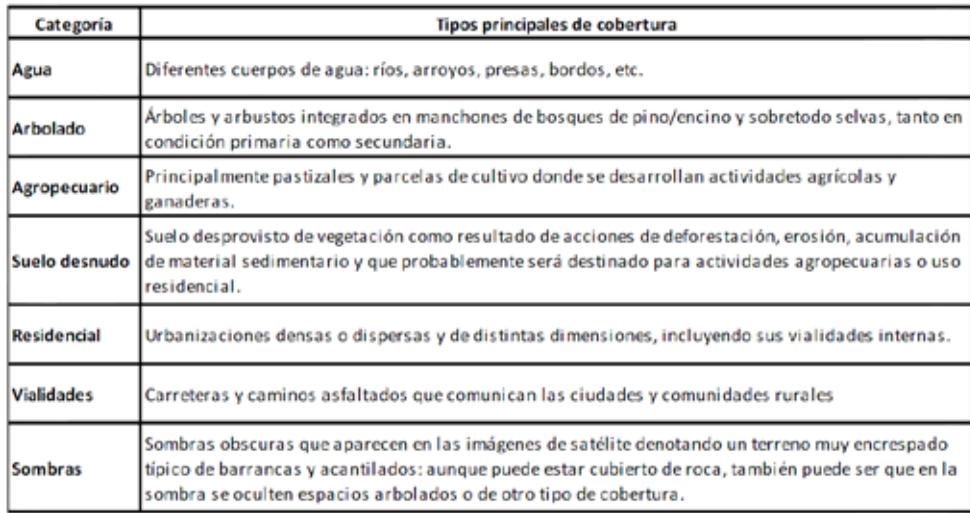

Tabla 1. Categorías y tipos principales de cobertura en la Cuenca del Grijalva-Tuxtla Gutiérrez. Fuente: Elaboración propia con base en observaciones de campo y datos del INEGI (2015a; 2015b) y SEMARNAT (2010).

Una vez ubicadas las muestras se procedió a realizar la clasificación mediante el algoritmo de "máxima verosimilitud". En realidad se realizaron varias clasificaciones sobre el mismo territorio y utilizando el mismo conjunto de muestras, pero para la aplicación de éstas se siguieron dos procedimientos: clasificación total del territorio y clasificación por secciones del mismo.

**A.** Clasificación total del territorio. En un solo proceso se obtuvo el archivo clasificado de la Cuenca del Grijalva, a partir de la imagen compuesta de Landsat 8 y el total de las 2.024 muestras agrupadas en 7 categorías. Éste es el procedimiento convencional que se sigue para la clasificación supervisada de imágenes del territorio. Al resultado de esta clasificación lo denominamos archivo A7.

**B.** Clasificación por secciones dividiendo al territorio. En la Cuenca Grijalva-Tuxtla Gutiérrez, perviven espacios naturales protegidos donde aún se aprecian importantes extensiones de arbolado y arbustos pero también hay numerosos espacios urbanos y rurales que denotan una marcada influencia antrópica. Para disminuir el posible sesgo derivado de clasificar un territorio grande y a la vez con una gran cantidad de coberturas diferentes, se dividió la Cuenca en 5 secciones (Tabla 2): I) Área Fluvial, abarcando las zonas riparias del Río Grijalva y sus principales afluentes, con coberturas de agua, arbolado, agropecuario, suelo desnudo y sombras; II) carreteras de intercomunicación, abarcando la red de carreteras asfaltadas que comunican entre sí las ciudades y las principales comunidades rurales; III) Áreas urbanas, incluyendo las manchas urbanas de alta densidad poblacional, en donde predominan las coberturas de tipo residencial, vialidades y suelo desnudo, aunque también se puede encontrar coberturas de arbolado, pastizales, campos agrícolas y sombras; IV) Localidades rurales, similar al anterior pero con un uso residencial poco denso y mayor presencia de coberturas de tipo agropecuario, arbolado y suelo desnudo; V) Áreas naturales y zonas sin infraestructura, en dónde además de las coberturas de arbolado y pastizal, es significativo el suelo desnudo y el de uso agrícola, y pueden haber pequeños cuerpos de agua, pero se descarta la presencia de zonas residenciales (de haberlas, por su tamaño, no quedan registradas en un pixel de 30\*30 m. de la imagen de satélite); y los caminos rurales, típicamente revestidos de tierra, se suman a la cobertura de suelo desnudo.

Además de subdividir el territorio en 5 secciones, se seleccionó el tipo de muestras aplicables en cada una de ellas, con el fin de evitar que el algoritmo de clasificación "se confunda" al seleccionar entre determinadas coberturas: en la sección I) Fluvial, puesto que no comprende algún tipo de infraestructura, no se asignaron muestras da las coberturas residencial y vialidades; en correspondencia, en las secciones II) Carreteras, III) Áreas urbanas y IV) Localidades rurales no se asignaron muestras de la cobertura agua; de manera similar, en la sección V) Áreas naturales y zonas sin infraestructura no se asignaron muestras de las coberturas residencial y vialidades, para evitar que a las coberturas de suelo desnudo y agua se les confunda con ellas. Como lo mencionan Valdés, Aguirre y Ángeles (2011), los asentamientos humanos suelen tener una firma espectral similar a la de suelo desnudo.

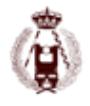

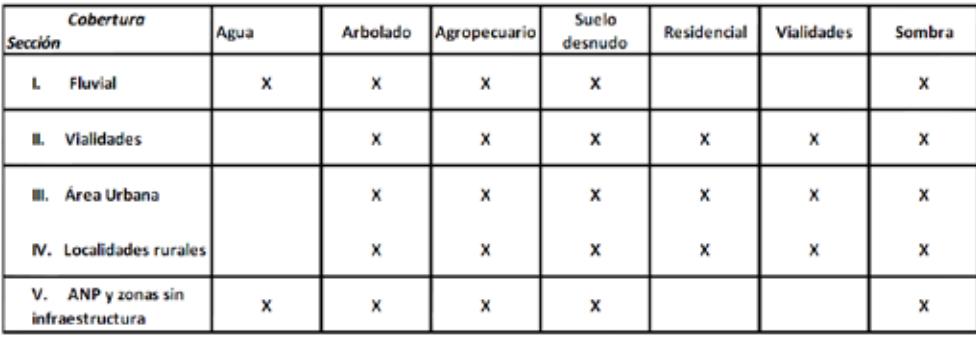

Tabla 2. Coberturas incluidas en cada sección del territorioNota: en la clasificación de cada sección sólo se incluyen muestras de las coberturas que comprende.

Nota: en la clasificación de cada sección sólo se incluyen muestras de las coberturas que comprende. Fuente Elaboración propia

Después de clasificar las 5 secciones, se procedió a unirlas en un archivo de mosaico. Dicho archivo, al que denominamos B7, comprende las 7 categorías de coberturas y tiene la apariencia de haberse obtenido por un método convencional de clasificación.

# **Resultados y discusión**

La exclusión de muestras correspondientes a determinadas coberturas, para proceder a clasificar una sección del territorio, se hace con la intención de evitar que dichas coberturas aparezcan en el archivo clasificado.

En la Figura 2, se comparan los resultados de ambos procedimientos de clasificación (archivos A7 y B7) y se les confronta con la imagen Ladsat 8 original. Como se puede advertir, en la imagen A7 la cobertura vialidad está sobredimensionada y, aunque en menor proporción, también la residencial : en vastas áreas desprovistas de vegetación (que muy probablemente estuvieron sujetas a incendios controlados o se encuentran en un avanzado estado de erosión), los pixeles erróneamente se clasificaron como vialidades o residencial cuando en realidad corresponden a suelo desnudo. Aunque en la Figura 2 no se alcanza a apreciar, algo similar ocurrió en remansos y orillos del río y los arroyos: la acumulación de material sedimentario y pétreo, en vez de quedar como suelo desnudo, se le clasificó como vialidades o residencial.

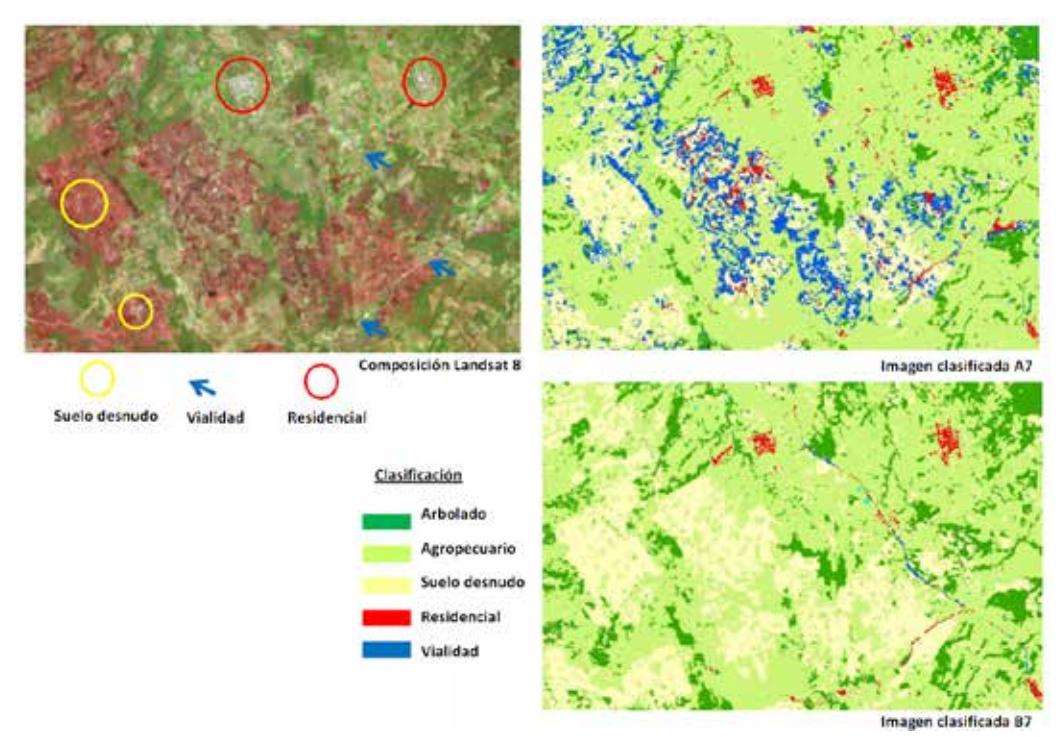

Figura 2. Comparación de imágenes clasificadas A7 y B7 con respecto a la composición Landsat8 antes de clasificar.

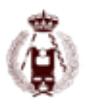

En la imagen clasificada A7,se advierte que bloques de pixeles aparecen clasificados como cobertura de tipo vialidad o residencial,cuando en realidad son de suelo desnudo (tono rojizo en la imagen Landsat8 antes de clasificar). Nótese como la imagen B7 no aparece tal error y en general está mejor clasificada.

Fuente: Elaboración propia a partir de imágenes Landsat8

La imagen clasificada B7, resultado del proceso de clasificación por secciones del territorio, visiblemente está más "limpia" que la imagen A7: para advertirlo, basta con comparar ambas imágenes con la imagen Ladsat 8 original.

Para respaldar las anteriores aseveraciones sobre la calidad de las imágenes, se calculó la matriz de confusión de cada uno de los archivos clasificados.

La matriz de confusión del archivo A7 indica un nivel global de confiabilidad de 82% (Cuadro 1). Como ya se había indicado al analizar visualmente la imagen, se advierte que la principal confusión ocurre al clasificar como vialidad o como suelo residencial lo que presumiblemente es suelo desnudo.

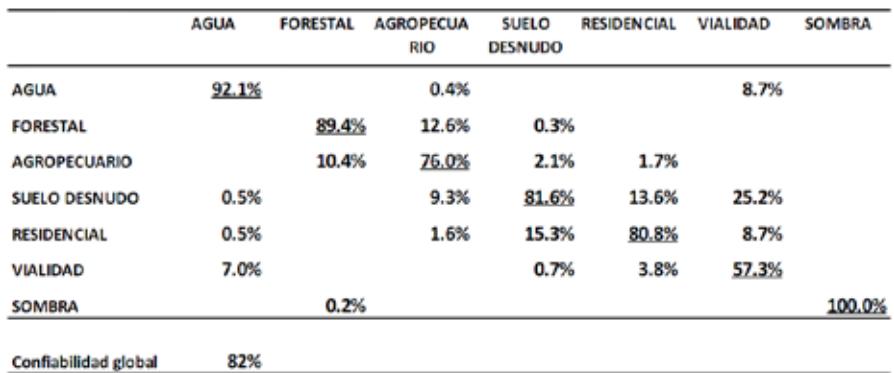

Cuadro 1. Matriz de confusión de la clasificación del territorio total (A7).

Nota: Los valores subrayados corresponden al porcentaje de muestras correctamente clasificadas.

Fuente: Elaboración propia, a partir de los resultados de la clasificación de imagen Ladsat 8 de 2014, correspondiente a la Cuenca del Grijalva.

Cabe destacar, más allá de lo que numéricamente indica la matriz de confusión, es el conocimiento del terreno la principal pauta para advertir si determinadas coberturas están o no correctamente clasificadas. En nuestro caso, desde los primeros ejercicios de clasificación, abarcando toda la imagen, estaba claro que había errores evidentes; la matriz de confusión no hizo sino confirmar lo anterior. En un proceso de reacomodo de las muestras, repitiendo varias veces la clasificación, se logró mejorar cada vez la "apariencia" de la imagen clasificada y en la matriz de confusión se elevó el nivel global de confiabilidad hasta alcanzar 82%. Sin embargo, como se puede corroborar en la Figura 2, aun así aparecieron errores de clasificación.

La matriz de confusión del archivo B7 indica un nivel global de confiabilidad de 92% (Cuadro 2). En el archivo B7, en virtud del procedimiento utilizado (clasificando por separado cada una de las cinco secciones en que se dividió y asignando a cada sección su propio conjunto de muestras), se evitó que en algunas de dichas secciones aparezcan coberturas que evidentemente no deben estar.

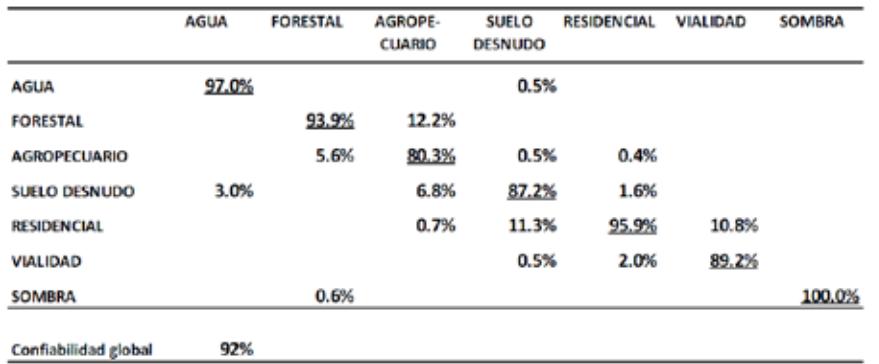

Cuadro 2. Matriz de confusión de la clasificación por secciones del territorio (B7).

Nota: Los valores subrayados corresponden al porcentaje de muestras correctamente clasificadas.

Fuente: Elaboración propia, a partir de los resultados de la clasificación de imagen Ladsat 8 de 2014, correspondiente a la Cuenca del Grijalva.

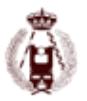

#### **Conclusiones**

Las técnicas de teledetección ayudan a entender la relación entre el ser humano y el entorno que le rodea, lo que permite tomar medidas para contrarrestar los cambios e impactos negativos (Jiménez, M.M. et al, 2011).

La clasificación de las coberturas y usos del suelo es fundamental para los estudios de caracterización físico-ambiental, ordenación y planificación del territorio (Silva, 2015), para lo cual es necesario contar con archivos de clasificación de buena precisión y resolución espacial.

A partir de imágenes de satélite se pueden generar los archivos de clasificación y, a partir de ellos, proceder al análisis retrospectivo o prospectivo del área de estudio. Un procedimiento de clasificación supervisada por secciones, como el que aquí se expone, si bien requiere de mayores insumos de información, así como más tiempo y cuidado durante el proceso, arroja mejores resultados en comparación con un procedimiento de clasificación total del territorio.

Como se puede advertir en las imágenes clasificadas y corroborar con los resultados de las matrices de confusión, la clasificación por secciones redunda en imágenes clasificadas "más limpias", es decir, con un mayor nivel de precisión.

## **Bibliografía**

Comisión Nacional de Agua y Saneamiento (CONAGUA), (2011). Atlas digital del agua, México, 2010. http://www.conagua.gob.mx/atlas/atlas.html?seccion=1&mapa=10#

Instituto Nacional de Ecología (INE). La cuenca de los ríos Grijalva y Usumacinta. Consultado 9-12-2015 en http://www2.inecc.gob.mx/publicaciones/ libros/402/cuencas.html

Instituto Nacional de Estadística Geografía e Informática (INEGI) (2015a). Mapa Digital de México. INEGI, http://www.inegi.gob.mx

Instituto Nacional de Estadística Geografía e Informática (INEGI) (2015b). Guía para la interpretación de cartografía: uso del suelo y vegetación, escala 1:250 000, Serie V. Recuperado de http://www.inegi.gob.mx.

Jiménez, M.M. et tal (2011). Comparación de métodos espaciales para detectar cambios en el uso del suelo urbano, Revista Chapingo Serie Ciencias Forestales y del Ambiente 17(3): 389-406.

Macedo, M.A., Pajares, M.G., & santos, P.M. (2010). Clasificación no supervisada con imágenes a color de cobertura terrestre, Agrociencia 44(6): 711-722.

Secretaría de Medio Ambiente y Recursos Naturales (SEMARNAT). (2010). Atlas geográfico del medio ambiente y recursos naturales. México D.F.: **SEMARNAT** 

Silva, C. M., García, A. A., & Hernando, G. A. (2015). Crecimiento de la mancha urbana en la Zona Metropolitana de Tuxtla Gutiérrez (Chiapas, México). Quehacer Científico en Chiapas. 10(2), 35-41.

U.S. Geologiacal Survey. Earth Explorer. http://earthexplorer.usgs.gov/

Valdés, L.J, Aguirre, S.C., y Ángeles, P.G. (2011), Análisis de los cambios de uso del suelo en la Cueca del Río Meztitlán (México) usando imágenes de satélite: 1985-2007, Revista Chapingo Serie Ciencias Forestales y del Ambiente 17(3): 313-324.

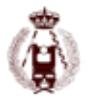

# 100. Los procesos de extracción de información a un paso del automatismo en la tecnología Mobile Mapping.

autorES: Juan Miguel Alvarez, Vicente De la Cruz, Iñaki Jimenez.

#### **RESUMEN:**

La correcta gestión del territorio se fundamenta en la fusión armónica de dos elementos naturales: una geo-información actualizada y una tecnología innovadora que permita sacar el máximo partido a dicho contenido geográfico.

En los últimos años, la rápida evolución se ha hecho latente en ambos sentidos, nuevas fuentes de datos alineadas con tecnologías disruptivas nos han ido acercando a un grado de detalle y actualización de la realidad, nunca conocido. Este es el caso de la tecnología Mobile Mapping de fotografiado y escaneado móvil.

Imágenes 360º y nubes de puntos, ya no son novedad. La evolución pasa por el reconocimiento automático y la extracción asistida de activos. Hemos pasado de trabajos tediosos a pie de calle a unos procesos asistidos que posibilitan de forma casi automática la extracción de alineaciones, digitalización de ejes, creación de perfiles, definición de máscaras para detección de colisiones, cálculo automático de volúmenes, extracción asistida de catenarias, digitalización de líneas paralelas, limpieza semi-automática de nubes de puntos y todo desde la propia oficina gracias a servicios que ofrece Geograma a partir del software de nuestro Partner Orbit GT.

#### **Contexto actual**

En el marco actual de las Ciudades Inteligentes, que, entre otros objetivos, pretenden dotar al ciudadano de información de su ciudad y de la capacidad de poder comunicar todo tipo de quejas, sugerencias e incidencias relevantes, surge la necesidad de afrontar el reto de definir los distintos sistemas, procesos y contenidos geográficos, que posibiliten optimizar todo ese flujo de comunicación Administración- empresa privada – ciudadano.

En esos tres pilares fundamentales de sistemas, procesos y contenido, la tecnología Mobile Mapping se ha consolidado como un sistema muy potente de conocimiento geográfico, fruto de ello, son cada vez más las Administraciones Locales que implementan y se interesan por esta nueva capa de información, dentro de sus estructuras geográficas.

Si, además, apostamos por la automatización o semi-automatización de ciertos procesos dentro de dicha tecnología, que mejoren todo ese flujo de trabajo, haremos que uno de los retos de las Ciudades Inteligentes en cuanto al conocimiento exhaustivo de la ciudad, sea una realidad sencilla de alcanzar.

Optimización en los procesos Mobile Mapping

Todo inventario a partir de la tecnología Mobile Mapping pasa por 4 grandes bloques de actividades:

- 1. Fase de recogida de información
- 2. Fase de extracción de información
- 3. Explotación o mantenimiento de la información
- 4. Publicación

El éxito de cualquier producto generado a partir de la tecnología Mobile Mapping, pasa por optimizar especialmente los dos primeros bloques de actividades. En ello, se fundamenta este artículo.

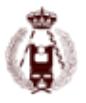

Fase de recogida de información

La primera optimización del proceso comienza con el propio uso de la tecnología Mobile Mapping como fuente de captura. Pasamos de una toma de datos discreta, basada en metodologías topográficas clásicas, a una toma de datos masiva apoyada en imágenes 360º y nube de puntos. Reduciendo en un 70% el proceso de captura.

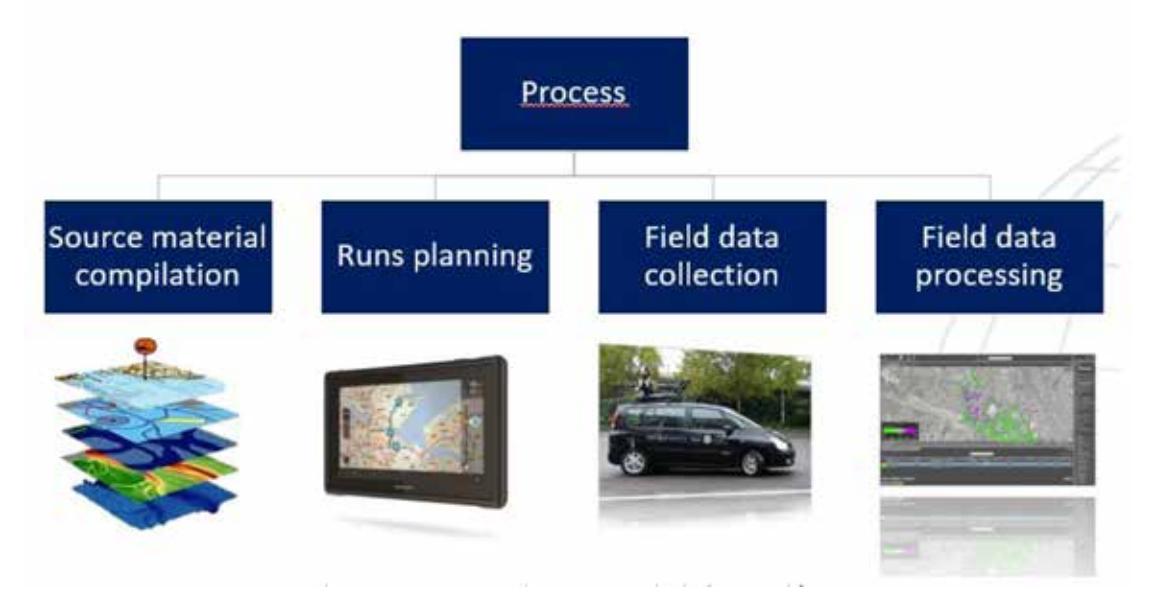

Figura 1: Fases en la captura de información

Fundamentos de Mobile Mapping

La tecnología Mobile Mapping consiste en el fotografiado y escaneado de una trayectoria seguida por un conjunto integrado de sensores, como pueden ser cámaras fotográficas, escáneres láser, Radar, Lidar, etc. normalmente montado en un coche o todo terreno, aunque también puede ir sobre una persona con una mochila, barco, ferrocarril, etc.

Los sistemas que conforman un equipo Mobile Mapping son los siguientes:

- Sistema de posicionamiento global (GNSS), proporciona la posición de la trayectoria del vehículo.
- Sistema de Navegación Inercial (INS), mide las velocidades angulares y las aceleraciones, para poder mejorar la posición del sistema GNSS.
- Escáner láser, mide la posición de millones de puntos de la trayectoria del vehículo. Pueden existir diferentes configuraciones en cuanto a los láseres: diferente número de escáneres, diferente orientación de los mismos. Esto depende del tipo de escáner que se utilice y de qué manera tome los datos.
- Cámara fotográfica, que obtiene imágenes de la trayectoria del vehículo, por distancia recorrida (cada 5 metros, por ejemplo) o por tiempo. Existen cámaras de diferentes resoluciones, desde 2 Mgp hasta 5 Mgp por objetivo. También pueden ser cámaras métricas o cámaras panorámicas de 360º.
- Opcionalmente se pueden utilizar odómetros para medir la distancia recorrida por el vehículo, para asegurar el disparo de la cámara por distancias y contribuye la distancia medida, a mejorar el posicionamiento de la trayectoria del vehículo.

Los diferentes sensores integrados, tienen medidos los offset al centro geométrico del equipo, al cual va referida la posición de la trayectoria. Así mismo, para calcular la posición de las imágenes y nubes de puntos respecto a la trayectoria calculada, es necesario medir la marca de tiempo o "time stamp" con precisión para que tanto las imágenes y las nubes de puntos estén perfectamente georreferenciadas. Así mismo este aspecto es fundamental, para dotar de color a la nube de puntos, a partir de los pixeles de las imágenes.

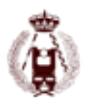

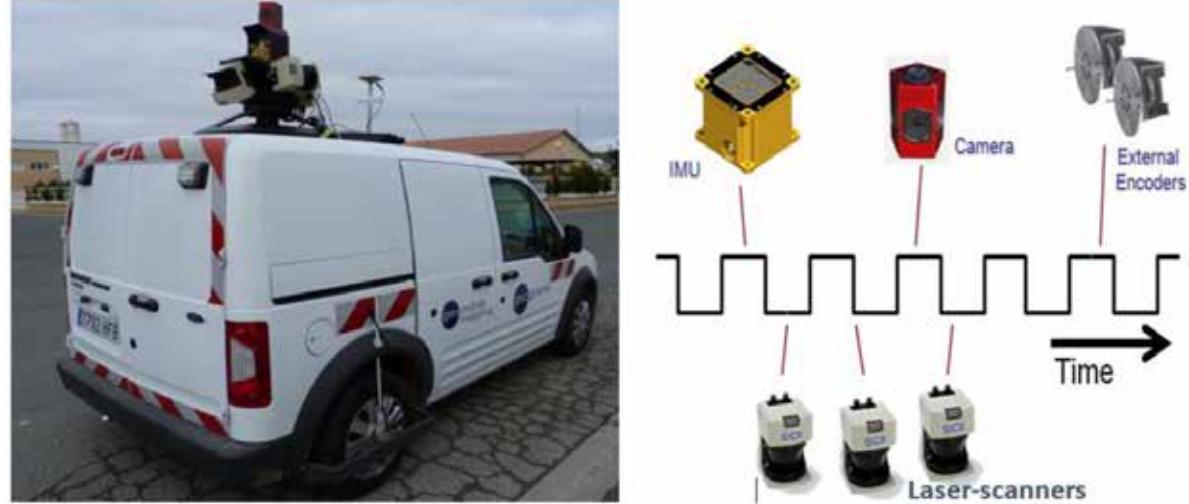

Figura 2: Equipo Mobile Mapping sobre vehículo embarcado y sensores con marca de tiempo.

Los principales fabricantes de equipos Mobile Mapping son: 3DLaserMapping, Riegl, Optech, Trimble, Vexcel, LIdarU-SA, Topcon, Leica, Mandli, EarthMine, Horus, Cyclomedia, Siteco, Zoler+Frohlich, NcTech

En función de la densidad de puntos y la precisión en el posicionamiento de la trayectoria que permitirá posicionar las imágenes y nubes de puntos, los sistemas Mobile Mapping se dividen en:

- Mobile Mapping Surveying o topográfico, para precisiones superiores a 5 cm en el posicionamiento de los datos y una densidad de nube de puntos de más de 100 ptos por m2. Pertenece a esta categoría el equipo Leica Pegasus 2, con más de 500 ptos por m2 y una precisión mejor que 5 cm en absoluto y mejor que 2 cm en relativo.
- Mobile Mapping GIS o de inventario, para precisiones superiores a 20 cm en el posicionamiento de los datos y una densidad de puntos entre 30 y 100 ptos por m2.

Pertenece a esta categoría el equipo Topcon IPS-2, con más de 100 ptos por m2 y una precisión absoluta entre 5 y 10 cm y relativa de algún centímetro.

Post-proceso de la información

Una vez se ha efectuado una captura en el terreno, con cualquiera de los equipos moble Mapping del mercado, es necesario el procesamiento de los datos, que posibilite el ajuste del modelo y, por lo tanto, la mejora del posicionamiento de las trayectorias realizadas.

Para ello, es necesario un software de edición contrastado, entre ellos cabe destacar los ofrecidos por el líder mundial en software para la explotación de datos Mobile Mapping es Orbit GeoSpatial Technologies, que permite cargar datos de cualquier fabricante y dispone de un portfolio de herramientas para la producción de datos Mobile Mapping destinados a empresas suministradora de estos servicios, así como otros escalables para la explotación y realización de inventarios y publicación de panoramas y nubes de puntos en entornos web.

Centrándonos en el software de edición de datos Mobile Mapping, concretamente en el producto MM Content Manager de Orbit GT, en las últimas versiones se han desarrollado funcionalidades mejoradas, que reducen y simplifican estas tareas de post-procesado, se trata de la segunda gran fase del proceso de optimización.

Funcionalidades optimizadas para el post-proceso

• Importación y organización de trayectorias

La primera de las utilidades de la aplicación es la posibilidad de importar, organizar, limpiar, unir y analizar los datos Mobile Mapping. Dicho gestor de contenido ofrece todas las herramientas necesarias para que de forma sencilla se pueda estructurar y validar la calidad de las distintas trayectorias.

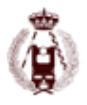

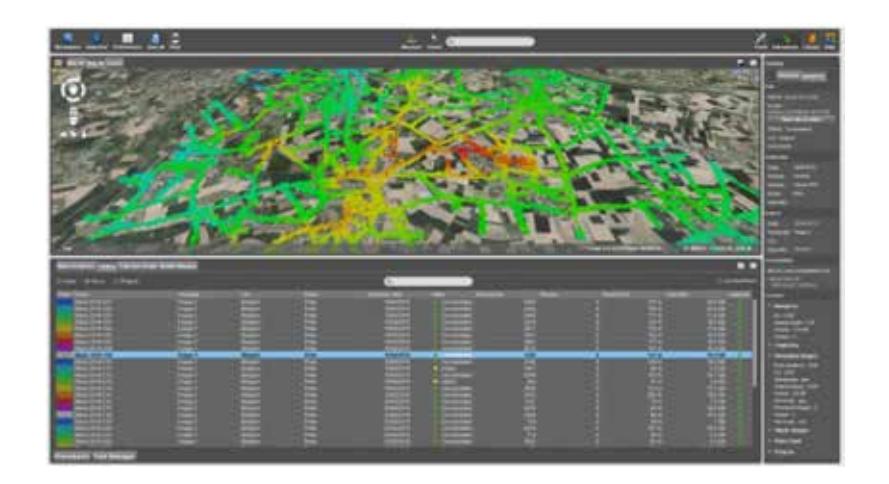

• Herramienta de ayuda

El aplicativo, durante todo el proceso, ofrece una herramienta de ayuda, que lista y detalla los pasos a realizar en cualquiera de los procesos de ajuste del modelo. Se trata de una base del conocimiento, dentro del propio aplicativo, de asistencia al técnico usuario.

Figura 3: Visualización del conjunto de trayectorias

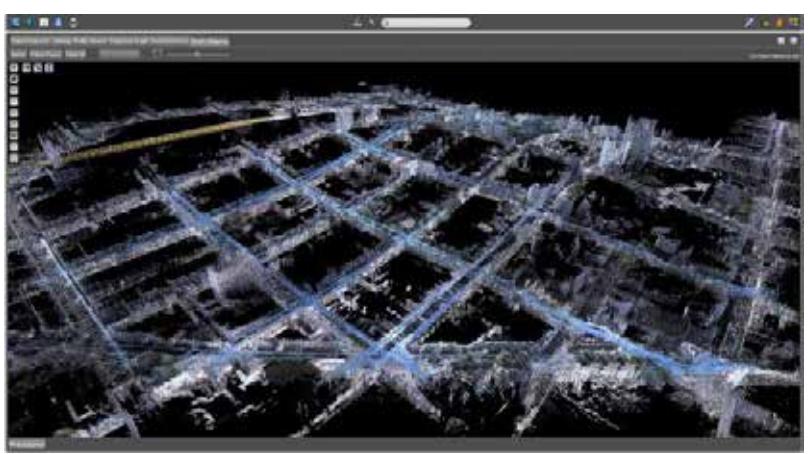

Figura 4: Imagen de nube de puntos

• Catálogo de datos Mobile Mapping

Teniendo en consideración que la tecnología Mobile Mapping lleva más de 10 años implantada en Europa, existen muchas entidades públicas y privadas, que ya comienzan a tener, varias campañas anuales y por lo tanto de un histórico Mobile Mapping. Para estructurar y catalogar estas campañas, desde el propio aplicativo se ha generado un nuevo entorno sencillo de visualización de campañas Mobile Mapping, diferenciados por un temático de colores.

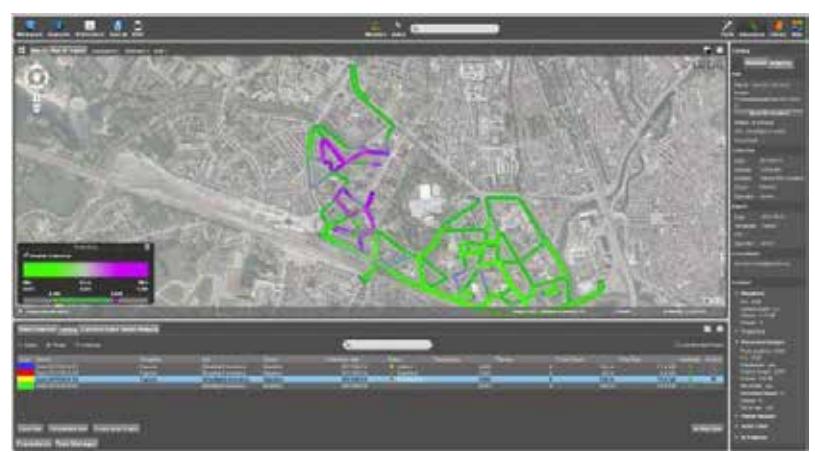

Figura 5: Catálogo de datos Mobile Mapping, donde se muestran 2 campañas

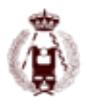

• Limpieza en las nubes de puntos

La clave de un buen trabajo Mobile Mapping está en la limpieza de la nube de puntos y en la precisión del modelo. Las nuevas funcionalidades, permiten identificar sobre la nube de puntos, aquellos obstáculos fijos que interfieren en la continuidad de la malla.

Gracias a la intensidad y el color que recoge cada láser scanner, de forma sencilla se pueden identificar y sólo con su delimitación (definiendo un área de borrado), podemos quitarlos del output final.

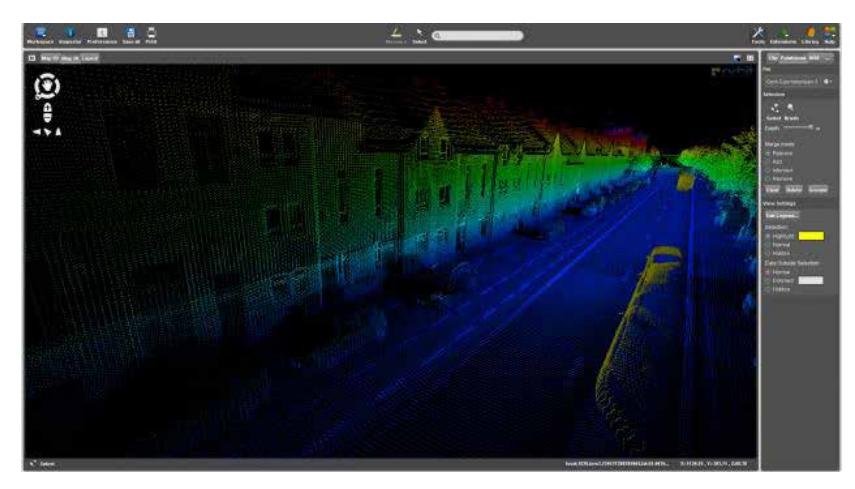

Figura 6: Visualización de obstáculos físicos, vehículos aparcados

• Mejora en el ajuste del modelo

Los sistemas de captura, durante el propio proceso de toma de datos, van indicando aquellas zonas de baja calidad en la señal GNSS. Pero en muchos casos son tratados de igual manera en el proceso de producción. Para evitar esto, la herramienta dispone de un análisis gráfico de calidad que permite ajustar de forma diferente los distintos tramos de la trayectoria, ajustando de forma uniforme y lógica cada uno de los recorridos.

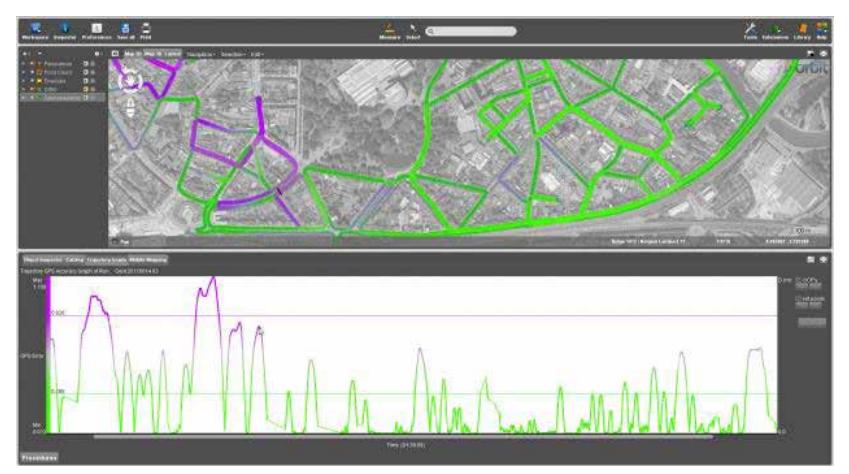

Figura 7: Gráfica de calidad, color verde muestra buena señal GNSS

El uso de las distintas funcionalidades que ofrece el aplicativo, garantizan que el dato tomado en campo tenga la precisión suficiente como para efectuar cualquier extracción de información, bien para la generación de un inventario como para la realización de una cartografía.

Fase de extracción de información

La tercera gran optimización del proceso Mobile Mapping se encuentra en las herramientas mejoradas de extracción de contenido, pues de forma semi-automática, es posible capturar gran cantidad de información.

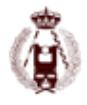

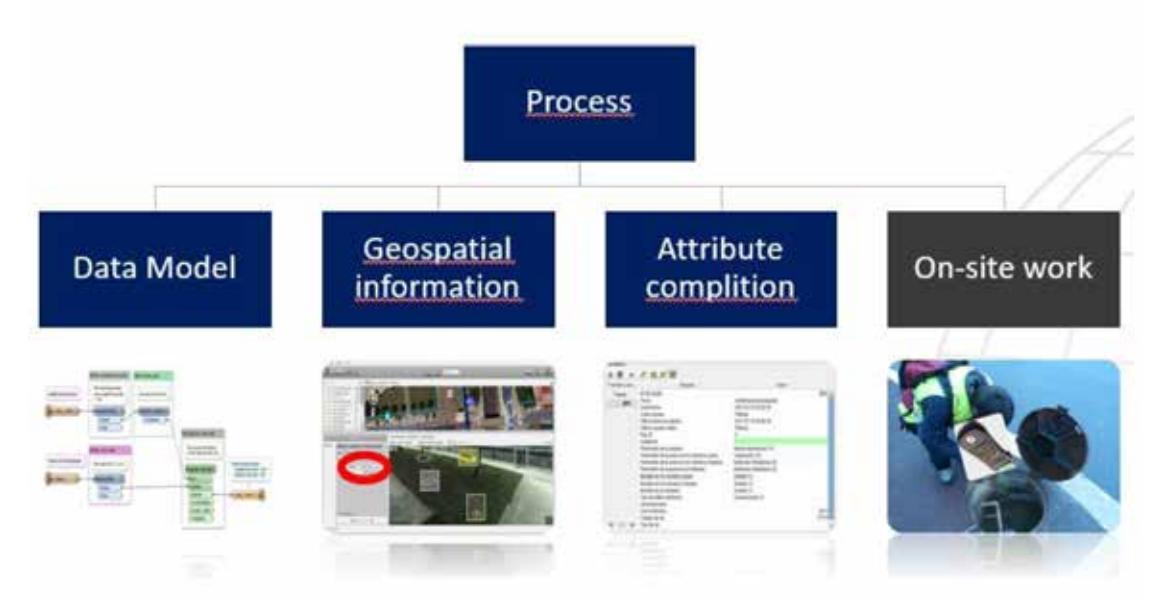

Dentro de todas las actividades a realizar, en la parte de gabinete, se utiliza el aplicativo MM Feature Extraction Bundle, también del proveedor Orbit GT. Dicha herramienta, dispone de nuevas funcionalidades que optimizan el proceso.

Funcionalidades optimizadas para la extracción de contenido

• Posicionamiento rápido de activos

El software dispone de una funcionalidad de posicionamiento rápido de activos, una vez seleccionada la capa del elemento, clicando sobre el objeto, automáticamente salva su posición y las características comunes a todos. Esta herramienta permite la toma rápida de activos tipo puntos de luz, alcorques, árboles, etc…

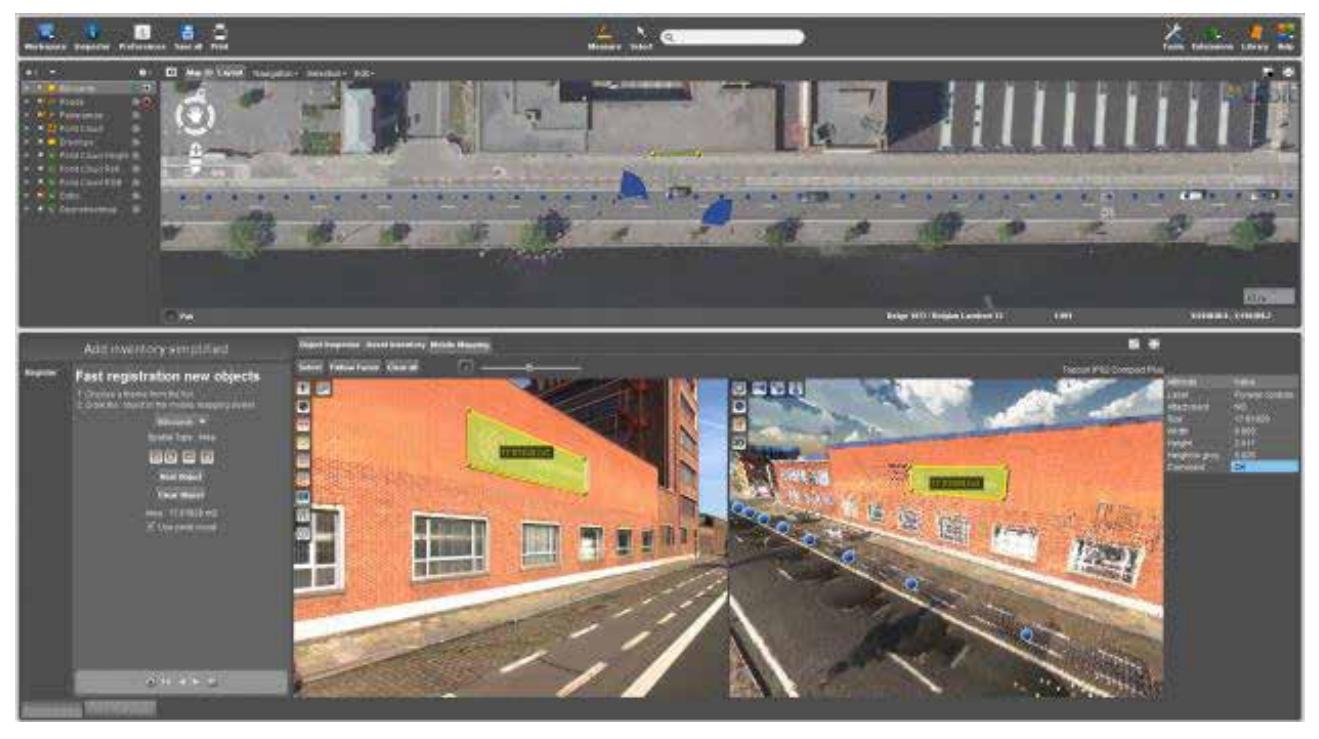

Figura 8: Inventario rápido de elementos

• Extracción semi-automática de elementos lineales

La nueva versión de producto ofrece una funcionalidad de detección de elementos lineales, simplemente clicando en la imagen o nube de puntos e indicando la dirección del elemento, esta funcionalidad, extrae el elemento en toda su longitud. Es un caso práctico para la definición de los ejes de la vía, marcas viales, bordes de acera…

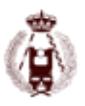

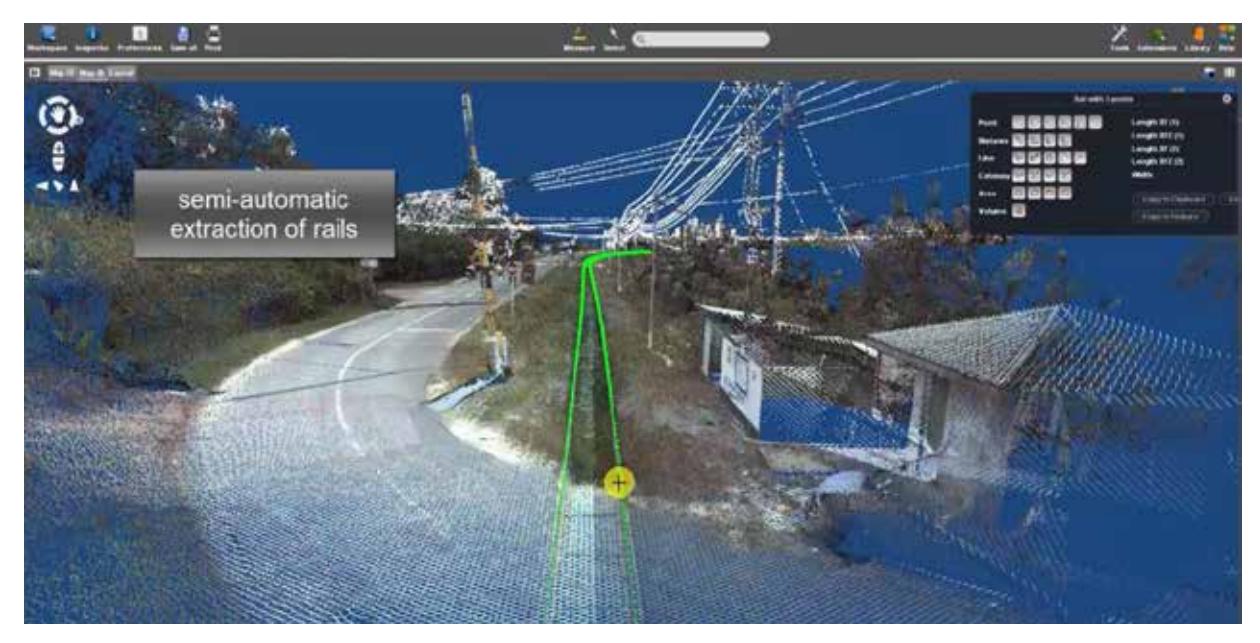

Figura 9: Extracción semi-automática de viales de ferrocarril

• Producción y exportación automática de perfiles transversales

También una nueva versión del producto permite generar perfiles cada "n" metros de forma automática y exportarlos en formatos estándares.

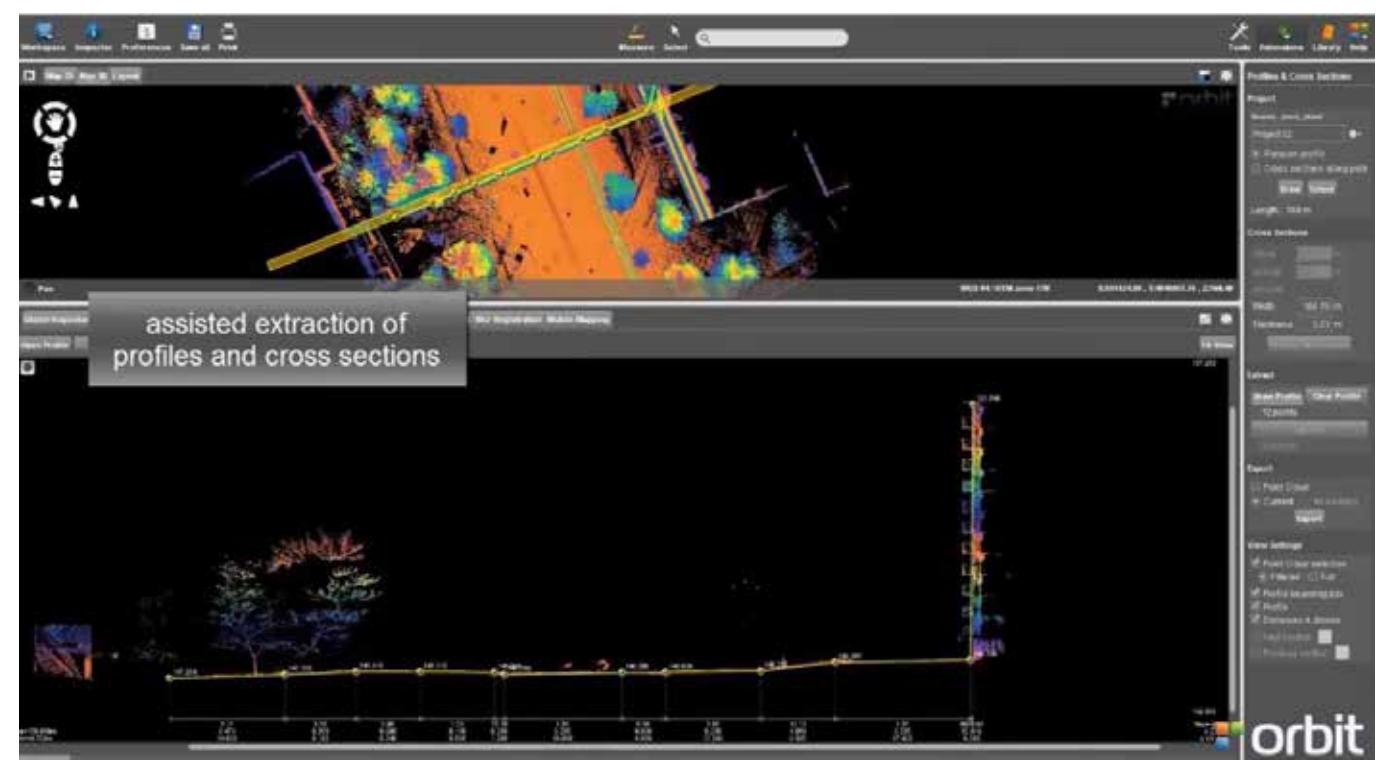

Figura 10: Cálculo de perfiles transversales

• Detección de colisiones en túneles y con catenarias

De gran utilidad, aparece esta nueva funcionalidad que posibilita identificar visualmente colisiones o puntos próximos a una superficie definida. Es el claro ejemplo de utilización en túneles donde queremos identificar riesgos en gálibos.

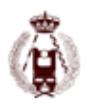

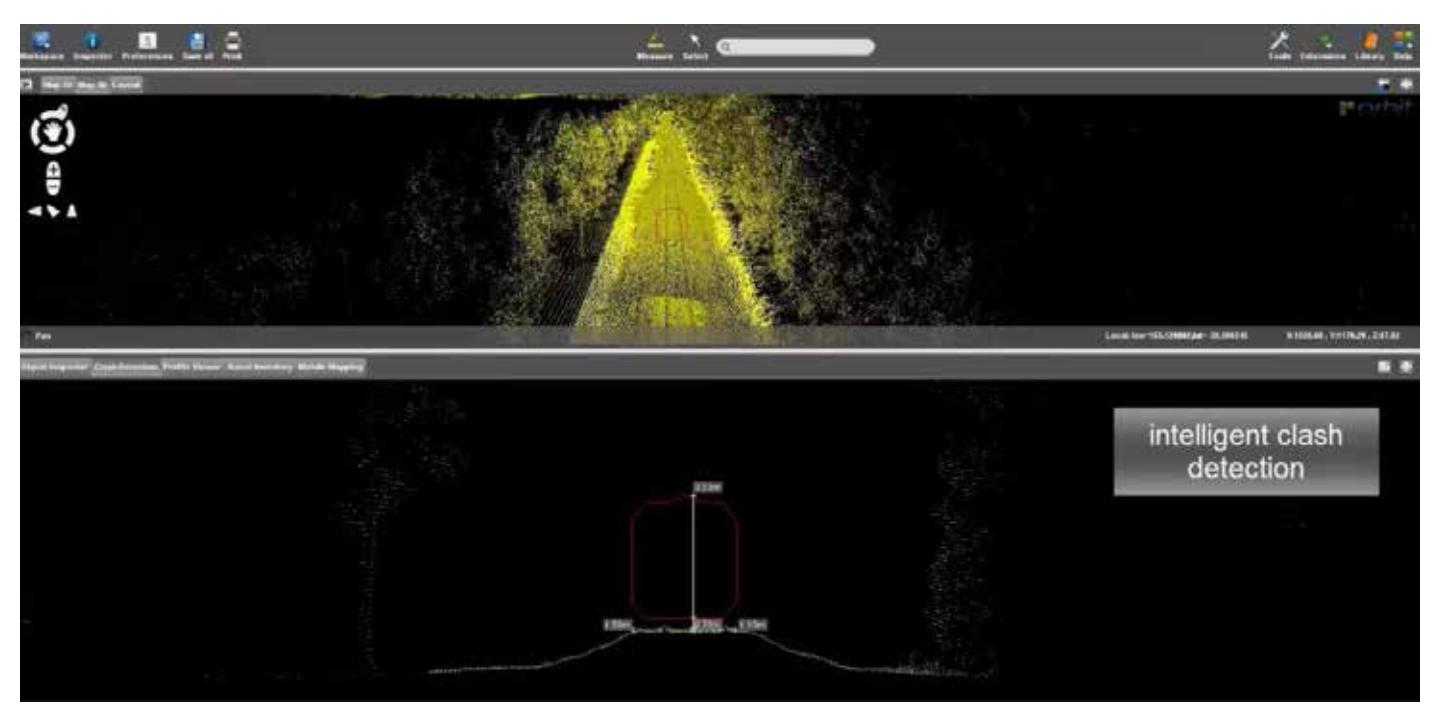

Figura 11: Detección de colisión en infraestructura viaria

Casos de éxito de uso optimizado Mobile Mapping

La metodología desarrollada y la tecnología Mobile Mapping nos ha permitido abordar con éxito inventarios de mobiliario y pavimento como son:

- Inventarios de redes de infraestructura en 70 núcleos urbanos de Alava para la DFA.
- Inventario del mobiliario urbano y pavimento de la vía pública de Sevilla
- Inventario del mobiliario y pavimento de la vía pública de Vitoria Gasteiz
- Inventario de puntos kilométricos de las carreteras de España.
- Inventario de activos de las carreteras de Salamanca
- Inventario para la actualización de carreteras de España para el IGN.
- Inventario de caminos en Alt Penedés.
- Cartografía 1/500 de Dublín

## **Conclusiones**

El automatismo de la tecnología Mobile Mapping ha llegado con el objetivo de optimizar todos los procesos de generación de inventarios y producción cartográfica y permitir así que las distintas entidades públicas y privadas puedan generar de forma sostenible, GeoInformación con garantía y calidad geométrica.

Lo que permitirá que las Ciudades Inteligentes y aquellas que se plantean pertenecer a la RECI, disponer de una herramienta más de producción de geoinformación.

## **Referencias**

[1] Base del conocimiento de la página web de Orbit GT

[2] Wikipedia

# 105. Satellite Radar Interferometry (InSAR): An effective technique for deformation monitoring in geomatics engineering.

autorES: Antonio Miguel Ruiz-Armenterosa, Joaquim J. Sousa, J. Manuel Delgado, Matus Bakon, Milan Lazecky.

#### **Abstract**

Many engineering infrastructures in all countries are structurally deficient. Rigorous inspection and proper monitoring of these infrastructures is vital for the safety of the citizens. These interventions are both costly and time consuming making it usually impossible to survey every one, which many times represent a high risk. Synthetic Aperture Radar Interferometry (InSAR) is a remote sensing technique very effective for the measure of small displacements of the Earth's surface over large areas at a very low cost as compared with conventional geodetic techniques. Advanced InSAR time series algorithms for monitoring and investigating surface displacement on Earth are based on conventional radar interferometry. These techniques allow us to measure deformation with uncertainties of one millimeter per year, interpreting time series of interferometric phases at coherent point scatterers (PS) without the need for human or special equipment presence. By applying InSAR processing techniques to a series of radar images over the same region, it is possible to detect vertical displacements of infrastructures on the ground and therefore identify abnormal or excessive movement indicating potential problems requiring detailed ground investigation. A major advantage of this technology is that a single radar image, which can be obtained in darkness and in any weather, can cover a major area of up to 100 km by 100 km or even a swath width of 250 km in the case of the new Sentinel-1 C-band satellites, and therefore all engineering infrastructures in the area, such as dams, dikes, bridges, ports, etc. could be monitored reducing operating cost effectively. The new generation of high-resolution radar imagery acquired by SAR sensors such as TerraSAR-X or COSMO-SkyMed, and the development of multi-interferogram techniques has enhanced our capabilities in recent years in using InSAR. In this paper we address the applicability of using spaceborne SAR sensors for monitoring infrastructures in geomatics engineering and present several cases of study.

#### **Introduction**

Due to natural causes and human activities, the ground surface is constantly in motion. Many measurement techniques have been developed over time to study the Earth's surface deformation. Some of them, besides having different levels of accuracy, are time-consuming (e.g. classical surveys). The introduction of space-geodetic techniques like GNSS and the interferometric use of Synthetic Aperture Radar (InSAR) have offered new opportunities for precise deformation monitoring in geomatics engineering. In particular, using the InSAR technique large areas can be monitored providing vertical displacements at relatively low cost when compared to leveling, for example.

In 1978, Seasat, the first satellite mounting a SAR sensor on board was launched, precisely the same year as the launch of the first GPS satellite. Despite this fact, InSAR is still seen as a new technology for deformation monitoring contrary to GPS, which is considered nowadays a standard tool in geomatics. InSAR is gaining recognition at a much slower pace and probably the reasons are due to the lack of a space segment specifically designed for it in the last years, an adeguate sponsor with a significant investment on the system and the lack of involvement of large companies (Ferretti, 2014). However, spaceborne InSAR is well-known and has matured to a more and more standard tool as geomatic technique for measuring and monitoring the Earth's surface and its use in certain applications is triggering its use in others. This technique allows precise surface deformation measurements on large areas and high spatial density of measurement points, being one of the fastest developing research fields in remote sensing (Zhong et al., 2010). InSAR relies on the processing of two SAR images of the same portion of the Earth's surface obtained either from two slightly displaced passes of the SAR antenna at different times (repeat-pass interferometry), or from two antennas placed on the same platform and separated perpendicularly to the flight path (single pass SAR interferometry). However, despite the many successes of InSAR, problems due to changes in the scattering properties of the Earth's surface with time as well as the incidence angle of the radar look direction limit the applicability of the technique. This makes detection of slow deformation processes in particular, challenging to detect by standard InSAR techniques.

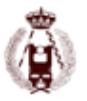

In the late 1990s it was noticed that some radar targets maintain stable backscattering characteristics for a period of months or years (Usai, 1997; Usai and Hanssen, 1997), and the phase information from these stable targets (hereafter called Persistent Scatterers or PS) can be used, even over a long time period, profiting from a SAR scene archive in existence since 1991 (ERS-1) which allows the establishment of long time series of SAR images. This led to the development of time series SAR interferometry methodologies or as they are also known, multiinterferogram techniques. They are gaining popularity as a tool for deformation measurements due to its ability to overcome the limitations of the conventional InSAR.

## **The technology**

InSAR, also referred to as SAR Interferometry, is the measurement of signal phase change over time. In recent years, spaceborne repeat-pass InSAR has received much attention for its ability to generate deformation maps with unprecedented accuracy (centimetre or millimetre level). SAR achieves relatively good resolution using a small radar antenna, which is an important issue when dealing with satellites that must be limited in size and power consumption. To achieve this high resolution, SAR uses the motion of the single radar antenna along a flight path (or orbit) to form a "synthetic antenna" that is much larger than the actual one. This improves the resolution of the radar along the trajectory (azimuth direction). To achieve a high resolution in the across track, or range direction, the radar uses a frequency modulated waveform and pulse compression to simulate a very short pulse, hence a high-resolution echo. The typical horizontal spatial resolution, obtained via current SAR satellites, ranges from 0.25 (TerraSAR-X in staring spotlight mode) to 150 m, and resolutions typically used for InSAR are between 3 (even lower) and 30 m. The high resolution SAR data of the new SAR sensors like TerraSAR-X, COSMOSkyMed and Radarsat-2 increase significantly the level of details visible in the SAR images. The detection and mapping of buildings, city structures and infrastructure like roads and railways, dams, etc. is possible. These features are of interest for mapping and monitoring purposes.

### **DInSAR principle**

SAR sensors mounted on satellites transmit microwave signals toward a target area, part of which are reflected back to the satellite. These 'back-scattered' signals are read and stored by the radar sensor to form SAR images of the target area. These images are complex as they contain two components per pixel, from which the amplitude and the phase signal can be derived. Interferometric techniques for ground deformation detection and measuring exploit the information contained in the radar phase of at least two complex SAR images acquired in different epochs over the same area, generally acquired from slightly different imaging geometries, by forming an interferogram. A SAR interferogram is a comparison (difference) of the phase matrixes of two SAR images acquired over the same area (Rosen et al., 2000). Under ideal conditions (noise term negligible and identical phase terms due to the reflectivity of the target and atmospheric effects), the phase values of an interferogram are simply proportional to the displacement values affecting the area of interest between the first and the second acquisitions. Thus, pairs of images of the same target area can be compared to measure changes in the ground surface, such displacements that have occurred in the time span between the two acquisitions (Hanssen, 2001). As a consequence, any displacement of a radar target along the satellite line of sight LOS (distance between the sensor and the target) creates a phase shift Δφ in the radar signal that can be detected by comparing the phase values of two SAR images acquired at different times. Thus, the interferometric phase, Δφ, is very sensitive to displacement. However, the sensitivity is only in the LOS direction, which means that it is not possible to reconstruct the true direction of the displacement with an only ascending or descending dataset. For instance, for an incidence angle of θ=30º, almost 90% of the vertical component of the displacement would be detected by the sensor, against only 50% of the horizontal component. This high sensitivity to displacement is what makes InSAR a powerful tool for detecting ground movements. In case of both ascending and descending datasets are available for the same sensor and period, the vertical and east-west components of the displacement can be resolved.

The interferometric phase can be decomposed into following components:

$$
\Delta \phi = \Delta \phi_{\text{orbit}} + \Delta \phi_{\text{topo}} + \Delta \phi_{\text{defo}} + \Delta \phi_{\text{atm}} + \Delta \phi_{\text{noise}}
$$

Where the first phase term  $\Delta\phi_{\rm orbit}$  represents the flat terrain contribution that can be estimated from orbital data and removed. The second component  $\Delta\phi_{\text{top}}$  is the topographic phase that comes from the distortions arising from slightly different viewing angles at the two satellite passes. This phase component reveals that interferograms are sensitive to the topography of the observed area. This is the reason why the production of Digital Elevation Maps (DEM) was the first application developed for SAR interferometry over land. This phase contribution can be estimated using a DEM such as from SRTM (Farr et al., 2007), or another interferogram (Gabriel et al., 1989) of the same area. This technique is called Differential

#### 105. Satellite Radar Interferometry (InSAR): An effective technique for deformation monitoring in geomatics engineering.

Interferometry or DInSAR. The third phase contribution  $\Delta\phi_{\text{defo}}$  is the most important for deformation studies. It depends on the satellite wavelength and the LOS displacement of the radar target.  $\Delta\varphi_{atm}$  represents the atmospheric signal originated by different atmospheric conditions at the acquisitions time. Water vapor is in fact delaying radar signals and its spatially varying distribution biases the interferometric phase. Therefore, the expected millimeter precision of displacement measurements turns into centimeters accuracy, while the metric precision in height estimation can quickly become tens of meters. Finally,  $\Delta\varphi$  <sub>noise</sub> is the phase noise.

It is clear that the difficulties related to the estimation of surface deformation signals from a single SAR interferogram are essentially due to the presence of decorrelation effects (contributing to the noise level), the impact of local topography on phase values and the presence of atmospheric phase components superimposed on the signal of interest.

Unfortunately, using DInSAR it is not possible to remove the  $\Delta\phi_\text{atm}$  component. Thus, DInSAR should only be used on<br>the understanding that deformation measurements are prone to errors arising from atmospheric circums only measure total displacement between two points in time. Therefore, DInSAR is not able to distinguish between linear and non-linear motion. However, it is a powerful technique in describing the deformation pattern in many cases in geosciences. Nowadays, few days after any important earthquake the scientific community is able to show how the Earth was deformed which helps in modelling the coseismic deformation (see Marinkovic and Larsen, 2016 as example).

Despite these limitations, in the last two decades, DInSAR techniques have been demonstrating their potential as surface deformation measurement tools. Recently, their capability has been considerably improved by using large stacks of SAR images acquired over the same area (Hooper et al., 2012).

The use of multi-image datasets enables the identification of stable reflectors, referred to as persistent scatterers, or PS, which are points on the ground that consistently return stable signals to the satellite radar sensor. These PS allow ground displacement velocities to be measured with millimeter accuracy (Marinkovic et al., 2008; Adam et al., 2009; Peltier et al., 2010; Ferretti et al., 2011). PS typically correspond to objects on man-made structures such as buildings, bridges, dams, water-pipelines, antennae, as well as to stable natural reflectors (e.g., exposed rocks).

Unlike optical systems that rely on reflected solar radiation or thermal radiation emitted by Earth, imaging radar instruments work independently of light and heat (Rosen et al., 2000; Hanssen, 2001). Therefore, SAR sensors can provide day-and-night imagery of Earth independently of weather conditions. In the last three decades, with particular emphasis on the last one, various space agencies have undertaken missions for Earth observation with microwave SAR sensors.

The main spaceborne SAR sensors used for deformation monitoring include the ERS-1/2, Envisat, and Sentinel-1A/1B (C-band) from ESA (Europe), J-ERS-1, ALOS/PALSAR, and ALOS-2 (L-band) from JAXA (Japan), Radarsat-1 and Radarsat-2 C-band (CSA, Canada), TerraSAR-X and TanDEM-X (X-band) from DLR/Astrium (Germany), COSMO-SkyMed-1/4 constellation (X-band) from ASI/MiD (Italy), and KOMPSAT-5 (X-band) (KARI, Korea).

Among all of them, the Sentinel-1 is the first (civilian) sensor specifically designed for surface deformation monitoring over large areas with a free, full and open data policy adopted for the Copernicus programme.

Most satellite SAR systems operate on C, L and X bands of the electromagnetic spectrum with wavelengths of approximately 6, 24 and 3 cm respectively. The shorter the wavelength is, the more precise the capability of detecting the ground movement. However, the difference of wavelengths greatly influences the interference property of the ground surface. This is because the radio wave with shorter wavelength than C-band (~6 cm) hardly penetrates vegetation, e.g., leaves and branches of trees. Therefore observing a forest area by C- or X-band radar  $(\sim 3 \text{ cm})$ , the radio wave is reflected by canopy and cannot reach to the ground. Coherent signals cannot be observed at vegetated areas because leaves swing in the wind or grow up, whereas the signals in urban areas are coherent. On the other hand, a L-band radar  $(\sim 24 \text{ cm})$ . which has a long wavelength, can penetrate the vegetation.

The availability of SAR data for a certain study is not always guaranteed and depends on the availability of an operating SAR sensor over the area of interest, the SAR satellite revisiting time, the data acquisition policy, the allowed perpendicular baselines between the different acquisitions, etc. It sometimes limits the feasibility of using InSAR for deformation monitoring.

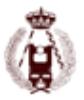

#### **Multi-interferogram techniques**

Multi-interferogram techniques are extensions of conventional DInSAR aimed at addressing the problems caused by decorrelation and atmospheric delay. These techniques involve the simultaneous processing of multiple SAR acquisitions over the same area to allow for the correction of uncorrelated phase noise terms and hence, reduce errors associated with the deformation estimates. MT-InSAR is the collective term used within the InSAR community to distinguish between single interferogram DInSAR and the second generation of InSAR technologies. The first of these methods to appear, in 1999, was the Permanent Scatterer algorithm (PSInSAR™) (Ferretti et al., 2000, 2001). The interferogram is at the core of all MTInSAR technologies and the main driver for their development was the need to overcome the errors introduced into signal phase values by atmospheric artifacts. These limitations are tackled by using phase behavior in time to select pixels where decorrelation noise is minimized. Then the non-deformation signal is estimated by a combination of modeling and filtering of the time series. The MT-InSAR algorithms fall into two broad categories, the first being Persistent Scatterer InSAR (PSI) and the second being the more general Small BASeline (SBAS) approach. Each of these set of methods is designed for a specific type of scattering mechanism.

PS algorithms operate on a time series of interferograms all formed with respect to a single "master" SAR image. The detection of resolution cells exhibiting only small reflectivity changes is a key step in every PSI algorithm and is essentially done by assessment of the phase portion associated with noise. In order to isolate the phase noise, assumptions about the spatiotemporal behavior of all other phase contributions have to be made. While general principles apply for most of the phase contributions, the deformation often requires a specific modeling. In some approaches a functional time dependent model is assumed and fitted to the time series of every PS (Adam et al., 2003; Crosetto et al., 2003; Ferretti et al., 2001; Kampes, 2005; Lyons and Sandwell, 2003; Werner et al., 2003).

Alternatively one may assume the deformation to be spatially correlated (Hooper et al., 2004; van der Kooij et al., 2006). Spatial filtering is applied to estimate the spatially-correlated terms, including the deformation, atmospheric, and orbit error phase, for each PS candidate. The spatially-correlated phase is subtracted and the residual contribution from DEM error in the remaining phase is modeled for the whole time series, with the residual between the phase and the model providing an estimate of the noise for the pixel.

For resolution elements containing no dominant scatterer, phase variation due to decorrelation is often large enough to obscure the underlying signal. However, by forming interferograms only between images separated by a short time interval and with a small difference in look and squint angle, decorrelation is minimised, and for some resolution elements can be small enough that the underlying signal is still detectable. Pixels for which the filtered phase decorrelates little over short time intervals are the targets of SBAS methods (Berardino et al., 2002; Hooper, 2008; Lanari et al., 2004). SBAS methods can achieve uncertainties similar to the PSI techniques, on the order of ~1 mm/year (Lanari et al., 2007), although this again depends on the number of images, the time over which the images are acquired and the distance from the reference point or area.

Regardless of the method used, all measurements are made in the satellite LOS and are relative to the reference point or area. Once the data have been analyzed, it is possible to develop the history of movement across the area of interest (time series of deformation). This is achieved by sequentially calculating the relative displacement between an individual radar target and the reference point, throughout the entire period of the analysis. Thus, the deformation is relative in time and space. Much research has been done to study the accuracy, potentials and limitations of this technique with respect to a large variety of applications. Crosetto et al. (2016) and Osmanoglu et al. (2016) offer a review of these multi-interferograms algorithms.

#### **Case studies**

In this section we present some case studies performed by the authors where InSAR techonology has been successfully applied for monitoring some infrastructures. In particular, over ports, dams and bridges.

#### **Málaga and Valencia ports (Spain)**

The Port of Málaga, an international seaport, is the oldest continuously-operated port in Spain and one of the oldest in the Mediterranean. It is today an economic and logistical center, generating wealth for the city and employment for its inhabitants. The Málaga area is covered by a total of 31 ERS-1/2 SAR C-band images (October 1992 – November 2000)

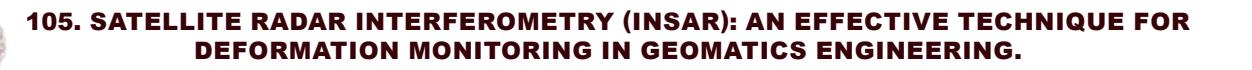

and 23 Envisat ASAR C-band images (November 2002 – February 2009) from the ascending track 230 and frame 729. After a MT-InSAR processing using StaMPS software, the area can be considered stable although several zones of subsidence were identified at the coast. One of these areas corresponds to the port, where some subsidence areas have been detected in this period (Fig. 1).

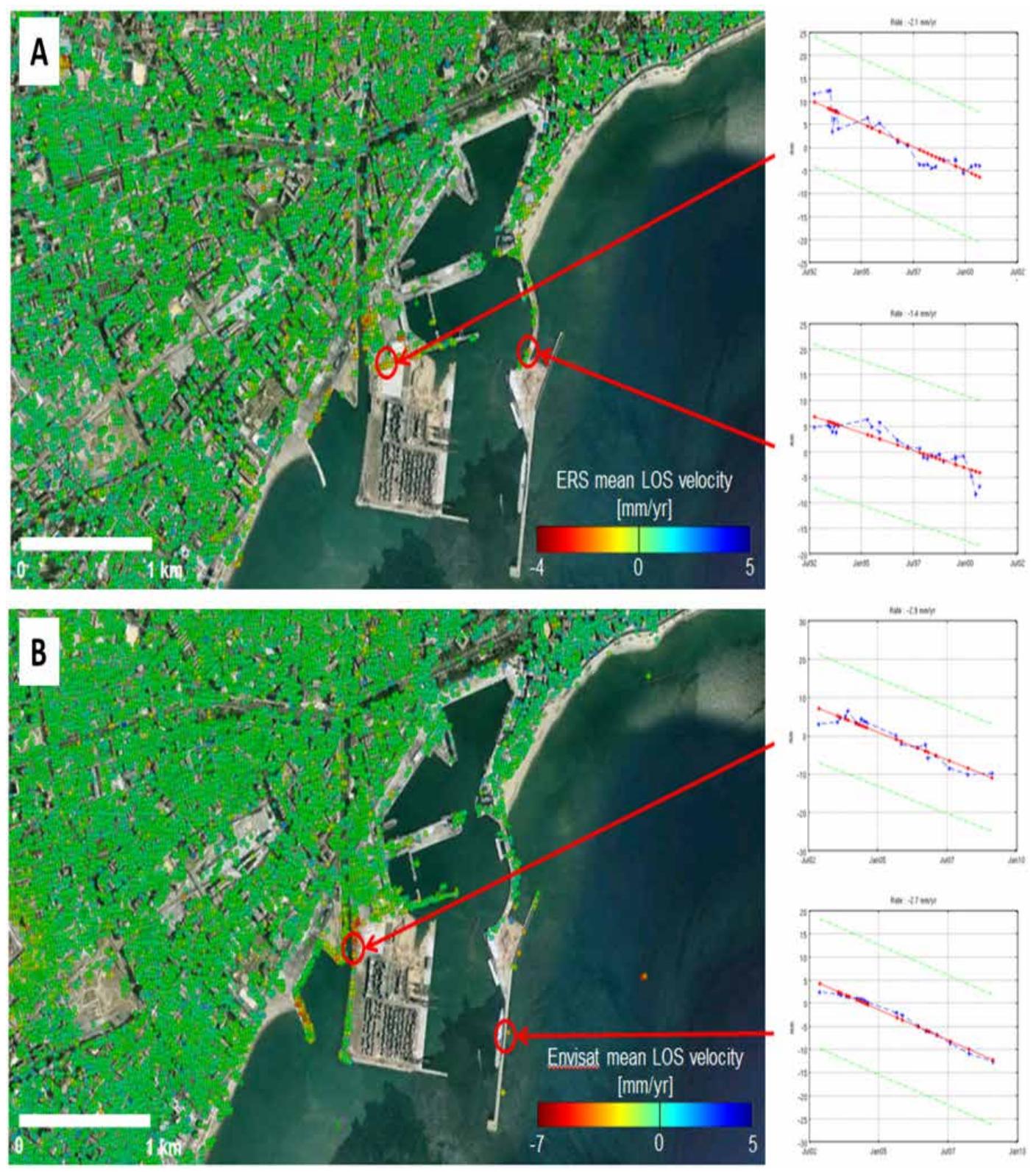

Figure 1. StaMPS/MT-InSAR results for ERS-1/2 stack (A) and Envisat ASAR stack (B) over the port of Málaga. Displacement time series of the selected PS are showed on the right.

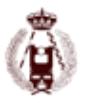

On the other side, the Port of Valencia, one of the Mediterranean's most important commercial ports, is the fifth busiest seaport in Europe, being also the largest in Spain and in the Mediterranean Sea basin. It has regular passenger services to and from the Balearic Islands and Italy, and a growing number of visiting cruise ships. The port is also an important employer in the area, with more than 15000 employees who provide services to more than 7500 ships every year. We performed a PS-InSAR study with StaMPS software over the Valencia area using 33 ERS-1/2 SAR and 34 Envisat ASAR C-band data from the descending track 466. The time span of both datasets is from 14/04/1993 to 22/01/2000 and from 22/03/2003 to 07/08/2010 respectively. The result show an important subsidence in the port over all the period of study with rates up to -5 mm/yr. (Fig. 2).

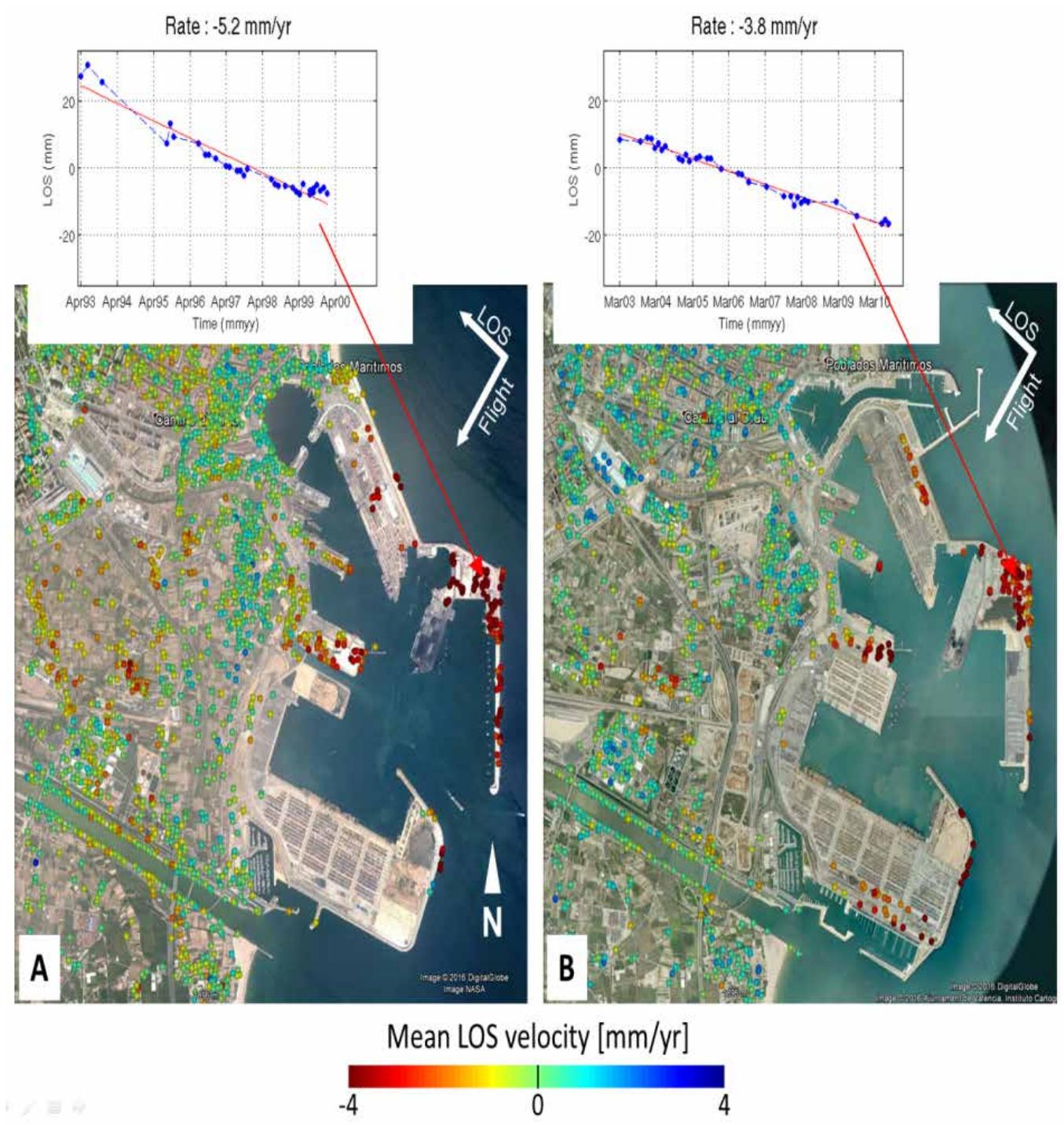

Figure 2. StaMPS/PSI results for ERS-1/2 stack (A) and Envisat ASAR stack (B) over the port of Valencia. together with some displacement time series.

### **Beninar (Almería) and El Arenoso (Córdoba) dams (Spain).**

Beninar dam is located on the Grande de Adra river, in the Andalusian municipality of Beninar, in the Almería province. It was built with loose materials, with distinct profile inclined impervious core, rock fill shoulders and has a height of 87 m and a width of 400 m, the reservoir has a volume of 68.2 hm3. Its catchment area (521 km2) affects the provinces of Granada and Almería on its eastern and western boundaries. Population water supply and irrigation are the main use of this dam. In the MT-InSAR processing of this dam, StaMPS algorithm was used in a set of 22 ERS images (descending track 8) from 06/06/1992 to 31/10/2000 and 32 Envisat images (descending track 416) from 03/12/2002 to 29/06/2010. The results are presented in Fig. 3.

El Arenoso dam is located in the Arenoso riverbed, a tributary of the Guadalquivir on the right bank, in the Andalusian municipality of Montoro, province of Córdoba and its reservoir has a capacity of 166,97 hm3 and an area of 764.12 ha. The type of dam is loose materials with impervious core, filters and rock fill shoulders. The dam has a maximum height of 80 m, a crest length of 1481 m and a coronation width of 11.30 m. The construction of the dam increased the water available in the Guadalquivir which affects the economic and social development of the Guadalquivir basin. In the MT-InSAR processing of this dam, SARProZ algorithm was used in a set of 28 Sentinel-1A images from 15/03/2015 to 02/02/2016. The results are presented in Fig. 4.

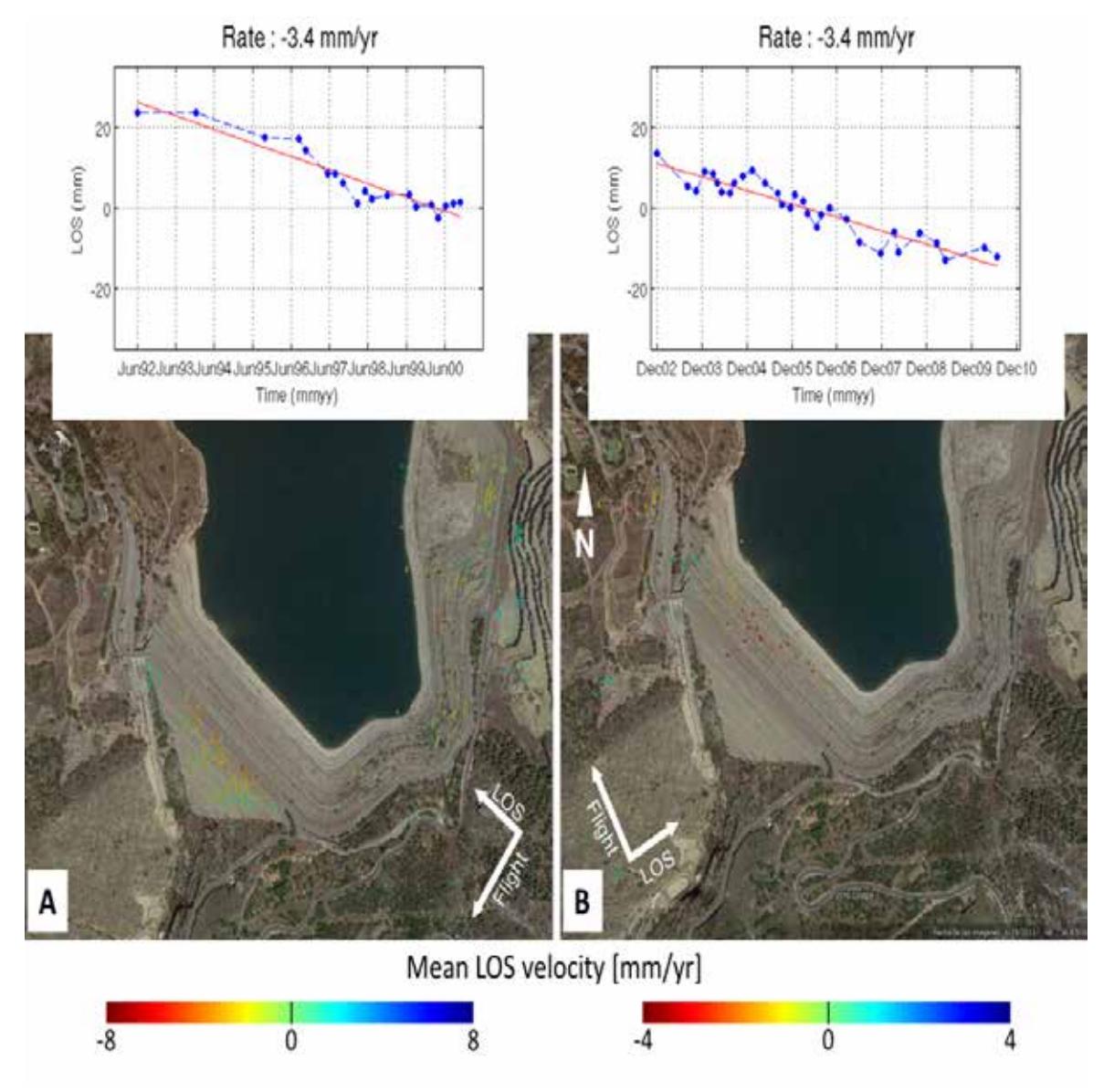

Figure 3. StaMPS MT-InSAR mean LOS velocity for Beninar dam with a time-series deformation plot of a point on the top of the dam. (A) ERS-1/2 descending stack and (B) Envisat ASAR ascending stack.

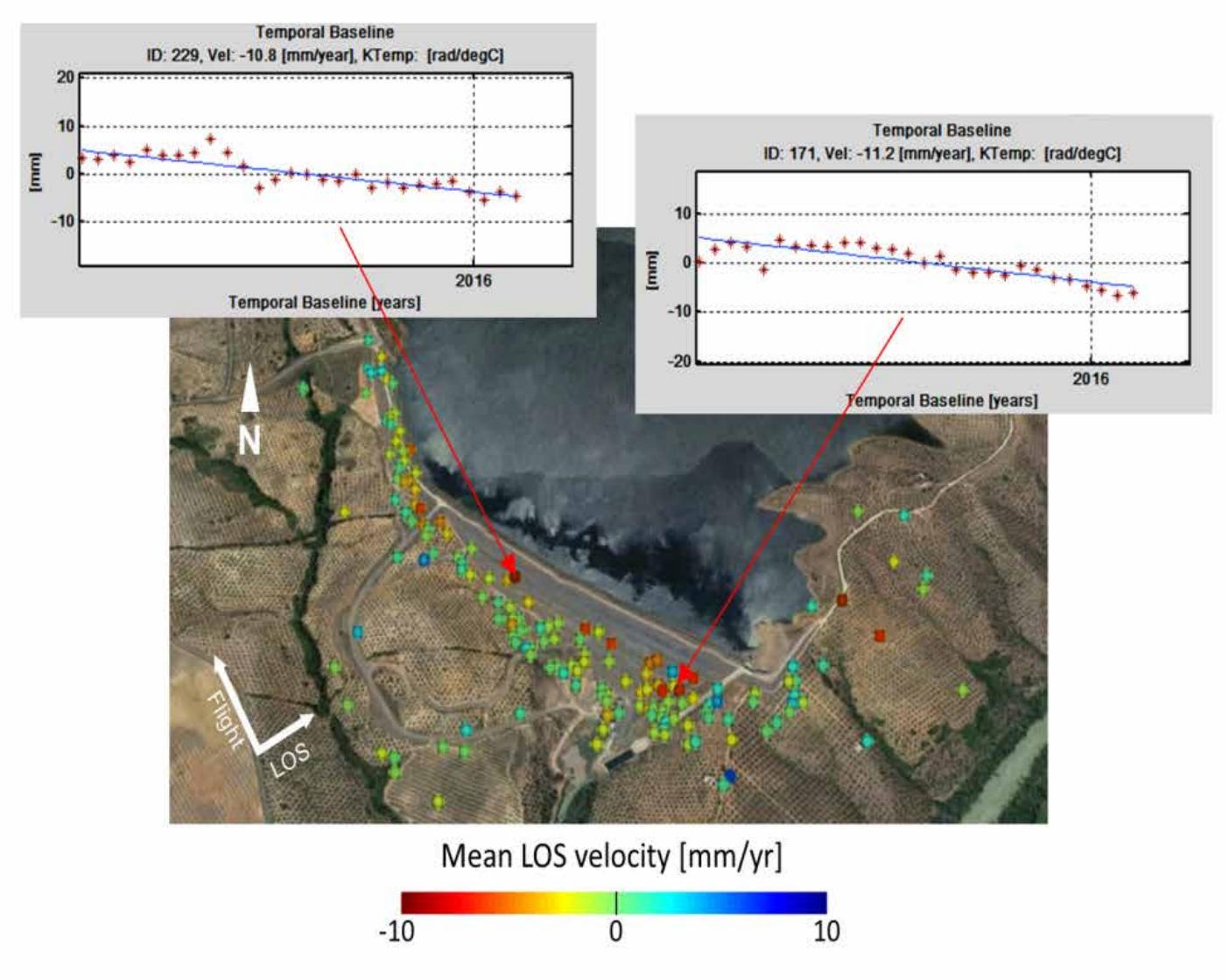

Figure 4. SARProZ MT-InSAR results for El Arenoso dam (Sentinel-1A ascending track 74).

## **The Hintz Ribeiro (Portugal) and Ostrava-Svinov bridges (Czechia)**

The Hintz Ribeiro, concrete and metal, bridge crosses the Douro River at Entre-os-Rios, some 30 kilometers east of Oporto (opened in 1887) and collapsed on March 4, 2001, sending a bus full with day-trippers and three cars into the swollen river. With no survivals, this crash killed 59 people and still remains the serious road accident in the Portuguese history. This tragic event became known as the Entre-os-Rios tragedy. Based on the analysis of 52 ERS-1/2 SAR descending images covering the period from May 1995 to the fatal occurrence, Sousa and Bastos (2013) detected significant movements, reaching rates of 20 mm/yr, in the section of the bridge that fell into the Douro River, which are obvious signs of the bridge's instability.

Figure 5 shows the geocoded LOS deformation velocity map. The time series of four points located on the top of the Hintz Ribeiro bridge indicate that it suffered significant deformation during the years that preceded the collapse, with deformation rates reaching -20 mm/yr in the Line-of-Sight (LOS) direction in the last 5 years. The general deformation pattern denotes a high stability of the surrounding area of the bridge. Indeed, significant deformations are only detected in the bridge deck, precisely in the collapsed section. Note that, due to the moderate resolution of the SAR scenes used in this work, it is not possible to identify exactly the bridge component (pillar or deck) that suffered from the most significant deformation.

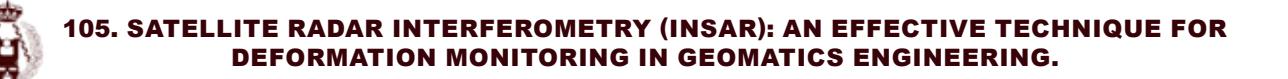

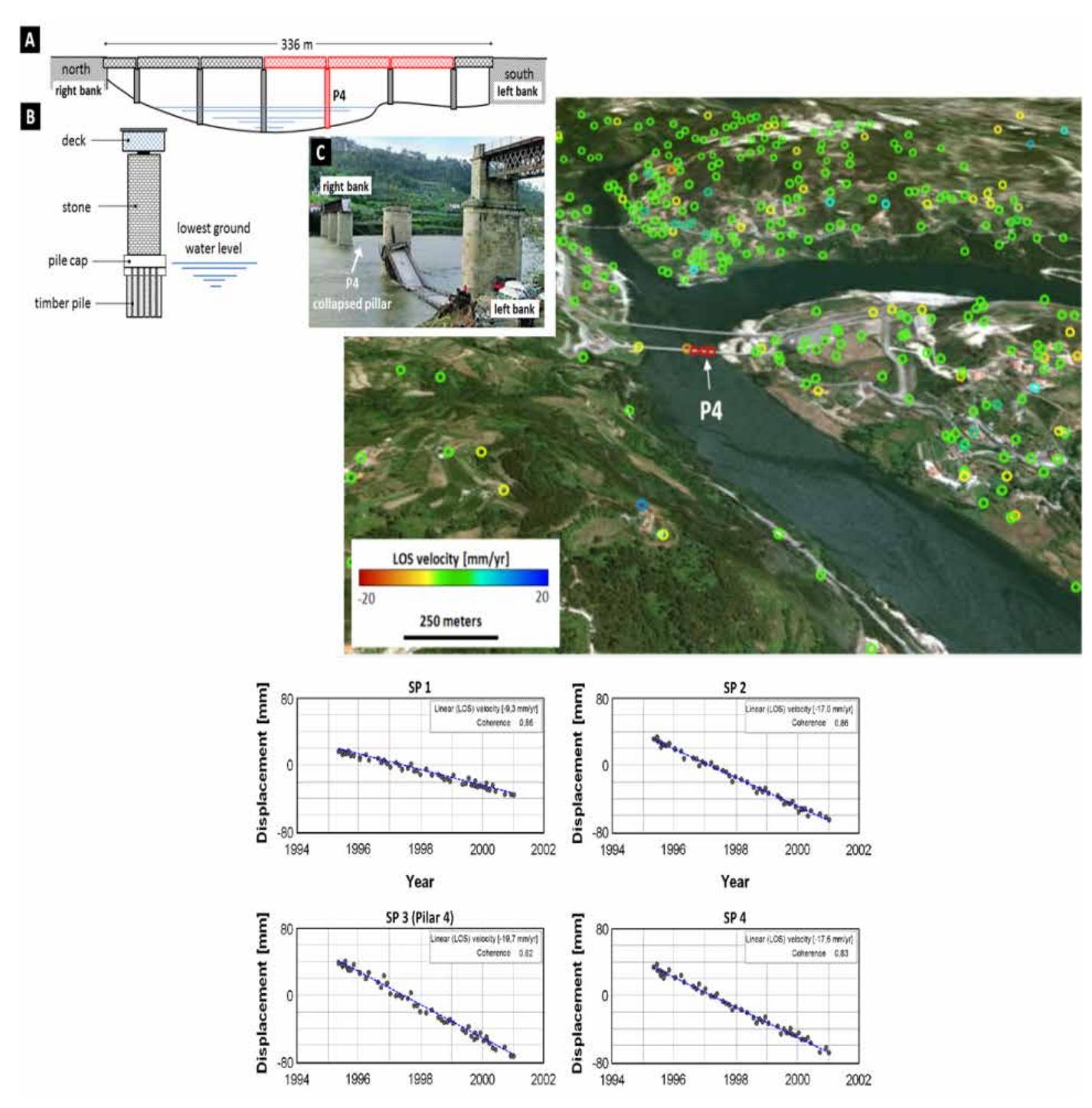

Figure 5. The Hintze Ribeiro bridge. (A) Schematic representation of the bridge with the collapsed components highlighted in red; (B) schematic representation of the bridge pillars; (C) picture of the bridge after the accident. On the right part, the mean LOS velocity map from StaMPS/MT-InSAR analysis of 52 ERS-1/2 SAR descending images. Below, the displacement time series from the four PS resolved in the bridge structure. (Source: Sousa and Bastos, 2013).

An additional value is found using high resolution X-band data in terms of needs of infrastructure monitoring. A typical highway bridge in Ostrava has been observed by high, 3 m, resolution TerraSAR-X images. In total, only 17 images (2014- 2015) were used for the analysis of the bridge, where the largest movements were due to thermal dilation only. Using temperature data for correlation analysis, it was possible to distinguish radar phase changes due to movement either caused by temperature changes or continuous movements. Such result is shown in Fig. 6. A linear displacements of 7.7 mm/year in LOS has been clearly identified at the side of the bridge. A movement of a wall has been detected by the site visit. This highway bridge has been known for deformations shortly after the highway opening in 2008.

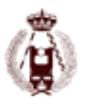

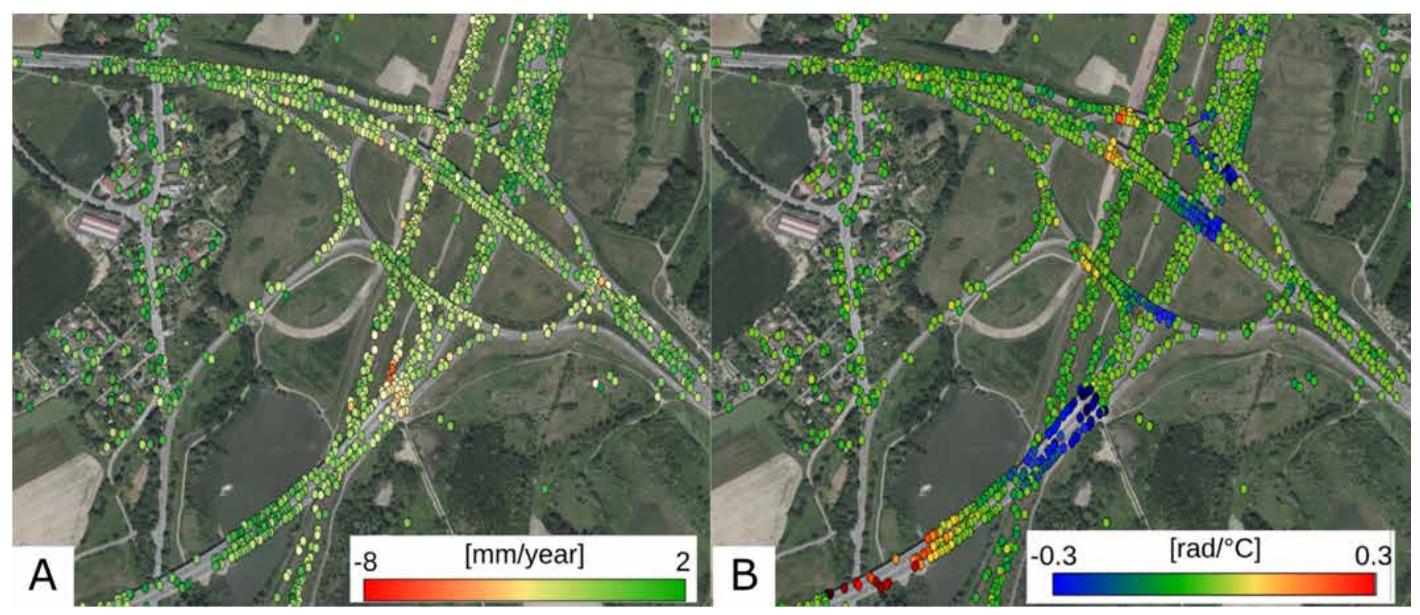

Figure 6. Ostrava-Svinov bridge. Identification of various types of displacements by SARproZ processed 17 TerraSAR-X stripmap images: (A) Linear displacements (movements linear in time); (B) Thermal dilation component.

# **Conclusions**

In this work, we present the applicability of satellite radar interferometry for deformation studies in geomatics engineering. Today, InSAR can be considered a consolidated technique which effectivity for deformation studies is widely proved in many cases. For infrastructure monitoring if there is SAR data available of the study area, the technique is demonstrated to be of high value at a very low cost as compared with classical geodetic monitoring techniques. In case of other geotechnical or geodetic data are available, it can be successfully complemented.

We also illustrate the potential of SAR long time series scenes and the MT-InSAR technique for deformation monitoring in some important infrastructures such as ports, dams and bridges where the authors have identified deformation areas using ERS-1/2, Envisat and Sentinel-1A as well as high resolution X-band TerraSAR-X data. The continuous processing of InSAR information could be successfully integrated in regular structural monitoring programs as a component of the implementation of early warning systems.

## **Acknowledgements**

This research was supported by the European Space Agency (ESA) in the scope of 3963, 3858, 7629 and 13537 CAT-1 projects. It has also been partially supported by PRX 14/00340 and ESP2006-28463 projects from the Ministerio de Ciencia e Innovación (Spain), UJA2015/08/05 and CEACTierra projects from the University of Jaén (Spain), RNM-282 research group of the Junta de Andalucía (Spain), Ministry of Education, Youth and Sports from the National Programme of Sustainability (NPU II) project "IT4Innovations excellence in science - LQ1602", Large Infrastructures for Research, Experimental Development and Innovations project "IT4Innovations National Supercomputing Center – LM2015070", and Slovak Grant Agency VEGA under projects No. 1/0714/15 and 1/0462/16. The SRTM data were provided by USGS/ NASA. Interferometric data were processed using the public domain SAR processor DORIS and StaMPS/MTI, as well as SARProZ (Copyright (c) 2009-2016 Daniele Perissin) using Matlab® and Google MapsTM. The satellite orbits used are from Delft University of Technology and ESA. Sentinel-1A data were provided by ESA under free, full and open data policy adopted for the Copernicus programme.

#### **References**

Adam, N., Kampes, B., Eineder, M., Worawattanamateekul, J., Kircher, M., 2003. The development of a Scientific Permanent Scatterer System. ISPRS Hannover Workshop Proceedings.

Adam, N., Parizzi, A., Eineder, M., Crosetto, M., 2009. Practical persistent scatterer processing validation in the course of the Terrafirma project. Journal of Applied Geophysics 69 (1), 59–65.

Berardino, P., Fornaro, G., Lanari, R., Sansosti, E., 2002. A new algorithm for surface deformation monitoring based on small baseline differential interferograms. IEEE

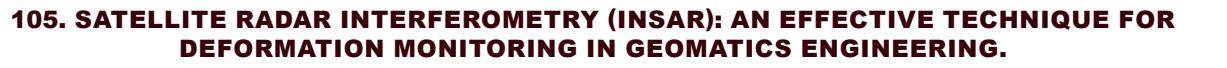

Transactions on Geoscience and Remote Sensing 40 (11), 2375–2383. Crosetto, M., Arnaud, A., Duro, J., Biescas, E., Agudo, M., 2003. Deformation monitoring using remotely sensed radar interferometric data. Proc., 11th FIG Symposium on Deformation Measurements, Santorini.

Crosetto, M., Monserrat, O., Cuevas-González, M., Devanthéry, N., Crippa, B., 2016. Persistent Scatterer Interferometry: A review. ISPRS Journal of Photogrammetry and Remote Sensing, 115, May, 78-89.

Farr, T. G., Rosen, P. A., Caro, E., Crippen, R., Duren, R., Hensley, S., Kobrick, M., Paller, M., Rodriguez, E., Roth, L., Seal, D., Shaer, S., Shimada, J., Umland, J., Werner, M., Oskin, M., Burbank, D., Alsdorf, D., 2007. The Shuttle Radar Topography Mission. Review of Geophysics, 45(RG2004). Ferretti, A., Prati, C., Rocca, F., 2000. Nonlinear Subsidence Rate Estimation Using Permanent Scatters in Differential SAR Interferometry. IEEE Tran-

sactions on Geoscience and Remote Sensing 38, 5, 2202-2212. Ferretti, A., Prati, C., Rocca, F., 2001. Permanent Scatters in SAR Interferometry. IEEE Transactions on Geoscience and Remote Sensing 39, 1, 8-20. Ferretti, A., Tamburini, A., Novali, F., Fumagalli, A., Falorni, G., Rucci, A., 2011. Impact of high resolution radar imagery on reservoir monitoring. Energy Procedia. 43465-3471. ISSN: 1876-6102; 39, 1, 8-20.

Ferretti, A., 2014. Satellite InSAR Data: Reservoir Monitoring from Space, EAGE Publications bv. Gabriel, A.K., Goldstein, R.M., Zebker, H.A., 1989. Mapping small elevation changes over large areas: differential radar interferometry. Journal of Geophysical Research 94 (B7), 9183-9191.

Hanssen, R.F., 2001. Radar Interferometry Data Interpretation and Error Analysis. Kluwer Academic Publishers, Dordrecht, 328pp.

Hooper, A., Zebker, H., Segall, P. & Kampes, B., 2004. A new method for measuring deformation on volcanoes and other natural terrains using InSAR persistent scatterers, Geophys. Res. Lett., 31(23), doi:10.1029/2004GL021737.

Hooper, A., 2008. A multi-temporal InSAR method incorporating both persistent scatterer and small baseline approaches. Geophysical Research Letters 35, L16302.

Hooper A., Bekaert D., Spaans K., Arıkan M., 2012. Recent advances in SAR interferometry time series analysis for measuring crustal deformation. Tectonophysics, 514-517, 1-13, doi:10.1016/j.tecto.2011.10.013.

Kampes, B., 2005. Displacement parameter estimation using permanent scatterer interferometry.

Ph. D. Dissertation, Delft University of Technology, Delft, The Netherlands, Lanari, R., Mora, O., Manunta, M., Mallorqui, J.J., Berardino, P., Sansosti, E., 2004. A smallbaseline approach for investigating deformations on full-resolution differential SAR interferograms. IEEE Transactions on Geoscience and Remote Sensing 42 (7), 1377– 1386.

Lanari, R., Casu, F., Manzo, M., Zeni, G., Berardino, P., Manunta, M., Pepe, A., 2007. An overview of the small baseline subset algorithm: a DInSAR technique for surface deformation analysis. Pure and Applied Geophysics 164 (4), 637–661.

Lyons, S., Sandwell, D., 2003. Fault creep along the southern San Andreas from interferometric synthetic aperture radar, permanent scatterers, and stacking. Journal of Geophysical Research 108(B1), 2047–2070.

Marinkovic, P., Ketelaar, V.B.H., van Leijen, F.J., Hanssen, R.F., 2008. InSAR quality control: analysis of five years of corner reflector time series. In: Fifth International Workshop on ERS/Envisat SAR Interferometry, `FRINGE07', Frascati, Italy, 26 Nov-30 Nov 2007, Noordwijk, pp. 1-8. ESA Communication Production Office.

Marinkovic, P, Larsen, Y., 2016. Mapping and analysis of the Central Italy Earthquake (2016) with Sentinel-1 A/B interferometry. Zenodo, DOI 10.5281/ zenodo.61133

Osmanogly, B., Sunar, F., Wsowinski, S., Cabral-Cano, E., 2016. Time series analysis of InSAR data: Methods and trends. ISPRS Journal of Photogrammetry and Remote Sensing, 115, May, 90-102.

Peltier, A., Bianchi, M., Kaminski, E., Komorowski, J.-C., A. Rucci, Staudacher, T., 2010.

PSInSAR as a new tool to monitor pre-eruptive volcano ground deformation: Validation using GPS measurements on Piton de la Fournaise. Geophysical Research Letters, 37, L12301, doi:10.1029/2010GL043846.

Rosen, P., Hensley, S., Joughin, I., Li, F., Madsen, S., Rodriguez, E., Goldstein, R., 2000.

Synthetic aperture radar interferometry. In: Proceedings of the IEEE 88 (3), 333–382.

Sousa, J.J., Bastos, L., 2013. Multi-temporal SAR interferometry reveals acceleration of bridge sinking before collapse. Nat. Hazards Earth Syst. Sci. 13 (3), 659–667.

Usai, S., 1997. The use of man-made features for long time scale INSAR. Geoscience and Remote Sensing, 1997. IGARSS '97. Remote sensing — A scientific vision for sustainable development, 1997. IEEE International, 4, 1542–1544.

Usai, S., Hanssen, R., 1997. Long time scale INSAR by means of high coherence features. 3rd ERS Symposium on Space at the service of our Environment, Florence, Italy, 14–21 March, European Space Agency.

Van der Kooij, M., Hughes, W., Sato, S., Poncos, V., 2006. Coherent target monitoring at high spatial density: examples of validation results. European Space Agency, (Special Publication), ESA SP-610.

Werner, C., Wegmüller, U., Strozzi, T., Wiesmann, A., 2003. Interferometric point target analysis for deformation mapping. 2003 IEEE Int. Geosci. and Remote Sensing Symposium (IGARSS).

Zhong, L., Jixian, Z., Yonghong, Z., Dzurisin, D., 2010. Monitoring and characterizing natural hazards with satellite InSAR imagery. Journal Annals of GIS 16(1), 55–66.

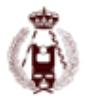

# 117. Checking the regreening of the Sahel by means of multitemporal analysis of NDVI in Niger.

autorES: Maimouna Harouna, Cristina Pascual, Luis Gonzaga García Montero, Ana Yábar.

#### **Abstract**

Most of research points that African countries in general, and the countries of the Sahel in particular, are undoubtedly among the most vulnerable of world regions to climate change. The Sahel is a semiarid interface running east–west from the Atlantic Ocean to the Red Sea, and between the arid Sahara desert in the north and the savannas and forests to the south.

Recently various scientists have detected an increase in vegetation cover through satellite imagery in some sahelian countries. Rainfall and/or the implementation of local agroforestry management practices known as Farmer Managed Natural Regeneration (FMNR) are discussed as possible factors explaining this regreening.

The aim of our study is to check and estimate the increase of tree cover in a region of the Southwest of Niger (Dosso) by means of Landsat NDVI differences along thirty years.

We used two Landsat scenes (path/row: 192/051) from 1985-1988 and 2014.-2016 These images were preprocessed using Google Earth Engine. NDVI differences were mapped. An increase of NDVI values was observed, especially in the south of the study area. In addition a validation of the NDVI increase map is being performed using Collect Earth (Open Foris) software. Collect Earth is a free Java-based tool supported by FAO that facilitates land use assessment through a sampling approach and a set of free imagery (i.e. Google Earth, Bing Mpas and Digital Globe).Validation approach is currently being carried out to confirm the tree cover increase in Dosso region.

## **INTRODUCTION**

Climate change is viewed as one of the gravest threats to the future of humanity. Africa is one of the most vulnerable regions in the world to climate change. According the Intergovernmental Panel on Climate Change (IPCC) reports 2007, no continent will be struck as severely by the impacts of climate change as Africa. In this context in particular countries of the Sahel, are one of the most vulnerable to the impacts of climate change.

The Sahel region stretches from the Atlantic coast to the Red Sea coast and is located between the arid Sahara desert in the north and the savannas and forests to the south. It covers an area that receives between 200 and 600 mm mean annual rainfall (Boffa, 1999).

The Sahel is the region that has suffered the greatest variations in rainfall in a climate change perspective (Nicholson 2005). In recent past, it went through 25 years of below-average precipitations, starting in the early 1970s. Within this period, two particularly severe and regional scale droughts occurred in 1972–73 and in 1983–84 which have a dramatic impact on ecosystem (Dardel et al., 2014)

Despite the variability of rainfall and subsequent debate about desertification, recent studies based on analyses of satellite images report an increase in greenness in some region of the Sahel like the Southwest of Niger (Herrmann et al., 2005; Boschetti et al., 2013; Dardel et al., 2014; Hanke et al., 2016). Most of these studies are based on analyses of Normalized Difference Vegetation Index (NDVI) time series from different satellite imagery. Rainfall distribution, soil type, plant physiology or species composition shift are being discussed as possible factors explaining this "re-greening" (Dardel et al., 2014; Hanke et al., 2016). In addition the implementation of local agroforestry management practices

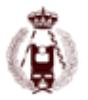

known as "Farmer Managed Natural Regeneration" (FMNR) is also supposed to contribute for this re-greening trend. FMNR consist on different low-cost techniques for managing the natural regeneration of trees and shrubs. In FMNR, farmers allow native trees and shrubs to re-grow from remnant underground root systems and/or plant new ones amid crop fields. Farmers selectively prune branches to maintain desired densities and pollard the chosen stems, making them to grow into straight trunks. The woody perennial plants interact with soils and crops to create an agro-ecological system that improves conditions for crop growth (World Resources Institute, 2008). Additionally, trees provide fuelwood, which alleviates the burden on women (Reij and Winterbotom, 2014) In concert with these forest management techniques, many rural communities are also using simple soil and water conservation programs to drive the greening transformation (World Resources Institute, 2008)

In 2006 the scale of FMNR was estimated to be 3 million ha (Tappan, 2007). More detailed studies in 2009 showed a scale of 5 million ha (Reij et al., 2009). More studies point that the most interesting pattern is located in Niger in the southern part of the regions of Zinder and Maradi. In these communes between 50 and 100 percent of the farmland is covered by trees. These areas show the current extent of FMNR. In addition this restoration contributed to climate change mitigation with the sequestration of carbon.

Most of the remote sensing analysis regarding the "re-greening" of Sahel focused on global scale using low resolution satellite imagery; however to assess the influence of FMNR agro-forestry techniques, a more detailed work scale is required. The aim of our study is to check the increase of tree cover in a region of the Southwest of Niger (Dosso) by means of Landsat NDVI differences along thirty years.

In addition, the NDVI difference map is currently being validated using Collect Earth (openforis). Collect Earth is a free Java-based tool supported by FAO that facilitates land use assessment through a sampling approach and a set of free imagery (i.e. Google Earth, Bing Maps and Digital Globe). In some of the zones where NDVI difference values were higher, further field data measurements has been carried out to assess the influence of factors explaining this re-greening: rainfall, soil type and FMNR techniques.

#### **MATERIAL AND METHODS**

#### **Study area**

The study area is located within the rural commune of Kollo and Boboye in Dosso a region of the Southwest of Niger (Fig 1). The area extent is about 8000 km2. The altitude of study area is comprised into 250 and 640 m.a.s.l.

The climate of the area is Sahelian-Soudanian characterized by low rainfall (200 – 550) mm of annual precipitation) (Tucker et al., 1985) with a long dry season from October to May and a raining season from June to September. The vegetation cover/land use-land cover is composed of agroforestry parklands and, small scale tree plantations.

The tree cover is dominated by the specie Guiera senegalensis. The plant grows on light dry soils throughout the low rainfall areas and is found in the Sudan Savanna and Sahel regions of tropical Africa, from Senegal to the Republic of Sudan (Burkill, 1985). It flowers at the end of the rainy season, from September to October. It is a small shrub with small green leaves.

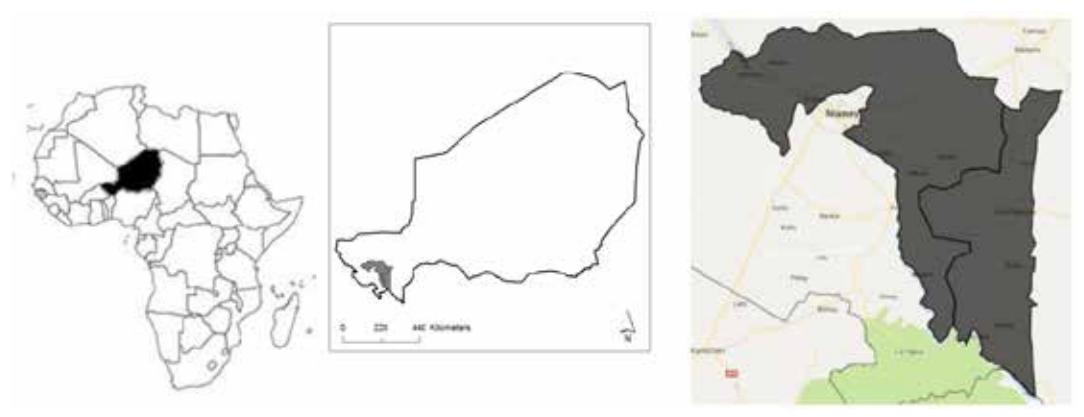

Fig 1: Study site. Kollo y Bobobye Commune in Dosso region (Niger).

### **Image data, preproccessing and spectral indices.**

Landsat images from scene path/row (192/51) and scene path/row (193/51) were used as digital information to evaluate a possible increment in tree cover (re-greening). Different dates and sensors were obtained from Earth Engine data catalog (Table 1). Images were selected at the end of the dry season for a better discrimination of tree cover or forested areas, beginning in 1985 to current dates (2016) based on availability and selecting those which no cloud coberture.

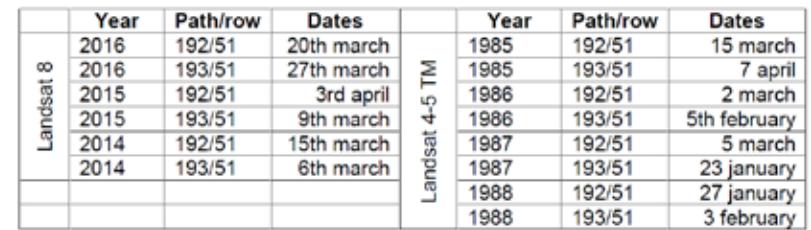

Table 1. Landsat images path/row 192/51 and 193/51 that were used in the study to obtain Old Mean Reflectance Image (OMRI) and Recent Mean Reflectance Image (RMRI).

All images were downloaded orthorectified and radiometrically corrected from USGS Landsat TOA (Top of Atphmosphere) Reflectance (Orthorectified) dataset. (https://code.earthengine.google.com/dataset/LANDSAT/LC8\_L1T\_TOA) and (https://code.earthengine.google.com/dataset/LANDSAT/LT5\_L1T\_TOA).

To evaluate the possible increment in tree cover (re-greening) in the study area, we performed the mean reflectance values of the four Landsat 5 TM scenes from 1985 to 1988 to obtain the Old Mean Reflectance Image (OMRI). In parallel, mean reflectance values of the three Landsat 8 scenes from 2014 to 2016 was calculated, providing the Recent Mean Reflectance Image (RMRI).

Two NDVI images were obtained for OMRI and RMRI images, which we refer as NDVI\_OMRI and NDVI\_RMRI respectively. Final step consisted on the subtraction of NDVI values from recent dates (NDVI\_RMRI) and NDVI values of the oldest date images (NDVI\_OMRI).

All these operations were programmed using the Earth Engine Code Editor. The final NDVI difference map was classified in three levels: low – medium and high values. The latter were supposed to correspond to areas were tree cover has been increased along the 30 years examined. These areas were named "Potential Re-greening Areas".

A validation of the "Potential Re-greening Areas" is being developed by means of field work and visual photointerpretation of high spatial resolution imagery using Collect Earth (Operforis) software. This is a free Java-based tool supported by FAO that facilitates land use assessment through a sampling approach and a set of free imagery (i.e. Google Earth, Bing Maps and Digital Globe).

#### **Field data measurements**

Fieldwork was conducted in the dry season, from March to May 2016. Field work consisted of 45 field inventory plots and a survey regarding socio-economical topics of FMNR practices.

We stratify study area according to rainfall intervals: i)  $300 - 400$  mm; ii)  $400 - 500$  mm and iii)  $500 - 600$  mm. Nine field inventory areas close to rural settlements were distributed attending to rainfall intervals and NDVI difference areas (medium and high). Six field plots were established inside each of the 9 field inventory areas, which it all totaled 45 field plots. These field plots were distributed after an interview with local population of the rural settlements. Three field plots were measured in locations where FMNR practices were implemented and other 3 in locations were no FMNR techniques were applied.

The 10 m-radius field plots were georreferenced by means of GPS Garmin BaseCamp receiver. Diameter breast height (dbh), total height and diameter at different tree heights were recorded for all trees inside each plot. Additionally, local farmers were surveyed to recover information regarding their agroforestry management techniques, production, incomes, etc.

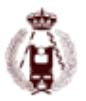

# **Visual photointerpretation using Collect Earth**

Collect Earth is a free Java-based tool supported by FAO that facilitates land use assessment and tree cover estimation through a sampling approach and a set of free imagery (i.e. Google Earth, Bing Mpas and Digital Globe).

A systematic inventory was designed in study area which consists of 1142 plots. A survey was associated to each plot for collecting information from visual interpretation. Tree cover, land use type: natural, reforested, agroforestry is collected in each plot. This visual survey will serve also as validation of remote sensing estimation.

### **RESULTS AND DISCUSSION**

NDVI\_OMRI and NDVI\_RMRI (Fig 2 a) and b)) presented increasing values from North to South. This spatial pattern for NDVI values coincides with rainfall spatial distribution.

NDVI difference map (Fig. 3) was reclassified into three levels: low (NDVI < 0), medium (0 < NDVI< 0,060) and high (NDVI > 0,060) based on natural breaks of NDVI difference histogram (Fig. 4) as first step for tree cover increasing estimation.

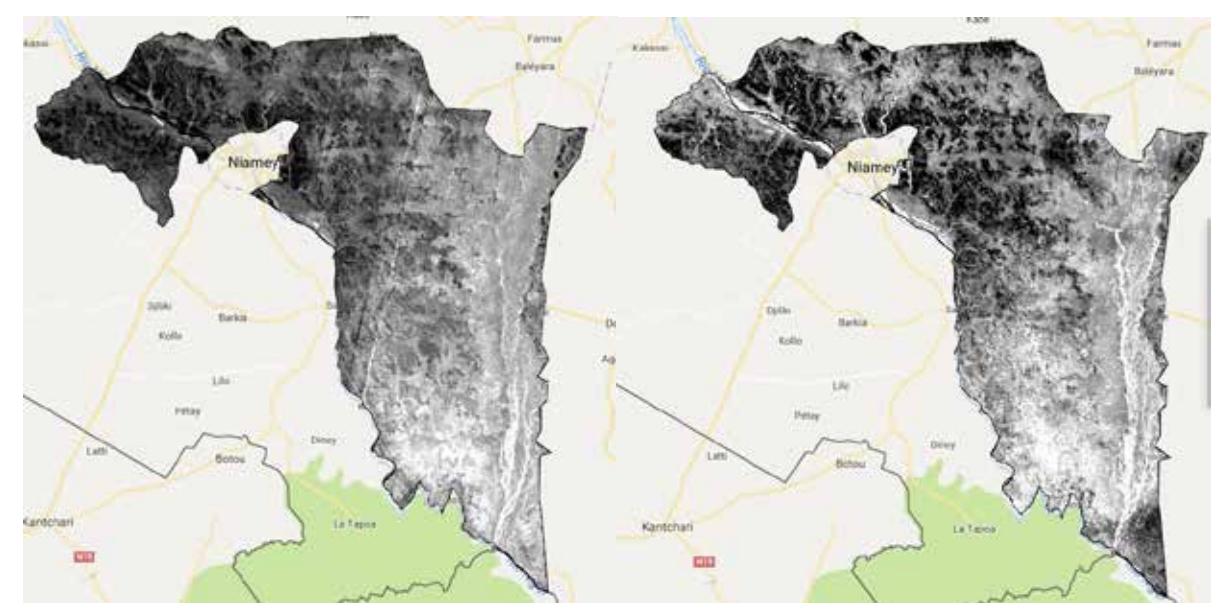

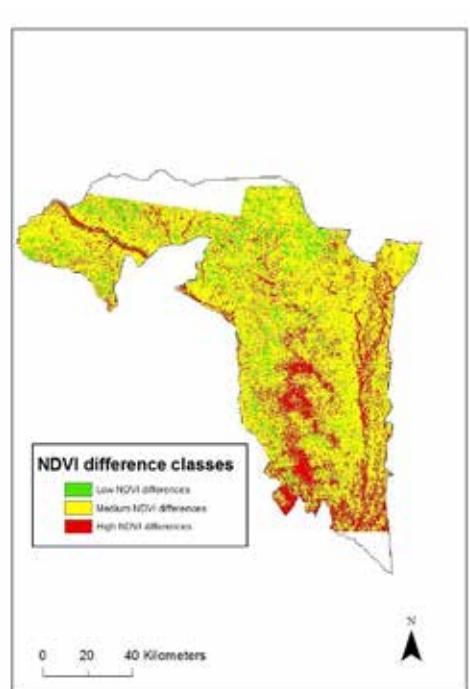

Fig. 2 NDVI images of study area (Kollo-Boboye) a) NDVI estimated from Old Mean Reflectance Image (OMRI) and b) NDVI image estimated from Recent Mean Reflectance Image (RMRI)

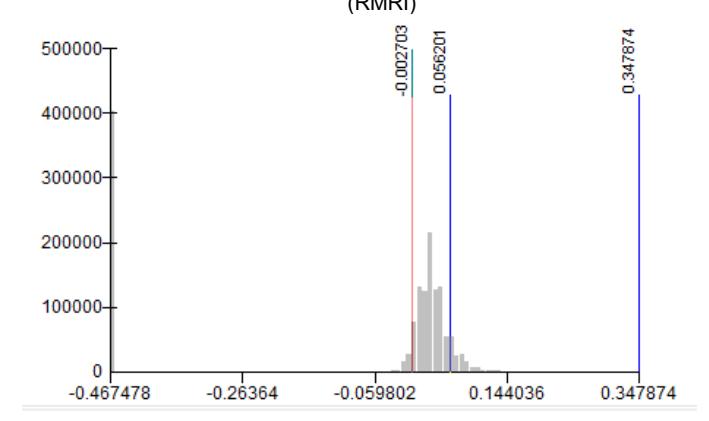

Fig 3. NDVI difference map reclassify into three NDVI levels (low, medium, high) to locate "potential re-greening areas". This map serve also as basis to design field inventory areas. NDVI difference values histogram and break points for low, medium and high classes.

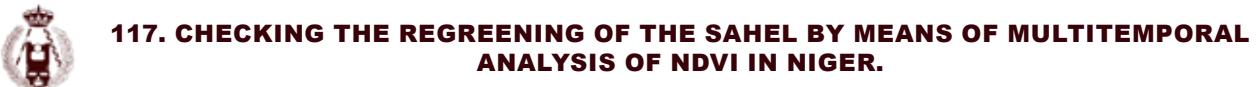

NDVI difference high values interval represent 19% of study area.

Few preliminary results of the local farmer surveys indicate that farmers considered the implementation of FMNR techniques as main factor responsible of re-greening. Validation of "potential re-greening areas", the local farmer survey results and field plot analysis will be developed in a pH thesis that is being carried out in the area.

#### **REFERENCES**

Boschett, M., Nutini, F., Brivio, P. A., Bartholomé, E., Stroppiana, D., Hoscilo, A. (2013). Identification of environmental anomaly hot spots in West Africa from time series of NDVI and rainfall. ISPRS Journal of Photogrammetry and Remote Sensing 78: 26–40

Burkill, H.M. (1985) The useful plants of west tropical Africa Vol.1.Royal Botanical Gardens, Kew. 960pp.

Dardel, C., Kergoat, L., Hiernaux, P., Mougin, E., Grippa, M. & Tucker, C.J. (2014). Re-greening Sahel: 30 years of remote sensing data and fieldobservations (Mali, Niger). Remote Sensing of Environment 140, 350–364

Google Earth Engine API: https://developers.google.com/earth-engine/getstarted

Hanke, H., Börjeson, L., Hylander, K., Enfors-Kautsky, E. (2016). Drought tolerant species dominate as rainfall and tree cover returns in the West African Sahel. Land Use Policy 59: 111–120.

Herrmann, S.M., Hutchinson, C.F., 2005. The changing contexts of the desertification

IPCC report, 2007, Chapter 11. Regional Climate Projections. IPCC Fourth Assessment Report: Climate Change 2007, Geneva.

Nicholson, S. E. 2005. On the Question of the "Recovery" of the Rains in the West African Sahel. Journal of Arid Environments 63: 615–641.

Openforis.org: http://www.openforis.org/tools/collect-earth.html

Reij, C., G. Tappan, and M. Smale. 2009. "Agro-environmental transformation in the Sahel: another kind of 'Green Revolution' "IFPRI Discussion Paper 00914. Washington, DC: International Food Policy Research Institute.

Reij, C. & Winterbottom, R. 2014.Scaling up Regreening: Six steps to Success. World Resources Institute

Tappan, G. 2007. "RE: Extent of Natural Regeneration in Niger." FRAME web site post, July 12. Washington, DC: FRAME Community, United States Agency for International Development. Accessible at:

http://www.frameweb.org/ev\_en.php?ID=52653\_201&ID2=DO\_DISCUSSIONPOST\_LIST

Tucker, C.J.,Sharman, M.J., and Van Ittersum, G., 1985, Satellite remote sensing of total herbaceous biomass production in the Senegalese Sahel: 1980- 1984. Remote Sensing of Environment , 17, 233-249.

World Resources Institute (WRI). 2008. World Resources 2008: Roots of Resilience Growing the Wealth of the Poor. Washington, DC: World Resources Institute.

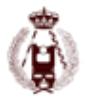

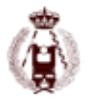

# 120. CONTRASTE DE GEOIDES GRAVIMÉTRICOS CON OBSERVACIONES DE nIVELACIÓN GEOMÉTRICA Y GPS EN LA COMUNIDAD DE GALICIA.

autorES: JOSÉ ANTONIO TARRÍO MOSQUERA, ALFONSO NÚÑEZ-GARCIA DEL POZO, MARCELO CAVERLLOTI SILVA.

#### **RESUMEN:**

El presente trabajo explica la comprobación y contraste de diferentes modelos geoidales disponibles, aplicados en la zona noroeste de España, concretamente en la comunidad de Galicia y limítrofes, así como el norte de Portugal. El contraste de los modelos se realiza comparando las ondulaciones directas de los mismos con la ondulación calculada en clavos de nivelación de la REDNAP (red española de nivelación de alta precisión) sobre los cuales se observa y calcula la altura elipsoidal mediante observaciones GPS en modo estático con tiempos no menores a 3 horas, además se observan vértices de la red REGENTE del Instituto Geográfico Nacional (IGN) y de la Red Geodésica Nacional (RGN) de Portugal. Los puntos fiduciales son antenas activas de la red ERGNSS, ITACYL y de GALNET. Se realizaron observaciones en 136 puntos, 116 clavos REDNAP (Red Española de Nivelación de Alta Precisión) y 20 vértices geodésicos, uno de ellos en Portugal.

Los modelos de comprobación empleados fueron IBERGEO95 (Geoide Ibérico 1995), EGM96 (Earth Gravitational Model 1996), EGG97 (European geoid model EGG97), IGG2005 (Iberian Gravimetric Geoid of 2005), EGM08 (Earth Gravitational Model 2008) y la adaptación del mismo a REDNAP por el IGN, el EGM08REDNAP. Se eligieron clavos cada aproximadamente 10 km, y tratando de que a la vez fuesen puntos medidos por el IGN en ER. Los resultados arrojan diferencias en los vértices REGENTE con las coordenadas oficiales probablemente por el diferente marco de referencia, pero también se observa que tienen mayor precisión de la indicada. Los clavos de nivelación tienen en el 97 % de los casos mejor precisión a 12 mm. Con el contraste de los modelos se verificó que los de mejor adaptación son los más recientes y que la precisión indicada por los organismos oficiales en relación al EGM08REDNAP es sensiblemente inferior a la indicada.

#### **Abstract:**

This work describes the physical and contrast of different geoid models availables, applied in the northwest of Spain, in the community and neighbouring of Galicia and northern Portugal. The model contrast is done by comparing the direct undulations with the one calculated on levelling nails using REDNAP (Spanish Network of Highprecision Levelling); in which it is observed and calculated the ellipsoidal height using GPS measurements in static mode with time no less than 3 hours, also vertices are observed in the REGENTE (Spanish Geodesic Network for Space Technics) network from the National Geographic Institute (IGN) and the Portugal National Geodesic Network (RGN). The fiducial points are active antennas from the ERGNSS, ITACYL, and GALNET network. Observations were done on 136 points, 116 nails RED-NAP and 20 geodetic vertices, one of them was made in Portugal. The test models used in this work were IBERGEO95 (Geoide Ibérico 1995), EGM96 (Earth Gravitational Model 1996), EGG97 (European geoid model EGG97), IGG2005 (Iberian Gravimetric Geoid of 2005), EGM08 and an adapted version of EGM08 to REDNAP by IGN, and finally EG-M08REDNAP. Nail separation was chosen to be about 10 km, and the position was the same that the one measured by IGN in ER. The results showed differences in REGENTE vertices with official coordinates probably because of the different frame system used, but also notes that are more accurate than indicated by IGN. Levelling nails are in 97% of the cases a better precision than 12 mm. Contrasting the models verified that the best fit is the most updated one, and it showed that the precision indicated by official organizations in relation to EGM08REDNAP is significantly lower than specified.

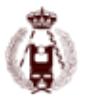

# **INTRODUCCIÓN**

Debido a la implantación actual del datum geodésico ETRS89 en Europa, el uso del GNSS para mediciones, comprobaciones, replanteos y sobre todo georreferenciaciones, fundamentalmente en posicionamiento relativo cinemático, sea mediante la solución de base simple o base de red (VRS, FKP, PRS, MAC, etc…); hace necesario un modelo geoidal de precisión para poder tener un cálculo adecuado de H mediante la fórmula de ondulación de primer orden: =ℎ− que para la Península Ibérica presenta valores positivos de N de aproximadamente 50 metros.

El problema que plantean los modelos geoidales actuales (no las superficies de referencia escaladas) que están a disposición del usuario, además de la precisión, es que la referencia altimétrica a la que se refiere no suele ser la oficial de cualquier país, por tanto debe de hacerse un contraste de los mismos con puntos fiduciales oficiales de altitud conocida y altitudes GNSS. Otro problema es, que a veces las altitudes elipsoidales que se toman como dato no tienen la suficiente precisión como para hacer el contraste entre ondulaciones del modelo geoidal y las obtenidas entre diferencias de altitudes conocidas, esto es medidas con períodos cortos y en simple frecuencia, con horizontes GNSS deficientes, desde puntos fiduciales con poca precisión etc…

Lo que se planteó en este proyecto es hacer la observación, procesado y ajuste de observaciones GNSS sobre una serie de clavos de la REDNAP y vértices REGENTE (a efectos de comprobación del marco), para obtener coordenadas en ETRS89 con la precisión esperable de <?>≤0.015 , aplicado todo ello al ámbito noroeste de España, particularmente a la comunidad de Galicia. Una vez realizado esto, se realiza el contraste con los modelos siguientes modelos geoidales gravimétricos:

- IBERGEO 95
- EGM96
- EGM97
- IGG2005
- EGM2008
- EGM08REDNAP. [1]

Los puntos de control que se emplearán por pertenecer a una red de clase B1 [2], serán las estaciones de referencia de las redes públicas ERGNSS e ITACYL para cubrir la zona limítrofe con Castilla-León y Portugal, y las redes GALNET y SMARNET-GALICIA; de éstas últimas se hará comprobaciones para probar la precisión de sus coordenadas, y la consistencia del marco de referencia.

## **ANTEPROYECTO**

En la actualidad para los trabajos de ingeniería, generalmente en obras viales, la altimetría con sistemas GNSS, implica el conocimiento de un geoide, con la precisión suficiente para no tener que acortar las zonas de trabajo a ámbitos de pocos kilómetros. En el año 2007, trabajos realizados por un equipo de Geodesia de Constructora San José, en la comunidad de Galicia, arrojaron diferencias del orden de 10 cm y superiores en el modelo EGM08REDNAP, las cuales a nivel de ingeniería de construcción no son asumibles. Este hecho motivó realizar el contraste de los modelos disponibles, para esta parte de la península ibérica, analizando ondulación directa de los mismos, y ondulación GNSS medida sobre clavos de nivelación, viendo el de mejor ajuste.

#### **Objetivos**

Los objetivos marcados fueron, por tanto:

- 1. Comprobación de la fiabilidad de la red de orden cero que se usa para el cálculo de las alturas elipsoidales de los clavos de la REDNAP, analizando los resultados obtenidos.
- 2. Mejorar de la precisión en la altura elipsoidal h en los clavos REDNAP esperando sea mejor que 1.5 cm, para asimilarla a la de los clavos del IGN.
- 3. Contraste con modelos geoidales gravimétricos: IBERGEO 95, EGM 96, EGG 97, IGG 2005, EGM08, EGM08RED-NAP.

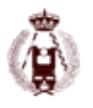

A priori, el modelo geoidal de mejor adopción se espera que sea el más actual, el EGM08, fruto del mayor grado y orden en el desarrollo de los armónicos esféricos; pero se debe validar la superficie de corrección EGM08REDNAP, que según [1], es de 38 mm de promedio y desviación estándar, pero en la cual se han encontrado errores mayores, como se indicaba, fruto probablemente de mediciones GNSS sobre clavos con horizontes no despejados como se ve en la Ilustración 2-1 Horizonte GPS deficiente, o de distancias a vértices REGENTE largas si se compara con el tiempo de medición sobre los mismos clavos. [3]

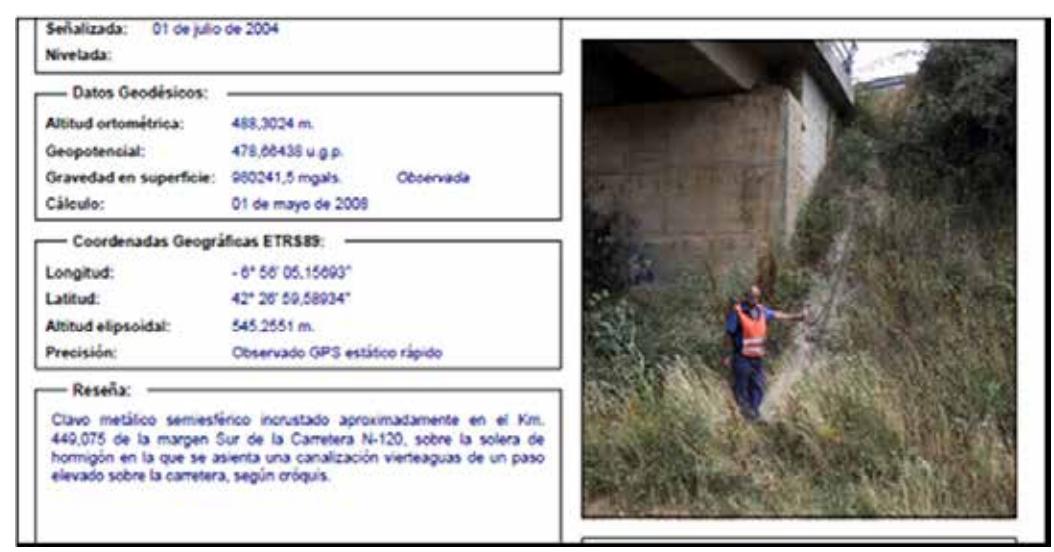

Ilustración 2-1 Horizonte GPS deficiente

### **Planificación**

Debido a las precisiones requeridas, el método de observación GNSS usado ha sido el estático relativo con medidas de fase. Cualquier campaña GNSS mediante esta técnica necesita de, al menos, dos receptores, de todas maneras la posibilidad de usar tres o incluso más facilitó el trabajo de campo; aunque por otra parte necesitó mucha mayor planificación. Se ha decidido abordar el trabajo, abaratando en lo máximo posible los costes del mismo ya que ningún organismo financiaba el proyecto. Para ello se ha tratado de emplear al menos tres equipos por jornada de observación (todas ellas en sábados debido a restricciones de disponibilidad de los propios equipos), usando algún día 11 equipos GNSS observando simultáneamente. La Ilustración 2-2 Puntos Fiduciales disponibles, nos muestra los datos iniciales disponibles:

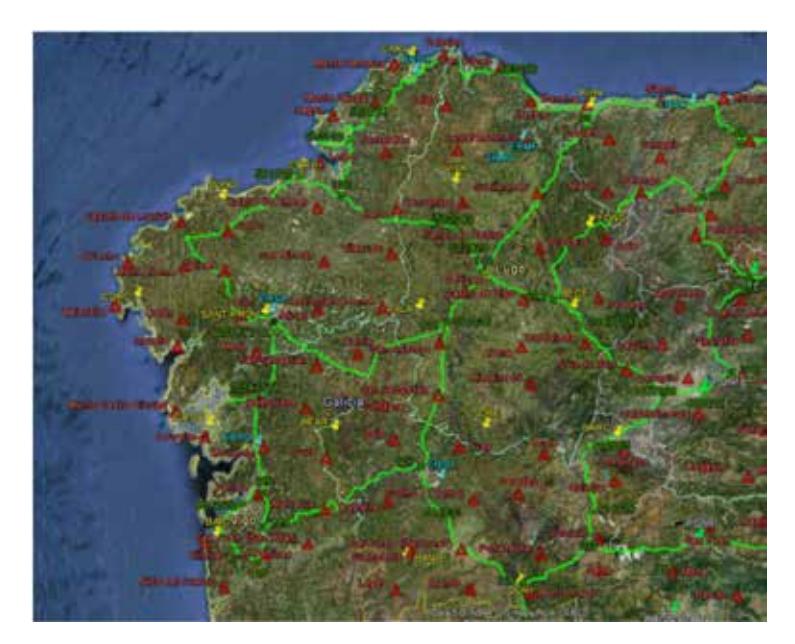

Ilustración 2-2 Puntos Fiduciales disponibles

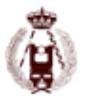

Donde se pueden ver las líneas de nivelación REDNAP, en verde, la red REGENTE (rojo) y en color azul, amarillo y verde, las redes SMARTNET, GALNET e ITACYL respectivamente. El primer problema se plantea con la elección de los puntos fijos para dotar a los clavos de nivelación de cota elipsoidal. Se debe además dar respuesta aspectos importantes, como son:

- Emplear como puntos fiduciales los vértices REGENTE, red pasiva.
- Emplear las bases de las redes activas, algunas de ellas muy lejanas como las del ITACYL, otras poco densificadas Smartnet, ERGNSS y otras en fase de iniciación GALNET.

· Los observables de los receptores de todas las redes son GPS y/o GNSS, es decir, algunos de ellos aún no disponen de tecnología aún de observables GLONASS. Para dar solución a lo anterior, se decide usar GALNET y ERGNSS como red de orden cero, debido fundamentalmente a la mayor cobertura del territorio de la comunidad, y usar las demás redes como apoyo en caso de caída de datos de la primera; además se decide emplear solo observables GPS. [4]

La distancia máxima entre puntos fiduciales es de 70 km aproximadamente, por lo que según [5], se establecerá un tiempo de medición para equipos bifrecuencia en estático según Tabla 2-1 Tiempos de medición GNSS:

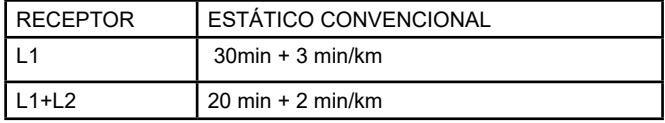

Tabla 2-1 Tiempos de medición GNSS posicionamiento relativo estático

Por tanto el tiempo de medición mínimo sobre cada punto era de 2 horas, que aumentamos a 3 horas, debido al tiempo de desplazamiento entre puntos, y poder dar así simultaneidad a todos los datos.

A fin de contrastar datos, y por si durante la observación alguna antena de las redes activas no operase, en cada jornada se observó también un vértice REGENTE, sumando al final 20 vértices, pudiendo así comprobar también la red REGENTE.

Se hizo un análisis de las líneas de nivelación disponibles en la zona noroeste de la Península Ibérica, las cuales detallamos a continuación:

- 1. Línea 405: desde Ribadeo (nodo 99) hasta Salas en Asturias (nodo 98).
- 2. Línea 406: desde Lugo (nodo 100) hasta Ribadeo (nodo 99).
- 3. Línea 10407: desde Carracedelo en León (nodo 101) hasta Lugo (nodo 100).
- 4. Línea 408: desde Bembibre en León (107) hasta Carracedelo en León (nodo 101).
- 5. Línea 410: desde A Gudiña (nodo 103) hasta Carracedelo en León (nodo 101).
- 6. Línea 411: desde Benavente (nodo 104) hasta A Gudiña (nodo 103).
- 7. Línea 542: desde Verín (nodo 106) hasta A Gudiña (nodo 103).
- 8. Línea 543: desde Verín (nodo 106) hasta frontera Portuguesa (nodo 125).
- 9. Línea 544: desde Ourense (nodo 127) hasta Verín (nodo 126).
- 10. Línea 545: desde Ourense (nodo 127) hasta Porriño (nodo 129).
- 11. Línea 546: desde Porriño (nodo 129) hasta frontera Portuguesa (nodo 128).
- 12. Línea 547: desde Porriño (nodo 129) hasta Santiago de Compostela (nodo 130).
- 13. Línea 548: desde Portomarín (nodo 131) hasta Santiago de Compostela (nodo 130).
- 14. Línea 549: desde Portomarín (nodo 131) hasta Ourense (nodo 127).
- 15. Línea 550: desde Lugo (nodo 100) hasta Portomarín (nodo 131).
- 16. Línea 581: desde Betanzos (nodo 132) hasta Santiago de Compostela (nodo 131).
- 17. Línea 582: desde Lugo (nodo 100) hasta Betanzos (nodo 132).
- 18. Línea 583: desde Ribadeo (nodo 99) hasta Betanzos (nodo 132).
- 19. Línea 801: desde Baralla (nodo 212) hasta Cangas del Narcea (nodo 213).
- 20. Línea 10407: desde Carracedelo en León (nodo 101) hasta Barralla (nodo 212).
- 21. Línea 20407: desde Baralla (nodo 212) hasta Lugo (nodo 100).
- 22. Ramal 1583: desde Foz (583056) hasta el puerto de Foz (1583003).
- 23. Ramal 5583: desde Fene (583196) hasta Mugardos (5583027).
- 24. Ramal 06853: desde Ferrol (4583013) hasta el puerto de Ferrol (6583026).

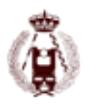

Lo que hace un total de 21 líneas y 3 ramales; sumando un conjunto de aproximadamente 1400 clavos de nivelación, es decir, puntos con cota ortométrica de alta precisión para comparar con cota elipsoidal GNSS, pero con menor precisión, en torno a 0.100 metros en el 81 % de las señales y peor en las demás. Como se desprende de las líneas anteriores esta precisión no nos permite alcanzar el objetivo final al ser la cota elipsoidal de precisión deficiente. Se midió un clavo cada aproximadamente 10 km, con lo que se obtienen al final 116 puntos más 21 vértices geodésicos, uno de ellos portugués y otro de ellos perteneciente a EUREF. Para realizar toda la observación se emplearon 20 días de observación, 9,5 horas de media midiendo, 136 puntos medidos con una media de 7 puntos por día.

La Ilustración 2-3 Esquema de toda la observación, muestra los puntos, vértices y estaciones fiduciales empleadas:

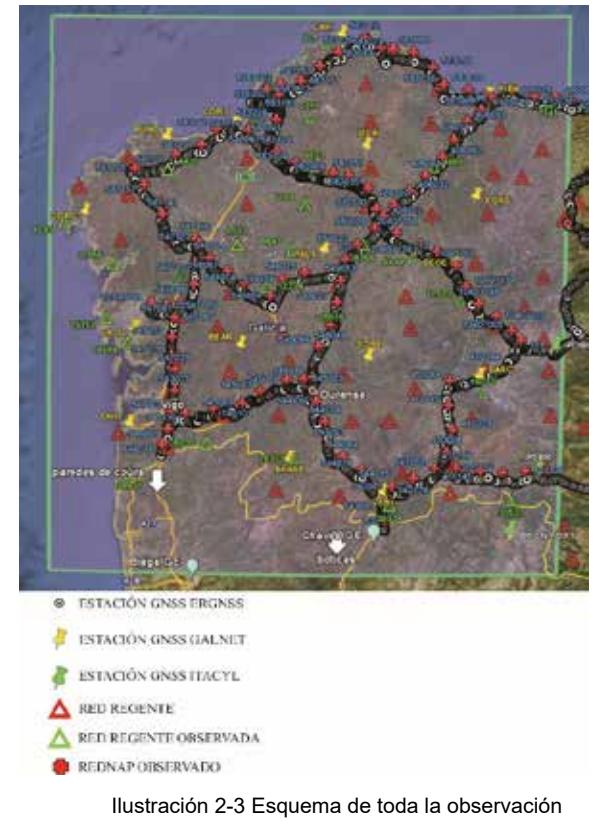

#### **Procesado**

El procesado de las líneas base, se realizó con software comercial, en este caso LGO v7.1, con la siguiente configuración:

- Empleo de efemérides precisas del IGS.
- Empleo de correcciones relativas de antena de la NGS.
- Modelos atmosféricos automáticos.

Un asunto importante a mencionar, es que se emplearon equipos LEICA, TOPCON, GEOMAX y TRIMBLE, donde la altura al Antenna Reference Point (ARP), fue de suma importancia, ya que al pasar a RINEX los formatos binarios de algún receptor, la altura se modificada; algo subsanado con las anotaciones de campo. Podemos decir por tanto que la altura de la antena presentaba un error nulo.

# **CÁLCULO Y AJUSTE DE COORDENADAS**

Para el cálculo y ajuste de la red se empleó un programa propio desarrollado por el Dr. Alfonso Núñez, compilado en lenguaje fortran llamada "GPSRED".

Los datos iniciales, son las coordenadas de los puntos fiduciales de las estaciones activas, y las líneasbase de la Ilustración 3-1, procedentes de LGO:

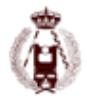

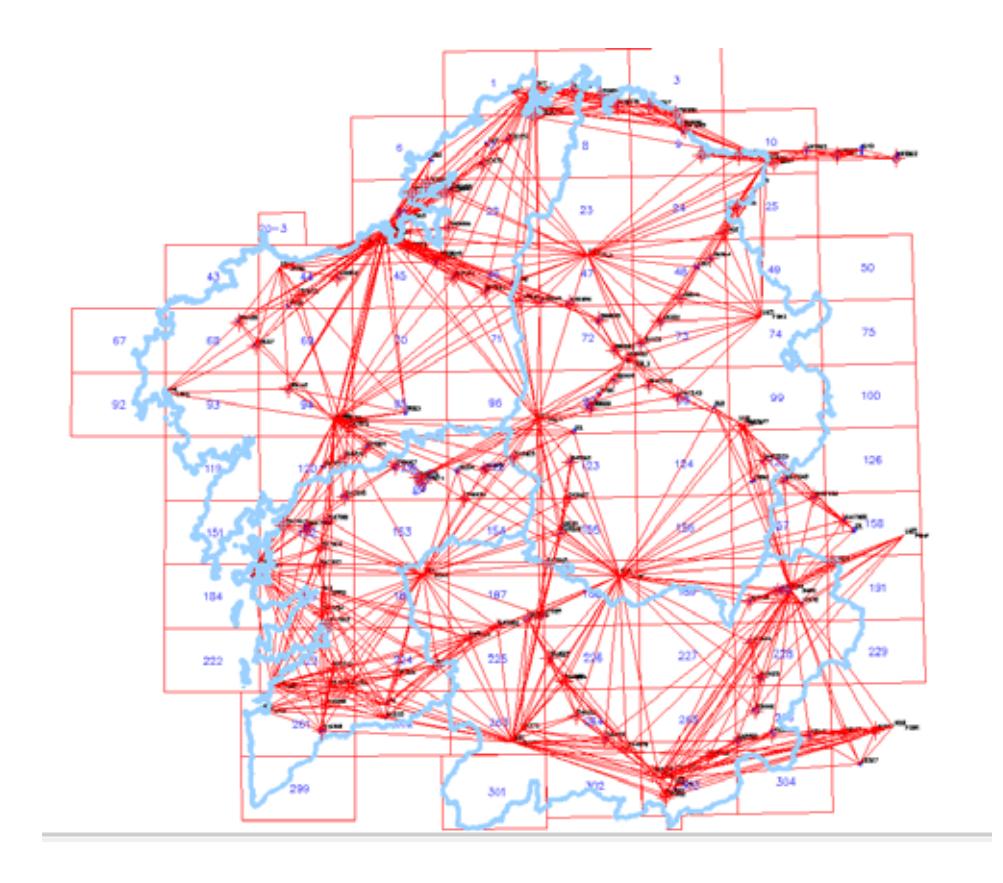

Ilustración 3-1 Líneas base de partida

Los estadísticos del cálculo y ajuste de la red fueron:

- Error cuadrático medio 0.007.
- Fiabilidad media de la red 0.185.

La precisión final de las coordenadas de los puntos se muestra en las ilustraciones 3-2 y 3-3:

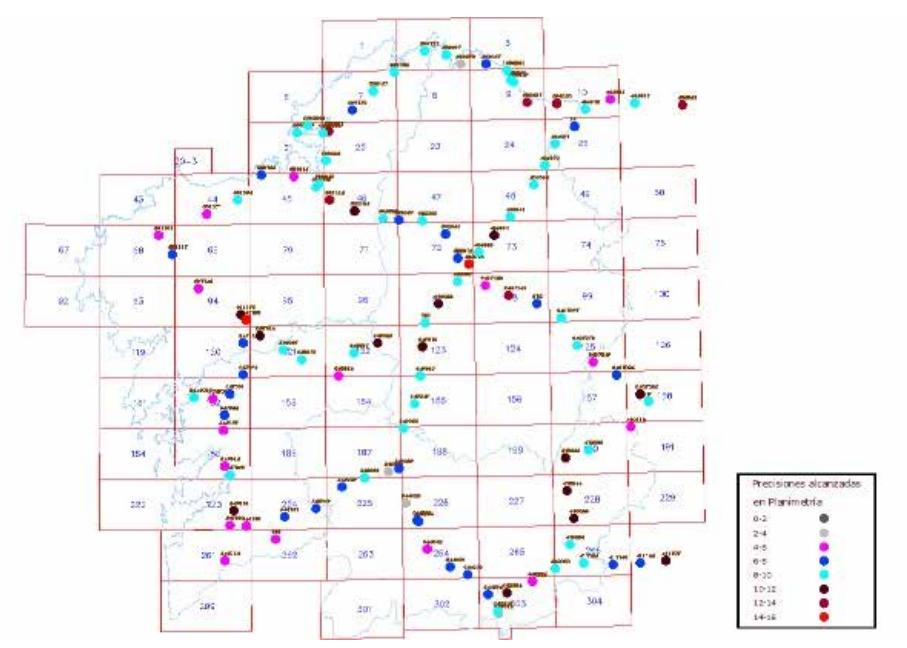

Ilustración 3-2 Precisiones en planimetría
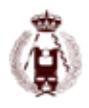

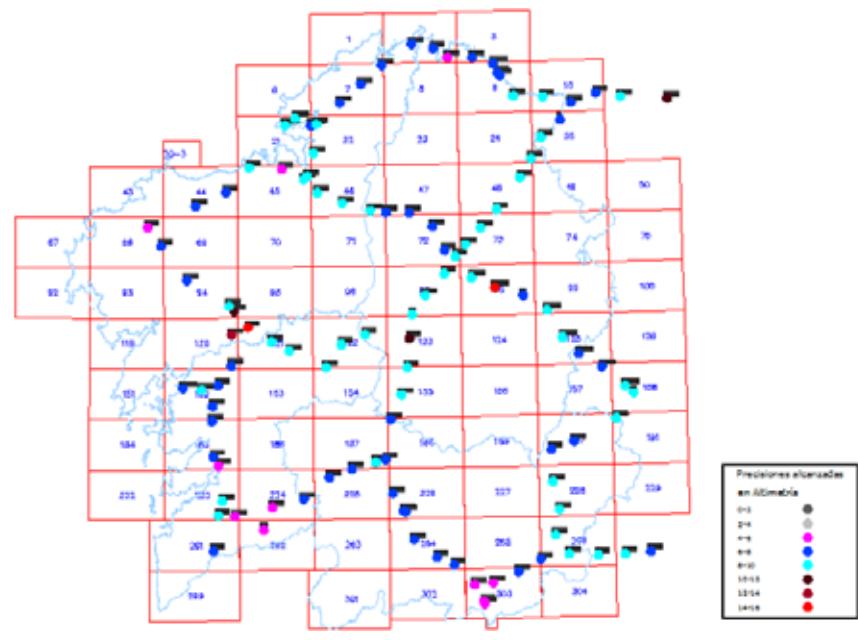

Ilustración 3-3 Precisión en altimetría

Donde las elipses del error de TODAS los puntos,están por debajo de 1.5 cm.

### **RESULTADOS**

#### **Red Regente**

Los resultados de las diferencias de coordenadas en vértices REGENTE, entre las del IGN y las recalculadas son:

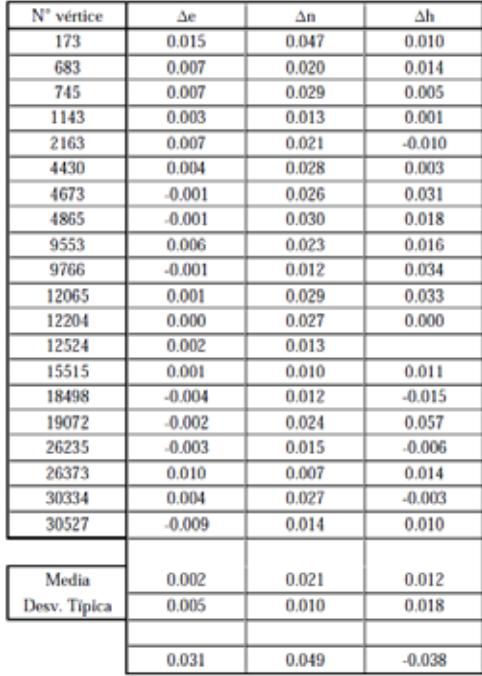

Tabla 4-2 Diferencias con REGENTE

Según la Tabla 4-2 Diferencias con REGENTE, se puede observar claramente un sesgo en la componente N de las mismas, quedando además reflejado en el vértice LAGOA, perteneciente a la red EUREF. El vértice 12524 no presenta diferencia en altura porque pertenece a la red ROI.

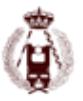

### **Contraste de modelos. Resultados**

Los resultados del contraste de modelos geoidales, deben mostrarse de dos maneras, uno con el modelo "escalado", y otro con las ondulaciones directas, ya que salvo dos, los demás son globales.

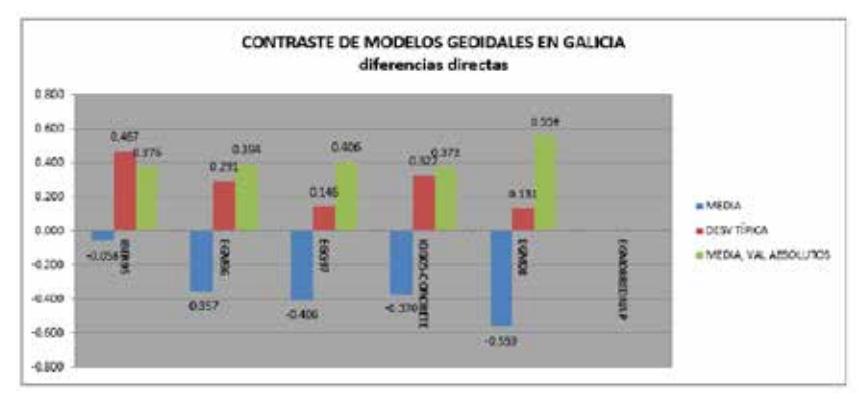

Ilustración 4-1 Contraste de modelos con diferencias directas

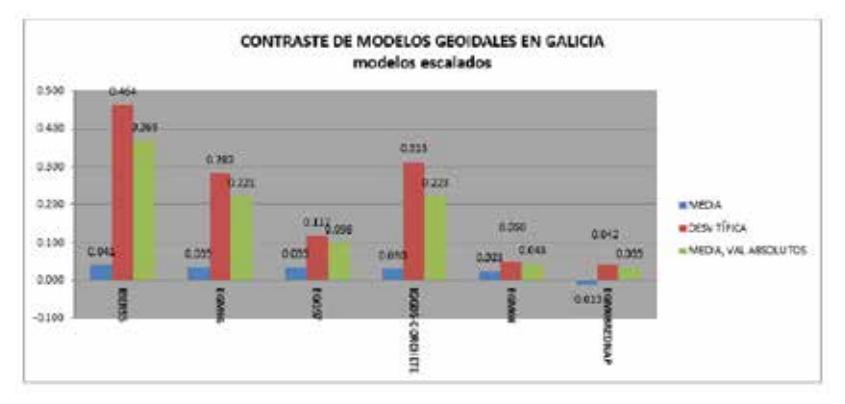

Ilustración 4-2 Contraste de modelos con diferencias escaladas

Según la Ilustración 4-1 Contraste de modelos con diferencias directas, en Galicia EGG97 y EGM08 tienen similar precisión. Si analizamos la Ilustración 4-2 Contraste de modelos con diferencias escaladas, EGM08 mejora la adaptación, pero el de mejor precisión es EGM08REDNAP.

Haciendo un análisis pormenorizado en los clavos de nivelación, según la Ilustración 4-3 Histograma de diferencias EGM08REDNAP:

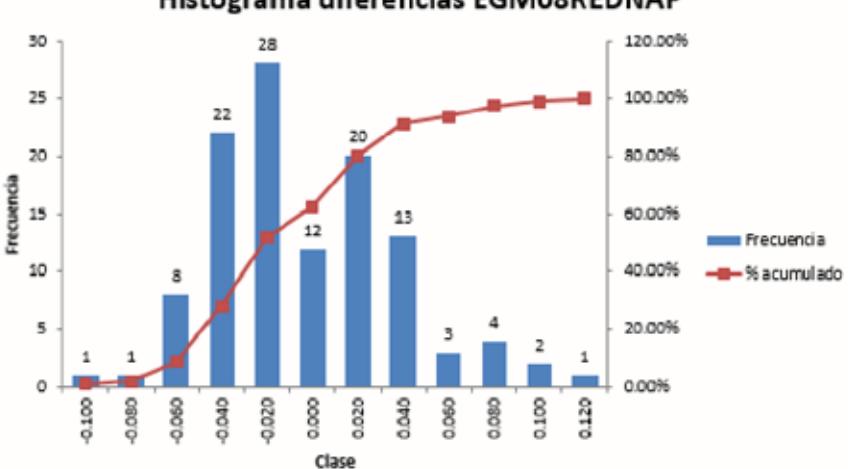

#### Histograma diferencias EGM08REDNAP

Ilustración 4-3 Histograma de diferencias EGM08REDNAP

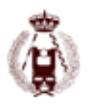

Se observan desviaciones superiores a los 4 cm en al menos la mitad de los puntos medidos, llegando en algunos casos a superar los 10 cm.

## **CONCLUSIONES Y RECOMENDACIONES**

En el presente trabajo se evaluaron, de forma exhaustiva varios modelos geoidales presentes, uno de ellos escalado, se validó también la red pasiva REGENTE. Se puede afirmar por tanto lo siguiente:

Respecto de la red REGENTE:

- Tiene una precisión mayor a la indicada sobre todo en planimetría, es decir mayor precisión de 5 cm.
- Presenta, A PRIORI, un sesgo de 2 cm en componente n, esto puede ser debido a cambios entre la época de ERGNSSGALNET y REGENTE ya que todas pertenecen al mismo sistema ETRS89. El vértice 683, perteneciente a EUREF89 también presenta el mismo sesgo teniendo a priori mayor precisión.

Respecto de los modelos geoidales:

- Los modelos que mejores resultados son los más recientes.
- La mejora con el modelo EGM08, es sustancial aumentando la precisión a valores por debajo de 0.050 m, lo cual también se trasmite a la superficie de corrección escalada del IGN, aunque llama la atención el cambio de signo de la media de uno al otro.
- La desviación típica del EGM08REDNAP es ligeramente peor en Galicia a lo que indica el IGN, un 77% de los puntos observados tienen la precisión que indican 3.8 cm, los demás tiene más error, hay puntos con -0.172 y 0.110 m de error, cuya distribución no sigue un patrón. Esto puede ser debido a las elipsoidales erróneas empleadas a nivel español al realizar la superficie de mínima curvatura.
- El empleo de EGM08REDNAP a nivel de ingeniería de detalle requiere una validación local, debido a la importancia de las alturas elipsoidales del IGN, empleadas para realizar el escalado.

En ese sentido, podemos marcar como futuras líneas de trabajos, una serie de aspectos que sería necesario acometer, o por organismos gubernamentales; o como en este caso por universidad ajenas, a priori a la comunidad gallega:

• En las fases iniciales de planificación y observación se han encontrado números obstáculos para hacer observaciones GNSS oficializadas, debido a la gran cantidad de redes activas GNSS, presentes en la comunidad de Galicia. Todas ellas se caracterizan por una buena precisión (salvo casos contados), pero el marco de referencia en algunos casos, o no está claro, o no está perfectamente detallado. El actual auge de las mediciones RTK en VRS puede hacer posible, a medio plazo, conseguir mayor densidad de alturas elipsoidales en las líneas de nivelación.

Estas nuevas alturas elipsoidales, tomando una serie de cuidados, y con una marco único, puede llegar a tener precisiones por debajo de 1.5 cm a día de hoy inalcanzables, tal y como están planteadas las redes activas de Galicia.

- En de suma importancia en la sociedad actual globalizada, acometer un proyecto conjunto con la zona transfronteriza con Portugal, que puede ser aprovechado ya para futuros chequeos de Sistema Europeo de Referencia Altimétrico EVRS, (European Vertical Reference System). [6]
- Contraste y posterior uso, si el contraste fuese adecuado, del nuevo modelo geoidal de la E.S.A., de la misión G.O.C.E. Esta documentación apareció en la etapa final de redacción de la Tesis por lo que se incluirá una vez entregada la misma como trabajo postdoctoral para usos particulares.

La información se relacionada con los datos GOCE se puede encontrar en : https://earth.esa.int/web/guest/earthtopics/ solid-earth/Geoid

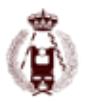

Actualmente los resultados de este trabajo, procedentes de la tesis doctoral del autor principal [7], han sido cedidos al IGN, para densificar su modelo geoidal a nivel estatal, y mejorar las precisiones publicadas. Se estima que el coste del proyecto fue aproximadamente 200.000 €, lo que indica la dimensión del trabajo acometido exclusivamente por iniciativa particular y de investigación, pero que validó la hipótesis inicial de que EGM08REDNAP en Galicia tiene un comportamiento diferente, a nivel de ingeniería.

### **REFERENCIAS**

[1] IGN, «EL NUEVO MODELO DE GEOIDE PARA ESPAÑA EGM08 - REDNAP,» Centro de Observaciones Geodésicas. IGN, 2008. [En línea]. Available: ftp://ftp.geodesia.ign.es/documentos/EL %20NUEVO%20MODELO%20DE%20 GEOIDE%20PARA%20ESPA\_A%20E GM08-REDNAP.pdf. [Último acceso: 10 2016].

[2] EUREF, «Red Permanente EUREF,» Red Permanente EUREF, 07 2016. [En línea]. Available: http://www.epncb.oma.be/\_productsservi ces/coordinates/. [Último acceso: 10 2016].

[3] J. Regidor Gutiérrez, J. F. Prieto Morin, J. M. Sanz Mejía y R. y. B. F. A. Quirós Donate, «Proyecto REGENTE. Una nueva Red Geodésica Nacional,» Topografía y Cartografía. ISSN 0212- 9280., vol. XVIII , nº 105, pp. pp. 3-11, 2001.

[4] R. Ong, «Reliability of Combined GPS/GLONASS Ambiguity Resolution,» DEPARTMENT OF GEOMTICS ENGINEERING, 06 2010. [En línea]. [Último acceso: 10 2016].

[5] Hofmann-Wellenhof, GNSS Global Navigation Satellite Systems, 2008.

[6] V. U. o. Technology, «SC 1.3a: Europe. IAG Subcommission 1.3.a,» Department of Geodesy and Geoinformation 2016. Vienna University of Technology, 09 2016. [En línea]. Available: http://iag.geo.tuwien.ac.at/c1/sc13/sc13a/ . [Último acceso: 10 2016].

[7] J. A. Tarrío Mosquera, «Repositorio Documental Gredos. Tesis Doctoral,» Universidad de Salamanca, 05 2014. [En línea]. Available: http://gredos.usal.es/jspui/handle/10366/ 125963. [Último acceso: 10 2016].

[8] I. GNSS, «Network Real Time Kinematic GPS,» Inside GNSS, 10 2013. [En línea]. Available: http://www.insidegnss.com/node/3686. [Último acceso: 10 2016].

# 122. BigMonitor: Gestión y explotación de información procedente de UAV's.

autorES: Javier Peñafiel, Serafín Lopez-Cuervo, Jorge Zayas.

### **RESUMEN:**

En pocos años la utilización de los drones para la realización de trabajos fotogramétricos ha crecido de manera exponencial. Esta tecnología ha experimentado una gran evolución, ofreciendo un posicionamiento de calidad, fiable y de uso sencillo, esto le ha permitido afincarse con gran fuerza dentro del campo de la Topografía, la Cartografía y la Geodesia. Los avances en sistemas inerciales embarcados en el dron, sistemas RTK, para dar coordenadas a los fotocentros y una navegación sobre el perfil programado, simplifican la planificación y hacen que el vuelo sea totalmente automático, contribuyendo a la popularización de su uso.

Las herramientas de procesado de imágenes con fines fotogramétricos, la evolución de los drones y la potencia de los ordenadores para procesar la información han ahondado, aún más si cabe, en la utilización de este tipo de tecnologías. Este artículo presenta la aplicación BIGMonitor, la cual gestiona, explota y comparte de manera eficiente la información generada por este tipo de tecnologías. BIGMonintor gestiona la información y la presenta con metodología BIM dentro de un entorno 5D, es decir, datos geoespaciales en 3D, evolución histórica de territorio o elemento cartografiado (4D=tiempo), más información asociada a todos los elementos vectoriales de nuestro proyecto, gráficos de evolución, información de seguimiento y control económico de una obra, fotografías videos, etc. (5D=base de datos asociada)

## **Astract**

The use of drones to perform the photogrammetric work has evolved exponentially. Its use in surveying for different applications such as construction, agriculture, heritage, etc. During the past five years, this technology has followed an exponential evolution, offering a positioning quality, reliable and easy to use that allowed settle increasingly force in the field of Surveying, Cartography and Geodesy.

The image processing software with photogrammetric purposes, the development of drones, the power of computers to process information have deepened, even if possible, in the use of these technologies. In the should this, no doubt, how to manage and share the information generated by this type of technology. This article seeks to present the current state of the BIGMonitor software, which manages, operates and effectively share the information generated by these technologies. And not only does the management, also it works with BIM methodology for display in 5D, ie geospatial data in 3D, historical evolution of territory or mapping element (4D = time), associated information with all vectorials elements of our project, as evolution information, graphs, tracking information and economic control of a work, photographs videos, etc. (5D = associated database)

#### **INTRODUCCION.**

El uso de drones o UAV para cartografía y fotogrametría ya es una realidad gracias a los avances técnicos que se están dando en este campo.

Cuando necesitamos actualizar la cartografía a escalas de gran detalle para la planificación urbana o para el seguimiento de obras, podemos contar con imágenes procedentes de vuelos aéreos o imágenes de satélite de alta resolución. Nos surge entonces la duda de qué alternativa escoger. En este punto debemos analizar las características que más pueden influir en los costos de adquisición y procesamiento para obtener los productos que necesitamos. Estas características son, entre otras, la escala de los productos finales, periodicidad de tomas en casos de seguimiento, dimensiones del área, etc.

Hasta ahora las alternativas disponibles se centraban en imágenes de satélite de alta resolución y vuelos fotogramétri-

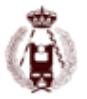

cos. Sin embargo con el desarrollo de tecnologías que mejoraron significativamente las características de navegación de drones, su versatilidad en cuanto a instalar dispositivos de captura de imágenes y su precio relativamente económico, contamos con otra alternativa que nos permite realizar cartografía con unas excelentes prestaciones en cuanto a escala y periodicidad de adquisición y viene a complementar un rango de escalas no habituales para el área de la fotogrametría aunque colindantes ya con las utilizadas en el área de la topografía clásica.

En cuanto a la utilización de los drones, de manera general existen dos alternativas para el uso de dispositivos de captura; en primer lugar drones con cámaras incorporadas y en segundo lugar, aquellos que ofrecen la posibilidad de instalar cámaras de gran formato. En el primer caso las cámaras disponen de una resolución media y un sistema óptico orientado a usos deportivos de focal pequeña como las GoPro y formato pequeño, mientras que en el segundo caso podemos utilizar cámaras de gran formato de hasta 36 megapíxeles y una óptica profesional de lentes intercambiables que nos permiten la selección de una focal adecuada. En ambos casos tendremos que considerar una calibración rigurosa de la cámara antes de cada vuelo.

## **Planificación y ejecución del vuelo**

La ejecución de un proyecto fotogramétrico requiere de una precisa planificación del mismo y más concretamente del vuelo fotogramétrico, que garantice que la cobertura fotográfica de la zona a levantar es la adecuada para satisfacer el objetivo del trabajo cumpliendo al mismo tiempo las especificaciones reflejadas en el perfil de trabajo contratado.

El proyecto de vuelo es el conjunto de cálculos previos a la realización de un vuelo fotogramétrico, mediante los cuales se organizan las operaciones que permiten conseguir el fin propuesto bajo unas condiciones establecidas previamente. El objetivo del vuelo es el de cubrir una determinada zona con imágenes que cumplen los porcentajes de recubrimiento longitudinal y transversal especificados, sobrevolando la zona a una altitud determinada en función de la escala deseada y de la distancia principal de la cámara. Para conseguirlo, el dron deberá volar a una altitud constante, siguiendo una ruta predeterminada, y a una velocidad constante que permita realizar disparos a intervalos regulares que se correspondan con recorridos iguales.

En la planificación del vuelo hay que adoptar una serie de decisiones previas que condicionan las características del vuelo (escala del mapa a realizar, formato de los fotogramas, proyección del mapa, elipsoide de referencia, etc.) que se determinan, fundamentalmente, en función del propósito en el que se utilizarán las fotografías aéreas.

Los condicionantes que influyen en la calidad de la fotografía, tanto en su aspecto geométrico como fotográfico que se consideran en esta fase son los siguientes:

- 1. Aspectos geométricos:
- Certificado de calibración de la cámara, que facilita los parámetros de orientación interna (distancia principal, punto principal, distorsiones).
- Escala de la fotografía.
- Recubrimientos longitudinales y laterales.
- Seguridad de un recubrimiento total en toda la zona.
- Horas útiles de tomas fotográficas.

2. Condiciones fotográficas:

- La calidad de la imagen.
- La homogeneidad de tonalidad.
- La ausencia de nubes.
- Longitud e intensidad de las sombras

#### **Puntos de apoyo**

Una vez tomadas las fotografías siguiendo los anteriores criterios, solo nos queda el proceso de las mismas. Para finalizar el trabajo tendremos que tener en cuenta la orientación externa, para ello tomaremos los puntos de apoyo convenientemente distribuidos por el modelo. Como norma general utilizaremos el criterio que se muestra en la Fig I, donde

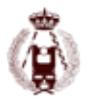

las cadenas transversales de control altimétrico se definen en función de la precisión altimétrica que se quiera obtener.

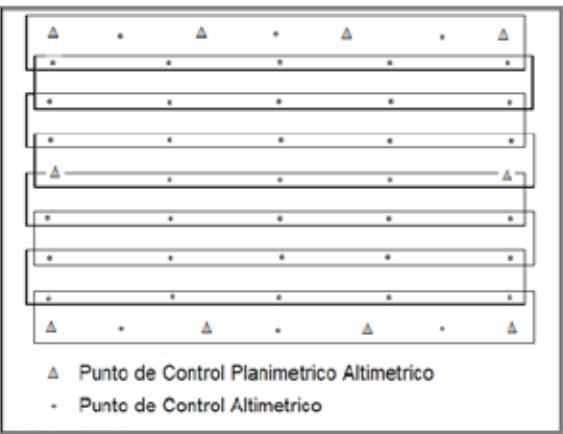

Fig I.- Apoyo general para un bloque fotogramétrico regular.

### **Aplicaciones GNSS en Fotogrametría**

El posicionamiento con sistemas GNSS se aplica en fotogrametría en las siguientes tareas:

En levantamientos topográficos para determinar puntos de control terrestre GNSS que se utilizan posteriormente en el ajuste de bloques de aerotriangulación. Resulta proyectos muy prácticos y económicos, no necesitan intervisibilidad entre estaciones

- a) Navegación aérea asistida con GNSS de vuelos fotogramétricos. Utilizan posicionamiento en tiempo real con código C/A y pseudodistancias. La exactitud requerida varía de 1 m a 5 m en posición.
- b) Posicionamiento GPS cinemático de la cámara aérea durante el vuelo para su posterior integración en un ajuste combinado de aerotriangulación
- c) Posicionamiento de todo tipo de sensores aerotransportados (escáneres multiespectrales, sensores térmicos, infrarrojos, etc.)
- d) Determinación de la orientación externa por el método directo Determinación completa de la orientación exterior, bien con ayuda de sistemas inerciales.

#### **Proceso del vuelo fotogramétrico**

Una vez realizado el vuelo fotogramétrico solo nos quedará realizar el cálculo, diferenciando entre vuelo Dron con puntos de apoyo o realizado con sistema GNSS y sistema inercial.

#### **Cálculo del vuelo con puntos de apoyo:**

El programa de cálculo realizará la orientación de las fotos mediante la correlación de las imágenes. Se creará un modelo con nube de puntos poco densa pero suficiente para realizar la orientación de las fotografías. Cuando las fotografías estén orientadas, se podrá visualizar la nube de puntos y la posición de los fotocentros orientados.

En este caso tendremos que calcularlo introduciendo las coordenadas de los puntos de apoyo e identificando éstos sobre las imágenes, asignándo las precisiones nominales de estos puntos como pesos para el ajuste de triangulación.

#### **Cálculo del vuelo sin puntos de apoyo:**

Esto quiere decir que nuestro dron viene equipado con un sistema de navegación con un sistema GPS de doble frecuencia y ha recibido correcciones diferenciales de un GPS en tierra, bien con correcciones procedentes NTRIP caster

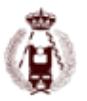

o de un receptor de referencia enviando correcciones. Normalmente también están equipados con sistemas inerciales para complementar la posición obtenida por el receptor GNSS.

La única diferencia es que no tenemos que introducir los puntos de apoyo. El software trabajará con los datos conocidos que se proporcionan con las coordenadas precisas de los fotocentros obtenidos durante el vuelo. Se produce una triangulación con dichos fotocentros medidos y con puntos de enlace calculados por correlación múltiple en todos los fotogramas realizados durante el vuelo. En los casos de Dron y al ser la altura de vuelo pequeña, evitaremos incluso el apoyo somero que se suele dar a la georeferenciación directa. El resultado es una nube de puntos fruto de la solución de aerotriangulación. (Peñafiel, J).

Finalizado el proceso de cálculo de la aerotriangulación, solo quedará realizar la nube de puntos densa en función de los parámetros introducidos, siendo el proceso desde aquí común a ambos casos: Con / Sin puntos de apoyo.

En cuanto a la creación de productos quedará de la siguiente forma:

- Realización de la malla densa a partir de la nube densa de puntos
- Realización del modelo teselado o no.
- Realización del modelo de elevaciones del terreno.
- Realización de las Orotofotos, teseladas o no.
- Exportación de los resultados

## **Base BIGMonitor**

Como comentábamos en la introducción del presente artículo, unos de los principales problemas que tenemos en la generación de los productos de un vuelo fotogramétrico, MDT, ortofotografias, nube densa de puntos es el hecho de tener que compartir y entregar esta información. Se plantea el problema que muchos usuarios no tienen el Software adecuado para extraer y manejar esta información. Si no somos capaces de mover los resultados obtenidos, difícilmente podremos extraer la información adecuada asociada. Vemos en muchos casos que el usuario final de esta información tiene que generalizar y resumir los datos finales para poder moverla en su PC.

BASE BIGMonitor gestiona toda esta información de manera eficiente y revolucionaria, no solo en entorno local sino que lo comparte en Internet para poder ser visualizada, editada y controlada mediante una aplicación WEB. Ya no tendrá que comprar aplicaciones caras, difíciles de aprender y manejar. Con esto hemos conseguido que este ingente tamaño de ficheros y de información sea manejable por nosotros y fácilmente compartible con el usuario final. (Fig II). Existe un interface gratuito en el que podemos visualizar cartografía base en raster y en vectorial, procedente de servicios gratuitos, principalmente de los organismos públicos.

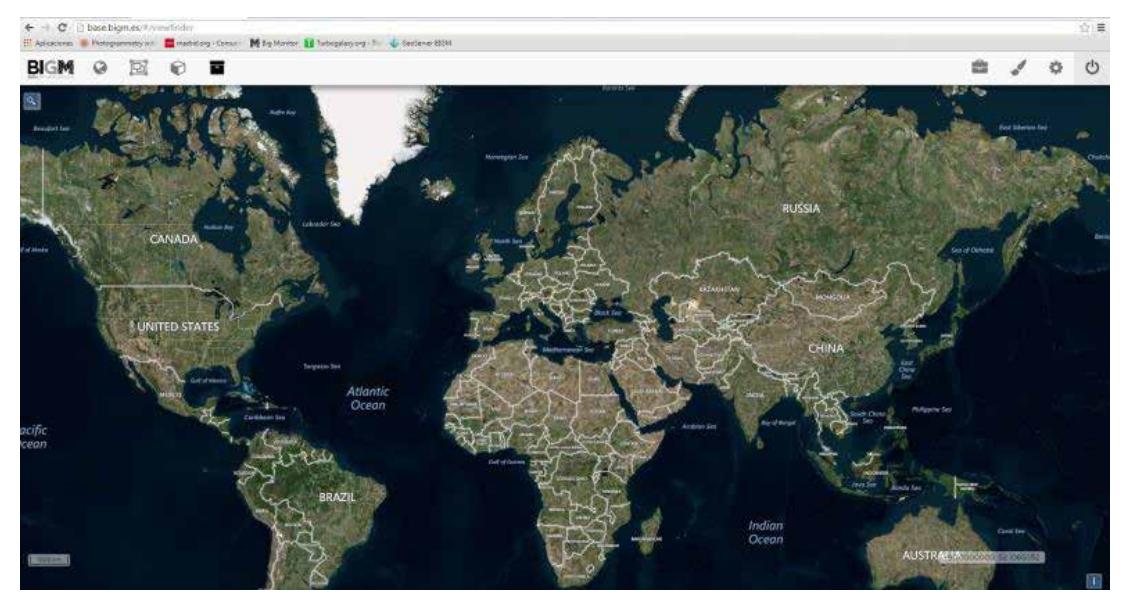

Fig II.- Pantalla de entrada en el sistema.

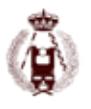

- WMS raster disponibles:
	- PNOA actual (Instituto Geografico Nacional) España.
	- PNOA histórico (Instituto Geografico Nacional) España. Desde el 2004 hasta el 2014.
	- GRAFCAN: Orto express y Ortotourb
	- Se podrán cargar todos los WMS de cualquier país solo introduciendo su dirección
- WMS Vectoriales
	- Catastro de España. Dirección General de Catastro
	- Catastro Forales
	- Redes geodésicas
	- Redes de Geodesia activa

Cabe reseñar que se podrá cargar cualquier WMS, tanto vectorial como raster en la ventana de capas activas y pulsando un click en la tecla de más. (Fig III).

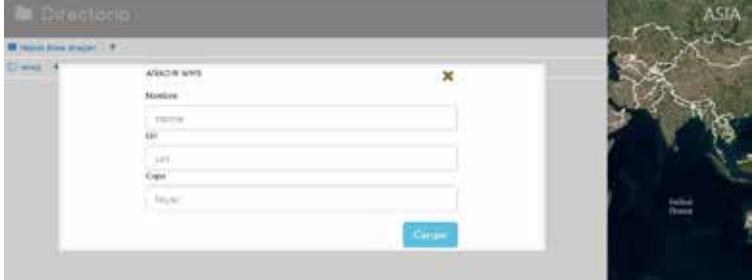

Fig III.- Introducción de WMS.

Con esto tendremos una cartografía de fondo y con distintas resoluciones. Adicionalmente una funcionalidad muy útil es la consulta de la información catastral disponible para la Dirección General de Catastro y las forales de Guipúzcoa y Navarra. Una vez activada esta capa vectorial, podremos realizar consultas on line sobre la información catastral de cualquier finca rústica o urbana, obteniendo una información detallada sobre la propiedad en cuestión. (Fig IV).

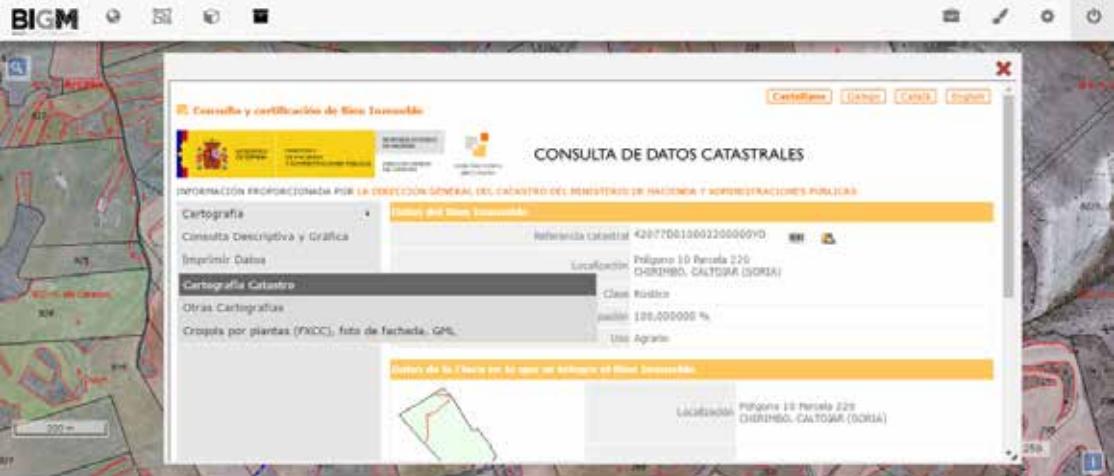

Fig IV.- Consultas realizadas a la Dirección General de Catastro.

Si lo que queremos es cargar Ortofotos, MDT, fotografías de deslindes o del proyecto, nubes de puntos tendremos que darnos de alta en el servidor y suscribir una cuenta. Este proceso ya es una opción de pago. Esta opción nos deja gestionar a los usuarios con los que queremos compartir los datos cargados en BIGMonitor. A partir de este momento nuestro cliente que nos ha encargado el trabajo ya puede visualizar los datos, y descargárselos. Podrá realizar medidas puntuales, calcular volúmenes, mediciones de tierras, consulta al catastro y podrá utilizar un comparador de imágenes, en el caso que quiera consultar la evolución histórica de la toma realizada sobre un mismo territorio. Veremos la agilidad de movilidad de toda esta información, pudiéndose incluso realizar la visualización desde el móvil con una conexión 3G

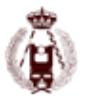

ó 4G. Base BIGMonitor trabaja con la compresión y generalización de la información con el fin de que sea una información útil para nuestros proyectos, y no un lastre como ocurría en antaño. Si somos capaces de mover con suficiente agilidad nubes de puntos (procedentes de diferentes sensores, drones, satélites, laser escáner, etc.), esta información se convertirá en una información de utilidad para poder asociar información como avance de obra, etc...

Los formatos que podemos cargar en Base BIGMonitor son:

- Raster:
	- Geotiff
	- JPG georreferenciado
	- ECW
- Vectorial
	- KML/KMZ
	- Shape files
	- DXF/DWG
- Nubes de puntos
	- Ptx
		- Las/laz
		- Pts

Todos estos formatos podrán estar estructurados en teselas y comprimidos en un zip para su rápida carga en el sistema.

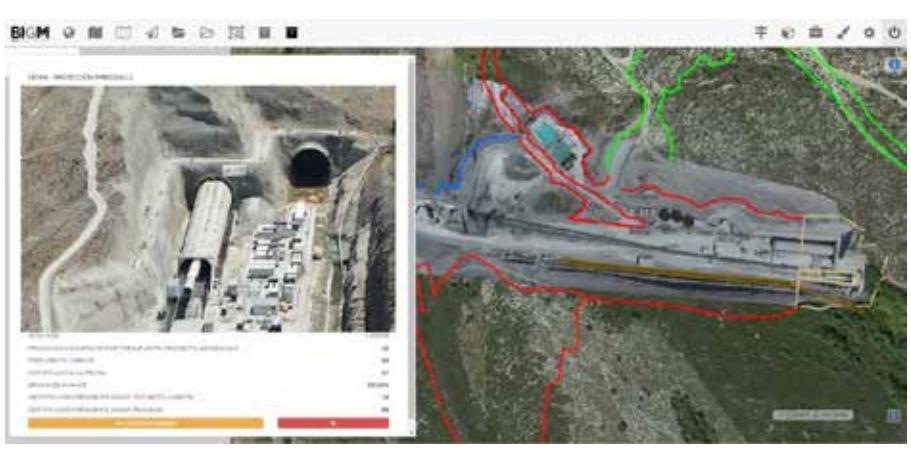

Fig V.- Extracción de informes

Una vez introducida la información vectorial y raster del proyecto podremos asociarle información como por ejemplo control y seguimiento de obras (Fig V). Como tendremos información del terreno en distintos periodos de tiempo podremos realizar comparaciones para poder constatar, por ejemplo el avance de obra o bien ver una evolución de lindes de una parcela rustica en litigio de lindes (Fig VI).

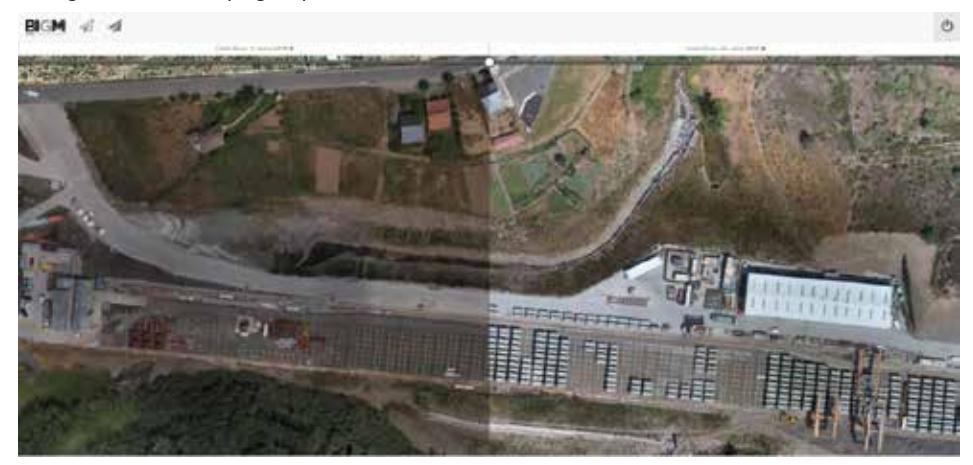

Fig VI.- Comparación de vuelos de distintas fechas.

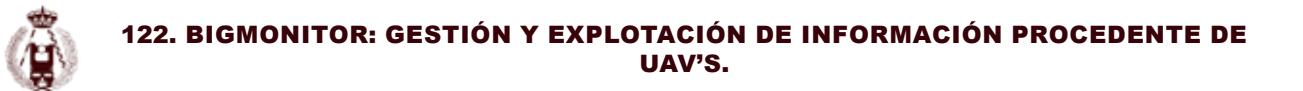

También podremos visualizar el modelo 3D de la obra o del terreno levantado por distintos métodos, como laser escáner, drones, etc. (Fig VII).

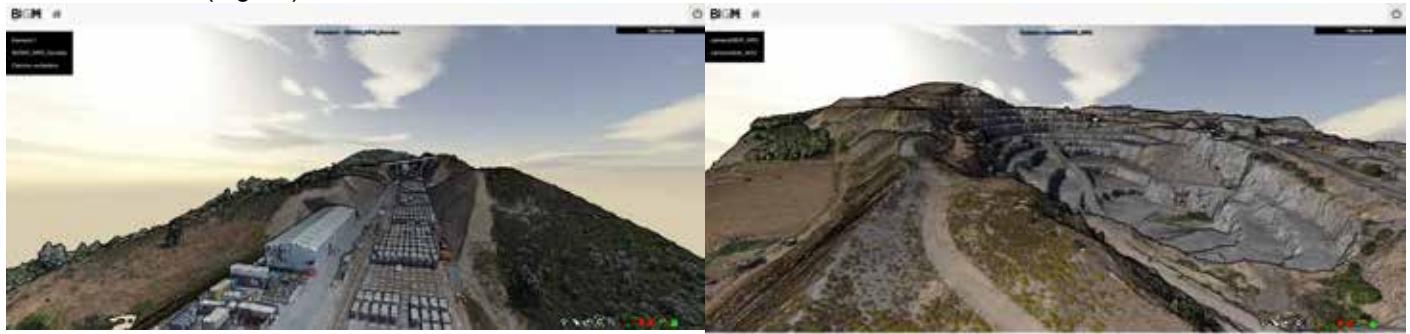

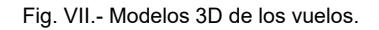

Y todo esto con una gran agilidad y rapidez para mover esta gran cantidad de datos dándole mayor utilidad a esta información.

## **Conclusiones**

Base BigMonitor atiende una necesidad en la gestión actual de cualquier proyecto que suponga la medición del territorio. Trabaja una base cartográfica inicial para explicar el proyecto de cualquier actuación y realiza un seguimiento de su ejecución amparado en la auditoría que supone la realización de ortofotografías temporales de las actuaciones.

Permite añadir cualquier información cuantitativa y cualitativa sobre el desarrollo del trabajo en cuestión y, sobre todo, permite compartirla y visualizarla de manera ágil.

Se mejora así la inmediatez del análisis del trabajo que suponen las actuales tendencias en la extracción automática de la información, no dispone de limitaciones en tamaños de la información capturada, si es necesario el sistema reparte las cargas de trabajo en la visualización y gestión de la información y permite una capacidad analítica de la información, si cabe mayor que la existente en muchos ordenadores con los que actualmente se trabaja.

Estimamos que la tendencia en las herramientas de toma masiva de datos evolucionara hacia la tecnología de los Cloud, en que la información esté disponible en el instante, todo esto junto a un interface gráfico ágil con posibilidad de conexión con distintos dispositivos y conexiones a internet precarias si fuese preciso.

## **Referencias**

INSTITUTO GROGRÁFICO NACIONAL (IGN). http://www.idee.es/

LÓPEZ-CUERVO MEDINA, S, RODRIGUEZ-SOLANO SUÁREZ, R and DE BLAS GUTIÉRREZ de la VEGA, A. Integrating photogrammetry into raster and vector information systems for setting databases for engineering projects. SJAR 2009 7(3), 495-502.

LÓPEZ-CUERVO-MEDINA, S. Interactive processes between digital photogrammetry and engineering systems. Proc. 2004. International Congress Miigaik. Moscow Vol 2, 91-101

YIANNIS VACANAS, KYRIACOS THEMISTOCLEOUS, ATHOS AGAPIOU, CHRIS DANEZIS. Metodología contemporánea de Infraestructuras de Gestión de Proyectos, Prevención de controversias y Análisis de Retrasos. 2015. Anales de Edificación Vol. 2, Nº1, 12-19 (2016). ISSN: 2444-1309

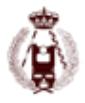

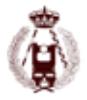

autorES: Juan CORSO, Javier MUÑOZ, Pilar GARCIA-ALMIRALL, Carles GRACIA, Jordi CASALS, Jordi MARTÍNEZ.

#### **RESUMEN:**

Por necesidades de mantenimiento, conservación y restauración, se ha solicitado por parte del Patronato de la Sagrada Familia el estudio de la metodología y desarrollo que permita llevar a cabo el modelado tridimensional íntegro de la parte original del templo (fachada del Nacimiento, torres y capillas adyacentes), y documentos métricos, entre los que han de destacar los planos, el ortomosaico digital de los diferentes planos, y el modelo de superficie completo de alta resolución. La singularidad de esta fachada es que se trata de un elemento irregular y con estancias en el interior, dado que su grosor medio es de 12 metros. Buena parte de la fachada es transitable a diferentes niveles y por el interior de las torres.

Para el trabajo se utilizan métodos topográficos de alta precisión que han de servir de base para generar la red de apoyo necesaria, teniendo en cuenta que han de colocarse bases por toda la fachada, dentro del templo, a diferentes cotas, y en posiciones con buena visibilidad. En la metodología se consideran métodos combinados de láser escáner y fotogrametría de alta resolución, que permiten generar nubes de puntos de precisiones equivalentes y complementarias. En zonas con limitaciones para el láser escáner se recurre a la fotogrametría y viceversa. El éxito del trabajo se debe a una buena coordinación y planificación de las distintas fases a ejecutar (tomas fotográficas, posiciones de láser escáner, distribución de bases y puntos de apoyo, etc.).

El trabajo se está llevando a cabo actualmente y se han obtenido los primeros resultados de forma totalmente satisfactoria y por encima de las mejores expectativas. Se han presentado nubes de puntos de una resolución de 2mm para esculturas y 5 mm para el conjunto arquitectónico mediante la tecnología de Escáner Láser Terrestre y ortofotos de 5mm por fotogrametría y modelo 3D.

### **Abstract**

For maintenance needs, conservation and restoration, it has been requested by the Board of the SagradaFamilia, the study of the methodology and development to carry out the full three-dimensional model of the original part of the temple (the façade of the Birth, and the adjacent towers and chapels) and metric documents, including those who have to emphasize the architectonics planes, the digital orthomosaic of the different planes, and a full high-resolution surface model. The uniqueness of this façade is that it is an about 12 meters thick irregular element with spaces inside, which can be walked across most its outside spaces and inside the towers at different levels.

High accuracy surveying methods are used for this project, which must be used as a basis to generate the necessary support network, considering that the topographic bases must be placed throughout all the façade, inside the temple, at different levels and in positions with good visibility.In the methodology they are considered combined methods of laser scanning and high resolution photogrammetry, which can generate equivalent and complementary point clouds.The areas that the laser scanner can't reach, photogrammetry is used, and vice versa.Job success is due to a good coordination and planning of the various phases to execute (photographic shots, Terrestrial Laser Scanning, topographic bases distribution and support points, etc).

This project is currently being carried out and the first results have been obtainedwholly satisfactory and above the

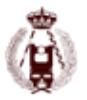

highest expectations. The results have been point clouds of 2mm resolution for the sculptures and 5mm resolution for the architectural set made with the Terrestrial Laser Scanning technology, 5mm orthophotos with fotogrametry and a 3D mesh.

## **Introducción**

Este proyecto surge de la necesidad de la Junta Constructora de la Sagrada Familia de disponer de información precisa de la Fachada del Nacimiento del Templo Expiatorio de la Sagrada Familia, declarado monumento de la humanidad por la UNESCO (17 de Julio de 2005 en Durban, Unión Sudafricana), específicamente las partes que realizó Antonio Gaudí y sus sucesores inmediatos, se trata de la fachada del Nacimiento, el ábside y la cripta. El desarrollo de la metodología de levantamiento se realiza sobre la fachada nordeste del Templo, conocida como la fachada del Nacimiento y en este artículo se profundizará en una zona concreta, llamada la Coronación de la Virgen, siendo una zona interior, con un detalle escultórico y de vidrieras, la verticalidad y monumentalidad, que complementado con la riqueza arquitectónica de una zona intermedia en altura justo debajo del Árbol de la Vida, representa la complejidad que se tendrá al abordar toda la fachada.

El proyecto se realiza por el Laboratorio de Modelización Virtual de la Ciudad (LMVC) de la Escuela Técnica Superior de Arquitectura de Barcelona (ETSAB), impulsado por los departamentos de Tecnología de la Arquitectura (TA) y de Expresión Gráfica en la Arquitectura I (EGAI). Promovido por un Centro de investigación UPC, Centro de Política de Suelo y Valoraciones (CPSV). http://www-cpsv.upc.es/LMVC/, con el apoyo de los grupos de investigación AR & M - Arquitectura: Representación y Modelado (2014 SGR 792 GRC) y AIEM - Arquitectura, Energía y Medio Ambiente, entre otros. El LMVC es un referente tecnológico de la ETSAB, Universidad Politécnica de Catalunya, con voluntad de cohesionar y consolidar estratégicamente líneas y proyectos de innovación tecnológica en el ámbito de la Arquitectura el urbanismo y la ciudad, con la aplicación de sistemas informáticos, las TIC en general (SIG, TSL + VR) encaminados a la georreferenciación, parametrización y visualización de elementos históricos, patrimoniales, arquitectónicos y urbanos.

La complejidad del proyecto ha exigido la incorporación de profesionales expertos en el campo de la fotogrametría y la topografía, también la colaboración y complicidad del equipo de la Junta Constructora de la Sagrada Familia, que desde los distintos departamentos, de proyecto, seguridad, gestión de obra, han velado por facilitar el acceso, la seguridad y la disponibilidad de medios para asegurar una alta calidad en el proceso de toma de datos. Todo ello ha permitido poner a prueba un ensayo metodológico que ha testeado la concurrencia y complementariedad de las tecnologías empleadas. Esta complejidad dificulta la captura de información, requiere técnicas y equipos especializados para su desarrollo, partiendo de la necesidad de documentar el edificio sin oclusiones, con requerimientos de precisión entre la topografía, la fotogrametría y el levantamiento con Escáner Láser Terrestre (TLS), que no exceda los 2cm en la totalidad la fachada, incluyendo interior del Templo y las torres, zonas de obra y pináculos.

Este artículo pretende dar a conocer la metodología llevada a cabo en lo que ha sido el trabajo de validación de la misma, metodología que una vez validada se está desarrollando para el levantamiento completo de la fachada por todos sus lados y conseguir un modelo virtual de la misma, entre otros productos, con una resolución de entre 2 y 5 mm.

## **Metodología**

El trabajo se puede dividir en tres grupos o fases, siendo estas: trabajos topográficos, toma de fotos y trabajos fotogramétricos, y trabajos de levantamiento con la tecnología de Escáner Láser Terrestre. Estas fases se desarrollan en paralelo, pero coordinadas entre sí, de forma que se consigue un modelo completo de máxima calidad y precisión validada con la red de puntos de apoyo y control.

### **Definición de la Red de Bases, Puntos de Apoyo y de Control de Calidad.**

Los objetivos de los trabajos de topografía son definir el marco de referencia de todos los trabajos, disponer de una red de bases que cubra todas las zonas de trabajo y definir los puntos de apoyo para los trabajos de fotogrametría y escaneado y de control de calidad en todas las superficies del edificio, tanto exteriores como interiores.

Las zonas de trabajo de topografía son: Fachadas exteriores; 4 torres que alcanzan los 110 m de altura respecto a la calle. Fachada interior del templo; parte del conjunto de 4 torres que da al espacio interior de la nave del Templo. Interior de la torres; diferentes espacios que van desde una planta sótano hasta los 40 metros de altura. A partir de los 40 hasta

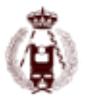

el final son los campanarios formados por un espacio núcleo central rodeado por escaleras helicoidales.

Este levantamiento tiene las siguientes condicionantes: Verticalidad. Gran altura del edificio respecto a la calle. Espacios interiores de las torres reducidos. Intercomunicación principal de los espacios en vertical. Los ángulos de observación desde la calle son muy pronunciados, especialmente en las fachadas laterales.

Debido a ello se opta por realizar una instalación en las fachadas, de anclajes metálicos donde se pueden acoplar prismas reflectores, dianas reflectantes aptas para fotogrametría o esferas de apoyo de los escáneres, con la característica de que en los tres casos se mantiene invariable la posición del punto definido. Instrumento con puntería automática a prismas ATR, para permitir trabajar ágilmente y con precisión con ángulos verticales muy pronunciados. Instrumento con cámaras de visualización y registro de imagen a través del objetivo, posibilitando la documentación inequívoca de los puntos observados y el trabajo con ángulos verticales ilimitados.

#### Definición de la Red de Bases

Para definir el marco de referencia de todos los trabajos a realizar en el proyecto se establece una red de bases que permita establecer la máxima precisión y homogeneidad a todos los trabajos de levantamiento que se irán sucediendo. Esta red se subdivide en tres zonas previstas de implantación, que son la Red Exterior, la Red Interior y la Red de las Torres. No obstante, debido al desarrollo temporal de los trabajos, ha sido posible realizar el cálculo de la Red Exterior y la Red Interior en un solo ajuste combinado que hemos denominado Red Principal. Esto redunda en una mejor calidad de los cálculos de las observaciones y una mejora en la homogeneidad de la calidad de la red. De momento sólo se han desarrollado la Red Exterior y la Interior, quedando por definir la de la Torres.

#### Red Exterior del Templo

La Red Exterior debe dar soporte a todos los trabajos a desarrollar en las fachadas exteriores y, además, servir de apoyo a las Redes Interior y de las Torres. Por ello requiere que abarque una zona relativamente extensa en la Plaza Gaudí, una mayor densidad en la proximidad a las fachadas frontal, en calle Marina, y laterales, en calle Provença y Mallorca, y que llegue hasta la Plaza Sagrada Família para obtener un sistema homogéneo para todo el Templo.

Esta Red es la que debe materializar el marco de referencia de todos los trabajos de levantamiento a realizar y debe ser coherente con el sistema de coordenadas que ya hay implantado en el Templo, con el que se está utilizando en la ejecución de obra. La red exterior ha quedado compuesta por un total de 20 bases.

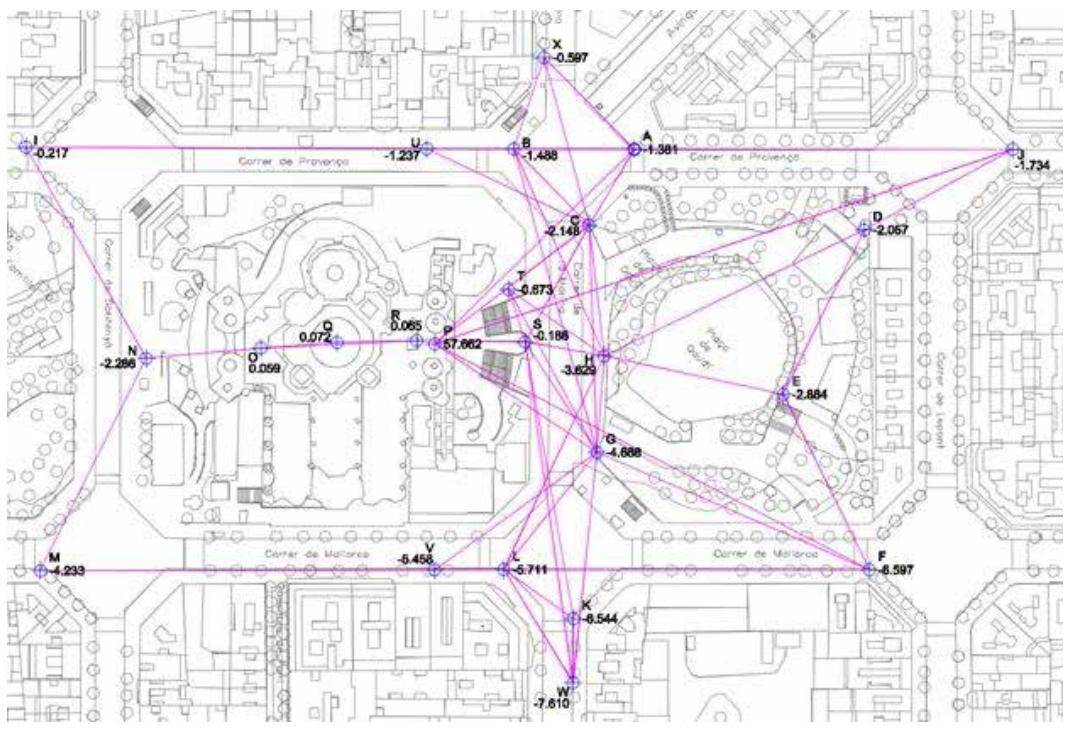

Ilustración 1. El gráfico de su distribución, incluyendo las bases interiores de nivel cota 0

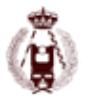

#### Red Interior del Templo

La Red Interior debe dar soporte a los trabajos a desarrollar en la fachada interior del Templo y apoyar los trabajos a realizar en las zonas interiores de las torres, en los espacios que van de cota cero hasta la +30m aproximadamente, que son más accesibles para su enlace con las bases topográficas de la Red Principal desde el interior del Templo. La forman tres bases en la nave, que se corresponden con puntos singulares del pavimento, para evitar colocar clavos. Enlazan con la Red Exterior por las dos puertas del transepto y con las bases colocadas en el nivel +20m. Desde nivel +20m se enlaza con la red exterior en la calle Marina a través de las ventanas de las torres (ilustración 2).

Para las lecturas a las bases se han utilizado prismas de auscultación de alta precisión, estacionados sobre trípodes con bases nivelantes y plomadas ópticas o jalón aplomador con la ayuda de trípode auxiliar. En este último caso, el jalón se ha estacionado en cada lectura aplicando semi-rotaciones para minimizar el error de estacionamiento del prisma. Las precisiones nominales del instrumento son de 3 segundos sexagesimales para los ángulos y de 2 mm + 2 ppm para las distancias.

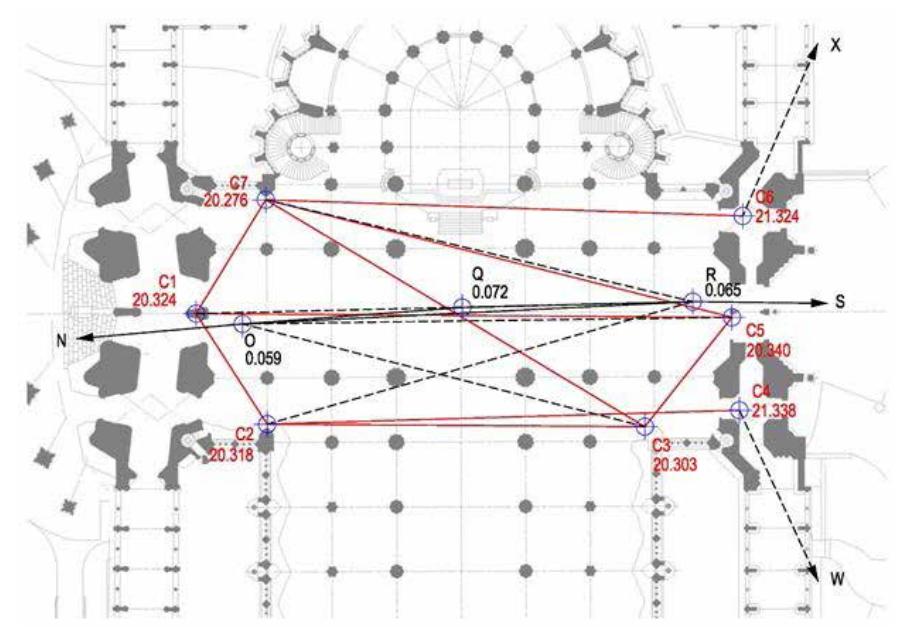

Ilustración 2. El gráfico de su ubicación. En color rojo las bases del nivel de cota +20m (Cantoría) y las observaciones de enlace entre ellas. En color negro las bases interiores de nivel de cota 0m y en negro a trazos, las observaciones de enlace entre los dos niveles.

#### Metodología de observación

Para las observaciones angulares se han realizado un mínimo de tres series, utilizando regla de Bessel en todas ellas. Para la determinación de las distancias, se han realizado un mínimo de seis lecturas.

Para los estacionamientos de los prismas reflectores en las diferentes bases a observar se han utilizado trípodes con plomada óptica, mini jalón con bípode de estacionamiento o jalón con trípode aplomador, según los requerimientos de cada punto.

#### Enlace con el sistema de coordenadas del Templo

El sistema de referencia planimétrico es local, establecido con origen en el centro del crucero y cuadrícula orientada según el eje de la nave, empleado de forma habitual en el control métrico de la Sagrada Familia. Se consideran las ordenadas positivas hacia el ábside, y las abscisas positivas hacia la fachada del Nacimiento. Las cotas altimétricas se refieren a la nave con origen en el centro del crucero.

#### Cálculo de la Red

El cálculo de la red se ha realizado con el programa de ajuste Magnet de Topcon. Las desviaciones estándar de las coordenadas obtenidas son del orden de 1-2 mm, con un extremo máximo de 2 mm en componente X e Y planimétricas

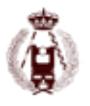

y 3 mm en altimetría. El total de bases ajustadas es de 31, con un total de 175 de observaciones de distancia, 175 de observaciones de desniveles y 137 relaciones de ángulo horizontal.

## **Toma de datos y procesamiento de posiciones TLS**

El objetivo de los trabajos TLS es la realización de un único modelo de toda la Fachada del Nacimiento, con sus interiores y conjuntos escultóricos, y una cobertura superior al 90%.

#### Toma de datos

La toma de datos TLS debe considerar no solo la zona de estudio de la Coronación de la Virgen, ya que la unión entre posiciones se prolongará a toda la fachada, el interior del Templo y de las torres, por lo cual un error en la georreferenciación respecto a la topografía en esta zona, podría trasladarse aumentado a zonas más lejanas, como los pináculos, perdiendo el nivel de calidad exigido. Por ello, y aunque se cumplen los requerimientos técnicos para dicha zona, se ha desarrollado una unión general de toda la fachada, para reposicionar la zona estudiada en el centro de la fachada, sin superar en ningún punto de control un error de distancia lineal de 2cm. La unión de este modelo general abarca unas 400 posiciones, de las 3000 posiciones realizadas hasta la publicación de este artículo, a resoluciones que varían según la altura del elemento escaneado, entendiendo que la fachada sobrepasa los 100 metros de altura. El equipo utilizado es el Faro Focus3D 330, con resoluciones de 1/1, 1 /2 y en zonas que no se trabaja con tanta altura de 1/4, todas ellas con una calidad de 6X, obteniendo una media de puntos por posición de 50 millones de medidas, la cual varía según la cobertura del edificio y el ángulo de escaneo.

Para el caso de estudio de la Coronación de la Virgen desarrollado en este artículo, se realizaron 92 posiciones, con resoluciones de ¼ y ½, con calidad de 6X, de las cuales 11 de estas posiciones han sido repeticiones para optimizar el color. La toma de datos en posiciones de zonas turísticas, se ha realizado fuera del horario de apertura al público, generando una dificultad técnica y de gestión en cuanto a la captura de las fotos, entre la hora de salida del sol, la cual varía a lo largo del año y la entrada de los turistas antes de las 9 am, este proceso se vuelve un poco más complicado si añadimos el uso que se ha realizado de plataformas tijeras, se han utilizado dos una de 22m y otra de 26m.

Para la toma de datos se utilizaron diferentes trípodes en relación a la altura, trípode con altura de 2m, otro de 3m, un mástil neumático que alcanza una altura de 6m reforzado con cables como flechas para tensionar la punta del mástil a una prolongaciones en el suelo, en 5 posiciones se le añadió una prolongación a este mástil llegando a los 8m, y por último una prolongación en horizontal para poder sacar el escáner fuera de la fachada, por los puentes, los balcones e introducirlo por zonas inaccesibles. El uso de este último, por motivos de seguridad, está limitado a zonas u horarios sin presencia de turistas. Para mejorar la toma de color, ha sido necesario repetir algún escaneo en momento de luz adecuada.

#### Unión entre posiciones

El proyecto se unió a partir de los clusters, agrupaciones de posiciones de características comunes, que permiten verificar la unión entre posiciones y cada clúster se verifica contra la topografía, mediante la detección de esferas y puntos naturales. El proceso de unión se dividió en tres etapas:

- Unión preliminar basada en la detección de objetos: como proceso de control de calidad, mediante la detección de las esferas, la detección de puntos y planos, el programa Faro Scene, tanto para relacionar la detección de estos entre posiciones como la comprobación de control de calidad con el levantamiento topográfico.
- Registro fino entre nubes de puntos como proceso de optimización: Una vez terminado el registro fino, se procedió a exportar las matrices de unión en local, para realizar la georreferenciación en una segunda matriz de rotación, que puede ser actualizada en base a la actualización del registro topográfico, entendiendo que el levantamiento de la coronación de la virgen se subdivide en 5 cluster. Todo el proyecto se subdividió en clusters, los cuales se georeferenciaron por grupos. Se estableció como límite para validar la unión un rango que ninguna zona sobrepasará un error de 4mm, exceptuando zonas acristalada con ruido.
- Georreferenciación y verificación de la unión respecto a la base topográfica: Tensiones máximas detectadas entre la detección de esferas y levantamiento topográfico, para el registro topográfico se excluyeron las tensiones ma-

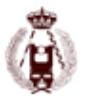

yores para el cómputo, entendiendo que las esferas se detectaron 130 esferas entre todas las posiciones, de las esferas L05 a la L12.

#### Homogeneización de posiciones

El requerimiento de no tener oclusiones para el proyecto requiere que se solapen las posiciones TLS, en el caso de estudio se solapan 91 posiciones de la misma zona, por lo cual el ruido, bordes sobreexpuestos, contraluces de un único panorama pueden contaminar todo el caso de estudio, especialmente al relacionar zonas con diferentes iluminaciones. Esta complejidad requiere no solo una homogeneización de las fotos de tono e iluminación, si no un tratamiento del color directo sobre la nube de puntos, mediante la extracción de elementos lógicos a partir de filtros de color, de la composición del RGB, de filtros por intensidad, la edición de niveles en fotografía de nubes de puntos directamente en 3D y la selección manual de zonas de mayor y menor calidad en el color.

Este trabajo requirió una estructura clara, para poder repetir estos procesos posición por posición, en primer lugar la homogeneización a partir de técnicas de edición fotográfica, el paso siguiente es la iluminación en 3D, a partir de la selección por la composición del color RGB, dividiendo valores según tablas específicas, que luego se agrupan según la homogeneidad de las nubes y por último la relación de estas según la calidad de la nube, añadiendo secuencialmente las nubes de mayor calidad fotográfica a la menor, mediante un análisis de distancias, entre cada punto y su homólogo cercano, manteniendo siempre la información y evitando, por ejemplo, que posiciones sobreexpuestas, o zonas con diferentes calidades, se mezclen unas a otras.

#### Filtrado del modelo

Dada la complejidad de las figuras escultóricas, el escalonado del suelo y la complejidad volumétrica, la problemática de los errores de borde partido pasa a ser una prioridad, logrando eliminar el problema del borde partido al conocer la posición del escáner respecto al ángulo de incidencia, demostrando en el caso aplicado que al eliminar los puntos entre el 85º y 90º, se elimina este error de borde, ya que el salto entre una superficie y el ángulo del borde es muy alto, cuando esta se analiza como una red, como se ejemplifica en la ilustración 3 en la ilustraciones (A), que ejemplifican el antes y después de aplicar el filtro de borde partido por ángulo.

Para eliminar el ruido producido por reflejos, por ejemplo de bordes que impacta el sol, o zonas de cristales, se realiza un filtro dividiendo intensidades bajas con altas, ilustración 3 (B), en el caso de Coronación de la Virgen dividiéndolas entre 0-0.6 y 0.6-1 (varían según si es interior o exterior y el material escaneado, requiriendo pruebas preliminares). Posteriormente, se recuperaron las zonas acristaladas calculando el plano que forman mediante el método RANSAC y los elementos metálicos.

Como una parte del proyecto requerirá el modelado de mallas, se realizó un filtrado del ruido de la nube de puntos, optimizando un futuro mallado. Para ello se aplicó un filtro que analiza la continuidad de la superficie, tomando como media el 85% de los puntos para el análisis de esta tendencia, logrando extraer puntos que salen del promedio en la ilustración 4.

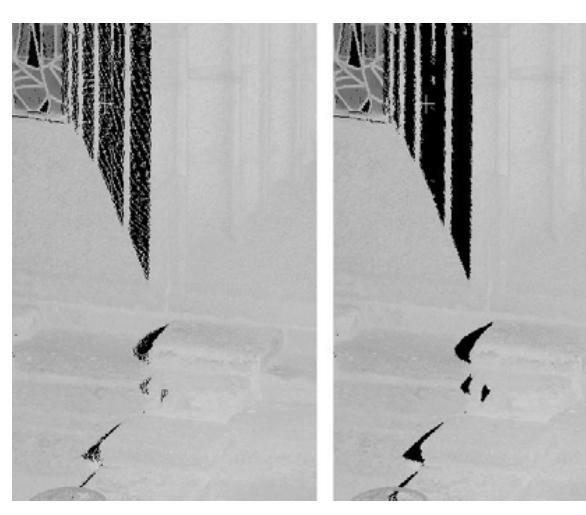

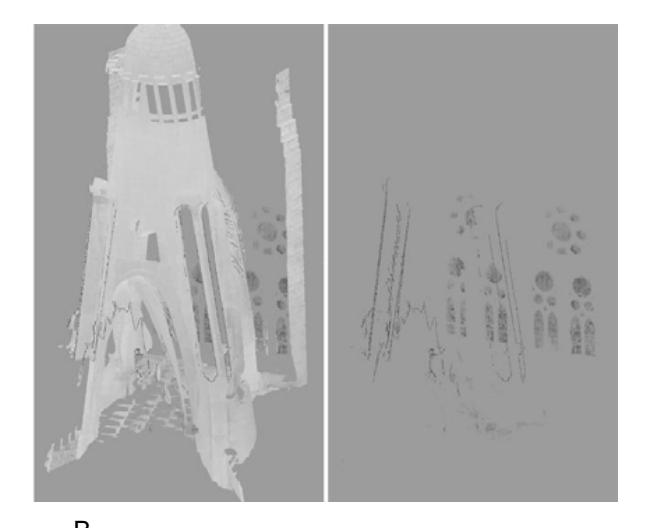

A B Ilustración 3. Filtrado de la nube de punto, por ángulo e intensidad

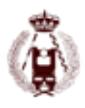

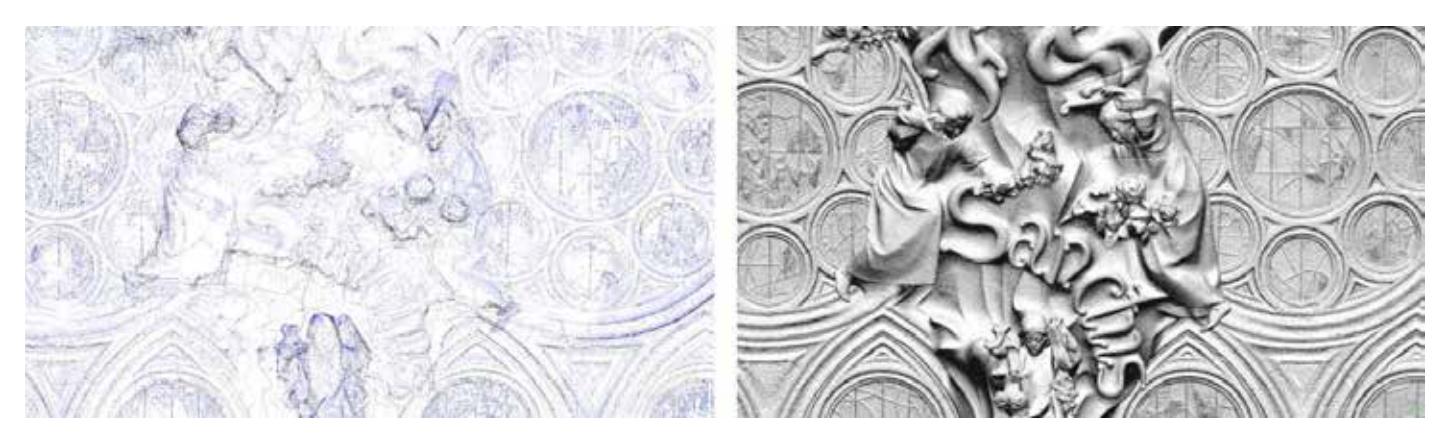

Ilustración 4. Filtrado de continuidad de la superficie. Izquierda ruido, derecha modelo de nube de puntos final

#### Clasificación de la nube de puntos

La Coronación de la Virgen es un caso concreto sobre cómo debemos dividir la nube de puntos, porque según los requerimientos del proyecto hay que obtener dos modelos, uno arquitectónico de 5mm y uno escultórico de 2mm. En el escultórico hay que identificar cada escultura con una referencia, pero al ser un proyecto de larga duración y con un número considerable de posiciones, hay que prever cómo dividir los archivos consecutivamente. Para ello, se han añadido tres campos a cada punto de la nube, que nos permiten dividirla y reintegrarla sin generar conflictos. El primer campo que se agrega como factor escalar, es la distancia de cada punto con la posición del escáner; esto nos permite saber si unos puntos que están generando ruido son cercanos o lejanos. Un segundo campo para clasificar la nube en relación a la zona de escaneo (desde calle, desde obra, etc.); esto nos permite dividir los archivos según los clúster del proyecto inicial. Por último se agrega un campo que divide la nube según el código de escultura y la zona arquitectónica, lo que nos permitirá en etapas posteriores, por ejemplo, extraer una nube de una escultura y convertirla en una malla poligonal de forma independiente. Como ejemplo ver la ilustración 5.

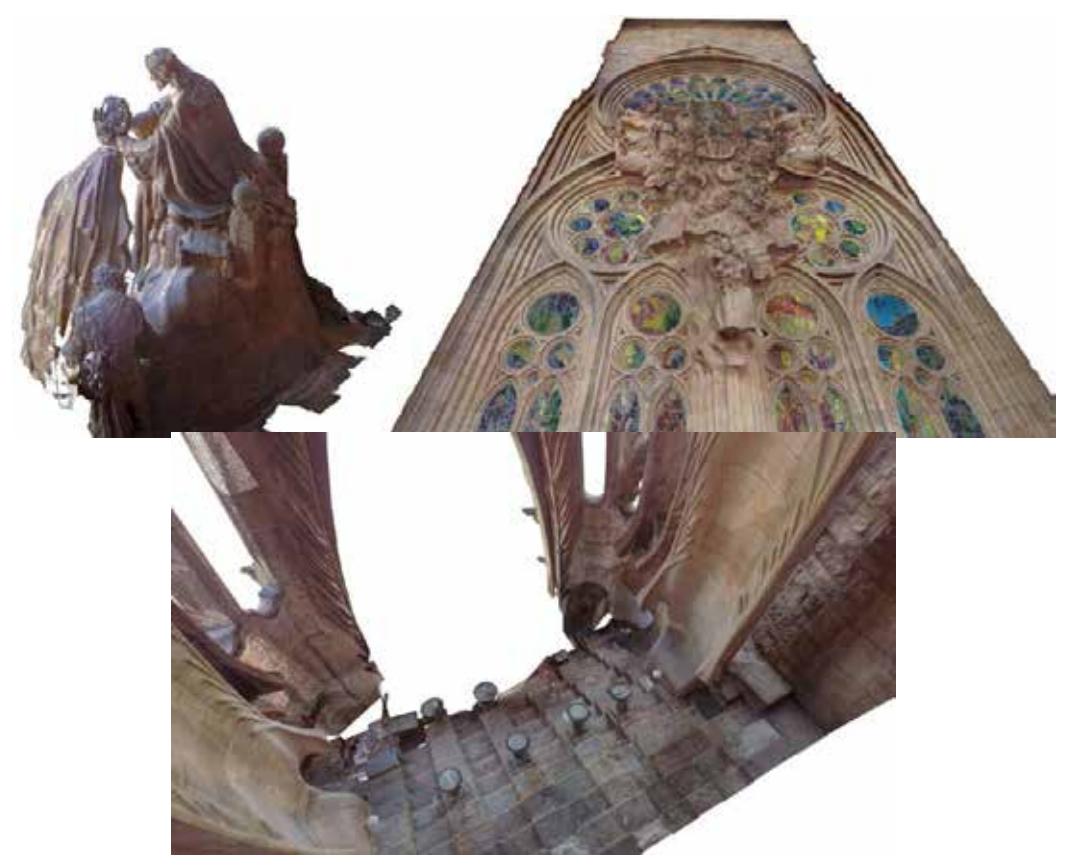

Ilustración 5. Escultura 51, 52 y elemento arquitectónico de la zona de Coronación de la Virgen.

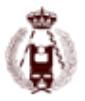

### **Toma de fotos y trabajos fotogramétricos.**

Se ha de obtener una cobertura fotográfica de la fachada que permita obtener un modelo digital de la misma, compatible con los resultados de láser escáner, y que sirva para generar una ortofoto verdadera de la fachada. Se obtendrá también una restitución fotogramétrica.

La complejidad y singularidad del Templo, limita la posición óptima para capturar las imágenes, por lo que el sistema diseñado permite adaptarse a diferentes casuísticas. El sistema, que ha sido validado por el departamento de seguridad del Templo, permite trabajar en sistemas de poleas o suspendido en grúas. La complejidad de la superficie no hacía viable trabajar con una única toma frontal, por lo que se trabaja con cobertura multi-angular para cada una de las posiciones. De esta manera se minimizan las zonas de sombra y se generará un MDS de alta calidad. La información capturada permite generar los productos solicitados, cumpliendo con precisión y calidad.

#### Planificación y toma fotográfica

A partir de las visitas iniciales al Templo, se planifica la toma de imágenes, teniendo en cuenta grupos escultóricos y/o elementos salientes de la fachada que modifiquen la distancia teórica para la captura de las imágenes. Se definen las posiciones para cada una de las pasadas y la base entre imágenes, para mantener el solape correcto.

Previo inicio de los trabajos de campo, el departamento de Seguridad del Templo validó el sistema utilizado. Todo el trabajo realizado en el Templo tenía que ser coordinado con sus equipos técnicos y de seguridad. La cámara va soportada en un estabilizador electrónico brushless, controlado por emisora para corregir desplazamientos. El sistema permite capturar imágenes a partir de posición (transmisor de vídeo en directo), controlado por emisora para corregir desplazamientos) o por cadencia. En función de la zona se podían utilizar sistemas de corrección de posición, para evitar el impacto del equipo contra elementos del Templo.

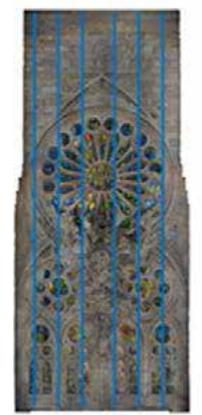

P1 P2 P3 P4 P5 P6

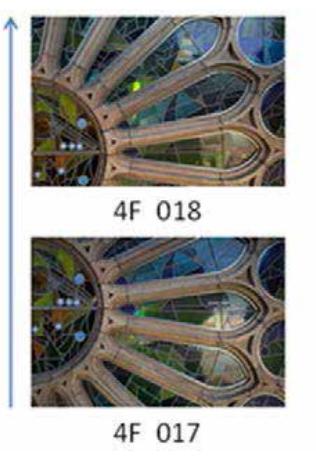

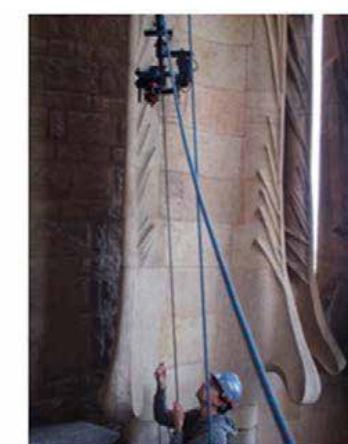

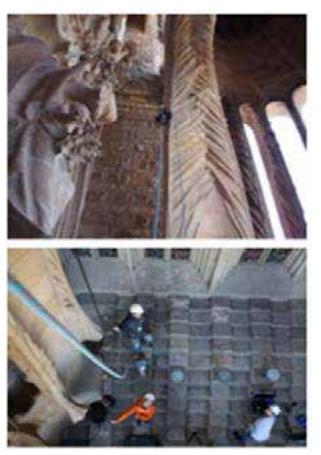

Ilustración 6. Planificación y captura de fotos..

El equipo de campo está formado por tres personas: control de cámara (visión en tiempo real), control de posición del sistema y control de trabajo ejecutado (seguimiento de imágenes capturadas – baterías de los diferentes sistemas – cambio de tarjetas). La coordinación entre miembros del equipo es básica para la correcta ejecución de la captura de datos. La captura multi-angular se realiza de forma secuencial para cada una de las posiciones (F-A-B-E-D). Una vez finalizada una fase de captura se realiza una copia de seguridad de las imágenes (RAW+jpg) y se realiza un primer control visual para verificar que los datos son correctos. Para el control de las imágenes capturadas se registra el tiempo en el que se capturó cada una de las pasadas.

#### Procesado

En despacho se realiza el control de calidad de las imágenes capturadas y se descartan aquellas que no cumplen con una calidad óptima (desenfocadas, desplazadas, baja calidad). Se seleccionan las imágenes correspondientes a cada pasada y se realiza el renombrado (PPP\_XXXX). Una vez definidos los bloques de trabajo se ejecuta la fase de ajuste (AT). Se utiliza software basado en StructurefromMotion (SFM). Como datos iniciales: posición estimada para cada una de las imágenes y calibración de cámara. Al incorporar imágenes con un solape 80/60 y captura multi-angular, se obtiene un ajuste muy robusto, con una gran redundancia de datos. Se realiza una revisión de todos los puntos de

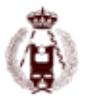

enlace medidos por el sistema, eliminando todos aquellos con residuales elevados. En casos puntuales se han tenido que incorporar puntos de enlace de forma manual para mejorar la conectividad entre modelos. Una vez depurados los puntos de enlace y verificada la correcta conectividad entre modelos se procede a la medición de los puntos de apoyo. A partir del bloque ajustado se genera el MDS. Como se ha comentado anteriormente, la correcta captura de imágenes permite obtener un MDS de alta precisión y densidad, minimizando las zonas de sombra.

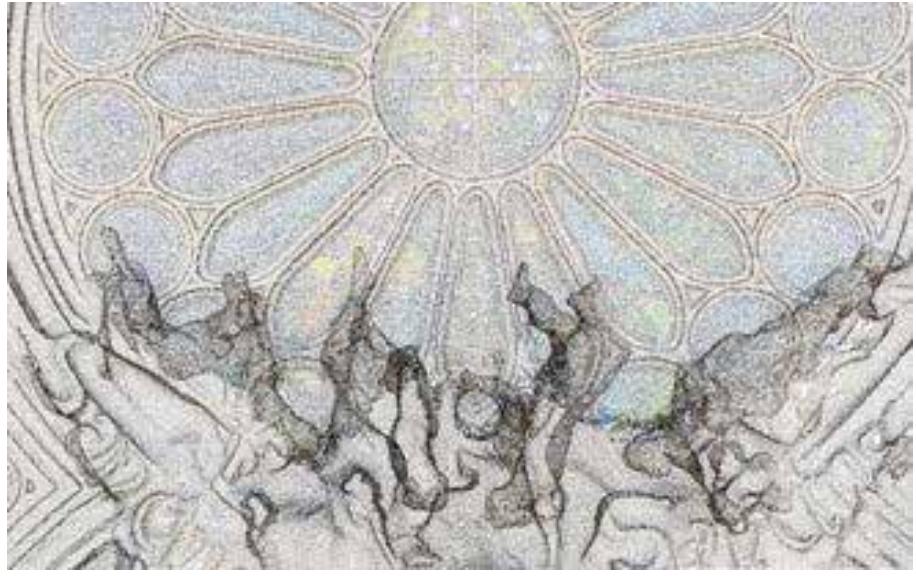

Ilustración 7. Muestra del MDS generado

Ortomosaico. A partir de los datos de orientación externa y el MDS se genera el ortomosaico. La edición se base en redefinir polígonos de corte y en casos puntuales, en que el MDS generado por correlación no presenta suficiente calidad (debido a baja cobertura estereoscópica), se recurre a la información restituida o datos TLS para generar un nuevo modelo y volver a ortoproyectar la zona conflictiva. Se ha procurado mantener la radiometría original.

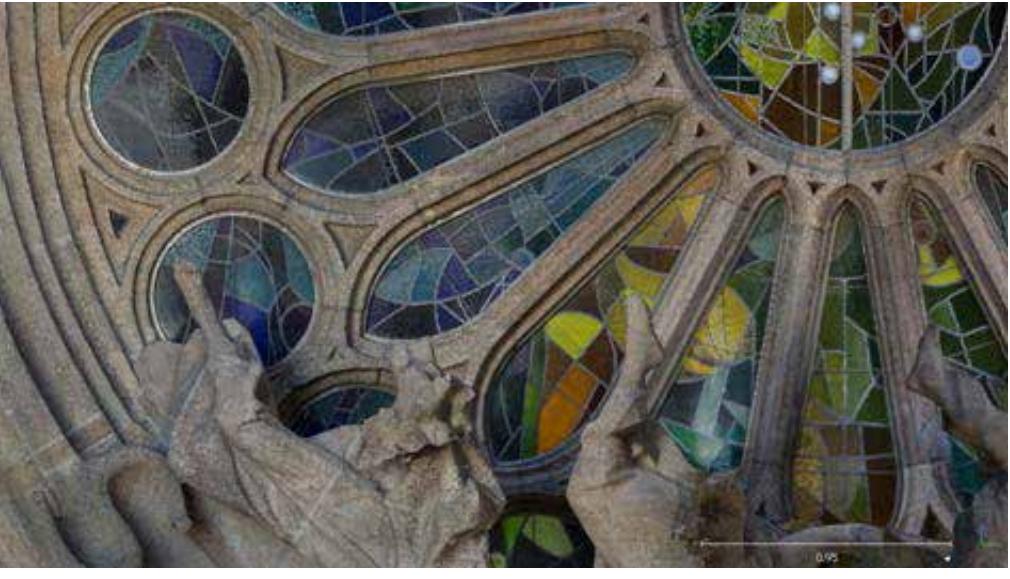

Ilustración 8. Muestra zona de ortomosaico.

#### Restitución

Para esta fase se ha de realizar un cambio de sistema para poder cargar los modelos en estaciones fotogramétricas (XYZ a XZY) y poder llevar a cabo la restitución 3D solicitada. Se trabaja con las imágenes frontales. Al cargar los modelos, se salta una imagen para reducir el solape y mejorar el posado en Z. La calidad de las imágenes y el ajuste permiten realizar la restitución correctamente, apreciando hasta el más mínimo detalle, lo que requiere tener unos criterios bien definidos.

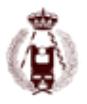

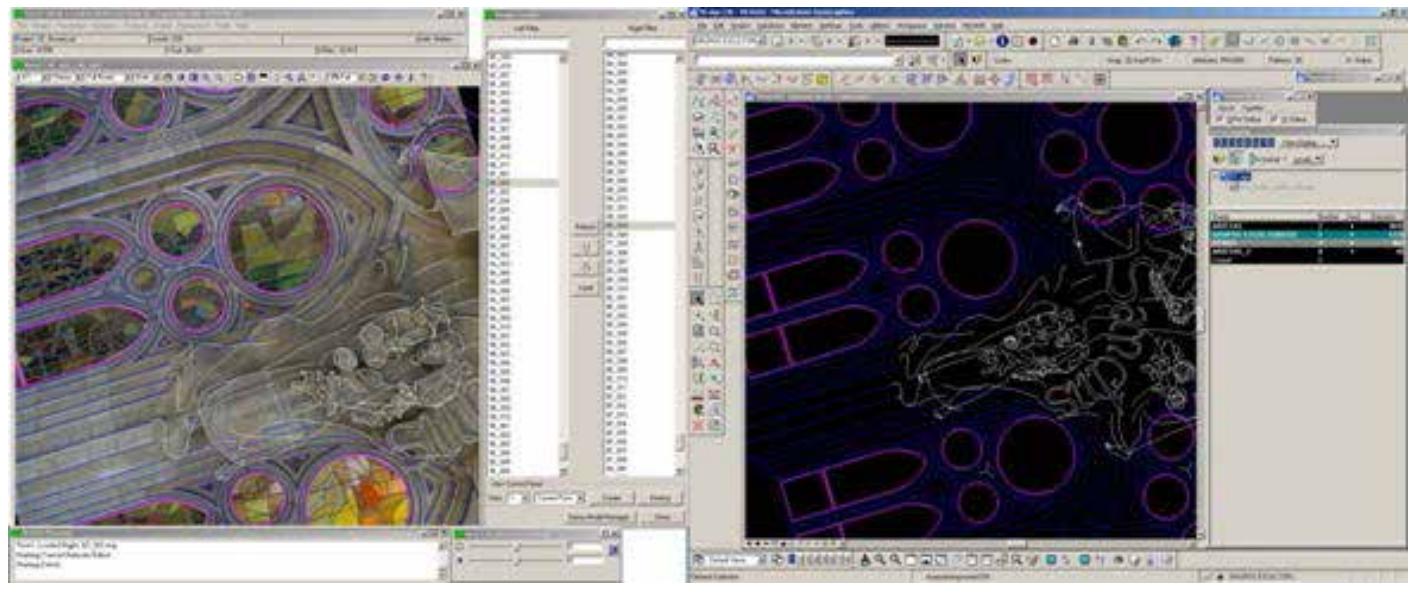

Ilustración 9. Muestra del sistema de restitución.

Ortomosaico y modelo pares estereoscópicos

Para la zona del Rosetón se capturaron un total de 1046 imágenes (incorporando planos laterales). Puntos de enlace en el bloque: 140.085. Residuos obtenidos en el ajuste (unidades m): X: 0.003 Y: 0.003 Z: 0.005

El MDS generado contiene 106 millones de puntos. Los ortomosaicos se generan con un GSD de 5mm. En la fase de restitución se diferencia: aristas - contornos aparentes y aristas en grupos escultóricos – otros.

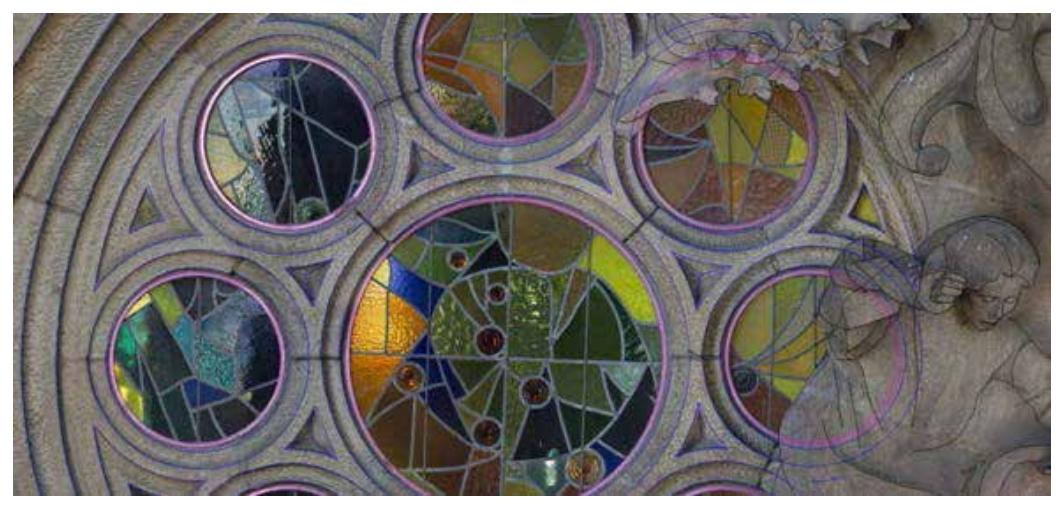

Ilustración 10. Restitución sobre ortomosaico.

### **Comparativa entre técnicas**

Es necesario analizar los resultados obtenidos y ver si son totalmente complementarios, Para ello se desarrolla una comparativa como control de calidad de cada producto, entre el levantamiento topográfico, levantamiento de TLS y de fotogrametría, como validación de los resultados, en cuanto a precisión.

### **Control de calidad TLS a partir de levantamiento topográfico**

El control de calidad del levantamiento TLS se divide en tres etapas, comparación de información entre posiciones TLS en el proceso de registro, comprobación entre detección de esferas y registro topográfico tanto con esferas ancladas a fachada como minitrípodes con esferas niveladas y por último la comparación de puntos naturales entre topografía, TLS y fotogrametría.

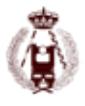

Comprobación entre posiciones TLS: comprobación por distancia absoluta de mallas grid de cada posición con el conjunto de posiciones, obteniendo distancias inferiores a los 4mm, en la unión de cada grid en la zona de Coronación de la virgen (ilustración 10), en la etapa de registro fino, explicada en el apartado 2.2.

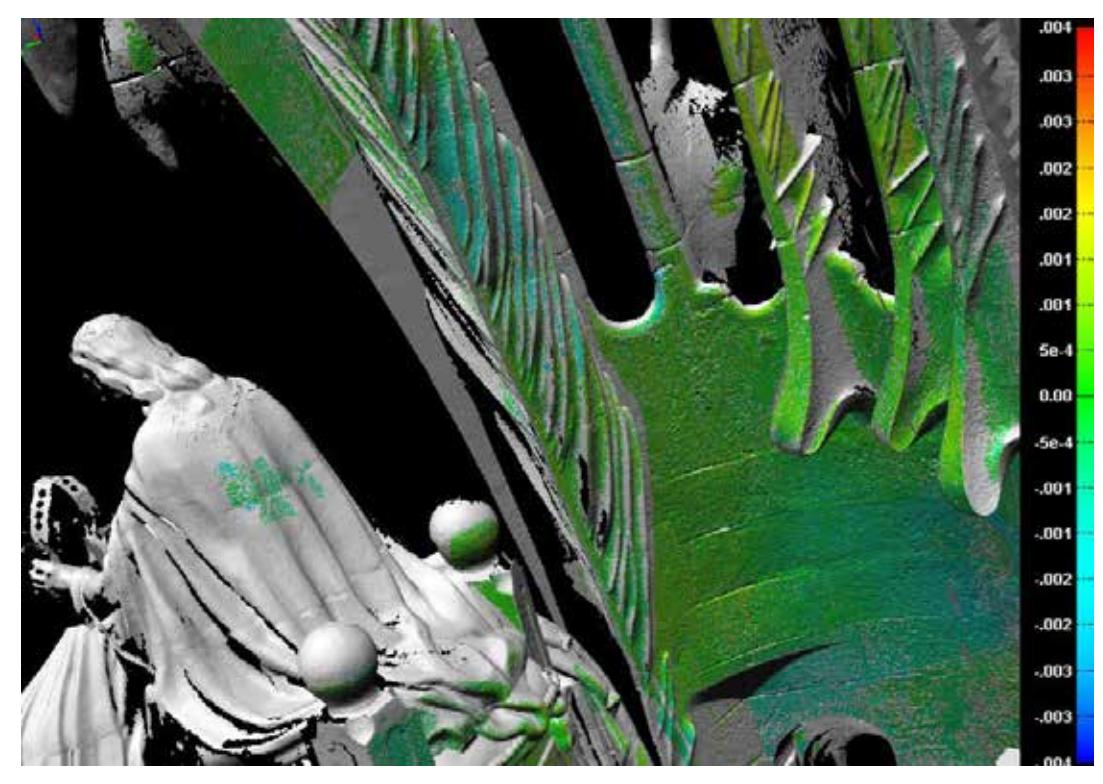

Ilustración 11. Ejemplo de comprobación de unión registro fino, rangos de color entre 4 y –4 mm.

Comprobación entre detección de esferas y topografía. En cada posición TLS se detectaron las esferas ancladas al edificio y ninguna esfera detectada superaron los requerimientos técnicos solicitados para este proyecto cuando se confrontan con el levantamiento topográfico, entendiendo que existe un error en la detección de esferas por posición por errores instrumentales y por el recubrimiento que existe del elemento a detectar. Adicionalmente se realizó una media de las detecciones realizadas de cada esfera, siendo detectada cada una más de 12 veces en la zona de Coronación de la Virgen y se realizó un informe para establecer la distancia lineal de cada esfera detectada como proceso de validación del registro, como muestra de ello la ilustración 10.

En la ilustración 12 se ilustra el tercer control de calidad, relacionando los tres levantamientos en un único documento, como control de calidad, mediante puntos naturales y puntos complementarios de la zona considerada arquitectónica entre topografía y TLS.

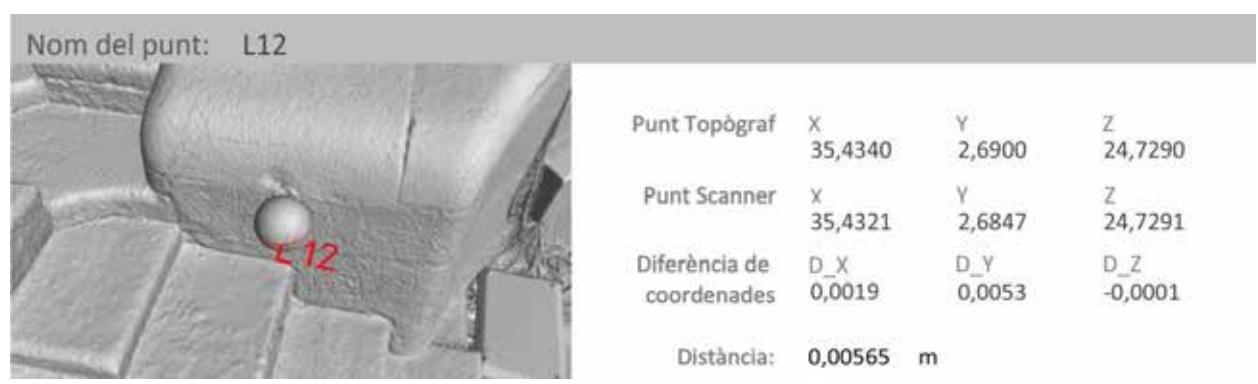

Ilustración 12. Control de calidad mediante la detección de esferas y levantamiento topográfico

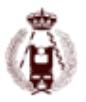

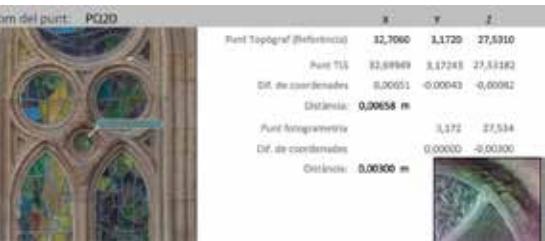

Ilustración 13. Control de calidad puntos naturales, entre levantamiento topográfico, levantamiento TLS y levantamiento fotogramétrico.

## **Control de calidad de fotogrametría a partir de levantamiento topográfico**

En fotogrametría los controles de calidad de las imágenes capturadas, nos permiten validar el sistema utilizado, ya que el número de imágenes descartadas (por mala calidad o posición incorrecta) es mínimo (en torno al 3%), teniendo en cuenta la complejidad y las diferentes profundidades encontradas. El procesado de la información (Ajuste – Generación de MDS) ha cumplido las expectativas en precisión por lo que se han generado los productos solicitados, mejorando la calidad requerida. Los productos generados se chequean a partir de los puntos de verificación (no intervienen en el cálculo).

| Ortomosaic |             |          |          |
|------------|-------------|----------|----------|
| Y.         | z           | Y-Y'     | z-z      |
| 3,037      | 25, 731     | 0,002    | $-0,002$ |
| $-3,355$   | 25,729      | 0,002    | 0,001    |
| - 2,571    | 41, 434     | -0,001   | - 0,006  |
| - 3,074    | 38,694      | -0,004   | 0,002    |
| 3,825      | 30, 342     | 0,008    | 0,002    |
| 0,169      | 40,365      | $-0,001$ | 0,001    |
| 1,439      | 41,882      | $-0,003$ | - 0,003  |
| 3,068      | 38,888      | 0,001    | - 0,005  |
| 0,233      | 37,995      | 0,001    | - 0,004  |
| 2,493      | 34,860      | $-0,005$ | $-0,003$ |
| - 2,576    | 27,876      | 0,002    | 0,001    |
| -1,584     | 26, 232     | 0,001    | 0,001    |
| 1,282      | 26, 223     | -0,001   | - 0,001  |
| 3,172      | 27,534      | 0,000    | - 0,003  |
| $-1,308$   | 31, 556     | 0,005    | - 0,001  |
| 1,952      | 31,031      | 0,003    | 0,000    |
|            | <b>RMSE</b> | 0,003    | 0,003    |

Tabla 1. Tabla con residuales de los puntos de verificación

#### **Comprobación del modelo entre fotogrametría y TLS**

La última comprobación que se realizó fue una comparativa entre modelos de nubes de puntos, por una parte el modelo TLS y el modelo fotogramétrico convertido a puntos densificados, ambos con nubes filtradas a 2mm. La zona de mayor diferencia es la zona en sombra superior al rosetón, La zona de interés escultórico entre fotogrametría y TLS como zona principal de esta comparativa se encuentran por debajo de 2cm en todos aquellos puntos bien definidos por ambos sistemas.

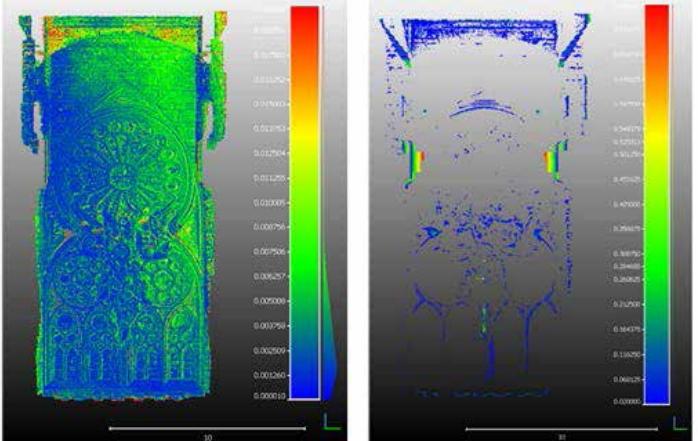

Ilustración 14. Izquierda: diferencias de 0 a 20mm. Derecha: diferencias superiores a 20mm

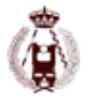

## **Conclusiones**

Con la toma de datos inicial en el campo del TLS no se esperaba que la imágen resultante tuviera tanta calidad, ya que una parte importante de las posiciones estaba a contraluz, en una zona cubierta con grandes aberturas, y una altura de a la cúpula superior de 20m en sombra, pero la selección y optimización de los datos ha permitido una calidad a los trabajos desarrollados por fotogrametría, en la cual la toma fotográfica es controlable.

La fotogrametría dada la resolución de las fotos (1 y 2 mm.) tiene un nivel de detalle muy alto, llegando al milímetro como ortoimagen, alcanzando a registrar información más cerca del objeto que los escáneres, ya que la cámara puede ser elevada en una grúa, frente a escáner usado, que tiene que estar en una superficie estable. Se han podido cubrir zonas que con láser escáner hubiera sido imposible

En cuanto a cobertura, la tecnología TLS cubre el espacio completo, con su complejidad geométrica (interiores incluidos) y la fotogrametría se enfoca a las fachadas, las cuales deben tener una buena iluminación, ya que en zonas con sombra total no puede recoger datos, siendo estas zonas las que tienen mayores diferencias, cuando se comparan las dos técnicas.

La comparativa entre estas técnicas demuestra las limitaciones de cada una y como estas se complementan, es decir la fotografía puede registrar mejor los datos que están sobre el elemento y cuando se miran desde abajo aunque estén en sombra el TLS logra captar más información. Llegando al punto de plantear que no son técnicas que compitan, sino que se complementan, cuando hay un control de calidad topográfico que las relacione correctamente, para que ambas informaciones estén georreferenciadas, de tal forma que se puedan combinar,

## **Bibliografía**

BRODU, N., LAGUE, D., 3D terrestrial lidar data classification of complex natural scenes using a multi-scale dimensionality criterion: Applications in geomorphology 2012 ISPRS Journal of Photogrammetry and Remote Sensing 68, pág. 121 – 134.

CORSO, Juan, Extracción y estructuración de la información proveniente de la tecnología de Escáner Láser Terrestre. Comparación de procesos de reducción poligonal relacionados con los mapas de desplazamiento. Barcelona: Máster Universitario En Gestión Y Valoración Urbana, Universidad Politécnica de Cataluña, 2009.

CORSO, Juan, Gestión y Explotación de la Información TLS de 3D a 2D Y 2.5D. Análisis, selección y síntesis a partir de la tecnología Escáner Láser Terrestre, Tesis Doctorado en Gestión y Valoración Urbana y Arquitectónica, del Departamento de Construcciones Arquitectónicas I, Universidad Politécnica de Cataluña, Barcelona, 2015.

SCHENABEL, R., Efficient RANSAC for Point-Cloud Shape Detection, In Computer Graphics Forum262214 – 226, 2007.

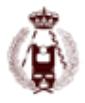

# 145. COMBINACIÓN DE TECNOLOGIAS Y METODOLOGÍAS EN EL ÁMBITO DE AUSCULTACIÓN DE PRESAS CASO PRÁCTICO SOBRE PRESA DE CORTES DE PALLÁS.

autorES: Gemma Arlandis, Ana B. Anquela, Jesús Bonet, Angel E. Martín, Natalia Garrido, José Luis Berné.

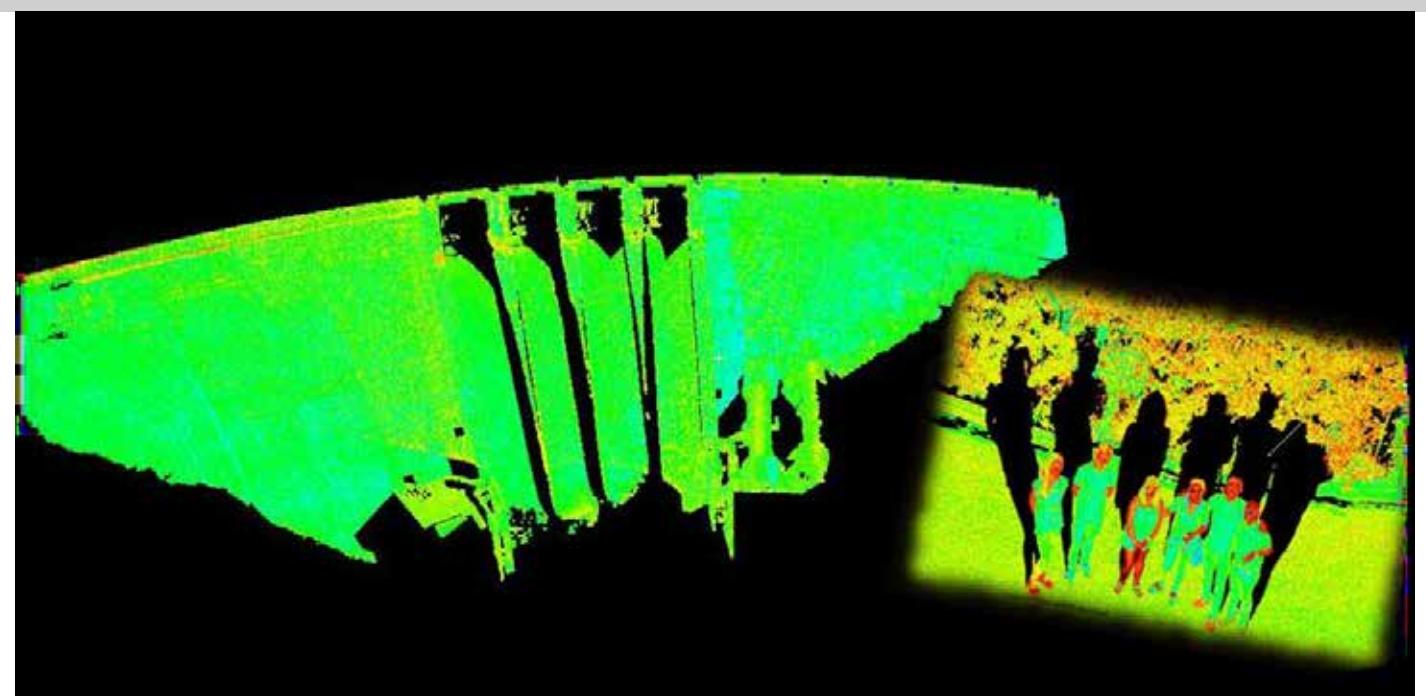

#### **RESUMEN:**

La construcción de obras civiles como las presas, se remonta miles de años atrás. Son obras de gran envergadura en las que es necesario el control de estas estructuras con sistemas de auscultación.

La presa de Cortes II está situada sobre el rio Júcar y en el término municipal de la localidad valenciana Cortes de Pallás. Esta presa no se rige por un régimen estacional, sino por la demanda energética. La presa de Cortes II forma parte de un complejo de infraestructuras llamadas Cortes - La Muela. Este complejo consiste en: la presa de Cortes II, la central hidroeléctrica subterránea, de las más grandes de Europa, y el depósito superior que almacena el agua que se eleva durante la noche aprovechando el exceso de energía producida en la central nuclear de Cofrentes, con el objetivo de soltarla durante el día para generar energía.

Una estructura de esta magnitud necesita un control preciso, por ello combinan diferentes sistemas de auscultación, entre los que se encuentra el sistema de auscultación geodésica. La auscultación geodésica está automatizada con una estación robotizada de Leica. Esta estación realiza una serie de mediciones a lo largo del día, a todos los prismas situados en la coronación del dique de la presa, y en la ladera contigua.

En este proyecto se tratara de probar diferente instrumentación y metodología para el control de deformaciones de la presa de Cortes II. Sabemos que introducir un sistema de medición continua, frente a la auscultación geodésica, supone una valor añadido muy importante en el campo del control de deformaciones sobre presas. Para diseñar este trabajo, se contemplaran dos variables: la variable temporal y la variable instrumental. La variable instrumental se estudiará con los dos instrumentos utilizados para la toma de datos, que son actualmente los que más prestaciones del mercado ofrecen: Leica ScanStation P40: Se trata de un láser escáner de alto rendimiento en condiciones duras, y proporciona una alta

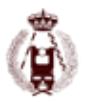

calidad de datos 3D y HDR de imágenes a una velocidad de barrido rápido, de alrededor de 1 millón de puntos por segundo a distancias de hasta 270m. Cuenta con una precisión angular de 8'' en horizontal y vertical, una precisión en distancia de ±1,2mm + 10ppm y una precisión en posición 3D de 3mm a 50m y de 6mm a 100m; todo esto emparejado con baja amplitud de ruido y nivel topográfico de doble eje.

Leica Nova MS60: La multiestación reúne en un mismo dispositivo una estación total, un escáner 3D de precisión, imágenes digitales y ATRplus con el Software de a bordo Leica Captivate. Tiene un barrido de hasta 1000 puntos por segundo a una distancia de 300 metros, y un alcance de escaneo de hasta 1000 metros. Cuenta con una precisión angular de 1'', una precisión de distancia en prisma de 1'5mm a 10.000 metros y sin prisma de 1'5mm a 2000m, y una precisión de escaneo de 1mm a 50 metros.

La variable temporal se estudiará en las diferentes campañas de toma de datos realizadas, teniendo en cuenta las variables de temperatura y de capacidad de la presa.

Se realizaron dos campañas principales para la toma de datos, una en enero y la otra en julio. La primera campaña se dividió en dos subcampañas: mañana y tarde, con el objetivo de contemplar el posible movimiento estructural del dique por el cambio de temperaturas. En la primera campaña se utilizaron los dos instrumentos. En la segunda campaña se utilizó únicamente el Leica ScanStation P40 que es la que mejor se adapta a las características del trabajo, ya que la Multiestación obtenía datos más pobres en cuanto a la nube de puntos.

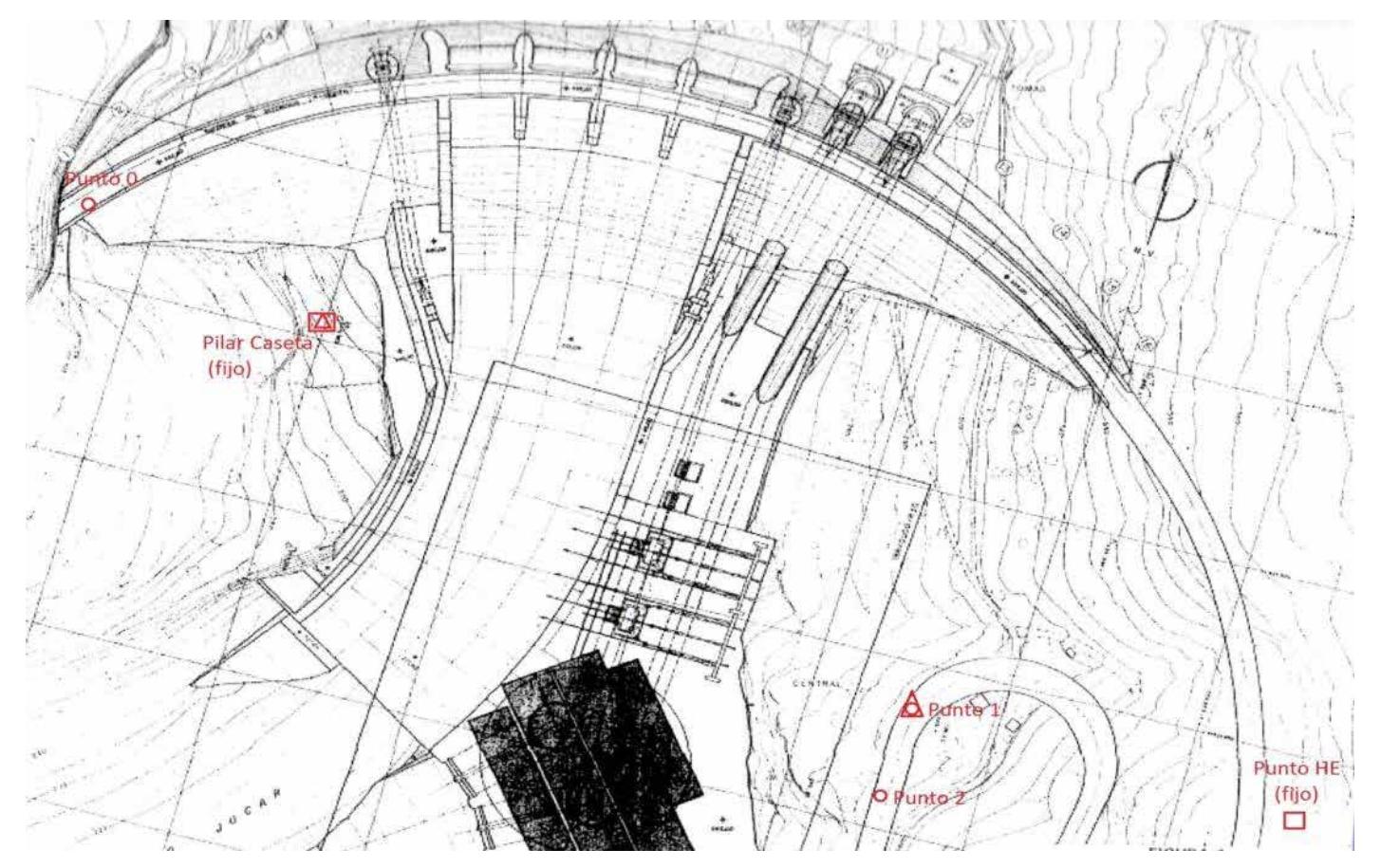

Se realizó una bisección para poder obtener redundancias en los resultados y generar nubes de puntos homogéneas, independientemente de la longitud del punto escaneado. Los mayores problemas en el modelo se debieron a la escasa reflectancia en algunas zonas como la de los aliviaderos.

El tratamiento de los datos 3D se realizó con Leica Cyclone, con 3D Reshaper y con Matlab. Con Leica Cyclone se registraron las nubes de puntos a partir de las coordenadas de las estaciones, para obtener un modelo unificado de todo el dique de la presa.

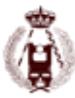

#### 145. COMBINACIÓN DE TECNOLOGIAS Y METODOLOGÍAS EN EL ÁMBITO DE AUSCULTACIÓN DE PRESAS CASO PRÁCTICO SOBRE PRESA DE CORTES DE PALLÁS.

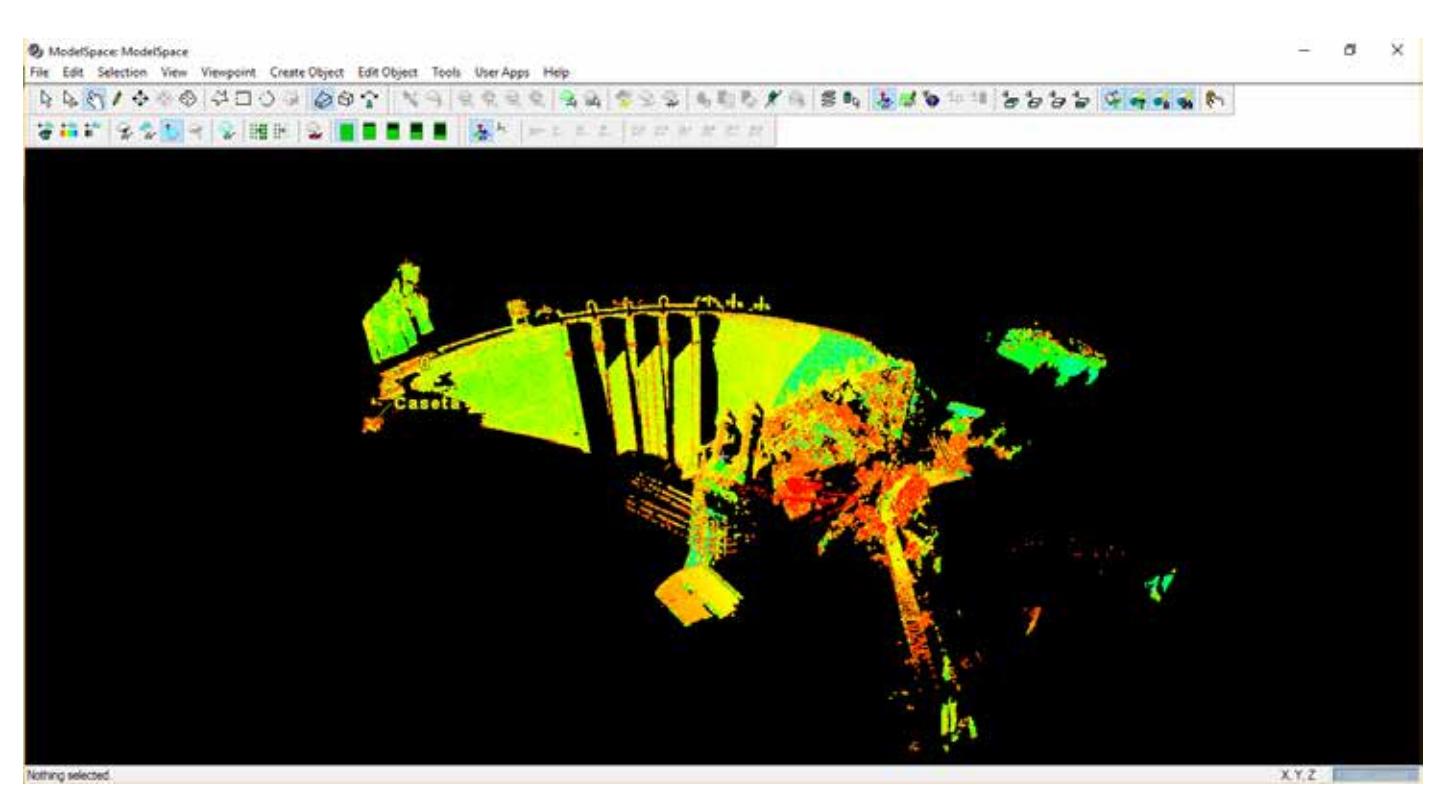

Con un error de registro del:

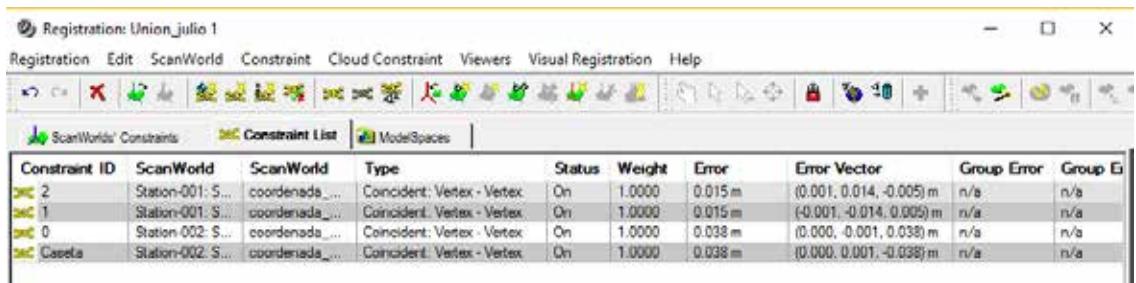

A partir del modelo completo del dique se realizan las comparaciones entre campañas con 3DReshaper y con Matlab. Con el software 3DReshaper se realiza una comparación visual, entre las campañas de la campaña de enero y entre la campaña de enero y julio. Durante todo el proyecto se ha empleado como elemento de validación de resultados la auscultación geodésica, y como se ha podido comprobar los resultados obtenidos en este proyecto son bastante parecidos a los de la auscultación geodésica, pero peores debido a que están limitados a las precisiones de la instrumentación utilizada y sobre todo por los errores en las zonas de poca reflectividad como se ha comentado anteriormente.

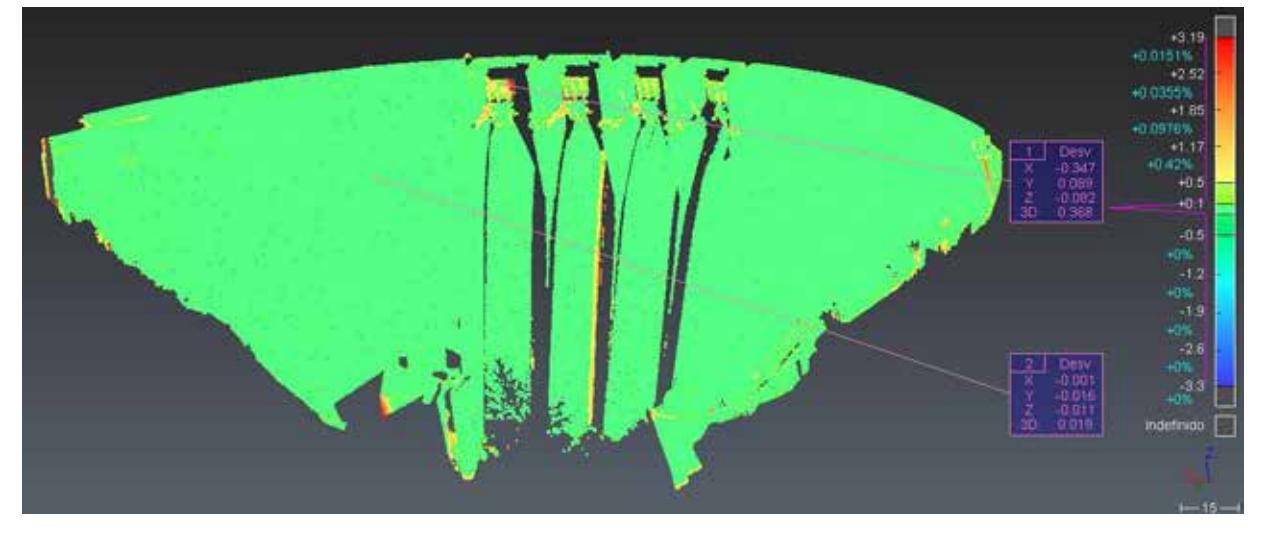

Comparación entre enero y julio.

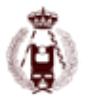

Este software plantea dos opciones para calcular las diferencias entre campañas: comparación nube a nube y comparación de superficies modelizadas. Se probaron las dos opciones, pero los resultados obtenidos por la comparación nube a nube resultó resultados más fiables, ya que no se realizan interpolaciones durante el proceso. Con los resultados obtenidos con el 3DReshaper se puede ver que las deformaciones obtenidas están alrededor de las precisiones de la instrumentación, y las mayores deformaciones se han obtenido en zonas no llanas o límites de las nubes de puntos. Por otra parte con Matlab, se realizaron pruebas para simular lo que realiza el 3DReshaper, pero numéricamente. Después de barajar diferentes opciones, se escogió la opción de comparar punto a punto de cada nube de puntos. Las pruebas se realizaron con un pequeño fragmento del dique de la presa y encontrando el punto semejante de una nube con el de la otra campaña. Para ello se estableció una tolerancia, que a priori se sabe que nos influirá en las deformaciones calculadas posteriormente. Con estas pruebas de Matlab, se obtuvieron estadísticas, histogramas y un mapeado de las deformaciones en el fragmento escogido.

Estadísticas obtenidas de las diferencias entre los 20.000 puntos seleccionados de cada nube de puntos (cm).

----------------------------------------------------------------------------------------------------------------- Máximo dx: 2.95750 Mínimo dx: -2.94830 Media de dx: 0.25158 Desviación típica de dx: 1.29836 \*\*\*\*\*\*\*\*\*\*\*\*\*\*\*\*\*\*\*\*\*\*\*\*\*\*\*\*\*\*\*\*\*\*\*\*\*\*\*\*\*\*\*\*\*\*\*\*\*\*\*\*\*\*\*\*\*\*\*\*\*\*\*\*\*\*\*\*\*\*\* Máximo dy: 2.96620 Mínimo dy: -2.88130 Media de dy: 0.36017 Desviación típica de dy: 1.18442 \*\*\*\*\*\*\*\*\*\*\*\*\*\*\*\*\*\*\*\*\*\*\*\*\*\*\*\*\*\*\*\*\*\*\*\*\*\*\*\*\*\*\*\*\*\*\*\*\*\*\*\*\*\*\*\*\*\*\*\*\*\*\*\*\*\*\*\*\*\*\* Máximo dz: 2.97890 Mínimo dz: -2.93850 Media de dz: 0.16275 Desviación típica de dz: 1.34833

A partir de estas estadísticas, comprobamos que nuestro método ha quedado limitado por la tolerancia establecida, ya que los valores mínimos y máximos en valor absoluto son próximos a 3cm. Está tolerancia fue elegida basándose principalmente en las precisiones de los instrumentos y en una análisis visual de las nubes de puntos. Analizando la media de las tres diferencias, podemos comprobar que el valor medio esta alrededor del milímetro y por lo que es buen resultado. Y observando la desviación típica, vemos que las diferencias no son datos dispersos, lo cual también nos lleva a la conclusión de que es un buen resultado.

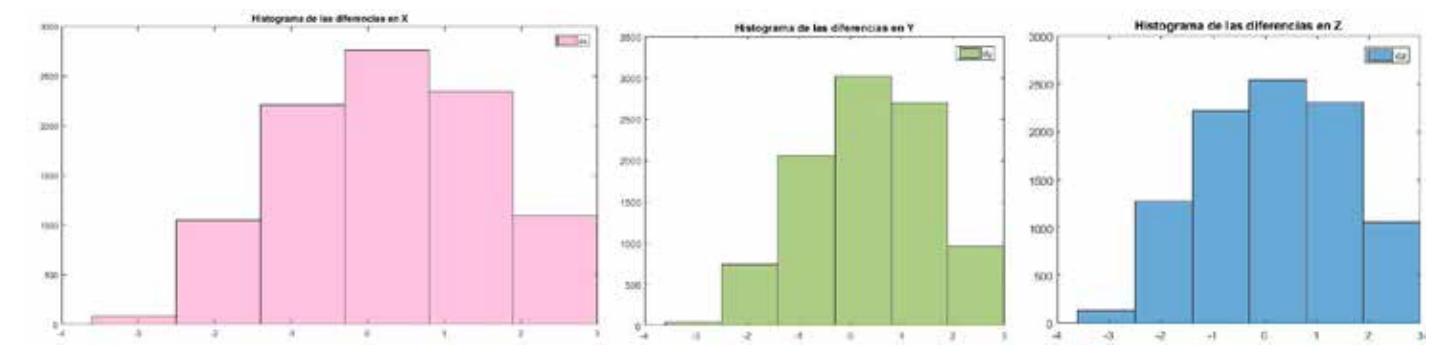

Observando los histogramas se aprecia su forma gaussiana, cosa que era esperable debido a la limitación de nuestro método por la tolerancia establecida.

Salta a la vista la pequeña zona que se ha abarcado con tan solo el procesado de 20.000 puntos, que ha resultado con 9567 puntos. En las diferencias en X e Y destacan los errores entre 1 y 2 centímetros, en cambio en Z destacan los errores milimétricos.

El objetivo de este proyecto era comprobar las limitaciones de los instrumentos y metodologías probadas en este trabajo. Como ya se ha podido comprobar a lo largo de los análisis realizados, la auscultación geodésica sigue siendo a día de hoy la metodología más precisa. El láser escáner y de la multiestación requieren una mejora sustancial en precisión, sobretodo, para poder considerarse relevantes en este tipo de estudios, aunque esto no descarta la utilización de estas metodologías en otras aplicaciones relacionadas, como pueden ser las presas inteligentes, donde se combinaran diferentes sistemas de auscultación.

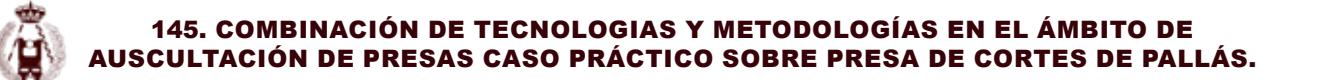

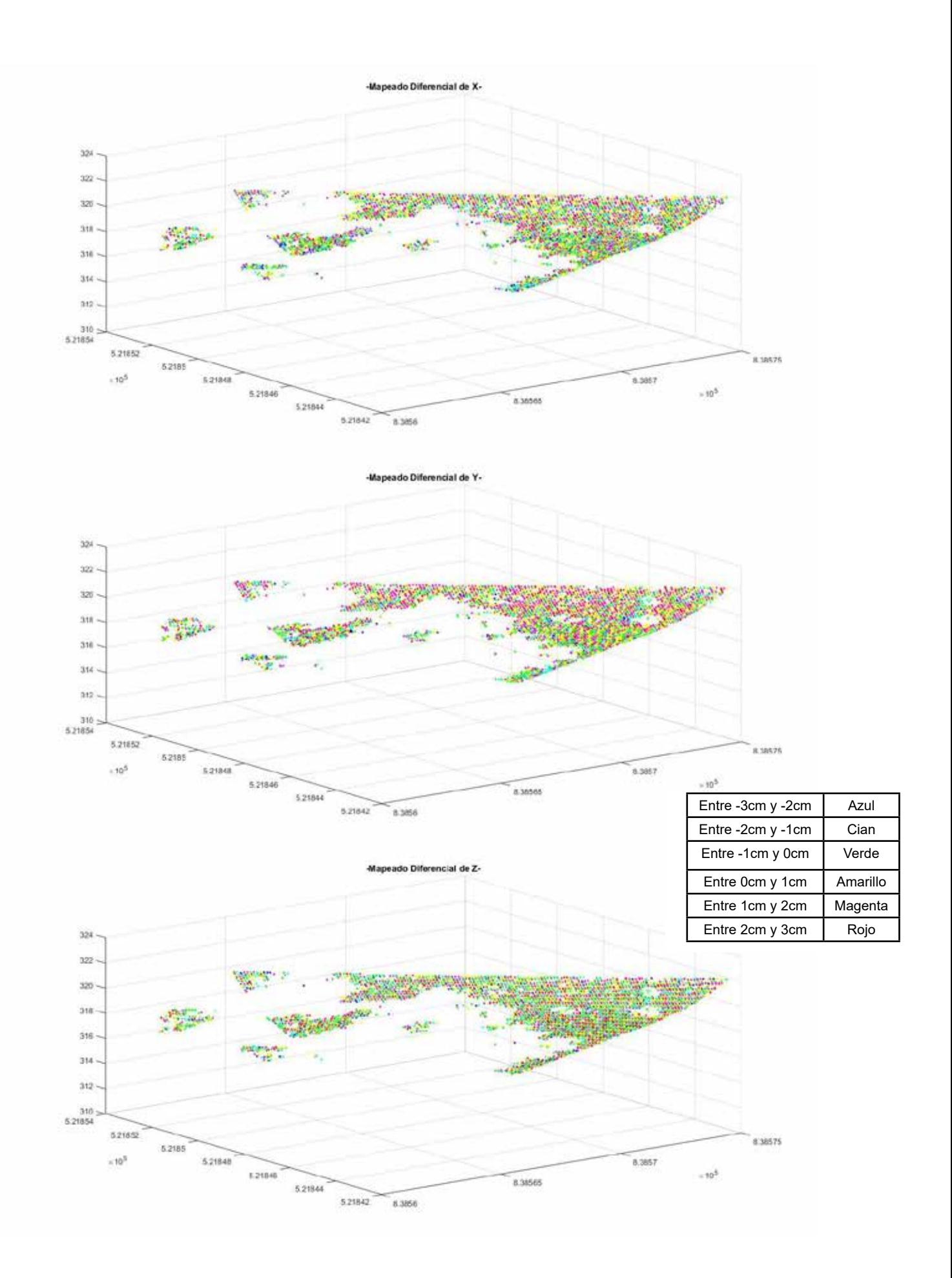

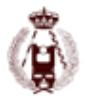

# 146. Análisis de la actividad de deslizamientos empleando técnicas de UAV, LiDAR y fotogrametría a partir de vuelos recientes e históricos en la vertiente de la Guardia (Jaén).

autorES: Tomás Fernández del Castillo; Carlos Colomo Jiménez; José Luis Pérez García; José Miguel Gómez López; Francisco Javier Cardenal Escarcena; Jorge Delgado García.

### **RESUMEN:**

La estimación de la actividad de los movimientos de ladera es crucial para la determinación de la peligrosidad, una de las componentes del riesgo. En este trabajo se ha recurrido para ello a la utilización de técnicas geomáticas, más concretamente a la fotogrametría y LiDAR, con datos capturados desde plataformas aéreas convencionales y desde UAVs. Los datos LiDAR y fotogramétricos de una serie de vuelos (2010, 2008, 2005, 1996 y 1984) relativos a una zona amplia de 100 Km² han sido orientados mediante técnicas de orientación directa a partir de parámetros de vuelo, y ajuste entre los datos de distinta época transfiriendo puntos de control de segundo orden de un vuelo que se toma como referencia (2010) al resto. A partir de los vuelos orientados, se obtienen los correspondientes modelos digitales de superficie (MDS) y ortofotografías, que permiten identificar zonas inestables del terreno, mediante el cálculo de modelos diferenciales y fotointerpretación. El resultado es un inventario de movimientos de ladera con estimación de su actividad en virtud de los cambios entre los datos de distinta época. Además, se han realizado una serie de vuelos UAV en dos laderas inestables de la zona (2012-2016), que han sido orientados mediante técnicas de convencionales de aerotriangulación y Structure from Motion (SfM), con la utilización de puntos de apoyo medidos sobre el terreno con GNSS. De igual forma se han obtenido los MDS y las ortofotografías, que han permitido calcular modelos diferenciales y vectores de desplazamiento entre puntos de chequeo medidos sobre los MDS. A partir de estos análisis se han podido delimitar los movimientos de ladera y sus rasgos, además de describir su evolución y estimar su actividad, encontrándose desplazamientos verticales de orden decimétrico a métrico y horizontales de hasta varios metros, en determinados periodos. Los datos de actividad han sido analizados junto con las lluvias que se han producido en la zona, encontrado una relación clara entre ambos fenómenos.

## **Introducción**

La estimación de la actividad –o la datación- de los movimientos de ladera resulta crucial en los análisis de riesgos, pues permite la determinación de la peligrosidad (probabilidad espacio-temporal), una de las componentes del riesgo. La datación de los deslizamientos resulta difícil en la mayor parte de los casos, por lo que generalmente se recurre bien a la datación directa de una muestra reducida de deslizamientos individuales, o bien a la datación de los factores activadores o desencadenantes para determinar la actividad de forma indirecta. La datación directa de deslizamientos individuales se realiza con técnicas complejas y a veces invasivas, lo que restringe su utilización generalmente a casos individuales. Para extender su uso a zonas de una cierta extensión en estudios regionales se ha recurrido a análisis geomorfológicos, generalmente realizados sobre fotografía aérea (fotointerpretación), que introducen una cierta dosis de subjetividad en el análisis. Sin embargo, en los últimos años las técnicas geomáticas han abierto una vía de investigación interesante a medida que se ha ido disponiendo de colecciones de fotografías aéreas e imágenes de satélite, que permiten obtener información de la superficie terrestre en un momento del pasado.

En este sentido, las técnicas de teledetección y SIG son herramientas básicas para los análisis de movimientos de ladera (Chacón et al., 2006, Guzzetti et al., 2012) ya que ofrecen la posibilidad de estudiar y cartografiar de forma eficaz y objetiva áreas de diferente extensión con la resolución y precisión adecuadas, así como la capacidad de desarrollar enfoques en 3D y multi-temporales. Estas técnicas varían desde la teledetección espacial, tanto en el espectro óptico como DInSAR [Metternich et al., 2005; Tofani et al, 2014] hasta la fotogrametría y/o LiDAR aerotransportado, frecuentemente integrados. La selección de la técnica apropiada depende de la escala y la resolución espacial, la tipología y evolución de la zona, así como la disponibilidad de los datos.

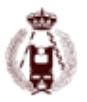

En el caso de los estudios de alta resolución, con deslizamientos de una evolución diacrónica en el que se producen procesos de reactivación a lo largo del tiempo (Chacón et al., 2010), la fotogrametría aérea resulta muy adecuada, y por lo tanto su uso es cada vez más generalizado (Walstra et al., 2004; Kasperki et al., 2010; Prokesova et al., 2010), a veces combinada con técnicas LiDAR (DeWitte et al., 2008; Corsini et al., 2011; Fernández et al., 2011; 2012) o GNSS (Bruckl et al., 2006). En estos estudios, la orientación de los bloques de imágenes se basa en técnicas convencionales de aerotriangulación y ajuste de haces, utilizando un número reducido de puntos de ajuste (GCP) medidos sobre el terreno mediante GNSS. Una vez orientadas las imágenes, se elaboran Modelos Digitales del Terreno (MDT) o de Superficie (MDS) utilizando técnicas de correlación automática, así como ortofotografías. A partir de los modelos de épocas sucesivas, se han desarrollado enfoques cuantitativos tales como el cálculo de MDS/MDT diferenciales entre campañas, perfiles topográficos y cálculos volumétricos; además, en algunos casos se calculan los vectores de desplazamiento 3D (Walstra et al., 2004; Bruckl et al., 2006) y se hacen observaciones para la caracterización cualitativa de los movimientos (Walstra et al., 2004; Bruckl et al., 2006; DeWitte et al., 2008; Kasperki et al., 2010; Prokesova et al., 2010; Fernández et al., 2011; 2012).

Por su parte, las técnicas LiDAR están siendo igualmente empleadas de forma creciente en la investigación de movimientos de ladera (Jaboyedoff et al. 2012). Permiten la creación de MDS de alta resolución y precisión, así como de MDT mediante técnicas de clasificación y filtrado (Axelsson 2000; Meng et al. 2010; Isenburg, 2013). Estos modelos son empleados para obtener parámetros que caracterizan a las formas del relieve y a los movimientos de ladera (Glenn et al., 2005) o para la comparación de modelos de distinta época como en los modelos fotogramétricos (Corsini et al., 2000; Palenzuela et al, 2015).

En estudios de muy alta resolución, la última década ha visto una creciente utilización de vehículos aéreos no tripulados (UAV) en aplicaciones medioambientales (Nonami et al., 2007). El uso extendido de los UAV ha sido estimulado por la caída de los precios, la miniaturización y mejora del rendimiento, los desarrollos en los GNSS, sistemas inerciales y el guiado automático, así como por el uso de nuevos algoritmos en la visión por computador. De esta manera, una nueva generación de instrumentos de bajo coste y el software fotogramétrico de fácil uso basado en técnicas de matching denso y Structure from Motion (SfM) ha contribuido decisivamente al aumento de las aplicaciones UAV en ciencias de la Tierra y medio ambiente.

En la investigación de los deslizamientos de tierra se han utilizado diferentes tipos de vehículos aéreos no tripulados y metodologías, desde equipos más pesados, por lo general aviones de ala fija empleados en estudios de alta resolución, hasta equipos más ligeros, generalmente de tipo multicópteros, en los trabajos de muy alta resolución. Se han aplicado en distintos tipos de estudios como apoyo a otras técnicas de menor resolución (fotogrametría y teledetección), la realización de inventarios a partir de la fotointerpretación de las imágenes capturadas (Yang et al., 2015; Lin et al., 2015) o como subsistemas de observación, transporte de materiales y servicios de rescate en situaciones de emergencia (Yang et al., 2015; Nedjati et al., 2016).

Los enfoques más frecuentes se basan en la generación de MDS/MDT y ortofotografías, que parten de la realización de vuelos rápidos y baratos, que son orientados mediante triangulación aérea, basándose en la medida de GCPs con GNSS (Niethammer et al., 2012; Stumpf et al., 2013; Turner et al., 2015; Fernández et al., 2015; 2016) o registradas a partir de modelos fotogramétricos o LiDAR previos (Liu et al., 2015; Fernández et al., 2015; 2016; Hsieh et al., 2016). También se aplican frecuentemente técnicas de SfM e incluso se prueban métodos de orientación directa (Peterman, 2015). A partir de los MDS/MDT se obtienen los modelos diferenciales para estimar los desplazamientos verticales de la superficie del terreno (Niethammer et al., 2012; Stumpf et al., 2013; Turner et al., 2015; Fernández et al., 2015; 2016; Hsieh et al., 2016). Por su parte, las ortofotografías permiten el cálculo de los desplazamientos entre puntos significativos con gran precisión, dada su alta resolución. En algunos estudios se han propuesto métodos y algoritmos para la detección automática de movimientos de la superficie del terreno a partir de las ortoimágenes (Turner et al., 2015; Peterman, 2015).

En este trabajo se ha integran técnicas de LiDAR aéreo y de fotogrametría, a partir de imágenes capturadas desde plataformas aéreas convencionales y desde UAV. Una vez orientados los datos e imágenes se realizan MDS diferenciales y ortofotografías, que permiten medir desplazamientos verticales y horizontales de la superficie del terreno y monitorizar los movimientos de ladera de una región extensa y, de forma más detallada, de dos laderas en las que se han producido procesos de inestabilidad durante el tiempo en que se realizó el estudio.

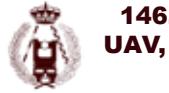

#### 146. Análisis de la actividad de deslizamientos empleando técnicas de UAV, LiDAR y fotogrametría a partir de vuelos recientes e históricos en la vertiente de la Guardia (Jaén).

## **Zona de estudio**

La zona de estudio se encuentra al Sur de la ciudad de Jaén en el entorno de la autovía A-44 que une a esta localidad con Granada. La autovía circula junto al cauce del río Guadalbullón, que deja a sus márgenes laderas con una cierta pendiente sobre las que se excavan los taludes de la autovía. Tanto en las laderas naturales como en los taludes, se observan numerosos procesos de inestabilidad que corresponden normalmente a deslizamientos (Varnes, 1978), aunque también son frecuentes los flujos de tierras y de barro, y en menor medida, los desprendimientos (Figura 1).

En la zona afloran diversos materiales a su vez pertenecientes a distintas unidades tectónicas (Roldán et al., 1988), de estructura compleja y discutida (Figura 1): materiales del Triásico consistentes en dolomías, lutitas y evaporitas; Subbético Medio, formado por una potente serie carbonatada (Jurásico) y encima margas y margocalizas (Cretácico); Unidades Intermedias, donde se repite la serie anterior; Prebético, en el que aparecen margas, margocalizas, dolomías y calizas de edad Cretácica; Unidades del Guadalquivir, un conjunto de materiales de naturaleza discutida, en los que predominan según sectores evaporitas y lutitas del Triásico, margas y arcillas del Cretácico-Paleógeno de afinidad subbética, o sedimentos margosos-arcillosos del Mioceno Inferior pertenecientes a la cuenca del Guadalquivir; todo ellos coronado por conglomerados y arenas del Plioceno y los rellenos cuaternarios (derrubios, materiales aluviales, terrazas y suelos).

Dentro de las laderas naturales que conforman la zona, destaca la vertiente sur del río Guadalbullón en las proximidades de La Guardia, donde se han estudiado dos casos concretos de flujos de tierra en dos laderas, la primera bajo el polígono industrial de la citada localidad y la segunda en un olivar cercano a la misma. Mientras el primero no afecta a ningún elemento de valor, la segunda –además de causar daños en el olivar- ha afectado seriamente a la carretera A-3200 que une La Guardia con Jaén, que tuvo que ser reparada, así como al acceso a esta localidad desde la autovía A-44 y al desvío que se construyó en la interrupción de la A-3200. En esta zona afloran fundamentalmente los materiales margosos y arcillosos de las Unidades del Guadalquivir, cabalgadas por las Unidades Intermedias Béticas, representadas por potentes series de calizas tableadas del Jurásico Medio, que forman un relieve prominente jalonado por pequeños abanicos aluviales, potentes pies de ladera y travertinos, asociados a surgencias al pie de las calizas jurásicas.

## **Material y metodología**

La metodología seguida, que corresponde a un análisis multiescalar y multitemporal, se centra en el empleo combinado de técnicas de LiDAR y fotogrametría, con datos adquiridos desde plataformas aéreas convencionales, con resolución decimétrica, y desde Sistemas Aéreos no Tripulados (UAVs), con resolución centimétrica. Los datos disponibles son un vuelo combinado de cámara digital (Z/I DMC) y sensor LiDAR (Leica ALS50-II), con sistema inercial GPS/IMU para la orientación directa del vuelo, además de una serie de vuelos históricos de 1984 (IGN), 1996 (IECA), 2005, 2008 y 2011 (PNOA). Las características de los vuelos utilizados se muestran en la Tabla 1.

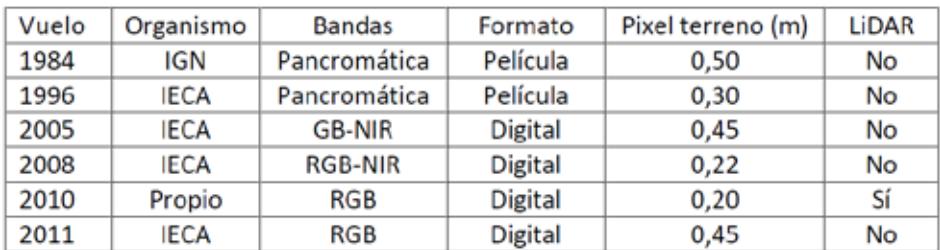

Tabla 1. Propiedades de los vuelos fotogramétricos y LiDAR.

El resto del material disponible procede de vuelos fotogramétricos UAV realizados en las dos laderas de interés en las proximidades de La Guardia. Para ello se han empleado dos UAVs ligeros (Figura 2), de tipo helicóptero, el UAV Falcon 8 de ASCTEC y el Drone FV-8 de Atyges. El UAV Falcon 8 está provisto de 8 rotores junto a un sistema GNSS/INS y una cámara Sony NEX 5N. Por su parte el Drone FV-8 de ATyges está formado por una estructura de fibra de carbono de ocho rotores, está equipado con una cámara compacta Canon Powershot G12.

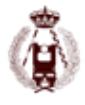

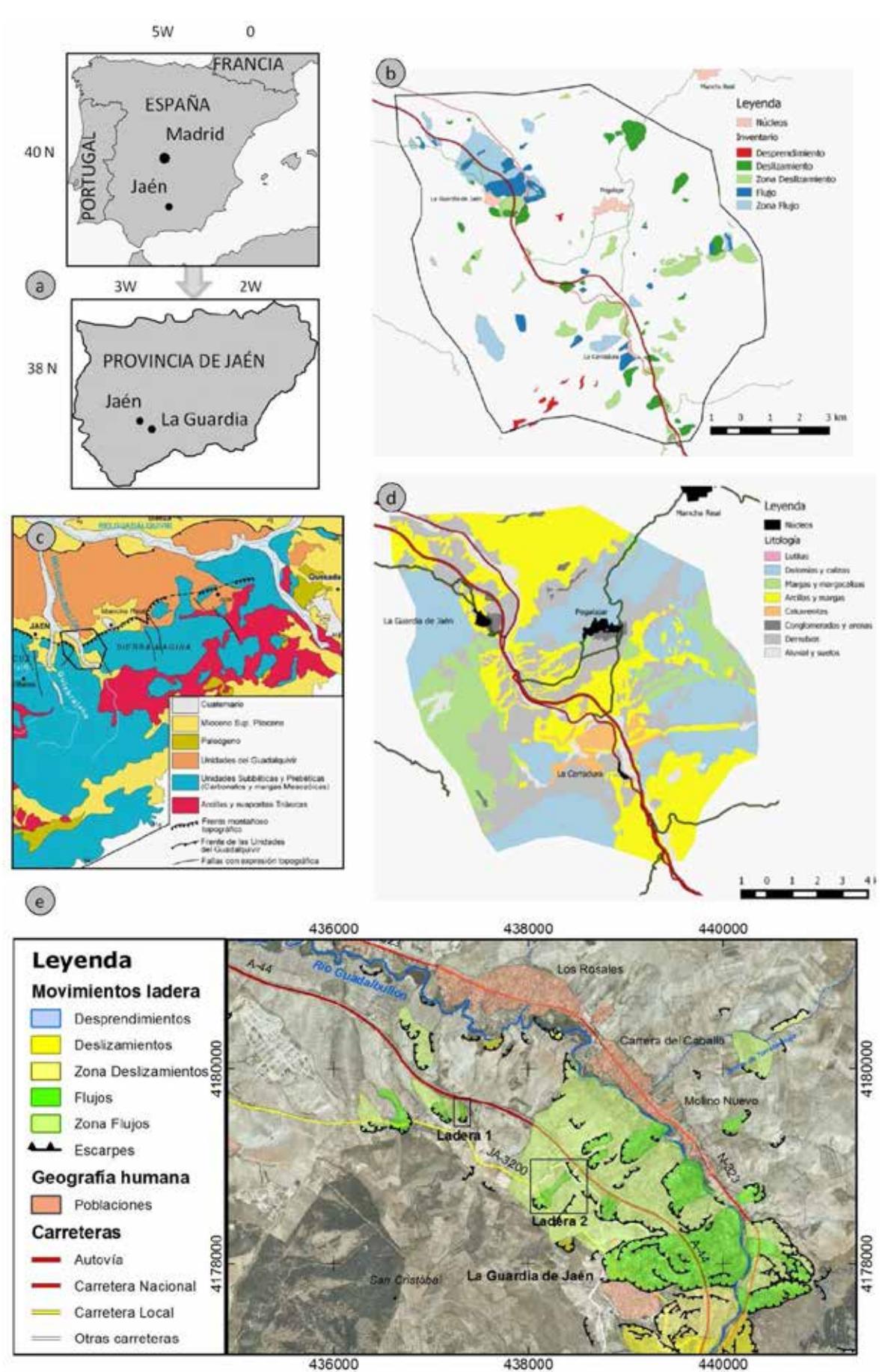

Figura 1. Localización y distribución de los vuelos. (a): Localización geográfica; (b): Movimientos de ladera de la zona amplia; (c): Localización geológica; (d): Geología de la zona amplia; (e): Movimientos de ladera de la zona de La Guardia y localización de las laderas estudiadas.
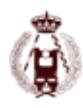

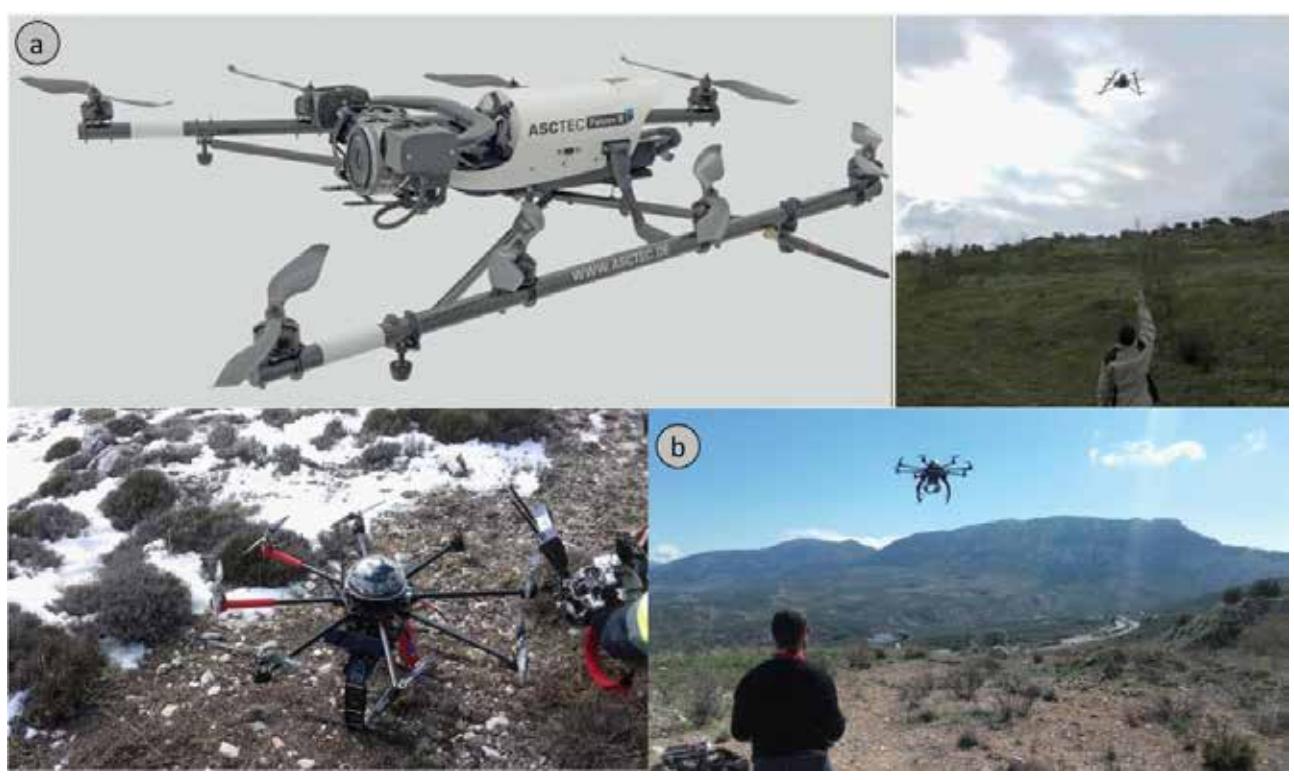

Figura 2. Equipos UAV empleados en el trabajo. a: Falcon 8 de ASCTEC; b: FV-8 de Atyges.

## **Metodología para los vuelos LiDAR y fotogramétricos de resolución decimétrica**

El primer paso corresponde a la orientación del vuelo combinado de LiDAR y fotografía, lo que se ha hecho mediante técnicas de orientación directa a partir de los parámetros de vuelo. El procesamiento de los datos se ha realizado mediante el software Socet Set. Una vez orientados y georreferenciados ambos conjuntos de datos, se ajustó el vuelo fotogramétrico a la nube de puntos LiDAR ya que no mostraban una buena correspondencia. Para ello se han extraído de la nube de puntos LiDAR una serie de puntos altimétricos que se han incorporado junto a los puntos de paso en el proceso de orientación, de una forma iterativa. Los puntos han sido extraídos mediante un procedimiento basado en la aplicación de filtros de extracción de bordes (Sobel) a una imagen del gradiente de la pendiente obtenida a partir de los datos LiDAR, lo que asegura que los puntos son altimétricamente estables (Colomo et al., 2015).

La orientación del resto de vuelos se hizo de acuerdo a la metodología empleada en anteriores trabajos (Fernández et al., 2011; 2012; 2015; 2016) en los que los GCP se extraen del vuelo tomado como referencia y se aplican al resto (puntos de segundo orden). Esta metodología permite mejorar la georreferenciación de los conjuntos de imágenes en un sistema de referencia común (ETRS89/UTM30), al tiempo que reduce el trabajo de campo. Con carácter previo se realizó una orientación previa de los vuelos históricos considerados, tomando puntos de control desde modelos digitales de elevaciones y ortofotografías existentes en IDEs (Colomo et al., 2015), lo que asegura el proceso de convergencia entre los conjuntos de datos

Una vez orientados los vuelos, se han elaborado los modelos digitales de superficie (MDS) y las ortofotografías, con una resolución de 2 m y 0,5 m, respectivamente. A partir de los MDS de las distintas campañas se han calculado los modelos diferenciales, que permiten detectar de una forma objetiva las zonas que experimentan un ascenso o un descenso de la superficie (Figura 2). No obstante, para identificar las zonas inestables es necesario discriminar, ya que no todos los desplazamientos verticales de la superficie se deben a movimientos de ladera (hay cambios en la vegetación, construcciones, etc.). En este caso no se han aplicado procedimientos de clasificación y filtrado debido a que la mayor parte de los modelos son procedentes de fotogrametría, ni se han editado los modelos, al tratarse de un proceso costoso en tiempo. Se ha optado por otras soluciones como la determinación de índices de vegetación, lo que ha permitido excluir del análisis las zonas con vegetación tupida. Además, se han filtrado aquellas zonas con desplazamientos inferiores a un umbral de 1 m y aquellas otras cuya extensión es inferior a 25 m².

.

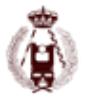

Finalmente, el inventario multitemporal se ha realizado fotointerpretando sobre la ortofotografía, lo que permite discriminar entre movimientos de ladera y objetos como artefactos de los modelos o construcciones, así como otros cambios en el propio terreno como excavaciones, rellenos, canteras, etc. Los resultados se muestran en la Figura 3.

## **Metodología para los vuelos UAV de resolución centimétrica**

En el caso de los vuelos UAV, la primera operación es el planeamiento y la ejecución de los vuelos en las dos zonas consideradas, correspondientes a dos laderas en las inmediaciones de la localidad de La Guardia. Se han analizado en total 4 vuelos en la primera ladera, que afecta a una zona de matorral y pastizal situada bajo el polígono industrial, y 5 vuelos en la segunda ladera, que afecta a un olivar entre la JA-3200 y la autovía A-44.

El planeamiento se lleva a cabo mediante el software que acompañan a los equipos, el software AscTec Navigator para el Falcón 8 y el software libre MikroKopter-Tool para el ATyges FV-8. En la Tabla 2 se muestran datos acerca de dichos vuelos.

Las alturas de vuelo se encuentran entre 100 y 120 m por encima del terreno, lo que garantiza un tamaño de pixel (GSD) inferior a 5 cm. La ejecución de los vuelos tuvo lugar en las fechas indicadas en la Tabla 2. Junto a los vuelos se realizaron campañas de campo para el levantamiento de puntos de apoyo (GCPs) y puntos de chequeo, materializados como dianas circulares junto a algunos puntos naturales bien definidos, y medidos mediante métodos GNSS diferenciales con sistemas LeicaSystem 1200 y Leica Viva. La distribución de los GCPs es la convencionalmente utilizada para la triangulación aérea (Krauss, 2007).

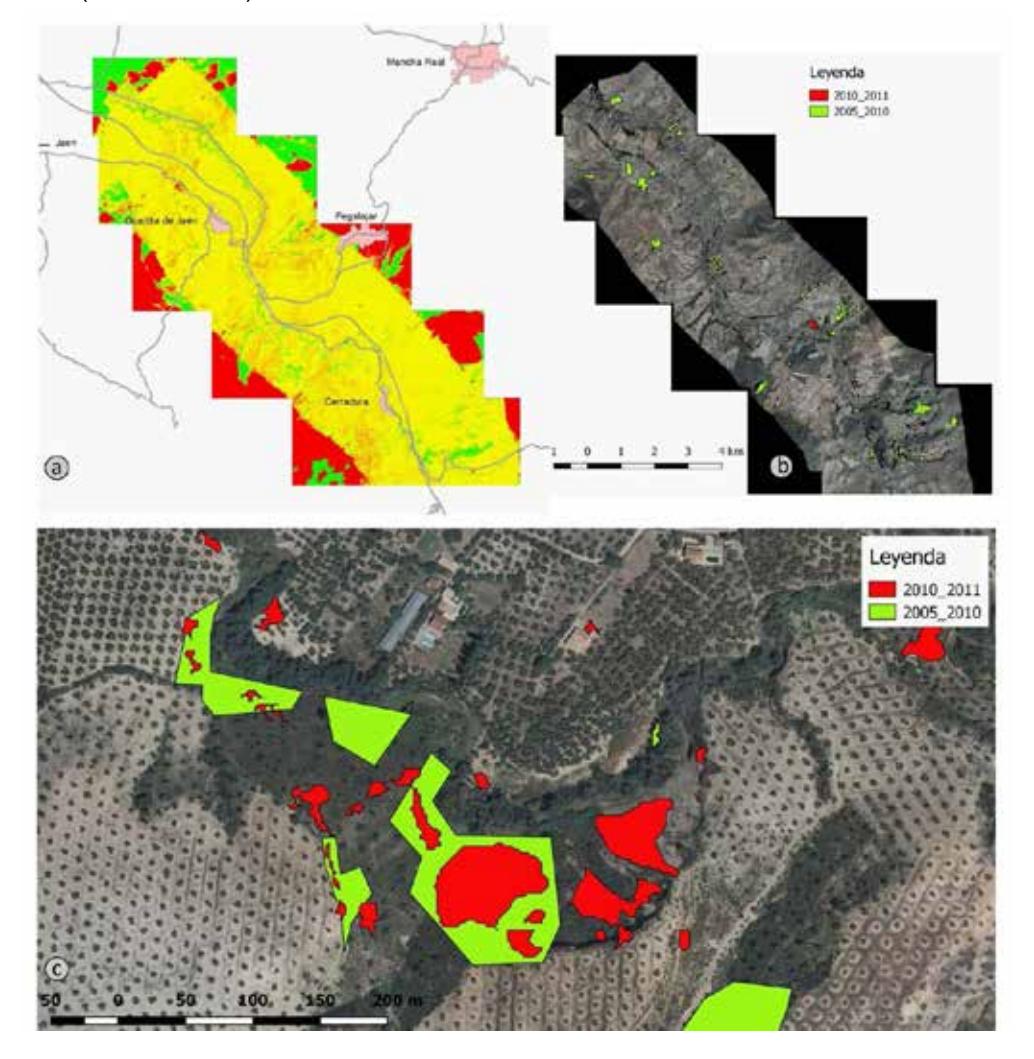

Figura 3. MDS diferenciales e inventarios de la zona completa. (a): Modelos diferenciales; (b): Inventario multitemporal; (c): Detalle del inventario.

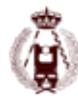

#### 146. Análisis de la actividad de deslizamientos empleando técnicas de UAV, LiDAR y fotogrametría a partir de vuelos recientes e históricos en la vertiente de la Guardia (Jaén).

|          |                        | Zona del polígono industrial |            |         |        |                       |
|----------|------------------------|------------------------------|------------|---------|--------|-----------------------|
| Fecha    | Plataforma             | Cámara                       | Bandas     | Pasadas | Fotog. | GSD (m)               |
| Nov-2012 | <b>Falcon 8 Asctec</b> | Sony Nex 5N                  | RGB        | 3       | 15     | 0,030                 |
| Mar-2013 | <b>Falcon 8 Asctec</b> | Sony Nex 5N                  | <b>RGB</b> | 3       | 15     | 0,030                 |
| Nov-2013 | <b>Falcon 8 Asctec</b> | Sony Nex 5N                  | RGB        | 3       | 15     | 0,030                 |
| Mar-2014 | <b>Falcon 8 Asctec</b> | Sony Nex 5N                  | <b>RGB</b> | 3       | 15     | 0,030                 |
|          |                        | Zona del olivar              |            |         |        |                       |
| Fecha    | Plataforma             | Cámara                       | Bandas     | Pasadas | Fotog. | GSD                   |
| Nov-2012 | <b>Falcon 8 Asctec</b> | Sony Nex 5N                  | RGB        | 6       | 72     | $0,029$ m             |
| Abr-2013 | Falcon 8 Asctec        | Sony Nex 5N                  | <b>RGB</b> | 6       | 72     | $0,030$ m             |
| Jul-2014 | Falcon 8 Asctec        | Sony Nex 5N                  | <b>RGB</b> | 6       | 72     | $0,034$ m             |
| Jul-2015 | FV-8 Atyges            | Canon G12                    | <b>RGB</b> | 6       | 364    | $0,037 \; \mathrm{m}$ |
| Feb-2016 | Falcon 8 Asctec        | Sony Nex 5N                  | <b>RGB</b> | 6       | 72     | $0.044$ m             |

Tabla 2. Propiedades de los vuelos UAV.

Una vez realizadas las campañas de campo, las imágenes fueron procesadas y orientadas mediante técnicas de correlación (matching) denso y Structure from Motion (SfM), con medida automática de miles de puntos de paso. Además, la introducción de los puntos de apoyo (GCPs) permitió el ajuste global y la georreferenciación de los bloques. El procesado de los datos se realizó con el software PhotoScan. El número de puntos GCP y chequeo de las dos zonas y la exactitud del proceso de orientación están incluidos en la Tabla 3. Los vuelos UAV de la ladera junto al polígono industrial fueron orientados de forma independiente. Sin embargo, para orientar el vuelo fotogramétrico de 2010 - que se utilizó como punto de partida para el estudio- en las dos laderas estudiadas y algunos de los vuelos UAV de la ladera en el olivar, se transfirieron puntos entre las diferentes campañas (GCPs de segundo orden).

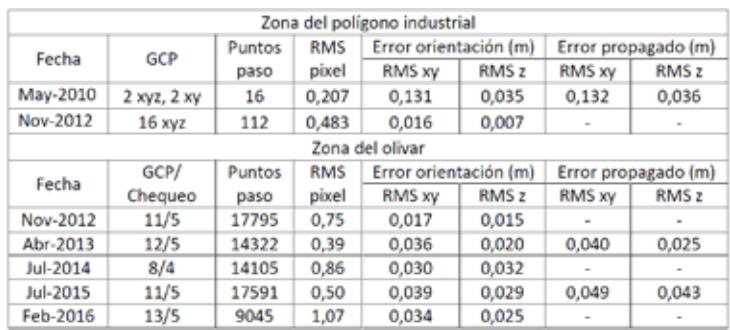

Tabla 3. Resultados de la orientación de los vuelos UAV.

A partir de los vuelos orientados se han obtenido los MDS, mediante una densificación de la nube de puntos inicial, y las ortofotografías, con una resolución de 0,10 m y 0,05 m, respectivamente. Los MDS obtenidos en cada uno de los vuelos han sido comparados para obtener los modelos diferenciales, que se presentan en la Figura 4. A partir de ellos se pueden hacer estimaciones locales de los desplazamientos verticales de la superficie del terreno. Por otra parte, sobre los MDS y las ortofotografías en la zona del olivar se han medido un total de 280 puntos relevantes (puntos de chequeo), de los cuales 151 han sido localizados en zonas estables, 93 sobre zonas inestables y 36 sobre zonas con vegetación que han sido excluidos del análisis. Los 151 puntos situados han servido para chequear el ajuste entre modelos (Tabla 4), mientras que los situados en zonas inestables han permitido el cálculo de los desplazamientos verticales y horizontales (Figura 5 y Tabla 5). La representación de los vectores de desplazamiento permite la identificación y delineación de las zonas inestables.

## **Resultados**

## **Errores calculados en los procesos de orientación y los productos obtenidos.**

Los errores (EMC) del proceso de orientación de los datos LiDAR y fotogrametría presentan valores inferiores a 0,30 m en XY y 0,25 m en Z. Si se tienen en cuenta los errores propagados los valores se encuentran por debajo de 0,40 m en XY y 0,25 en Z. Por su parte, Los EMC de los vuelos UAV (Tabla 3) son siempre inferiores a 0,05 m para los vuelos UAV, incluso cuando se consideran los errores propagados, tanto en XY como en Z. Se observa que son superiores cuando corresponden a GCPs transferidos que a GCPs medidos con GNSS.

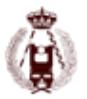

El análisis llevado a cabo en los 151 puntos de chequeo estables extraídos del MDS en la zona del olivar (Tabla 4) muestra que los errores medios están por debajo de ± 0,02 m en XY y de ± 0,06 m en Z. Por su parte, los valores del EMC y desviación típica alcanzan valores máximos de 0,10 m en XY y 0,15 m en Z.

## **Desplazamientos verticales entre los MDS de distintas épocas**

Los desplazamientos verticales observados a partir de los MDS diferenciales (Figura 3) de la zona completa permiten identificar distintas zonas potencialmente inestables, una de las cuales se muestra igualmente ampliada en la figura. Por épocas se puede decir que, prescindiendo de los efectos de la vegetación, las obras en carreteras y otros, los mayores desplazamientos verticales se observan en el periodo 1984-1996, aunque teniendo en cuenta la duración de los periodos, las tasas máximas de desplazamiento se producen en los periodos 2005/2008-2010 y 2010-2011.

En cuanto a los vuelos UAV, en la ladera junto al polígono industrial los MDS diferenciales muestran una zona inestable, con desplazamientos de orden decimétrico a métrico, que corresponden a descensos en la zona alta del movimiento y a suaves ascensos en la parte baja. Por épocas, las mayores tasas de cambio se producen en el periodo may2010 nov2012, seguido del periodo mar2013-nov2013, mientras que en los otros dos periodos, nov2012-mar2013 y nov2013 mar2014, los desplazamientos son poco significativos.

En la ladera del olivar los MDS diferenciales muestran que en los tres primeros periodos (2010-2012, 2012-2013 y 2013-2014) hay zonas con ascensos y descensos de orden decimétrico a métrico. Las zonas de descenso predominan en la parte superior de la ladera asociados con el escarpe principal y los escarpes secundarios; mientras, las zonas de ascenso predominan en la parte media y baja de la ladera. La dinámica del movimiento cambia en los dos últimos periodos (2014-2015 y 2015-2016), sobre todo en la parte alta y media de la ladera, con zonas de descenso y ascenso de orden métrico, mientras que en la parte baja solo se observan suaves ascensos de la superficie del terreno.

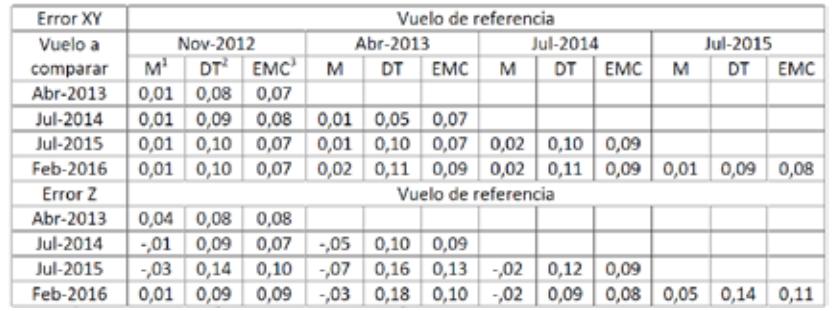

Tabla 4. Errores relativos entre vuelos UAV en la ladera del olivar. 1 M: Error medio; 2 DT: Desviación típica; 3 EMC: Error medio cuadrático. Datos en metros.

## **Desplazamientos entre los puntos extraídos de los MDS en los vuelos UAV**

En la ladera junto al polígono industrial, se detectan desplazamientos verticales negativos de orden centimétrico (no significativos) a decimétrico e incluso métrico (Tabla 5). Por periodos, las tasas son más elevadas en el primer periodo (may2010-nov2012) y el tercer periodo, mientras que en el segundo y el cuarto, las tasas corresponden a desplazamientos no significativos. Por su parte los desplazamientos horizontales varían desde valores decimétricos hasta varios metro, con una pauta igual a la observada en los verticales, siendo la tasa máxima en el primer y tercer periodo y escasamente significativa en el segundo y cuarto. La dirección es prácticamente constante a lo largo de todos los periodos, hacia el Norte y el NW.

En la zona del olivar, los desplazamientos verticales son igualmente negativos (Tabla5), con valores significativamente más elevados respecto a la zona estable, lo que permite diferenciar y delinear la zona inestable; además, puesto que el análisis se realiza por zonas del deslizamiento, se puede apreciar que los mayores desplazamientos se producen en la zona alta y media de la ladera, donde la deformación es más intensa que en la zona baja. Por periodos, las máximas tasas –superiores a 1m/año- se registran en el primer periodo (2012-2013), seguido del segundo (2013-2014), mientras que en el tercero la mayor parte de los puntos de la zona alta y media desaparecen y en la zona baja los desplazamientos no son significativos, al igual que sucede para toda la zona en el cuarto periodo. Los desplazamientos horizontales siguen una evolución equivalente, siendo los desplazamientos máximos en el primer periodo donde se alcanzan tasas

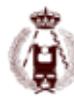

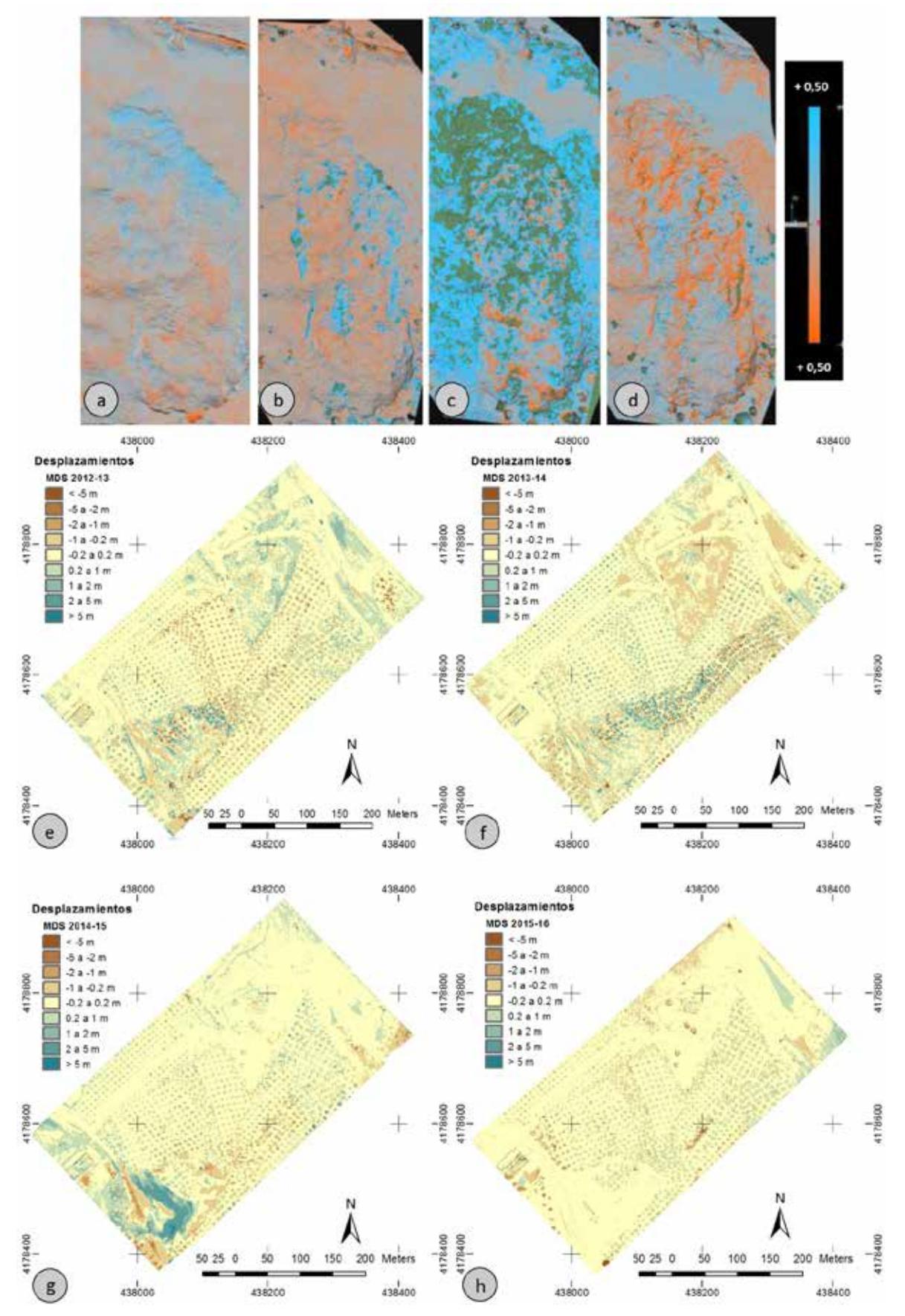

Figura 4. MDS diferenciales. Zona del polígono industrial: (a) may2010-nov2012; (b) nov2012-mar2013; (c): mar2012-nov2013; (d): nov2013 mar2014. Zona del olivar: (e): 2012-2013; (f): 2013-2014; (g): 2014-2015; (h): 2015-2016.

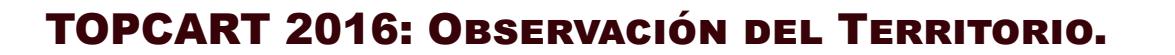

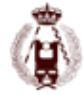

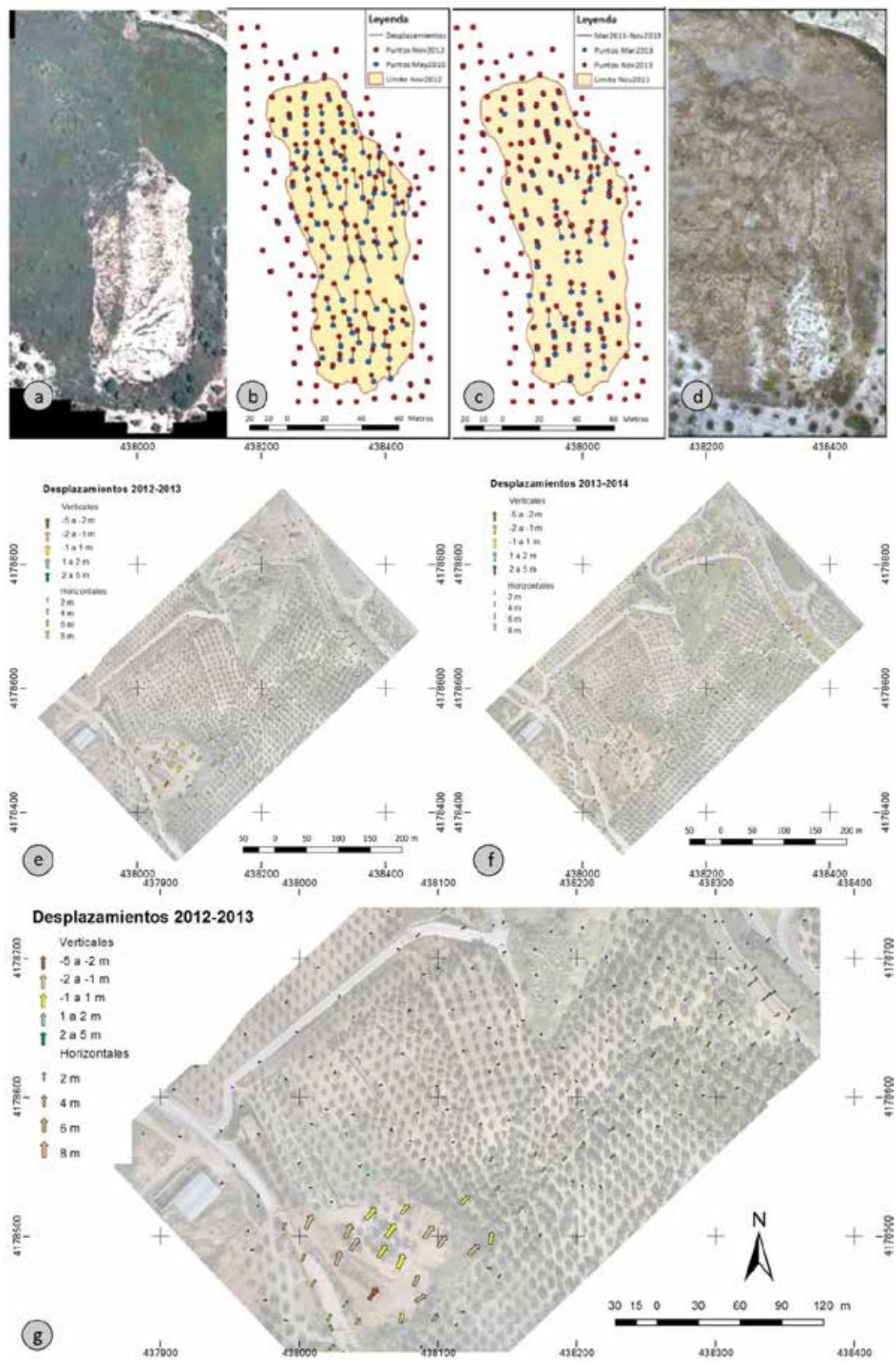

Figura 5. Desplazamientos entre puntos de chequeo. Zona del polígono industrial: (a) ortofoto may2010; (b) vectores nov2012-mar2013; (c): vectores mar2012-nov2013; ortofoto nov2013. Zona del olivar: (e): 2012-2013; (f): 2013-2014; (g): Detalle de 2012-2013.

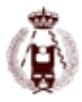

#### 146. Análisis de la actividad de deslizamientos empleando técnicas de UAV, LiDAR y fotogrametría a partir de vuelos recientes e históricos en la vertiente de la Guardia (Jaén).

de varios m/año. La dirección media de vectores de desplazamiento es noreste (NE), que se mantuvo uniforme en los dos primeros periodos con bajos valores de la longitud media del vector resultante (MLRV), la cual aumenta en los últimos periodos.

## **Discusión**

## **Exactitud e incertidumbre de los procesos de orientación y los productos obtenidos**

Los EMC calculados en los GCPs tras la orientación de los vuelos históricos en la zona completa (inferiores a 0,5 m) son del mismo orden que el GSD de las fotografías e inferiores a la resolución de las ortofotografías. Lo mismo sucede en los vuelos UAV, donde los errores en los GCPs o puntos de chequeo no exceden de 0,05 m, siendo equivalentes a los encontrados en otros trabajos (Niethammer et al., 2012; Turner et al., 2015).

En cuanto a los desplazamientos calculados entre los puntos de chequeo estables en los vuelos UAV de la ladera del olivar, los errores medios (por debajo de 0,05 m) muestran que los modelos se ajustan bien globalmente y están centrados planimétrica y altimétricamente. Sin embargo, los valores de los EMC y sobre todo de la desviación típica (que alcanzan hasta 0,10 m en XY y 0,15 m en Z) muestran un mayor desajuste local. Así, los valores de la desviación típica han sido tomados como la incertidumbre del estudio, de tal manera que solamente se considerarán significativos los desplazamientos medidos que sean superiores a estos valores.

## **Inventario de movimientos y actividad en la zona de la autovía A-44**

A partir de los análisis de los desplazamientos verticales calculados en los MDS diferenciales, tras los diversos filtrados realizados y la fotonterpretación, se ha obtenido un inventario multitemporal de los movimientos de ladera en la zona completa. En este inventario se muestra no solo la localización de los fenómenos, sino también su tipología y la actividad.

La tipología se ha asignado en función de los desplazamientos verticales calculados en los MDS diferenciales y la longitud de los movimientos, de acuerdo a lo establecido en las clasificaciones más empleadas de los movimientos de ladera (Crozier, 1973; Varnes, 1978; Hungr et al., 2014) y sobre todo de la fotointerpretación. La mayor parte de los movimientos corresponden a flujos de tierra o de barro, seguidos de los deslizamientos (ambos asociados a las litologías margosas y arcillosas) y finalmente los desprendimientos (asociados a litologías carbonatadas y restringidos a zonas de acantilado). La actividad –que es el objetivo final de este trabajo- ha sido estimada fundamentalmente a partir de los MDS diferenciales, tras los filtros aplicados, aunque matizada por la fotointerpretación.

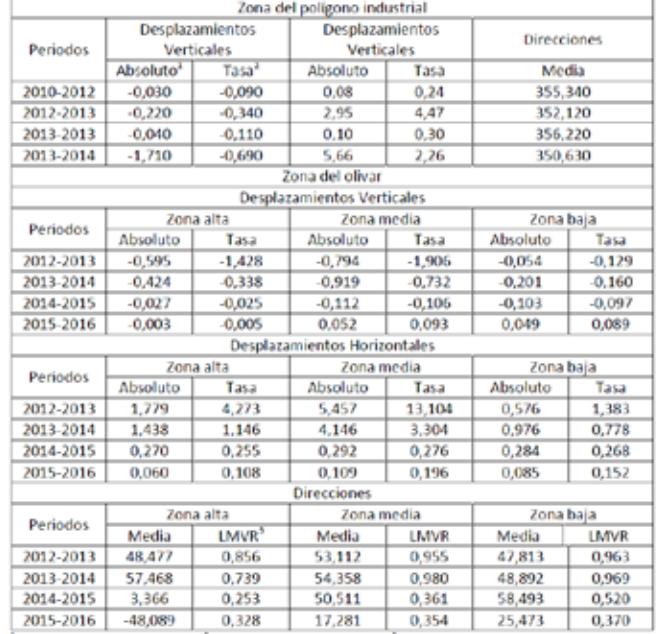

Tabla 5. Desplazamientos horizontales y verticales en la zona inestable de la ladera del olivar.

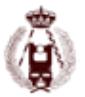

## **Descripción de detalle de los movimientos de ladera analizados**

La observación de las ortofotografías, los modelos diferenciales y los vectores de desplazamiento permiten diferenciar y delinear de forma clara las zonas inestables existentes en las dos laderas analizadas, e identificar distintos rasgos propios de los movimientos (escarpes, grietas, límites laterales) y sus distintas partes (cabecera, cuerpo y pie). En la ladera bajo el polígono industrial se observa un flujo de tierras (Varnes, 1978) con un escarpe trasero bien desarrollado de alrededor de 2 a 3 metros y sin evidencias de rotación. La masa está bastante desorganizada, con abundantes grietas transversales, y termina en un pie o zona de acumulación bien desarrollada. El espesor estimado es bastante reducido (probablemente no más de 5 metros) y la longitud de aproximadamente 175 m, por lo que la relación profundidad/longitud es de aproximadamente el 1%, característica de los flujos.

En la ladera del olivar, la cabecera muestra descensos y ascensos de la superficie del terreno –con predominio de los primeros- que son debidos a la formación de escarpes secundarios, en los dos primeros periodos (2012-2013 y 2013- 2014). Mientras, en la zona del cuerpo y el pie predominan los ascensos, debidos más al avance de la masa que a levantamientos del terreno. A partir del tercer periodo (2014-2015) se observa un cambio en la parte alta donde hay grandes ascensos y descensos del terreno, relacionados con el movimiento de tierras de las obras de reparación de la carretera JA-3200, mientras en la parte media y baja hay un levantamiento residual en el límite de significación considerado; en el cuarto periodo (2015-2016) los cambios están por debajo de este límite en toda la ladera. La dirección de los desplazamientos es bastante uniforme hacia el NE, aunque en la parte alta de máxima deformación hay una mayor dispersión. La masa no parece mostrar un espesor más allá de 10 m, mientras el desarrollo longitudinal cercano a 500 m proporciona una relación espesor/longitud inferior al 2%. Por todo ello, se concluye que se trata de un movimiento de tipo flujo de tierras, donde se observa una fuerte deformación, aunque la masa mantenga una mayor coherencia y uniformidad que otros flujos como los de barro o los de derrubios.

## **Relación entre la actividad de los movimientos de ladera y las lluvias**

La relación entre la actividad de los movimientos y las lluvias ha sido analizada con los datos registrados en las estaciones meteorológicas de la ciudad de Jaén, donde dispone de una serie de registros diarios desde 1991. Considerando los intervalos temporales analizados en la zona completa, durante el primero de ellos se produjo un periodo de sequía en la primera parte de los años 1990, tras el cual se produjo un periodo húmedo entre los años 1995-1998. Esta intensidad de las lluvias no se refleja de forma clara en la actividad de los intervalos analizados ya que ambos son largos y el periodo húmedo queda distribuido entre ellos. Posteriormente a estos años se inició un periodo más seco que se prolongó hasta llegar a un periodo húmedo (2009-2011). Este régimen de lluvias intensas se expresa de nuevo en la actividad observada en las comparativas de 2005/2008-2010 y también en la de 2010-2011, en la que se presentan cambios significativos en la superficie del terreno, aun en intervalos cortos.

A partir de ahí el análisis se realiza considerando los dos movimientos estudiados mediante vuelos UAV con un intervalo temporal más reducido. Así, tras los inviernos húmedos del periodo (2009-2011) se produjo un año seco (2011/12); las lluvias volvieron en el siguiente, en dos periodos (octubre-diciembre y marzo-abril), tras lo cual la intensidad de las lluvias no volvió a ser elevada (Figura 6). Todo ello ha tenido su reflejo en los análisis de los MDS diferenciales y los desplazamientos medidos. Así, los cambios observados entre el vuelo combinado de 2010 y el primer vuelo UAV de nov2012 se deben a las lluvias de los otoños de 2010/11 o 2012/13. Por su parte, el siguiente vuelo UAV realizado a principios de mar2013, apenas muestra actividad, mientras el siguiente vuelo de mediados de abr2013, sí la muestra, como fruto de las lluvias intensas del mes de marzo y abril de ese año. El vuelo realizado a continuación en nov2013, recoge igualmente los efectos de las lluvias de marzo-abril 2013, pero el siguiente, de mar2014, vuelve a mostrar una menor actividad, que continúa de forma residual hasta el vuelo de jul2014. A partir de ahí, los vuelos siguientes de 2015 y 2016 en la zona del olivar no muestran ninguna actividad importante, coincidiendo con el periodo más seco que se produjo entonces, y en este caso, con las obras de estabilización de la ladera.

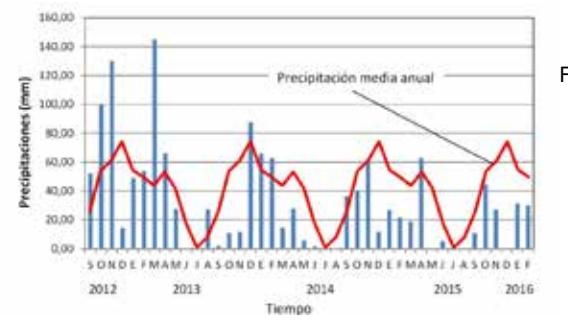

Figura 6. Precipitaciones en la zona de estudio en el periodo 2012-2016.

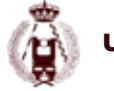

#### 146. Análisis de la actividad de deslizamientos empleando técnicas de UAV, LiDAR y fotogrametría a partir de vuelos recientes e históricos en la vertiente de la Guardia (Jaén).

## **Conclusiones**

Las técnicas de fotogrametría y LiDAR se revelan como herramientas muy útiles para la identificación de movimientos de ladera, así como para su datación y la caracterización de su actividad, lo que permite abordar estudios evolutivos y estimar la peligrosidad y el riesgo derivado de estos fenómenos. El LIDAR y la fotogrametría aérea permiten trabajar con movimientos individuales de una cierta magnitud (hectométrica a kilométrica), aunque también con áreas de hasta varios kilómetros para realizar inventarios multitemporales. Por su parte la fotogrametría desde UAV permiten estudiar movimientos de dimensiones decamétricas a kilométricas.

En este trabajo se ha recurrido a estas técnicas para analizar una zona amplia de unos 100 km² , localizada en torno a la autovía A-44 al Sur de Jaén en dirección a Granada, en la que se producen numerosos procesos de inestabilidad en los propios taludes de la carretera y las laderas de fuerte pendiente a ambos lados del río Guadalbullón, que transcurre paralelamente a la autovía. A partir de los vuelos orientados con técnicas de orientación directa y ajuste mediante puntos transferidos entre los distintos conjuntos de datos, se obtienen los correspondientes modelos digitales de superficie (MDS) y ortofotografías, que han permitido identificar zonas inestables del terreno, mediante el cálculo de modelos diferenciales y fotointerpretación. El resultado es un inventario de movimientos de ladera con estimación de su actividad, en virtud de los cambios entre los datos de distinta época.

En la zona de la vertiente de La Guardia, se han analizado con detalle dos laderas inestables en las que se han descrito unos flujos de tierra de dimensiones hectométricas, uno de los cuales ha afectado gravemente a varias carreteras y a un olivar. Para ello, se han realizado una serie de vuelos UAV entre 2012 y 2016, que han sido orientados mediante técnicas convencionales de aerotriangulación y Structure from Motion (SfM), y la utilización de puntos de apoyo medidos sobre el terreno con GNSS. De igual forma se han obtenido los MDS y las ortofotografías, que han permitido calcular modelos diferenciales y vectores de desplazamiento entre puntos de chequeo medidos sobre los MDS. A partir de estos análisis se han podido delimitar los movimientos de ladera y sus rasgos, además de describir su evolución y estimar su actividad, encontrándose desplazamientos verticales de orden decimétrico a métrico y horizontales de hasta varios metros, en determinados periodos.

Los datos de actividad han sido analizados junto con las lluvias que se han producido en la zona, encontrado una relación clara entre ambos fenómenos. De esta forma, eventos lluviosos que se han producido en los periodos de otoño-invierno de 2010 y 2012 y el inicio de la primavera de 2013 han tenido sus efectos en la actividad de estos movimientos. El régimen de estos movimientos fue de tipo intermitente en relación con dichos periodos, y ha cesado cuando se entró en un periodo seco a partir de 2014, aunque en el caso de uno de ellos también han influido de forma clara las obras de estabilización realizadas en 2015.

Las investigaciones futuras se centrarán, en el caso de la zona extensa, en introducir un mayor número de vuelos, incluidos los vuelos americanos, con objeto de hacer un seguimiento más completo de la actividad de la zona, y por otra parte, en desarrollar en mayor medida las técnicas de filtrado para discriminar automáticamente entre zonas con cambios en los MDS y zonas donde realmente se hayan producido movimientos de ladera. En el caso de los UAV la investigación irá en la línea de desarrollar técnicas de orientación directa de los vuelos UAV, así como en la detección automática de movimientos superficiales basados en técnicas de clasificación experta de MDS e imágenes. Además, se pueden incorporar otros sensores que mejoren los aspectos espectrales (infrarrojos), como geométricos (LIDAR y radar), así como redes de sensores terrestres (movimiento, humedad, meteorológicos, etc.).

Agradecimientos: Este trabajo se ha financiado con los proyectos: ISTEGEO (RNM-06862, de Excelencia de la Junta de Andalucía); "Desarrollo de una metodología para la cartografía de peligrosidad a los movimientos de ladera: Aplicación a la provincia de Jaén" (Centro de Estudios Avanzados en Ciencias de la Tierra de la Universidad de Jaén); y el grupo "Sistemas Fotogramétricos y Topométricos" del Plan Andaluz de I+D+i (PAIDI).

## **Referencias**

- Axelsson, P. (2000). DEM generation from laser scanner data using adaptive TIN models. Int. Arch. Photogramm. Remote Sens., 33, 111–118.
- Brückl, E.; Brunner, F.K.; Kraus, K. (2006). Kinematics of a deep-seated landslide derived from photogrammetric, GPS and geophysical data. Engineering Geology, 88, 149–159.
- Chacón, J.; El Hamdouni, R.; Irigaray, C.; Fernández, T. (2006). Engineering geology maps: Landslides and GIS. Bull. of Engineering Geology and the Environment, 65, 341-411.
- Chacón, J.; Irigaray, C.; El Hamdouni, R.; Jiménez, J.D. (2010). Diachroneity of landslides. In: Geologically Active. Williams et al., Eds.; Taylor & Francis Group, London, UK, 2010, 999-1006.

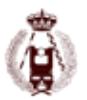

- Colomo, C.; Pérez, J.L.; Fernández-del Castillo, T.; Gómez, J. M.; Mozas, A.T. (2016). Methodology for orientation and fusion of photogrammetric and LiDAR data for multitemporal studies. Int. Arch. Photogramm. Remote Sens. Spatial Inf. Sci., XLI-B7, 639-645.
- Corsini, A.; Borgatti, L.; Cervi, F.; Dahne, A.; Ronchetti, F.; Sterzai, P. (2009). Estimating mass-wasting processes in active earth slides-Earth flows with time-series of High-Resolution DEMs from photogrammetry and airborne LiDAR. Nat. Hazards Earth Syst. Sci., 433–439.
- Crozier, M.J. (1973). Techniques for the morphometric analysis of landslips. Zeitschrift fur Geomorphologie, 17, 78-101.
- Dewitte, O.; Jasselette, J.C.; Cornet, Y.; Van Den Eeckhaut, M.; Collignon, A.; Poesen, J.; Demoulin, A. (2008). Tracking landslide displacement by multi-temporal DTMs: a combined aerial stereophotogrammetric and LiDAR approach in Belgium, Eng. Geology, 99, 11-22.
- Fernández, T.; Pérez, J.L; Delgado, J.; Cardenal, J.; Irigaray, C.; Chacón, J. (2011). Evolution of a diachronic landslide by comparison between different DEMs obtained from digital photogrammetry techniques in las Alpujarras, Proc. of GI4DM, Antalya, Turkey; OP-69.
- Fernández, T.; Pérez García, J. L.; Colomo, C.; Mata, E.; Delgado, J.; Cardenal, F. C. (2012). Digital Photogrammetry and LiDAR techniques to study the evolution of a landslide. 8th International Conference on Geo-information for Disaster Management, 95-104.
- Fernández, T.; Pérez, J.L.; Cardenal, F. J.; López, A.; Gómez, J. M.; Colomo, C.; Sánchez, M.; Delgado, J. (2015). Use of a light UAV and photogrammetric techniques to study the evolution of a landslide. Int. Arch. Photogramm. Remote Sens., Volume XL-3/W3, 241-248.
- Fernández, T.; Pérez, J.L.; Cardenal, F. J.; Gómez, J. M.; Colomo, C.; Delgado, J. (2016). Analysis of landslide evolution affecting olive groves using UAV and photogrammetric techniques. Remote Sensing, Special Issue "Earth Observations for Geohazards" (aceptado para publicación).
- Glenn, N.F.; Streutker, D.R.; Chadwick, D.J.; Thackray, G.D; Dorsch, S.J. (2005). Analysis of LiDAR-derived topographic information for characterizing and differenti-ating landslide morphology and activity. Geomorphology 73, 131–148.
- Guzzetti, F.; Mondini, A.C.; Cardinali, M.; Fiorucci, F.; Santangelo, M.; Chang, K.T. (2012) Landslide inventory maps: new tools for an old problem. Earth Sci. Rev., 112, 42–66.
- Hsieh, Y.C.; Chan, Y.; Hu, J. (2016). Digital Elevation Model Differencing and Error Estimation from Multiple Sources: A Case Study from the Meiyuan Shan Landslide in Taiwan. Remote Sens., 8, 199.
- Hungr, O.; Leroueil, S.; Picarelli, L. (2014). The Varnes classification of landslide types, an update. Landslides, 11, 2, 167-194.
- Isenburg, M. (2013). LAStools efficient tools for LiDAR processing. Version 130506. http://www.cs.unc.edu/~isenburg/lastools/
- Jaboyedoff, M.; Oppikofer, T.; Abellán, A.; Derron, M.H.; Loye, A.; Metzger, R.; Pedrazzini, A. (2012) Use of LIDAR in landslide investigations: a review. Nat Hazards, 61, 5-28.
- Kasperski, J.; Delacourt, C.; Allemand, P.; Potherat, P. (2010). Evolution of the Sedrun landslide (Graubünden, Switzerland) with ortho-rectified air images. Bull. Eng. Geol. Env., 69, 421-430.
- Kraus, K. (2007). Photogrammetry: Geometry from Images and Laser Scans. Walter de Gruyter, Berlin, Germany.
- Lin, J.; Tao, H.P.; Huang, Z. (2010). Practical Application of Unmanned Aerial Vehicles for Mountain Hazards Survey. Proc. of 18th International Conference on Geoinformatics, Beijing, China, 1-5.
- Meng, X.; Currit, N.; Zhao, K. (2010). Ground filtering algorithms for airborne LiDAR data: a review of critical issues. Remote Sens., 2, 833–860
- Metternicht, G.; Hurni, L.; Gogu, R. (2005). Remote sensing of landslides: An analysis of the potential contribution to geo-spatial systems for hazard assessment in mountainous environments. Remote Sensing of Environment, 98, 284–303.
- Nedjati, A.; Vizvari, B.; Izbirak, G. (2016). Post-earthquake response by small UAV helicopters, Nat. Hazards, 80, 1669-1688.
- Niethammer, U.; James, M.R; Rothmund, S.; Travelletti, J.; Joswig, M. (2012). UAV-based remote sensing of the Super-Sauze landslide: Evaluation and results. Engineering Geology, 128, 2–11.
- Nonami, K. (2007). Prospect and recent research and development for civil use autonomous unmanned aircrafs as UAV and MAV. Journal of System Design and Dynamics, 1, 2, 120-128.
- Palenzuela, J.A.; Marsella, M.; Nardinocchi, C.; Pérez, J.L.; Fernández, T.; Irigaray, C. and Chacón, J. (2015). Landslide detection and inventory by integrating LiDAR data in a GIS environment. Landslides, 12, 6, 1035-1050.
- Peterman, V. (2015). Landslide activity monitoring with the help of unmanned aerial vehicle. In: Int. Archives of ISPRS, Volume XL-1/W4, 215-218.
- Prokešová, R.; Kardoš, M.; Medveďová A. (2010). Landslide dynamics from high-resolution aerial photographs: A case study from W Carpathians, Slovakia. Geomorphology, 115, 90–101.
- Roldán, F.J.; Lupiani, E.; Jerez, L. (1988). Mapa Geológico de España, Escala 1:50.000, Mapa y Memoria explicativa. IGME, Madrid.
- Stumpf, A.; Malet, J.P.; Kerle, N.; Niethammer, U.; Rothmund, S. (2013). Image-based mapping of surface fissures for the investigation of landslide dynamics. Geomorphology, 186, 12-27.
- Tofani, V.; Hong, Y.; Singhroy, V. (2014). Introduction: Remote Sensing Techniques for Landslide Mapping and Monitoring. In: Landslide Science for a Safer Geoenvironment. Sassa, K.; Canuti, P.; Yin, Y., Eds.; Springer International Publishing, Switzerland, Part III, 301-303.
- Turner, D.; Lucieer, A.; de Jong, S.M. (2015). Time Series Analysis of Landslide Dynamics using an Unmanned Aerial Vehicle (UAV). Remote Sens., 7, 1736-1757.
- Varnes, D.J. Slope movement, types and processes (1978). Schuster R.L.; Krizek R.J., Eds., Landslides: Analysis and Control, Transportation Research Board Special Report, National Academy of Sciences, Washington D.C, 176: 12-33.
- Walstra, J.; Chandler, J.H.; Dixon, N.; Dijkstra, T.A. (2004). Time for Change Quantifying Land-slide Evolution Using Historical Aerial Photographs and Modern Photogrammetric Methods. In: Int. Arch. Photogramm. Remote Sens., Volume XXXV, 475-480.
- Yang, Z.; Lan, H.; Liu, H.; Li., L.; Wu, Y.; Meng, Y.; Xu, L. (2015). Post-earthquake rainfall-triggered slope stability analysis in the Lushan area. J. Mt. Sci., 12, 1, 232-242.

## 158. Determinación de áreas inundadas durante las crecidas de diciembre de 2015 en la cuenca del río Uruguay en la ROU mediante la comparación de imágenes Landsat 8. autor:

Eduardo Vásquez.

## **RESUMEN:**

Durante el mes de diciembre de 2015, se produjeron precipitaciones excepcionales a lo largo de la cuenca del Río Uruguay, llegando a presentarse una precipitación acumulada para el mes de diciembre de casi 500 mm en la zona Norte del país. De acuerdo al SINAE, los centros poblados más afectados por las inundaciones fueron Artigas, Bella Unión, Salto, Río Negro, San Javier y Paysandú. Con la finalidad de cuantificar las áreas afectadas por la crecida del río Uruguay y sus afluentes, se decidió hacer uso de imágenes satelitales Landsat 8.

Como metodología empleada, se optó por realizar un análisis de diferencia entre imágenes Landsat 8, correspondientes a dos fechas: una antes de las inundaciones y otra posterior a estas. Luego de aplicar las correcciones radiométricas correspondientes, se efectuó un procesamiento Raster denominado "Diferencia". El área total afectada por la crecida del río Uruguay y sus tributarios en el área de estudio según la metodología utilizada, fue de 13.538 has en ambas márgenes del río y de 5.995 has en la margen correspondiente al Uruguay.

## **Introducción.**

En el mes de diciembre de 2015, se produjeron precipitaciones excepcionales a lo largo de la cuenca del Río Uruguay producto del fenómeno climatológico "El Niño", llegando a presentarse una precipitación acumulada para el mes de diciembre de casi 500 mm en la zona Norte del país según el Instituto Uruguayo de Meteorología (InUMeT).

De hecho, de acuerdo al InUMeT en el mes de diciembre de 2015 se presentaron precipitaciones de tipo "mayor que lo normal" y "mucho mayor que lo normal" en 13 de las 14 estaciones del país, de acuerdo a la metodología de los Quintiles de Gibbs y Maher, considerando la distribución empírica del periodo 1961-1990. Estas precipitaciones extremas provocaron el desbordamiento del río Uruguay y algunos de sus afluentes, produciéndose inundaciones en las zonas ribereñas, incluyendo aquellas adyacentes a centros poblados importantes del noroeste de la República Oriental del Uruguay. Para el día 2 de enero de 2016, el Sistema Nacional de Emergencias (SINAE) reportó oficialmente la cifra de 23.571 desplazados en Uruguay y más de 160.000 evacuados en toda la región, colocando este evento al mismo nivel de las inundaciones de 1.959 (SINAE, 2016).

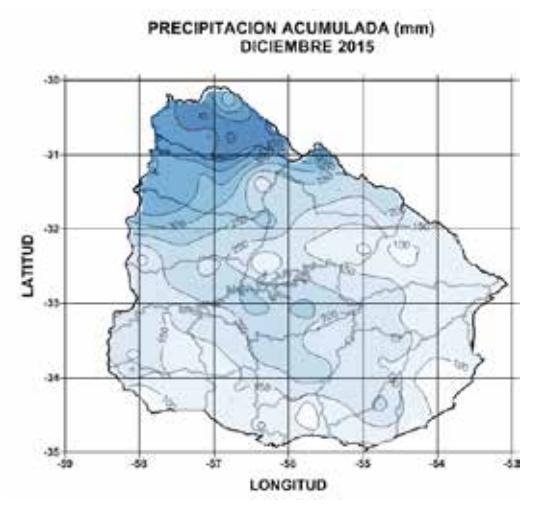

Mapa 1: Precipitación Acumulada diciembre de 2015 (Tomado de http://www.meteorologia.com.uy/ServCli/mapasPrecipH)

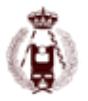

Este acontecimiento demostró que contrario a la opinión de muchas personas, Uruguay sí cuenta con importantes amenazas ambientales que pueden afectar física, económica y socialmente a la población, por lo que es necesario contar con un conocimiento más profundo de las variables naturales y antrópicas para poder diseñar sistemas de diagnóstico y alerta temprana que permitan reducir a su mínima expresión los efectos de desastres naturales, en este caso, de inundaciones ocasionadas por precipitaciones excepcionales.

#### Área de Estudio.

De acuerdo al SINAE, los centros poblados más afectados por las inundaciones fueron Artigas, Bella Unión, Salto, Río Negro, San Javier y Paysandú como se observa en la siguiente tabla:

| <b>DEPARTAMENTO /</b><br><b>LOCALIDAD</b> | <b>COTA DE</b><br><b>SEGURIDAD</b> | NIVEL DEL<br>RIO | <b>PERSONAS</b><br><b>EVACUADAS</b> | <b>PERSONAS</b><br><b>AUTOEVACUADAS</b> | <b>PERSONAS</b><br><b>DESPLAZADAS</b> |
|-------------------------------------------|------------------------------------|------------------|-------------------------------------|-----------------------------------------|---------------------------------------|
| <b>Artigas</b>                            | 10.2 m                             |                  | 1306                                | 9239                                    | 10.545                                |
| Bella Unión                               | 6.5m                               | 8.7 <sub>m</sub> | 60                                  | 397                                     | 457                                   |
| Paysandú                                  | 5.5 <sub>m</sub>                   | 9.1 <sub>m</sub> | 404                                 | 6304                                    | 6708                                  |
| <b>Río Negro</b>                          | $\sim$                             | $\sim$           | 19                                  | 38                                      | 57                                    |
| Salto                                     | 12 <sub>πn</sub>                   | 16.25 m          | 533                                 | 5271                                    | 5804                                  |
| <b>TOTALES</b>                            |                                    |                  | 2322                                | 21.249                                  | 23.571                                |

Tabla 1. Nivel Fuente: SINAE (02-01-2016)

Debido a la importancia económica y demográfica, se decidió enfocar el estudio en una franja paralela al cauce del río Uruguay comprendida de Norte a Sur entre los centros poblados de Salto y Paysandú, de aproximadamente 150 kms de longitud y 10 kms de ancho.

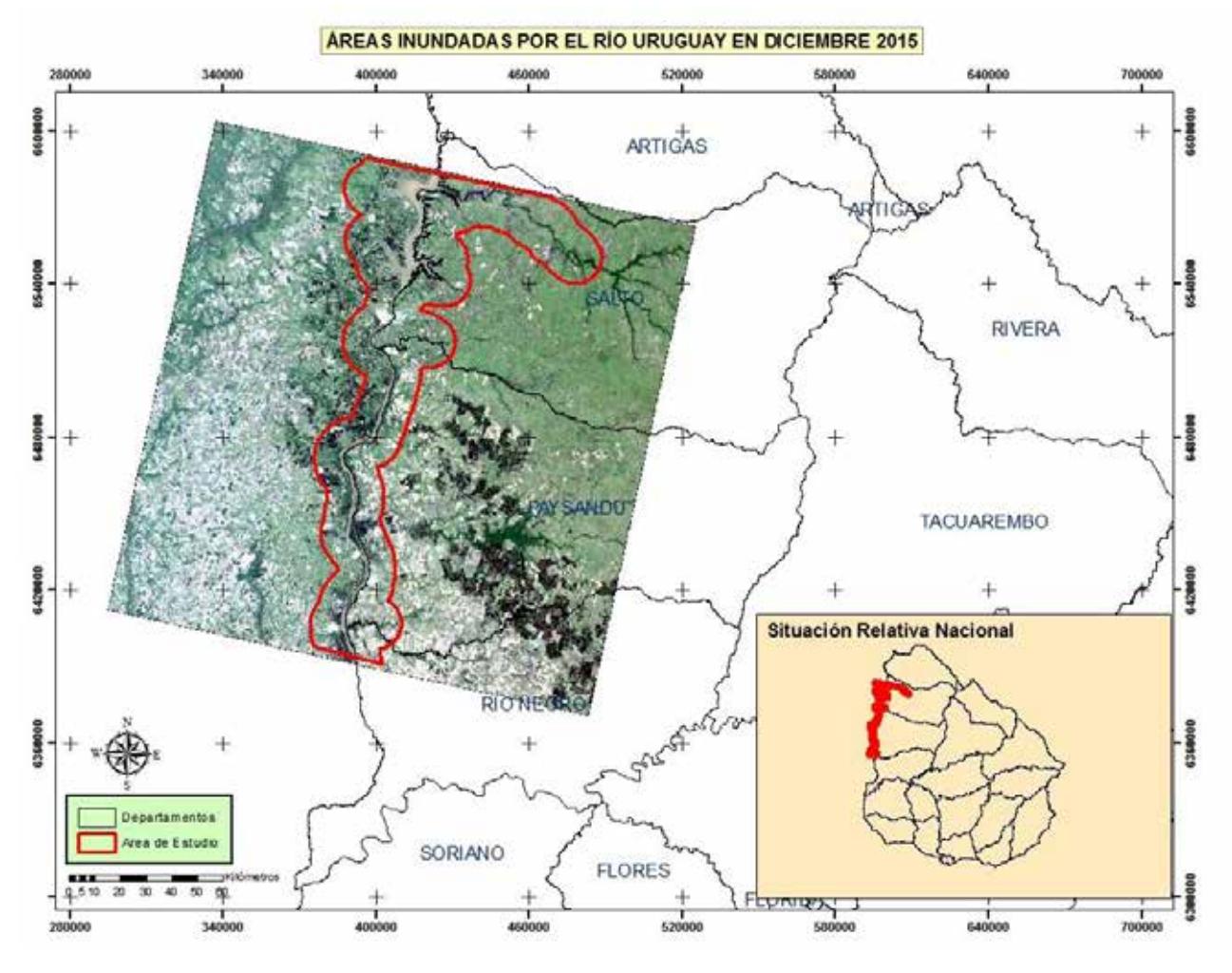

Mapa 2: Área de Estudio y ubicación relativa dentro de la República Oriental del Uruguay. (Elaboración propia)

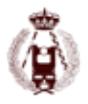

#### 158. Determinación de áreas inundadas durante las crecidas de diciembre de 2015 en la cuenca del río Uruguay en la ROU mediante la comparación de imágenes Landsat 8.

#### Plataforma:

Con la finalidad de cuantificar las áreas afectadas por la crecida del río Uruguay y sus afluentes, se decidió hacer uso de imágenes satelitales Landsat 8. Las razones de escoger esta plataforma son evidentes, destacándose la posibilidad de contar con imágenes multiespectrales gratuitas con una resolución temporal de 16 días y una resolución espacial suficiente para escalas de trabajo de hasta 1:50.000.

Las imágenes fueron descargadas del portal Earth Explorer (http://earthexplorer.usgs.gov/) administrado por el Servicio Geológico de los Estados Unidos. El archivo descargado tiene una extensión .tar.gz y debe ser descomprimido utilizando un programa como Winrar o 7zip, lo que genera una carpeta que contiene la siguiente información:

- Archivos de Imagen: contiene 11 archivos .TIF que corresponden a cada una de las bandas de la imagen guardadas en archivos de extensión GeoTIFF.
- Banda de Calidad (BQA): La banda de evaluación o control la Calidad (QA o QB) es una banda de datos adicionales muy importante en Landsat 8.
- Archivo de Chequeo o Checksum file: El archivo Checksum es un archivo de control que se crea para cada producto.
- Archivo Metadato: Junto con la información de las bandas se crea el archivo de metadatos L1G durante la generación del producto, este contiene la información específica del producto solicitado.

El satélite Landsat 8 incorpora dos instrumentos de barrido: el Operational Land Imager (OLI), y un sensor térmico infrarrojo llamado Thermal Infrared Sensor (TIRS). Las bandas espectrales del sensor OLI, aunque similares a el sensor Landsat 7 ETM +, proporcionan una mejora de los instrumentos de las misiones Landsat anteriores, debido a la incorporación de dos nuevas bandas espectrales: un canal profundo en el azul visible (banda 1), diseñado específicamente para los recursos hídricos e investigación en zonas costeras, y un nuevo canal infrarrojo (banda 9) para la detección de nubes cirrus. Adicionalmente una nueva banda de control de calidad se incluye con cada producto de datos generado. Esto proporciona información más detallada sobre la presencia de características tales como las nubes, agua y nieve. (Ariza, 2013).

Las imágenes Landsat 8 obtenidas por el sensor (OLI) y (TIRS) constan de nueve bandas espectrales con una resolución espacial de 30 metros para las bandas de 1 a 7 y 9. Una banda nueva (1) (azul profundo) es útil para estudios costeros y aerosoles. La nueva banda (9) es útil para la detección de cirrus. La resolución para la banda 8 (pancromática) es de 15 metros. Dos bandas térmicas 10 y 11 son útiles para proporcionar temperaturas más precisas de la superficie y se toman a 100 metros de resolución (Tabla. 2). El tamaño aproximado de la escena es de 170 km de norte-sur por 183 kilómetros de este a oeste (106 km por 114 km).

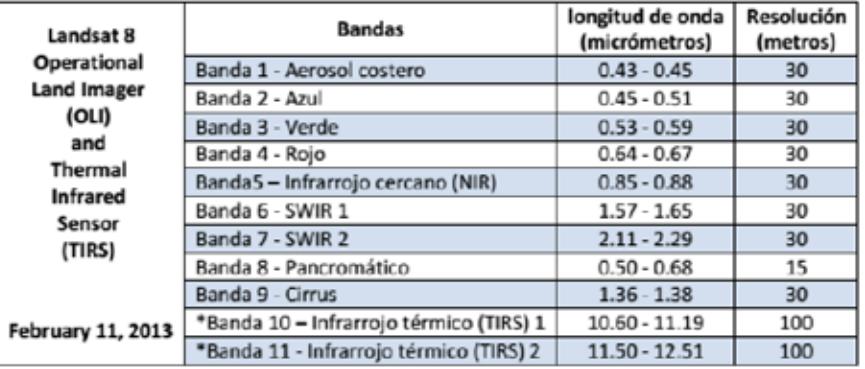

Tabla 2: Distribución de las bandas en OLI y TIRS. Fuente: USGS, 2013.

Los datos de productos Landsat 8 son totalmente compatibles con todos los datos de los productos estándar a nivel 1 (ortorectificado) creados usando Landsat 1 al Landsat 7; a continuación, se describen algunas de sus especificaciones generales (Tabla 3):

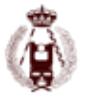

| Procesamiento:                   | Nivel 1 T-Corrección geométrica                                                                                                    |  |  |
|----------------------------------|----------------------------------------------------------------------------------------------------|--|--|
| Tamaño de píxel:                 | Bandas OLI multiespectrales 1-7,9: 30-metros<br>Banda OLI pancromática 8: 15-metros<br>Bandas TIRS 10-11: tomadas en 100 metros, pero remuestreadas a 30<br>metros para que coincida con las bandas multiespectrales de OLI                                                                                                    |  |  |
| Características de los<br>datos: | Formato de datos GeoTIFF<br>Remuestreo por convolución cúbica (CC)<br>Norte arriba (MAP) de orientación<br>٠<br>Proyección cartográfica: Universal Transversal Mercator (UTM)<br>٠<br>(estereográfica polar de la Antártida)<br>Datum al Sistema Geodésico Mundial (WGS) 84<br>12 metros de error circular, 90% de confianza exactitud global para<br>OLI<br>41 metros de error circular, 90% de confianza exactitud global para<br>TIRS<br>Los valores de píxel en 16 bits |  |  |
| Entrega de datos:                | Archivo comprimido .Tar.gz y de descarga a través de HTTP                                                                                                    |  |  |
| Tamaño de archivo:               | Aproximadamente 1 GB (comprimido), aproximadamente 2 GB (sin<br>comprimir)                                                                                                    |  |  |

Tabla 3: Especificaciones de Productos LDCM a nivel 1. Fuente: USGS, 2013.

#### Metodología:

Con respecto a la metodología empleada, se optó por realizar un análisis de diferencia entre imágenes Landsat 8, correspondientes a dos fechas: una antes de las inundaciones (06/12/2015) y otra posterior a estas (07/01/2016). La ventaja de este método es que permite no solo determinar las áreas inundadas sino también cuantificar el cambio en cada uno de los pixeles, es decir, una mayor diferencia entre las imágenes tendrá un mayor valor de pixel en el Raster de salida.

De acuerdo a Ambrosio, G, et al. (2013): "La detección de cambios a partir de una secuencia multitemporal de imágenes de satélite es unas de las aplicaciones más importantes en teledetección. Como es bien sabido, este proceso requiere de una adecuada corrección radiométrica y geométrica de las imágenes, de manera que los cambios detectados sólo sean atribuibles a verdaderas modificaciones del paisaje."

Como describimos anteriormente las imágenes Landsat 8 cuentan con correcciones radiométricas y geométricas sistemáticas, utilizando para ellos puntos de control terrestres, adicionalmente las imágenes cuentan con una corrección topográfica por el desplazamiento del terreno debido al relieve, lo que les otorga una precisión circular de 12 mts con una confianza del 90%. Ya que la resolución espacial de las imágenes multiespectrales es de 30 mts, dicha precisión se considera suficiente, por lo que no es necesario efectuar ningún tipo de corrección antes de ser utilizadas.

Debido a que las imágenes Landsat 8, son entregadas en bandas separadas, el primer paso después de la descarga consistió en elaborar un Mosaico Multibanda, utilizando para esto las 8 Bandas con Resolución Espacial de 30 mts (bandas 1-7 y 9). Utilizando el software Arcgis 10.3, es posible generar dicho mosaico de forma dinámica abriendo el archivo de metadatos o MTL, que es un archivo con extensión .txt que contiene toda la información específica del producto.

Posteriormente se aplicó una función Raster de corrección radiométrica denominada Reflectancia Aparente, que se encarga de ajustar los valores de número digital (DN) de brillo de la imagen para algunos sensores de satélite, con un efecto similar a una corrección atmosférica. Los ajustes se basan en la elevación del sol, la fecha de adquisición y las propiedades del sensor (ganar/ajustes de influencia para cada banda) todo esto mediante la información proporcionada en los metadatos de la imagen comúnmente incluidos en el MTL.

Esta función permite "corregir" las escenas de diferentes tipos de imágenes (Sensores), estas se ajustan a una condición de iluminación teóricamente común, por lo que debería haber menos variación entre las escenas de diferentes fechas y de diferentes sensores. Esto puede ser útil para la clasificación de imágenes, el balance de color y la creación de mosaicos.

Posteriormente se definieron los límites del área de estudio, utilizando para esto el geoproceso Zona de Influencia (Buffer), a partir de la hidrografía del río Uruguay, la distancia utilizada fue de 10 kms a cada lado del río, lo que generó

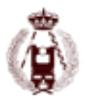

#### 158. Determinación de áreas inundadas durante las crecidas de diciembre de 2015 en la cuenca del río Uruguay en la ROU mediante la comparación de imágenes Landsat 8.

una nueva capa de 20 kms de ancho. Esta área de estudio sirvió para efectuar un recorte de las imágenes Landsat 8 mediante la herramienta de Extracción por Mascara, incluida en la extensión Spatial Analyst de ArcGIS 10.3.

Una vez que ha sido verificado que las imágenes cumplan con los parámetros radiométricos y espaciales requeridos, se efectúa un procesamiento Raster denominado "Diferencia", que ejecuta un algoritmo básico de detección de cambio a través del cálculo de la diferencia entre dos capas ráster o de servicio de imagen, que puede utilizarse para comparar imágenes clasificadas, modelos de elevación, etc.

Esta herramienta no explica las diferencias radiométricas entre las imágenes, como el ruido atmosférico o la niebla, ni tampoco los cambios geográficos entre dos capas de datos. Solo realiza una comparación píxel sobre píxel. Si las imágenes no están perfectamente alineadas podrá apreciarse una diferencia entre ellas. Por consiguiente, Esri (2015) recomienda preprocesar las imágenes para desplazarlas geográfica y radiométricamente sí es necesario. Como ya explicamos anteriormente, debido a las características del tipo de producto utilizado (L1T), no es necesario efectuar ningún tipo de preprocesamiento de las imágenes, aparte de la función de Reflectancia Aparente.

El algoritmo de Diferencia, fue aplicado a las imágenes de dos maneras:

- 1.Se aplicó la herramienta de mosaico multibanda, utilizando para esto las 8 bandas con resolución de 30 mts/Pixel, es decir, las generadas por el Operational Land Imager (OLI), exceptuando la Banda del Pancromático, por ser esta de 15 mts/pixel.
- 2.Se generó un Raster del Índice de Vegetación por Diferencia Normalizada (NDVI) para cada uno de los periodos de tiempo considerados y posteriormente se corrió el Algoritmo de Diferencia entre imágenes. La decisión de utilizar dicho índice, se basó en que la vegetación ubicada en las riberas del río tiende a absorber la radiación electromagnética en la longitud de onda del rojo y a dispersar la radiación en la zona del infrarrojo cercano. También está bien establecido que el infrarrojo cercano permite discriminar los contenidos de humedad en el suelo, asociados a cuerpos de agua y a suelos con altos contenidos de humedad característicos de las áreas inundadas.

Al examinar los resultados, se concluyó que los mejores resultados procedían del análisis efectuado a partir de los NDVI de las imágenes Landsat 8, ya que a pesar de que dicho índice solo toma en consideración 2 bandas (Rojo e Infrarrojo Cercano); en lugar de las 8 bandas de la imagen multiespectral; las mismas están enfocadas en áreas del espectro electromagnético con mayor sensibilidad ante los fenómenos que se quieren estudiar: Vegetación y humedad del suelo.

El resultado del análisis consiste en un Raster monobanda con valores que se aumentan en la medida en que exista mayor diferencia entre las imágenes analizadas. El siguiente paso fue determinar el valor umbral a partir del cual se considera significativo el cambio, para que a través de la herramienta de Reclasificación de la extensión Spatial Analyst se le asigne un valor único (1) a dicho rango y se designe como NoData a los valores inferiores a dicho valor. Esto con el propósito de generar un nuevo Raster en donde se cuente con las áreas que muestran un cambio significativo en la cobertura, atribuyéndose dicho cambio a las áreas cubiertas por las inundaciones, salvo casos puntuales como una zona con alta densidad de cobertura nubosa al norte del área de estudio en la imagen de enero de 2016, la cual fue eliminada para evitar falsos positivos.

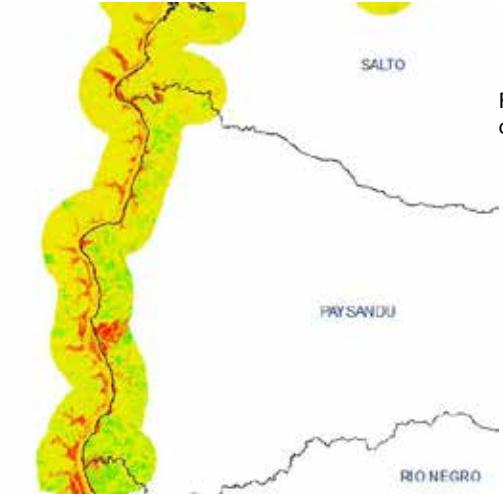

Figura 1. Raster Monobanda de diferencia entre NDVI de las dos imágenes, antes y después del evento (Elaboración propia)

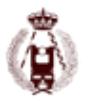

Posteriormente, el resultado fue transformado en polígono y recortado para que solo se mostrara el margen del río ubicado en la República Oriental del Uruguay. Dicho polígono fue fusionado para cuantificar el área inundada por la crecida.

El área total afectada por la crecida del río Uruguay y sus tributarios en el área de estudio según la metodología utilizada, fue de 13.538 has en ambas márgenes del río y de 5.995 has en la margen correspondiente a la República Oriental del Uruguay.

### **Conclusiones:**

Las precipitaciones excepcionales que tuvieron lugar en la cuenca del río Uruguay durante el mes de diciembre de 2015, dejaron en evidencia que el Uruguay es vulnerable a eventos hidrometeorológicos, sobre todo en los centros poblados ubicados en los márgenes de los cuerpos de agua, especialmente en las riberas del río Uruguay.

Una de las principales tareas a emprender, luego de la atención a las personas y comunidades, consiste en la cuantificación de los daños ocasionados y la delimitación de las áreas afectadas, con el propósito de entender las causas y consecuencias del evento, y tomar las medidas de mitigación necesarias para restringir o limitar los efectos de un nuevo evento extremo.

En este sentido, el uso de imágenes de sensores remotos (Landsat 8 en este caso particular), permite contar con información precisa de bajo costo y actual de los efectos del evento extremo, así como poder efectuar análisis multitemporales que nos den un panorama del antes y después de la catástrofe.

La metodología empleada hizo énfasis en la obtención de un producto útil, con un bajo nivel de complejidad en el procesamiento, esto con la finalidad de poder ser implantado por instituciones con limitados recursos económicos y de personal, como Intendencias, ONGs u organismos descentralizados y/o locales. De igual manera, debido a la naturaleza propia de los desastres, se requieren análisis elaborados de forma rápida para estar preparados en caso de recurrencia o retorno de la amenaza. En este sentido, las imágenes Landsat 8, a pesar de tener un tiempo de revisita relativamente largo (16 días), tienen la ventaja de que son publicadas de forma casi inmediata, pudiendo ser descargadas de forma expedita y con bastante confiabilidad de los servidores del USGS.

Actualmente la Agencia Espacial Europea (ESA, por sus siglas en Ingles) ha puesta a disposición de la comunidad científica internacional de manera gratuita, las imágenes del Satélite Sentinel 2A, las cuales tienen una resolución espacial de 10 mts/pixel en las bandas del visible e infrarrojo cercano y una resolución temporal de 4 días. Sin embargo, el portal de acceso a los datos (https://scihub.copernicus.eu/dhus/#/home) presenta problemas de estabilidad a la hora de descargar las imágenes, ocasionado presumiblemente, por la alta demanda de los usuarios. Es de esperar que dicha situación sea solventada de forma oportuna y poder contar con esta fuente de datos de manera continua y estable. La información generada puede ser utilizada por organismos como las intendencias y el Sistema Nacional de Emergencias (SINAE), para generar metodologías y flujos de trabajo para el manejo y administración de emergencias. Todos los productos generados son susceptibles de ser automatizados o semiautomatizados en un Modelo, permitiendo estandarizar el procedimiento para ser utilizado por departamentos que no tengan una formación avanzada en Sensores Remotos.

Dentro de las limitaciones encontradas en el desarrollo del trabajo, es importante mencionar que el algoritmo de diferencia entre imágenes no distingue el tipo de cambio observado en función de las características espectrales entre imágenes, sino que solamente hace una cuantificación de las diferencias en el valor del DN o Número Digital de cada una de las bandas entre las imágenes de diferentes fechas, por lo que es necesario la interpretación del Especialista GIS para atribuir el cambio a la variable estudiada o a cualquier otro factor. Para el caso estudiado, se asumió que los cambios ocurridos entre imágenes en las zonas adyacentes a los cursos de agua, tenía su explicación en la crecida del cauce por un mayor aporte hídrico. Para una mayor rigurosidad científica se recomienda efectuar inspecciones de campo que confirmen las hipótesis planteadas en oficina.

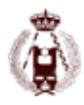

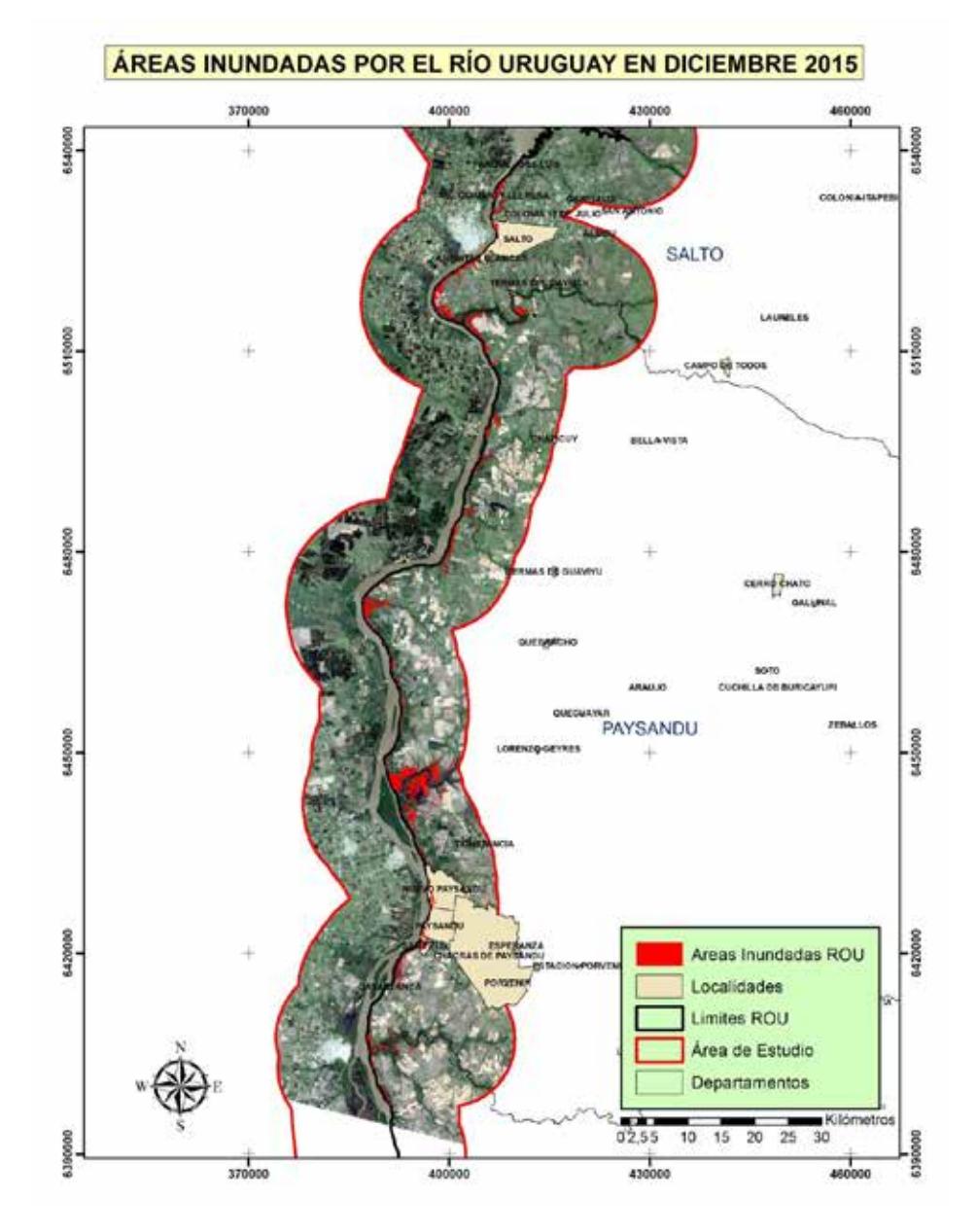

## **Referencias Citadas.**

Ambrosio G., Gonzalez J., Arevalo V. (2013). Comparación De Imágenes De Satélite Para La Detección De Cambios Temporales. Universidad de Malaga. España. Recuperado de https://www.researchgate.net/publication/228608476 Comparacion de imagenes de satelite para la deteccion\_de\_cambios\_temporales\_in\_spanish.

Ariza, A. (2013). Descripción y Corrección de Productos Landsat 8 LDCM (Landsat Data Continuity Mission). Instituto Geográfico Agustin Codazzi. Bogotá. Colombia.

ESA (2016). Sentinels Scientific Data Hub. Recuperado de https://scihub.copernicus.eu/dhus/#/home.

Esri Press (2016). La sección Procesando de la ventana Análisis de imagen. Redlands, California. Recuperado de http://desktop.arcgis.com/es/desktop/latest/manage-data/raster-and-images/image-analysis-window-processing-section.htm

Meteorologia.com.uy,. "Mapas De Precipitación". N.p., 2016. Web. 12 Feb. 2016.

SINAE (2016). 23.571 personas desplazadas a causa de las inundaciones. Continúa el operativo retorno en Artigas. Recuperado de: http://sinae. gub.uy/comunicacion/archivo-noticias/23571-personas-desplazadas-a-causa-de-las-inundaciones-continua-el-operativo-retorno-en-artigas-con-normalidad.

USGS (2015). LANDSAT 8 (L8) DATA USERS HANDBOOK. Sioux Falls, South Dakota, USA. Recuperado de http://landsat.usgs.gov//documents/ Landsat8DataUsersHandbook.pdf

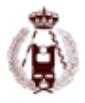

# 161. Propuesta metodológica de estimación de la biomasa aérea en la comarca de Arratia- Nervión en el País Vasco a partir de datos LiDAR del PNOA.

autorES: Leyre Torre Tojal, Javier María Sánchez Espeso, Aitor Bastarrika Izagirre.

### **RESUMEN**

La determinación de la biomasa forestal es una cuestión de doble interés: económica y medioambiental. Convencionalmente, su estimación se ha efectuado por diversos procedimientos, siendo los más empleados los que se basan en muestreos estadísticos apoyados por costosos y lentos trabajos en campo, así como por el uso de distintos tipos de imágenes.

El objetivo de esta investigación es desarrollar un modelo que permita estimar la biomasa aérea para una cierta especie en cualquier zona del territorio nacional en base al uso de datos LiDAR, cuya obtención en el PNOA está programada regularmente. De esta forma se podría conseguir la obtención del volumen indicado de forma significativamente menos costosa que en la actualidad, tanto temporal como económicamente. En particular, se ha seleccionado la especie Pinus Radiata D. Don en la comarca de Arratia-Nervión, situada en Bizkaia, usando de los datos del vuelo LiDAR realizado por Gobierno Vasco en 2012.

En el proceso, se han utilizado los datos de campo del Inventario Forestal Nacional 4 como base para estimar la biomasa de contraste. Partiendo de las nubes de puntos LiDAR y tras su procesado, se han calculado diversas métricas provenientes de las mismas que se consideran como variables predictivas, entre ellas variables directamente relaciones con la altura y variables relacionadas con la densidad del dosel. Para la consecución del modelo, se ha aplicado la técnica de análisis estadístico de la regresión lineal múltiple.

El resultado obtenido ha revelado que el mejor modelo depende de dos variables: un parámetro directamente relacionado con la altura LiDAR y otro con la densidad del dosel. El modelo consigue explicar el 76% de la variabilidad del mismo con un error estándar que asciende a 0.26 ton/ha en unidades logarítmicas.

## **Desarrollo**

#### **Introducción**

Tal y como reconoce en su primer párrafo la convención marco de las Naciones Unidas sobre el cambio climático, en la que se basó el Protocolo de Kioto, los cambios observados en el clima de la Tierra y sus efectos adversos se han convertido en una preocupación común de toda la humanidad. El incremento sustancial de las concentraciones de gases de efecto invernadero en la atmósfera provocará un calentamiento adicional de la superficie y la atmósfera de la Tierra que pueden afectar negativamente a los ecosistemas naturales y a la humanidad. Por lo que la estabilización de las concentraciones de gases de efecto invernadero en la atmósfera a un nivel que impida interferencias antropógenas peligrosas en el sistema climático se convierte en el objetivo principal {{Naciones Unidas 1992}}.

El Intergovernmental Panel of Climate Change (IPCC) demostró que el clima de la tierra había variado tanto a escala global, como regional, y que parte de esos cambios eran atribuibles a actividades humanas{{Intergovernmental Panel of Climate Change 2001}}. Comprobaron que al utilizar un modelo para simular el cambio de temperatura a escala global debido a causas naturales y antropogénicas, se observaba que la inclusión de los factores antropogénicos explicaba una parte substancial del cambio observado en la temperatura durante el siglo pasado.

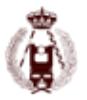

Entre los gases de efecto invernadero, el más importante es el CO2, cuyas concentraciones atmosféricas se han alterado gravemente a consecuencia de las perturbaciones causadas por el hombre en el ciclo mundial del carbono. Actualmente la concentración de CO2 es de aproximadamente 370 ppmv (partes por millón en volumen), más elevada que en cualquier momento de los 420 000 años anteriores. Estas perturbaciones han sido de naturaleza directa e indirecta. En el primer grupo y de carácter más relevante, se encuentran la adición de nuevo carbono al ciclo mundial del carbono mediante quema de combustibles fósiles y la modificación de la estructura y distribución de la vegetación. La deforestación es la que produce mayores efectos en el ciclo del carbono, supone un 20% de las emisiones totales de CO2, al perder la capacidad fotosintética de la vegetación forestal eliminada y la liberación simultánea de grandes cantidad de carbono acumuladas en los ecosistemas forestales durante largos períodos de tiempo.

Una parte importante del ciclo del carbono está relacionado con la cantidad de éste que queda retenido en la biomasa, y que posteriormente se intercambiará de manera natural con la atmósfera. La biomasa de la vegetación leñosa se define como la cantidad total de materia orgánica viva que existe por encima del suelo (incluyendo hojas, varas, ramas, fuste y corteza) expresada como peso anhidro (seco en estufa) en toneladas por unidad de área {{ Brown, S. 1997}}. Por lo que una adecuada determinación de la biomasa forestal es primordial para poder determinar la cantidad de carbono y otros elementos existentes en las diferentes partes del árbol.

Tradicionalmente, y todavía hoy en día, el uso de ecuaciones alométricas basadas en la relación de la biomasa medida en campo (generalmente por métodos destructivos) con variables forestales fácilmente medibles en campo (diámetro, altura), ha sido una metodología muy extendida {{Eamus, Derek 2000; Zianis, Dimitris 2005}}. {{ Ter-Mikaelian, Michael T 1997}} recopilaron diferentes modelos para estimar las diferentes fracciones de biomasa para 65 especies Americanas, obteniendo un valor para el coeficiente de determinación entre 0.7 y 0.9, al igual que {{Montero, G. 2005}} obtuvieron modelos para los bosques españoles con excelentes resultados (R2 =0.977 y RSME=0.19 kg para la biomasa total de la especie Pinus Radiata).

Pero uno de los principales inconvenientes de los inventarios forestales es que se trata de un proceso que conlleva una gran inversión de tiempo y dinero, tanto más, cuanto más extensa sea la zona a inventariar. Para paliar estas carencias, se han desarrollado y usado técnicas basadas en Teledetección, que permiten la obtención de datos de manera rápida y precisa en zonas extensas {{ Johansen,Kasper 2010}}. Como metodología alternativa, cada vez se está usando con mayor frecuencia, el LiDAR (Light Detection and Ranging) aerotransportado, que de hecho se ha convertido en una herramienta efectiva y precisa para la caracterización del dosel forestal. Esta metodología que se basa en la emisión de un láser embarcado en un avión o helicóptero barre la superficie terrestre registrando rebotes de cualquier elemento que encuentra en su trayectoria, que supone el registro de inmensas nubes de puntos georreferenciadas que permitirán caracterizar el dosel vegetal. Este tipo de sensores aerotransportados están proporcionando exitosamente variables forestales relacionadas con la estructura de la masa como la altura media, altura dominante ó el diámetro medio {{Nelson,Ross 1984; Nilsson,Mats 1996; Næsset,Erik 2002}}. Si clásicamente se ha determinado la biomasa por correlación con variables forestales y la tecnología LiDAR es capaz de predecir las mismas; la búsqueda de metodologías capaces de predecir directamente la biomasa a partir de los datos LiDAR ha surgido como la evolución lógica{{Condés, S. 2005; Lefsky,M.A. 1999; Næsset, E. 2011; Næsset,Erik 2008}}.

El principal objetivo de este trabajo es estimar la biomasa aérea de la especie Pinus Radiata en la comarca de Arratia-Nervión utilizando técnicas de regresión lineal múltiple que relacionen valores con biomasa con métricas derivadas de datos LiDAR de baja densidad (0.5 pulsos/m²) obtenidos dentro del Plan Nacional de Ortofotografía Aérea, con un período de actualización de 3 o 4 años.

#### **Materiales y Métodos**

La zona de estudio abarcará la comarca de Arratia-Nervión, ubicada en el Territorio Histórico de Bizkaia. La comarca está integrada por 14 municipios abarcando una superficie de aproximadamente 40.000 ha. La altitud varía de 55 a 1480m, con un pendiente media de 19°. La especie dominante, representando un 60% del total de especies de la zona, es el Pinus Radiata D. Don.

Los datos dendrométricos utilizados en este estudio son los proporcionados por el cuarto Inventario Forestal de la CAPV, realizado entre el 17 de Enero y el 15 de Junio de 2011. Se han adoptado como parcelas de muestreo los vértices de la malla kilométrica de la cartografía UTM, en el sistema de referencia ED50, que están dentro de las zonas clasificadas como arbolado. De esta manera, se trata de un reparto de la muestra en los estratos con fijación propor-

#### 161. Propuesta metodológica de estimación de la biomasa aérea en la comarca de Arratia- Nervión en el País Vasco a partir de datos LiDAR del PNOA.

cional, establecimiento sistemático de arranque aleatorio e intensidad de muestreo, generalmente, de una parcela por kilómetro cuadrado. Por motivos estrictamente presupuestarios, en esta cuarta edición del Inventario se midió una de cada dos parcelas. Las parcelas se han observado para radio máximo de 25m, cubriendo aproximadamente 0.2 ha de superficie.

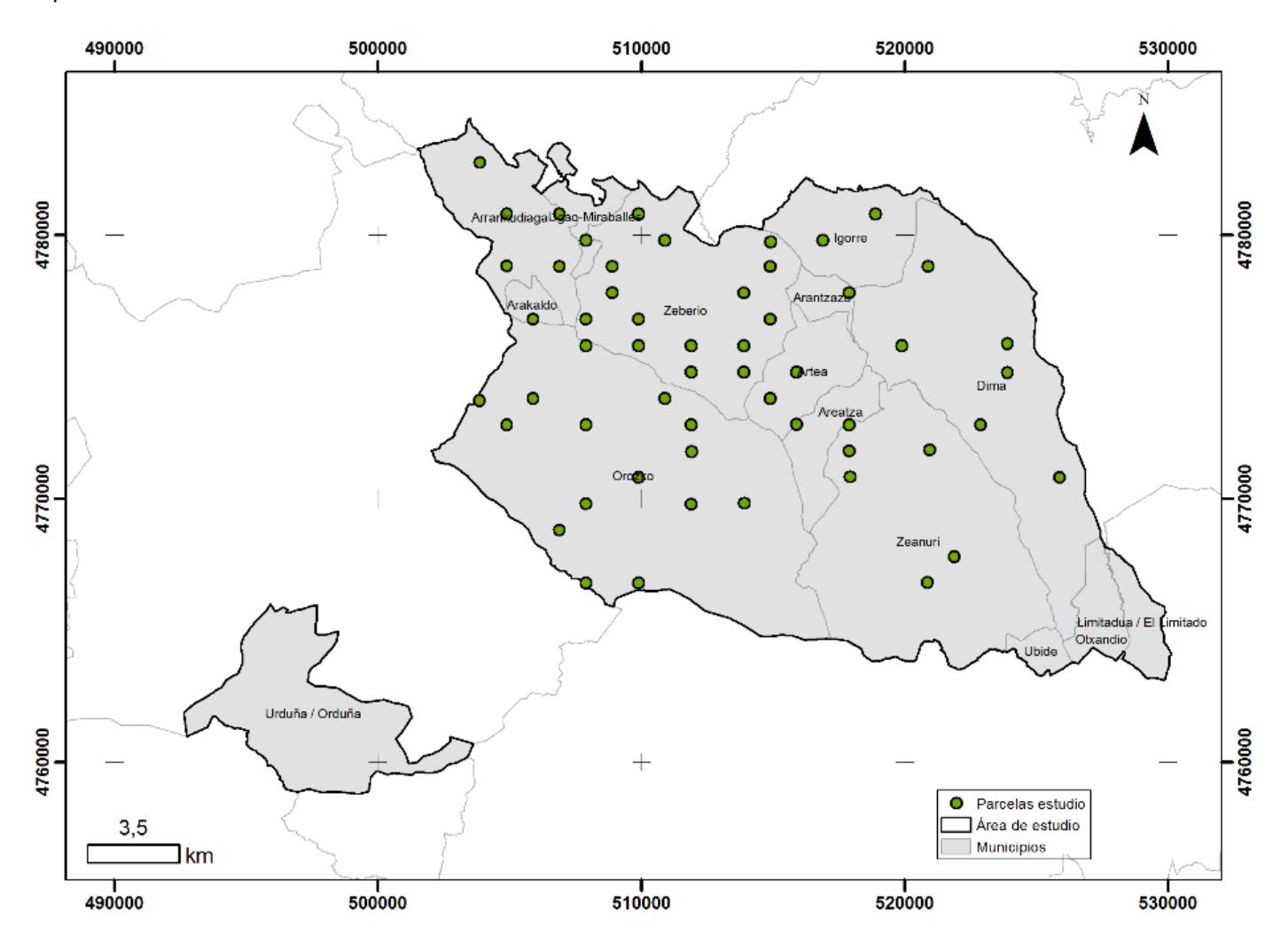

Fig. 1 Distribución de parcelas seleccionadas del IFN4

Los datos de la nube de puntos fueron obtenidos del vuelo LiDAR de la Comunidad Autónoma del País Vasco realizado entre los días 12 de julio y el 28 de agosto del 2012. El sistema de referencia geódesico de los datos LiDAR es el ETRS89 (European Terrestrial Reference System 1989), basándose exclusivamente en la Red GPS de Euskadi o vértices REGENTE de la Red Geodésica Nacional. La proyección cartográfica empleada fue la UTM (Universal Transversal Mercator), referida al Huso 30 Norte. Las alturas elipsoidales fueron referidas a ETRS89 en todos los procesos de cálculo, utilizando como superficie de referencia el elipsoide GRS80.

Para realizar la transformación de cotas elipsoidales a ortométricas, se utilizó el modelo de geoide EGM2008-REDNAP. En total se descargaron 134 hojas que albergan un total de 416.387.163 puntos, con un rango altimétrico desde 45 m hasta 1482.66 m de altitud. Se han empleado las ortofotos de 25 cm de píxel obtenidas a partir de los fotogramas del vuelo fotogramétrico digital efectuado entre el 23 de julio y 8 de agosto de 2012, tanto para la comprobación del estado de las parcelas como para la verificación de posibles anomalías entre los datos del IFN4 y los correspondientes datos LIDAR.

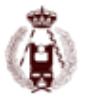

## **Preparación y análisis de los datos**

De las 118 parcelas ubicadas en la comarca de Arratia-Nervión, se seleccionaron aquellas cuya especie predominante fuera el pino radiata con más de un 80% de ocupación, obteniendo una muestra compuesta de 63 parcelas.

En cada parcela de control se ha procedido a obtener los valores de biomasa para cada árbol individual catalogado en el IFN, en función de los datos obtenidos en campo, se aplican las ecuaciones basadas en diámetro y altura detalladas en {{Canga, E. 2013}}, donde se midieron los diámetros y las alturas de cada árbol por métodos destructivos, obteniendo un modelo por regresión lineal múltiple capaz de explicar el 94% de la variabilidad con un RMSE de 139 kg:

 $\mathsf{W_{total}}$  = 0.009892 (d<sup>2</sup>h)<sup>1.023</sup> - 0.00434 d<sup>2</sup>h + 61.57- 6.978 d + 0.3463 d<sup>2</sup>

Una vez calculada la biomasa de cada árbol, se procedió a calcular la biomasa total por hectárea referida a cada parcela acumulando la biomasa de cada árbol multiplicada por el factor de expansión que le corresponde.

Una vez obtenida la biomasa que utilizaremos como valor de referencia en cada parcela, se han procesado los datos LiDAR como se indica en la Fig. 2:

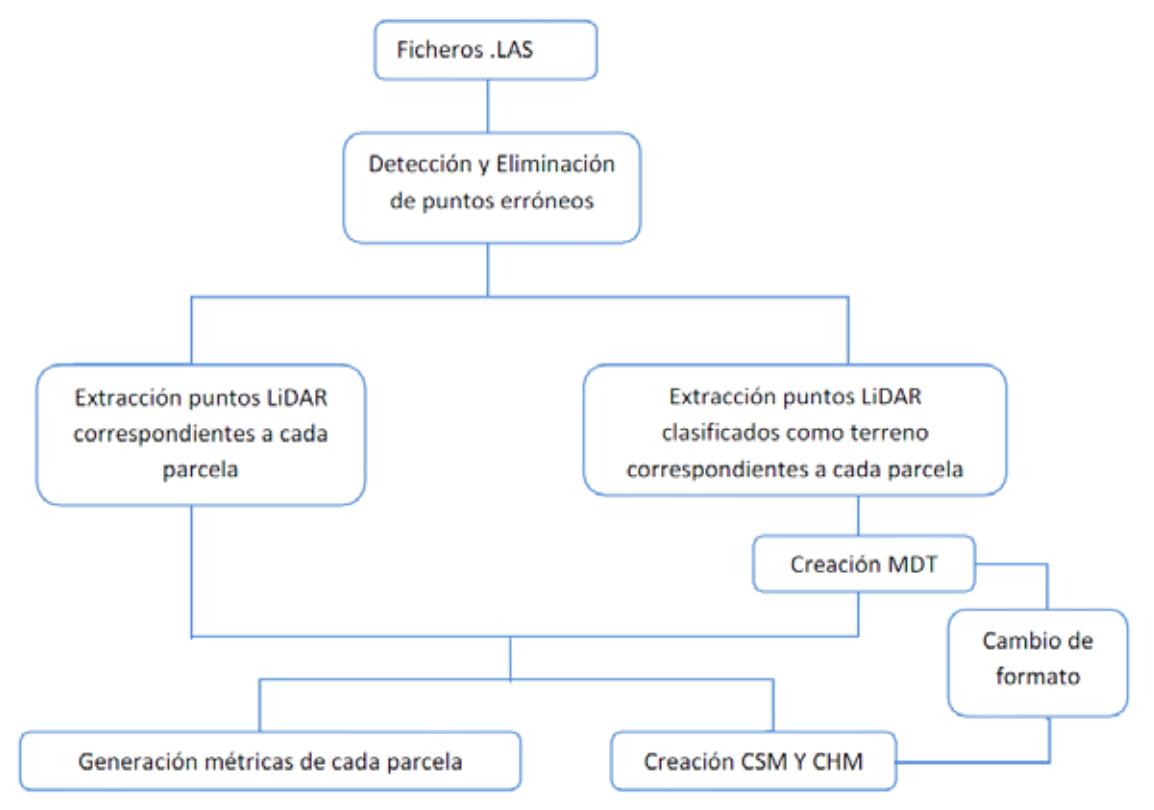

Fig. 2 Flujo de trabajo desarrollado para el procesamiento de los datos LiDAR

Si bien los datos LiDAR utilizados han pasado procesos de control de calidad, se ha verificado la exitencia de puntos que distorsionarían los resultados, en particular, datos puntualmente fuera del rango altimétrico de la zona de trabajo. Con esta finalidad se han implementado un algoritmo planteado para la detección y eliminación de puntos susceptibles de ser erróneos, partiendo de la premisa de que los puntos correctos deberán ser contiguos altimétricamente.

Para su verificación se divide el rango altimétrico en un conjunto de capas altimétricas, de espesor constante, y se asigna cada punto a la capa correspondiente. Se detectan qué capas tienen puntos y cuáles aparecen vacías y por último, se considerará que una capa contiene puntos anómalos cuando esté rodeada de capas vacías y alejada de la zona donde se concentran capas contiguas que contienen puntos, que aparecerán agrupadas lógicamente.

Una vea depurados los archivos .las, se extraerán los puntos correspondientes a cada una de las parcelas de control medidas en campo. Para ello, se desarrolló una rutina que combinando procesos del software FME con el comando

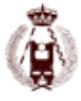

#### 161. Propuesta metodológica de estimación de la biomasa aérea en la comarca de Arratia- Nervión en el País Vasco a partir de datos LiDAR del PNOA.

ClipData del software FUSION para extracción de puntos mediante unas coordenadas dadas, se obtiene finalmente un archivo. LAS con los puntos seleccionados para cada parcela.

Se han creado un MDT de 1 x1 m de resolución se aplicó el comando ClipData únicamente a aquellos puntos clasificados como suelo. Posteriormente, mediante el comando GridSurfaceCreate en FUSION, se creará la superficie digital. No se ha aplicado ningún suavizado al tratarse de puntos ya preclasificados como terreno, ya que estos filtros se suelen utilizar cuando hay presencia de retornos de vegetación. El valor otorgado a cada píxel será el valor de la media de la altura de los puntos incluidos en el píxel.

Una vez confeccionados los MDTs, se procederá al cálculo de los modelos digitales de superficies (MDS), que combinado con el MDT permitirá la obtención del modelo de altura de dosel (MDAD), también denominado Canopy Height Model o modelo de alturas normalizado del terreno, utilizando el comando CanopyModel, que usa un algoritmo que otorga a cada celda el valor del retorno más alto.

#### MDS - MDT = MDAD

Por último, se obtuvieron numerosas métricas en FUSION de cada uno de los primeros conjuntos de puntos de cada parcela, tales como percentiles de altura, diversas estadísticas descriptivas y métricas sobre densidades de vegetación, teniendo en cuenta únicamente los primeros retornos. Indicar que otros autores han planteado la inclusión de nuevas métricas de densidad de vegetación ha obtenido buenos resultados en experiencias previas {{Næsset,Erik 2002; Næsset,Erik 2008}}. Para la obtención de estas métricas, se eligió PostGIS, complemento de PostgreSQL, como se indica a continuación.

Primeramente, era necesaria la conversión de las nubes de datos LiDAR correspondientes a las parcelas y los MDTs obtenidos anteriormente a un formato entendible e integrable en la base de datos. Por lo que el primer paso fue diseñar una rutina, que convierta los archivos .LAS en archivos shape (.shp), asociando a cada punto todos los atributos precisos. Posteriormente, se utilizaron funciones de cambio de formato propias de PostGis para incluir los archivos .shp y los MDTs en la base de datos. De esta manera se ha conseguido integrar todos los datos en una única base de datos, conservando los puntos de cada parcela en tablas separadas, y manteniendo su geometría para realizar posteriores análisis espaciales. Las nubes de puntos fueron normalizadas, asignándole a cada punto la diferencia entre la elevación de cada punto menos el valor del terreno en esa mismo posición, obteniendo así directamente alturas de la vegetación.

Para la obtención de las métricas de densidades de vegetación independientes de las proporcionadas por el software FUSION, se divide la nube de puntos correspondiente a cada parcela en 10 capas, de manera que cada capa abarca una décima parte de la diferencia entre el percentil 95 de la altura y la altura mínima predefinida, fijada en 2m. Se utiliza el percentil 95 de la altura en lugar de la altura máxima, por haber resultado ser un valor más estable {{Næsset,Erik 2004; Næsset,Erik 2005}}. Una vez realizada la distribución de la nube de puntos en capas, se procede a contabilizar cuantos puntos se encuentran por encima del límite inferior de cada capa y por debajo del valor correspondiente al percentil 95 de la altura, es decir, los puntos acumulados incluidos por encima de cada capa. Una vez calculado, se computa la proporción que representan esos puntos con respecto al número total de puntos, obteniendo un total de 10 densidades de puntos de vegetación para cada parcela.

## **Generación de los modelos**

Se optó por la aplicación técnicas de regresión lineal múltiple entre la variable observada biomasa y el conjunto de variables explicativas obtenidas, dada la amplia experiencia existente en este campo {{Nelson,Ross 1988; Drake,Jason B. 2002; García,Mariano 2010; Ioki,Keiko 2014}}:

$$
y^{\hat{}} = b_0 + b_1 x_1 + \dots + b_k x_k
$$

donde b $_0$  , …, b $_{\rm k}$  corresponden a los coeficientes de regresión

Primeramente, se calcularon matrices de correlación entre la variable a predecir y las variables predictivas, apoyándose en diagramas de dispersión para analizar la relación entre variables.

Se tuvo en cuenta tanto la relación de las variables con la biomasa, como con la transformación logarítmica de la misma,

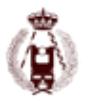

debido a posibles problemas de homocedasticidad que pudieran aparecer en el primer caso {{ Valbuena, M.A. 2014}}.

Se seleccionaron aquellas variables con mayor índice de correlación y se procedió a la generación de modelos teniendo en cuenta una única variable y combinaciones de 2 y 3 variables.

Se utilizó principalmente el valor del coeficiente de determinación (R2) como criterio a la hora de elegir el modelo idóneo, evaluándose además, el nivel de cumplimiento de las premisas inherentes a la técnica de la regresión lineal de cada modelo: test Shapiro-Wilk para verificar la normalidad de los residuos obtenidos en el ajuste, test de Breuch-Pagan para evaluar la homocedasticidad de los residuos, test de Durbin-Watson para desechar problemas de autocorrelación, cálculo del factor de inflación (VIF) como medida de colinealidad, test RESET de Ramsey para verificar si las combinaciones no lineales de los valores ajustados ayudan a explicar la variable de respuesta y por último el test de valores atípicos de Bonferroni. Todos los test enunciados, excepto el cálculo del VIF, se realizaron a un nivel de confianza del 95%.

Una vez realizados todas las pruebas pertinentes, el modelo finalmente seleccionado utiliza como variables predictivas de la biomasa el percentil 95 e la altura (ElevP95) y la medida de densidad correspondiente a la 3ª capa (tr\_3):

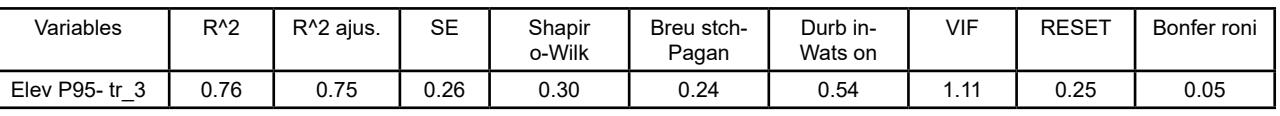

lnBiomasa = 3.237172 + 0.063358 \*Elev p95) + ( 0.475342\*tr \_ 3) + e

Tabla 1

En la Tabla 1 se muestran los resultados obtenidos para los diferentes test aplicados, apareciendo el p-value de correspondiente a cada una de las pruebas, excepto en el caso del cómputo del VIF. Se puede comprobar que todos los valores superan el valor límite de 0.05 impuesto, y en el caso del VIF su valor es muy cercano a 1, lo que implicaría un muy bajo nivel de autocorrelación.

El hecho de tener que transformar el modelo de unidades logarítmicas a aritméticas, implica una cierta asimetría en la distribución en unidades aritméticas, que produce, a su vez, una subestimación de la biomasa, ya que la tendencia no será hacia la media, sino hacia la moda {{Baskerville, GL 1972}}. Para paliar este sesgo introducido en el modelo, se debe aplicar un factor de corrección, calculado en función del error estándar de estimación de la regresión, con el siguiente resultado:

Biomasa (ton / ha) = 1.034162913 \* EXP(3.237172 + (0.063358 \* Elev p95) + ( 0.475342 \* tr \_ 3))

El modelo se validó utilizando la técnica de validación cruzada "K veces" ó "leave-one-out", que se basa en la subdivisión del conjunto de datos Sn en K subconjuntos de datos de tamaños aproximadamente iguales, de manera que se ajusta el modelo a partir del conjunto de datos sin su k-ésima parte. En este caso la muestra completa se dividió en 5 submuestras de compuestas por 11 parcelas cada una. El valor medio de la suma de los cuadrados de los residuos oscila entre a 0.0674 y 0.0682 unidades logarítmicas, que una vez transformado a unidades aritméticas, adquiriría un valor de aproximadamente el 0.7% del valor de biomasa medio medido en campo.

## **Conclusiones**

El modelo que se ha obtenido ajusta el logaritmo de la biomasa, obtenida por aplicación de un modelo alométrico con valores dasométricas procedentes del IF4, con dos variables independientes obtenidas a partir de datos de un vuelo LiDAR, un percentil de altura y una métrica de densidad de alturas, explicando el 75.24% de la varianza de la muestra con un valor del SE de 0.26 en unidades logarítmicas.

Si bien los residuos muestran que no hay una tendencia clara de subestimación o sobreestimación en la determinación de la biomasa, indicar que si se ha detectado una cierta sobrestimación de la altura media obtenida con los datos LiDAR respecto a la medida en campo, del orden de hasta 10m. Se esperaba una pequeña subestimación de la altura obtenida en campo, dado que la altura máxima registrada por el láser no tiene por qué coincidir con el ápice del árbol, sino con puntos situados en sus inmediaciones, que poseerán siempre menos altura {{Nilsson,Mats 1996}}, por lo que valores

#### 161. Propuesta metodológica de estimación de la biomasa aérea en la comarca de Arratia- Nervión en el País Vasco a partir de datos LiDAR del PNOA.

tan elevados pueden ser debidos bien a errores en la toma de datos en campo, bien a desfases entre la toma de datos y el vuelo LiDAR, o a errores en la determinación de la altura con los datos LiDAR.

Fig 3. Diagramas de dispersión de las variables predictivas del modelo Tal y como se puede observar en los gráficos de dispersión pertenecientes a la variable explicada con las dos variables explicativas (Fig 3), la relación del logaritmo neperiano de la biomasa con el percentil 95 de la altura presenta una clara relación lineal, aumentando la dispersión al aumentar el valor de la biomasa. Respecto a la métrica correspondiente a la densidad acumulada de puntos de vegetación de la tercera capa vertical es evidente que no presenta una relación lineal con la biomasa tan clara, si bien tampoco muestra otras tendencias, como podría ser una relación exponencial o logarítmica. Si se constata una elevada dispersión, tal y como se había comprobado al observar la significación de las variables explicativas dentro del modelo, donde la mayor parte de la variabilidad del modelo lineal se explica con la variable percentil 95, mientras que la variabilidad explicada por la densidad era mucho menor.

Finalmente, y como se observa en la Fig. 4, que corresponde al diagrama de dispersión entre los valores ajustados de la biomasa y los residuos, el carácter aleatorio de los resultados evidencia que no hay una tendencia que nos haga pensar en otro ajuste que no sea lineal, interpretación también reforzada por el test de linealidad. En consecuencia, se puede considerar que la varianza de los residuos es constante, también contrastado por el test de homocedasticidad de Breusch-Pagan.

Por tanto, respecto a la adecuación del modelo empleado a los datos usados, con las particularidades indicadas, se puede considerar satisfactorio.

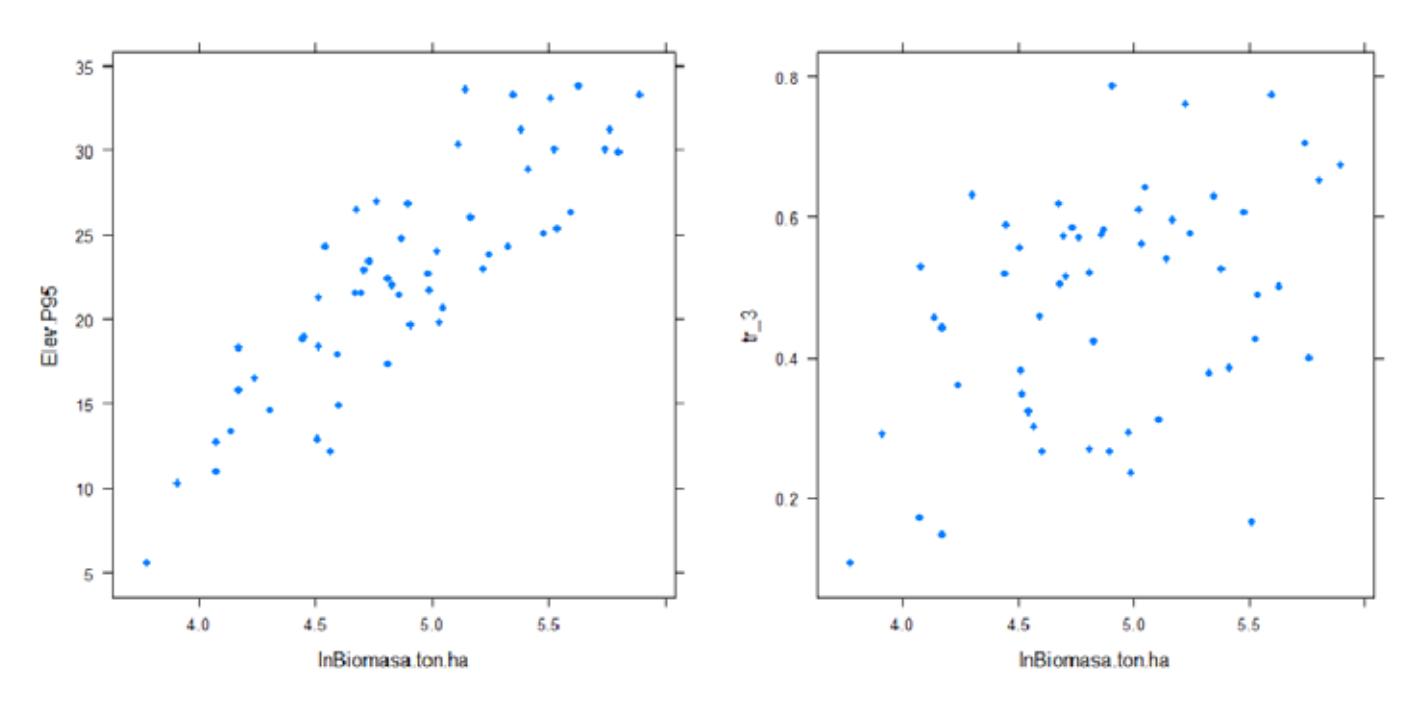

Fig 4. Relación entre los residuos obtenidos en el juste y los valores ajustados del logaritmo de la biomasa

Los resultados obtenidos son acordes con los expuestos por otros autores, tal y como Hall {{Hall,S.A. 2005}} que revelaba resultados similares a los aquí obtenidos, estimando la biomasa con un valor para R2 de 0.74 y un SE de 0.2 (en unidades logarítmicas) mediante una relación exponencial, usando también el valor transformado de la biomasa para el ajuste con una densidad de punto de 1.23 puntos /m2 y como única variable explicativa la proporción de retornos clasificados como suelo que también son primeros retornos, sin introducir ninguna variable derivada directamente de la altura de árbol. También {{Næsset, E. 2011b}} obtuvieron valores similares a los del presente estudio con una densidad de puntos para el vuelo LiDAR variaba entre 0.9 y 1.2 puntos/m². En este último caso de el mejor modelo para la estimación de la biomasa resultó ser exponencial, y utiliza como única variable explicativa la proporción de retornos clasificados como suelo que también son primeros retornos, sin introducir ninguna variable derivada directamente de la altura de árbol. Tal y como ha ocurrido en este trabajo, se utilizaron como variables predictivas de la biomasa un percentil de las alturas de los primeros retornos (percentil 50) y una densidad e vegetación (porcentaje de puntos de vegetación por

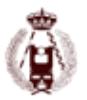

encima de los 2m del cómputo total de últimos retornos). Se usó un modelo exponencial, obteniendo la biomasa con un RMSE de 19.5% y un valor para R2 de 0.76.

Se han obtenido errores de estimación significativos (60%) en algunas de las parcelas, todas ellas pertenecientes al estado de la masa 4 o Fustal, donde se suponen masas de diámetro normal superior a los 20 cm, y por tanto mayor contenido en biomasa. Este hecho se supone relacionado con la variabilidad de la muestra. En otros estudios con mejores residuos y condiciones aparentemente semejantes {{Montealegre, A.L. 2015}}, se relata un rango de la biomasa de 70 ton/ha frente a las 319 ton/ha obtenidas en Arratia-Nervión.

Por otro lado, la comarca de estudio muestra un relieve mucho más abrupto y con pendientes más pronunciadas, hecho que influye negativamente en la confección del MDT, como indican diversos estudios que han constatado que aumenta el error al aumentar la pendiente.

También las condiciones del vuelo difieren de las recomendaciones: los valores aconsejados proponen utilizar ángulos de escaneo inferiores a los 15° {{ Su, J. 2006}}, pero en el vuelo utilizado éstos valores se han visto ampliamente superados, llegando a los 25°. Parece lógico admitir que errores en el MDT, influirán en las métricas LiDAR, y por tanto en los resultados obtenidos.

La tecnología LiDAR ha demostrado ser una potente herramienta para la caracterización del dosel en zonas extensas, permitiendo obtener valores de biomasa debido a las fuertes relaciones existentes entre esta variable y la altura de los árboles obtenida de los datos del sensor. La continuidad espacial y temporal de los datos LiDAR enmarcados en el Plan Nacional de Ortofotografía Aérea y de naturaleza pública, posibilita su aplicación a escala nacional y garantiza la perdurabilidad de los mismos.

### **4. Bibliografía**

Baskerville G. Use of logarithmic regression in the estimation of plant biomass. Canadian Journal of Forest Research 1972; 2(1):49-53.

Brown S. Estimating biomass and biomass change of tropical forests: A primer. FAO Forestry Paper 1997;134(Rome):55pp.

Canga E, Dieguez-Aranda I, Afif-Khouri E, Camara-Obregon A. Above-ground biomass equations for pinus radiata D.don in Asturias. Forest Systems (INIA) 2013;22(3):408-415.

Condés S, Riaño D. El uso del escáner láser aerotransportado para la estimación de la biomasa foliar del pinus sylvestris L. en Canencia (Madrid). Cuadernos De La Sociedad Española De Ciencias Forestales. 2005;19:63-70.

Drake JB, Dubayah RO, Knox RG, Clark DB, Blair JB. Sensitivity of large-footprint lidar to canopy structure and biomass in a neotropical rainforest. Remote Sens Environ 2002 8;81(2– 3):378-92.

Eamus D, Burrows W, McGuinness K. Review of allometric relationships for estimating woody biomass for Queensland, the northern territory and western Australia. Australian Greenhouse Office; 2000.

García M, Riaño D, Chuvieco E, Danson FM. Estimating biomass carbon stocks for a Mediterranean forest in central Spain using LiDAR height and intensity data. Remote Sens Environ 2010 4/15;114(4):816-30.

Hall SA, Burke IC, Box DO, Kaufmann MR, Stoker JM. Estimating stand structure using discretereturn lidar: An example from low density, fire prone ponderosa pine forests. For Ecol Manage 2005 4/5;208(1–3):189-209.

Intergovernmental Panel of Climate Change. Climate change 2001; Synthesis Report. 2001.

Ioki K, Tsuyuki S, Hirata Y, Phua M, Wong WVC, Ling Z, Saito H, Takao G. Estimating aboveground biomass of tropical rainforest of different degradation levels in northern Borneo using airborne LiDAR. For Ecol Manage 2014 9/15;328:335-41.

Johansen K, Phinn S, Witte C. Mapping of riparian zone attributes using discrete return LiDAR, QuickBird and SPOT-5 imagery: Assessing accuracy and costs. Remote Sens Environ 2010 11/15;114(11):2679-91.

Lefsky MA, Cohen WB, Acker SA, Parker GG, Spies TA, Harding D. Lidar remote sensing of the canopy structure and biophysical properties of Douglas-fir western hemlock forests. Remote Sens Environ 1999 12;70(3):339-61.

Montealegre AL, Lamelas MT, de la Riva J, García-Martín A, Escribano F. Cartografía de la biomasa aérea total en masas de pinus halepensis mill. en el entorno de Zaragoza mediante datos LiDAR-PNOA y trabajo de campo . Análisis Espacial y Representación Geográfica: Innovación y Aplicación 2015; Universidad de Zaragoza:769-776.

Montero G, Ruiz-Peinado R, Muñoz M. Producción de biomasa y fijación de CO2 por los bosques españoles. Monografías INIA: Serie Forestal 2005;13:274pp.

Naciones Unidas. Convención marco de las naciones unidas sobre el cambio climático. 1992.

Næsset E. Estimating above-ground biomass in young forests with airborne laser scanning International Journal of Remote 2011;32(2):473.

Næsset E. Effects of different flying altitudes on biophysical stand properties estimated from canopy height and density measured with a small-footprint airborne scanning laser. Remote Sens Environ 2004 5/30;91(2):243-55.

Næsset E. Predicting forest stand characteristics with airborne scanning laser using a practical two-stage procedure and field data. Remote Sens Environ 2002 4;80(1):88-99.

Næsset E, Gobakken T, Solberg S, Gregoire TG, Nelson R, Ståhl G, Weydahl D. Model-assisted regional forest biomass estimation using LiDAR and InSAR as auxiliary data: A case study from a boreal forest area. Remote Sensing of Environment 2011b;115:3599.

Næsset E, Gobakken T. Estimation of above- and below-ground biomass across regions of the boreal forest zone using airborne laser. Remote Sens Environ 2008 6/16;112(6):3079-90.

Næsset E, Gobakken T. Estimating forest growth using canopy metrics derived from airborne laser scanner data. Remote Sens Environ 2005 6/30;96(3–4):453-65.

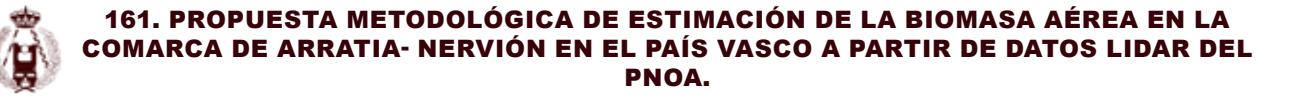

Nelson R, Krabill W, MacLean G. Determining forest canopy characteristics using airborne laser data. Remote Sens Environ 1984 6;15(3):201-12.

Nelson R, Krabill W, Tonelli J. Estimating forest biomass and volume using airborne laser data. Remote Sens Environ 1988 3;24(2):247-67.

Nilsson M. Estimation of tree heights and stand volume using an airborne lidar system. Remote Sens Environ 1996 4;56(1):1-7.

Su J, Bork E. Influence of vegetation, slope and lidar sampling angle on DEM accuracy. Photogrammetric Engineering & Remote Sensing 2006;72:1265- 1274.

Ter-Mikaelian MT, Korzukhin MD. Biomass equations for sixty-five North American tree species. For Ecol Manage 1997;97(1):1-24.

Valbuena MA. Determinación de variables forestales de masa y de árboles individuales mediante delineación de copas a partir de datos LiDAR aerotransportado;2014.

Zianis D, Seura SM. Biomass and stem volume equations for tree species in Europe. Finnish Society of Forest Science, Finnish Forest Research Institute;2005.

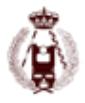

# 165. Métodos para la detección automática de elementos en nubes de puntos de escáneres láser.

autorES: Carlos Cabo, Celestino Ordóñez.

#### **RESUMEN:**

Los escáneres láser terrestres, tanto estáticos como móviles, proporcionan información precisa y de detalle de los objetos y elementos que registran. Sin embargo, estos sensores generan enormes nubes de puntos, y se hace necesario el empleo de algún mecanismo o estrategia de simplificación para su gestión e interpretación. En los últimos años han proliferado los algoritmos de simplificación de nubes de puntos, pero en muchos casos la propia generación de la versión simplificada consume tal cantidad de recursos que deja de ser rentable el uso de estos datos.

En este trabajo se presentan dos métodos de reestructuración y simplificación de nubes de puntos que superan muchos de los inconvenientes de otros métodos: (i) voxelización reversible, y (ii) nubes de líneas.

La voxelización supone la división del espacio en vóxeles, que son ortoedros equivalentes a un píxel tridimensional. La voxelización, como tal, es un problema de sencilla implementación. Sin embargo, se presenta en este trabajo un método rápido y sencillo, que permite la identificación inmediata de los puntos en cada vóxel, haciéndolo por lo tanto reversible. Por otro lado, las nubes de líneas son un nuevo concepto y forma de estructurar las nubes de puntos. Se basan en la distribución lineal que tienden a tener los puntos escaneados con sensores móviles en el mismo barrido sobre superficies regladas.

Se presentan los resultados de la implementación de ambos métodos para la detección automática de diferentes objetos: (i) árboles y otros objetos verticales como farolas, semáforos o señales, mediante voxelización, y (ii) superficies como fachadas o muros, y bordes de asfalto de carreteras, mediante nubes de líneas. En todos los casos se detectó más de un 95% de los elementos buscados, y más de un 97% de los elementos asignados al tipo buscado pertenecían a él.

## **Introducción**

Las técnicas de medición con escaneado laser han sido crecientemente utilizadas en las últimas décadas en campos como la planificación e inventario diversos elementos y eventos [1, 2]. El uso de estas técnicas produce una nube de puntos tridimensional, cuya densidad, precisión y distribución espacial puede variar de forma significativa, dependiendo en las plataformas o instrumentos utilizados.

El uso de escáneres láser aéreos (ALS, del inglés Aerial Laser Scanner) se ha extendido desde principios de la década de 1990. Los ALS proporcionan información espacial de áreas extensas en un corto periodo de tiempo y con una densidad y distribución de puntos adecuada para la detección de grandes objetos/elementos [3, 4]. Por otro lado, los escáneres láser terrestres (TLS, del inglés Terrestrial Laser Scanner) proporcionan, en general, una nube de puntos más densa y precisa, pero tienen ciertas limitaciones producidas por su naturaleza estática, como oclusiones, o mayor heterogeneidad espacial dentro de la nube de puntos. Los datos de los ALS se obtienen habitualmente desde una perspectiva nadiral, que le confiere a las nubes de puntos ALS una homogeneidad de la que carecen las nubes TLS. Sin embargo, por la misma razón, y a diferencia de los ALS, los TLS son capaces de recoger puntos en superficies verticales y extraplomadas.

Más tarde, aparecieron los primeros escáneres láser móviles (MLS, del inglés Mobile Laser Scanner) [5, 6]. Estos sistemas consisten habitualmente en (i) uno o varios sensores LiDAR (del inglés Light Detection and Ranging), (ii) un sistema de medida inercial (IMU, del inglés Inertial Measurement Unit), y (iii) un sistema de posicionamiento global (GNSS, del inglés Global Navigation Satellite System), todos ellos dispuestos sobre un automóvil, u otro tipo de vehículo o plataforma [7, 8]. El uso de MLS elimina alguno de los inconvenientes de los TLS y ALS: (i) la densidad y precisión de los puntos es

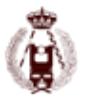

sensiblemente mayor que en los ALS, (ii) los puntos habitualmente siguen cierto patrón, producido por el movimiento de los sensores y la perspectiva relativa fija desde el sensor MLS, o el hecho de que (iii) algunas oclusiones pueden ser evitadas con el uso de más de un sensor LiDAR [9, 10]. Sin embargo, los MLS tienen ciertas desventajas y limitaciones. Por ejemplo: (i) la precisión de la posición absoluta de los puntos depende directamente de los sistemas GNSS e IMU, por lo que es habitualmente menor que la obtenida con TLS, y (ii) la accesibilidad de los elementos que se desean escanear está limitada a las zonas por las que puede desplazarse la plataforma que alberga el sistema MLS [6, 11, 12].

El reconocimiento automático de elementos a través de la inspección visual de nubes de puntos constituye en muchos casos una labor relativamente sencilla, de forma que, utilizando un software adecuado para la visualización los datos, incluso un operador no entrenado podría identificar muchos elementos en la nube de puntos. Sin embargo, la inspección visual tiene unos requerimientos de tiempo y recursos demasiado altos para muchas aplicaciones. Por ello, estos métodos tienden a ser automatizados, y existe la clara tendencia a intentar relegar la segmentación manual a la mera comprobación de la eficacia de métodos automáticos [13-15].

Los algoritmos para la detección automática de elementos aparecieron y evolucionaron con la tecnología LiDAR. Muchos de estos algoritmos son generales, y pueden ser usados con nubes de puntos tridimensionales de cualquier origen [16, 17], pero existen otros algoritmos específicos para una geometría concreta, un punto de vista del escáner, o cualquier otra característica de una plataforma, instrumento de escaneado, o una especial configuración de los sensores [14, 18-20].

El tamaño y la heterogeneidad de las nubes de puntos de escáneres láser no aéreos (MLS y TLS) hacen que el uso de algoritmos de detección automática sobre los datos crudos sea inviable por la cantidad de tiempo y la capacidad de procesamiento que estas operaciones requerirían. Esto obliga a la simplificación de la nube de puntos previa a la aplicación de las estrategias de segmentación. Muchos algoritmos requieren el uso de procesos supervisados previos, como la eliminación manual de grandes elementos (como el suelo y o los edificios, si ninguno de estos es el objtivo de la segmentación). En otros casos, se utilizan métodos de region growing para agrupar los puntos según su conectividad y/o coplanaridad, o la generación de superficies y el cálculo de sus vectores normales [21, 22]. Sin embargo, todos estos métodos siguen requiriendo gran cantidad de recursos (tiempo y/o capacidad de procesamiento).

En varios estudios se describe el almacenaje, la compresión y la gestión de densas nubes de puntos provenientes de TLS utilizando estructuras volumétricas jerarquizadas [23]. Sin embargo, en muchos casos no es necesaria la construcción de estructuras categorizadas y se utiliza una malla de unidades volumétricas (vóxeles) [24]. En los espacios vóxel, las relaciones de jerarquía y vecindad no son inicialmente establecidas, con lo cual los requerimientos de tiempo y capacidad de procesamiento se reducen significativamente en esta parte, y puede limitarse a vóxeles de especial interés en etapas posteriores de la segmentación [25].

Otro enfoque para la gestión de nubes de puntos es la segmentación por barridos, o líneas de escaneado [14]. Este tipo de segmentación previa a la separación de objetos es especialmente útil en nubes de puntos MLS, debido al patrón que forman los puntos a lo largo de la trayectoria del vehículo. La segmentación por barridos constituye una estructuración de la nube de puntos muy útil para muchas aplicaciones, sin embargo, no implica compresión alguna a la nube de puntos.

En este trabajo se presentan dos métodos de compresión y estructuración de la nube de puntos: (i) un método de voxelización reversible, que permite el acceso rápido a los puntos englobados en cada vóxel, y (ii) la estructura de nubes de líneas, que reduce sensiblemente el volumen de datos y estructura los puntos que se encuentran sobre superficies regladas. Se presentan también varios algoritmos de detección automática de objetos/elementos basados en las dos estructuras anteriores, y se muestran los resultados obtenidos.

## **Estructuras de datos:**

## **Voxelización**

El método aquí propuesto consiste en una simplificación regular y no jerarquizada, que ofrece, frente a otros métodos, la ventaja de su rapidez de ejecución, su simplicidad algorítmica, y el acceso rápido a los puntos correspondientes a cada vóxel. Los vóxeles son prismas rectangulares (ortoedros), en los que una de sus dimensiones son configurables.

El tamaño de los vóxeles marca el nivel de simplificación al que la nube será sometida.

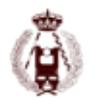

#### 165. Métodos para la detección automática de elementos en nubes de puntos de escáneres láser.

El proceso es análogo al encaje de una retícula de vóxeles (prismas rectangulares) sobre el espacio que ocupa la nube de puntos. Una vez encajados los prismas, se seleccionan aquellos que contienen uno o más puntos de la nube. Los vóxeles seleccionados se denotarán/identificarán por las coordenadas de sus centroides en el sistema de la nube de puntos original. Así mismo, se establecen unos índices que permiten identificar a posteriori qué puntos había dentro de cada vóxel.

El proceso efectivo de voxelización se realiza mediante la simplificación y codificación de las coordenadas de los puntos de la nube original.

 $XXXX = entero\left(\frac{X - min(X)}{TamanoVoxel\;[X]}\right)$ 

 $Código = XXXXYYYYZZZ$ 

Ecuación 1: Codificación de las coordenadas de los puntos de la nube para la voxelización. [YYYY] y [ZZZZ] se calculan de forma análoga a [XXXX]

Aplicando la Ecuación 1, las coordenadas de los puntos de la nube original son transformadas en un código de 12 dígitos. Los cuatro primeros (XXXX) corresponden a la coordenada X, los siguientes cuatro corresponden al número de vóxel en la dirección del eje Y (YYYY), y los cuatro últimos al número de vóxel en la dirección del eje Z. Al codificar las coordenadas de cada punto, estas se redondean en función del tamaño del vóxel, de tal forma que todos los puntos que se encuentren dentro de un mismo vóxel tendrán el mismo código. Se ordena el vector de códigos, se extraen los valores únicos de este vector, y se almacenan los índices del último punto de cada vóxel en el vector ordenado.

Por último, se deshace la codificación de los valores únicos de los vóxeles, es decir: se obtienen las coordenadas de los centroides de los vóxeles que contienen puntos según la Ecuación 2 (Xvoxel, Yvoxel y Zvoxel).

> $XXX = entero\left(\frac{Código}{100000000}\right)$  $Xvoxel = XXXX \times TamañoVoxel [X] + min(X)$  $YYYY = entero\left(\frac{Código - XXXX \times 100000000}{10000}\right)$  $\textit{Yvoxel} = \textit{YYYY} \times \textit{TamañoVoxel} \left[ Y \right] + \min(Y)$  $Zvoxel = entero(Código - XXXX \times 100000000 - YYYY \times 10000) \times TamañoVoxel [Z]$  $+ min(Z)$

Ecuación 2: Cálculo de las coordenadas de los centroides de los vóxeles que contienen uno o más puntos en la nube original.

La Figura 1 muestra un ejemplo de voxelización de 11 puntos, que quedan situados dentro de cuatro vóxeles de [10 x 10 x 10 cm]. El ejemplo incluye la codificación de las coordenadas originales, la obtención de coordenadas de los centroides de los vóxeles ocupados, y la creación de índices que permiten la posterior identificación de los puntos dentro de cada vóxel. La identificación de los puntos dentro de cada vóxel se realizaría a través de (i) la relación entre los índices [Pto] y [Pto [#]], y (ii) el índice [UP[#]V], todos ellos presentes en el ejemplo de la Figura 1.

## **Nube de líneas**

La mayor parte de los equipos MLS utilizan sensores rotacionales que registran puntos que pueden ser agrupados en líneas cuando estos se encuentran sobre superficies regulares. Por ejemplo, la mayoría de los MLS, si fuesen usados a lo largo de un túnel idealmente cilíndrico (circulando por su directriz), crearían una serie de puntos que pueden ser interpretados como una línea helicoidal. De la misma forma, utilizando el MLS en un túnel de sección rectangular, o una calle en forma de corredor, se crearía un grupo de líneas rectas conectadas entre sí. La disposición espacial de estas líneas depende de la configuración de los parámetros del sistema MLS. Es decir: (i) velocidad del vehículo, (ii) trayectoria, (iii) orientación del escáner, y (iv) y las frecuencias de rotación y medida del sensor.

La estructura de nubes de líneas está orientada a simplificar la nube de puntos original, especialmente en las zonas en las que los puntos de un mismo barrido están alineados. Para ello se genera una polilínea uniendo los puntos consecutivos en la nube original (es necesario contar con una nube ordenada, o un campo que permita la ordenación). Se es-

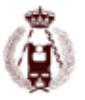

tablece un salto máximo entre puntos, es decir, una distancia máxima (gap) entre puntos consecutivos. De esta forma, se considera que si dos puntos consecutivos están separados más allá de este gap, pertenecerán a objetos diferentes. La presencia de gaps ocurre en la mayor parte de los casos por (i) oclusiones, o (ii) por muy baja de densidad de puntos en zonas marginales de la nube. En cualquiera de estos dos casos, se separan los puntos.

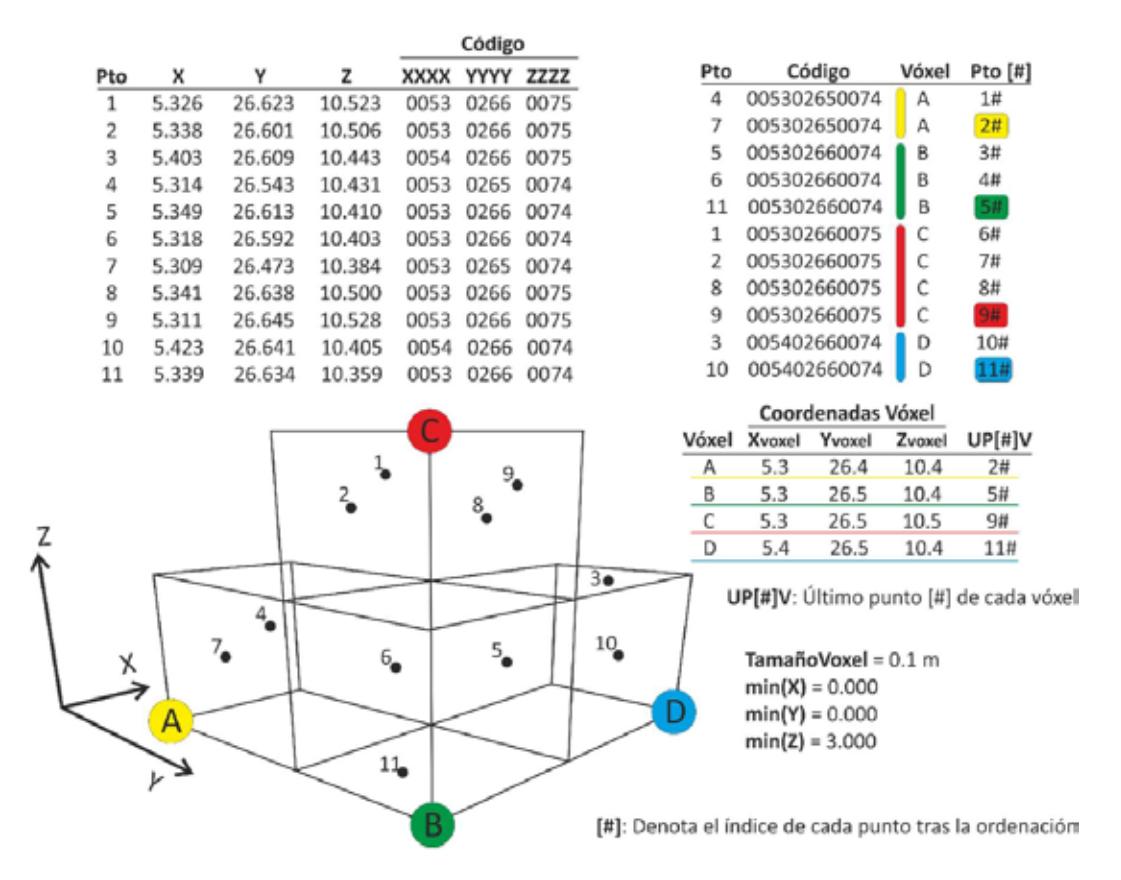

Figura 1: Ejemplo de voxelización. Representación gráfica de la situación de los puntos, tabla de codificación, tabla de ordenación de códigos y asignación de vóxeles, y tabla de coordenadas de los centroides de los vóxeles ocupados e índices para la identificación de puntos dentro de cada vóxel.

La polilínea inicial se divide en polilíneas secundarias en los puntos en los que el gap supera el umbral establecido, y las polilíneas secundarias son simplificadas usando una versión tridimensional del algoritmo de Douglas-Peucker [26, 27]. Ver Figura 2. De esta forma, los puntos cercanos y alineados son simplificados y reducidos a un segmento, del que se almacena únicamente el primer y último punto. Se genera así una estructura en la que la nube original queda reducida a una estructura de segmentos rectos, y por tanto simplificada en aquellas zonas en las que abunden los puntos alineados. Estas zonas coinciden con superficies regladas, como pueden ser fachadas, muros, paneles o superficies asfaltadas, y la inclusión o simplificación depende del nivel de rugosidad o alteración sobre la línea de los puntos alineados. Es decir, si se establece un umbral Douglas Peucker de 5 cm (distancia de una serie de puntos consecutivos a la línea que forman sus extremos, por debajo de la cual se considera que el grupo de puntos está alineado), los puntos sobre todas aquellas superficies planas o cuasi-planas cuya rugosidad sea inferior a 5 cm serán simplificados en segmentos rectos completos. Si la rugosidad (o las diferencias de los puntos respecto a una alineación recta) son superiores a esos 5 cm, los segmentos rectos serán divididos.

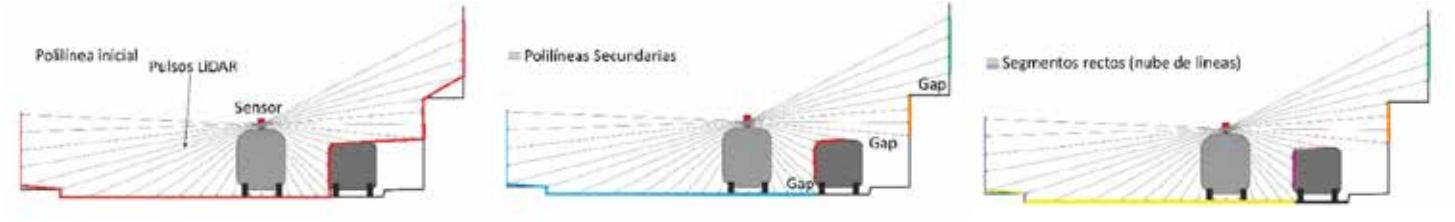

Figura 2: Vista perpendicular a la trayectoria del proceso de creación de la nube de la polilínea inicial, polilíneas secundarias y nube de líneas sobre un barrido.

Al igual que el método de voxelización aquí expuesto, la estructura de nubes de líneas es reversible. Es decir, permite el acceso inmediato a los puntos correspondientes a cada línea. La Figura 3 muestra un ejemplo del proceso de generación y almacenamiento de la nube de líneas.

Una vez simplificadas las líneas, se almacenan los índices de los nodos, tal y como se muestra en la figura, para evitar duplicidades. Esta estructura permite el almacenamiento de la versión simplificada, sin duplicidad de nodos, y con referencia inmediata a los puntos de la nube original correspondientes a cada segmento.

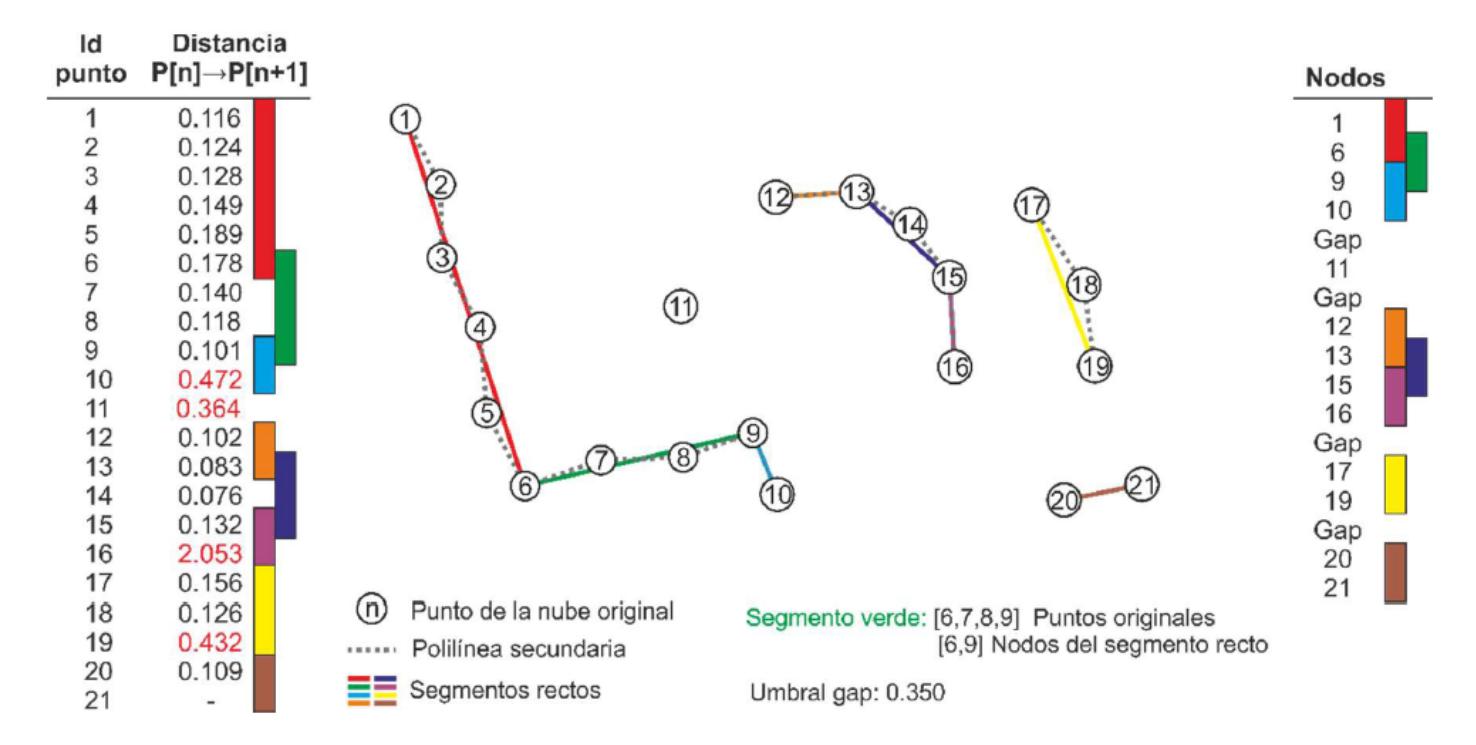

Figura 3: Simplificación de las polilíneas secundarias en nube de líneas. En rojo, en la tabla de la izquierda, las distancias entre puntos consecutivos mayores que el "gap". La polilínea [1-10] tiene dos nodos que superan el umbral Douglas-Peucker [6] y [10]. En la polilínea [12-16], los nodos que dividen en líneas son el [13] y el [15]. Las polilíneas [17-19] y [20-21] se transforman en segmentos únicos. El punto [11] no pertenece a ningun segmento en la nube de líneas.

## **Detección automática a partir de nubes de líneas y nubes de puntos voxelizadas**

#### **Detección automática de elementos sobre postes**

El uso de la voxelización reversible permite simplificar la nube original, y trabajar con una versión reducida y homogeneizada de los puntos escaneados. La nube de puntos es reducida a las coordenadas de los centroides de los vóxeles que contienen algún punto original. Sobre la nube de puntos de centroides se realizan las operaciones necesarias para la identificación de las entidades que se buscan, se etiquetan los vóxeles que correspondan a estas entidades, y finalmente se recuperan los índices de los puntos de la nube original que pertenecen a esos vóxeles. De esta forma, es posible incluso trabajar en con varios tamaños de vóxel para hacer búsquedas multiescala dentro de la nube de puntos.

En el caso de la detección automática de postes y los objetos sobre ellos, como señales, farolas, o árboles (si consideramos su tronco como un poste), se voxeliza la nube original, y se analizan las secciones horizontales de la nube voxelizada. Se buscan en ellas pequeños grupos de vóxeles, compatibles con las secciones horizontales de los postes objetivo. Se desechan en este paso los grupos de vóxeles de grandes dimensiones, ya que se entiende que no pueden corresponder a la sección horizontal de un poste. Posteriormente, se agrupan las secciones horizontales compatibles en busca de elementos con cierta continuidad vertical (propiedad que han de tener los postes buscados). Ver Figura 4.

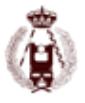

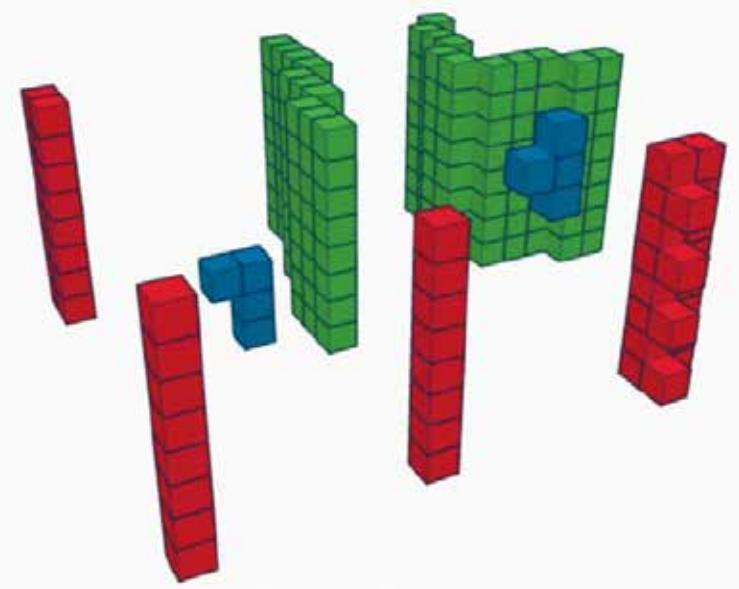

Figura 4: En color verde: grupos de vóxeles cuyas secciones horizontales son demasiado grandes como para pertenecer a un poste. En azul: grupos de vóxeles cuyas secciones horizontales son compatibles con las de un poste, pero no tienen suficiente continuidad vertical. En rojo: grupos con secciones compatibles y continuidad vertical (postes).

## **Detección automática de superficies**

Los segmentos rectos sobre superficies planas o cuasi-planas tienden a disponerse de forma paralela respecto a los segmentos de barridos contiguos sobre la misma superficie. Unido a esto, al menos uno de los nodos de cada línea suele estar próximo a uno de los nodos de las líneas de los barridos contiguos. De esta forma, dentro de la nube de líneas, se agrupan lo segmentos siguiendo reglas de paralelismo de líneas y proximidad de nodos.

La búsqueda de líneas comienza con la designación de una línea semilla, y se buscan líneas en los barridos contiguos (a ambos lados) que cumplan los criterios de paralelismo y proximidad de nodos. Las líneas seleccionadas son etiquetadas, y cuando no se encuentran más líneas que cumplan los criterios de selección, se elige otra línea semilla y se repite el proceso. Si una de las líneas seleccionadas está ya asignada a otro grupo, se unen ambos grupos.

De manera análoga a la voxelización, en este proceso se etiquetan las líneas que pertenecen a cada superficie, y una vez finalizado el proceso, se pueden identificar directamente los puntos que corresponden a cada línea para asignarles la etiqueta de la superficie a la que pertenecen. Así, se aplican los procesos de asignación de superficie la versión estructurada y simplificada (nube de líneas), y los puntos de la nube original heredan las propiedades asignadas a las líneas a las que corresponden.

Una vez determinadas todas las líneas que pertenecen a una superficie, es posible extraer el contorno poligonal que forman. Se determinan de esta forma los contornos de superficies asfaltadas, que requieren habitualmente la aplicación de filtros de suavizado para evitar la presencia de bordes dentados.

## **Pruebas y resultados Datos y tests**

Los algoritmos anteriormente descritos han sido testados en con dos datasets MLS: (i) Dataset A: una nube con 27 millones de puntos registrada con el RoamerR2 (instrumento desarrollado en el FGI, Finnish Geospatial Research Institute [12]), que contiene datos de un tramo de 1.1 km de una carretera con pendientes y curvas moderadas cerca de Masala (Finlandia), y (ii) Dataset 2: una nube con 85 millones de puntos registrados con un equipo Riegl VMX-250, en Horn (Austria) [28].

Sobre el Dataset A se aplicaron los algoritmos de estructuración en nubes de líneas, de detección de superficies y delineación del borde de asfalto. Los resultados se cuantificaron en términos de corrección y completitud referidos a las superficies detectadas. La corrección se refiere a la proporción de la superficie delimitada por el algoritmo que pertenece a la superficie asfaltada real. La completitud se refiere a la proporción de la superficie real que es detectada por el algoritmo.

Sobre el Dataset B se aplicaron los algoritmos de voxelización y extracción de postes. Los resultados se cuantificaron también en términos de corrección y completitud referidos al número de postes. La corrección se refiere a la proporción de elementos detectados por el algoritmo que realmente eran postes. La completitud se refiere a la proporción de los postes existentes en el Dataset B que fueron detectados por el algoritmo.

La verdad terreno (superficie asfaltada real, e inventario de referencia de estructuras con postes) se obtuvo por inspección visual de las nubes originales en ambos casos.

#### **Resultados**

El fragmento de carretera del Dataset A cubre una superficie de 13057,6 m2. El algoritmo determinó una superficie de 12952,2 m2, de los cuales, 12836,5 m2 estaban dentro de los límites del asfalto. La completitud es del 98,3 %, y la corrección del 99,1%. La figura 5 muestra un pequeño fragmento de la carretera analizada. En ella se puede ver la nube de líneas, el grupo de líneas de la superficie asfaltada, la delineación final que hace el algoritmo, y la situación real del borde (obtenida a partir de inspección visual de la nube de puntos).

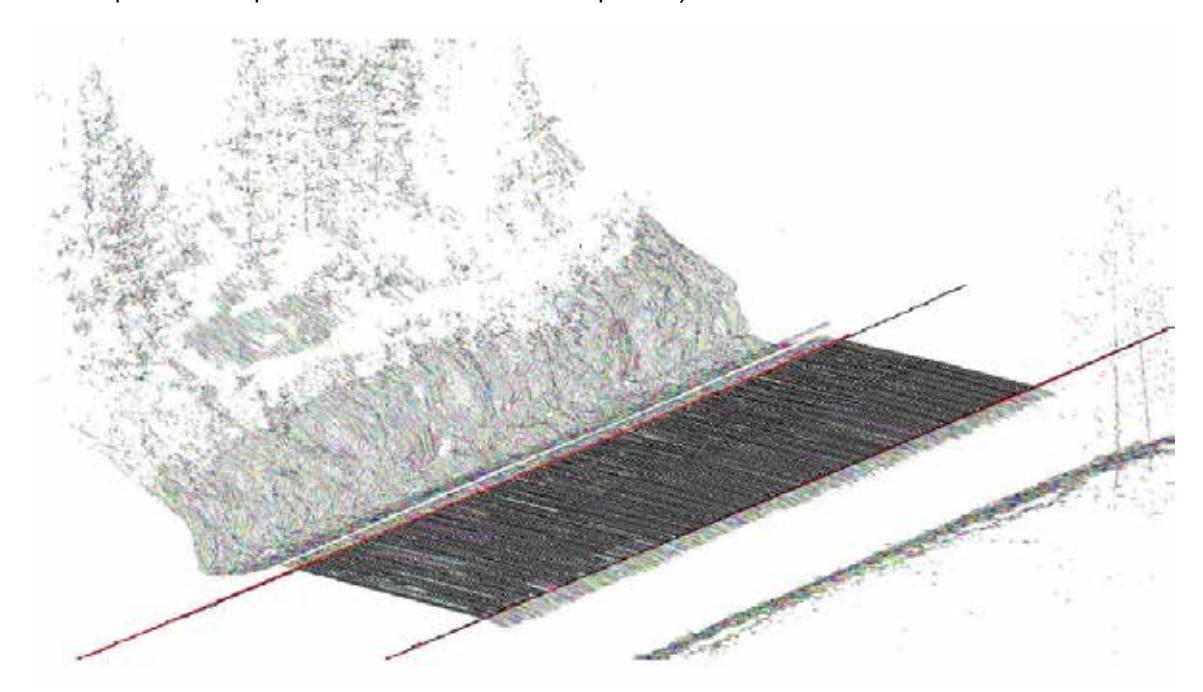

Figura 5: Nube de líneas (en colores aleatorios) en un fragmento del Dataset A. En negro: las líneas asignadas al grupo de la superficie asfaltada. También en negro: el límite del asfalto delineado automáticamente por el algoritmo. En rojo: la línea que marca el límite real del asfalto.

De un total de 107 postes presentes en el Dataset B (farolas y señales de varios tipos, árboles con alcorque, semáforos y postes simples), el algoritmo detectó correctamente 102. Además de estos postes, el algoritmo extrajo otros tres elementos: dos ellos eran barras separadoras de grandes ventanas, y el tercero era una rama vertical. La completitud fue por tanto del 95,3% y la corrección del 97,1%. La Figura 6 muestra tres fragmentos de las calles en las que se aplicaron los algoritmos.

Figura 6: Tres fragmentos del Dataset B. En verde: una versión voxelizada de la nube de puntos original. En negro: los elementos detectados.

## **Conclusiones**

Se presentan en este trabajo dos métodos para la simplificación y estructuración de grandes nubes de puntos: una voxelización reversible y una estructura de nubes de puntos.

Ambas estructuras permiten la transformación de nubes de puntos a espacios y sistemas más simples y ágiles. La

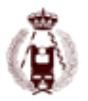

extracción de determinadas entidades es más sencilla utilizando la nube de centroides de vóxeles o la nube de líneas. Durante este proceso se etiquetan los vóxeles o las líneas que pertenezcan a los objetos buscados. Finalmente, haciendo uso de la naturaleza reversible de ambas estructuras, se identifican directamente los puntos que corresponden a los vóxeles o líneas seleccionados para que hereden las categorías o etiquetas que se les asignaron.

Se describe el uso de ambas estructuras para la delineación automática del borde de asfalto en calles y carreteras, y para la detección de postes o estructuras sobre postes. Los resultados de ambos estudios se evaluaron en términos de corrección y completitud. Los valores de corrección fueron como mínimo 97% en ambos casos, y los de completitud 95%.

## **Bibliografía**

[1] Y. Lin, A. Jaakkola, J. Hyyppä, H. Kaartinen. From TLS to VLS: biomass estimation at individual tree level. Remote Sens., 2 (2010), pp. 1864–1879

[2] M. Vaaja, J. Hyyppa, A. Kukko, H. Kaartinen, H. Hyyppa, P. Alho. Mapping topography changes and elevation accuracies using a mobile laser scanner. Remote Sens., 3 (2011), pp. 587–600

[3] N. Haala, C. Brenner. Extraction of buildings and trees in urban environments. ISPRS J. Photogramm. Remote Sens., 54 (2–3) (1999), pp. 130–137

[4] H.G. Maas, G. Vosselman. Two algorithms for extracting building models from raw laser altimetry data. ISPRS J. Photogramm. Remote Sens., 54 (2–3) (1999), pp. 153–163

[5] T. Hilker, N.C. Coops, G.J. Newnham, M. van Leeuwen, M.A. Wulder, J. Stewart, D.S. Culvenor. Comparison of terrestrial and airborne LiDAR in describing stand structure of a thinned lodgepole pine forest. J. For., 110 (2012), pp. 97–104

[6] A. Kukko, H. Kaartinen, J. Hyyppä. Multiplatform mobile laser scanning: usability and performance. Sensors, 12 (2012), pp. 11712–11733

[7] G. Petrie. An introduction to the technology mobile mapping systems. Geoinformatics, 13 (2010), pp. 32–43

[8] M. Vaaja, A. Kukko, H. Kaartinen, M. Kurkela, E. Kasvi, C. Flener, H. Hyyppä, J. Hyyppä, J. Järvelä, P. Alho. Data processing and quality evaluation of a boat-based mobile laser scanning system. Sensors, 13 (9) (2013), pp. 12497–12515

[9] H. Kaartinen, J. Hyyppä, A. Kukko, A. Jaakkola, H. Hyyppä. Benchmarking the performance of mobile laser scanning systems using a permanent test field. Sensors, 12 (2012), pp. 12814–12835

[10] C. Cahalane, T. McCarthy, C. McElhinney. Mobile mapping system performance—an initial investigation into the effect of vehicle speed on laser scan lines. Proc. Remote Sensing & Photogrammetry Society Annual Conference. From the sea-bed to the cloudtops, Cork, Ireland, Sep. 1–3 (2010) (8 pp.)

[11] X. Liang, J. Hyyppa, A. Kukko, H. Kaartinen, A. Jaakkola, X. Yu. The use of a mobile laser scanning system for mapping large forest plots. IEEE Geosci. Remote Sens. Lett., 11 (9) (2014), pp. 1504–1508

[12] X. Liang, A. Kukko, H. Kaartinen, J. Hyyppä, X. Yu, A. Jaakkola, Y. Wang. Possibilities of a personal laser scanning system for forest mapping and ecosystem services. Sensors, 1 (2014), pp. 1228–1248

[13] C. Cabo, C. Ordóñez, S. García-Cortés, J. Martínez. An algorithm for automatic detection of pole-like street furniture objects from Mobile Laser Scanners point clouds. ISPRS J. Photogramm. Remote Sens., 87 (2014), pp. 47–56

[14] M. Lehtomaki, A. Jaakkola, J. Hyyppa, A. Kukko, H. Kaartinen. Detection of vertical pole-like objects in a road environment using vehicle-based laser scanning data. Remote Sens., 2 (2010), pp. 641–664

[15] D. Barber, J. Mills, S. Smith-Voysey. Geometric validation of a ground-based mobile laser scanning system. ISPRS J. Photogramm. Remote Sens., 63 (1) (2008), pp. 128–141

[16] Z.Z. Kang, L.Q. Zhang, B.Q. Wang, Z. Li, F.M. Jia. An optimized BaySAC algorithm for efficient fitting of primitives in point clouds. IEEE Geosci. Remote Sens. Lett., 11 (6) (2014), pp. 1096–1100

[17] R. Schnabel, R. Wahl, R. Klein. Efficient RANSAC for point-cloud shape detection. Comput. Graph. Forum, 26 (2) (2007), pp. 214–226

[18] S. Oude Elberink, G. Vosselman. Quality analysis on 3D building models reconstructed from airborne laser scanning data. ISPRS J. Photogramm. Remote Sens., 66 (2) (2011), pp. 157–165

[19] Y. Yu, J. Li, H. Guan, C. Wang, J. Yu. Automated detection of road manhole and sewer well covers from mobile LiDAR point clouds. IEEE Geosci. Remote Sens. Lett., 11 (9) (2014), pp. 1549– 1553

[20] A. Jaakkola, J. Hyyppä, H. Hyyppä, A. Kukko. Retrieval algorithms for road surface modelling using laser-based mobile mapping. Sensors, 8 (2008), pp. 5238–5249

[21] G. Vosselman, B.G. Gorte, G. Sithole, T. Rabbani. Recognising structure in laser scanner point clouds. International Archives of Photogrammetry,
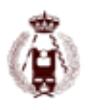

#### 165. Métodos para la detección automática de elementos en nubes de puntos de escáneres láser.

Remote Sensing and Spatial Information Sciences, 36 (Part 8/W2) (2004), pp. 33–38

[22] H. Yokoyama, H. Date, S. Kanai, H. Takeda, Pole-like objects recognition from Mobile Laser Scanning Data using smoothing and principal component analysis. International Archives of Photogrammetry, Remote Sensing and Spatial Information Sciences, 38 (Part 5/W12) (2011), pp. 115–120

[23] J. Elseberg, D. Borrmann, A. Nuchter. One billion points in the cloud – an octree for efficient processing of 3D laser scans. ISPRS Journal of Photogrammetry and Remote Sensing, 76 (2013), pp. 76–88

[24] B. Wu, B. Yu, W. Yue, S. Shu, W. Tan, C. Hu, Y. Huang, J. Wu, H. Liu. A voxel-based method for automated identification and morphological parameters estimation of individual street trees from Mobile Laser Scanning data. Remote Sensing, 5 (2) (2013), pp. 584–611

[25] J. Vanderhyde, A. Szymczak. Topological simplification of isosurfaces in volumetric data using octrees. Graphical Models, 70 (1–2) (2008), pp. 16–31

[26] D.H. Douglas, T.K. Peucker. Algorithms for the reduction of the number of points required to represent a digitized line or its caricature. Can. Cartographer, 10 (2) (1973), pp. 112–122

[27] J. Hershberger, J. Snoeyink. Speeding up the Douglas–Peucker line-simplification algorithm. Proc. of the Fifth International Symposium on Spatial Data Handling, Charleston, USA, vol. 1 (1992), pp. 134–143

[28] Riegl. http://www.riegl.com/

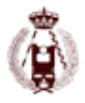

# 177. ECODRON MAPPING: Monitorización y vigilancia de presas con tecnología UAV.

autorES: Aurelio García Rochera, Mar Caparros.

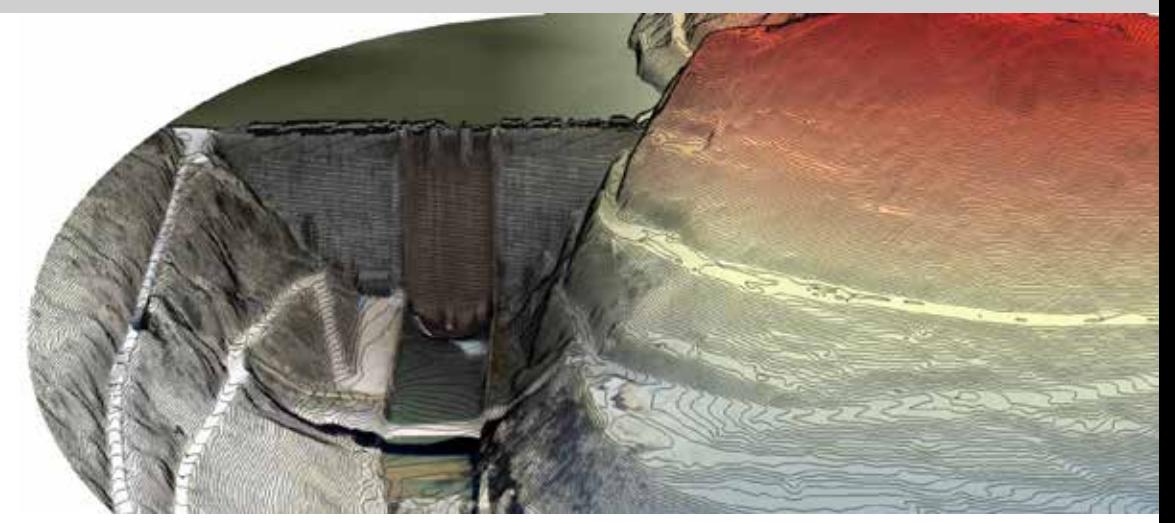

#### **RESUMEN:**

El objeto del proyecto ejecutado en 2016 por COTESA con la colaboración del Canal de Isabel II, es la detección de anomalías en presas mediante la utilización de plataformas aéreas no tripuladas (UAV´s/RPA's) junto con técnicas de teledetección y mediante el uso de diferentes sensores. Con ello se pretende obtener documentos gráfico-digitales con precisión métrica adecuada para determinar una metodología de monitorización, seguimiento y análisis de conservación de presas (auscultación), analizando la capacidad para controlar las causas más importantes de incidentes, accidentes y rotura de presas.

Los incidentes a estudiar serán, entre otros, deslizamiento de laderas, problemas de cimentación por filtraciones incontroladas, resistencia de los estribos, control de erosión interna en presa y cimiento, deformaciones y asientos diferenciales, deterioro del hormigón o control de temperatura….

En este proyecto se pretende realizar un aporte a la mejora y aumento de la seguridad de las presas mediante el empleo de las nuevas tecnologías así como una reducción de costes frente a técnicas tradicionales en los aspectos que presenten menos eficacia, obteniendo productos de valor añadido.

El objetivo final es obtener información que permita realizar un diagnóstico y establecer un marco útil para la toma de decisiones.

A continuación se enumeran los hitos que hemos desarrollado a lo largo del proyecto:

- Estudios previos
- Selección de la presa
- Selección de sensores
- Vuelo
- Determinación teórica de valores
- Estudio de resultados
- Definición de la aplicación de los sistemas de teledetección para la auscultación de presas

El proyecto tiene un componente cartográfico muy importante y ha servido a Cotesa para instaurar una metodología de producción cartográfica con drones que tiene en cuenta los contras de estos sistemas para la elaboración de mapas de precisión.

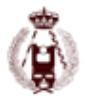

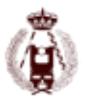

## **AUTORES:**

#### **6. Control de la exactitud posicional por medio de tolerancias.**

- F.J. Ariza-López. Universidad de Jaén
- J. Rodríguez-Avi. Universidad de Jaén

#### **11. Análisis de Viabilidad de uso de técnicas Fotogramétricas Mediante UAV y/o escáner láser terrestre para auscultación de presas.**

• Juan Carlos Hidalgo Calderón, Ingeniero en Geomática y Topografía. Experto en Urbanismo Catastro y Valoraciones Nº Colegiado: 8129

#### **21. Evaluación de software gratuito para modelado 3D basado en imágenes aplicado al inventario de piezas arqueológicas.**

- José Miguel Caldera Cordero. Junta de Extremadura
- María Eugenia Polo García. Universidad de Extremadura

#### **22. INTEGRACION DE TECNOLOGIAS EN LA TOMA MASIVA DE DATOS. MOBILE MAPPING: APLICACIONES PRÁCTICAS Y RESULTADOS.**

• ÓSCAR GONZÁLEZ DÍAZ, geocaptiva.

#### **27. Matching Viewer. Herramienta para la automatización del control de calidad posicional de la cartografía.**

- Juan José Ruiz Lendínez, Universidad de Jaén.
- Francisco Javier Ariza López, Universidad de Jaén.
- Manuel Antonio Ureña Cámara, Universidad de Jaén..

#### **29. Fotogrametría y videogrametría desde UAV para la captura de geoinformación en estudios geológicos.**

- Felipe Buill, Division of Geotechnical Engineering and Geosciences, EPSEB, Universitat Politècnica de Catalunya. Dr. Marañón 44-50, 08028 Barcelona, Spain
- María Amparo Núñez-Andrés, Division of Geotechnical Engineering and Geosciences, EPSEB, Universitat Politècnica de Catalunya. Dr. Marañón 44-50, 08028 Barcelona, Spain
- Nieves Lantada, Division of Geotechnical Engineering and Geosciences, ETSECCPB, Universitat Politècnica de Catalunya. Jordi Girona 1-3, 08034 Barcelona, Spain
- Albert Prades, Division of Geotechnical Engineering and Geosciences, EPSEB, Universitat Politècnica de Catalunya. Dr. Marañón 44-50, 08028 Barcelona, Spain

#### **31. EXPERIENCIA DEL USO DE LA BASE TOPOGRÁFICA ARMONIZADA (BTA) COMO FUENTE DE CONTRASTACIÓN DE LA CLASIFICACIÓN DEL VUELO LIDAR PNOA.**

- Pilar Martínez-Blanco, Departamento de Ingeniería Minera y Metalúrgica y C. de los Materiales, Escuela Universitaria de Ingeniería de Vitoria-Gasteiz, Universidad del País Vasco / Euskal Herriko Univertsitatea UPV/EHU
- Javier Mª Sánchez-Espeso, Departamento Ingeniería Geográfica y Técnicas de Expresión Gráfica, ETSI de Caminos, Canales y Puertos, Universidad de Cantabria.
- Aitor Bastarrika-Izagirre, Departamento de Ingeniería Minera y Metalúrgica y C. de los Materiales, Escuela Universitaria de Ingeniería de Vitoria-Gasteiz, Universidad del País Vasco / Euskal Herriko Univertsitatea UPV/EHU.

## TOPCART 2016: Observación del Territorio.

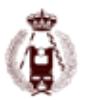

#### **56. Calidad del posicionamiento altimétrico basado en redes activas regionales: resultados preliminares obtenidos con la Red Andaluza de Posicionamiento.**

- Mª Selmira Garrido Carretero, Dpto. Ingeniería Cartográfica, Geodésica y Fotogrametría. Universidad de Jaén, Centro de Estudios Avanzados en Ciencias de la Tierra.
- Mª Clara de Lacy Pérez de los Cobos, Dpto. Ingeniería Cartográfica, Geodésica y Fotogrametría. Universidad de Jaén,Centro de Estudios Avanzados en Ciencias de la Tierra.
- Ana Mª Rojas Martinez, Dpto. Ingeniería Cartográfica, Geodésica y Fotogrametría. Universidad de Jaén.
- Marta Susi Villar, Dpto. Ingeniería Cartográfica, Geodésica y Fotogrametría. Universidad de Jaén.
- Jesús J. García Quesada, Dpto. Ingeniería Cartográfica, Geodésica y Fotogrametría. Universidad de Jaén

#### **71. REPRODUCCION DIGITAL DE LA TOPOGRAFIA DE UN RIO POCO PROFUNDO APLI-CANDO LATECNICA STRUCTURE-FROM-MOTION Y LA OPTICAL-BATHYMETRIC-MAP-PING.**

- Miguel A. Astorayme, Ponticia Universidad Catolica del Peru.
- Ronald R. Gutierrez, Ponticia Universidad Catolica del Peru.
- Rafael Aguilar, Ponticia Universidad Catolica del Peru.
- Saul W. Retamozo, Ponticia Universidad Catolica del Peru.

#### **72. CÁLCULO DE MODELOS DIGITALES Y ORTOFOTOGRAFÍAS DE ELEMENTOS AR-QUITECTÓNICOS CON OCULTACIONES PRODUCIDAS POR OBJETOS.**

- JOSÉ JUAN ARRANZ JUSTEL, Universidad Politécnica de Madrid.
- CÉSAR GARCÍA PÉREZ, Universidad Politécnica de Madrid.

#### **73. PRESENTE Y FUTURO DEL PLAN NACIONAL DE TELEDETECCION.**

- Emilio Domenech, Instituto Geográfico Nacional.
- , Guillermo Villa, Instituto Geográfico Nacional.
- Bruno Pérez, Instituto Geográfico Nacional.
- José Antonio Tejeiro, Instituto Geográfico Nacional.,
- Nuria Plaza, Instituto Geográfico Nacional.
- Juan José Peces, Instituto Geográfico Nacional.

#### **77. Restauración de cartografía antigua mediante procesado de imagen. Producción Ortofotografía Histórica.**

- Silverio García Cortes(1), Oscar Cuadrado Méndez(2), David Díaz Álvarez(1), Diego González Méndez(1)
- (1) Departamento de Explotación de Minas. Universidad de Oviedo. Escuela Politécnica de Mieres. C/Gonzalo Gutiérrez Quirós. 3360.0 Mieres. sgcortes@uniovi.es
- (2) Servicio de Cartografía, Gobierno del Principado de Asturias (SCPA). C/Coronel Aranda S/N. 33071. Oviedo.

#### **78. GNSS multipropósito de bajo coste. Procesado Open Source como alternativa viable en procesos de producción cartográfica.**

- Oscar Cuadrado Méndez, Servicio de Cartografía. Gobierno del Principado de Asturias.
- Silverio García Cortes, Departamento de Explotación de Minas. Universidad de Oviedo. Escuela Politécnica de Mieres.
- Agustín Menéndez Díaz, Departamento de Explotación de Minas. Universidad de Oviedo. Escuela Politécnica de Mieres.

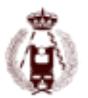

#### **79. Georreferenciación directa en RPAS: ¿mito o realidad?.**

- Oscar Cuadrado Méndez, Servicio de Cartografía. Gobierno del Principado de Asturias.
- Agustín Menéndez Díaz, Departamento de Explotación de Minas. Universidad de Oviedo. Escuela Politécnica de Mieres.
- Silverio García Cortes, Departamento de Explotación de Minas. Universidad de Oviedo. Escuela Politécnica de Mieres.
- José Martínez Rubio, Geobit Consulting. https://www.geobit.es/
- Jesús Álvarez, Droning. http://www.droning.es/es/

#### **87. UN MODELO DIGITAL DEL TERRENO UNIDO TIERRA-MAR EN FORMATO DE MALLA ANIDADA PARA EL TEMA DE INSPIRE DE ELEVACIÓN.**

- JUAN CARLOS OJEDA, Jefe de Servicio de Fotogrametría, Unidad de Observación del Territorio. Subdirección General de Geodesia y Cartografía. Instituto Geográfico Nacional. Ministerio de Fomento
- G. VILLA, Unidad de Observación del Territorio. S. G. de Geodesia y Cartografía. Instituto Geográfico Nacional.
- P. MUÑOZ. G. VILLA, Unidad de Observación del Territorio. S. G. de Geodesia y Cartografía. Instituto Geográfico Nacional.
- C. GONZÁLEZ, E. GONZÁLEZ, Unidad de Observación del Territorio. S. G. de Geodesia y Cartografía. Instituto Geográfico Nacional.
- F.J. NISTAL, B.RODRIGUEZ, Unidad de Observación del Territorio. S. G. de Geodesia y Cartografía. Instituto Geográfico Nacional.

#### **92. Ranger Drone – Drones para la lucha contra la caza furtiva de rinocerontes.**

- Carlos Ferraz Pueyo Director Innovación, High Endurance Multipurpose Aerial Vehicles, S.L. (HEMAV)
- Arnau García Terrades Ingeniero Innovación, High Endurance Multipurpose Aerial Vehicles, S.L. (HEMAV)

#### **93. Drones para la monitorización y control de plagas de langostas del desierto.**

- Carlos Ferraz Pueyo Director Innovación HEMAV, High Endurance Multipurpose Aerial Vehicles, S.L. (HEMAV)
- Arnau García Terrades Ingeniero Innovación HEMAV, High Endurance Multipurpose Aerial Vehicles, S.L. (HEMAV)
- Keith Cressman FAO, High Endurance Multipurpose Aerial Vehicles, S.L. (HEMAV)
- Agustín Lobo ICTJA-CSIC, High Endurance Multipurpose Aerial Vehicles, S.L. (HEMAV)

#### **96. Auscultación de movimientos del terreno en dolinas activas mediante la aplicación de escáneres láser terrestre (TLS) y la comparación de nubes de puntos 3D (Karst evaportítico del Valle del Ebro, Provincia de Zaragoza).**

- A. Benito-Calvo, Centro Nacional de Investigación sobre la Evolución Humana, Burgos (España).
- F. Gutiérrez (2),
- A. Martínez-Fernández, Centro Nacional de Investigación sobre la Evolución Humana, Burgos (España).
- T. Karampaglidis, Centro Nacional de Investigación sobre la Evolución Humana, Burgos (España).
- G. Desir, Dpto. Ciencias de la Tierra, Universidad de Zaragoza (España).
- J. Guerrero, Dpto. Ciencias de la Tierra, Universidad de Zaragoza (España).
- D. Carbonel, Dpto. Ciencias de la Tierra, Universidad de Zaragoza (España).
- O. Magri, I. Fabregat, Dpto. Ciencias de la Tierra, Universidad de Zaragoza (España).

## TOPCART 2016: Observación del Territorio.

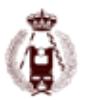

#### **97. Clasificación supervisada de imágenes Landsat, analizando por secciones el territorio estudiado (Cuenca del Grijalva, Chiapas, México).**

- Moisés Silva, Centro de Estudios para el Desarrollo Municipal y Políticas Públicas (CEDES), Universidad Autónoma de Chiapas, México. Grupo de Investigación para la Gestión Sostenible (SILVANET), ETSI de Montes, Universidad Politécnica de Madrid.
- Antonio García, Grupo de Investigación para la Gestión Sostenible (SILVANET), ETSI de Montes, Universidad Politécnica de Madrid.
- Ana Hernando, Grupo de Investigación para la Gestión Sostenible (SILVANET), ETSI de Montes, Universidad Politécnica de Madrid.
- Francisco Mauro, Grupo de Investigación para la Gestión Sostenible (SILVANET), ETSI de Montes, Universidad Politécnica de Madrid.
- Javier Velázquez, Grupo de Investigación para la Gestión Sostenible (SILVANET), ETSI de Montes, Universidad Politécnica de Madrid.

#### **100. Los procesos de extracción de información a un paso del automatismo en la tecnología Mobile Mapping.**

- Juan Miguel Álvarez, Geograma
- Vicente de la Cruz, Geograma
- Iñaki Jimenez, Geograma

#### **105. Satellite Radar Interferometry (InSAR): An effective technique for deformation monitoring in geomatics engineering.**

- Antonio Miguel Ruiz-Armenterosa, Dpto. Ingeniería Cartográfica, Geodésica y Fotogrametría, Centro de Estudios Avanzados en Ciencias de la Tierra CEACTierra, Grupo de investigación Microgeodesia Jaén, Universidad de Jaén, Spain.
- Joaquim J. Sousa, dUniversidade Trás-os-Montes e Alto Douro, Vila Real and INESC-TEC (formerly INESC Porto), Portugal.
- J. Manuel Delgado, Progressive Systems Srl, Rome, Italy, Grupo de investigación Microgeodesia Jaén, Universidad de Jaén, Spain.
- Matus Bakon, fDepartment of Theoretical Geodesy, Slovak University of Technology, Slovakia
- Milan Lazecky, IT4Innovations, VSB-TU Ostrava, Czech Republic.

#### **117. Checking the regreening of the Sahel by means of multitemporal analysis of NDVI in Niger.**

- Maimouna Harouna, Instituto Universitario de Ciencias Ambientales (UCM); España.
- Cristina Pascual, Escuela Técnica Superior de Ingenieros de Montes (UPM); España.
- Luis Gonzaga García Montero, Escuela Técnica Superior de Ingenieros de Montes (UPM); España.
- Ana Yábar, Instituto Universitario de Ciencias Ambientales (UCM); España.

#### **120. CONTRASTE DE GEOIDES GRAVIMÉTRICOS CON OBSERVACIONES DE nIVELA-CIÓN GEOMÉTRICA Y GPS EN LA COMUNIDAD DE GALICIA.**

- JOSÉ ANTONIO TARRÍO MOSQUERA, Profesor Dr. en I+D en Geotecnologías, Departamento de Ingeniería Geográfica, Universidad de Santiago de Chile, Chile.
- ALFONSO NÚÑEZ-GARCIA DEL POZO, Catedrático de Universidad de Salamanca, Departamento de Ingeniería Cartográfica y del Terreno, Universidad de Salamanca, España
- MARCELO CAVERLLOTI SILVA, Profesor Dr. en Ciencias de la Ingeniería, Departamento de Ingeniería Geográfica, Universidad de Santiago de Chile, Chile.

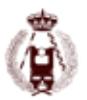

#### **122. BigMonitor: Gestión y explotación de información procedente de UAV's.**

- Javier Peñafiel: BIGM Civil Engineers, s.l.
- Serafín Lopez-Cuervo: Departamento de Ingeniería Cartográfica, Fotogrametría y Cartografía. ETSI. UPM.
- Jorge Zayas: BIGM Civil Engineers, s.l.

#### **139. Red de alta precisión, láser escáner y fotogrametría, combinados para generar el modelado 3D de alta resolución e información derivada, aplicados a la Sagrada Familia de Barcelona.**

- Juan CORSO, Laboratorio de Modelización Virtual de la Ciudad (LMVC), ETSAB/UPC.
- Javier MUÑOZ, Laboratorio de Modelización Virtual de la Ciudad (LMVC), ETSAB/UPC.
- Pilar GARCIA-ALMIRALL, Laboratorio de Modelización Virtual de la Ciudad (LMVC), ETSAB/UPC.
- Carles GRACIA, Laboratorio de Modelización Virtual de la Ciudad (LMVC), ETSAB/UPC.
- Jordi CASALS, Laboratorio de Modelización Virtual de la Ciudad (LMVC), ETSAB/UPC.
- Jordi MARTÍNEZ, Laboratorio de Modelización Virtual de la Ciudad (LMVC), ETSAB/UPC.

#### **145. COMBINACIÓN DE TECNOLOGIAS Y METODOLOGÍAS EN EL ÁMBITO DE AUSCUL-TACIÓN DE PRESAS CASO PRÁCTICO SOBRE PRESA DE CORTES DE PALLÁS.**

- Gemma Arlandis, Universitat Politècnica de València.
- Ana B. Anquela, Universitat Politècnica de València.
- Jesús Bonet, Leica Geosystems
- Angel E. Martín, Universitat Politècnica de València.
- Natalia Garrido, Universitat Politècnica de València.
- José Luis Berné, Universitat Politècnica de València.

#### **146. Análisis de la actividad de deslizamientos empleando técnicas de UAV, LiDAR y fotogrametría a partir de vuelos recientes e históricos en la vertiente de la Guardia (Jaén).**

- Tomás Fernández del Castillo, Departamento de Ingeniería Cartográfica, Geodésica y Fotogrametría. Centro de Estudios Avanzados en Ciencias de la Tierra. Universidad de Jaén.
- Carlos Colomo Jiménez, Departamento de Ingeniería Cartográfica, Geodésica y Fotogrametría. Centro de Estudios Avanzados en Ciencias de la Tierra. Universidad de Jaén.
- José Luis Pérez García, Departamento de Ingeniería Cartográfica, Geodésica y Fotogrametría. Centro de Estudios Avanzados en Ciencias de la Tierra. Universidad de Jaén.
- José Miguel Gómez López, Departamento de Ingeniería Cartográfica, Geodésica y Fotogrametría. Centro de Estudios Avanzados en Ciencias de la Tierra. Universidad de Jaén.
- Francisco Javier Cardenal Escarcena, Departamento de Ingeniería Cartográfica, Geodésica y Fotogrametría. Centro de Estudios Avanzados en Ciencias de la Tierra. Universidad de Jaén.
- Jorge Delgado García, Departamento de Ingeniería Cartográfica, Geodésica y Fotogrametría. Universidad de Jaén.

#### **158. Determinación de áreas inundadas durante las crecidas de diciembre de 2015 en la cuenca del río Uruguay en la ROU mediante la comparación de imágenes Landsat 8.**

• Vásquez, Eduardo. Instituto de Agrimensura. Facultad de Ingeniería. Universidad de la Republica. Montevideo. Uruguay. 2016.

### TOPCART 2016: Observación del Territorio.

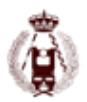

#### **161. Propuesta metodológica de estimación de la biomasa aérea en la comarca de Arratia- Nervión en el País Vasco a partir de datos LiDAR del PNOA.**

- Leyre Torre Tojal.
- Javier María Sánchez Espeso.
- Aitor Bastarrika Izagirre.

#### **165. Métodos para la detección automática de elementos en nubes de puntos de escáneres láser.**

- Carlos Cabo, GEOGRAPH (Geomática y Computación Gráfica). Departamento de Explotación y Prospección de Minas. Universidad de Oviedo.
- Celestino Ordóñez, GEOGRAPH (Geomática y Computación Gráfica). Departamento de Explotación y Prospección de Minas. Universidad de Oviedo.

#### **167. Generación de Información de Cultivos Mediante Respuestas Espectrales e Imágenes Sentinel 2 en Colombia.**

• Luis Joel MARTÍNEZ MARTINEZ, Universidad Nacional de Colombia, Bogotá, Colombia

#### **177. ECODRON MAPPING: Monitorización y vigilancia de presas con tecnología UAV.**

- Aurelio García Rochera. Cotesa y el Canal de Isabel II.
- Mar Caparros. Cotesa y el Canal de Isabel II.

INSTITUTO GEOGRÁFICO NACIONAL • CENTRO NACIONAL DE INFORMACIÓN GEOGRÁFICA

# car tografía **digital**ww.ign.es **www.ign.es**

# **Centro de Descargas de Datos**

**http://centrodedescargas.cnig.es/CentroDescargas**

Bases Cartográficas y Topográficas (BCN/BTN 500, 200, 100, 25) Mapa Topográfico Nacional (MTN 50, 25) Mapas Provinciales y Autonómicos, Mapas para Móviles Modelo Digital del Terreno (MDT 200, 25, 5) Datos Lidar, Cartociudad, Siose Líneas límite, Base de datos de poblaciones, Nomenclátores Atlas Nacional de España, Cartografía Temática

**Oficina central y comercialización:** General Ibáñez de Ibero, 3 - 28003 Madrid Teléfono: +34 91 597 94 53 - Fax: +34 91 553 29 13 e-mail: consulta@cnig.es

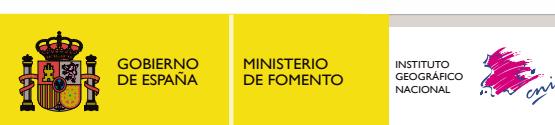